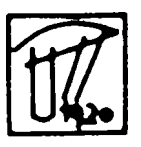

**Teza de doctorat:** 

*Contribuţii privind integrarea funcţiilor de tip DMS în reţele de distribuţie a energiei electrice* 

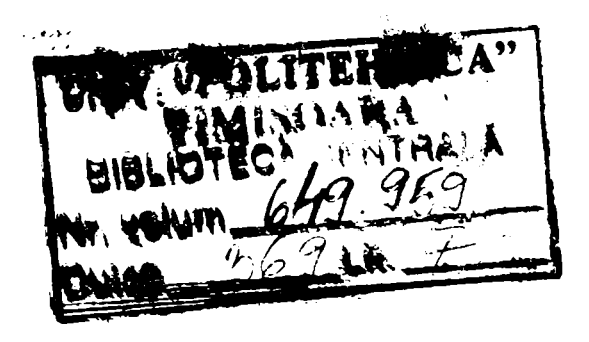

**Conducător ştiinţific:**  *Prof.dr, ing. Alexandru VasUievici* 

**Doctorand:** 

*Ing. Dorel Stănescu* 

-2006-

# **CUPRINS**

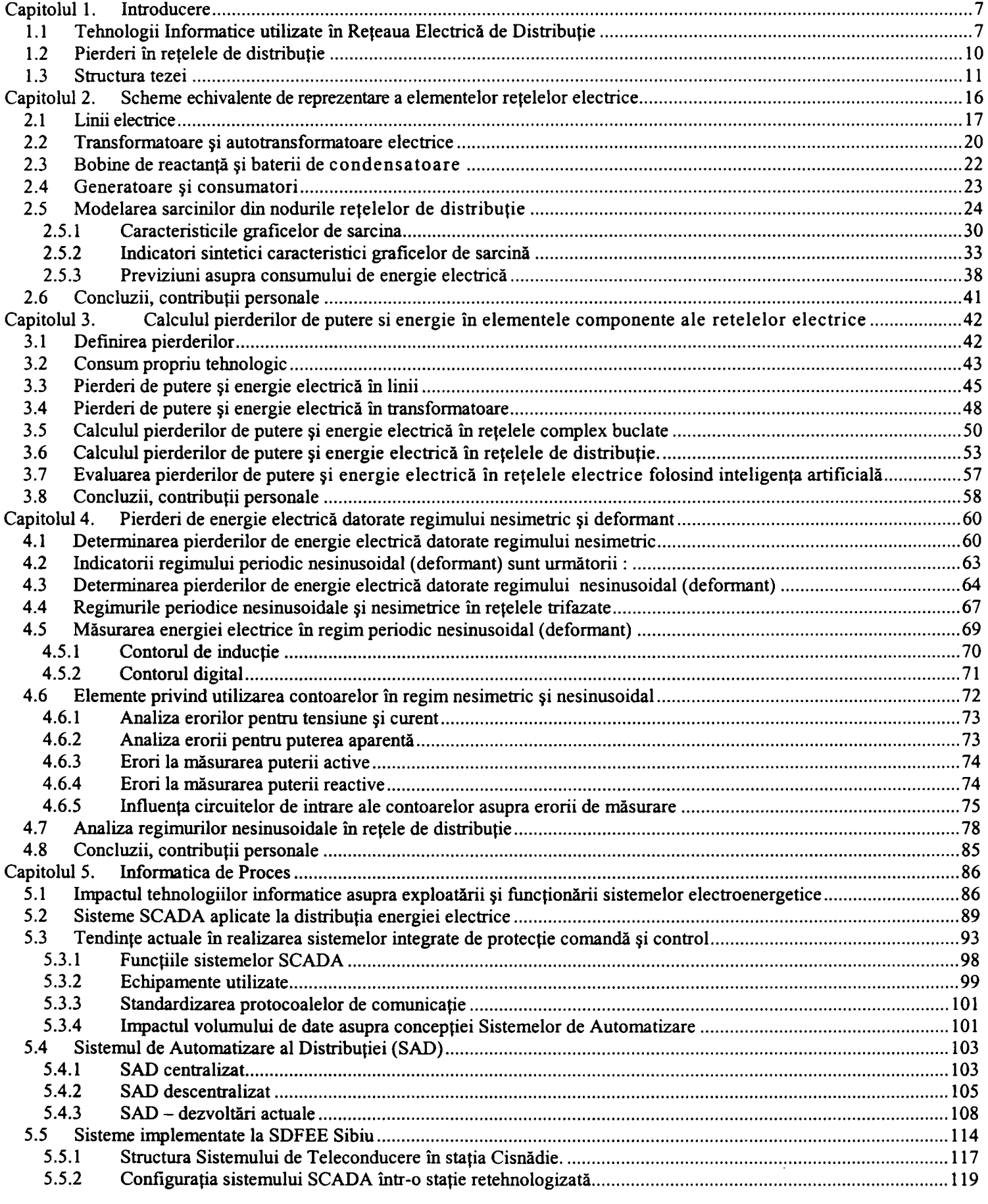

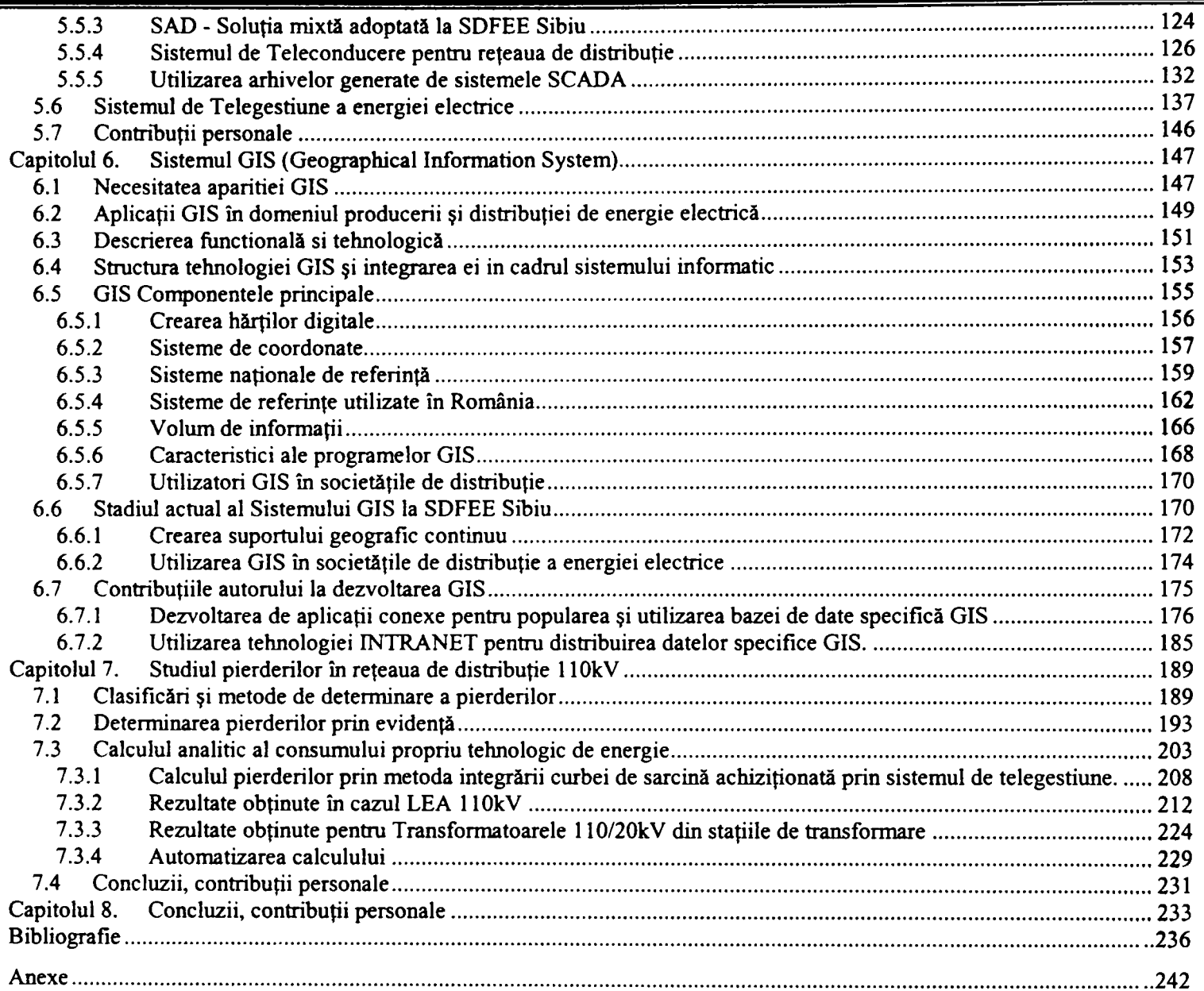

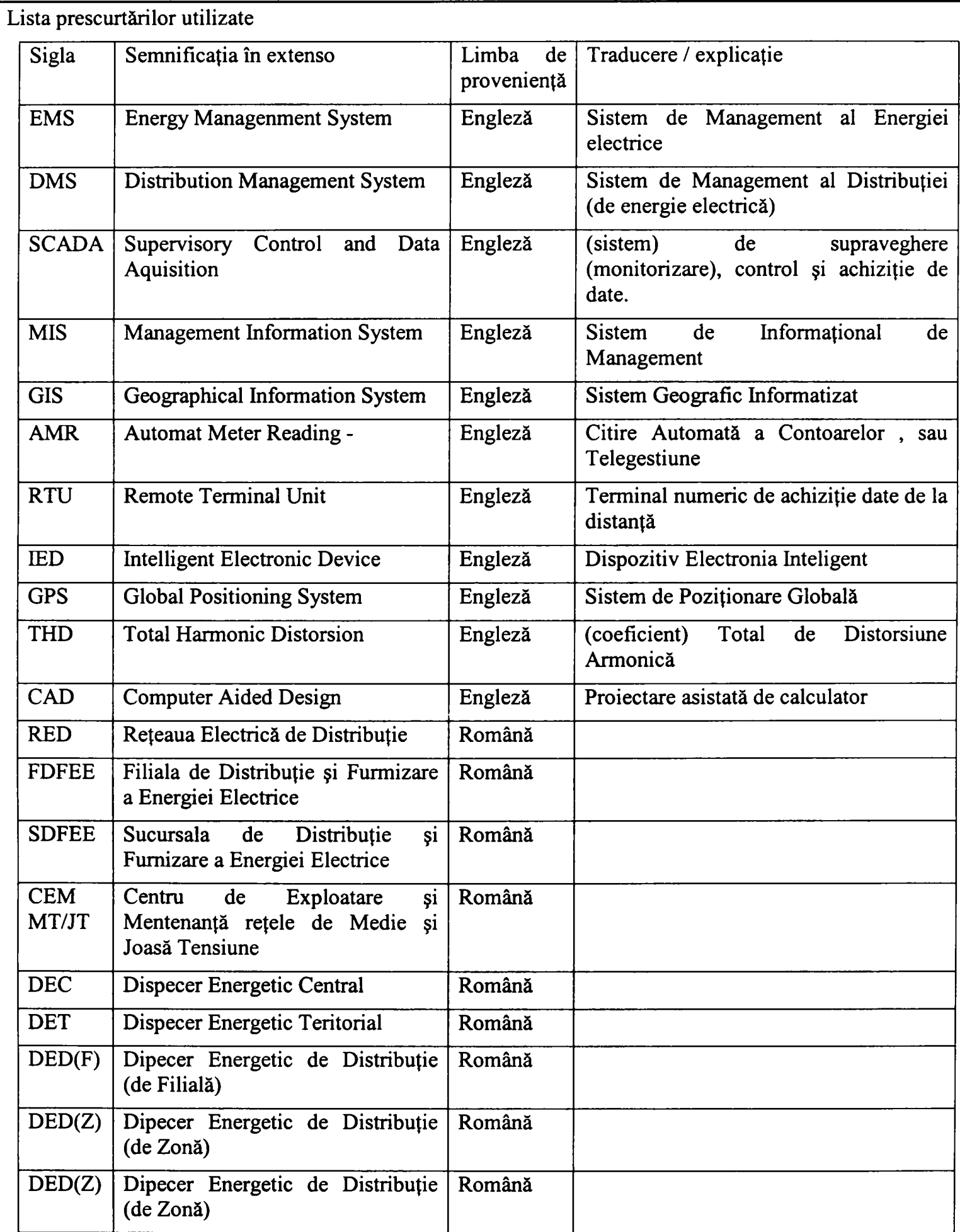

# <span id="page-6-0"></span>**Capitolul 1, Introducere**

## <span id="page-6-1"></span>*1.1 Tehnologii Informatice utilizate în Reţeaua Electrică de Distribuţie*

Sistemul energetic naţional se află astăzi într-un proces continuu de restructurare. Acest proces are două componente principale şi anume reorganizarea administrativă pe de o parte şi reabilitarea instalaţiilor componente pe de altă parte.

Reorganizarea administrativă are drept scop principal organizarea funcționării sistemului energetic conform cerinţelor economiei de piaţă.

Reabilitarea instalaţiilor electroenergetice se defaşoară în două direcţii principale şi anume:

- Modemizarea instalaţiilor existente care are drept scop îmbunătăţirea nivelului tehnologic pentru echipamentele aflate în funcţiune.
- Dezvoltarea sistemului energetic prin realizarea de investiţii

Utilizarea tehnologiilor informatice este unul dintre factorii care condiţionează succesul ambelor componente ale procesului de restructurare.

Sistemele modeme destinate managementului reţelelor de transport şi distribuţie a energiei electrice, de tip Energy Management System - EMS şi DMS, conţin următoarele categorii de funcții operative destinate conducerii acestora în timp real sau timp real extins:

- Aplicaţii pentru transportul energiei;
- Aplicații pentru distribuția energiei electrice;
- Simulatorul pentru instruirea dispecerilor.

în prezent, în majoritatea activităţilor din domeniul exploatării supravegherii şi conducerii operative a Reţelei Electrice de Distribuţie - RED, se utilizează pe plan mondial sisteme informatice integrate care îndeplinesc sarcini de monitorizare, comandă, protecţii, automatizare, etc. Aceste sarcini se realizează prin intermediul unor funcții specifice de tip Supervisory Control And Data Aquisition - SCADA și Distribution Management System - DMS. Denumirea funcțiilor și conținutul acestora sunt în general "standardizate", iar software-ul aferent este astăzi disponibil comercial, pe o piaţă concurenţială.

Şi în cadrul societăţilor de distribuţie din România, regăsim, în funcţie de condiţiile specifice, în diferite etape de implementare, sisteme complexe de gestiune a bazelor de date de exploatare:

- Sistemul SCADA
- Sistemul de Automatizare a Distribuţiei
- Sistemul de TeleGestiune
- Sistemul GIS
- Sisteme digitale de protecţie
- Sisteme dedicate pentru analiza postavarie
- Sisteme pentru analiza calităţii energiei electrice

Dezvoltarea reţelelor de calculatoare determină necesitatea integrării informaţiilor şi a bazelor de date în sistemul Management Information Sistem - MIS, Figura 1.1. Realizarea şi implementarea unor Sisteme Informatice Integrate este o acţiune de mare amploare şi complexitate şi nu se poate face decât etapizat şi cu o solidă fundamentare privind eficienţa economică.

Problematica integrării sistemelor informatice este pe cât de actuală pe atât de complexă. Chiar dacă majoritatea acestor sisteme dispun de opţiuni pentru exportul/importul datelor gestionate, în marea majoritate a cazurilor lipsesc mijloacele necesare pentru conectarea lor directă. Din acest motiv aplicaţiile pentru care informaţiile provin din surse diferite sunt destul de greu de implementat.

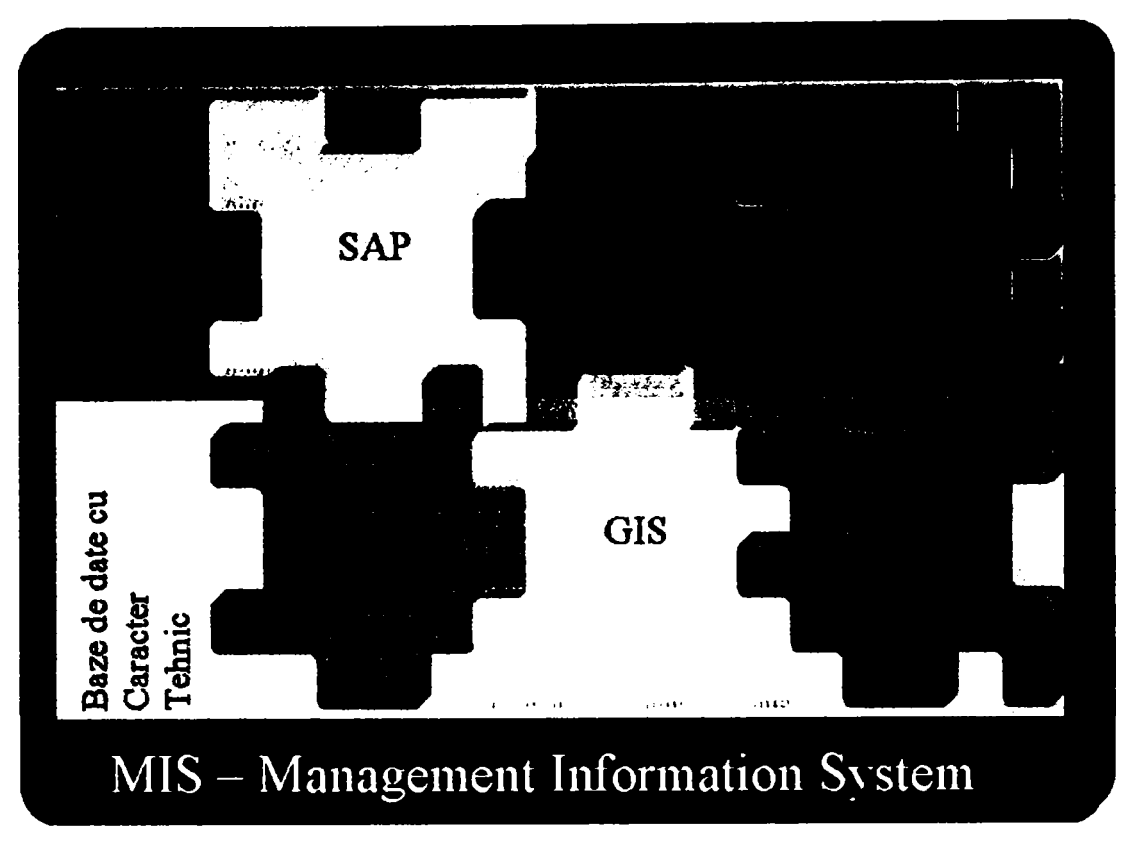

Figura 1.1 MIS -subsisteme componente

Problematica conceperii, dezvoltării şi realizării unui DMS este deosebit de complexă şi necesită resurse umane şi financiare foarte importante. Implementarea unui astfel de sistem pornind de la zero, fără considerarea aplicațiilor aflate deja în funcție, ar necesita investiții în proiectare și echipamente de o asemenea magnitudine încât nu s-ar putea justifica economic. Pe de altă parte, prin considerarea resurselor existente, se pot determina echipamentele, aplicaţiile informatice şi funcţiunile care pot fi adaptate pentru a contribui la realizarea DMS.

Dacă luăm în consideraţie cea de-a doua altemativă, este necesară identificarea şi analizarea fiecăruia dintre sistemele aflate în funcție pentru a se putea determina care sunt modificările sau modemizările necesare în viitorul apropiat şi modul în care informaţiile achiziţionate din proces pot deveni compatibile între ele. Acest mod de lucru poate constitui primul pas în dezvoltarea unui sistem de management al distribuţiei de energie electrică-DMS.

Prin natura sarcinilor de serviciu autorul a fost implicat într-o serie de proiecte realizate la SDFEE Sibiu în domeniul automatizării reţelelor de distribuţie, a realizării evidenţei informatizate a reţelei de distribuţie pe suport GIS, şi mai recent al extinderii sistemului de telegestiune. Acestea constituie în fapt subsisteme ale DMS şi prin utilizarea eficientă a informaţiilor disponibile se pot emula funcţiuni specifice acestui sistem.

Un exemplu edificator îl constituie modul actual de determinare a pierderilor de energie în reţeaua de distribuţie. în prezent calculul pierderilor în reţelele de distribuţie se realizează cu aplicaţii sofhvare dedicate care necesită construirea unei baze de date proprii de cele mai multe ori prin introducerea manuală a informaţiilor.

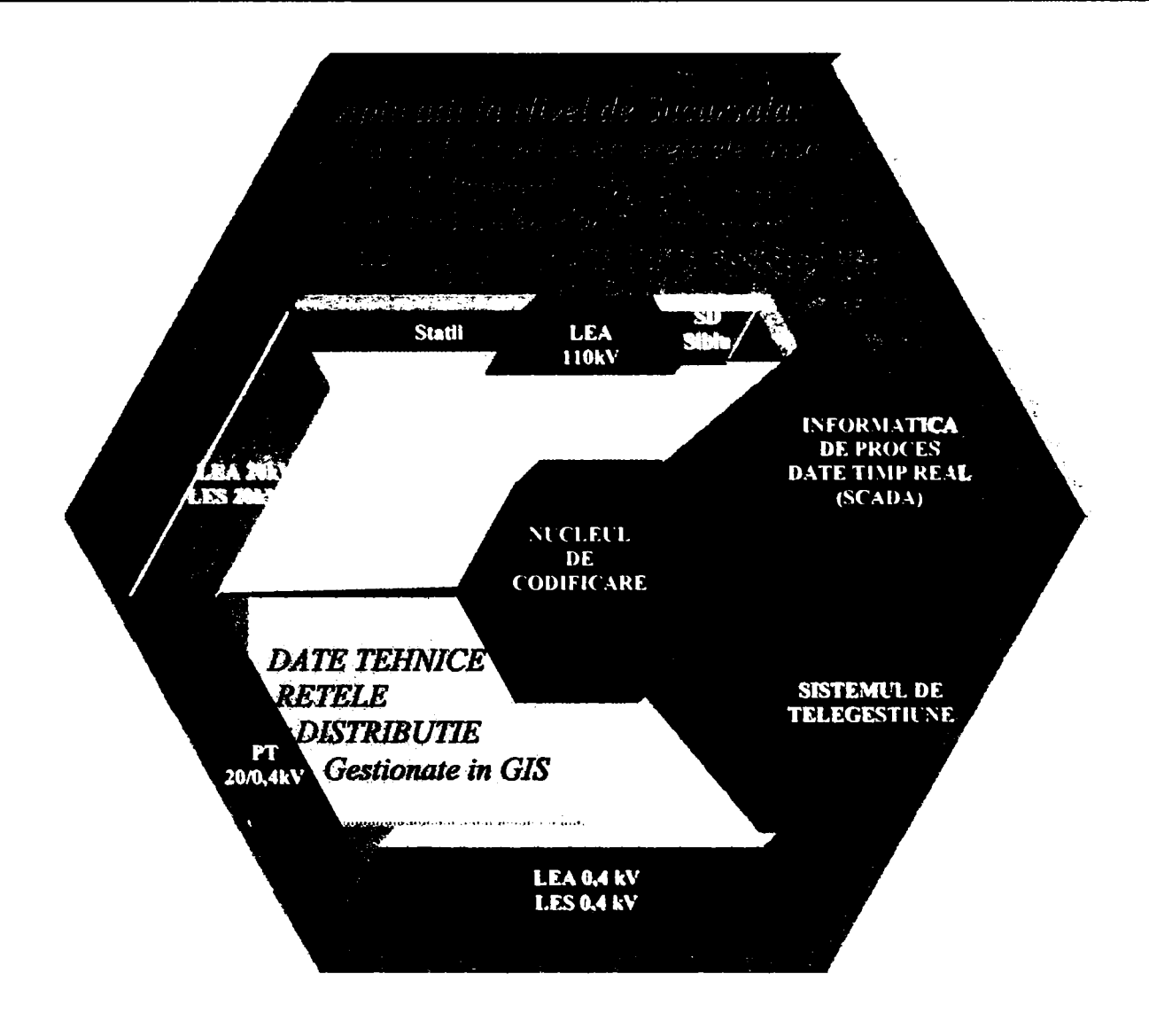

**Figura 1.2 Utilizarea sistemelor implementate la determinarea prin calcul a pierderilor în reţelele de distribuţie** 

în Figura 1.2 se poate urmării modul de agregare a informaţiilor provenite din diverse surse, în jurul unui nucleu unic de codificare, pentru utilizarea lor ca date de intrare în aplicaţiile specifice distribuției energiei electrice.

Pentru a obţine rezultate cu grad cât mai mare de acurateţe sunt necesare:

- Informații referitoare la topologia rețelelor și datele tehnice ale echipamentelor care o compun - actualizate în GIS
- Date referitoare la circulaţiile de puteri prin reţea provenite în special de la sistemul de telegestiune
- Date referitoare la modul de exploatare (manevre, abateri de la schema normală) care sunt disponibile în SCADA

Pornind de la analiza și evaluarea sistemelor informatice aflate în prezent în funcțiune sau într-un stadiu avansat de implementare la SDFEE Sibiu, teza de faţă se va concentra pe analiza

posibilităţilor de a utiliza datele provenite de la acestea pentru îmbunătăţire a metodelor de determinare a pierderilor de energie în reţelele de distribuţie.

Sunt de asemenea prezentate preocupările și realizările autorului pentru creearea și sistematizarea informaţilor disponibile în format digital într-o structură care să faciliteze implementarea în viitor a funcțiilor specifice DMS.

### <span id="page-9-0"></span>*1.2 Pierderi în reţelele de distribuţie*

Din imposibilitatea practică a realizării unui proces perfect reversibil, conform celui de al doilea principiu al termodinamicii, randamentul unui proces nu poate atinge valoarea de 100%. Diferenta până la aceasta valoare depinde de condițiile concrete în care se realizează procesul, de îndemânarea de a-1 concepe şi conduce.

în procesul de distribuţie al energiei electrice va exista întotdeauna o diferenţă între energia electrică intrată și ieșită din rețeaua de distribuție, reprezentând pierderile de energie electrică aferente. Aceste pierderi se regăsesc în pierderi proprii tehnologice, determinate în faza de proiectare pentru o funcţionare optimă, pierderi tehnice, pentru o fimcţionare reală şi pierderi comerciale.

Determinarea nivelului pierderilor de energie pe diversele nivele de tensiune ale unei reţele electrice, în diferitele ei elemente (linii, transformatoare), este necesară atât în faza de proiectare, cât şi în faza de exploatare. Cunoaşterea nivelului acestor pierderi serveşte la dimensionarea rațională a elementelor componente, stabilirea structurii și regimurilor optime de funcționare ale retelei, evaluarea eficientei diverselor măsuri pentru reducerea pierderilor, stabilirea pretului de cost al energici electrice etc.

Informatizarea sistemului energetic contribuie la optimizarea consumului propriu tehnologic şi la reducerea pierderilor. Asfel se pot stabili regimurile de funcționare în proiectare și exploatare pentru obţinerea unui consum propriu tehnologic optim,se pot calcula şi localiza pierderile, prin post calcul / evidenţa, şi se poate evalua performanţa sistemului prin compararea cu valoarea normata / planificată. În cadrul S.C. Electrica S.A. există un sistem de evidență a energiei electrice vehiculate prin reţeaua electrică de distribuţie (RED) care este reglementat intem prin proceduri operaţionale. De asemenea există o preocupare continuă pentru urmărirea şi optimizarea pierderilor, concretizată prin:

- Determinarea lunară, trimestrială şi anuală a pierderilor, prin calculul diferenței dintre valorile măsurate pentru energia electrică ahiziționată și energia electrică livrată consumatorilor. Pierderile calculate pe baza energiilor măsurate de contoarele verificate metrologic amplasate în punctele de schimb şi în locurile de consum se numesc **pierderi de evidenţă.**
- întocmirea trimestrială de studii pentru determinarea prin calcul a pierderilor tehnice pentru fiecare dintre elementele reţelei de distribuţie. Programele de calcul utilizate au ca date de intrare energiile vehiculate, caracteristicile tehnice ale diferitelor elemente de reţea şi topologia reţelei de distribuţie şi determină prin rularea unor algoritmi specifici valoarea **pierderilor tehnice**  sau calculate.
- întocmirea şi umărirea planului de măsuri de reducere a pierderilor. Acest plan are ca scop reducerea la minim a diferentei dintre valoarea pierderilor determinate prin evidenţă şi a pierderilor determinate prin postcalcul. Această diferenţă şi anume **pierderile comerciale** sau **de neechilibrare** reprezintă de fapt energia livrată dar neîncasată şi reprezintă un indicator foarte important în evaluarea eficienţei economice pentru activitatea de distribuţie a energiei electrice. Aceste pierderi pot fi pozitive sau negative şi au drept cauze, pe de o parte, imprecizia metodelor de evaluare a pierderilor tehnice, iar pe de altă

**-10-**

parte, erorile introduse de grupurile de măsurare și organizarea evidentei fluxurilor de energie electrică. Totodată, pierderile comerciale includ şi unele consumuri neevidențiate, cum ar fi pierderile în transformatoarele de măsurare şi contoarele de energie, precum şi sustragerile de energie din reţea.

Odată cu implementrea mecanismelor pieţei de energie electrică problema determinării şi a estimării în timp real a valorii și a tendiței de variație a cuantumului pierderilor a devenit și mai importantă deoarece valoarea CPT trebuie inclusă în prognoza de achiziţie de energie electrică.

Din aceste motive îmbunătățirea modului în care se realizează în prezent urmărirea pierderilor în rețelele de distribuție trebuie să reprezinte o preocupare continuă atât pentru mangerii societăților de distributie cât și pentru personalul de execuție. Prin utilizarea resurselor oferite de sistemele informatice implementate în ultimul deceniu se pot optimiza majoritatea activităţilor desfăşurate pentru reducerea pierderilor în rețelele de distribuție.

Această optimizare trebuie realizată pe câteva direcţii principale:

- îmbunătăţirea continuă a măsurării energiei electrice prin determinarea erorilor care intervin în lanţul de măsurare şi minimizarea acestor erori prin utilizarea de mijloace de măsurare performante.
- Reducerea pierderilor comerciale prin identificarea punctelor de schimb în care energia nu este măsurată corect.
- îmbunătăţirea metodelor actuale de calcul pentru pierderile în reţelele de distributie, în special în retelele de medie și joasă tensiune. Medodologiile dezvoltate trebuie să permită localizarea mai exactă a zonelor cu pierderi ridicate.
- Considerarea efectelor energetice ale regimului nesimetric şi deformant, tot mai importante în ultima perioadă, în algoritmii aplicați pentru evaluarea pierderilor.
- Utilizarea informațiilor disponibile în sistemele informatice în funcțiune și care au relevanţă pentru reducerea pierderilor, într-un mod sistemtizat şi coerent.

Scopul final este acela de a determina valoarea pierderilor la intervale cât mai reduse (de preferinţă în timp real) pentru a permite luarea de decizii corecte şi fundamentate pentu reducerea lor.

# <span id="page-10-0"></span>*1.3 Structura tezei*

în Capitolele 2 şi 3 se prezintă metodele de calcul al pierderilor de putere şi energie electrică (pierderi tehnice) în elementele reţelelor şi pe ansamblul lor. Se au în vedere atât metodele clasice prezentate în literatura de specialitate, cât şi unele tehnici noi bazate pe facilităţile oferite de inteligenţa artificială.

Consideraţiile teoretice legate de modul de calcul al pierderilor în reţele electrice pomesc de la modelul matematic al elementelor componente. Se identifică apoi principalele caracteristici pentru modul de funcţionare în special indicatorii specifici pentru curbele de sarcină. După modelarea reţelei se aplică algoritmi de calcul specifici pentru diferitele tipuri de reţele. în literatura de specialitate se pot identifica numeroase soluții la problemele enunțate mai sus.

Aplicarea practică și dezvoltarea de aplicații software pentru calculul pierderilor se lovește însă de problema colectării datelor de intrare necesare. Din punctul de vedere al lucrării de faţă scopul principal este acela de a căuta modele matematice şi algoritmi de calcul optimi pentru aplicarea la condițiile actuale din rețeaua de distribuție. Acest obiectiv trebuie corelat cu identificarea surselor de date existente în format digital în alte sisteme informatice.

Caracteristicile tehnice ale elementelor de reţea care sunt necesare la definirea modelului matematic sunt disponibile, în cea mai mare parte în structurile de date aferente GIS. Topologia rețelelor studiate se poate prelua de asemenea din schemele normale sau hărțile de amplasament cuprinse în GIS.

Datele privind consumurile de energie electrică, curbele de sarcină pentru diferite elemente de reţea şi rapoartele generale privind cantităţile de energie vehiculate sunt achiziţionate de sistemul de telegestiune.

Pentru analize detaliate și pentru determinarea mai exactă a pierderilor în zone specifice de rețea se pot utiliza arhivele care conțin istoricul variației în timp a mărimilor electrice achiziționate prin sistemele SCADA actuale oferă informații precise.

Capitolul 4 prezintă cosideraţii teoretice asupra efectelor energetice ale regimului periodic nesimetric şi nesinusoidal (deformant) precum şi o sinteză a erorilor pe care aceste regimuri le introduc în lanţul de măsurare a energiei electrice.

în ultimii ani, utilizarea aparatelor electronice cu surse de alimentare în comutaţie în număr tot mai mare de către micii consumatori şi consumatorii casnici a condus la amplificarea problemelor generate de regimurile nesimetrice şi deformante în reţeaua de joasă tensiune. Pentru acest tip de consumatori se utilizează încă pe scară largă contoare de inducție pentru măsurarea energiei electrice consumate. Combinaţia acestor factori conduce la o situaţie extrem de defavorabilă în ceea ce priveşte gestiunea energiei electrice prin creşterea pierderilor în reţeaua de joasă tensiune pe de o parte datorită vehiculării unei puteri suplimentare prin reţea şi pe de altă parte prin scăderea preciziei grupurilor de măsurare.

Determinarea pierderilor de energie electrică datorate regimului nesinusoidal (deformant) se poate face prin analiza armonică a curbelor de curent pentru fiecare receptor deformant în parte.

Actualele contoare de inducție clasice, cu care se face, în prezent, contorizarea energiei electrice la aproape toate categoriile de consumatori, înregistrează eronat energia electrică în regim deformant, eroarea fiind cu atât mai mare cu cât "coeficientul de distorsiune (THD)" este mai ridicat.

Erorile la măsurarea energiilor electrice în circuite trifazate depind de aparatele utilizate în schemele de măsurare (transformatoare de măsurare de curent şi de tensiune, contoare).

Problemele noi cu care se confruntă tarifarea energiei vehiculate în rețelele electrice, în înaltă, medie şi joasă tensiune sunt legate de distorsionarea tot mai accentuată a formelor de semnal, de încărcarea foarte mică, precum şi de efectele nesimetriilor.

Aceste aspecte sunt în curs de reglementare prin adoptarea Codului Tehnic al RED şi al altor documente conexe. Conform noii ediții a Codului Tehnic al Rețelelor Electrice de Distrbuție, limita maxim admisă a factorului de nesimetrie de secvență negativă a tensiunii/curentului electric în rețelele electrice de distribuție (inclusiv de  $110 \text{ kV}$ ) este de 2 %.

Instalațiile utilizatorului (consumatorului) nu trebuie să producă în PCC (Punctul Comun de Conectare) o nesimetrie a tensiunii de peste 1 %. Nesimetria poate varia până la 2 % dar numai pe o perioadă de 5 minute într-un interval de 30 minute. Consumatorul trebuie să asigure echilibrarea sarcinii astfel încât nici unul dintre curenţii pe fază, în raport cu media celor trei curenți pe fază să nu depășească 2 % la o tensiune nominală peste 1 kV. Pentru perioade de sub 2 minute se admite până la 4 % pentru o tensiune nominală peste 1 kV.

în conformitate cu Anexa 8 din Contractul - Cadru de furnizare a energiei electrice la marii consumatori finali, industriali şi similari la tarife reglementate:

"Nesimetria introdusă de consumator trebuie să se încadreze în cotele alocate de furnizor astfel încât să nu se depăşească nivelul de 2 % în punctul de delimitare".

Apariţia reglementărilor enumerate mai sus nu rezolvă însă aspectele practice legate de regimul nesimetric și nesinusoidal. Pentru respectarea condițiilor impuse este necesar să se asigure mijloacele de monitorizare a indicatorilor care caracterizează regimul real de funcționare.

Trebuie remarcat faptul că, deşi efectele negative ale regimului nesimetric şi deformant sunt în general cunoscute de către specialiştii din societăţile de distribuţie a energiei electrice, în metodele și algoritmii utilizați la determinarea prin calcul a pierderilor în rețelele se consideră ca ipoteză de studiu că reţeaua fimcţionează într-un regim ideal, fără perturbaţii. Neglijarea pierderilor de energie datorate regimurilor perturbatoare poate conduce la decizii eronate în ceea ce priveşte nivelul real al pierderilor tehnice. Aceste pierderi suplimentare se manifestă în special în reţelele de distribuţie de joasă tensiune şi anume la nivelul de tensiune la care contoarele de inducţie reprezintă încă majoritatea mijloacelor de măsurare.

Un alt aspect care va fi din ce în ce mai important este cel al implementării unor proceduri care să permită alocarea nivelului de perturbaţii admis pentru flecare consumator comercial conectat la retea.

în condiţiile în care sistemele modeme de achiziţie de date de tip SCADA sau AMR permit măsurarea tot mai precisă a mărimilor electrice din nodurile reţelei iar numărul acestora creşte exponențial este justificat să se pună problema folosirii acestor informații la determinarea nivelului de perturbaţii din reţea.

Un posibil mod de abordare este cel propus de autor şi anume utilizarea informaţiilor achiziţionate în sistemele SCADA şi AMR pentru monitorizarea indicatorilor de calitate ai energei electrice în diferite noduri ale reţelei. Măsurătorile efectuate la SDFEE Sibiu prin intermediul sistemului de telegestiue au evidențiat faptul că efectele regimurilor perturbatoare se resimt pe o arie largă și de mute ori la distanțe apreciabile.

în viitorul previzibil monitorizarea reţelelor de distribuţie pentru stabilirea va trebui asimilată ca funcție DMS deoarece implică urmărirea sistematică a regimurilor de funcționare și verificarea datelor obţinute cu măsurători în reţea pe suportul hărţilor digitale furnizate de GIS.

Capitolul 5 descrie sistemul SCADA şi sistemul de telegestiune implementate la SDFEE Sibiu şi îşi propune să identifice şi să structureze informaţiile care pot fi utilizate la determinarea mai exactă a pierderilor de energie.

Primele sisteme de tip SCADA cu arhitectură concentrată au fost puse în funcțiune la SDFEE Sibiu în urmă cu 45 de ani. Experienţa acumulată în exploaterea acestui tip de sisteme a avut o influenţă hotărâtoare asupra specialiştilor care s-au format la Centrul PRAM de la Sibiu. Această experiență s-a concretizat de-a lungul timpului în realizări de excepție din punct de vedere teoretic şi practic, realizări care cuprind, printe altele colaborarea împreună cu catedra de Aparate Electrice a Universității Tehnice Timișoara la conceperea și realizarea primelor ehipamente digitale de protecţie cu funcţii integrate de comandă control în România.

încă din anul 1995 a fost propus un proiect de cercetare sub conducerea d-lui Profesor Dr. Ing. Alexandru Vasilievici cu următorul titlu rCERCETĂRI PRIVIND CONCEPŢIA ŞI REALIZAREA UNUI SISTEM INTEGRAT DE SUPRAVEGHERE, COMANDĂ, CONTROL MONITORIZARE ŞI PROTECŢIE A INSTALAŢIILOR ELECTRICE.

în decursul ultimilor 10 ani de zile, aplicarea în practică a principiilor enunţate în cadrul acestui proiect de cercetare a permis realizarea unui sistem funcţional de teleconducere a staţiilor de transformare cu perspective reale de dezvoltare în continuare.

 $\ddot{\bullet}$ In capitolul 5 se prezintă soluţiile adoptate la realizarea acestui sistem precum şi noile probleme cu care ne întâlnim odată cu extinderea şi dezvoltarea lui. De asemenea sunt reliefate câteva dintre aspectele care trebuie luate în considerare în perspectiva întegrării cu alte sisteme informatice şi evoluţia spre o nouă etapă de dezvoltare şi anume realizarea sistemelor pentru

managementul distribuţiei DMS. O atenţie deosebită este acordată sistemului de automatizare a distribuției, SAD, care extinde conceptele întâlnite mai ales pentru teleconducerea stațiilor de transformare la echipamente inteligente amplasate în reţeaua de medie tensiune.

Tot în acest capitol este prezentată structura și funcțiile sistemului de telegestiune (AMR Automat Meter Reading în limba engleză). Acest sistem a fost destinat iniţial pentru citirea de la distanţă a contoarelor electronice din punctele de schimb de pe conturul sucursalei. Odată cu apariţia pieţei de energie electrică a apărut necesitatea urmăririi consumurilor orare în tot mai multe noduri ale retelei de distributie. În consecință sistemul de telegestiune s-a dezvoltat continuu prin includerea de noi contoare electronice. Prin arhivarea informaţiilor s-a creat o bază de date privind istoricul de consum care poate oferi un suport adecvat pentru fimcţiile DMS în domeniul gestionării energiei electrice. În cadrul tezei este exemplificat modul de utilizare al informațiilor disponibile în sistemul de telegestiune pentru determinarea mai exactă a pierderilor de energie în reţelele electrice de distribuție.

Capitolul 6 prezintă sistemul GIS(Geographical Information System), pentru utilizat pentru evidenţa tehnică a reţelelor de distribuţie precum şi aplicaţiile dezvoltate de autor.

GIS în traducere Sistem Geografic Informatizat, este în esenţă o colecţie de date grafice (harţi, scheme, fotografii, desene tehnice) aflate într-o strânsă corelație cu o bază de date care defineste atributele, caracteristicile şi proprietăţile elementelor grafice respective. Rezultă asfel un sistem informatic complex cu legături şi corespondenţe multiple care tinde să definească cât mai complet sistemul fizic pe care îl reprezintă.

Principala funcție a GIS este aceea de a structura cât mai optim volumul uriaș de informații care trebuie gestionat pentru a usura regăsirea rapidă a informației necesare la un moment dat. De asemenea trebuie să înlăture redundanţa datelor şi să permită actualizarea acestora în mod continuu.

Datorită dezvoltărilor recente în domeniul informaticii atât din punct de vedere hardware (posibilităţi extinse de calcul şi memorie) cât mai ales a tehnologiei de programare, la fimcţiile enumerate mai sus se adaugă câteva cerințe pe care un sistem GIS modern trebuie să le îndeplinească şi anume:

- Să permită rularea de aplicații specifice care să utilizeze informațiile disponibile pentru rezolvarea rapidă pentru anumite sarcini de serviciu.
- Să poată integra, sau să poată fi integrat cu alte sisteme informatice în curs de dezvoltare sau existente cum ar fi SCADA(Teleconducere), DMS (Distribution Management System) MIS (Management Information System).
- Să aibă la bază platforme software recunoscute pe plan internaţional pentru a avea asigurată dezvoltarea ulterioară.
- Să permită dezvoltarea de aplicații proprii folosind programarea orientată pe obiecte.

Astăzi GIS este conceput ca parte integrantă a sistemului de management al informaţiei (MIS) şi trebuie să fie capabil să interacţioneze cu alte subsisteme informatice cum ar fi SCADA, DMS sau aplicaţii tehnico-economice.

Pentru a crește disponibilitatea datelor conținute de proiectul GIS și a le pune la dispoziția utilizatorilor interesaţi a trebuit să reconsiderăm strategia de implementare a GIS, şi să ne conformăm noilor tendinţe care urmează calea utilizării tehnologiei Internet în acest domeniu.

Capitolul 7 are drept subiect modul în care considerațiile prezentate în celelalte capitole pot fi transpuse în practica de zi cu zi. Sunt prezentate câteva dintre aplicaţiile dezvoltate de către autor şi care sunt utilizate în mod curent în activitatea SDFEE Sibiu.

Preocupările pentru monitorizarea mai precisă a pierderilor în reţeaua de înaltă Tensiune (llOkV) s-au concentrat spre dezvoltarea unor metode care să permită evaluarea pierderilor în rețele la intervale mai mici de timp. În mod uzual acest tip de calcule se efectuează trimestrial sau anual. Prin urmărirea modului de evoluție a pierderilor în fiecare lună calendaristică se permite luarea mai rapidă de măsuri pentru reducerea pierderilor. Prin utilizarea datelor istorice arhivate în baza de date a sistemului de telegestiune a fost dezvoltată o metodă proprie de determinare a pierderilor pe elemente de rețea. În capitolul 7 este prezentată aplicația realizată, rezultatele obținute și perspentivele de dezvoltare ale acesteia.

Acestă structură, aparent eterogenă, a prezentei lucrări derivă din faptul că se are în vedere evaluarea tuturor resurselor disponibile pentru implementarea în viitorul apropiat al Sistemului de Management al Distribuţiei - DMS.

Se constată faptul că pentru realizarea functiilor de tip DMS este necesară corelarea datelor provenite de la sisteme informatice diferite. Un exemplu concludent este acela oferit de aplicaţiile pentru calculul pierderilor în reţelele de distribuţie şi optimizarea regimurilor de fimcţionare. Din acest motiv am ales acest tip de aplicaţie pentru efectuarea de analize detaliate care să permită evaluarea subsistemelor implementate.

Prin determinarea stadiului de dezvoltare pentru fiecare dintre subsistemele care pot intra în componența DMS se reliefează rezultatele pozitive obținute pe de o parte și se pot determina direcțiile de acțiune necesar a fi urmate pentru a se elimina deficiențele constatate pe de altă parte.

# <span id="page-15-0"></span>**Capitolul 2. Scheme echivalente de reprezentare a elementelor reţelelor electrice**

Modelul matematic al rețelei de distribuție reprezintă nucleul în jurul căruia se construiesc aplicațiile specifice DMS. Acesta presupune reprezentarea simplificată a elementelor de rețea prin scheme echivalente, specifice pentru fiecare tip de echipament, caracterizate de parametrii electrici ai echipamentului respectiv.

O retea electrică este o instalație complexă constituită din una sau mai multe linii electrice (de tip aerian sau subteran) şi din transformatoarele electrice aferente din staţiile şi posturile de transformare [52]. În funcție de nivelul tensiunii nominale, de capacitatea de transport, de lungimea și importanța lor, retelele electrice pot îndeplini rolul de transport, repartiție sau distribuție a energiei electrice. Un ansamblu de mai multe rețele electrice, împreună cu instalațiile electrice de producție (generatoarele) și consum formează un sistem electroenergetic, a cărui rol constă în legarea zonelor de producție cu zonele de consum, în scopul alimentării acestora din urmă cu energie electrică.

Rețelele electrice de distribuție ocupă o poziție importantă în sistemele electroenergetice prin funcția și ponderea lor. Rolul lor constă în a prelua energie electrică din rețelele de transport și repartiție și de a o transmite consumatorilor, adaptând parametrii săi la necesitățile utilizatorilor. Nivelurile de tensiune nominală este diferit de la ţară la ţară, putând fi încadrat în categoria de joasă tensiune (JT) medie tensiune (MT) sau înaltă tensiune (IT).

In funcție de tipul consumatorilor alimentați, rețelele electrice de distribuție pot fi clasificate în categoriile următoare:

- *reţele de distribuţie urbană,* caracterizate printr-un număr ridicat de consumatori de mărime mică sau mijlocie, repartizaţi într-o suprafaţă limitată;
- *reţele de distribuţie rurală,* caracterizate printr-un număr redus de consumatori de mărime redusă, repartizați într-o suprafață extinsă;
- *reţele de distribuţie industrială,* caracterizate printr-un număr ridicat de consumatori de mărime importantă, repartizaţi într-o suprafaţă restrânsă.

în general, o reţea electrică complexă, se compune dintr-un ansamblu de laturi şi noduri.

**Laturile reţelei**\_sunt alcătuite din linii sau transformatoare şi au rolul de a transporta energia electrică sau de a modifica parametrii acesteia. Ele se pot găsi în două stări topologice:

- *starea de funcţionare:*
- starea de nefunctionare;

Nodurile rețelei sunt punctele în care se realizează conexiunile laturilor. Pentru o retea de distribuție de medie tensiune nodurile pot fi reprezentate prin următoarele elemente:

- *barele de medie tensiune ale staţiilor de transformare:*
- *barele de medie tensiune ale posturilor de transformare:*
- *punctele de derivaţie din reţea.*

Evaluarea pierderilor de putere şi energie într-o reţea complexă, formată din sursele generatoare, reţeaua electrică de transfer şi consumatori, presupune, de regulă, calculul regimurilor permanente de funcționare, în vederea determinării mărimilor de stare electrică (tensiuni, curenţi, puteri) în laturile şi nodurile reţelei[ 51, [ 6]. Pentru efectuarea acestor calcule, elementele trifazate ale reţelelor electrice sunt considerate simetrice şi echilibrat încărcate, neglijând cuplajele magnetice dintre diferitele elemente ale reţelei.

Modelarea elementelor rețelelor electrice, în regim normal de funcționare, utilizează mai multe ipoteze [52], [79]:

- sistemul trifazat de tensiune este simetric, de succesiune directă;
	- curentii la consumatori formează un sistem echilibrat;
	- parametrii elementelor rețelei sunt omogeni, constanți în timp și independenți de tensiunea aplicată la borne şi de curentul care îi parcurg;
	- regimul de funcționare este permanent și de lungă durată.

Pentru reprezentarea elementelor reţelelor electrice complexe se fac următoarele ipoteze :

- Generatoarele din centralele electrice se reprezintă prin puteri active constante la borne și prin tensiuni constante în modul; fac excepție de la această regulă generatoarelor asociate nodurilor de echilibru. Deoarece pierderile de putere activă şi reactivă pe elementele reţelei (linii şi transformatoare) sunt necunoscute, este necesar ca puterea activă a unuia dintre generatoare (generatorul de echilibru) să fie lăsată liberă pentru satisfacerea balantei de puteri în reteaua analizată, în acest caz, generatorul va fî reprezentat prin tensiunea la bome în modul şi argument.
- Liniile şi transformatoarele se reprezintă în schemele echivalente prin cuadripoli în  $\Pi$ , T sau  $\Gamma$ .
- Consumatorii se reprezintă prin puteri active și reactive constante sau prin caracteristicile statice de putere.

Aceste ipoteze permit utilizarea schemelor monofazate, de succesiune directă. Elementele a căror modelare va fi prezentată în continuare sunt liniile şi transformatoarele electrice, precum şi sursele şi consumatorii de energie electrică

## <span id="page-16-0"></span>*2.1 Linii electrice*

Liniile electrice aeriene sau subterane, scurte şi de tensiuni nominale coborâte (<110 kV) se reprezintă în schemele echivalente prin cuadripoli în  $\Pi$  sau T (Fig. 2.1), cu parametri concentratil 6.

Impedanţa longitudinală a liniei electrice este de forma :

$$
\underline{Z}_L = R_L + jX_L \tag{2.1}
$$

iar admitanţa transversală:

$$
\underline{Y}_L = jB_L \tag{2.2}
$$

unde :  $R_L$  - rezistența liniei electrice, în  $\Omega$ ;

 $X_L$  - reactanța inductivă a liniei electrice, în  $\Omega$ ;

*Bl* - susceptanţa capacitivă a liniei electrice, în S.

Parametrii electrici longitudinali și transversali se determină în funcție de parametrii specifici  $(r_0, x_0, b_0)$  și lungimea liniei (L):

$$
R_L = r_0 L \quad [\Omega]; \quad X_L = x_0 L \quad [\Omega]; \quad B_L = b_0 L \quad [\Omega]; \tag{2.3}
$$

Pentru frecvența de 50 Hz și secțiuni sub 450 mm<sup>2</sup> (valoarea maximă prevăzută în standardele din ţara noastră), efectul pelicular şi cel de apropiere pot fî neglijate, astfel încât rezistenţa pe km de linie se determină [ 6]cu relația:

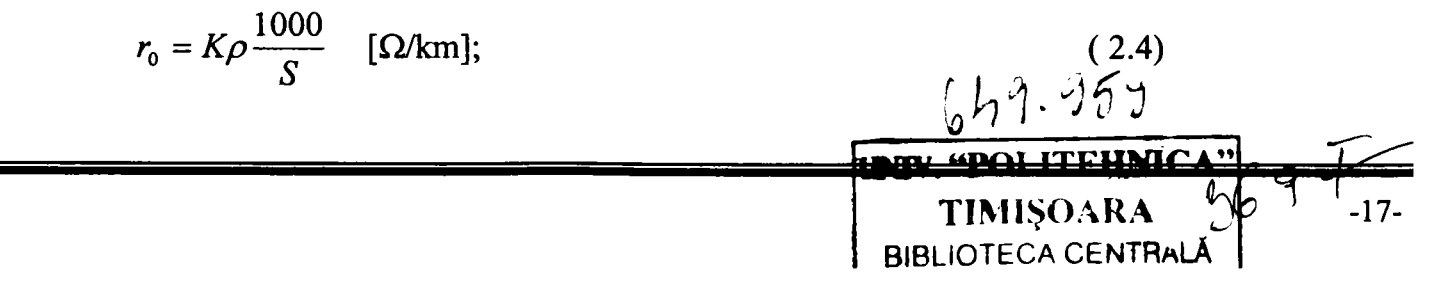

unde :  $K = 1$ , pentru conductoarele masive și  $K = 1,02\pm 1,04$ , pentru conductoarele funie la care, datorită răsucirii, lungimea firelor componente este cu 2±4% mai mare decât lungimea conductorului;  $S$  - sectiunea conductorului, în mm<sup>2</sup>;

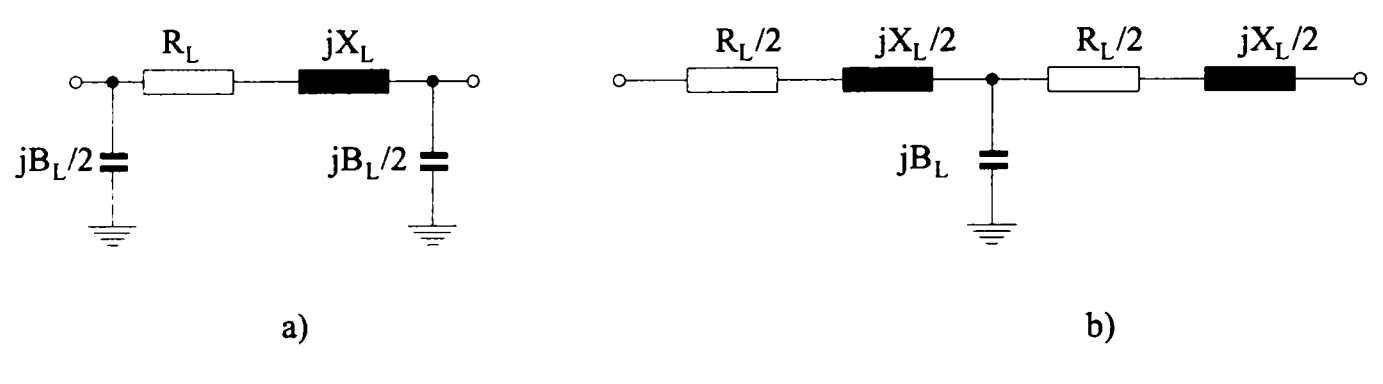

**Figura 2.1 Schemele echivalente ale liniilor electrice (acuadripol în II, b- cuadripol în T)** 

 $\rho$  rezistivitatea materialului conductor, în  $\Omega$  mm<sup>2</sup> /m, dată de obicei în standarde la 20°C și variabilă cu temperatura  $\theta$ , conform relației:

$$
\rho_0 = \rho_{20} [1 + \alpha (\theta - 20) + \beta (\theta - 20)^2]
$$
\n(2.5)

unde :  $\alpha$  și  $\beta$  sunt coeficienți de variație a rezistivității cu temperatura (pentru cupru  $\alpha$ =0,00417 grd<sup>-1</sup>,  $\beta$ = 0,45 \*1<sup>-6</sup> grd<sup>-2</sup>, iar pentru aluminiu  $\alpha$ =0,00387 grd<sup>-1</sup>;  $\beta$ = 1,10\*10<sup>-6</sup> grd<sup>-2</sup>).

Reactanța inductivă pe km de linie se stabilește în funcție de inductivitatea specifică  $l_0$  și frecvenţa /:

$$
x_0 = 2\pi f l_0 \quad [\Omega/\text{km}] \tag{2.6}
$$

Inductivitatea  $l_0$  la liniile electrice aeriene depinde de caracteristicile magnetice ale materialului conductor și ale mediului, de secțiunea conductoarelor și de coronamentul stâlpilor folosiți, în cazul liniilor pe care s-a efectuat transpunerea conductoarelor, inductivitatea se determină[ 6] cu relatiile:

• linii simplu circuit:

$$
l_0 = \frac{\mu_0}{2\pi} \ln \left( \frac{D_m}{r_e} \right) \cdot 10^{-3} \text{ [H/km]}
$$
 (2.7)

linii dublu circuit:

$$
l_0 = \frac{\mu_0}{2\pi} \ln \left( \frac{D_m D_{m1}}{r_e D_{m2}} \right) \cdot 10^{-3} \text{ [H/km]}
$$
 (2.8)

unde :  $r_e = re^{-\frac{\mu}{4\mu_0}}$  - raza echivalentă a conductorului, care ia în considerație inductivitatea interioară a acestuia;

 $r$  - raza conductorului;

 $\mu_0$  - permeabilitatea magnetică a vidului ( $\mu_0$ =4 $\pi$ 10<sup>-7</sup>[H/m])

H - permeabilitatea magnetică materialului conductor în *[H/m]* 

 $D_m = \sqrt[3]{D_{RS}D_{ST}D_{TR}}$  - media geometrică a distanțelor dintre fazele unui circuit, în mm;

 $D_{m1} = \sqrt[3]{D_{RS}D_{ST}D_{TR}}$  - media geometrică a distanțelor dintre fazele neomoloage ale celor două circuite, în mm;

 $D_{m2} = \sqrt[3]{D_{RR} \cdot D_{SS} \cdot D_{TT}}$  - media geometrică a distanțelor dintre fazele omoloage ale celor două circuite, în mm;

Dxy . Dxx-:. Dxy-. - distanţa dintre fazele generice *x şi y* din acelaşi circuit şi distanţele dintre faza x a unui circuit și faza omoloagă  $x'$ , respectiv neomoloagă  $y'$  din al doilea circuit.

Pentru liniile echipate cu mai multe conductoare pe fază (conductoare fasciculare)[ 6], raza  $r_e$  din (2.7) și (2.8) se înlocuiește cu raza echivalentă :  $\rho_e \approx \sqrt[n]{r_e d_m^{n-1}}$ 

unde : *n -* numărul de conductoare din fascicul;

 $d_m$  - distanța medie geometrică între conductoarele fasciculului, în cazul liniilor electrice aeriene care functionează la frecvența de 50 Hz, reactanța specifică se poate determina folosind una din relatiile practice:

• linii simplu circuit:

$$
x_0 = 0,1445 \lg \left( \frac{D_m}{r_e} \right) \text{ [H/km]}
$$
 (2.9)

linii dublu circuit:

$$
x_0 = 0,1445 \lg \left( \frac{D_m D_{m1}}{r_e D_{m2}} \right) \text{ [H/km]}
$$
 (2.10)

Susceptanța capacitivă pe km de linie se stabilește funcție de capacitatea de serviciu asociată unei faze c<sub>0</sub> și frecvența *f*:

$$
b_0 = 2\pi f c_0 \quad \text{[s/km]} \tag{2.11}
$$

Capacitatea liniilor electrice aeriene depinde de proprietăţile dielectrice ale mediului, dimensiunile geometrice ale conductoarelor şi coronamentul stâlpilor folosiţi, în cazul liniilor pe care s-a efectuat transpunerea conductoarelor, capacitatea de serviciu se determină cu relaţiile:

• linii simplu circuit:

$$
c_0 = \frac{2\pi\epsilon_0}{\ln\left(\frac{D_m}{r_e}\right)} 10^{-3} \quad \text{[F/km]}
$$
\n(2.12)

linii dublu circuit:

$$
c_0 = \frac{2\pi\varepsilon_0}{\ln\left(\frac{D_m D_{m1}}{r_e D_{m2}}\right)} 10^{-3} \quad \text{[F/km]}
$$
\n(2.13)

unde  $\epsilon_0 = 1/4\pi^* 10^9$  [F/km] reprezintă permitivitatea dielectrică a vidului.

La liniile echipate cu mai multe conductoare pe fază, raza onductorului *r* (2.12) şi (2.13) se înlocuieşte cu raza echivalentă :

$$
\rho_e = \sqrt[n]{r_e d_m^{n-1}} \tag{2.14}
$$

Pentru liniile electrice aeriene care funcționează la frecvența de 50 H: susceptanța capacitivă se poate determina folosind una din relațiile practice [ 6]:

linii simplu circuit:

$$
b_0 = \frac{7,58}{\lg(\frac{D_m}{r})} 10^{-6} \text{ [S/km]}
$$
 (2.15)

linii dublu circuit:

$$
b_0 = \frac{7,58}{\lg\left(\frac{D_m D_{m1}}{r_e D_{m2}}\right)} 10^{-6} \text{ [S/km]}
$$
 (2.16)

Parametrii specifici ai liniilor electrice subterane se pot stabili folosi: formule similare cu cele indicate la liniile electrice aeriene, precizia obținută fiind însă mai mică, deoarece distanța dintre conductoarele de fază este comparabilă cu diametrul acestora. O modelare mai exactă se poate reali folosind parametrii specifici indicați în cataloagele firmelor constructoare cabluri.

### <span id="page-19-0"></span>*2.2 Transformatoare şi autotransformatoare electrice*

Transformatoarele şi autotransformatoarele de putere cu două sau trei înfăşurări se reprezintă în schemele echivalente prin cuadripoli de tipul celor reprezentați în Fig.2.2, înseriați cu tranformatoare ideale de tensiune [ 6].

Parametrii longitudinali și transversali din schemele echivalente se determină în funcție de datele caracteristice reieşite din încercările experimentale şi prevăzute în fişa tehnică a transformatorului, şi anume:

Sn - puterea nominală aparentă a transformatorului, în MVA;

U<sub>ni</sub>, U<sub>nj</sub> - tensiunile nominale corespunzătoare înfășurărilor de înaltă, respectiv joasă tensiune, în kV;

 $\Delta P_{Cun}$  - pierderile active în înfășurările transformatorului la sarcină nominală, în kW;

*Usc(%) -* tensiunea de scurtcircuit, exprimată în procente din tensiunea nominală;

 $\Delta P_{Fe}$  - pierderile active de mers în gol, în kW;

*Io(%) -* curentul de mers în gol, exprimat în procente din curentul nominal.

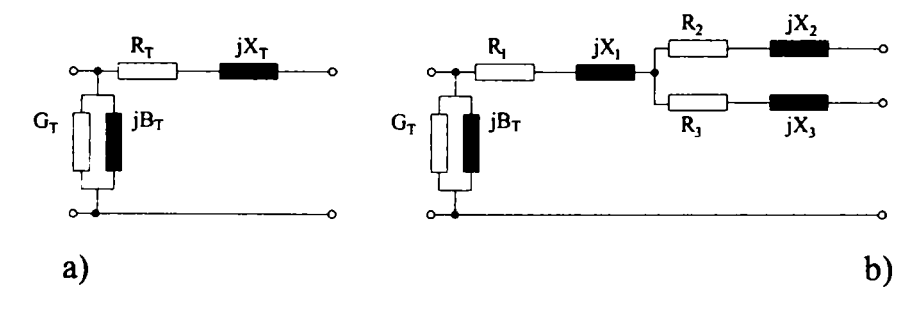

**Figura 2.2 Schemele echivalente ale transformatoarelor a) cu două şi b) cu trei înfăşurări** 

Pentru transformatoarele de putere cu două înfășurări, parametrii se determină cu relațiile:

$$
R_r = \frac{\Delta P_{\text{Cur}} U_n^2}{S_n^2} \cdot 10^{-3} \quad [\Omega] \tag{2.17}
$$

$$
X_{T} = \frac{U_{sc}(\%)U_{n}^{2}}{S_{n}} \cdot 10^{-2} \quad [\Omega]
$$
 (2.18)

$$
G_T = \frac{\Delta P_{Fe}}{U_n^2} \cdot 10^{-3} \text{ [S]}
$$
 (2.19)

$$
B_r = \frac{I_0(^{9}0)S_n}{U_n^2} \cdot 10^{-2} \quad \text{[S]}
$$
 (2.20)

Transformatoarele cu trei înfăşurări se realizează în mai multe variante constructive, în funcţie de puterile nominale ale înfăşurărilor. Calculul rezistenţelor celor trei înfăşurări este influenţat de tipul constructiv, conform relaţiilor prezentate Tabelul 2.1.

**Tabelul 2.1** Calculul rezistenţelor transformatoarelor cu trei înfăşurări în funcţie de tipul constructiv

| Tip             | Puterea nominală a fiecărei înfășurări, în procente din |                                                       |                   |                                 |         |                      |                                                                            |
|-----------------|---------------------------------------------------------|-------------------------------------------------------|-------------------|---------------------------------|---------|----------------------|----------------------------------------------------------------------------|
| trans.          |                                                         | puterea nominală a transformatorului și rezistențele  |                   |                                 |         |                      |                                                                            |
|                 |                                                         | înfășurărilor raportate la treapta de înaltă tensiune | Relație de calcul |                                 |         |                      |                                                                            |
|                 | înalta tensiune (                                       |                                                       | medie tensiune    |                                 |         |                      |                                                                            |
|                 | 1)                                                      |                                                       | (2)               |                                 |         | joasă tensiune (3)   |                                                                            |
| L               | 100%                                                    | $R_1=R_T$                                             | 100%              | $R'_{2}=R_{T}$                  | $100\%$ | $R' = R_T$           |                                                                            |
| I a             | $100\%$                                                 | $R_1=R_t$                                             | $100\%$           | $R'_{2}=R_{T}$                  | 66,7%   | $R'_{3} = 1, 5R_{T}$ | $R_{T} = \frac{\Delta P_{Cun} U_{n}^{2}}{2S^{2}} \cdot 10^{-3} [\Omega]$   |
| II <sub>b</sub> | 100%                                                    | $R_1 = R_T$                                           |                   | $66,7\%$ $R_2$ = 1,5 $R_r$ 100% |         | $R'_{3} = R_{r}$     |                                                                            |
| $\mathbf{m}$    | $100\%$                                                 | $R_1=R_T$                                             |                   | $66,7\%$ $R'_2=1,5R_T$ 66,7%    |         | $R'_3 = 1.5 R_T$     | $R_T = \frac{\Delta P_{Cun} U_n^2}{1.83 S_\cdot^2} \cdot 10^{-3} [\Omega]$ |

Pentru aceste transformatoare, în fişa tehnică sunt indicate tensiunile de scurtcircuit între perechile de înfășurări ( $U_{sc1}$  (%),  $U_{sc2}$ -3 (%),  $U_{sc1}$ -3 (%)), cu ajutorul cărora se calculează reactanțele compuse:

$$
X_{1-2} = \frac{U_{sc1-2}(\%)U_n^2}{S_n} \cdot 10^{-2} \quad [\Omega]
$$
  
\n
$$
X_{2-3} = \frac{U_{sc2-3}(\%)U_n^2}{S_n} \cdot 10^{-2} \quad [\Omega]
$$
  
\n
$$
X_{1-3} = \frac{U_{sc1-3}(\%)U_n^2}{S_n} \cdot 10^{-2} \quad [\Omega]
$$
 (2.21)

iar reactanţele de scăpări pentru cele trei înfăşurări se determină cu relaţiile :

$$
X_1 = \frac{X_{1-2} + X_{1-3} - X_{2-3}}{2} \quad [\Omega]
$$

**-21-**

$$
X_2 = \frac{X_{1-2} + X_{2-3} - X_{1-3}}{2} [\Omega]
$$
  

$$
X_3 = \frac{X_{1-3} + X_{2-3} - X_{1-2}}{2} [\Omega]
$$
 (2.22)

Conductanța și susceptanța transformatoarelor cu trei înfășurări se calculează cu aceleași relații ca şi la transformatoarele cu două înfăşurări (2.19), (2.20).

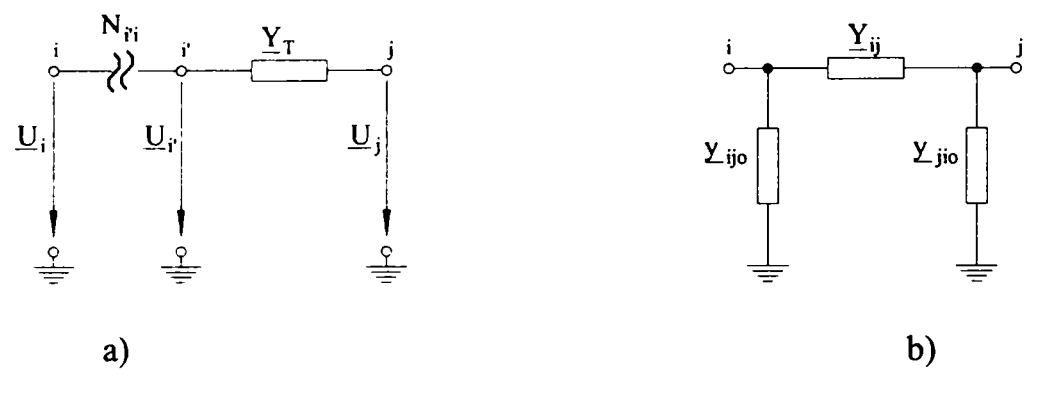

**Figura 2.3 Transformatoare cu raport real de transformare a) admitanţă înseriată cu un transformator ideal; b) cuadripol în II cu legături galvanice.** 

în calculele de regim, transformatoarele şi autotransformatoarele cu două înfăşurări şi raport real de transformare, cu reglaj longitudinal, se pot reprezenta printr-o impedanţă *(Zţ)* sau admitanţă  $(Y<sub>T</sub>)$  conectată în serie cu un transformator ideal (Fig.2.3a), neglijând pierderile transversale.

Pentru eliminarea cuplajelor magnetice (transformatorul ideal), schema reprezentată în Fig. 2.3a.se poale echivala cu un cuadripol în  $\Pi$  cu legături galvanice (Fig.2.3b), ale cărui elemente au următoarele expresii:

$$
\underline{Y}_{ij} = \underline{N}_{i'i} \underline{Y}_T; \underline{y}_{ij_0} = \underline{N}_{i'i} (N_{i'i} - 1) \underline{Y}_T; \underline{y}_{ji_0} = \underline{N}_{i'i} (1 - N_{i'i}) \underline{Y}_T
$$
(2.23)

unde  $N_{ii} = U_i / U_i$  reprezintă raportul de transformare al transformatorului ideal, considerat dinspre latură spre nod.

### <span id="page-21-0"></span>*2.3Bobine de reactanţă şi baterii de condensatoare*

Bobinele de reactanță și bateriile de condensatoare montate în derivație, în diferite noduri ale reţelelor electrice, se modelează [ 6] prin dipoli cu reactanţă conectaţi transversal între nodurile respective şi pământ:

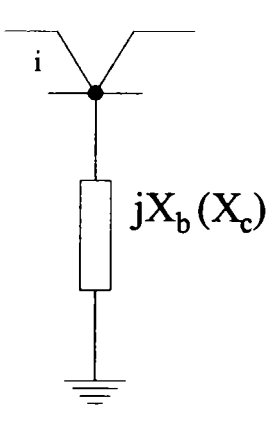

**Figura 2.4 Reprezentarea bobinelor de reactanţă sau a bateriilor de condensatoare** 

bobine de reactanță:

$$
X_b = Qbn \cdot \frac{U_n^2}{\Delta P^2 + Q_{bn}^2} \qquad [\Omega] \tag{2.24}
$$

baterii de condensatoare:

$$
X_c = -\frac{U_n^2}{Q_{ca}} \qquad [\Omega] \tag{2.25}
$$

unde :  $U_n$  - tensiunea nominală, în kV;

*AP* - pierderile de putere activă în bobină, în MW;

*Qbn '* puterea nominală a bobinei, în MV Ar;

 $Q_{cn}$  - puterea nominală a bateriei de condensatoare, în MV Ar.

#### <span id="page-22-0"></span>*2.4 Generatoare şi consumatori*

Generatoarele din centralele electrice pot fi reprezentate în calculele de regim permanent prin una din variantele prezentate în Fig.2.5. în varianta (a) generatoarele sunt reprezentate prin puteri active şi reactive constante, injectate în reţea; varianta (b) consideră generatoarele printr-o putere activă constantă injectată în reţea şi o tensiune constantă în modul; varianta (c) reprezintă generatoarele printr-o tensiune constantă în modul şi argument.

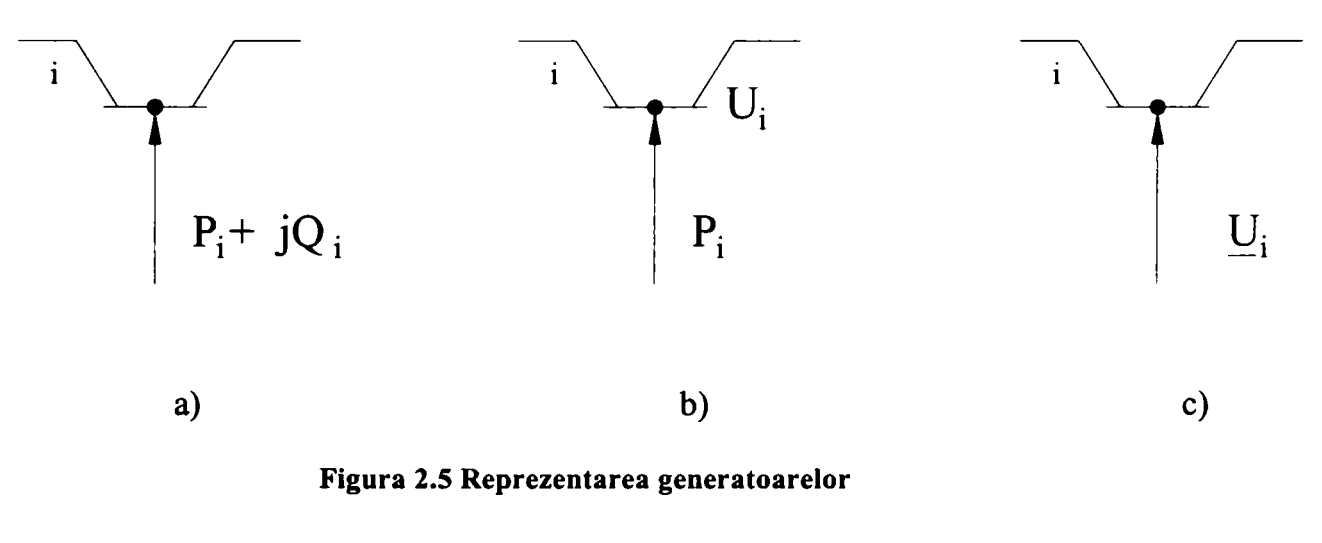

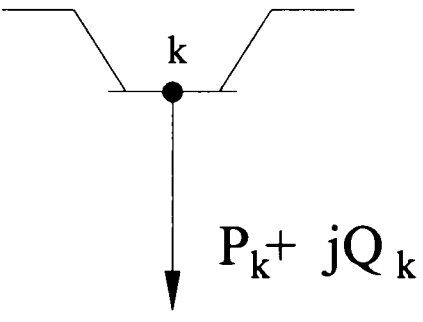

**Figura 2.6** Reprezentarea consumatorilor

Consumatorii se reprezintă prin puteri active şi reactive absorbite din reţea (Fig.2.6), care pot fi constante sau conforme caracteristicilor statice de putere ale consumatorilor  $P_k(U_k)$ ,  $Q_k(U_k)$ :

$$
P_k = aU_k^2 + bU_k + c \tag{2.26}
$$
  
\n
$$
Qk = a'Uk^2 + b'Uk + c'
$$

unde  $U_k$  este modulul tensiunii în nodul în care este racordat consumatorul.

Pentru caracterizarea completă a unui nod din reţea, în regim permanent de funcţionare, este necesară cunoaşterea a patru parametri de stare, şi anume : puterea activă, puterea reactivă, modulul şi argumentul tensiunii.

Datorită interdependenţei care există între aceste patru mărimi de stare, într-un nod este suficientă impunerea a două mărimi, celelalte două rezultând din calculul regimului de funcţionare, în funcţie de cele două mărimi impuse în nod, există mai multe tipuri de noduri caracteristice (Tabelul 2.2).

| Tip nod                       | Mărimi impuse                                                                                    | Mărimi<br>necunoscute                        |
|-------------------------------|--------------------------------------------------------------------------------------------------|----------------------------------------------|
| Nod de echilibru $(U,\theta)$ | Modulul tensiunii<br>Argumentul tensiunii                                                        | Puterea activă<br>Puterea reactivă           |
| (P,U)                         | Modulul tensiunii<br>Puterea activă<br>Limitele de variație ale puterii reactive<br>(Qmin, Qmax) | Argumentul<br>tensiunii<br>Puterea reactivă  |
| (P,Q)                         | Puterea activă<br>Puterea reactivă                                                               | Modulul tensiunii<br>Argumentul<br>tensiunii |

**Tabelul 2.2** Tipuri de noduri caracteristice

## <span id="page-23-0"></span>*2.5Modelarea sarcinilor din nodurile reţelelor de distribuţie*

Modelarea consumatorilor de energie electrică este mai dificilă decât pentru linii şi transformatoare și depinde de caracteristicile și regimul de funcționare al fiecărui receptor component [ 52]. în mod riguros consumatorii se pot modela printr-o putere aparentă complexă *Ş,* care, în cazul general, este dependentă de modulul tensiunii:

$$
\underline{S} = P(U) + jQ(U) \tag{2.27}
$$

în care *P şi Q* sunt puterile activă, respectiv reactivă cerute de consumator, iar *U* este modulul tensiunii nodului la care este conectat consumatorul.

Prin dezvoltarea în serie Taylor a componentelor puterii aparente *Ş* în jurul punctului de tensiune nominală  $U_n$  a nodului de racord și prin reținerea primilor trei termeni din dezvoltare, se obține:

$$
P(U) = P(U_n) + \frac{\partial P}{\partial U}\Big|_{U=U_n} (U - U_n) + \frac{1}{2} \frac{\partial^2 P}{\partial U^2}\Big|_{U=U_n} (U - U_n)^2
$$
  

$$
Q(U) = Q(U_n) + \frac{\partial Q}{\partial U}\Big|_{U=U_n} (U - U_n) + \frac{1}{2} \frac{\partial^2 Q}{\partial U^2}\Big|_{U=U_n} (U - U_n)^2
$$
 (2.28)

 $\ddot{\bullet}$ In relaţia de mai sus se fac notaţiile:

$$
P = P(U), P_n = P(U_n), P_n = \frac{\partial P}{\partial U}\Big|_{U=U_n}; P_n = \frac{\partial^2 P}{\partial U^2}\Big|_{U=U_n}
$$
  

$$
Q = Q(U), Q_n = Q(U_n), Q_n = \frac{\partial Q}{\partial U}\Big|_{U=U_n}; Q_n = \frac{\partial^2 Q}{\partial U^2}\Big|_{U=U_n}
$$
 (2.29)

şi se aranjează termenii după puterile lui *U* obţinându-se:

$$
P = \left(P_n - P_n^{\dagger} U_n + \frac{1}{2} P_n^{\dagger} U_n^2\right) + \left(P_n^{\dagger} - P_n^{\dagger} U_n\right) U + \frac{1}{2} P_n^{\dagger} U^2
$$
  

$$
Q = \left(Q_n - Q_n^{\dagger} U_n + \frac{1}{2} Q_n^{\dagger} U_n^2\right) + \left(Q_n^{\dagger} - Q_n^{\dagger} U_n\right) U + \frac{1}{2} Q_n^{\dagger} U^2
$$
 (2.30)

în relaţiile (2.30) se observă că puterile lui *U* sunt însoţite de expresii constante, pentru care se fac următoarele notații:

$$
P_c = P_n - P_n U_n + \frac{1}{2} P_n^{\dagger} U_n^2
$$
  
\n
$$
Q_c = Q_n - Q_n U_n + \frac{1}{2} Q_n^{\dagger} U_n^2
$$
  
\n
$$
I_{ac} = P_n^{\dagger} - P_n^{\dagger} U_n
$$
  
\n
$$
I_{rc} = Q_n^{\dagger} - Q_n^{\dagger} U_n
$$
  
\n
$$
G_c = \frac{1}{2} P_n^{\dagger} U^2
$$
  
\n
$$
B_c = \frac{1}{2} Q_n^{\dagger} U^2
$$
  
\n(2.31)

Prin analiză dimensională se constată că *Pc* şi *Qc* au dimensiunea unor puteri, *Iac* şi *Irc* au dimensiunea unor curenți, iar  $G_c$  și  $B_c$  au dimensiunea unor admitanțe.

în aceste condiţii puterea aparentă consumată se poate pune sub forma:

$$
\underline{S} = (P_c + jQ_c) + (I_{ac} + jI_{rc})U + (G_c + jB_c)U^2
$$
\n(2.32)

Din puterea aparentă se poate obţine expresia curentului complex consumat:

$$
\underline{I} = \frac{\left(P_c - jQ_c\right)}{\sqrt{3}\underline{U}^*} + \left(I_{ac} - jI_{rc}\right) + \left(G_c - jB_c\right)\frac{\underline{U}}{\sqrt{3}}\tag{2.33}
$$

Din analiza relaţiei (2.33) se poate trage concluzia că într-o manieră riguroasă consumatorii pot fi modelaţi prin combinarea a trei componente: o componentă caracterizată prin putere aparentă constantă (compusă din *Pc* şi *Qc),* alta prin curent complex constant (compusă din *Iac* şi *Irc)* şi ultima prin admitanță constantă (compusă din  $G_c$  și  $B_c$ ) [ 52].

în mod simplificat consumatorii de energie electrică pot fi modelaţi printr-una din cele trei componente, respectiv prin putere aparentă constantă, curent complex constant sau admitanţă (impedanţă) constantă.

Modelele de reprezentare a consumatorilor de energie electrice, folosite în mod curent, pentru rețelele de distribuție sunt cele cu curent constant sau putere constantă [ 52].

în literatura de specialitate sunt raportate studii complexe pentru modelarea consumatorilor electrici complecși în diferite regimuri de funcționare ale sistemelor electroenergetice, dintre care amintim rapoartele EPRI (Electric Power Research Institute) din 1979, 1981, 1987, 1993, raportul CIGRE (Conférence Internationale des Grands Réseaux Éléctriques) din 1990 și raportul IEEE din 1995.

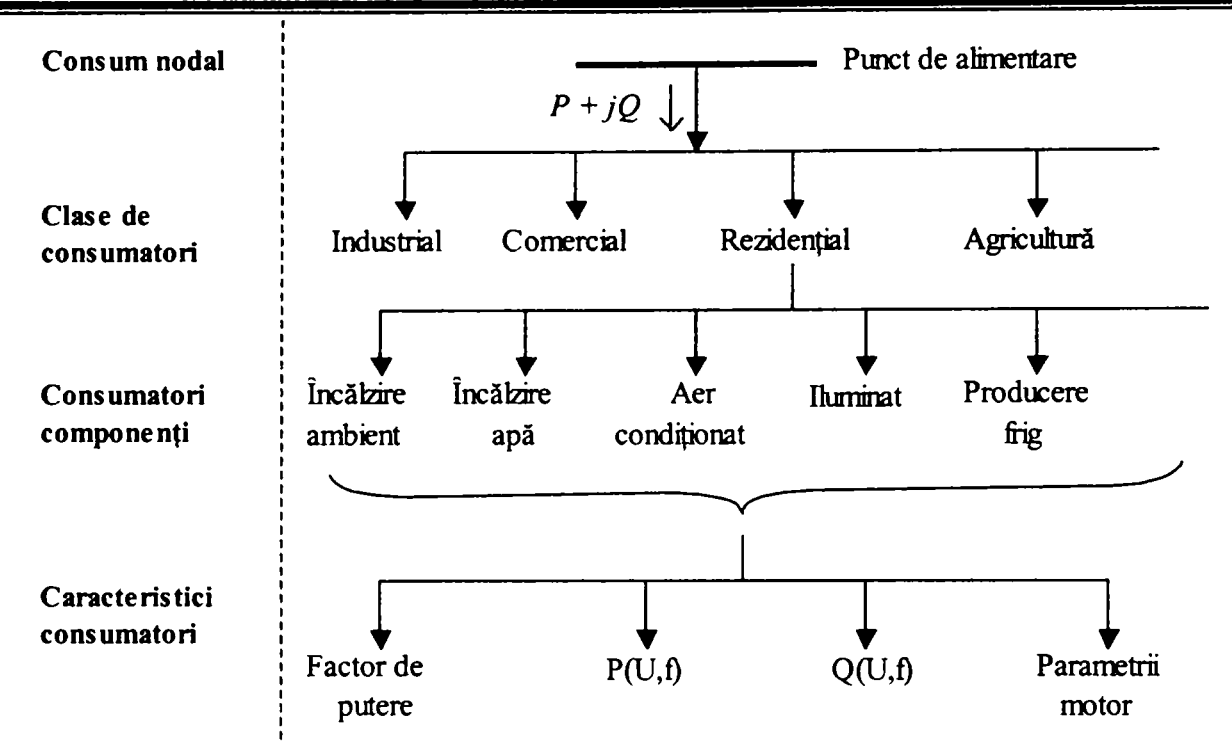

**Figura 2.7 Modelarea consumatorului complex** 

Modelarea consumatorului electric complex se face cu ajutorul caracteristicilor statice şi dinamice. Consumatorul ce trebuie alimentat la un nod se divide în *clase de consumatori* (de exemplu industrial, comercial, rezidențial, agricultură etc.). Fiecare clasă este formată din *consumatorii componenţi* (iluminat, aer condiţionat, încălzire electrică, etc.) care sunt descrişi prin factorul de putere, dependențele puterilor activă și reactivă de tensiune și frecvență, precum şi de tipul şi parametrii motoarelor electrice (atunci când există). O reprezentare intuitivă a modului de formare a unei sarcini complexe este prezentată în Figura 2.7..

Caracteristicile statice ale consumatorului electric complex sunt date de dependenţele puterilor la borne faţă de frecvenţă şi tensiune:

$$
P = P(f, U), Q = Q(f, U)
$$
 (2.34)

Expresiile cele mai des utilizate pentru puterile P, respectiv Q, au una din următoarele forme [45]:

$$
P(f, U) = P_0 (aU^2 + bU + c)(1 + g\Delta f); Q(f, U) = Q_0 (dU^2 + eU + q)(1 + h\Delta f)
$$
 (2.35)

Sau

$$
P(f, U) = P_0 \left(\frac{f}{f_{\text{nom}}}\right)^{\alpha_f} \left(\frac{U}{U_{\text{nom}}}\right)^{\alpha_U}; \ \ Q(f, U) = Q_0 \left(\frac{f}{f_{\text{nom}}}\right)^{\beta_f} \left(\frac{U}{U_{\text{nom}}}\right)^{\beta_U}
$$
(2.36)

Sau

$$
P = P_0 \left(\frac{U}{U_{nom}}\right)^{\alpha_U} \left(1 + g \Delta f\right) \, ; \quad Q = Q_0 \left(\frac{U}{U_{nom}}\right)^{\beta_U} \left(1 + h \Delta f\right) \tag{2.37}
$$

unde:

- a, d constante care provin din reprezentarea consumatorului printr-o impedanţă constantă;
- b,e constante care provin din reprezentarea consumatorului printr-un curent constant;
- c,q constante care provin din reprezentarea consumatorului printr-o putere constantă;
- g,h constante care indică variaţiile puterilor P, Q cu frecvenţa;
- PO, QO valorile puterilor active și reactive la valori nominale ale frecvenței și tensiunii;
- $\alpha, \beta$  coeficienți empirici pentru calculul puterii active, respectiv reactive.

Valorile medii ale coeficienţilor de mai sus ce pot fi utilizate în relaţia (2.37) atunci când consumatorul electric nu este cunoscut în mod detaliat sunt sintetizate în Tabelul 2.3[ **52]:** 

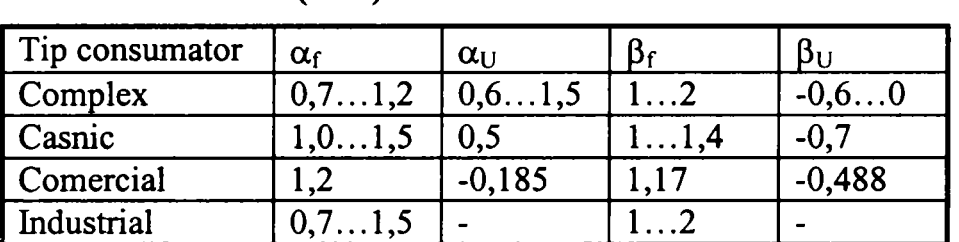

## **Tabelul 2.3 Valorile coefîcienţilor din relaţia (2.37)**

în literatură, [ 6] se propune o abordare statistică pentru modelarea consumatorilor care presupune că sarcinile active și reactive din nodurile retelelor de distribuție urbane și rurale sunt funcții aleatorii de timp, iar variațiile zilnice, trecute, reprezintă realizări concrete ale funcțiilor respective.

Pentru a obţine seria statistică a variabilei aleatorii *P* (sarcina activă dintr-un nod al reţelei), la un moment fixat, întregul diapazon de variație a acestei mărimi, cuprins între valoarea maximă  $P_{max}$  și valoarea minimă P<sub>min</sub>, este divizat într-un număr de *n* intervale, în funcție de precizia dorită. Pe fiecare interval se determină numărul  $n_k$  al valorilor mărimii P care satisfac condiția:

$$
P_{k-l} < P < P_k \tag{2.38}
$$

unde  $P_{k,l}$  și  $P_k$  reprezintă valorile la extremitățile intervalului  $k$ .

Frecvenţa de apariţie ce caracterizează valorile aleatorii ale sarcinii active *P* rezultă, pentru fiecare interval, din relaţia:

$$
f_k(P) = \frac{n_k}{n}, \ k = [1, ..., m]
$$
 (2.39)

unde: *n -* numărul total al valorilor măsurate pentru sarcina *P* la momentul de timp considerat;

 $n_k$  - numărul valorilor lui P situate în intervalul  $k$ ;

*m -* numărul de intervale considerate.

în Fig.2.7 este reprezentată histograma şi poligonul frecvenţelor variabilei aleatoare *P.* Pentru un număr relativ mare de măsurători (peste 100) se poate considera că poligonul frecvenţelor coincide cu densitatea de probabilitate a mărimii aleatoare *P.* Aceleaşi consideraţii se pot face şi pentru sarcinile reactive din nodurile retelelor electrice de distribuție.

în cazul în care sarcinile active, respectiv reactive satisfac postulatele caracteristice pentru repartiţia naturală se justifică adoptarea ipotezei, suficient de precisă în calculele practice, conform căreia, în cazul reţelelor de distribuţie urbane şi rurale, sarcinile activă şi reactivă se supun, în orice moment fixat al zilei, legii normale de distribuție [6].

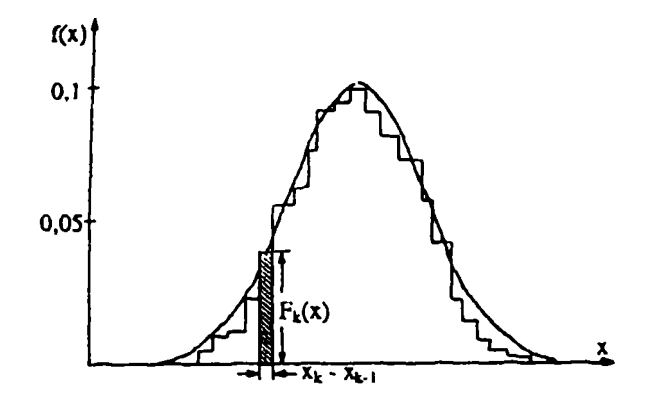

**Figura 2.8 Histograma şi poligonul frecvenţelor variabilei aleatoare P** 

Legea normală de distribuție este caracterizată prin două mărimi:

• valoarea medie sau speranţa matematică :

$$
\overline{P} = \frac{\sum_{i=1}^{n} P_i}{n}; \overline{Q} = \frac{\sum_{i=1}^{n} Q_i}{n}
$$
 (2.40)

dispersia:

$$
\sigma_p^2 = \frac{n}{n-1} \left( \frac{\sum_{i=1}^n P_i^2}{n} - \overline{P}^2 \right); \sigma_Q^2 = \frac{n}{n-1} \left( \frac{\sum_{i=1}^n Q_i^2}{n} - \overline{Q}^2 \right)
$$
(2.41)

unde *Pi, Qi* reprezintă sarcina activă, respectiv reactivă măsurată la momentul /.

Pe baza principiilor expuse şi a unui număr mare de înregistrări efectuate în reţelele de distribuţie urbane și rurale, s-au întocmit graficele tip sarcină activă și reactivă pentru diferite categorii de consumatori, în regimurile caracteristice anuale.

Graficele tip de sarcină reprezintă variaţia probabilă a sarcinii (activă / reactivă) pe un interval de timp dat, de regulă 24 de ore. Aceste grafice se întocmesc sub formă de paliere cu o durată de 15, 30, 60 minute, sarcinile fiind exprimate în unităţi relative, raportate la valoarea medie a sarcinilor din graficele înregistrate şi prelucrate.

Pentru constituirea unei baze de date, care să poată fi. folosită la modelarea sarcinilor din nodurile reţelelor electrice de distribuţie, au fost întocmite grafice tip sarcină activă şi reactivă pe diferite categorii de consum (casnic urban/rural, edilitar: magazine, şcoli, hoteluri, spitale, etc) şi zile caracteristice anuale (vară / iamă, zi lucrătoare / repaus), în Figura 2.9 sunt reprezentate graficele tip de sarcină activă pentru consumul casnic urban, în regimurile caracteristice anuale, sub formă de paliere orare[ 6].

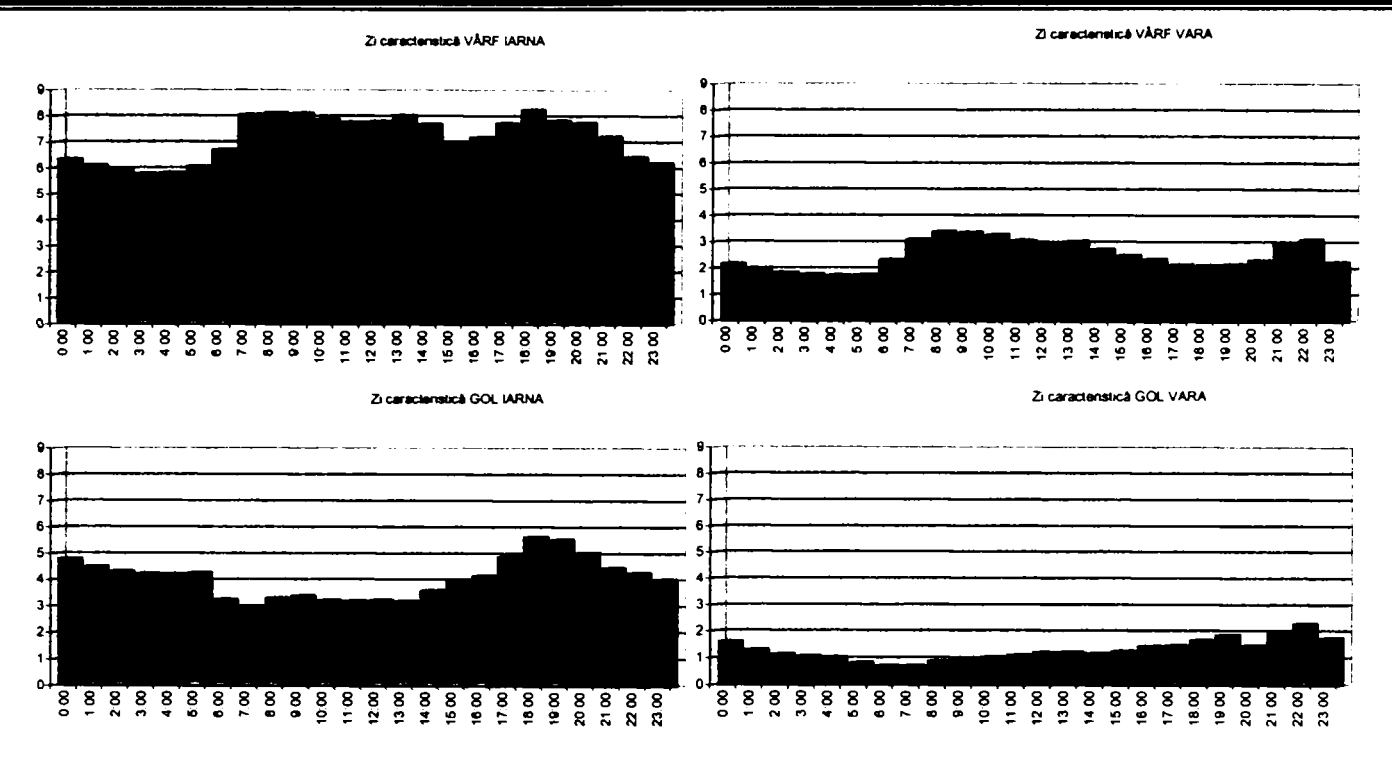

**Figura 2.9 Grafice tip de sarcină activă** 

Odată cu deschiderea pieţei de energie electrică graficele de sarcină au căpătat o importanţă deosebită deoarece au devenit documente oficiale pentru decontarea orară a cantităților de energie electrică consumate de către consumatorii cu drept de eligibilitate.

Acest fapt a condus la montarea în grupurile de măsurare pentru aceşti consumatori de contoare electronice care permit înregistrarea curbei de sarcină. Aceste informații sunt stocate în memoria contoarelor electronice împreună cu celelalte mărimi necesare pentru facturare şi pot fi accesate fie prin citire locală, fie prin intermediul echipamentelor de comunicaţie la distanţă.

Datorită numărului tot mai mare de astfel de cazuri, şi datorită distribuţiei în teritoriu, a devenit necesară dezvoltarea de sisteme de citire automată a contoarelor (AMR -Automat Meter Reading în limba engleză sau TLG-Telegestiune termen uzitat în mod curent).

în decursul ultimilor ani a fost acumulat un volum impresionant de date referitoare la modul de variaţie al sarcinii la diferite tipuri de consumatori. Pe baza acestor date se pot efectua analize mult mai precise şi se pot determin curbe de sarcină caracteristice pentru un diferite tipuri de consumatori industriali.

Astfel se pot verifica cu ajutorul datelor obţinute prin măsurători concrete ipotezele de calcul prezentate anterior.

Sarcinile din nodurile reţelelor de distribuţie urbană şi rurală se pot modela cu ajutorul graficelor tip de sarcină ale consumatorilor racordaţi în respectivele noduri şi a unui număr redus de informaţii culese din reţea, cum ar fi:

• curentul măsurat în nod la o oră oarecare din zi:

$$
P_{ij}(t) = \sqrt{3}U_n I_{ij}(k) \cos \varphi_j^T(k) \frac{P_j^T(t)}{P_j^T(k)}
$$
  
\n
$$
t = 1,...,24
$$
  
\n
$$
Q_{ij}(t) = \sqrt{3}U_n I_{ij}(k) \sin \varphi_j^T(k) \frac{Q_j^T(t)}{Q_j^T(k)}
$$
\n(2.42)

**-29-**

• energia vehiculată prin nod într-un interval de 24 ore :

$$
P_{ij}(t) = \frac{W_{ij}}{24} P_j^T(t)
$$
  
\n
$$
t = 1,...,24
$$
  
\n
$$
Q_{ij}(t) = P_{ij}(t)tg\varphi_j^T(t)
$$
\n(2.43)

unde :  $P_{ii}(t)$ ,  $Q_{ii}(t)$  - sarcina activă, respectiv reactivă alocată nodului *i*, în regimul caracteristic j, la ora *t;* 

*Iij(k)-* curentul măsurat în nodul i, în regimul caracteristic *j,* la ora *k;* 

*Wij -* energia vehiculată prin nodul *i,* în intervalul de 24 ore, în regimul caracteristic j;

 $P_i^T(t)$ ,  $Q_i^T(t)$ ,  $P_i^T(k)$ ,  $Q_i^T(k)$  - valorile medii ale sarcinilor active și reactive din graficele tip,

asociate nodului analizat, în regimul caracteristic *j,* la ora *t* şi respectiv *k;* 

 $\cos\varphi_{i}^{r}(t)$ ,  $\cos\varphi_{i}^{r}(k)$  factorii de putere corespunzători graficelor tip de sarcină asociate

nodului analizat, în regimul caracteristic *j,* la ora *t* şi respectiv *k;* 

*U<sub>n</sub>* - tensiunea nominală a rețelei.

în cazul nodurilor cu o structură de consum mixtă, graficele tip de sarcină activă şi reactivă asociate acestora se stabilesc în functie de graficele tip ale consumatorilor alimentați și de ponderea lor în structura de consum.

Pentru creşterea preciziei privind modelarea sarcinilor din nodurile reţelelor electrice de distribuție, graficele de sarcină determinate conform metodologiei descrise, pot fi corectate în vederea îndeplinirii balanței de puteri orare pe porțiuni de rețea sau pe întreaga rețea.

### <span id="page-29-0"></span>**2.5.1 Caracteristicile graficelor de sarcina**

Caracteristicile sarcinilor electrice sunt elemente de baza pentru rezolvarea problemelor tehnoeconomice complexe bazate pe proiectarea instalaţiilor de alimentare cu energie electrică a diferitelor categorii de consumatori [ 3].

Predeterminarea sarcinii electrice este prima etapă de proiectare a oricărui sistem de alimentare. De corectitudinea cu care este evaluată sarcina electrică depind toți indicatorii principali ai sistemului respectiv (investiţiile, cheltuielile de exploatare, pierderile de putere, consumul de materiale, etc.).

*Sarcina electrică* reprezintă puterea activă, reactivă sau aparentă debitată de un sistem tehnic, generator, transmiţător sau transformator de energie (receptor).

*Graficele de sarcină (curbele de sarcină* sau *diagramele de sarcină) [* 3] sunt curbele care indica modificarea în timp a sarcinii electrice a unui receptor (consumator) *"grafic individual"* sau a unui grup de receptoare (consumatori) *"grafice de grup ".* 

Curba (graficul) de sarcină al unui consumator sau instalaţii este deci reprezentarea grafică a evoluției sarcinii în funcție de timp și este caracterizată de anumiți indicatori adimensionali, care reproduc regimul de fimcţionare în timp al receptoarelor sale. Acest grafic de sarcină constituie o caracteristică proprie fiecărui consumator.

Din curbele de sarcină, pentru un anumit interval de timp, se poate constata că fiecare consumator prezintă un consum maxim de putere (vârf de sarcină), care poate aparea o singura dată în intervalul ales, într-o anumită zi şi la o anumită ora sau se poate repeta (cu aceeaşi

valoare) de mai multe ori în timpul perioadei considerate. Acest vârf de sarcină reprezinta o mărime importantă în dimensionarea instalaţiilor de alimentare cu energie electrică a unui consumator.

Aceste consumuri sunt inregistrate simultan în memoria contoarelor eleconice pentru perioade cuprinse între 15 și 100 de zile, în funcție de tipul și caracteristicile contorului utilizat.

Se poate vorbi de "curba de sarcină propriu-zisă" sau de "curba clasată a sarcinilor" așa cum se poate observa în Figura 2.10 şi.Figura 2.11 în care este prezentat un exemplu pentru un consumator industrial pe durata unei luni calendaristice, respectiv a unei săptămâni.

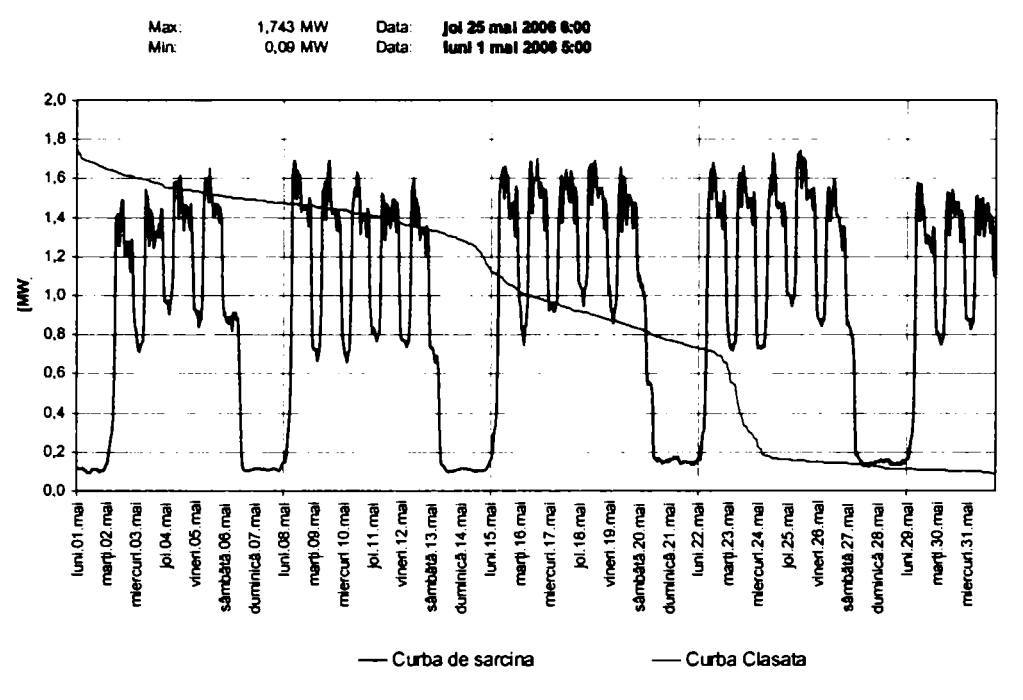

**Figura 2.10 Curba de sarcină lunară şi curba clasată asarcinilor pe acelaşi interval considerat.** 

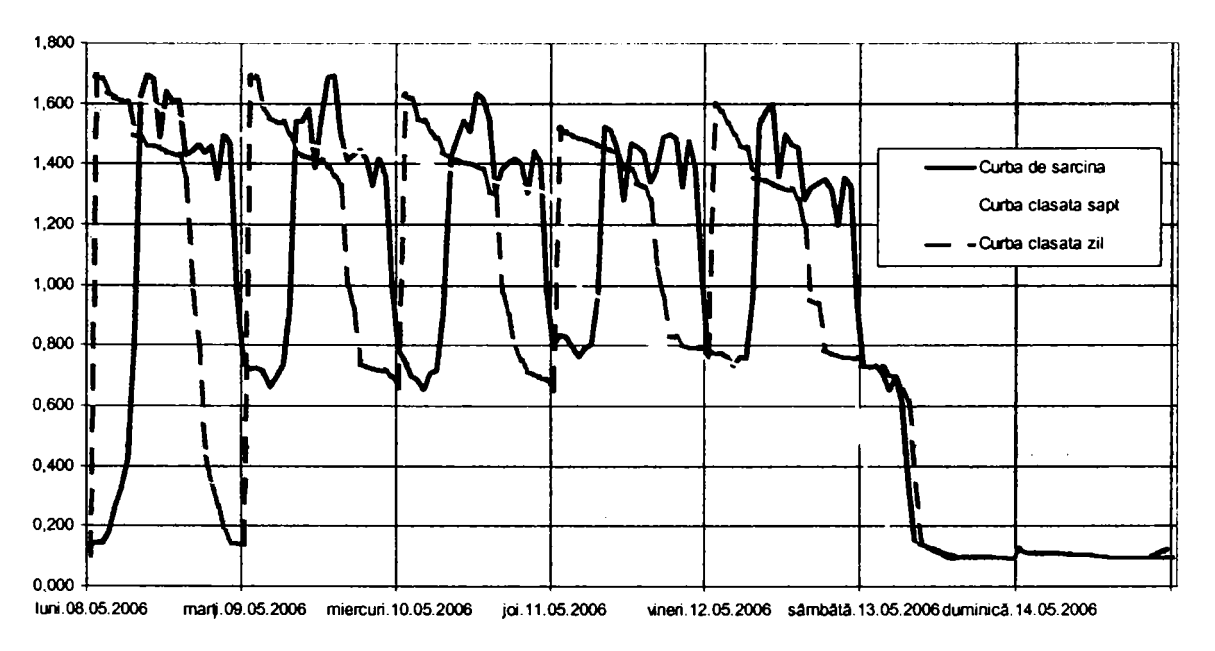

**Figura 2.11 Curba de sarcină săptămânală şi curba clasată a sarcinilor zilnică şi săptămânală.** 

După cum se observă în figurile de mai sus curbele clasate de sarcină lunară şi săptămânală au aceeaşi alură şi pot fi utilizate pentru încadrarea consumatorulu într-o grupă caracteristică. Curbele clasate zilnice pentru zilele de luni, sâmbătă şi duminică diferă sensibil fată de cele înregistrate în restul zilelor lucrătoare.

După ce s-a reprezentat curba de sarcină activă în oricare din punctele care interesează, poate să fie examinată curba respectivă şi să se stabilească anumite caracteristice.

O primă mărime caracteristică o constituie *energia activă totală* pentru 24 de ore primită de consumatorii respectivi din sistemul energetic, reprezentând suprafaţa totală cuprinsă între axele de coordonate (P, t) şi curba de sarcină propriu-zisă. Expresia de calcul este[ 52]:

$$
E_{a24} = \int_{0}^{24} P \cdot dt
$$
 (2.44)

Această energie totală zilnică, poate fi defalcată pe diferite zone (schimburi) în funcţie de specificul consumatorilor respectivi (pentru schimbul 1, 2, 3, după caz). Pe curba de sarcină se observă că se pot determina patru valori caracteristice pentru puterea absorbită şi anume:

- $\bullet$  P<sub>vs</sub>, reprezentând cea mai mare valoare respectiv puterea maximă absorbită, în principiu la vârful de sarcină de seară;
- Pv.d, reprezentând puterea la vârful de dimineaţă;
- Pgp, puterea corespunzătoare golului de prânz;
- P<sub>gn</sub>, puterea corespunzătoare golului de noapte, reprezentând puterea minimă.

O altă mărime caracteristică este *puterea medie* corespunzătoare curbei de sarcină Pmed, care se calculează cu expresia:

$$
P_{med} = \frac{E_{a24}}{24} \tag{2.45}
$$

corespunzătoare unei zile.

Sarcina medie pătratică este importantă pentru evidențierea pierderilor de putere și de energie electrică caracteristice graficului de sarcină.

*Sarcina maximă* este definită ca cea mai mare dintre sarcinile medii care pot apare într-un interval de timp specificat denumit *"interval de cerere".* Aceasta noţiune prezintă un mare interes intrucât precizează condiţiile cele mai severe atât în ceea ce priveşte căderea de tensiune cât și condițiile termice de funcționare ale rețelei de alimentare. Orice enuntare a sarcinii maxime trebuie însoțită de intervalul la care se refera (de ex. 2 secunde, 5 minute, 30 minute, etc.).

După durata de apariţie a sarcinii maxime se disting:

- *sarcima maximă de durată* (15,30 sau 60 minute), determinată pentru alegerea elementelor rețelei electrice din condiții termice și pentru calculul pierderilor totale de putere.
- *sarcina maximă de scurtă durată* (de vârf) care poate dura 1-10 secunde şi care este luată în considerare la calculul fluctuaţiilor de tensiune din reţea, reglajul instalaţiilor de protecţie, etc.

*Sarcina de calcul* **(Pc,Ic)** este o valoare convenţională care prezintă o sarcină de durată, de valoare constantă şi care este echivalenta sarcinii reale dintr-un element de reţea, din punct de vedere al efectului termic produs (incălzirea maximă a conductoarelor, uzura instalaţiei, etc.).

*Puterea de calcul* **(Pc)** este definită ca *"puterea medie maximă"* sau *"speranţa matematică"*  care poate apare în graficul de sarcină într-un interval de timp considerat.

#### <span id="page-32-0"></span>**2.5.2 Indicatori sintetici caracteristici graficelor de sarcină**

Graficul de sarcină al oricărui consumator este caracterizat de anumiti *''indicatori adimensionali*" care determină regimul de funcționare în timp al receptoarelor sale.

Aceşti indicatori care sunt de o deosebită importanţa pentru determinarea condiţiilor optime de alimentare cu energie electrică a consumatorilor sunt enumeraţi în continuare[ 3]:

#### *Coeficientul de utilizare a puterii instalate (kui) şi a puterii maxime (kum)*

$$
k_{ui} = \frac{W_P}{P_i \cdot T_f} = \frac{P}{P_i} = \frac{T_i}{T_f}
$$
 (2.46)

$$
k_{um} = \frac{W_P}{P_{\text{max}} \cdot T_f} = \frac{\overline{P}}{P_{\text{max}}} = \frac{T_{\text{max}}}{T_f}
$$
 (2.47)

unde: Wp - energia electrică activă consumată;

 $P_i$  - puterea activă instalată;

*P* - puterea medie consumată;

 $P_{max}$  – puterea maximă;

 $T_f$  - timpul de functionare;

 $T_i$  - timpul de utilizare al puterii instalate în h;

 $T_{max}$  - timpul de utilizare al puterii maxime în h;

#### *Coeficientul de încărcare (ki);*

$$
k_i = \frac{P_{\text{abs}}}{P_{\text{if}}}
$$
 (2.48)

unde:  $P_{abs}$  - puterea reală absorbită în timpul funcționării;

 $P_{if}$  - puterea instalată în funcțiune;

*Coeficientul de formă (k<sub>F</sub>)*; se definește ca raportul dintre sarcina medie pătratică și sarcina medie[ 3]. Acest coeficient caractrizează neuniformitatea curbei de sarcină, în timp; Valoarea sa minimă  $k_F=1$  corespunde sarcinii constante.

$$
k_F = \frac{\overline{I}^2}{\overline{I}} = \frac{\overline{S}^2}{\overline{S}}
$$
 (2.49)

unde:  $(\overline{I}^2, \overline{S}^2)$  - sarcina medie patratică;

$$
(\overline{I}, \overline{S})
$$
 - sarcina medie ;

Coeficientul de formă se poate determina în exploatare după indicaţiile contoarelor de energie electrică activă şi reactivă, astfel:

$$
k_F = \sqrt{n} \frac{\sqrt{\sum_{i=1}^{n} W_{pi}^2}}{W_p}
$$
 (2.50)

unde :  $W_{Pi}$  - energia electrică activă consumată în intervalul  $T_F/n$ ;

 $W_P$  - energia electrică activă consumată în intervalul  $T_F$ 

 $n$  – numărul de intervale în care se divide perioada  $T<sub>F</sub>$ ;

## *Coeficientul de maxim al puterii active (* $k_M$ *);*

$$
k_M = \frac{P_C}{\overline{P}} = \frac{I_C}{I} \tag{2.51}
$$

unde:  $(P_C \text{ sau } I_c)$  - sarcina de calcul;

 $(P, I)$  - sarcina medie ;

## *Coeficientul de cerere (kc);*

$$
k_C = \frac{P_C}{P_i} = \frac{I_C}{I_i} = \frac{P_C}{\overline{P}} \cdot \frac{\overline{P}}{P_i} = k_{ui} \cdot k_M
$$
 (2.52)

unde:  $(P_C \, \text{sau } I_C)$  - sarcina de calcul;

*(P/) -* puterea instalată ;

## *Coeficientul de cerere al puterii de vârf (kcv);*

$$
k_{cv} = \frac{P_{varf}}{P_i}
$$
 (2.53)

unde:  $(P_{v\hat{a}\hat{r}})$  - vârful de putere;

*{PI)* - puterea instalată ;

*Coeficientul de cerere al energiei electrice, de vârf* ( $k_{cv}$ );

$$
k_{cv} = \frac{W_V}{T_V \cdot P_{\text{max}}}
$$
 (2.54)

unde: *Wy -* energia electrică consumată Ia vârf de sarcină;

 $P_{\text{max}}$  - puterea maxima absorbită;

*Tv* - timpul cât a durat vârful de sarcină;

*Coeficientul de umplere al graficului de sarcină (factor de aplatisare)* ( $k_{ug}$ );

$$
k_{ug} = \frac{\overline{P}}{P_{\text{max}}} = \frac{P_{\text{min}}}{P_{\text{max}}}
$$
(2.55)

unde:  $\overline{P}$  - sarcina medie;

P<sub>min</sub> - sarcina minimă; Pmin - sarcina minimă;

 $\sum_{n=1}^{\infty}$ 

*Coeficientul de umplere al graficului de sarcină zilnic (kugz);* 

$$
k_{\text{ugz}}^i = \sum_{k=1}^{24} \frac{P_k^i}{24 \cdot P_{\text{max}}^i}; \quad k_{\text{ugz}}^v = \sum_{k=1}^{24} \frac{P_k^v}{24 \cdot P_{\text{max}}^v}
$$
(2.56)

unde:  $P_k^i$ ,  $P_k^v$  - puterile active la ora h, iarna (i) si respectiv vara (v);  $P^{i}$ <sub>max</sub>, P<sup>v</sup><sub>max</sub> - puterea activa maxima iarna si vara ;

*Coeficientul de gol de noapte (coeficientul de iregularitate)*  $(\beta_n)$ ;

$$
\beta_n^i = \frac{P_{\min}^i}{P_{\max}^i}; \quad \beta_n^v = \frac{P_{\min}^v}{P_{\max}^v}
$$
\n(2.57)

unde:  $P_{\text{min}}^{\prime}$ ,  $P_{\text{min}}^{\prime}$  - puterile active minime de noapte (iarna si vara);

*Coeficientul de scădere al vârfului de sarcină de dimineața* ( $\beta_{\text{dim}}$ );

$$
\beta_{\text{dim}}^i = \frac{P_{\text{max}}^{i,\text{dim}}}{P_{\text{max}}^{i,\text{seara}}}; \quad \beta_n^{\nu} = \frac{P_{\text{min}}^{\nu,\text{dim}}}{P_{\text{max}}^{\nu,\text{seara}}}
$$
(2.58)

unde:  $P^i$ ,  $P^v$  - puterile active dimineata(minime) si seara(maxime) in zilele de iama si respectiv vara;

*Coeficientul de scadere al varfului de sarcină vara*  $(\beta_v)$ ;

$$
\beta_{\rm v} = \frac{P_{\rm max}^{\rm v}}{P_{\rm max}^i} \tag{2.59}
$$

Coeficientul anual de iregularitate al consumului de energie electrică  $(\beta_{an})$ ;

$$
\beta_{an} = k_{ugz}^i + \beta_v \frac{k_{ugz}^v}{2 \cdot k_{ugz}^i}
$$
\n(2.60)

*Panta de creştere maximă a puterii* **(kpc);** 

$$
k_{PC} = \frac{P_{h\,\text{max}}}{\overline{P}}\tag{2.61}
$$

*Timpul (durata) de functionare (T<sub>d</sub>)*; reprezintă numarul de ore de functionare al unei instalatii intr-un interval de timp bine stabilit (8760 ore/an).

*Timpul (durata) de utilizare a puterii active maxime consumate (T<sub>PM</sub>);* 

$$
T_{PM} = \frac{W_P}{P_{\text{max}}} = \frac{\sum_{k=1}^{N} P_k \Delta t_k}{P_{\text{max}}} \qquad \text{[h/an]} \tag{2.62}
$$

unde: W<sub>P</sub> - energia electrică activă în timpul functionării [kWh];

Pmax - puterea activă maximă solicitată pe aceeaşi durată [kW];

**-35-**

*Factorul de putere A;* 

$$
\lambda = \frac{P}{\sqrt{P^2 + Q^2}} = \frac{P}{S} \tag{2.63}
$$

Din înregistrările contoarelor de energie activă și reactivă instalate la consumatori se poate determina, în general, un factor de putere mediu lunar, trimestrial sau anual, pe baza formulei:

$$
\lambda_{med} = \frac{W_p}{\sqrt{{W_p}^2 + {W_Q}^2}} = \frac{1}{N} \cdot \frac{\sum_{k=1}^{N} P_k}{\sum_{k=1}^{N} (\sqrt{P_k^2 + Q_k^2})}
$$
(2.64)

unde: Wp, W*q*- energia electrică activă, respectiv rectivă în intervalul de timp considerat;

 $P_k$ ,  $Q_k$  - puterea activă, reactivă absorbită de un consumator individual k;

N - numărul de consumatori;

#### *Coeficientul de simultaneitate maxim (Asmax);*

$$
k_{S_{\max}} = \frac{P_{k_{\max}}}{\sum_{k=1}^{N} P_{i_{\max}}}
$$
 (2.65)

unde:  $P_{k \max}$  - puterea maximă cerută de un consumator individual k;

 $P_{i \text{ max}}$  - puteri maxime individuale ale consumatorilor;

Pentru un grup de *N* consumatori, la care se cunosc curbele de sarcină, coeficientul de simultaneitate se calculeză [ 3] prin raportul dintre puterea maximă a curbei de sarcină rezultate și suma puterilor maxime din curbele de sarcină individuale ale fiecarui consumator.

*Coeficientul de simultaneitate minim (ksmin);* 

$$
k_{S_{\min}} = \frac{P_{k_{\min}}}{\sum_{k=1}^{N} P_{i_{\max}}} \tag{2.66}
$$

*Coeficientul de neuniformitate (* $\alpha_k$ *).* Se definește ca raportul dintre puterea minimă și puterea maximă absorbită; Coeficientul de neuniformitate [ 3] asociat altor indicatori atestă gradul de aplatizare a curbei de sarcină:

$$
\alpha_{\kappa} = \frac{P_{k \min}}{P_{k \max}} = \frac{k_{s \min}}{k_{s \max}}
$$
(2.67)

*Coeficientul de variaţie (k^);* 

$$
k_{\nu}(P) = \frac{\sqrt{P^2 - (\overline{P})^2}}{\overline{P}} = \frac{\sigma(P)}{\overline{P}}
$$
\n(2.68)

*Durata echivalenta a pierderilor maxime (timpul de pierderi maxime) (vs)*;reprezintă durata convențională *r* de ore dintr-o perioadă dată în care pierderile Joule printr-un element de rețea
(linie, transformator) parcurse de curentul *Imax=const* au aceeaşi valoare cu cele înregistrate pe întreaga durată de utilizare în cazul curentului real [ 3].

$$
\tau_{s} = \frac{1}{S_{\max}^{2}} \int_{0}^{T_{f}} S_{k}^{2} dt \approx \frac{\sum_{k=1}^{T_{f}} S_{k}^{2}}{(S_{\max}^{2})_{T_{f}}} = \frac{\sum_{k=1}^{T_{f}} (P_{k}^{2} + Q_{k}^{2})}{(P_{\max}^{2} + Q_{\max}^{2})_{T_{f}}}
$$
(2.69)

*Factorul de pierderi tehnologice*  $(\tau_s^{\dagger})$  sau valoarea relativa a duratei pierderilor se defineste cu relatia:

$$
\tau^* = \frac{\tau_s}{T_f} = \frac{1}{T_f \cdot S_{\text{max}}^2} \int_0^{T_f} S_k^2 dt
$$
 (2.70)

Indicatorii sintetici ai curbelor de sarcină permit compararea diferiţior consumatori din punct de vedere al comportării lor în timp. Aceşti indicatori sunt utili pentru gruparea consumatorilor pe tipuri şi pentru întocmirea de grafice de sarcină tip.

Pentru efectuarea decontărilor de energie electrică se utilizează în majoritatea cazurilor intervalul de o lună. Pentru consumatorii care optează pentru eligibilitate, decontarea între distribuitor , furnizor şi consumator se face luând în consideraţie curba de sarcină pe Interval Bază de Decontare (IBD) adică curba consumurilor înregistrate orar. în Tabelul 2.4 sunt prezentate câteva exemple pentru consumatori reprezentativi pentru domeniul lor de activitate şi care şi-au exercitat dreptul la eligibilitate. Datele au fost obținute prin sistemul de telegestiune. Aceste înregistrări au fost ulterior utilizate pentru determinarea câtorva dintre coeficienţii graficelor de sarcină. Au fost calculați:

- Coeficientul de utilizare a puterii instalate  $(k_{ui})$  și a puterii maxime  $(k_{um})$
- Coeficientul de formă  $(k_F)$ ;
- Coeficientul de umplere al graficului de sarcină (factor de aplatisare)  $(k_{\text{ue}})$
- Coeficientul de cerere **(kc);**
- Coeficientul de neuniformitate  $(\alpha_k)$

în Tabelul 2.4 au fost centralizate valorile obţinute. Se constată variaţii mari ale acestora în funcţie de ramura industrială și de data punerii în funcție. Coeficientul de utilizare al puterii maxime este foarte scăzut pentru întreprinderile construite în trecut, între 0,1 şi 0,25. Pentru investiţiile noi acest coeficient înregistrează vaori de 0,6 la 0,98 ceea ce sugerează a atenţie sporită la realizarea proiectelor de alimentare cu energie electrică.

Şi pentru coeficientul de formă se regăsesc însă valori similare pentru toţi consumatorii urmăriţi, între 1,1 și 1,76 în funcție de numărul de schimburi și de tipul instalațiilor utilizate.

Urmărirea, analiza şi arhivarea datelor sintetice referitoare la consumatorii eligibili va oferi,în scurt timp o importantă sursă de informații necesare la dezvoltarea metodelor de previziune a consumurilor. Previziunea cât mai exactă a consumurilor a devenit o necesitate obiectivă pentru fiecare dintre participanţii la piaţa de energie electrică datorită prevederilor contractuale care stipulează plata de penalizări în cazul abaterii de la cantităţile cotractate.

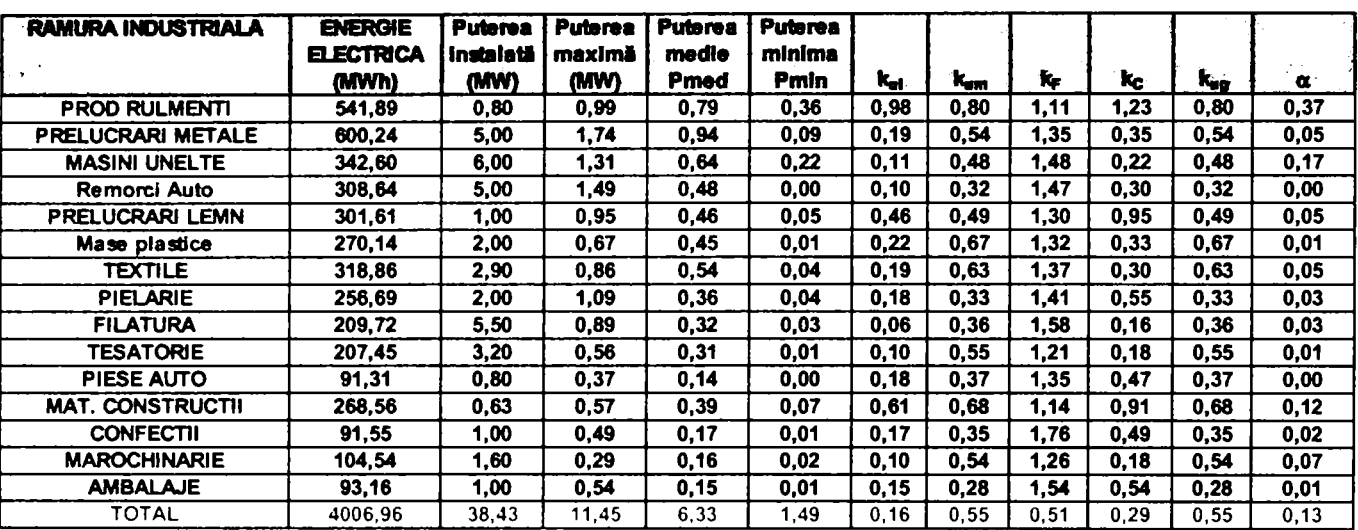

#### **Tabelul 2.4 Valorile coeficienţilor graficelor de sarcină pentru consumatorii eligibili în luna mai 2006**

## **2.5.3 Previziuni asupra consumului de energie electrică**

În studiile de dezvoltare[ 3], [ 52], [ 79] a rețelelor electrice de distribuție, problema sarcinilor de calcul și a evoluției lor în timp este fundamentală din punct de vedere a deciziilor ce urmeaza să se adopte.

Previziunea consumului de energie electrică şi a puterii absorbite de consumatori reprezintă deci prima problemă care trebuie rezolvată în cadrul unei activități decizionale cu obiective în viitor. Ea furnizează datele cantitative şi calitative asupra consumurilor ce urmează a fi asigurate de către reţeaua electrică de distribuţie. Prognoza presupune o activitate care implica analize, calcule, interpretări astfel încât, în final, datele de consum estimate să fie în concordanţă cu datele de consum efectiv realizate.

O proiectare ratională și corectă a instalațiilor energetice trebuie precedată de o prognoză corectă. Previziunea este singura cale care poate oferi pe o cale stiintifică cele mai probabile date de consum de energie electrică.

Prognozele sunt posibile numai dacă se cunosc fie date din trecut, fie date viitoare, care trebuie atinse, precum şi dacă există legături între ele. O prognoză a unui consum de energie electrică trebuie deci să se bazeze pe doi factori esențiali:

- O cunoaştere a evoluţiei în trecut a acestui consum, pe o perioadă mai lungă de timp, în general pe 6... 10 ani consecutivi;
- o cunoaştere a elementelor ce pot influenta acest consum si care depind de politica economica probabila a consumatorilor respectivi;

In multe situaţii, pentru determinarea consumurilor viitoare se utilizează pentru prognoză metode de extrapolare care constau în studierea legilor de variaţie a factorilor de modelare din cursul perioadelor trecute şi care admit ca tendinţele puse în evidenţă rămân valabile în viitor, pentru un interval oarecare de timp, mai mult sau mai puţin lung.

Dintre metodele globale de prognoză în care se extrapolează spre viitor date și relații din trecut, cea mai largă aplicaţie a cunoscut-o *extrapolarea seriilor de timp* ale valorilor. în această extrapolare, mărimea prognozată se ia în intervale de timp egale dintr-o perioadă de bază din trecut în vederea estimării dependenței de timp pe care a avut-o mărimea presupusă valabilă și într-o perioadă viitoare.

Evaluarea consumurilor anuale de energie electrică prin această metodă, care foloseşte date statistice puține și relativ usor accesibile, s-a efectuat la nivel mondial în numeroase țări (la care nu se cunosc indicatorii necesari pentru folosirea altor metode) și chiar și în tara noastră.

Calitatea prognozelor prin extrapolarea seriilor de timp depinde de pozitia și de lungimea perioadei de bază din trecut. Această calitate mai depinde de datele folosite ca punct de plecare, de influența pe care o are dispersia valorilor luate din trecut, ca și de lungimea perioadei pentru al cărei sfârşit se face prognoza.

Pentru a obține o calitate corespunzatoare a activității de prognoză se mai presupune ca nu se produc schimbări adânci în structura economică sau a ramurii economice considerate, în speţă, în industria energiei electrice.

Cum situaţia economică actuală din ţara noastră se află în plină tranziţie nu poate fi vorba de o structură stabilizată. Din acest motiv pentru efectuarea prognozei trebuie dată o mai mare atenţie la întocmirea seriilor de timp şi la interpretarea rezultatelor.

Previziunea consumului de energie electrică se realizează în activitatea de distribuție pentru determinarea cantităţii de energie electrică care trebuie achiziţionată de pe piaţa de energie electrică. La începutul fiecărui an se întocmeşte o prognoză pentru anul în curs, defalcată pe luni calendaristice. Această prognoză se realizează prin extrapolarea valorilor înregistrate în decursul ultimilor ani pentru anul în curs. Dacă au apărut modificări semnificative (apariția de noi capacităţi de producere şi consumatori comerciali sau industriali importanţi) prognoza se ajustează corespunzător. Pe baza acestei prognoze se încheie contractele de portofohu pentru achiziția de energie electrică în bandă, adică o cantitate de energie constantă.

Abaterile de la prognoza lunară se corectează zilnic prin întocmirea prognozei pentru ziua următoare având ca date de intrare :

- Energia intrată în conturul energetic al sucursalei de distribuție care se determină automat de către sistemul de telegestiune,
- Valoarea pierderilor de energie electrică înregistrată în perioada similară a anului trecut,
- Date exteme (date meteorologice, zile speciale, factori sociali, etc.).

Cercetările recente[ 64],[ 67] propun mai multe tehnici care pot fi aplicate în domeniul prognozei pe termen scurt a consumului de energie electrică.

Tehnicile utilizate [ 26],[ 3] pentru efectuarea prognozelor au la bază fie modele statice, fie modele dinamice. Cele mai bune sunt metodele dinamice, dar aplicarea lor presupune numeroase cunoştinţe despre proces, fapt dificil de realizat, motiv pentru care de cele mai multe ori se apelează la modelele statice.

Cel mai răspândit model static, se prezintă sub forma:

$$
P(t) = \sum_{i}^{N} \alpha_i(t) \cdot f_i(t) + \varepsilon(t), \qquad t \in \tau
$$
\n(2.71)

unde: *P(t)* este sarcina electrică la momentul t;

*f<sub>i</sub>(t)* – funcție de timp, de regulă sinusoidală cu perioada de 24sau 168 de ore, funcție de intervalul de timp prognozat;

 $\alpha_i$  (t) – coeficienți de ponderare, în general variabili și ei în timp, dar care pot deveni constanţi în situaţii particulare;

**-39-**

### *£(t)* - reprezintă eroarea de modelare

Aceste metode sunt relativ simple, parametrii modelului pot fi uşor actualizaţi cu ajutorul regresiei liniare sau a netezirii exponențiale. Prezintă însă dezavantajul că funcțiile f<sub>i</sub>(t) sunt relativ rigide.

O variantă îmbunătăţită [ 67], a modelelor (2.63) este aceea în care funcţiile *fi(t)* corespnd descompunerii spectrale a seriilor de timp în domeniul fercvenţă. în acest caz o variabilă în domeniul timp (putere sau energie) este reprezentată printr-o sumă de funcții trigonometrice cu amplitudini faze şi perioade diferite, adică:

$$
f(t) = a_0 + \sum_{k=1}^{N} a_k \cdot \cos\left(\frac{2k\pi}{T}t\right) + \sum_{k=1}^{N} b_k \cdot \sin\left(\frac{2k\pi}{T}t\right)
$$
 (2.72)

unde:  $a_0$  este valoarea medie a funcției  $f(t)$  pe perioada T;

 $a_k$  și  $b_k$  – coeficienții seriei Fourier pentru armonica de rang k și pot fi determinați prin metode statistice sau de inteligenţă artificială;

 $N$ - numărul de armonici luate în considerare;

T - perioada procesului analizat.

Prin urmare tehnica de prognoză descompune în armonici curba săptămânală a energiilor zilnice pentru a prognoza energia zilnică şi aceea a energiilor orare pentru a prognoza energiile orare. Această tehnică de prognoză pune câteva probleme [ 67], şi anume:

- Numărul de săptămâni considerate în urmă, ştiind faptul că fiecare zi se regăseşte o singură dată într-o săptămână;
- Numărul de intervale luate în considerare pe curba energiilor zilnice sau săptămânale sau ace lor orare zilnice;
- Numărul de armonici luate în considerare;
- Prognoza coeficienților  $a_k$  și  $b_k$  (inclusiv a valorilor medii a funcției  $f(t)$ ,  $a_0$ );
- Compensarea abaterilor (erorilor)

Studiul efectuat la SDFEE Timișoara<sup>[ 67]</sup> a determinat o serie de răspunsuri la problemele enunţate mai sus şi anume:

- Nmărul de săptămânini ce trebuie considerate în urmă pentru efectuarea prognozei depinde de ziua şi temperatura la care se referă analiza
- Zilele de odihnă diferă sensibil de cele de lucru şi reclamă un număr mai mare de săptămâni precedente (7,8)
- Zilele de lucru reclamă un număr mic de săptămâni (3,5,6) şi în mod special 7,8;
- Considerarea a trei săptămâni dintre care două pentru prognoză este complet nesatisfăcătoare dinpunc de vedere al prelucrării sttistice fiind necesar a se considera minim 5-6 săptămâni.
- Numărul de armonici utilizate trebuie pus în concordanţă cu numărul de eşantionare.
- Erorile maxime la efectuarea prognozei orare nu apar la vârful de sarcină sau la golul de sarcină zilnică ci pe porțiunile de pantă maximă.
- Considerarea unui număr mai mic sau mai mare de armonici consecutive afectează sensibil nivelul mediu al erorilor, fară a afecta sensibil valoarea erorii maxime.
- Nu întotdeauna considerarea unui număr mai mare de armonici conduce la reducerea valorii maxime.
- Pentru zilele de odihnă, tendintele carre se manifestă sunt de regulă inverse cu cele din zilele de lucru.
- Practic este suficient să fie considerate armonicele 1 și 2, iar în situația în care armonica a 3-a şi a 4-a prezintă coeficienţi de valoare semnificativă (mai mari de 2% din valoarea mediei) trebuie consideraţi şi aceştia.
- Prognoza efectivă a coeficienţilor Fourier se efectuează întocmai ca şi prognoza consumurilor de energie. Modelarea se poate efectua altemativ folosind analiza de regresie liniară simplă sau cea liniară multiplă sau utilizând tehnici noi: rețele neuronale.

## **2.6** *Concluzii, contribuţii personale*

Pentru calculul regimurilor de funcționare în rețelele electrice de distribuție este necesar să se construiască un model matematic compus din scheme echivalente care modelează elementele fizice care compun reţeaua respectivă

Elementele rețelei electrice sunt modelate prin cuadripoli ai căror parametrii pot fi determinați din analiza caracteristicilor tehnice ale elementului respectiv. În funcție de nivelul de tensiune, de complexitatea reţelei şi de tipul de calcul de regim care trebuie efectuat se alege una din variantele de reprezentare.

Pentru calculul pierderilor în rețele de distribuție (regim permanent) se utilizează în general modele simplificate. în literatură [ 2],[ 3],[ 6],[ 52] există numeroase indicaţii referitoare la modul de calcul al parametrilor reţelelor electrice de distribuţie.

O problemă mai complexă o reprezintă însă realizarea modelelor pentru nodurile de consum. Datorită volumului mare de instalații și topologiei complexe în cazul rețelelor de distribuție modelarea consumurilor trebuie realizată prin utilizarea unor algoritmi complecşi care utilizează reţele neuronale [ 6], sau tehnici de analiză armonică [ 67].

Indicatorii caracteristici ai curbelor de sarcină la consumatori reprezintă un instrument de lucru deosebit de util în modelarea nodurilor de consum

Contribuţiile personale în cadrul acestui capitol constau în faptul că se face o sinteză a noţiunilor referitoare la modul de determinare a parametrilor schemelor echivalente, cu un acent deosebit pentru cazul rețelelor de distribuție a energiei electrice.

Se prezintă şi se analizează diferite metode care pot fi utilizate la modelarea consumatorilor în acest tip de rețele și se evidențiază rolul echipamentelor actuale în achiziția, arhivarea și interpretarea curbelor de sarcină.

Se propune un mod de automatizare a calculului pentru indicatorii caracteristici ai curbelor de sarcină pornind de la înregistrările orare ale consumurilor. Analiza acestor indicatori reprezintă un instrument important la implementarea şi validarea algoritmilor utilizaţi pentru calculul pierderilor de putere şi energie în regim permanent.

# **Capitolul 3. Calculul pierderilor de putere si energie în elementele componente ale reţelelor electrice**

### 3.*1 Definirea pierderilor*

In procesul de livrare a energiei la consumatori pierderile de energie electrică apar în procesele de producere, transport şi distribuţie a acesteia. Randamentul diferitelor elemente care functionează în retelele electrice este ridicat. Prin conectarea lor în serie, de la sursă la consumator, se obtine însă un randament corespunzator mai redus.

Transportul energiei electrice, ca orice proces fizic, implică un consum de energie aferent unor conversii termodinamice ireversibile. Acest consum, exterior şi diferit de cel util, a fost denumit 'pierderi în reţele', are o mare influentă asupra indicatorilor tehnico-economici şi se reflectă în costul distribuției energiei electrice. Astfel valoarea pierderilor în rețele este un indicator caracteristic pentru funcționarea unui sistem energetic.

Pierderile în reţele, raportate statistic, rezultă ca diferenţă dintre energia emisă în reţele de către unitățile de producere, și energia vândută consumatorilor. Ele includ trei componente:

- 1. consumul propriu tehnologic aferent procesului de transport a energiei electrice în condiţiile prevăzute prin proiectul instalaţiei,
- 2. pierderi tehnice prin abateri de la regimul de funcționare proiectat, prin dezvoltarea incompletă a instalaţiilor sau funcţionare necorespunzătoare,
- 3. pierderi comerciale (pozitive sau negative) rezultate din erorile introduse de calitatea grupurilor de masură și organizarea evidenței energiei electrice, dar cuprinzând și unele consumuri nemăsurate ca cel al transformatoarelor de măsurare, contoarelor şi sustragerilor de energie electrică.

Din punct de vedere fizic, consumul tehnologic de energie activă în reţelele de distribuţie apare ca find suma consumurilor tehnologice localizate în:

- conductoarele liniilor electrice şi înfăşurările transformatoarelor sau autotransformatoarelor, datorită trecerii curentului electric, prin efect termic, Joule;
- miezul magnetic al transformatoarelor sau autotransformatoarelor datorită prezenței câmpului magnetic, prin curenți turbionari și prin fenomenul de histerezis;

Evoluția consumului de energie electrică dupa anul 1989 este marcată de doi factori importanți in creşterea pierderilor de energie:

- scăderea consumului, exploatarea unei instalaţii de distribuţie dimensionată pentru un tranzit cu mult mai mare decât cel realizat, a condus la o scădere foarte mare a randamentului (ponderea pierderilor de mers în gol devenind predominantă în valoarea totală a pierderilor),
- schimbarea structurii consumului care s-a deplasat de la 110 kV şi 220 kV (mari intreprinderi industriale) spre medie şi joasă tensiune.

Evident, în toate direcţiile de studiu, se urmăreşte realizarea unui beneficiu maxim pe ansamblul sistemului cu respectarea condițiilor de siguranță necesare în alimentarea tuturor consumatorilor. Acest deziderat conduce la preocuparea determinării şi reducerii cheltuielilor de transport a energiei electrice şi în cadrul acestora, a pierderilor, avându-se în vedere:

> • Structura sistemului energetic (depărtarea surselor de consumatori, tipul constructiv al liniilor şi echipamentelor, caracteristicile statice de sarcină etc.),

- Politica energetică (disponibilitatea resurselor primare, perfecţionarea echipamentelor etc.), privind nivelul economic justificat de dimensionare a pierderilor,
- Posibilitatea de optimizare reală a regimului de funcționare, în funcție de rezervele existente în surse și rețea, dar și de nivelul de dotare tehnică a conducerii operative a instalaţiilor energetice,
- Organizarea evidenței energiei și nivelul de exactitate al grupurilor de masură.

## *3.2 Consum propriu tehnologic*

Valorile pierderilor în reţele sunt determinate încă din perioada planificării, proiectării şi dimensionării instalaţiilor, când se stabileşte nivelul consumului tehnologic justificat, cel care conduce la un optim pe ansamblul sistemului energetic, fară a fi însă valoarea minimă posibilă de realizat.

Determinarea pierderilor într-o rețea electrică pe baza de măsuratori reprezintă, atât din punct de vedere tehnic cît şi economic, o problema dificilă. Dată fiind valoarea procentuală redusă a pierderilor în diferitele elemente de reţea precizia grupurilor de măsurare montate în instalaţii este importantă în determinarea prin măsurare a acestora.

In rețeaua de distribuție compararea energiei intrate și a celei ieșite într-un contur este posibilă doar la nivelul de tensiune 110kV, deoarece numărul punctelor de intrare-ieșire este relativ mic şi sistemele de telegestiune permit citirea simultană a contoarelor. Totodată, dat find numărul redus de elemente, este posibilă efectuarea unor postcalcule în funcție de încărcarea elementelor. Pentru rețeaua de distribuție de medie și joasă tensiune este necesar să se aplice algoritmi de calcul specifici. În exploatarea retelelor electrice consumul propriu tehnologic reprezintă un indicator care reflectă condițiile de funcționare ale rețelei, determinant pentru eficiența economică a procesului. Valoarea acestui indicator se determină prin evidenţa energiei, ca diferența dintre energia electrică activă primită și cea cedată din conturul energetic.

Consumul propriu tehnologic va fi:

$$
CPT = E_{IN} - E_{IE}
$$

In această diferenta se includ:

- 1. consumul propriu tehnologic tehnic pierderile proprii tehnice corespunzătoare regimului de funcţionare, consum care poate fi stabilit prin calcul,
- 2. pierderile tehnice datorate unei funcționări neoptimizate,
- *3.* pierderile comerciale şi alte consumuri necontorizate.

Valoarea si structura pierderilor tehnice poate fi determinată analitic, efectuând calculele corespunzatoare. Analiza pierderilor tehnice poate evidenția proiectarea necorespunzătoare a unor elemente sau părţi din instalaţii.

Compararea pierderilor tehnice cu cele obtinute prin evidenţă permite să se determine valoarea şi structura pierderilor comerciale de energie. Valoarea diferenţei dintre pierderi depinde de precizia în întocmirea calculelor analitice și calitatea evidenței energiei (precizia grupurilor de măsurare, corecta alegere a caracteristicilor grupurilor de masurare în raport cu condiţiile de funcționare reale ale instalațiilor, reacția contoarelor la sarcini mici, consumul paușal, inexactitatea măsurării proprii în stații, decalajul și precizia în citirea contoarelor).

Problema unei corecte evidențe a pierderilor de energie electrică a constituit și constituie o preocupare permanentă. Cel mai adesea se urmăreşte determinarea lor printr-un număr minim de puncte de măsură, puncte în care precizia măsurătorii să fie foarte ridicata. Determinarea pierderilor prin evidenţă se face în sistemele energetice relativ simplu, prin montarea de contoare pentru determinarea energiei intrate/ieşite din conturul energetic.

Pierderile determinate prin diferenţa energiilor măsurate de contoare reprezintă un indicator de calitate. Totusi pe baza acestor indicatii este greu să se stabilească valoarea reală a consumului propriu tehnologic întrucât pot apărea pierderi comerciale mari datorate preciziei reduse a măsurătorii, citirilor nesimultane, furturilor de energie. De aceea este necesar să se cunoască consumul propriu tehnologic real în diferite elemente ale reţelei şi să se compare cu valorile admisibile.

Determinarea prin calcul a consumului propriu tehnologic de energie electrică în reţeaua de distribuție se realizează sub doua aspecte:

- CPT de energie electrică independent de sarcină , care corespunde cu produsul dintre CPT de putere şi durata în care elementul respectiv se află sub tensiune, în acest caz se neglijează influenţa variaţiilor de tensiune, sau se consideră în calcule valoarea tensiunii nominale / medii de exploatare. Pierderile în sarcină se produc în linii, înfăşurările auto/transformatoarelor şi în circuitele instalaţiilor de compensare în serie pe calea de transport.
- CPT de energie electrică dependent de sarcină, din elementele retelei, al caror regim este influențat de un număr mare de factori. Printre aceștia sunt: structura reţelei, nivelul şi repartiţia consumului, repartiţia generării etc. Astfel regimul unui element nu poate fi caracterizat independent de toate elementele reţelei în care este integrat. Pierderile de mers în gol sunt determinate de pierderile prin efect Corona în linii, pierderile în fier în auto/transformatoare şi pierderile în instalaţiile de compensare în derivaăie.

Pentru o linie electrică, trifazată, considerată cu constante distribuite, de lungime L, pierderea de energie electrică într-un interval de timp T este:

$$
\Delta W = 3 \cdot R_0 \int_0^L \int_0^T I_{\text{R}}^2 dl \, dt
$$
 (3.1)

unde:  $I_{lt}$  este curentul la distanta 1 si momentul t.

Pierderea totală de energie este compusă din pierderea de energie la mersul în gol (pierderi prin efect Corona şi izolaţie) şi în sarcină. Neglijând pierderile prin izolaţie expresia devine:

$$
\Delta W = 3 \cdot \text{R}_{\text{o}} \int_{0}^{L} \prod_{\text{it}}^{T} dl \, dt + \Delta W_{\text{corona}}
$$
 (3.2)

unde:  $\Delta W_{\rm corona}$  sunt pierderile de energie prin efect Corona, stabilite cu considerarea stării atmosferice;  $I_{it}$  este curentul pe linie, exclusiv curenții trasversali prin conductanta liniei.

Pentru liniile relativ scurte, relația devine:

$$
\Delta W = 3 \cdot \text{R}_0 \int_0^T \int_l^2 dt + \Delta W_{corona}
$$
 (3.3)

unde:  $I_t$  este curentul constant in lungul intregii linii la momentul t, care determina pierderea de sarcina pe linie.

Pentru un transformator de putere având o pierdere de mers în gol  $\Delta P_0$  și pierderea de putere la sarcină nominală  $\Delta P_{\text{sec}}$  cunoscute, consumul propriu tehnologic de energie va fi:

$$
\Delta W = \Delta P_{\text{src}} \cdot \int_{0}^{T} \left( \frac{S_t}{S_{\text{nom}}} \right)^2 dt + \Delta W_0 \qquad \text{sau} \qquad \Delta W = \Delta P_{\text{src}} \cdot \int_{0}^{T} \left( \frac{I_t}{I_{\text{nom}}} \right)^2 dt + \Delta W_0 \qquad (3.4)
$$

unde:  $\Delta W_{0} = \Delta P_0 * T$  este consumul propriu tehnologic de energie independent de sarcină;  $S_t(I_t)$ încărcarea transformatorului la momentul t, care determină pierderea de putere în transformator.

Pentru un compensator sincron având puterea nominală  $Q_{nom}$  un consum tehnologic de putere la sarcina nominală  $\Delta P_{\text{csmom}}$  din care  $K_p$  \*  $\Delta P_{\text{csmom}}$  reprezintă consumul tehnologic independent de sarcină:

$$
\Delta W_{cs} = K_P \cdot \Delta P_{c.s.nom} \cdot T + (1 - K_p) \cdot \Delta P_{c.s.nom} \int_{0}^{T} \left(\frac{Q_t}{Q_{c.s.nom}}\right)^2 dt
$$
 (3.5)

Pentru instalaţiile de condensatoare pentru compensarea longitudinală:

$$
\Delta W_{cc} = \Delta p_c \cdot \Delta Q_{\text{nom.c.}} \int_{0}^{T} \left( \frac{I_t}{I_{\text{nom.c.}}}\right)^2 dt
$$
 (3.6)

unde:  $\Delta p_c$  este consumul propriu tehnologic de putere la sarcina nominală.

Pentru bobine și condensatoare în derivație, al căror consum tehnologic nu depinde de sarcină, CPT de energie se obţine:

$$
\Delta W_b = \Delta p_b \cdot \Delta Q_{nom.b} T ; \qquad \Delta W_c = \Delta p_c \cdot \Delta Q_{nom.c} T \qquad (3.7)
$$

unde  $\Delta p_b$  si  $\Delta p_c$  sunt consumul propriu tehnologic de putere al bobinei, respectiv al condensatorului.

Pentru determinarea consumului propriu tehnologic de energie după formulele prezentate este necesară cunoasterea legii de variație în timp a curentului pe element. În cazul general această lege nu poate fi exprimată matematic. De aceea pentru considerarea variaţiei curentului în timp se recurge la diferite ipoteze şi au fost elaborate diferite metode pentru calculul valorii integralei : metoda integrării grafice, a curentului mediu pătratic şi a timpului de pierderi.

#### *3.3 Pierderi de putere şi energie electrică în linii*

Pentru calculul pierderilor de putere, liniile electrice aeriene şi subterane pot fi echivalate, în schemele monofilare, prin cuadripoli pasivi, liniari. Cu excepţia liniilor lungi, pentru care reprezentarea trebuie să ţină seama de caracterul uniform distribuit al parametrilor, aceşti cuadripoli pot fi înlocuiți prin dipoli care conțin o rezistență în serie cu o reactanță, având parametrii concentraţi, în cele ce urmează se analizează numai acest din urmă caz.

Pierderile de putere activă în liniile electrice trifazate de curent alternativ, datorate efectului Joule, se determină cu relaţiile :

$$
\Delta P = 3R l^2 = 3R (I_a^{2+} I_r^2) \tag{3.8}
$$

sau:

$$
\Delta P = \frac{S^2}{U^2} R = \frac{P^2 + Q^2}{U^2} R
$$
\n(3.9)

în care: *R*  - rezistenţa pe fază a conductoarelor liniei, considerată constantă cu temperatura; I.  $I_a$ , I. - curentul total, activ și reactiv ai liniei;

*S.P.Q -* puterea trifazată aparentă, activă şi reactivă în linie;

*U -* tensiunea de funcţionare a liniei, care în calcule mai puţin riguroase poate fi identificată cu tensiunea nominală.

Pierderile de putere reactivă în liniile electrice se calculează cu următoarele relaţii:

$$
\Delta Q = 3XI^2 = 3X(I_a^{2+}I_r^2) \tag{3.10}
$$

sau:

$$
\Delta Q = \frac{S^2}{U^2} X = \frac{P^2 + Q^2}{U^2} X
$$
 (3.11)

unde  $X$  reprezintă reactanța inductivă pe fază a liniei.

 $\hat{I}$ n cazul reprezentării liniei printr-un cuadripol în  $\Pi$  sau  $\Gamma$  la determinarea sarcinii tranzitate prin linie se va ține seama și de aportul capacitiv al acesteia  $(Q_c = B_L U_n^2)$ .

Se constată că evaluarea pierderilor de putere prin efect Joule, atât în etapa de proiectare, cât şi în etapa de exploatare a liniei, nu ridică probleme deosebite. Conform relaţiilor (3.8) - (3.11), rezultă că pierderile de putere depind de sarcina adoptată (la proiectare), respectiv măsurată (în exploatare) şi parametrii liniei.

Energia activă disipată prin efect Joule( $\Delta W$ ) într-o perioadă dată  $T_0$ , depinde de regimul de încărcare a liniei şi se determină prin integrarea în timp a pierderilor de putereAP(t), cu o relație de forma :

$$
\Delta W = \int_{0}^{T_0} \Delta P(t) dt
$$
 (3.12)

Dacă se ține seama de relațiile (3.8) - (3.9), pierderile de energie pot fi exprimate în funcție de pătratul sarcinii (curent sau putere) vehiculate pe linie :

$$
\Delta W = 3R \int_{0}^{T_0} I^2(t)dt
$$
  
\n
$$
\Delta W = R \int_{0}^{T_0} \frac{S^2(t)}{U^2(t)} dt = R \int_{0}^{T_0} \frac{P^2(t)}{U^2(t)} dt + R \int_{0}^{T_0} \frac{Q^2(t)}{U^2(t)} dt
$$
\n(3.13)

În calcule mai puțin riguroase, tensiunea de funcționare a liniei U(t) se consideră constantă în timp şi aproximativ egală cu tensiunea nominală, astfel încât pierderile de energie devin :

$$
\Delta W = R \int_{0}^{T_0} \frac{S^2(t)}{U^2(t)} dt = \frac{R}{U_n^2} \left[ \int_{0}^{T_0} P^2(t) dt + \int_{0}^{T_0} Q^2(t) dt \right]
$$
(3.14)

După cum se constată din analiza relaţiilor (3.13) şi (3.14), pentru determinarea pierderilor de energie este necesară cunoaşterea variaţiei în timp a sarcinii în perioada analizată, în cazul general, această lege de variaţie în timp nu este riguros cunoscută sau este greu de exprimat matematic. Din aceste motive, pentru calculele practice s-a urmărit stabilirea unor metode simplificate, care să permită aproximarea cu suficientă precizie a integralei din pătratul sarcinii. Una dintre aceste metode, frecvent folosită în practică, este metoda parametrilor graficelor de sarcină.

Parametrii graficelor de sarcină asociați uneia din funcțiile  $I(t)$ ,  $S(t)$ ,  $P(t)$ ,  $Q(t)$ , folosiți în calculul pierderilor de energie, sunt următorii:

- valorile maxime  $I_{max}$ ,  $S_{max}$ ,  $P_{max}$  și  $Q_{max}$ ;
- durata sarcinii maxime  $T<sub>l</sub>$ ,  $T<sub>S</sub>$ ,  $T<sub>P</sub>$  și  $T<sub>O</sub>$ ;
- $\blacksquare$  durata pierderilor  $\tau_i$ ,  $\tau_s$ ,  $\tau_P$  și  $\tau_Q$ .

**Durata sarcinii maxime** este intervalul de timp în care, dacă linia ar fî încărcată la sarcină maximă, prin ea s-ar transmite aceeaşi energie ca şi în cazul fimcţionării după graficul real de încărcare. Conform acestei definiţii, se poate scrie:

$$
\Delta W = \int_{0}^{T_0} P(t)dt = P_{\text{max}} T_P
$$
\n(3.15)

de unde:

$$
T_{p} = \frac{1}{P_{\text{max}}} \int_{0}^{T_{0}} P(t) dt
$$
 (3.16)

în mod asemănător se definesc :

$$
T_{l} = \frac{1}{I_{\max}} \int_{0}^{T_{0}} I(t)dt;
$$
  
\n
$$
T_{s} = \frac{1}{S_{\max}} \int_{0}^{T_{0}} S(t)dt;
$$
  
\n
$$
T_{Q} = \frac{1}{Q_{\max}} \int_{0}^{T_{0}} Q(t)dt
$$
\n(3.17)

**Durata pierderilor** este intervalul de timp în care, dacă linia ar fi încărcată la sarcină maximă, în ea s-ar produce aceleaşi pierderi de energie ca şi în cazul funcţionării după graficul real de încărcare. Conform acestei definiţii, se poate scrie :

$$
\Delta W = 3R \int_{0}^{T_0} I^2(t)dt = 3R I_{\text{max}}^2 \tau_{I}
$$
 (3.18)

de unde:

$$
\tau_p = \frac{1}{I_{\text{max}}^2} \int_0^{I_0} I^2(t) dt
$$
\n(3.19)

Similar, se deduc expresiile :

$$
\tau_{s} = \frac{1}{S_{\max}^{2}} \int_{0}^{T_{0}} S^{2}(t) dt;
$$
\n
$$
\tau_{p} = \frac{1}{P_{\max}^{2}} \int_{0}^{T_{0}} P^{2}(t) dt;
$$
\n
$$
\tau_{Q} = \frac{1}{Q_{\max}^{2}} \int_{0}^{T_{0}} Q^{2}(t) dt;
$$
\n(3.20)

Durata de utilizare a sarcinii maxime și durata pierderilor nu sunt parametri independenți, în acest context, pe baza analizei unui număr mare de grafice de sarcină, în diferite ipoteze privind Structura consumului (forţă, iluminat, sarcină mixtă), diverşi autori au determinat o serie de expresii matematice de corelație între durata pierderilor și durata de utilizare a sarcinii maxime, folosind ca parametru factorul de putere la sarcină maximă, în proiectarea şi exploatarea reţelelor electrice, pentru evaluarea pierderilor de energie, o largă răspândire au căpătat corelaţiile propuse de Glazunov şi Wolf, transpuse sub forma unor curbe de tipul celor prezentate în în Figura 3.1.

Dependența  $\tau_s$  -  $T_p$  este descrisă în cazul curbelor Glazunov în unități absolute (ore), iar în cazul curbelor Wolf în unități relative (raportate la perioada analizată  $T<sub>o</sub>$ ). Ambele tipuri de curbe folosesc ca parametru factorul de putere la sarcină maximă. Conform metodei parametrilor graficelor de sarcină, pierderile de energie se pot evalua folosind una din relatiile :

$$
\Delta W = 3R I_{\text{max}}^2 \tau_I
$$
  
\n
$$
\Delta W = 3 \frac{R}{U_n^2} S_{\text{max}}^2 \tau_S
$$
  
\n
$$
\Delta W = \frac{R (P_{\text{max}}^2 \tau_P + Q_{\text{max}}^2 \tau_Q)}{U_n^2}
$$
\n(3.21)

In aceste relaţii, duratele pierderilor se determină folosind curbe precalculate de tipul celor prezentate în Figura 3.1, iar sarcina maximă fie este precizată, în faza de proiectare, fie este determinată pe baza unor măsurători directe în reţea, în etapa de exploatare.

Metoda descrisă este simplă şi curent utilizată în proiectarea şi exploatarea reţelelor electrice, dar prezintă dezavantajul că rezultatele furnizate nu sunt întotdeauna foarte precise.

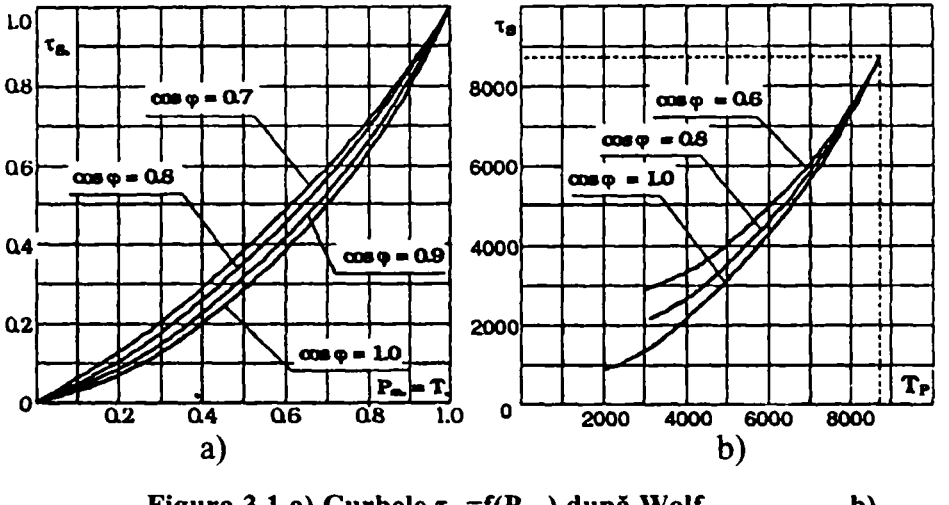

Figura 3.1 a) Curbele  $\tau_{s^*} = f(P_{m^*})$  după Wolf b) **Curbele Xs\*=f(Pm\*) după Glazunov** 

## *3.4 Pierderi de putere şi energie electrică în transformatoare*

Pierderile de putere în transformatoare pot fi împărțite în două categorii, și anume :

- pierderi de putere independente de sarcina transformatorului;
- pierderi de putere dependente de sarcina transformatorului.

Prima categorie se referă la pierderile în fierul transformatoarelor, iar cea de-a doua la pierderile în înfăşurări.

Datorită magnetizării miezului transformatorului, apar pierderi de putere activă în fier  $\Delta P_{Fe}$  care sunt practic egale cu pierderile la mersul în gol. Aceste pierderi se regăsesc în datele tehnice ale transformatorului sau în cataloage. Pierderile de putere reactivă în fierul transformatorului  $\Delta Q_{Fe}$ sunt aproximativ egale cu puterea de magnetizare la mers în gol și se determină în functie de puterea aparentă nominală S<sub>n</sub> și curentul de mers în gol al transformatorului I<sub>0</sub>(%)cu relația:

**-48-**

$$
\Delta Q_{Fe} = \frac{I_0(\%)S_n}{100} \tag{3.22}
$$

Pierderile de putere activă în înfășurările transformatorului  $\Delta P_{Cu}$  sunt proporționale cu pătratul sarcinii *S* tranzitate prin transformator la un moment dat. La sarcină nominală aceste pierderi  $\Delta P_{Cu,n}$  sunt aproximativ egale cu pierderile la funcționarea transformatorului în regim de scurtcircuit şi se regăsesc, de asemenea, în cartea tehnică sau în cataloage.

Pierderile de putere reactivă în înfășurările transformatorului  $\Delta Q_{Cu}$  sunt proporționale cu pătratul sarcinii, iar pentru transformatoarele mari, funcționând încărcate la sarcina nominală, aceste pierderi se determină în funcție de puterea aparentă nominală  $S_n$  și tensiunea de scurtcircuit  $U_{sc}$  (%), cu relaţia:

$$
\Delta Q_{Cu_{-}n} = \frac{U_{sc}(\%)S_n}{100} \tag{3.23}
$$

Dacă sarcina *S* a transformatorului diferă de sarcina nominală, pierderile de putere activă şi reactivă în înfăşurările transformatorului se calculează cu relaţiile :

$$
\Delta P_{Cu} = \Delta P_{Cu_{-}n} \left(\frac{S}{S_n}\right)^2 \ ; \quad \Delta Q_{Cu} = \Delta Q_{Cu_{-}n} \left(\frac{S}{S_n}\right)^2 \tag{3.24}
$$

Pierderile totale de putere într-un transformator se determină ca suma pierderilor în fier şi în cupru, adică:

$$
\Delta P_r = \Delta P_{Fe} + \Delta P_{Cu_{-n}} \left(\frac{S}{S_n}\right)^2
$$
  

$$
\Delta Q_r = \Delta Q_{Fe} + \Delta Q_{Cu_{-n}} \left(\frac{S}{S_n}\right)^2
$$
 (3.25)

Când sarcina este distribuită pe *n* transformatoare identice, conectate în paralel, pierderile totale de putere se determină cu relaţiile :

$$
\Delta P_{T\Sigma} = n \Delta P_{Fe} + \frac{\Delta P_{Cu_{-}n}}{n} \left(\frac{S}{S_{n}}\right)^{2}
$$
  

$$
\Delta Q_{T\Sigma} = n \Delta Q_{Fe} + \frac{\Delta Q_{Cu_{-}n}}{n} \left(\frac{S}{S_{n}}\right)^{2}
$$
 (3.26)

Pierderile de energie activă într-un transformator conectat la rețea un timp  $T_0$ , se pot evalua cu o relație de forma:

$$
\Delta W_{T} = \Delta P_{Fe} T_0 + \Delta P_{Cu_{-}n} \left(\frac{S_{\text{max}}}{S_n}\right)^2 \tau_s
$$
 (3.27)

iar în cazul mai multor **transformatoare** identice, conectate în paralel:

$$
\Delta W_{T2} = \sum_{k=1}^{M} \left[ n_k \Delta P_{Fe} t_k + \frac{\Delta P_{Cu_{-}n}}{n_k} \left( \frac{S_{\max k}}{S_n} \right)^2 \tau_{sk} \right]
$$
(3.28)

unde :  $n_k$  - numărul de transformatoare care funcționează în paralel în intervalul  $t_k$  din perioada analizată  $T_{\it 0}$ *M*   $T_0 = \sum t_k$ 

 $S<sub>max</sub>$  - sarcina maximă tranzitată în intervalul  $t<sub>k</sub>$ ;

 $\tau_{s,k}$  - durata pierderilor corespunzătoare sarcinii aparente în intervalul  $t_k$ .

## *3.5 Calculul pierderilor de putere şi energie electrică în reţelele complex buclate*

Calculul pierderilor de putere într-o reţea complex buclată trebuie să se realizeze simultan pe toate elementele componente (linii, transformatoare), deoarece regimurile de funcționare ale acestora se intercondiţionează şi influenţează astfel valoarea pierderilor pe fiecare element şi pe ansamblul reţelei. Nivelul pierderilor de putere este determinat atât de configuraţia reţelei şi regimul consumatorilor, cât şi de încărcările diferitelor surse (centrale electrice, surse de putere reactivă) care injectează putere în reţea.

Din punctul de vedere al preciziei, cele mai bune rezultate se obțin dacă estimarea pierderilor de putere în reţeaua complex buclată se realizează pe baza unui calcul de regim permanent. Pentru o retea cu o configurație dată, care conține noduri de tip PQ, PU și un nod de echilibru, în urma calculelor de regim se obțin tensiunile nodale și circulațiile de puteri pe laturi.

Modelul matematic care stă la baza calculului regimului permanent al unei reţele complex buclate conduce la un sistem de ecuaţii algebrice neliniare de forma:

$$
P_i = G_{ii} U_i^2 + \sum_{\substack{k=1 \ k \neq i}}^n U_i U_k [G_{ik} \cos(\theta_i - \theta_k) + B_{ik} \sin(\theta_i - \theta_k)]
$$
  
\n
$$
(i = 1,...n, i \neq k)
$$
  
\n
$$
Q_i = -B_{ii} U_i^2 - \sum_{\substack{k=1 \ k \neq i}}^n U_i U_k [B_{ik} \cos(\theta_i - \theta_k) - G_{ik} \sin(\theta_i - \theta_k)]
$$
\n(3.29)

unde :  $P_i$ ,  $Q_i$  - puterile activă și reactivă injectate în nodul i;

 $G_{ii}$ ,  $G_{i}$ ,  $B_{ii}$ ,  $B_{ik}$  - părțile reale și imaginare ale elementelor matricei admitanțelor nodale corespunzătoare reţelei analizate;

 $U_i$ ,  $U_k$   $\theta_i$   $\theta_k$  - modulele și argumentele tensiunilor în nodurile *i* și  $k$ .

Deoarece sistemul (3.29) este un sistem de ecuații neliniare, rezolvarea sa se face pe cale iterativă. Există mai multe metode numerice de rezolvare a unui asemenea sistem menţionate în literatura de specialitate, una dintre cele mai eficiente și frecvent folosită fiind metoda Newton-Raphson cu variantele ei, descrise în Anexa 1.

Ţinând seama că în cazul sistemelor electroenergetice dezvoltate, rezistenţa elementelor componente este mult mai mică decât reactanţa inductivă a acestora, rezultă o dependenţă strânsă între parametrii *P-6,* respectiv *Q-U ş\ o* dependenţă slabă între *P-U*, respectiv *Q-O.* Această

caracteristică permite simplificarea modelului matematic prin separarea (decuplarea) ecuaţiilor  $P-\theta$  și Q-U din sistemul (3.29). În felul acesta, calculul regimului permanent se reduce la rezolvarea a două sisteme de ecuații liniare (varianta decuplată a metodei Newton-Raphson).

în urma calculului de regim cu una din metodele prezentate, se obţin circulaţiile de puteri pe elementele reţelei analizate, determinate cu relaţii de forma :

• pentru linii electrice :

$$
\underline{S}_{ik} = U_i^2 \underline{y}_{iko}^* + \underline{U}_i (\underline{U}_i - \underline{U}_k)^* \underline{Y}_{ik}^*
$$
\n
$$
\underline{S}_{ki} = U_k^2 \underline{y}_{kio}^* + \underline{U}_k (\underline{U}_k - \underline{U}_i)^* \underline{Y}_{ik}^*
$$
\n(3.30)

• pentru transformatoare cu raport real de transformare :

$$
\underline{S}_{ik} = \underline{U}_i (N_{ri} \underline{U}_i - \underline{U}_k)^\dagger \underline{Y}_{ik}^\dagger
$$
\n
$$
\underline{S}_{ki} = \underline{U}_k (\underline{U}_k / N_{ri} - \underline{U}_i)^\dagger \underline{Y}_{ik}^\dagger
$$
\n(3.31)

Semnificaţiile mărimilor din relaţiile (3.30) - (3.31) sunt indicate în figurile 3.3 şi 3.4.

Pierderile de putere activă și reactivă într-un element al rețelei se determină cu relația :

$$
\Delta \underline{S}_{ik} = \Delta P_{ik} + j\Delta Q_{ik} = \underline{S}_{ik} + \underline{S}_{ki} \tag{3.32}
$$

Prin adoptarea unor ipoteze simplificatoare suplimentare (considerarea laturilor numai prin reactanțe, aproximarea tensiunilor în noduri prin valorile lor nominale și eliminarea funcțiilor trigonometrice, ţinând seama că defazajele tensiunilor la bornele laturilor sunt mici), sistemul de ecuaţii (3.41) se liniarizează:

$$
P_i = U_{n,i} \sum_{\substack{k=1 \ k \neq i}}^n U_{n,k} B_{ik} (\theta_i - \theta_k)
$$
  
(*i* = 1,...*n*, *i*  $\neq$  *k*) (3.33)

unde **Un**.i, Un,k - tensiunile nominale ale nodurilor i şi *k.* Prin rezolvarea acestui sistem în raport cu argumentele tensiunilor nodale, se determină circulaţiile de puteri pe laturile reţelei:

$$
P_i = B_{ik} U_{n,i} U_{n,k} (\theta_i - \theta_k)
$$
  
\n
$$
P_{ki} = -P_{ik}
$$
  
\n
$$
(i = 1,...n, i \neq k)
$$
 (3.34)

şi apoi pierderile de putere pe întreaga reţea :

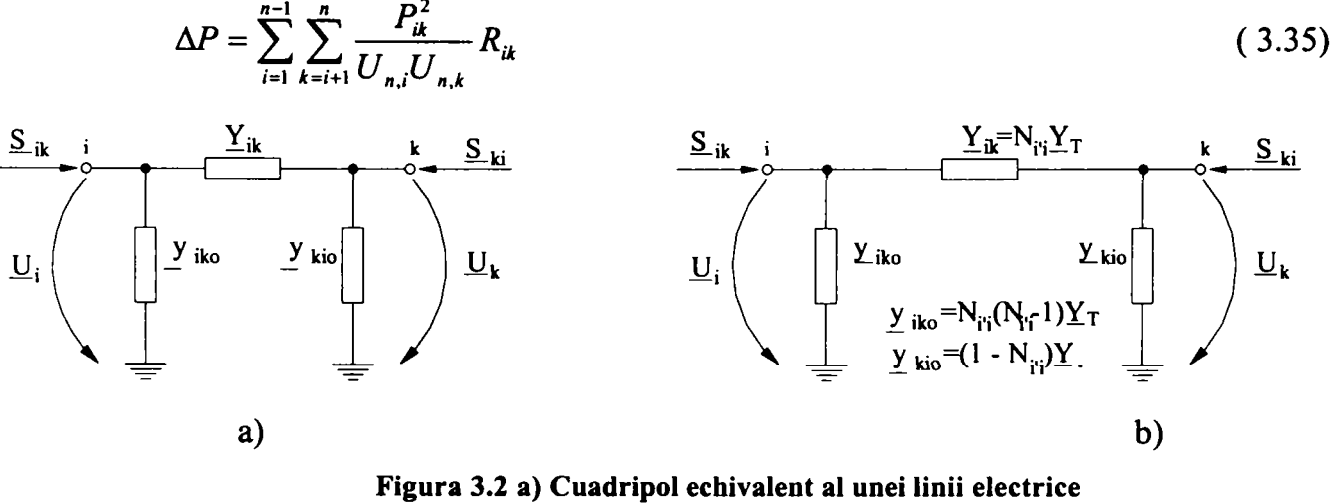

**b) Cuadripol echivalent al unui transformator cu raport real de transformare** 

Metoda aproximativă descrisă de relaţiile (3.33) - (3.35) este cunoscută sub denumirea de metoda în curent continuu, deoarece nu evidenţiază puterea reactivă vehiculată si nici variaţia

tensiunii determinate de aceasta. Menţionăm că metoda în curent continuu este relativ simplă, conduce la reducerea timpilor de calcul, dar valorile pierderilor de putere estimate se pot abate cu până la 30% în comparație cu metoda exactă. Utilizarea metodei în curent continuu se justifică ca o primă analiză comparativă a unui număr mare de variante de dezvoltare a reţelelor în perspectivă.

Un alt procedeu de evaluare a pierderilor de putere în reţelele complex buclate, folosit în special în S.U.A. [ 5], utilizează un model matematic în care intervin **coeficienţi de pierderi.** Pierderile de putere aparentă în rețea se exprimă cu relația:

$$
\Delta \underline{S} = \Delta P + j \Delta Q = [I_n]^{r} [Z_{nn}]^{r}
$$
\n(3.36)

unde:

 $[I_n]$ - matricea coloană a injecțiilor de curenți în nodurile independente;

 $[\underline{Z}_{nn}]$ - inversa matricei admitanțelor nodale.

Prin trecerea de la sarcina exprimată în curenți la cea exprimată în puteri și prelucrarea relației (3.36), se deduc expresiile pierderilor de putere activă şi reactivă:

$$
\Delta P = \sum_{i} \sum_{j} B_{ij} (P_i P_j + Q_i Q_j) - \sum_{i} \sum_{j} C_{ij} (P_i Q_j - Q_i P_j)
$$
  
\n
$$
\Delta Q = \sum_{i} \sum_{j} B'_{ij} (P_i P_j + Q_i Q_j) - \sum_{i} \sum_{j} C'_{ij} (P_i Q_j - Q_i P_j)
$$
\n(3.37)

unde :  $P_i$ ,  $P_j$ ,  $Q_i$ ,  $Q_j$  - puterile active și reactive nodale, iar  $B_{ij}$ ,  $B'_{ij}$ ,  $C_{ij}$ ,  $C'_{ij}$  sunt coeficienții de pierderi, definiți de relațiile :

$$
B_{ij} = \frac{R_{ij}}{U_i U_j} \cos \theta_{ij} \qquad C_{ij} = \frac{R_{ij}}{U_i U_j} \sin \theta_{ij}
$$
  
\n
$$
B^{\prime}_{ij} = \frac{X_{ij}}{U_i U_j} \cos \theta_{ij} \qquad C^{\prime}_{ij} = \frac{X_{ij}}{U_i U_j} \sin \theta_{ij}
$$
\n(3.38)

Mărimile care intervin în aceste expresii au următoarele semnificaţii:

 $R_{ij}$ ,  $X_{ij}$  - părțile reală și imaginară ale elementelor  $Z_{ij}$  din matricea  $[Z_{mn}]$ ;

 $U_i$ ,  $U_j$  - modulele tensiunilor nodurilor *i* și *j*;

 $\theta_{ij}$  - defazajul între fazorii  $U_i$  și  $U_i$ 

Dacă admitem ipoteza simplificatoare, conform căreia defazajul  $\theta_{ij}$  între fazorii tensiunilor  $U_i$ , și  $U_j$ corespunzătoare la două noduri adiacente este neglijabil ( $cos\theta_{ij} \leq l$ ,  $sin\theta_{ij} \leq 0$ ), coeficienții de pierderi devin[ 5]:

$$
B_{ij} = \frac{R_{ij}}{U_i U_j} \qquad B'_{ij} = \frac{X_{ij}}{U_i U_j} \qquad C_{ij} = C'_{ij} = 0 \qquad (3.39)
$$

iar pierderile de putere activă şi reactivă se calculează cu relaţiile :

$$
\Delta P = \sum_{i} \sum_{j} B_{ij} (P_i P_j + Q_i Q_j)
$$
  

$$
\Delta Q = \sum_{i} \sum_{j} B'_{ij} (P_i P_j + Q_i Q_j)
$$
 (3.40)

Calculul pierderilor de putere folosind relaţiile (3.38) sau (3.40) presupune determinarea prealabilă a unor seturi de coeficienți de pierderi. Fiecare asemenea set corespunde unui regim de referință și se aplică la evaluarea pierderilor pentru toate regimurile apropiate de acesta.

în reţelele complex buclate, datorită variaţiei în timp a sarcinilor absorbite de consumatori şi a repartiției puterilor generate de centrale, se produc schimbări ale fluxurilor de putere la intervale relativ scurte. Din acest motiv, aplicarea acestei metode presupune determinarea unui număr mare de seturi de coeficienți de pierderi. Numărul seturilor de coeficienți și domeniile de aplicare se stabilesc, în practică, în funcție de particularitățile rețelei analizate și de precizia dorită. În exploatare se pot calcula, pentru un interval de timp  $T_0$  cu relația :

$$
\Delta W_{T_0}^{Fe} = \sum_i \Delta P_{Fei} \Delta t_i
$$
 (3.41)

unde :  $\Delta P_{\text{rei}}$  - pierderile de putere activă în fierul transformatorului i;

 $\Delta t$ .-numărul de ore cât transformatorul *i* este conectat la rețea ( $\Delta t$ ,  $\leq T_0$ )

Pierderile de energie activă în intervalul analizat, datorate efectului corona, se pot determina în funcție de condițiile atmosferice cu ajutorul unei relații de forma:

$$
\Delta W_{T_0}^{Corona} = \Delta P_{cor}^f t_f + \Delta P_{cor}^z t_z + \Delta P_{cor}^{ch} t_{ch} + \sum_{i=1}^n \Delta P_{cor(i)}^p t_{p(i)}
$$
(3.42)

unde indicii f,z, ch, p indică condițiile atmosferice: timp frumos, zăpadă, chiciură, ploaie. Pentru timpul ploios se evidențiază, prin intermediul indicelui i, intensitatea ploii (burniță, ploaie slabă, aversă, ninsoare).

Pentru evaluarea pierderilor de energie activă prin efect Joule [ 5]se procedează la eşantionarea curbelor de sarcină din nodurile rețelei în intervale elementare  $\Delta t$ , și calculul pierderilor de putere  $\Delta P_i$ cu ajutorul metodei coeficienților de pierderi sau prin calcule de regim pentru fiecare eşantion. Pierderile de energie se determină cu relaţia :

$$
\Delta W_{T_0}^{Joule} = \sum_j \Delta P_j \Delta t_j \tag{3.43}
$$

în intervalul  $T_0$ , pentru rețeaua analizată, pierderile totale de energie sunt de forma:

$$
\Delta W_{T_0} = \Delta W_{T_0}^{Fe} + \Delta W_{T_0}^{Corona} + \Delta W_{T_0}^{Joule}
$$
\n(3.44)

### *3.6Calculul pierderilor de putere şi energie electrică în reţelele de distribuţie.*

Rețelele de distribuție sunt răspândite pe o suprafață mare, se caracterizează printr-un număr mare de elemente (plecări, distribuitori de medie tensiune, posturi de transformare, distribuitori de joasă tensiune) şi prin lipsa aparatelor de măsurare care să permită monitorizarea sarcinilor. Din aceste motive, calculul pierderilor de putere şi energie în reţelele de distribuţie este laborios şi de cele mai multe ori imprecis, dacă nu se ţine seama de variaţia în timp a sarcinilor.

în raport cu metodele clasice, care folosesc drept referinţă regimul de încărcare maximă a reţelei, modelarea sarcinilor din noduri cu ajutorul graficelor tip ale diferitelor categorii de consumatori şi a unui număr redus de informații obținute prin măsurători directe în rețea, a permis abordarea cu acurateţe sporită a calculului pierderilor de putere şi energie în reţelele de distribuţie.

în acest context, evaluarea pierderilor de putere şi energie în reţelele de distribuţie se realizează prin calcule de regim, considerând în nodurile reţelei sarcinile modelate cu relaţiile (2.31) sau (2.32). Astfel, se determină pierderile orare de putere pentru fiecare palier din curbele de sarcină *AP(t),* Pierderile de energie pe intervalul analizat se determină prin sumarea pierderilor orare de putere. De exemplu, pierderile zilnice de energie se calculează cu relația:

$$
\Delta W_{zi} = \sum_{i=1}^{24} \Delta P(t) \tag{3.45}
$$

În cazul în care se dorește evaluarea pierderilor de energie pe o perioadă de timp mai lungă, de exemplu un an, este necesară analiza regimurilor caracteristice anuale (iamă / vară - zi lucrătoare / repaus). Folosind relaţia (3.44), se determină pierderile zilnice de energie pentru fiecare zi caracteristică. Cunoscând numărul de zile caracteristice corespunzătoare fiecărui regim, pierderile anuale de energie rezultă :

$$
\Delta W_{an} = \sum_{j=1}^{4} n_j \Delta W_{zi}^{j} = \sum_{j=1}^{4} n_j \sum_{i=1}^{24} \Delta P^{i}(t)
$$
 (3.46)

unde :  $n_i$  - numărul de zile din an pentru regimul caracteristic *i*;

 $\Delta W_{zi}$  - pierderile de energie asociate unei zile din regimul caracteristic *j*;

 $\Delta P'(t)$  -pierderile de putere corespunzătoare palierului t din regimul caracteristic *j*;

Metodologia prezentată necesită un număr redus de măsurători în reţea, asigură evaluarea pierderilor de energie cu o precizie bună, însă necesită calculul unui număr mare de regimuri. Efectele acestui neajuns pot fi diminuate prin descompunerea graficelor de sarcină din nodurile reţelei în serii Fourier [ 23], de forma:

$$
P_{i}(t) = \overline{P}_{i} + \sum_{k=1}^{N} A_{i,k}^{P} \sin\left(\frac{2k\pi}{T}t\right) + \sum_{k=1}^{N} B_{i,k}^{P} \cos\left(\frac{2k\pi}{T}t\right)
$$
  

$$
Q_{i}(t) = \overline{Q}_{i} + \sum_{k=1}^{N} A_{i,k}^{Q} \sin\left(\frac{2k\pi}{T}t\right) + \sum_{k=1}^{N} B_{i,k}^{Q} \cos\left(\frac{2k\pi}{T}t\right)
$$
(3.47)

unde : *N* - numărul de armonici luate în considerație;

*t -* numărul palierului orar din graficul de sarcină zilnică : *t = 1,..., T(T=24 ore);* 

 $\overline{P}_i$ ,  $\overline{Q}_i$ - valorile medii ale puterilor activă și reactivă în intervalul *T*. corespunzătoare nodului i:

 $A_{i,k}^{P} B_{i,k}^{P}$   $A_{i,k}^{Q} B_{i,k}^{Q}$  - coeficienții Fourier corespunzători armonicii k pentru puterile activă și reactivă din nodul i.

Coeficienții Fourier din dezvoltările în serii (3.47) au expresiile :

$$
A_{i,k}^{P} = \frac{1}{k\pi} \sum_{i=1}^{T} P_i(t) \left[ \cos \frac{2k\pi}{T} (t-1) - \cos \frac{2k\pi}{T} t \right]
$$
  
\n
$$
B_{i,k}^{P} = \frac{1}{k\pi} \sum_{i=1}^{T} P_i(t) \left[ \sin \frac{2k\pi}{T} (t-1) - \sin \frac{2k\pi}{T} t \right]
$$
  
\n
$$
A_{i,k}^{Q} = \frac{1}{k\pi} \sum_{i=1}^{T} Q_i(t) \left[ \cos \frac{2k\pi}{T} (t-1) - \cos \frac{2k\pi}{T} t \right]
$$
  
\n
$$
B_{i,k}^{Q} = \frac{1}{k\pi} \sum_{i=1}^{T} Q_i(t) \left[ \cos \frac{2k\pi}{T} (t-1) - \cos \frac{2k\pi}{T} t \right]
$$
  
\n(3.48)

Pentru rețelele de distribuție care funcționează în regim normal, în configurație radială, pierderile de energie prin efect Joule, pe un element caracterizat de rezistenţa *R,* se calculează cu expresia :

$$
\Delta W = \frac{R}{U_n^2} \left[ \sum_{t=1}^T P^2(t) + \sum_{t=1}^T Q^2(t) \right]
$$
 (3.49)

 $\text{unde } P(t) = \sum P_i(t)$  și  $Q(t) = \sum Q_i(t)$  reprezintă circulațiile de putere activă și reactivă pe elementul considerat, sumele calculându-se pentru toate nodurile *i* situate în aval de acest element. Sumele din relația (3.49) pot fi înlocuite cu expresii în care intervin coeficienții Fourier [18, 38]:

$$
\sum_{t=1}^{T} P^{2}(t) = \left\{ \overline{P}^{2} + \sum_{k=1}^{N} \left[ \left( \frac{A_{k}^{P}}{\sqrt{2}} \right)^{2} + \left( \frac{B_{k}^{P}}{\sqrt{2}} \right)^{2} \right] \right\} T + \varepsilon_{P}^{2}
$$
\n
$$
\sum_{t=1}^{T} Q^{2}(t) = \left\{ \overline{Q}^{2} + \sum_{k=1}^{N} \left[ \left( \frac{A_{k}^{Q}}{\sqrt{2}} \right)^{2} + \left( \frac{B_{k}^{Q}}{\sqrt{2}} \right)^{2} \right] \right\} T + \varepsilon_{P}^{2}
$$
\n(3.50)

în care:  $\overline{P}, \overline{Q}$  valorile medii ale sarcinilor activă și reactivă pe elementul analizat în intervalul T;

 $A^{k}$ ,  $B^{k}$ ,  $A^{k}$ ,  $B^{k}$ , - coeficienții Fourier corespunzători graficelor de sarcină activă și reactivă asociate elementului de rețea:  $A_k^r = \sum A_{i,k}^r$  ;  $B_k^r = \sum B_{i,k}^r$ ;  $A_k^v = \sum A_{i,k}^v$ ; *i* 

 $\varepsilon_{P}^{2}, \varepsilon_{Q}^{2}$ - erori determinate de neglijarea armonicilor cu rang mai mare ca N.

Prin înlocuirea expresiilor (3.50) în relaţiile (3.49), se constată că pierderile de energie pot fi calculate numai cu ajutorul valorilor medii ale sarcinilor şi coeficienţilor Fourier corespunzători diferitelor armonici, conform relaţiei:

$$
\Delta W = \Delta \overline{P} T + \sum_{k=1}^{N} \left( \Delta P_k + \Delta P_k \right)^n T + \varepsilon_w \tag{3.51}
$$

Mărimile care intervin în această relație au următoarele semnificații:

 $\Delta P = \frac{A}{\sigma} \left[ P^{\dagger} + Q^{\dagger} \right]$  - pierderile de putere activă datorat circulațiilor sarcinilor medii  $\sim$  *n* activă şi reactivă;

$$
\Delta P_k = \frac{R}{U_n^2} \left[ \left( \frac{A_k^P}{\sqrt{2}} \right)^2 + \left( \frac{A_k^Q}{\sqrt{2}} \right)^2 \right]; \Delta P_k = \frac{R}{U_n^2} \left[ \left( \frac{B_k^P}{\sqrt{2}} \right)^2 + \left( \frac{B_k^Q}{\sqrt{2}} \right)^2 \right].
$$
 pierderile de putere

asociate armonicii *k,* calculate în două regimuri staţionare, considerând în noduri sarcinile :

$$
P'_{i,k} = \frac{A_{i,k}^P}{\sqrt{2}} \qquad Q'_{i,k} = \frac{A_{i,k}^Q}{\sqrt{2}}
$$
 (3.52)

$$
P_{i,k}^{*} = \frac{B_{i,k}^{P}}{\sqrt{2}} \qquad Q_{i,k}^{*} = \frac{B_{i,k}^{Q}}{\sqrt{2}}
$$
 (3.53)

*€w-* eroarea determinată de neglijarea armonicilor cu rang mai mare ca *N.* 

Conform modelului matematic descris, pentru calculul pierderilor de energie în reţelele de distributie este suficientă analiza a  $2N + l$  regimuri de funcționare : un regim corespunzător sarcinilor medii activă și reactivă în nodurile rețelei și câte două regimuri pentru fiecare armonică, considerând în noduri sarcini de forma (3.52) şi (3.53).

Ţinând seama de scopul urmărit (reducerea timpului de calcul şi menţinerea preciziei în limite acceptabile), rezultă că utilizarea metodei prezentate se justifică numai pentru cazurile în care este satisfăcută inegalitatea *2N + l < T ( T* reprezintă numărul de paliere din graficele de sarcină). Din studiile efectuate s-a constatat că eroarea la evaluarea pierderilor de energie prin efect Joule se păstrează sub 2%, dacă graficele de sarcină din nodurile reţelelor se modelează cu ajutorul graficelor tip de sarcină ale consumatorilor, iar dezvoltarea în serii Fourier a acestor grafice conţine numai *N=3* armonici,

în cazul reţelelor de distribuţie de joasă tensiune, evaluarea cu o precizie acceptabilă a pierderilor procentuale de putere se poate realiza folosind pierderile de tensiune măsurate în reţea. Ţinând seama că reactanţa în aceste reţele, mai ales dacă sunt realizate în cablu, este mică în raport cu rezistenţa, iar sarcinile reactive sunt relativ mici, se poate scrie:

$$
\Delta U(\%) = \frac{\sqrt{3}RI_a}{U} 100 = \sqrt{3}I_a \sqrt{3} \frac{RI_a}{\sqrt{3}I_a U} 100 = \frac{\Delta P}{P} 100
$$
 (3.54)

$$
\Delta P(\%) \cong \Delta U(\%) \tag{3.55}
$$

Cunoscând energia distribuită printr-un post de transformare şi valoarea medie a pierderilor de tensiune în reţeaua de joasă tensiune aferentă postului de transformare, se poate determina valoarea absolută a pierderilor de energie în reţea, cu relaţiile:

$$
\Delta W(\%) = \Delta P(\%) \frac{\tau_P}{T_p}
$$
  
\n
$$
\Delta W = \Delta W(\%) W
$$
\n(3.56)

în care: fV - energia totală injectată în reţeaua de joasă tensiune;

 $\frac{t_p}{T_p}$  - raportul dintre durata pierderilor și durata de utilizare a sarcinii maxime; pentru rețelele de

joasă tensiune  $\frac{\tau_p}{T_p} \approx 0.5$ 

### *3.7Evaluarea pierderilor de putere şi energie electrică în reţelele electrice folosind inteligenţa artificială*

O altă cale de abordare a problemei evaluării pierderilor de putere şi energie în reţelele complex buclate foloseste mijloace specifice Inteligenței Artificiale, în speță Rețelele Neuronale Artificiale (RNA).

Metodele folosite până în prezent au urmărit, în principal, creşterea preciziei în evaluarea pierderilor. Totuşi, o bună precizie şi o viteza mare de calcul sunt două cerinţe greu de satisfăcut simultan, având în vedere că o acuratețe mărită a rezultatelor impune o modelare mai detaliată a procesului şi creşterea numărului parametrilor consideraţi ca date de intrare. RNA reprezintă o altemativă la aceste metode, care permite obţinerea unor rezultate satisfăcătoare din punctul de vedere al ambelor cerinte amintite.

în principiu, în contextul problemei analizate, se urmăreşte proiectarea şi antrenarea unei RNA care să realizeze aproximarea unei funcții de forma :

$$
[\Delta P \ \Delta Q]_i = F([x]) \tag{3.57}
$$

unde : [ $\Delta P$   $\Delta Q$ ], - matricea coloană a pierderilor de putere activă și reactivă (indicele t indica transpunerea);

 $\left\{ x \right\}$  - matricea coloană a mărimilor de stare :

$$
[x] = [Pg \tQg \tPc \tQc]t \t(3.58)
$$

 $P_g$ ,  $Q_g$  - matricea coloană a puterilor active și reactive ale surselor de putere din rețea;

 $P_c$  Q<sub>c</sub>- matricea coloană a puterilor active și reactive absorbite de consumatorii din nodurile retelei.

Matricele *Pg, Qg* , *Pc* şi *Qc* reprezintă intrările RNA. Notând cu *ng* şi *ric* numărul de noduri generatoare, respectiv consumatoare din reţeaua analizată, rezultă numărul neuronilor din stratul de intrare al RNA : 2 (n<sub>g</sub> + n<sub>c</sub>). Ieșirea RNA furnizează pierderile de putere activă  $\Delta P$  și reactivă *AQ,* astfel încât stratul de ieşire va conţine 2 neuroni.

Procesul de proiectare al RNA include următoarele etape :

- **pregătirea setului de date de antrenare:** acesta conține perechi de forma  $(|x|, F(|x|)$ ) și se obține prin calcule de regim repetate pentru diverse intrări *[x];*
- **alegerea arhitecturii optime pentru RNA** : în cadrul acestei etape se stabilesc numărul de straturi ascunse şi componenţa acestora, care asigură o eroare globală sub o valoare limită impusă;
- **antrenarea RNA** : folosind setul de date de antrenare și un algoritm de tipul gradientului conjugat, se stabilesc ponderile conexiunilor dintre neuronii diferitelor straturi;
- **evaluarea performanţelor RNA după antrenare** : se foloseşte un set de date diferit de cel de antrenare şi se evaluează precizia rezultatelor furnizate.

Procesul descris are un caracter iterativ. Este posibil ca o structură stabilită în cel de-al doilea pas al acestui proces să nu permită antrenarea RNA până la o eroare suficient de mică. în această situaţie, arhitectura trebuie schimbată şi reţeaua reantrenată.

Studiile efectuate [40] au arătat că se poate obține o îmbunătățire sensibilă a preciziei dacă în datele de intrare se consideră, pe lângă puterile injectate şi absorbite din nodurile reţelei, şi tensiunile nodurilor de tip **PU** şi de **echilibru,** în acest caz, matricea mărimilor de intrare va fi:

$$
[x] = [P_g \ Q_g \ P_c \ Q_c \ U]_t \tag{3.59}
$$

unde U este matricea coloană a tensiunilor corespunzătoare nodurilor de tip **PU** şi **echilibru.** 

Se consideră, ca exemplu, reţeaua complex buclată a cărei schemă monofilară este reprezentată în Figura 3.3care conţine 4 surse de putere în nodurile 2, 3, 4, 6 şi trei consumatori în nodurile 1, 2, 5. Singurul nod cu tensiune controlată din reţea este nodul 6 (nod de echilibru).

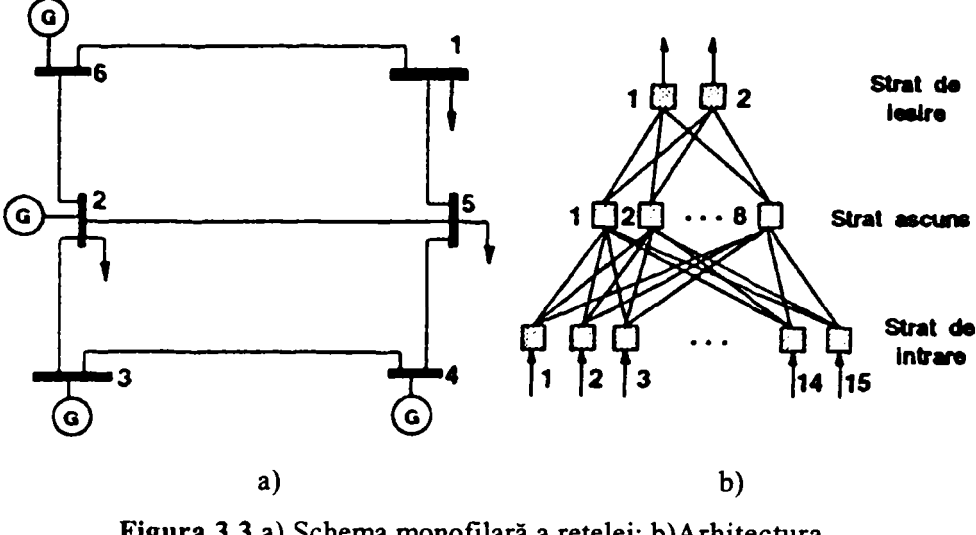

**Figura** 3.3 a) Schema monofilară a reţelei; b)Arhitectura RNA

Conform procesului de proiectare descris, s-a obţinut RNA cu arhitectura prezentată în Figura 3.3. b Stratul de intrare conține 15 neuroni, corespunzători mărimilor de intrare :

$$
P_g = [ P_{g2} P_{g3} P_{g4} P_{g6} ]_t
$$
  
\n
$$
Q_g = [ Q_{g2} Q_{g3} Q_{g4} Q_{g6} ]_t
$$
  
\n
$$
P_c = [ P_{c1} P_{c2} P_{c5} ]_t
$$
  
\n
$$
Q_c = [ Q_{c1} Q_{c2} Q_{c5} ]_t
$$
  
\n
$$
U = [U_6]
$$
\n(3.60)

RNA conţine un singur strat ascuns, cu 8 neuroni. Pe stratul de ieşire există doi neuroni corespunzători pierderilor de putere activă şi reactivă.

Dacă se dispune de un istoric al evoluției sarcinii sau de o previziune a sarcinii pe un interval de timp  $T_0$ , RNA din Figura 3.3, poate fi folosită și pentru estimarea pierderilor de energie activă, conform relatiei:

$$
\Delta W_{T_0} = \int_0^{T_0} \Delta P(t) dt = \sum_i \Delta P_i \Delta t_i
$$
 (3.61)

unde :  $\Delta P_i$  - pierderile de putere activă estimate cu ajutorul RNA pentru regimul de funcționare i;  $\Delta t_i$  - durata regimului de functionare i.

## *3.8 Concluzii, contribuţii personale*

Calculul pierderilor în reţele electrice porneşte de la cunoaşterea parametrilor electrici stabiliţi conform schemelor echivalente de reprezentare a elementelor componente şi a modului de evoluție sarcinii, exprimată ca putere aparentă, prin aceste elemente.

Pierderile prin efect Joule reprezintă cea mai importantă componentă a pierderilor. în cazul reţelelor care funcţionează la niveluri de foarte înaltă tensiune apare o componentă a pierderilor datorată admitanţei transversale a liniei electrice de transport.

**-58-**

Şi în cazul metodelor de calcul a pierderilor există diferite abordări în funcţie de nivelul de tensiune, de tipul rețelei, cu funcționare în buclă sau funcționare radială. Medodele descrise în cadrul capitolului necesită pentru aplicarea în practică estimarea parametrilor care definesc modul de evoluţie al sarcinii cum ar fi timpul de pierderi sau coeficienţii de pierderi aferenţi puterii active respectiv reactive.

Identificarea, cunoaşterea şi evaluarea tuturor acestor variabile în cazul unei reţele de distribuţie reale reprezintă o sarcină deosebit de dificilă. Din acest motiv au fost dezvoltate metode altemative care pomesc de la un set redus de date disponibile şi extrapolează apoi rezultatele pentru întreaga perioadă de studiu.

Contribuţiile personale în cadrul acestui capitol constau în sinteză bibliografică referitoare la clasificarea pierderilor şi la exprimarea relaţiilor de calcul pentru diferite tipuri de elemente de rețea.

Se prezintă şi se analizează metodele utilizate atât pe plan naţional cât şi intemaţional pentru determinarea pierderilor în rețelele de distribuție a energiei electrice. Se individualizează preocupările în domeniul utilizării inteligenţei artificiale, în special a reţelelor neuronale la îmbunătăţirea modului actual de calcul al pierderilor.

#### **Pierderi de energie electrică datorate regimului nesimetric Capitolul 4. si deformant**

#### *4.1 Determinarea pierderilor de energie electrică datorate regimului nesimetric*

Gradul de dezechilibrare al unui receptor trebuie apreciat prin **"gradul de nesimetrie\*'** pe care-1 produce în sistemul electroenergetic. Dacă un receptor dezechilibrat este alimentat cu un sistem nesimetric de tensiuni, nesimetria curentilor absorbiți nu se datorează numai dezechilibrului, ci și tensiunilor. De aceea, pentru a evalua efectul dezechilibrelor asupra nesimetriei şi pentru a putea compara receptoarele între ele, din acest punct de vedere, este necesar să le alimentăm cu sisteme de tensiuni simetrice pozitive. Dacă receptorul este liniar, valorile tensiunilor nu contează.

Conform CEI 61000-4-30:2003, evaluarea nesimetriei tensiunilor şi curenţilor electrice se face prin utilizarea metodei componentelor simetrice.

Deoarece metoda componentelor simetrice se aplică numai în cazul unor mărimi sinusoidale şi în cazul general, mărimile din retelele electrice nu sunt sinusoidale, definiția indicatorilor de nesimetrie se face, conform CEI 61000-4-27:2000 numai pentru armonica fundamentală a tensiunii (curentului electric), pe baza măsurării pe intervale de 10 perioade a valorilor efective ale tensiunilor pe faze ( $U_a, U_b, U_c$ ), respectiv ale curentului electric pe faze ( $I_a, I_b, I_c$ ).

Conform CEI 61000-4-30:2003, principalii *indicatori de calitate* care definesc regimul nesimetric al unei reţele electrice sunt:

*•factorul de nesimetrie negativă ku~* al tensiunilor pe fază, determinat ca raportul dintre componenta de secvență negativă V (inversă) și componenta de secvență pozitivă V<sup>+</sup> (directă) a tensiunii, corespunzătoare armonicii fundamentale

$$
k_u^- = \left| \frac{V}{V} \right| \cdot 100 = \left| \frac{U_a + a^2 U_b + a U_c}{U_a + a U_b + a^2 U_c} \right| \cdot 100 \tag{4.1}
$$

 $U_a$ ,  $U_b$ ,  $U_c$  -valorile efective măsurate ale armonicilor fundamentale ale tensiunilor pe cele trei faze, iar operatorul a are expresia:  $a = e^{j2 \cdot \pi/3} = -\frac{1}{2} + j\frac{\sqrt{3}}{2}$ 

*• factorul de nesimetrie zero ku* al tensiunilor pe fază, determinat ca raportul dintre componenta de secvență zero  $\underline{V}^0$  (homopolară) și componenta de secvență pozitivă  $\underline{V}^+$  (directă) a tensiunii, corespunzătoare armonicii fundamentale

$$
k_u^0 = \left| \frac{V^0}{\underline{V}^+} \right| \cdot 100 = \left| \frac{U_a + U_b + U_c}{\underline{U}_a + a\underline{U}_b + a^2 \underline{U}_c} \right| \cdot 100
$$
 (4.2)

Pentru reţelele electrice trifazate CEI 61000-4-30:2003 defineşte şi:

*• factorul de nesimetrie negativă k<sub>u</sub>* al tensiunilor între faze,

$$
k_u^- = \sqrt{\frac{1 - \sqrt{3 - 6 \cdot \beta}}{1 + \sqrt{3 - 6 \cdot \beta}} \cdot 100};
$$
  
\n
$$
\beta = \frac{U_{AB}^4 + U_{BC}^4 + U_{CA}^4}{\left(U_{AB}^2 + U_{BC}^2 + U_{CA}^2\right)^2} \text{ și}
$$
\n(4.3)

**Uab**, **Uac** şi **Ubc** -valorile efective ale armonicilor fundamentale ale tensiunilor între faze.

în analiza ariei de vulnerabilitate a perturbaţiei sub formă de nesimetrie, definită cu ajutorul componentelor simetrice se adoptă ipoteza că impedanțele sistemului sunt egale pe cele trei faze. Dacă această condiție nu este îndeplinită metoda componentelor simetrice oferă numai informații aproximative.

Una dintre consecințele nesimetriei regimului este creșterea consumurilor proprii tehnologice (pierderilor) în reţele. De aceea este raţional ca gradul de nesimetrie să fie definit astfel încât să poată fi utilizat în estimarea efectelor energetice, aşa cum se utilizează factorul de putere.

Pentru a defini factorul de nesimetrie şi a determina pierderile în regim nesimetric, se consideră cazul unui receptor trifazat dezechilibrat, alimentat printr-o linie electrică echilibrată de rezistenţă "r" pe fază, la intrarea căreia, se aplică un sistem de tensiuni astfel alese încât la bornele receptorului să se obţină un sistem simetric pozitiv de tensiuni. Dacă în aceste condiţii

 $I^{\dagger}$ ,  $I^{\dagger}$  și  $I^{\theta}$  sunt componente simetrice ale curenților absorbiți, atunci pierderile pe linie vor fi:

$$
\Delta P_l = 3r \left( I^{-2} + I^{-2} + I^{02} \right) \tag{4.4}
$$

Un receptor trifazat echilibrat echivalent care ar absorbi aceeaşi putere activă şi reactivă sub aceleași tensiuni la borne ar absorbi doar curentul  $I^+$ , căci în ambele cazuri puterea este primită doar pe componenta pozitivă.

$$
P = 3U^{+} \cdot I^{+} \cos \varphi^{+} = 3UI \cos \varphi
$$
  
\n
$$
Q = 3U^{+} \cdot I^{+} \sin \varphi^{+} = 3UI \sin \varphi
$$
  
\n
$$
U = U^{+} \rightarrow I = I^{+}; \varphi = \varphi^{+}
$$
\n(4.5)

In acest caz pierderile pe linie vor fi: hi acest caz pierderile pe linie vor fi:

$$
\Delta P_l^* = 3rI^{+2} \tag{4.6}
$$

Putem defini astfel un "factor de nesimetrie" prin relaţia:

$$
k_{ns} = \sqrt{\frac{\Delta P_l^*}{\Delta P_l}} = \frac{1}{\sqrt{1 + \left(\frac{I^*}{I^+}\right)^2 + \left(\frac{I^0}{I^+}\right)^2}} = \frac{1}{\sqrt{1 + k_{nl}^2 + k_{nl}^{02}}}
$$
(4.7)

în care intervin rapoartele nesimetrie negativă şi zero".  $k_{nl}^- = \frac{I^-}{I^+}$  și  $k_{nl}^0 = \frac{I^0}{I^+}$  pe care le putem numi "factori de

**-61-**

Pentru P,O și U date, pierderile pe linie vor fi minime când acest raport este unitar, adică atunci când  $k_{nl}^{-}=k_{nl}^{0}=0$ .

Pentru a compara gradul de dezechilibru al diferitelor receptoare este suficient să se compare factorii de nesimetrie între ei.

în definirea acestui factor nu au fost luate în considerare pierderile pe firul neutru. Este uşor de văzut că dacă  $r_N$  este rezistența acestui conductor, avem:

$$
k_{nsl} = \frac{1}{\sqrt{1 + k_{nl}^{-2} + k_{nl}^{02} \left(1 + \frac{3r_N}{r}\right)}}
$$
(4.8)

Acest factor nu este dependent numai de parametrii receptorului, ci şi de cei ai liniei. în acest caz, comparația diferitelor receptoare trebuie efectuată pentru același raport  $r_N/r$ . De regulă, receptoarele dezechilibrate de mare putere funcționează fără fir neutru sau sunt conectate în triunghi  $(k_{nl}^0 = 0)$ .

Factorul de nesimetrie definit mai sus, în condiții standard de alimentare, nu intervine direct în estimarea efectelor energetice când receptorul dezechilibrat este alimentat cu tensiuni nesimetrice. Astfel, de exemplu, un receptor dezechilibrat alimentat cu tensiuni nesimetrice alese potrivit astfel încât să absoarbă un sistem simetric de curenți, nu participă la circulația puterilor de nesimetrie din reţea şi nici la producerea pierderilor suplimentare legate de această circulaţie, oricare ar fi gradul său de dezechilibru.

Apare deci necesitatea de a defini un factor de nesimetrie dependent de regimul de funcționare, capabil să reflecte sintetic circulaţia de puteri. Circulaţia de puteri se face, în principal, prin componentele pozitive (directe), adică în regim simetric, circulaţia puterilor de nesimetrie având un efect perturbator.

Un indicator sintetic al acestor perturbaţii este, evident, raportul dintre puterea activă totală *(P)*  absorbită de un receptor dezechilibrat şi puterea activă de simetrie *(Ps):* 

$$
k_{nP} = \frac{P}{P_s} = \frac{P_s + P_n}{P_s} = 1 + \frac{P_n}{P_s} = 1 + \frac{U^- I^- \cos \varphi^- + U^0 I^0 \cos \varphi^0}{U^+ I^+ \cos \varphi^+};
$$
  
\n
$$
k_{nQ} = \frac{Q}{Q_s} = \frac{Q_s + Q_n}{Q_s} = 1 + \frac{Q_n}{Q_s}
$$
\n(4.9)

în care:

*Pn.Qn -* puterea activă, respectiv reactivă de nesimetrie. Puterea de nesimetrie *Pn.Qn* este compusă din puterea negativă și zero:  $P_n = P^- + P^0$ . Similar pentru  $Q_n$ ;

*Ps> Qs -* puterea activă, respectiv reactivă de simetrie. Puterea de regim simetric notată prin indicele **(5)** se consideră puterea de secvenţă pozitivă (directă).

Dacă, de exemplu, un receptor are  $k_{np} = -5\%$ , aceasta înseamnă, mai întâi de toate, că el este dezechilibrat, căci numai receptoarele dezechilibrate pot injecta puteri de nesimetrie în reţea şi că 5% din puterea de simetrie primită din sistemul electroenergetic este depreciată calitativ conducând la creşterea consumului propriu tehnologic al sistemului închis.

Cum în general  $P_n < 0 \rightarrow k_{np} < 1$ . Acest raport devine unitar când  $P_n = 0$ .

Dar absorbția puterii de regim simetric se face sub un factor de putere cos $\varphi^*$ , a cărui crestere ar diminua pierderile suplimentare din retea. Este, deci, rațional să se definească un "factor de nesimetrie global", care să țină seama și de acest efect; el este evident:

$$
k_n^* = k_n \cos \varphi^+ = \frac{P}{3U^+ \cdot I^+} = \cos \varphi^+ + \left(\frac{U^-}{U^+}\right) \left(\frac{I^-}{I^+}\right) \cos \varphi^- + \left(\frac{U^0}{U^+}\right) \left(\frac{I^0}{I^+}\right) \cos \varphi^0 \ (4.10)
$$

în relaţia (3.68) apar în mod normal factorii de nesimetrie ai tensiunilor şi ai curenţilor. Factorul de nesimetrie global mai poate fi scris şi astfel:

$$
k_n^* = \cos \varphi^+ + \frac{P_n}{S^+} = \frac{P}{S^+} = \frac{P_s}{S^+} + \frac{P_n}{S^+} = k_{ps} + k_{pn}
$$
 (4.11)

$$
\text{in care}: \quad S^+ = 3U^+ \cdot I^+, \quad k_{ps} = \frac{P_s}{S^+}; \qquad k_{pn} = \frac{P_n}{S^+}
$$

Definiția factorului de nesimetrie din relația (4.11) are sens numai dacă  $S^+=0$ . Factorul de nesimetrie global  $\begin{pmatrix} k_n^* \end{pmatrix}$  poate lua și valori supraunitare. Creșterea până la valoarea unitară se face pe două căi simultan: compensarea puterii reactive pe componenta pozitivă (cos  $\varphi^+ \rightarrow l$ ) și echilibrarea receptorului  $(P_n \rightarrow I)$ . Cele două operații nu sunt independente, deoarece, în cazul unui receptor dezechilibrat fiecare dintre componentele simetrice ale tensiunii este funcție de toate componentele simetrice ale curenţilor şi reciproc.

Acest lucru justifică factorul de nesimetrie ca sumă a celor doi termeni care nu sunt reciproc independenti.

#### *4.2Indicatorii regimului periodic nesinusoidal (deformant) sunt următorii:*

*• Nivelul armonicei (y).* Pentru o armonică de rang « *n* », nivelul armonicei este raportul exprimat în procente, dintre valoarea eficace a armonicei considerate  $(Y_n)$  și valoarea eficace a fundamentalei undei  $(Y_{(1)})$ :

$$
\gamma_{(n)} = \frac{Y_n}{Y_{(1)}} \cdot 100 \, [\%]
$$
 (4.12)

pentru unde de tensiune:  $\frac{1}{\gamma}$ 

$$
V_{u(n)} = \frac{U_n}{U_{(1)}} \cdot 100 \, [\%]
$$
 (4.13)

pentru unde de curent:

$$
\gamma_{i(n)} = \frac{I_n}{I_{(1)}} \cdot 100 \, [\%]
$$
 (4.14)

*• Reziduul deformant (Yd)* al unei unde periodice nesinusoidale, este unda care se obţine din unda dată (Y), suprimându-se armonica fundamentală ( $Y_{(1)}$ ). Valoarea efectivă a acestei unde este dată de relaţia :

$$
Y_d = \sqrt{y^2 - y_{(1)}^2} \approx \sqrt{y_2^2 + y_3^2 + \dots + y_n^2} = \sqrt{\sum_{n=2}^N y_n^2} \qquad [V, kV]
$$
 (4.15)

pentru unde de tensiune:  $U_d \approx \sqrt{\sum U_n^2}$  [V,kV] *\n=2*  (4.16)

**-63-**

pentru unde de curent: 
$$
I_d \approx \sqrt{\sum_{n=2}^{N} I_n^2}
$$
 [A] (4.17)

*• Coeficient de distorsiune (distorsiunea armonică totală) (coeficient de nesinusoidalitate)*  (THD). Un criteriu reprezentativ al efectelor termice cu acțiune diferită este coeficientul global de distorsiune definit de raportul, exprimat în procente, dintre valoarea efectivă a armonicelor de ordin ..n" și valoarea efectivă a fundamentalei (CEI 1000-3-4).

pentru unde de tensiune:  $THD_u =$ 

$$
\sqrt{\sum_{n=2}^{N} \left(\frac{U_n}{U_{(1)}}\right)^2} \cdot 100 \, [\%]
$$
 (4.18)

pentru unde de curent: *THDj = N*  I  $\left(\frac{I_n}{I_n}\right)^2 \cdot 100 \, [\%]$ (4.19)

unde:

n este rangul armonicei;

 $U_n I_n$  – amplitudinea componentei de rang "n" a tensiunii, respectiv a curentului;

 $U_{(1)}, I_{(1)}$  – amplitudinea componentei fundamentale a tensiunii, respectiv a curentului;

*N* poate fi luat în practică egal cu 40.

*' Coeficient de distorsiune armonică parţial ponderată* (CEI 1000-3-4)

$$
THP = \sqrt{\sum_{n=2}^{N} n \left( \frac{I_n}{I_{(1)}} \right)^2} \cdot 100 [%]
$$
 (4.20)

Distorsiunea armonică parţial ponderată a fost introdusă pentru a se asigura că o dată cu reşterea rangului, armonicele descresc.

În factorul de distorstorsiune armonică totală (THD) se include și contribuția interarmonicelor în gama de frecvențe specificate.

Limitele armonicelor, interarmonicelor şi factorului THD se referă la valorile permanente. Pentru armonicele tranzitorii valorile care vor putea fi atinse vor fi de 1,5 ori mai mari decât limita permanentă, în timp de maximum 10% dintr-o perioadă oarecare de observație de 2,5 minute.

### *4.3Determinarea pierderilor de energie electrică datorate regimului nesinusoidal (deformant)*

Se consideră un sistem format dintr-un generator ideal, care alimentează printr-o linie electrică cu parametri concentrați, un receptor neliniar, generator de armonice<sup>[3]</sup>. În Figura 4.1 este prevăzută diagrama de circulaţie de puteri a sistemului considerat, din care :

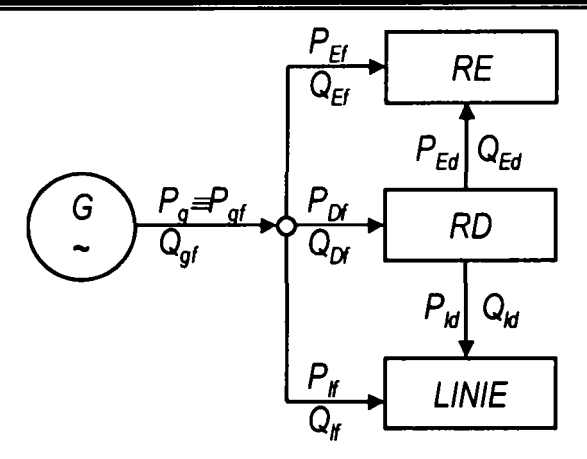

Figura 4.1 Circulaţia puterilor într-un sistem electroenergetic având receptoare deformante

- $P_{\text{gf}}$  și  $Q_{\text{gf}}$  sunt puterile active și reactive fundamentale debitate de generatorul G;
- • *PE*/ şi *QE/* sunt puterile active şi reactive fundamentale absorbite de receptorul echilibrat RE;
- *Pof şi Qof -* puterile active şi reactive fundamentale absorbite de receptorul deformant RD;
- *P<sub>If</sub> și Q<sub>If</sub>-* puterile active și reactive fundamentale absorbite de linia electrică;
- *Pid şi Qid -* puterile active şi reactive absorbite de linia electrică şi generate de receptorul deformant;
- $P_{Ed}$  și  $Q_{Ed}$  puterile active și reactive absorbite de receptorul echilibrat și generate de receptorul deformant

*• Pod şi Qod -* puterile active şi reactive generate de receptorul deformant. Relațiile de conservare a energiei sunt:

$$
P_g = P_{gf} = P_{lf} + P_{Ef} + P_{Df};
$$
  
\n
$$
Q_g = Q_{gf} = Q_{lf} + QP_{Ef} + Q_{Df};
$$
  
\n
$$
0 = P_{ld} + P_{Ed} + P_{Dd}; P_D < 0
$$
  
\n
$$
0 = Q_{ld} + Q_{Ed} + Q_{Dd};
$$
  
\n(4.22)

Pentru evaluarea pierderilor suplimentare<sup>[3]</sup> interesează mărimile  $P_{ld}$  și  $Q_{ld}$  și compensarea lor cu pierderile care s-ar produce pe linia electrică dacă regimul deformant ar lipsi.

Se presupune că se cunosc parametrii liniei electrice, respectiv  $R_{ln}$  și  $X_{ln}$ , n fiind rangul armonicei şi se cunoaşte compoziţia de armonice a curentului absorbit. în aceşti parametri sunt incluşi şi cei ai transformatoarelor care există, în general, la intrarea şi la ieşirea liniei.

în aceste condiţii avem:

$$
P_{lf} = R_{l(1)}I_{(1)}^{2}; \quad Q_{1f} = X_{l(1)}I_{(1)}^{2}
$$
  
\n
$$
P_{ld} = \sum_{2}^{\infty} R_{ln}I_{n}^{2}; \quad Q_{1d} = \sum_{2}^{\infty} X_{ln} \cdot I_{n}^{2}
$$
 (4.23)

în care  $I_{(1)}$  este curentul absorbit de fundamentală, iar  $I_{(n)}$  ( $n = 2...\infty$ ) fiind valorile efective ale armonicelor de curent.

Receptorul deformant absoarbe puterile care se presupun că îi sunt necesare pentru o fimcţionare normală, şi anume:

$$
P_D = P_{Df} + P_{Dd} = P_{Df} - P_{ld}
$$
  
\n
$$
Q_D = Q_{Df} + Q_{Dd} = Q_{Df} - Q_{ld}
$$
 (4.24)

Dacă receptorul neliniar ar absorbi aceste puteri în regim sinusoidal, atunci admiţând că valoarea efectivă a tensiunii sinusoidale este practic egală cu valoarea efectivă a armonicei fundamentale, ar rezulta o putere aparentă:

$$
S_D = \sqrt{P_D^2 + Q_D^2} = U_{(1)} \cdot I_D
$$
 sau  

$$
\frac{S_D}{S_f} = \frac{U_{(1)} \cdot I_D}{U_{(1)} \cdot I_f} = \frac{I_D}{I_f} = \sqrt{\frac{P_D^2 + Q_D^2}{P_f^2 + Q_f^2}} \quad (1)
$$
 (4.25)

Pierderile de putere activă şi reactivă pe linia electrică ar fi în acest caz ideal, următoarele:

$$
P_l = R_{l(1)} \cdot I_D^2 \left\langle P_{lf} \right|
$$
  
 
$$
Q_l = X_{l(1)} \cdot I_D^2 \left\langle Q_{lf} \right|
$$
 (4.26)

Pierderile suplimentare pe linie se datorează faptului că o parte din puterile absorbite de receptorul neliniar sunt retumate în reţea pe armonicele superioare şi că el absoarbe un curent fundamental mai mare decât are nevoie de la reteaua electrică.

în consecinţă[ 3], "pierderile suplimentare'' de putere activă şi reactivă absorbite de la generator sunt:

$$
\Delta P_l = (P_{lf} - P_l) + P_{ld}
$$
  
\n
$$
\Delta Q_l = (Q_{lf} - Q_l) + Q_{ld}
$$
 (4.27)

Raportând aceste pierderi la cele prevăzute în cazul lipsei receptorului neliniar, obţinem:

$$
\frac{\Delta P_l}{P_l} = \frac{P_{lf}}{P_l} + \frac{P_{ld}}{P_l} - 1
$$
\n
$$
\frac{\Delta Q_l}{Q_l} = \frac{Q_{lf}}{Q_l} + \frac{Q_{ld}}{Q_l} - 1
$$
\n(4.28)

Exprimând aceste rapoarte în funcție de curenți, obținem:

$$
\frac{\Delta P_l}{P_l} = \left(\frac{I_f}{I_D}\right)^2 + \frac{\sum_{n=2}^{\infty} R_{\ln} \cdot I_n^2}{R_{l(1)} \cdot I_D^2} - 1
$$
\n
$$
\frac{\Delta Q_l}{Q_l} = \left(\frac{I_f}{I_D}\right)^2 + \frac{\sum_{n=2}^{\infty} X_{\ln} \cdot I_n^2}{X_{l(1)} \cdot I_D^2} - 1
$$
\n(4.29)

Aceste relaţii pot fi exprimate, evident, şi în procente.

Analiza acestor relaţii [ 3]scoate în evidenţă următoarele aspecte:

• Utilizarea factorului de distorsiune sau a reziduului deformant, definite clasic, nu se mai dovedeşte nici utilă şi nici necesară dacă se ţine seama de aceea

**-66-**

dependenţă de frecvenţă a parametrilor liniei electrice, lucru absolut necesar mai ales în cazul reactantelor.

- Analiza armonică a curbelor de curent este absolut necesară pentru estimarea pierderilor suplimentare, ea fiind caracteristică pentru fiecare tip de receptor deformant în parte.
- Calculul dependentei de frecvență a parametrilor unei linii electrice este necesar şi util.
- Problema este de mare actualitate deoarece distorsiunile de curent şi de tensiune în sistemele electroenergetice datorită echipamentului electronic de putere cu surse în comutaţie este în continuă creştere. Acest echipament este recunoscut ca avantajos în privința reducerii costurilor, a greutății, a creșterii randamentelor convertoarelor şi surselor de alimentare. Dezavantajul acestor dispozitive electronice este faptul că poluează cu armonice întreg sistemul electroenergetic. Metodele de reducere a acestor efecte negative sunt cunoscute dar se consideră scumpe şi nerentabile economic. Standardizarea intemaţională în acest domeniu este cel mai eficient mijloc pentru a influenţa o proiectare mai raţională a dispozitivelor sus-menţionate, cu scopul de a reduce fenomenele deformante.

### *4.4Regimurile periodice nesinusoidale şi nesimetrice în reţelele trifazate*

în sistemele electroenergetice modeme regimurile nesimetrice şi cele periodice nesinusoidale (deformante) coexistă, de regulă, simultan, astfel încât efectele energetice ale circulaţiilor de puteri trebuie evaluate împreună[ 3]. Acest lucru se face cu uşurinţă din cauză că bilanţurile de puteri pe armonice nu le afectează pe cele pe secvenţe şi reciproc.

Adoptând o schemă sintetică (Figura 4.2) formată dintr-un generator ideal, un receptor echilibrat şi liniar, un receptor neliniar şi, în general, dezechilibrat şi o interconexiune cu un sistem electroenergetic ideal de putere infinită, se obțin următoarele relații de bilanț[ 3]:

$$
P_g + P_b = P_{gs} + P_{bs} = P_{gf} + P_{bf} - P_{lsf} + P_{bsf};
$$
  
\n
$$
0 = P_{lnf} + P_{Enf} + P_{bnsf};
$$
  
\n
$$
0 = P_{ld} + P_{Ed} + P_{Dd};
$$
  
\n
$$
P_{lsf} = P_{lsf}^{(g)} + P_{lsf}^{(b)};
$$
  
\n
$$
P_{Esf} = P_{esf}^{(g)} + P_{Esf}^{(b)};
$$
  
\n
$$
P_{psf} = P_{bsf}^{(g)} + P_{bsf}^{(b)}
$$
  
\n(4.30)

Similar pentru Q.

$$
Q_{g} + Q_{b} = Q_{gs} + Q_{bs} = Q_{gf} + Q_{bg} = Q_{lsf} + Q_{Esf} + Q_{Dsf};
$$
  
\n
$$
0 = Q_{laf} + Q_{Eaf} + Q_{Daf};
$$
  
\n
$$
0 = Q_{laf} + Q_{Ed} + Q_{Dd};
$$
  
\n
$$
Q_{lsf} = Q_{lsf}^{(g)} + Q_{lsf}^{(b)};
$$
  
\n
$$
Q_{Esf} = Q_{Esf}^{(g)} + Q_{Esf}^{(b)};
$$
  
\n
$$
Q_{Esf} = Q_{Esf}^{(g)} + Q_{Esf}^{(b)};
$$
  
\n
$$
Q_{Esf} = Q_{Esf}^{(g)} + Q_{Esf}^{(b)};
$$
  
\n(4.31)

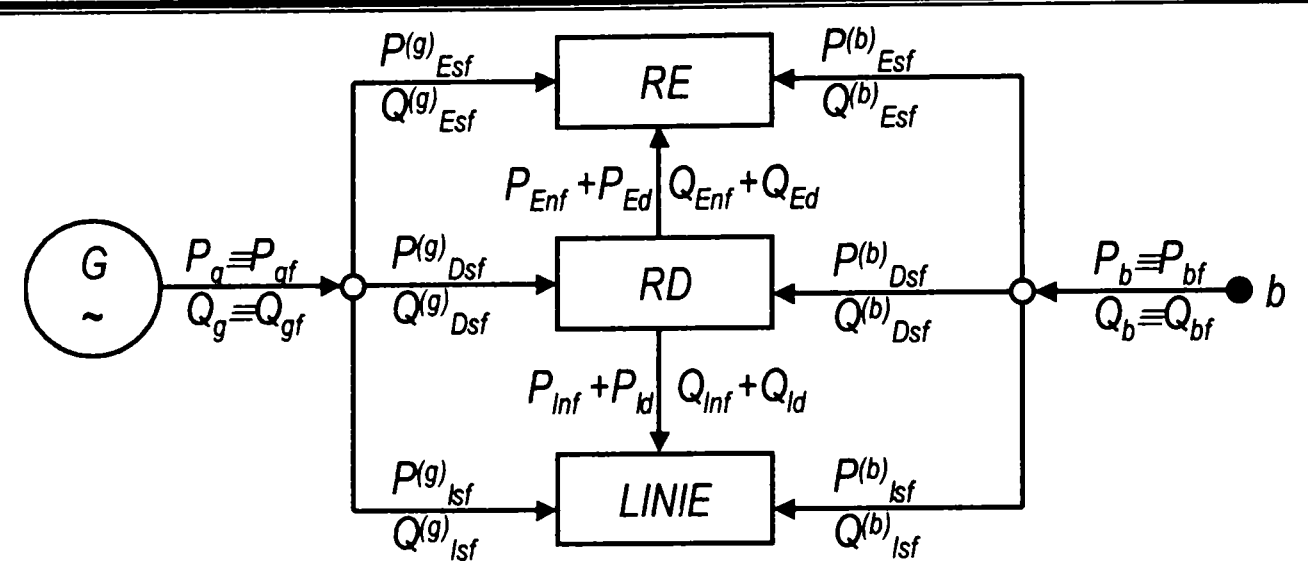

Figura 4.2 Schema principială a unui sistem energetic format dintr-un genertor ideal, un receptor echilibrat și liniar și un receptor neliniardezechilibrat

Indicii utilizati în ecuațiile (4.30), (4.31) și Figura 4.2 au semnificațiile urmăoare:

E- mărimi care se referă la receptorul echilibrat;

D-mărimi care se referă la receptorul deformant;

l-mărimi care se referă la linia electrică;

s-mărimi în regim simetric sinusoidal;

f- armonica fundamentală;

n-mărimi în regim nesimetric;

d-mărimi în regim deformant;

Ilustrarea lor grafică din diagramele de circulație de puteri din Figura 4.2 arată următoarele concluzii generale[ 3]:

- Sistemele electroenergetice fumizează prin propriile generatoare sau din exterior, puteri active şi reactive de simetrie şi fundamentale.
- Receptoarele și liniile electrice de transport și de interconexiune interne, ale sistemului electroenergetic pot primi numai puteri de aceeaşi natură datorită conservării lor.
- Receptoarele dezechilibrate şi neliniare convertesc o parte din aceste puteri de nesimetrie şi puteri reziduale deformante pe care le reinjectează în sistemul electroenergetic producând consumuri proprii tehnologice suplimentare şi diminuând calitatea energiei electrice.
- Actualele sisteme de măsurare a energiei electrice nu permit departajarea acestor circulaţii de puteri şi energii conducând la o gestiune şi tarifare neraţională a energiei electrice.

Trebuie imaginate şi construite noi sisteme de măsurare a energiei adecvate fenomenelor puse în evidenţă şi concepute pe baza performanţelor electronicii şi a tehnicii de calcul modeme.

Pentru caracterizarea unui receptor, oricare ar fi natura lui, se poate defini un *«factor de*  deformare și nesimetrie global»(k<sub>GP</sub>), care are o formă similară cu a factorului de putere, astfel:

Contribuții privind integrarea funcțiilor de tip DMS în rețele de distribuție a energiei electrice

$$
k_{GP} = \frac{P}{S_{sf}} = \frac{P_{sf} + P_{sf} + P_d}{S_{sf}} = k_{sf} + k_{sf} + k_d
$$
 (4.32)

a cărui descreștere este generată nu numai de absorbție de putere reactivă pe armonica fundamentală de simetrie  $(k<sub>st</sub>=cos\varphi_{1k})$ , dar și de reinjectarea de putere de nesimetrie și deformantă, căci  $P_{n/2}$  și  $P_d$ <0, dacă receptorul este dezechilibrat și neliniar în același timp.

O detaliere a acestui factor global în care toate puterile active sunt raportate numai la puterea aparentă fundamentală de simetrie pozitivă (directă) arată:

$$
k_{GP} = \frac{\gamma_{(1)s}}{\gamma_{sf}} \cdot \cos \varphi_{(1)s} + \left(\frac{\gamma_{(1)}^{\top}}{\gamma_{sf}} \cdot \cos \varphi_{(1)}^{\top} + \frac{\gamma_{(1)}^0}{\gamma_{sf}}\right) + \sum_{n=1}^{\infty} \left(\sum_{k=1}^3 \frac{\gamma_{kn}}{\gamma_{sf}} \cdot \cos \varphi_{kn}\right)
$$
(4.33)

adică o sumă ponderată a tuturor factorilor, ponderile fiind rapoarte de simetrie de distorsiune ale puterilor. De exemplu:

$$
\frac{\gamma_{(1)}^{-}}{\gamma_{sf}} = \frac{3U_{(1)}^{-} \cdot I_{(1)}^{-}}{3U_{(1)}^{+} \cdot I_{(1)}^{+}}; \qquad \frac{\gamma_{(1)}^{0}}{\gamma_{sf}} = \frac{3U_{(1)}^{0} \cdot I_{(1)}^{0}}{3U_{(1)}^{+} \cdot I_{(1)}^{+}}; \qquad \frac{\gamma_{kn}}{\gamma_{sf}} = \frac{3U_{kn} \cdot I_{kn}}{3U_{(1)}^{+} \cdot I_{(1)}^{+}}; \qquad (4.34)
$$

m care:

 $U_{(1)}^*$ ,  $I_{(1)}^*$ este tensiunea, respectiv curentul fundamental (indice 1) de secvență pozitivă (directă);

 $U_0^-, I_0^-$  -tensiunea, respectiv curentul fundamental, de secvență negativă(inversă);

 $U_{(1)}^0$ ,  $I_{(1)}^0$  - tensiunea, respectiv curentul fundamental, de secvență zero (homopolară).

*Factorul de deformare şi nesimetrie global kcp* poate deveni supraunitar pentru receptoarele lineare şi echilibrate, poluate cu puteri de nesimetrie şi deformante.

### 4.5 Măsurarea energiei electrice în regim periodic nesinusoidal (deformant)

Influența armonicelor asupra preciziei contoarelor de inducție clasice este studiată de Comitetul 13A al CEI, care recomandă ca ele să nu fie influențate cu mai mult de 1% de o tensiune sinusoidală şi un curent de armonica 3 mai mare de 10%. Trebuie reţinut că erorile suplimentare devin importante pentru sarcini mici de circulaţie şi ele sunt întotdeauna pozitive.

în studiul efectuat în anul 2004 de Universitatea Politehnică Bucureşti [ 49] se precizează că actualele contoare de inducție clasice, utilizate în prezent la contorizarea energiei electrice la aproape toate categoriile de consumatori, înregistrează eronat energia electrică în regim deformant, eroarea fiind cu atât mai mare cu cât coeficientul de distorsiune (THD) este mai ridicat

In funcție de principiul de funcționare, contoarele utilizate pentru măsurarea energiei electrice în circuite monofazate şi trifazate de curent altemativ pot fi construite ca aparate:

- $\bullet$  de inductie;
- electronice;
- digitale.

Pentru evitarea înregistrărilor eronate a aparatelor de măsurare, la consumatorii deformanți se vor prezenta şi monta contoare speciale care să nu fie afectate de erorile de măsurare datorate armonicelor.

## **4.5.1 Contorul de inducţie**

Funcția tradițională de măsurare a energiei electrice active și reactive a fost realizată până în anii 1970, în exclusivitate, de contorul de inducție, al cărui principiu de funcționare a fost enunțat de fizicianul italian Galileo Ferraris în anul 1884. Calităţile acestui contor sunt robusteţea, fiabilitatea ridicată, interval larg de măsurare, exactitate în determinarea produsului tensiunecurent în conditiile în care aceste mărimi sunt sinusoidale.

Unul dintre factorii care influențează funcționarea contorului de inducție și introduce erori suplimentare este abaterea de la realizarea unghiului intern  $\beta = \frac{\pi}{2}$ :

$$
m_a = k_a' U I \sin(\beta - \varphi) = k_a' U I \sin \beta \cos \varphi - k_a' U I \cos \beta \sin \varphi =
$$
  

$$
= k_a' P \sin \beta - k_a' Q \cos \beta \neq k_a' P
$$
 (4.35)

Realizarea unghiului  $\beta = \frac{\pi}{2}$  pentru  $I = I_n$  se obține, în principal, pe cale electromagnetică, cu o spiră în scurtcircuit plasată în calea fluxului magnetic de tensiune  $\underline{\Phi}_U$ . În mod normal, această condiție este îndeplinită pentru semnalele de frecvența nominală 50 Hz. În situația în care semnalele sunt nesinusoidale, conţinând şi armonice superioare, contorul înregistrează pentru diferitele armonice o combinație de putere activă și reactivă. Discul se poate roti chiar dacă puterea activă pe fundamentală este nulă, înregistrând o așa numită "energie fantomă". Ordinul de mărime al erorilor ce apar din această cauză este indicat în fig.4.3.

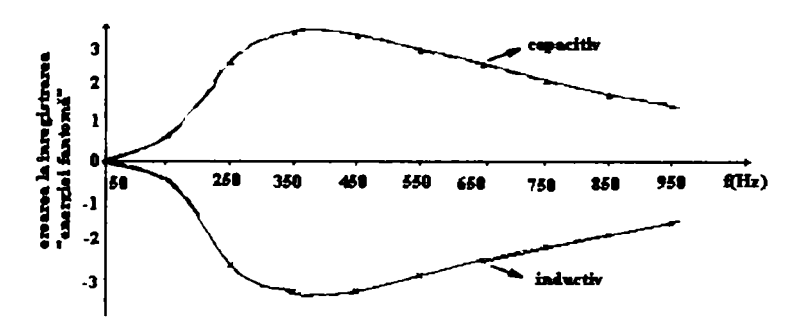

Figura 4.3 Erori datorate înregistrării "energiei fantomă".

Alți factori care influențează precizia de măsurare a contoarelor de inducție sunt[ 49]:

- frânarea suplimentară datorită fluxurilor  $\underline{\Phi}_I$  și  $\underline{\Phi}_U$ . Momentul cuplului de autofrânare de curent  $m_{al} = -k_I \Phi_I^2 n = -k_I^2 I^2 n$  este cel ce introduce erori importante, în special la suprasarcini  $(I > I_n)$ .
- frecările în paliere și în mecanismul integrator;
- influenţa regimului deformant

Dintre cauzele ce conduc la erori ale contorului de inducție în regim deformant sunt de remarcat 49]:

- dependența de frecvență a fluxurilor utile;
- prezenţa armonicelor în fluxurile utile din întrefier (datorită neliniarităţii caracteristice de magnetizare);
- amortizările suplimentare date de armonice.

Erorile produse de existenţa regimului deformant pot depăşi sensibil pe cele impuse de clasa de exactitate a aparatului, situație ce are repercusiuni asupra facturării energiei.

în literatură au fost publicate diverse testări ale contoarelor analogice de inducţie. După cum era de aşteptat, erorile la frecvenţa nominală de 50 Hz s-au încadrat în cele impuse de norme, observându-se o creştere a erorilor odată cu creşterea frecvenţei semnalelor, deci cu prezenţa armonicelor [ 49]. Reprezentarea grafică a erorilor la măsurarea energiei active, funcție de frecvenţa semnalelor, este prezentată în Figura 4.4. Se observă că armonica 3 este înregistrată cu o eroare de  $-40$  %, ajungându-se la armonicele superioare la peste  $-80$  %. Această comportare poate fi explicată în felul următor: la creşterea frecvenţei amplitudinea fluxurilor magnetice utile scade, deci momentul activ este mai mic şi aparatul înregistrează o energie activă mai mică. în schimb, contoarele digitale măsoară corect în toată banda de frecvenţă pentru care au fost construite.

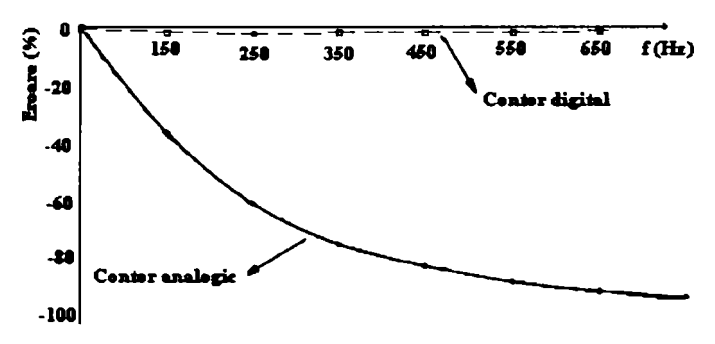

Figura 4.4 Eroarea contorului în funcţie de frecvenţa semnalului.

## **4.5.2 Contorul digital**

Tehnica măsurării energiei electrice pe cale electronică este astăzi realizată prin unităţi de calcul miniaturizate, ce conțin programe și memorii de lucru integrate și cu o multitudine de posibilități de conectare a echipamentelor periferice.

Contoarele digitale se bazează pe utilizarea eşantionării semnalelor analogice şi pe conversia analog-digitală (CAD) a semnalelor eşantionate - Figura 4.5.

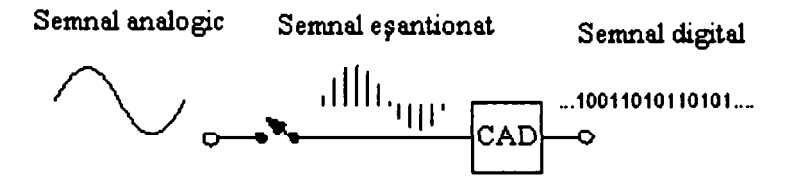

Figura 4.5 Eşantionarea şi conversia digitală a semnalelor.

Metoda de multiplicare utilizată în aparatele digitale de măsurat puterea şi energia electrică este reprezentată de multiplicarea digitală a semnalelor de tensiune şi de intensitate a curentului (Figura 4.6).

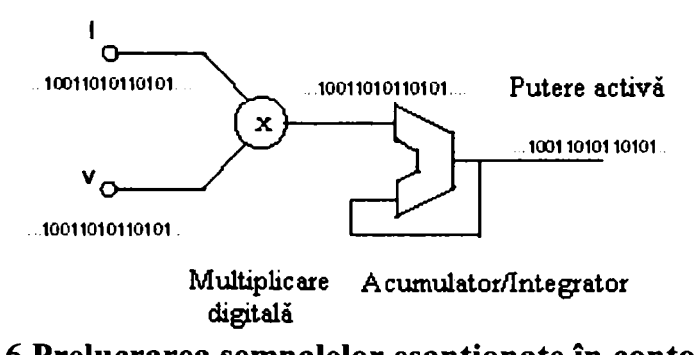

Figura 4.6 Prelucrarea semnalelor eşantionate in contorul digital.

Principiul prezentat în Figura 4.6 se regăsește în construcția circuitelor integrate actuale de tip "contor de energie electrică". În Figura 4.7 este prezentată schema bloc a contorului de energie activă pentru circuit monofazat realizat cu circuitul AD 7750 (Analog Devices)[ 49].

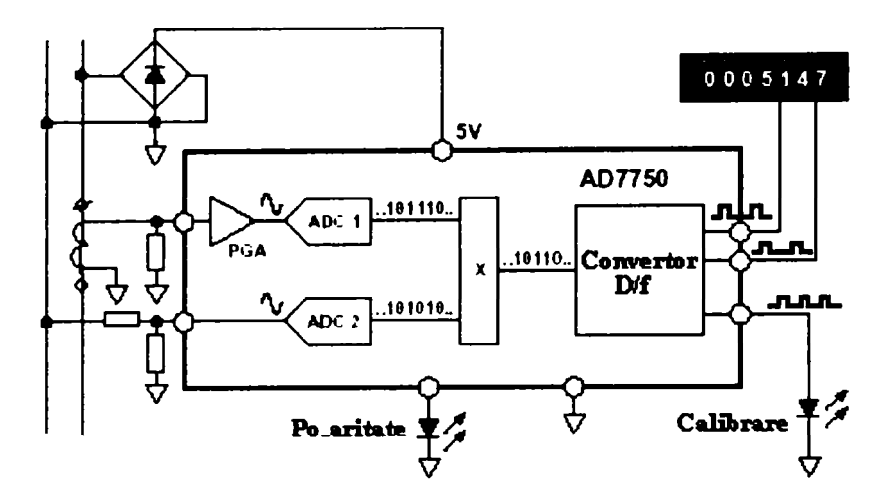

Figura 4.7 Aplicarea principiului măsurării digitale a energiei la realizarea unui contor monofazat bazat pe circuitul integrat AD 7750.

Pentru asigurarea exactități impuse de norme pentru măsurarea energiei electrice, o problemă importantă o constituie alegerea corectă a următorilor parametri:

- frecventa de esantionare;
- intervalul de timp de măsurare;
- numărul de eşantioane.

Expresia de calcul pentru energia electrică, pe baza eşantioanelor obţinute din semnalele de tensiune şi de curent este:

$$
W = \int_{t_1}^{t_2} U_j I_j \Delta t \tag{4.36}
$$

unde Δt = <sup>-2</sup> <sup>-1</sup>. Alegerea frecvenței de eșantionare se bazează pe teorema lui Shannon: *N* 

"Eșantioanele unui semnal conțin toată informația specifică acelui semnal dacă frecvența de eşantionare este cel puţin de două ori mai mare decât frecvenţa maximă conţinută în semnalul inițial".

Semnalele ce interesează în cazul energiei electrice sunt: tensiunea, intensitatea curentului şi puterea instantanee. Puterea instantanee are o frecvenţă dublă; ea este cea care dictează frecvenţa de eşantionare. De exemplu, pentru o reţea electrică cu semnale sinusoidale de 50 Hz, frecvenţa de eşantionare trebuie să fie mai mare de 200 Hz (de patru ori frecvenţa reţelei. Pentru măsurarea corectă a energiei electrice în reţele cu mărimi electrice nesinusoidale, este necesar a măsura corect armonice cel puţin până la ordinul *k* = 30. Aceasta implică o frecvenţă de eşantionare de cel puțin 6 kHz, ceea ce conduce la utilizarea unor convertoare analog-digitale rapide, de cost ridicat.

## *4.6Elemente privind utilizarea contoarelor în regim nesimetric şi nesinusoidal*

Contoarele digitale dezvoltate în prezent, capabile de analiză în frecvență, oferă noi posibilități de măsurare[ 49]. Vechile concepte de măsurare sunt schimbate astfel încât ambiguităţile datorate contoarelor electromecanice pot fi depăşite.
Noile contoare digitale au un răspuns bun în frecvenţă, dar utilizarea lor în combinaţie cu transformatoare de măsurare inductive face ca incertitudinea lanţului de măsurare să fie ridicată în special la factor de putere scăzut şi în prezenţa armonicelor de ordin ridicat.

Transformatoarele de măsurare de curent şi de tensiune reprezintă sursa de incertitudine majoră pentru măsurarea în regim nesinusoidal. Problema este şi mai complicată dacă armonicele sunt de ordin ridicat sau cu variații rapide sau dacă semnalele conțin subarmonici sau interarmonici.

O metodă de analiză o constituie utilizarea factorilor de distorsiune pentru aprecierea exactităţii măsurării mărimilor energetice.

în cazul unor consumatori monofazaţi ce includ calculatoare personale şi lămpi cu economie de energie, factorul *THDi* tinde spre 100%, la fel ca în cazul unor convertoare trifazate. Cele mai multe echipamente electronice și fluorescente conduc la  $THD<sub>I</sub>=20\%...100\%$ .

în marea majoritatea a reţelelor, valorile des întâlnite sunt: *THDy* =3-5% şi *THDi* = 20-30%, valorile normale în reţelele de transport pentru alimentarea consumatorilor industriali fiind *THDu=* 2% şi *THDi=* 5-10% .

Erorile datorate prezențelor armonicelor asupra măsurărilor se pot împărți în trei grupuri:

- primul grup este datorat erorilor produse de neliniaritatea circuitelor de intrare ale aparatelor de măsurat și de banda limitată de frecvență;
- al doilea grup conține erorile sistematice produse de aparatele ce folosesc principii de măsurare ce nu sunt corecte în situații de regim nesinusoidal;
- al treilea grup de erori este cel produs de diferite definiţii ale unor mărimi fizice cu situaţii diferite în regimuri nesinusoidale.

#### **4.6.1 Analiza erorilor pentru tensiune şi curent**

Valoarea efectivă (rms) a unui semnal periodic[ 49], ce poate fi reprezentat prin serie Fourier, estre dată de relaţia:

$$
U = \sqrt{\sum_{n} U_{n}^{2}} = \sqrt{U_{1}^{2} \left(1 + \frac{\sum_{n} U_{n}^{2}}{U_{1}^{2}}\right)} = U_{1} \sqrt{1 + THD_{U}^{2}} \approx U_{1} \left(1 + \frac{THD_{U}^{2}}{2}\right)
$$
(4.37)

$$
I = I_1 \sqrt{1 + THD_t^2} = I_1 \sqrt{1 + THD_t^2} \approx I_1 \left(1 + \frac{THD_t^2}{2}\right)
$$
 (4.38)

Un aparat cu o bandă îngustă de frecvență va conduce la o eroare de măsurare a valorii efective  $THD<sup>2</sup>$ de aproximativ —^—. De exemplu, pentru *THDu=* 6% eroarea este de 0,18% iar pentru *THDi* 

#### **4.6.2 Analiza erorii pentru puterea aparentă**

Relația de calcul pentru puterea aparentă se poate pune sub forma<sup>[49]</sup> :

$$
S = U_1 I_1 \sqrt{1 + THD_t^2} \cdot \sqrt{1 + THD_U^2} \approx S_1 \sqrt{1 + THD_t^2 + THD_U^2} \approx S_1 \left(1 + \frac{THD_t^2}{2} + \frac{THD_U^2}{2}\right) (4.39)
$$

valabilă pentru factor de distorsiune mai mic ca 10%. Pentru *THD*<sub>*I*</sub>=6% și *THD*<sub>i</sub>=60% rezultă :

$$
S = U \cdot I = U_1 \sqrt{1 + THD_U^2} \cdot I_1 \sqrt{1 + THD_I^2} = U_1 \sqrt{1 + 0.06^2} \cdot I_1 \sqrt{1 + 0.6^2} = S_1 \cdot 1.17. \tag{4.40}
$$

**-73-**

deci eroare de aproximativ 17% în cazul unui aparat cu o bandă limitată de frecvenţă.

#### **4.6.3 Erori la măsurarea puterii active**

Puterea activă în regim nesinusoidal se poate scrie ca[ 49]:

$$
P = \frac{1}{T} \int_{T} u(t) \cdot i(t) dt = \sum_{n} U_{n} I_{n} \cos \phi_{n} = P_{1} + \sum_{n>1} P_{n}
$$
 (4.41)

În situația în care factorul de putere al fundamentalei este 1 și toate celelalte sunt -1, rezultă:

$$
P = \sum_{n} U_{n} I_{n} \cos \phi_{n} = U_{1} I_{1} - \sum_{n>1} U_{n} I_{n} = U_{1} I_{1} \left( 1 - \frac{\sum_{n>1} U_{n} I_{n}}{U_{1} I_{1}} \right) = P_{1} \left( 1 - \frac{\sum_{n>1} U_{n} U_{n}}{R_{S} U_{1} I_{1}} \right)
$$
(4.42)

unde  $R<sub>S</sub>$  este rezistența sursei, ce poate fi calculată din relația:

$$
\frac{THD_U}{THD_I} = \sqrt{\frac{I_1^2 \sum_{n>1} U_n^2}{U_1^2 \sum_{n>1} I_n^2}} = \sqrt{\frac{I_1^2 R_S^2 \sum_{n>1} I_n^2}{U_1^2 \sum_{n>1} I_n^2}} = \frac{I_1}{U_1} R_S
$$
\n(4.43)

Se obţine relaţia:

$$
\frac{P}{P_1} = 1 - \frac{\sum_{n>1} U_n U_n}{R_s U_1 I_1} = 1 - \frac{THD_U^2}{THD_U} = 1 - THD_U \cdot THD_I \approx 0.96
$$
\n(4.44)

În această situație eroarea aparatului cu o bandă foarte îngustă de frecvență este de 4%.

Consumatorii importanți pot genera componente armonice mult mai numeroase însă nivelul armonicelor superioare este redus, rezultând, la utilizarea unor aparate cu bandă îngustă de frecvenţă erori suplimentare cauzate de armonici de aproximativ 1%.

#### **4.6.4 Erori ia măsurarea puterii reactive**

Nu există o definiție unică acceptată pentru putere reactivă în regim nesinusoidal[ 3]. În prezent, relaţiile implementate cel mai mult în contoarele de energie reactivă sunt:

\n- **Budeanu** 
$$
Q_B = \sum_n Q_n = \sum_n U_n I_n \sin \varphi_n
$$
\n- **Fryze**  $Q_F = \sqrt{S^2 - P^2}$
\n

în prezenţa armonicelor, cele două definiţii dau rezultate diferite, pe când în regim sinusoidal ele conduc la același rezultat:  $Q = UI \sin \varphi$ .

Utilizând cele două definiții se obțin diferențe uneori foarte mari. De exemplu, pentru *THD*<sub>U</sub>=6% și *THD* $_f=60\%$ ,  $\varphi_1=0$ ,  $\varphi_n=\pi$  rezultă :

$$
Q_B = U_1 I_1 \sin 0 + \sum_{n>1} U_n I_n \sin \pi = 0
$$
 (4.45)

$$
Q_F = \sqrt{S^2 - P^2} \approx \sqrt{1.17^2 - 0.96^2} \approx 0.67
$$
 (4.46)

Apare o diferenţă la măsurarea puterii reactive mai mare de 50% din puterea aparentă totală şi aceasta numai datorită definiţiilor.

Unele contoare și analizoare de rețea utilizează definiția lui Fryze. Anumite contoare analogice măsoară fară să facă trimitere la nici una dintre definiţii. Este cazul dispozitivelor de măsurare ce introduc un defazaj suplimentar  $\pi/2$  la unul din semnale pentru componenta fundamentală a acestuia, cu ajutorul unui filtru trece-jos. Nu există un filtru capabil să menţină atât amplitudinea cât şi faza în toată banda de frecvenţă.

Defazajul poate fi obţinut ca un timp de întârziere în cazul contoarelor digitale bazate pe tehnica eșantionării<sup>[</sup> 3]. Amplitudinea este constantă dar armonica n este întârziată cu  $n \frac{\pi}{2}$  și aparatul măsoară:

$$
Q = Q_1 - P_2 - Q_3 + P_4 + Q_5 + \dots \tag{4.47}
$$

Dacă filtrul asigură o fază constantă, atunci amplitudinea este dependentă de frecvență și aparatul măsoară puterea reactivă :

$$
Q = \sum_{n} \frac{1}{n} Q_n \tag{4.48}
$$

în cazul contoarelor trifazate pentru putere reactivă alimentate cu tensiuni auxiliare decalate cu

 $\frac{\pi}{2}$ . În cazul curenților echilibrați și a tensiunilor simetrice se obține:  $Q = Q_1 - Q_2 + 0 \cdot Q_3 + Q_4 - Q_5 + ...$  $(4.49)$ 

Eroarea față de Q<sub>B</sub> este de același ordin ca la puterea activă dată de armonici, deci de câteva procente, față de Q<sub>F</sub> la care se obțin diferențe de peste 10%.

Existenţa diferitelor definiţii pentru puterea reactivă şi diferenţele importante ce apar în măsurare funcție de relația utilizată fac imposibilă studierea exactității măsurării în general a puterii reactive. O soluţie particulară se poate aplica dacă se cunoaşte relaţia utilizată de către aparat căruia i se poate aplica o metodologie proprie de calcul a erorii.

în măsurătorile realizate în reţelele electrice este important să se cunoască exact ce măsoară contorul respectiv şi să nu se introducă contoare bazate pe relaţii diferite pentru a nu apare rezultate contradictorii ce pot conduce la decizii greşite. Deoarece multe analizoare de reţea măsoară **Qf** , pot rezulta diferenţe mari în urma comparării rezultatelor cu alte tipuri de contoare din cauza problemelor legate de definiție sau a problemelor produse de contoare ce măsoară fără a face apel la nici o definiţie în regim deformant.

### **4.6.5 Influenţa circuitelor de intrare ale contoarelor asupra erorii de măsurare**

în realizarea lanţurilor de măsurare a energiei electrice se întâlnesc două situaţii în care se utilizează circuite de intrare pentru mărimile specifice: tensiune electrică şi intensitatea curentului electric<sup>[49]</sup>.

Prima situație se întâlnește la realizarea contoarelor de energie electrică cu conetare directă în circuitul de măsurare. Contoarele analogice de inducţie nu au circuite speciale de intrare pentru tensiune şi intensitate, adaptarea la mărimea solicitărilor electrice realizându-se prin numărul de spire al bobinelor de curent şi de tensiune ce aparţin celor doi electromagneţi. Contoarele digitale şi cele electronice analogice au nevoie de circuite speciale care să asigure adaptarea semnalelor electrice, din reţeaua în care este instalat contorul respectiv, la intervalele de măsurare specifice blocurilor componente ale contorului. în această situaţie se utilizează circuite de intrare cu contact galvanic cu reţeaua electrică (şunturi, divizoare de tensiune) sau fară contact galvanic (transformatoare de măsurare de curent şi de tensiune), preponderentă fiind prima variantă, din cauza posibilității de obținere a unei exactități ridicate și a unei benzi de frecvență mai largă.

A doua situaţie se întâlneşte în reţelele electrice în care mărimile electrice de tip tensiune electrică şi intensitatea curentului electric depăşesc intervalele de măsurare ale contoarelor de energie electrică și trebuie să se introducă echipamente care să asigure micșorarea amplitudinii semnalelor la valori uzuale de 100 V și 5 A, 1A. În această situație lanțurile de măsurare folosesc numai transformatoare de măsurare de tip inductiv pentru tensiune şi pentru intensitatea curentului, urmărindu-se ca erorile de raport şi de unghi să fie menţinute în limite apropiate de cele normate, functie de clasa de exactitate a aparatului respectiv.

Transformatorul de măsurare de curent este un circuit de intrare cu o utilizare intensă la contoarele pentru măsurarea energiei electrice. în Figura 4.8 sunt prezentate erorile tolerate pentru clasa de exactitate 0,5.

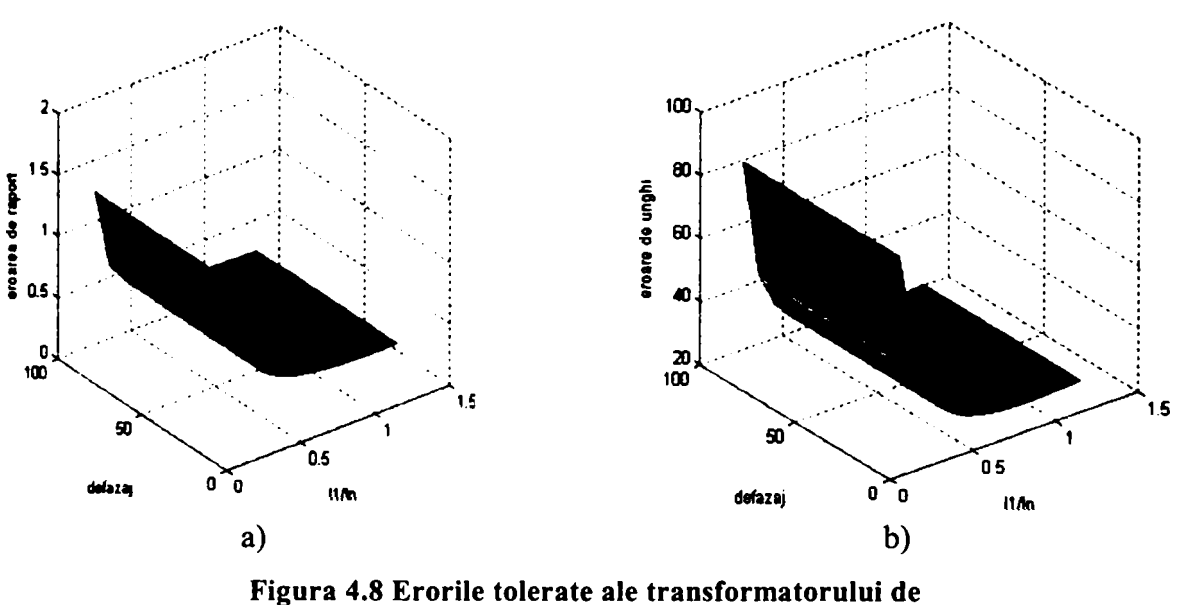

măsurare de curent, *c* = 0,5; a) eroarea de raport; b) eroarea de unghi.

Erorile de raport şi de unghi, permise de norme, sunt mult mai mari la sarcini mici, departe de cele nominale, putând depăși de peste 3 ori erorile specifice clasei de exactitate la  $I_n$ .

Erorile de curent şi de unghi sunt mai mari în cazul transformatoarelor prin care trece un curent aplatizat, decât în cazul trecerii unui curent sinusoidal[ 3]. Cauza este următoarea: transformatorul de curent corect dimensionat are forma curbei curentului primar şi secundar în concordanţă cu curba fluxului magnetic şi cu tensiunea electromotoare indusă. în cazul unei anumite valori efective, valoarea medie a curbei aplatizate este mai mare, deci forţa electromotoare necesită un curent de magnetizare mai mare, care provoacă creşterea erorilor transformatorului de măsurare de curent.

În lanțul de măsurare a energiei electrice, elementul care introduce cele mai mari erori este, deci, transformatorul de măsurare de curent, în special în situaţiile prezentate mai sus.

Conform normelor internaţionale, dacă valoarea curentului primar este mai mică decât 25% din valoarea nominală a curentului transformatorului de măsurare, măsurarea energiei electrice ca element de decontare între diverşi furnizori şi între furnizori şi consumatori nu se mai poate face decât cu asigurarea unei compensări corespunzătoare încadrării în prevederile normelor.

In [ 49] se evidențiază necesitatea îndeplinirii unor cerințe constructive: inductivitate mare de magnetizare, rezistenţă mică conectată în circuitul secundar dar şi influenţarea puternică a erorii de unghi de către abaterea frecvenței de la valoarea nominală. Lungimea cablurilor de legătură din secundarul transformatorului de măsurare de curent poate afecta eroarea de măsurare în mod semnificativ, contribuind la dublarea şi chiar triplarea acesteia.

Măsurarea indirectă, cu transformatoare de măsurare, a puterilor şi implicit a energiilor electrice, este însoțită de erori suplimentare datorate prezenței erorilor proprii $\varepsilon_1, \delta_1, \varepsilon_1$  și  $\delta_1$  ale transformatoarelor de măsurare.

Eroarea de măsurare a puterii active are expresia[ 49]:

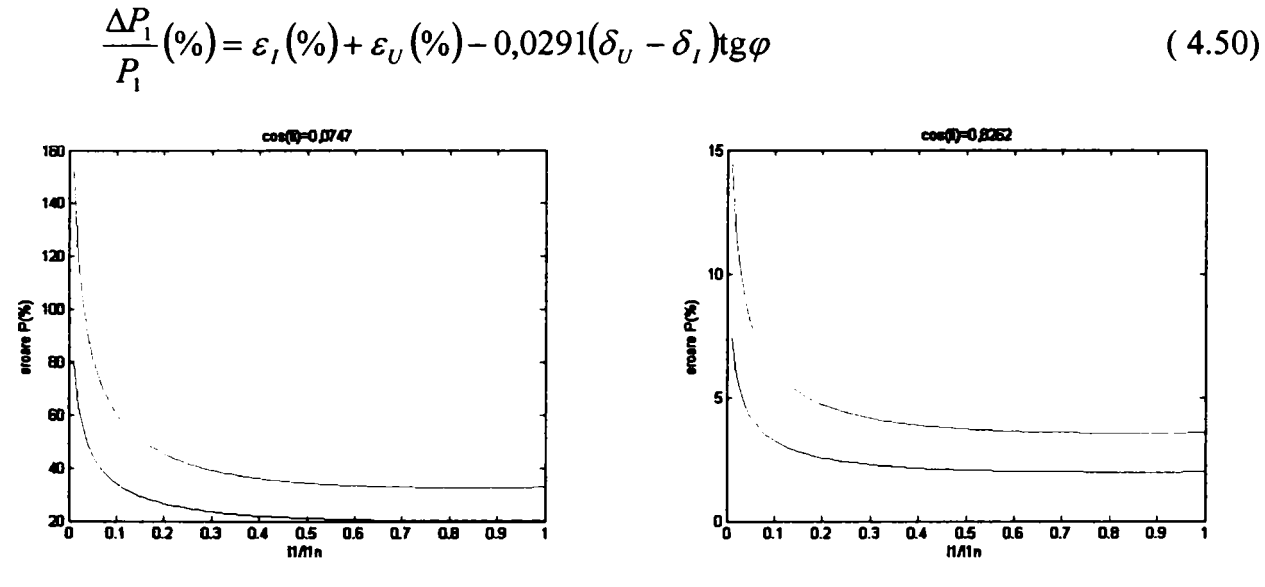

Figura 4.9 Variatia erorii relative maxime la măsurarea puterii active cu transformatoare de măsurare functie de variatia curentului primar, la diferite valori ale factorului de putere.

Se observă din graficele prezentate că la micşorarea factorului de putere din reţea erorile relative  $\Delta P_1/P_1$  cresc foarte mult. Sub valoarea factorului de putere neutral aceste erori depășesc cu mult ordinul unităților, la curenți mici ajungând la valori de zeci de procente, iar la defazaje care se apropie de  $\pi/2$ , aceste erori se apropie de 100 % la clasa 0,5 de exactitate.

Din această analiză rezultă cauzele erorilor care măresc incertitudinea măsurării puterii şi energiei electrice în circuite cu transformatoare de măsurare [49]:

- erorile de măsurare a puterii şi energiei electrice (activă şi reactivă) sunt proporţionale cu cele făcute la măsurarea valorilor efective ale tensiunii, curentului, respectiv eroarea de măsurare proprie a aparatului conectat în secundarul transformatoarelor de măsurare. La valori mici ale intensităţii curentului, erorile de raport ale transformatorului de măsurare de curent cresc foarte mult. Referitor la aparatul conectat în secundar, erorile de măsurare ale acestuia cresc şi ele simultan cu scăderea puterii (energiei) măsurate.
- eroarea de măsurare a energiei active {*WQ*) datorată variaţiei defazajului este cu atât mai importantă cu cât valoarea defazajului este mai mare. Eroarea de măsurare asupra puterii energiei reactive  $(W<sub>r</sub>)$  datorată variației defazajului are o variaţie inversă celei pentru *P.* Deci, existenţa unor erori de unghi mari ale transformatoarelor de măsurare, va conduce la apariţia unor erori importante la măsurarea puterilor şi energiilor, mai ales în cazul în care defazajul sarcinii este important.

Normele şi standardele inteme şi cele ale CEI prevăd, pentru contoarele de energie electrică, limite bine precizate ale erorilor pe întreg intervalul de măsurare. în Anexa 2 a) sunt prezentate limitele erorilor în situaţia în care mărimile de intrare sunt sinusoidale.

Continua dezvoltare a sistemelor energetice cu mărimi nesinusoidale şi regimuri nesimetrice a condus la introducerea unor noi categorii de probe pentru caracterizarea exactităţii contoarelor de energie electrică. în Anexa 2 c) sunt indicate unele din tipurile de măsurători, punându-se în evidenţă necesitatea controlării erorilor contoarelor în regim nesimetric de tensiuni sau în cazul prezenței armonicelor în curba semnalelor de curent și de tensiune, pare și impare.

# *4.7Analiza regimurilor nesinusoidale în reţele de distribuţie*

Funcționarea rețelei de distribuție în regim nesimetric și nesinusoidal este demonstrată de numeroase măsurători şi analize efectuate în ultima perioadă. Pentru determinarea indicatorilor regimului nesimetric şi deformant se utilizează aparate de măsură şi înregistrare dedicate denumite generic analizoare de reţea. Datorită costului ridicat pentru acest tip de echipamente măsurătorile efectuate până în prezent au avut un caracter local şi limitat ca durată de analiză.

Pentru estimarea influenței regimului nesimetric și deformant asupra pierderilor de energie în reţelele de distribuţie a energiei electrice este însă nevoie de o abordare extinsă a măsurătorilor efectuate în reţea. Acest tip de abordare presupune efectuarea de măsurători simultane în mai multe noduri de reţea şi pe o durată de timp care să permită extrapolarea concluziilor pentru intervalele uzuale de analiză în cazul calculului pierderilor şi anume un trimestru sau un an calendaristic. O soluție posibilă este dezvoltarea de sisteme dedicate analizei calității energiei electrice pe ansamblul rețelei de distribuție. O astfel de abordare are avantajul că rezolvă în totalitate ceritele legate de monitorizarea continuă a indicatorilor de calitate a energiei electrice dar necesită costuri mari de investiţie şi o durată mare de realizare.

O altă posibilitate este aceea de a utiliza informaţiile achiziţionate de echipamentele electronice inteligente - IED care sunt instalate deja în reţea şi care au capacitatea de a determina o parte dintre indicatorii de calitate a energiei electrice. Dintre aceste echipamente se pot aminti cele de tip RTU care achiziționează separat tensiunile și curenții din nodurile de rețea pe care le supraveghează. Aceste informații pot fi extrase din baza de date care conține istoricul de evoluție al acestor mărimi şi pot fi utilizate la determinarea indicatorilor regimului nesimetric.

Un alt exemplu îl constituie contoarele electronice actuale care măsoară, pe lângă cantităţile de energie electrică vehiculate, și o întreagă gamă de mărimi electrice de instrumentație.

După cum se observă în schema bloc prezentată în Figura 4.10 contoarele electronice actuale utilizeză pentru calculul mărimilor electrice procesoare de semnal de tip DSP. Aceste procesoare permit efectuarea de analize armonice pentru mărimile de intrare și în consecintă pot măsura factorul total de distorsiune atât pentru curenți cât și pentru tensiunile din rețea.

Curenții și tensiunile de măsurat sunt adaptate pentru intrările montajului electronic prin intermediul unor traductori speciali de curent şi a unor divizori rezistivi pentru tensiune.

Calculele necesare pentru determinarea energiei sunt realizate de un circuit specializat realizat la comandă care face parte din clasa procesoarelor digitale de semnal (DSP) având incluse convertoare analog-digitale (A/D) pentru eșantionarea fiecarei intrări de curent și tensiune.

Circuitul de măsurăre şi înregistrare a energiei se găseşte pe o singură cartelă de cablaj imprimat cu montare pe suprafață. Mai precis cablajul imprimat conține următoarele blocuri:

- sursa de alimentare
- divizorii rezistivi de tensiune pentru cele trei faze
- rezistentele de sarcină ai celor trei traductori de curent
- oscilatorul cu cuarţ de 6.2208 MHz
- circuitul integrat specializat pe funcţii de măsurare DSP  $\blacksquare$
- $\bullet$ microprocesorul
- $\blacksquare$ partea de circuit pentru reset
- $\bullet$ EEPROM-ul
- oscilatorul cu cuarţ de 32.768 kHz  $\blacksquare$
- componentele portului optic  $\blacksquare$
- $\blacksquare$ interfaţa pentru afişajul cu cristale lichide
- interfaţa pentru cartelele suplimentare  $\blacksquare$

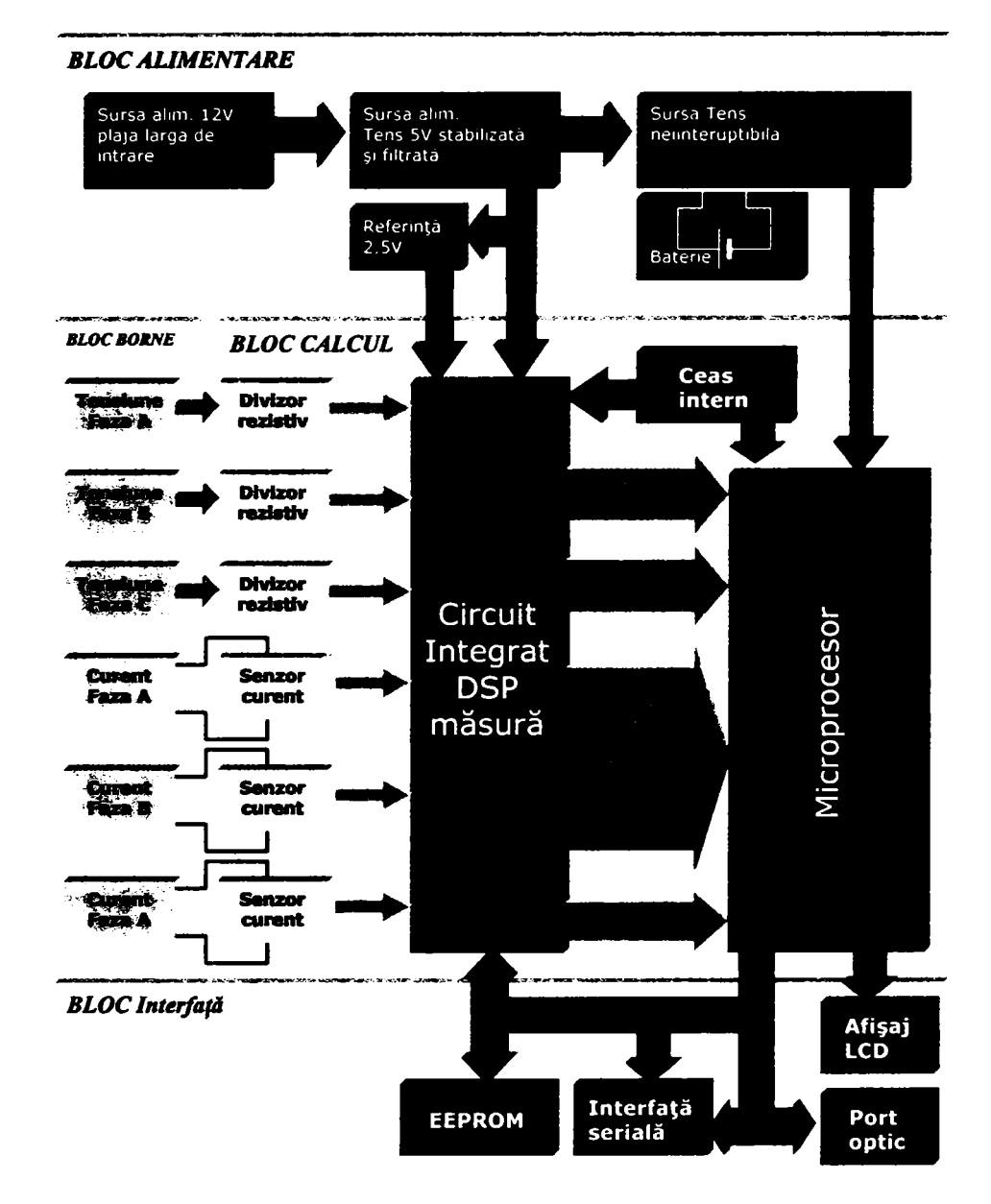

Figura 4.10 Contor electronic - Schema bloc

Pentru o conversie cât mai liniară a tensiunii şi o micşorare a distorsiunilor de fază într-o gamă dinamică largă, sunt folosiți divizori rezistivi. Tensiunile de pe fiecare fază sunt aduse la montajul electronic, unde divizori rezistivi ponderează valorile ce intră în circuitul de măsură. Pentru montajele cu trei fire în triunghi, referința tensiunii este suma vectorială a tensiunilor de linie iar pentru celelalte montaje, referinţa este punctul de nul (în general legat la pământ).

Circuitul integrat conține convertori A/D care măsoară intrările de curent și tensiune pentru fiecare fază şi DSP-ul care multiplică corespunzător semnalele. Constantele de calibrare sunt încărcate în contor în fabrică prin portul optic fiind memorate în EEPROM şi astfel devin parte a procesului de multiplicare din DSP.

Circuitul de măsură include un montaj de sesizare şi semnalizare a dispariţiilor de tensiune. Există două căi bidirecționale de impulsuri pe care se schimbă informații cu microprocesorul, care prelucrează informațiile și le depune în memoria contorului.

Toate informaţiile necesare pentru a asigura corectiudinea calculelor sunt memorate în EEPROM. Acestea se referă la: informațiile de configurare, constante, energia activă totală și energia reactivă totală, puterile maxime şi cumulate, toate mărimile măsurate defalcat pe intervale de timp, numărul total de resetări, numărul total de dispariţii ale tensiunii de alimentare, numărul total al sesiunilor de comunicație cu modificări ale datelor.

În decursul anului 2006 marimile de instrumentație achiziționate de către contoarele electronice amplasate în grupurile de măsură din rețeaua de distribuție de 110kV au fost utilizate pentru identificarea regimurilor nesinusoidale pe cea mai încărcată linie de 1 lOkV din reţeaua aflată în gestiunea SDFEE Sibiu şi anume LEA 1 lOkV Sibiu Nord - Copşa Mică.

Pentru a avea o imagine completă su fost utilizate mărimile de instrumentaţie măsurate de contoarele montate în grupurile de măsură aferente LEAllOkV Sibiu Sud - Sibiu Nord, LEAllOkV Sibiu Nord-Copşa Mică şi cele montate în grupurile de măsură ale transformatoarelor 110/20kV din stațiile Sibiu Nord și Copșa Mică și la principalul consumator la nivelul 110kV alimentat din stația Copșa Mică prin transormatorul propriu.

Pentru o durată de o săptămână de zile informațiile au fost achiziționate la interval de o oră prin intermediul sistemului de telegestiune. Trebuie remarcat faptul că valorile pentru tensiunile, curenții și factorii totali de distorsiune pe fază atât pentru curenți cât și pentru tensiuni sunt cele măsurate în momentul interogării. Deoarece sistemul de achiziţie poate interoga numai câte un contor electronic la un anumit moment dat şirurile de valori obţinute pentru cele cinci grupuri de măsură nu sunt perfect sincronizate. Valorile individuale pentru fiecare dintre cele cinci măsurători sunt însă încluse într-un interval de 10 minute necesar pentru interogarea tuturor contoarelor. De asemenea, datorită priorităților de comunicație stabilite în cadrul sistemului de telegestiune pentru anumite ore (în special între 02:00 şi 04:00 când se citesc de la distanţă toate contoarele) datele de instrumentaţie nu au putut fi accesate. Din acest motiv şirul de valori achiziționate prezintă discontinuități. Chiar în aceste condiții au putut fi achiziționate date suficiente pentru a permite efectuarea unei analize concludente.

Marea majoritate a contoarelor interogate sunt legate în circuit în montaj cu trei fire două sisteme. Din acest motiv valorile înregistrate pentru V<sub>R</sub> și V<sub>T</sub> care apar în grafice trebuie de fapt interpretate ca tensiuni de linie  $U_{RS}$  și  $U_{TS}$ .

Datele au fost prelucrate şi reprezentate în formă grafică. în anexă sunt prezentate valorile înregistrate pentru cele cinci grupuri de măsură. Pentru fiecare contor în parte (de la ANEXA 4 la ANEXA 8) există patru grafice de evoluție grupate pentru tensiuni și  $THD<sub>U</sub>$  respectiv curenți şi THD|. Pentru ambele grupe au fost reprezentate valorile pentru întreg intervalul de studiu şi pentru o perioadă de detaliu corespunzătoare unui interval de trei zile.

Analiza înregistrărilor efectuate coduce la următoarele concluzii:

- Măsurătorile efectuate simultan în diferite puncte ale retelei permit evaluarea comparativă a indicatorilor pentru regimul nesimetric şi validarea rezultatelor obtinute.
- Deoarece rezultatele obţinute sunt similare pentru diferite noduri ale reţelei se reduce posibilitatea ca valorile ridicate pentru  $THD<sub>U</sub>$  și  $THD<sub>I</sub>$  să fie datorate exclusiv erorilor introduse în lanţul de măsură de către transformatoarele de măsură de curent şi tensiune.
- Au fost înregistrate valori ridicate pentru  $THD<sub>U</sub>$  pentru  $U<sub>TS</sub>$  în cazul tuturor măsurătorilor. în mod sistematic valoarea acestui indicator depăşeşte limita de 3%.
- Se remarcă valori diferite pentru  $THD_{U}$  pentru  $U_{RS}$  și  $U_{TS}$  în toate nodurile monitorizate. În același timp valorile înregistrate pe faze diferite pentru  $THD<sub>l</sub>$ în nodurile de consum au valori apropiate. Aceste două observaţii conduc împreună la concluzia că perturbaţiile sunt generate în afara zonei analizate.
- Sursa cea mai probabilă a perturbaţiilor o constituie staţiile de alimentare a transportului feroviar cu tracţiune electrică Micăsasa şi Dumbrăveni. Deoarece în aceste stații contoarele utilizate nu permit înregistrarea mărimilor de instrumentaţie este necesar să de analizeze regimul lor de funcţionare cu echipamente dedicate.

Rezultatele sunt prezentate în formă concentrată în figurile 4.11 la 4.15. Au fost extrase numai valorile pentru factorul total de distorsiune de tensiune pe fază THDu. Se observă că în toate cele trei cazuri au fost înregistrate sistematic valori peste limitele admise de norme (maxim 3%) pentru factorul total de distorsiune măsurat pentru tensiunea de linie U<sub>TS</sub>.

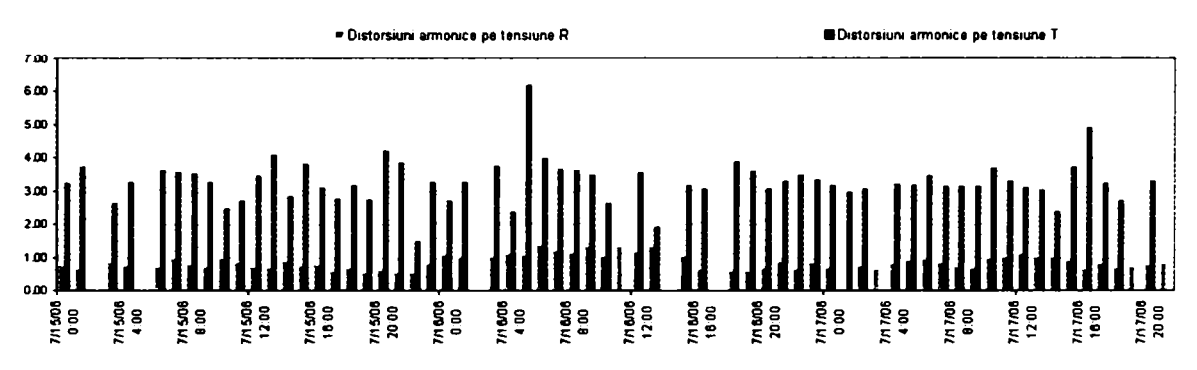

Figura 4.11  $THD<sub>U</sub>$  pe LEA 110kV Sibiu Sud - Sibiu Nord.

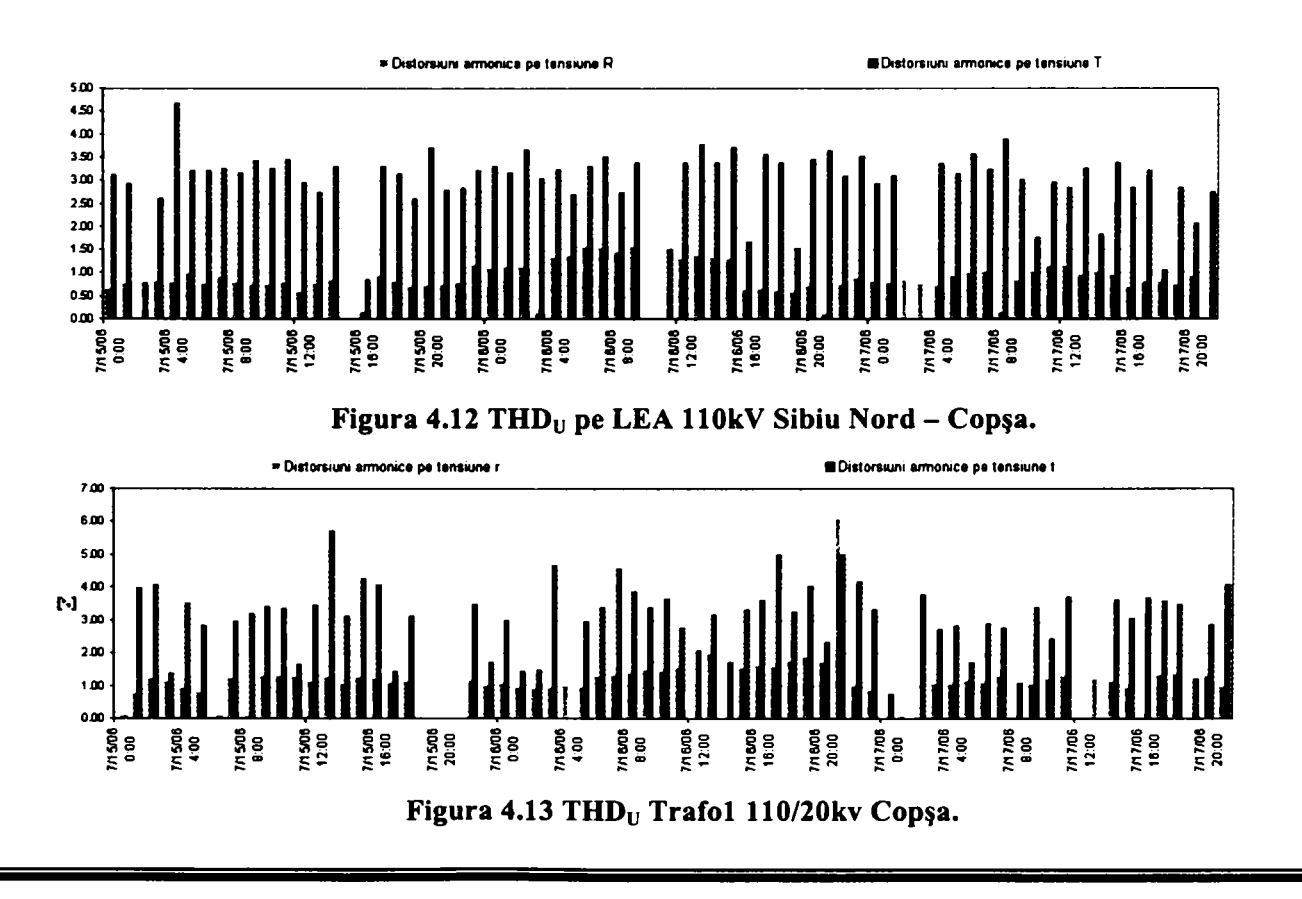

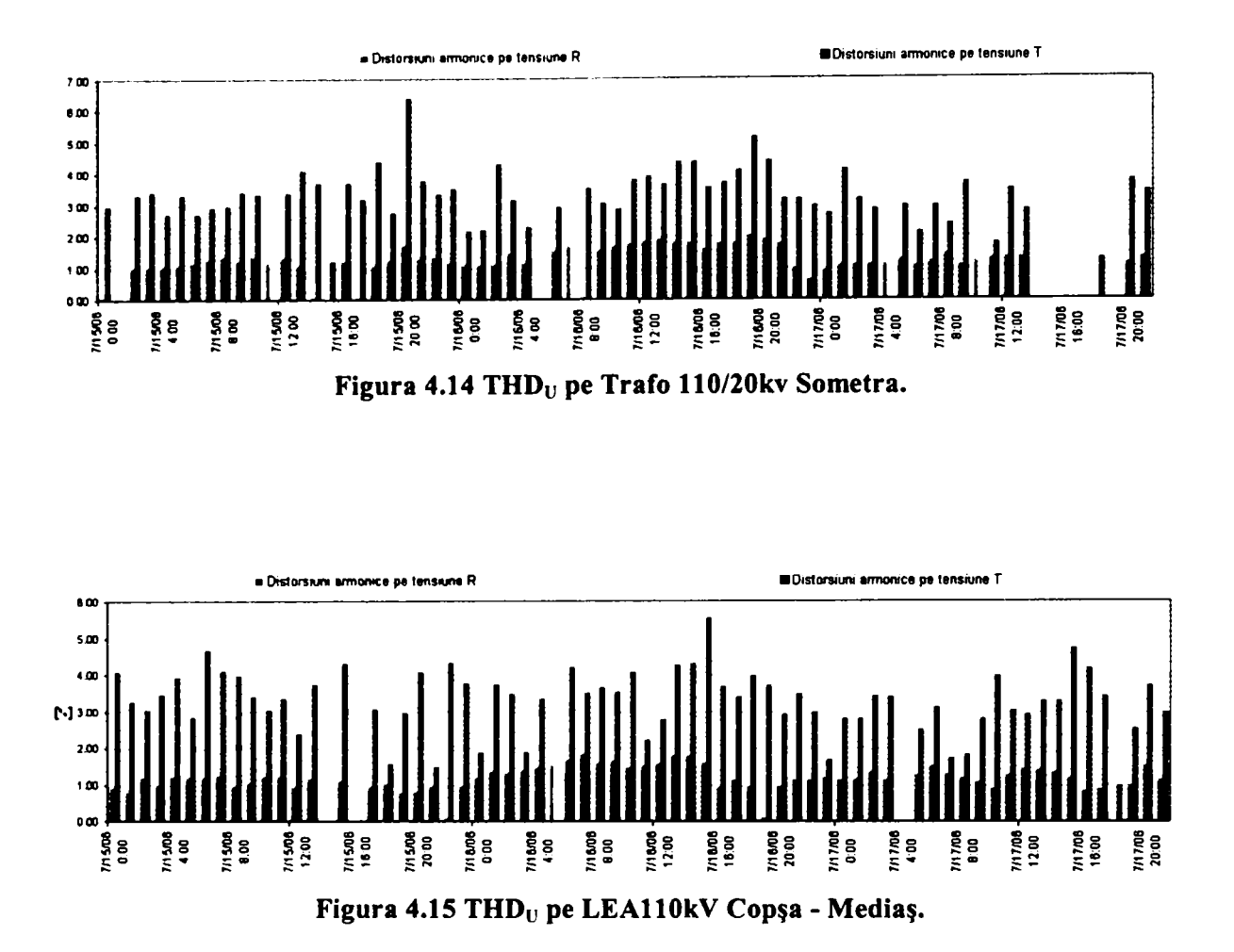

Concluzia analizei realizate conform căreia factorul total de distorsiune de tensiune THDu pentru porțiunea de rețea de 110kV are valori diferite pe faze diferite a determinat extinderea măsurătorilor la rețeaua de 20kV. A fost identificat un număr de consumatori alimentați din rețeaua de medie tensiune la care decontarea se realizează cu contoare electronice cu comunicaţie la distanţă. Pentru o perioadă de o lună calendaristică aceste contoare au fost interogate la interval de o oră. Pentru aceste locuri de consum s-a obtinut înregistrarea următoarelor mărimi de instrumentaţie: tensiunea şi curentul pe fiecare fază precum şi factorul total de distorsiune pentru tensiune şi curent pe fază.

Şi această analiză a fost efectuată cu considerarea unei zone de reţea extinse prin achiziţionarea datelor de la contoarele de pe principala cale de alimentare a consumatorilor. Au fost considerate contoarele de pe LEAllOkV Sibiu Sud-Sibiu Nord şi de pe transformatorul 1 110/20kV din stația Sibiu Nord.

Zona de reţea analizată cuprinde, prezentată în Figura 4.16 poate oferi o imagine de ansamblu pentru indicatorii urmăriţi. Cu cercuri de culoare roşie sunt indicate grupurile de măsură de la care au fost achiziţionate datele prezentate în continuare.

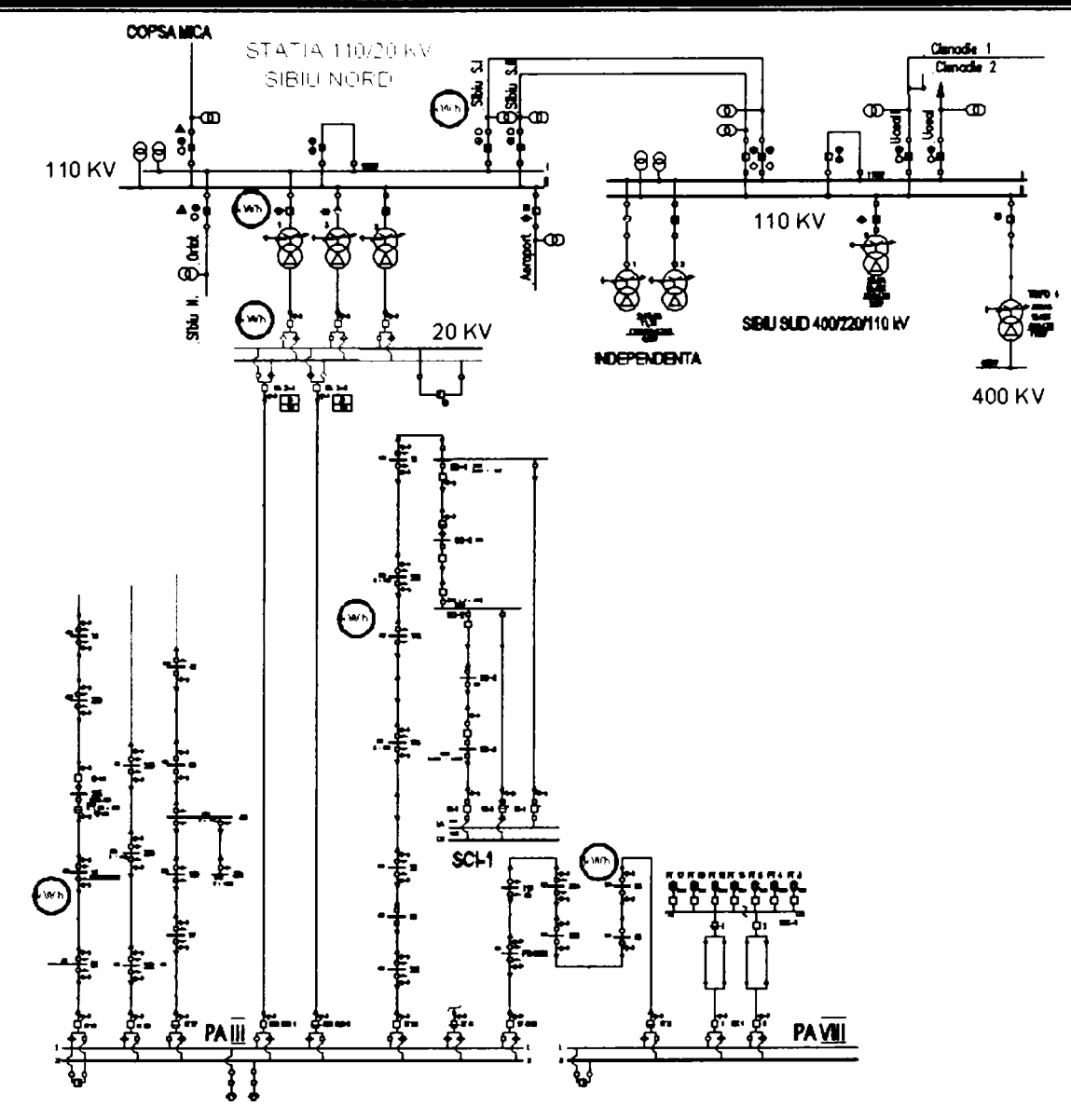

Figura 4.16 Zona de reţea de 110 şi 20 kV în care s-a efectuat analiza cu indicarea grupurilor de măsură utilizate

Rezultatele măsurătorilor efectuate sunt prezentate în Anexele 9-17. Pentru fiecare nod al reţelei care a fost inclus în analiză sunt prezentate sub formă grafică curba de sarcină şi valorile îregistrate pentru **THDu** pentru **Urs** şi Urs şi **THDi** pe faze. Pentru graficul care reprezintă evoluţie **THDu** a fost indicată limita de **3%.** 

în figurile 4.16- 4.17 se exemplifică numai rapoartele obţinute pentru **THDu** pe calea de alimentare de la staţia de transformare 400/110kV Sibiu Sud la consumatorul final alimentat la **MT.** 

Graficele pentru consumatorii analizați prezintă aceleași particularități ca în cazul prezentat în Figura 4.19 şi anume:

- Se constată diferenţe importante între **THDu** pentru **Urs** şi **Uts-**
- Pentru U<sub>TS</sub> factorul de distorsiune măsurat intantaneu depășește sistematic valoarea de 3%.
- Acestă caracteristică se regăseşte în toate nodurile analizate din reţea.
- Măsurătorile efectuate în acest caz au produs rezultate similare cu analiza anterioară localizată doar la nivelul de 1 lOkV.
- Se impune concluzia că în rețelele de distribuție analizate prezența regimului deformant este o realitate care nu poate fi neglijată.

# *Contribuţii privind integrarea funcţiilor de tip DMS în reţele de distribuţie a energiei electrice*

Nivelul ridicat al factorului de distorsiune de tensiune pentru U<sub>TS</sub> se transmite  $\blacksquare$ dinspre rețeaua de 110kV spre rețeaua de distribuție de MT.

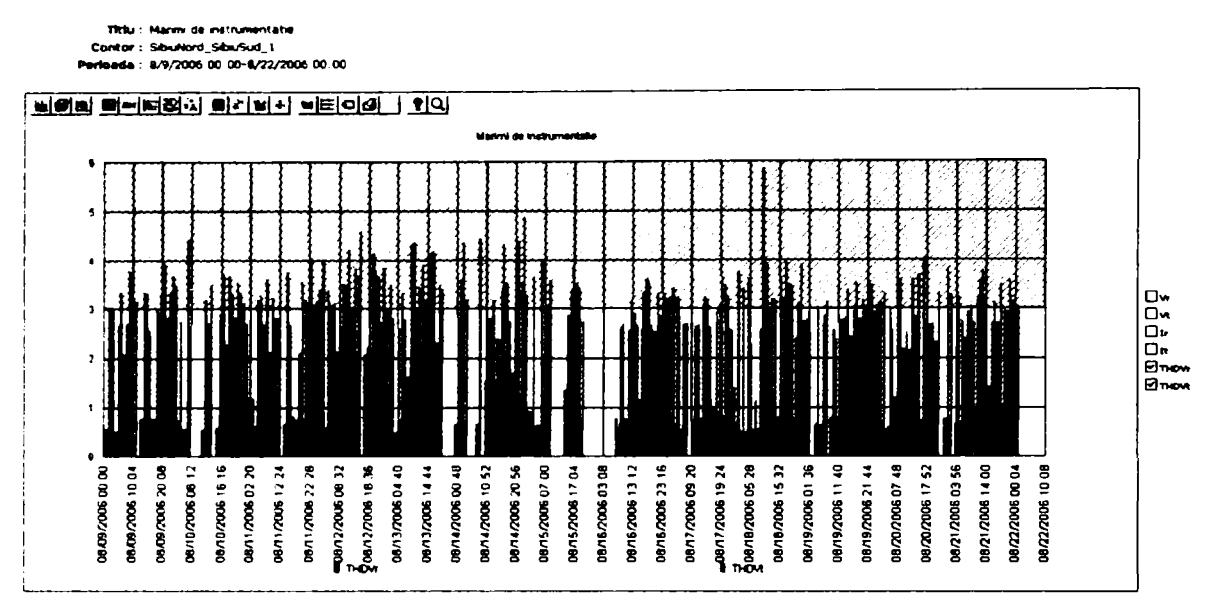

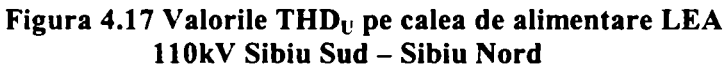

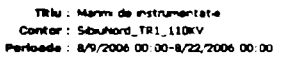

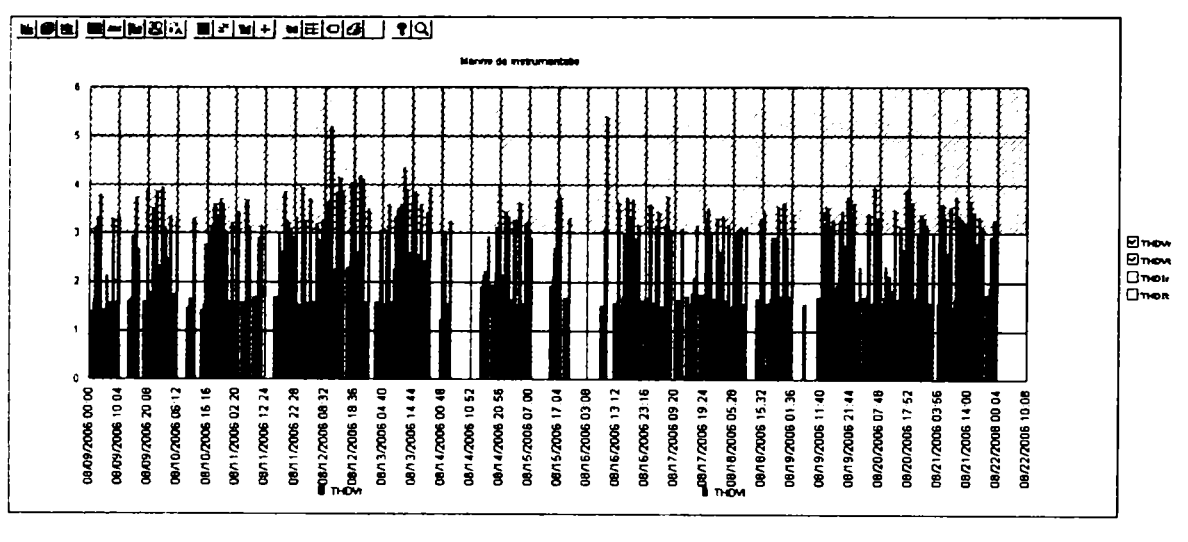

Figura 4.18 Valorile THD<sub>U</sub> pe TRAFO1 110/20kV Sibiu Nord

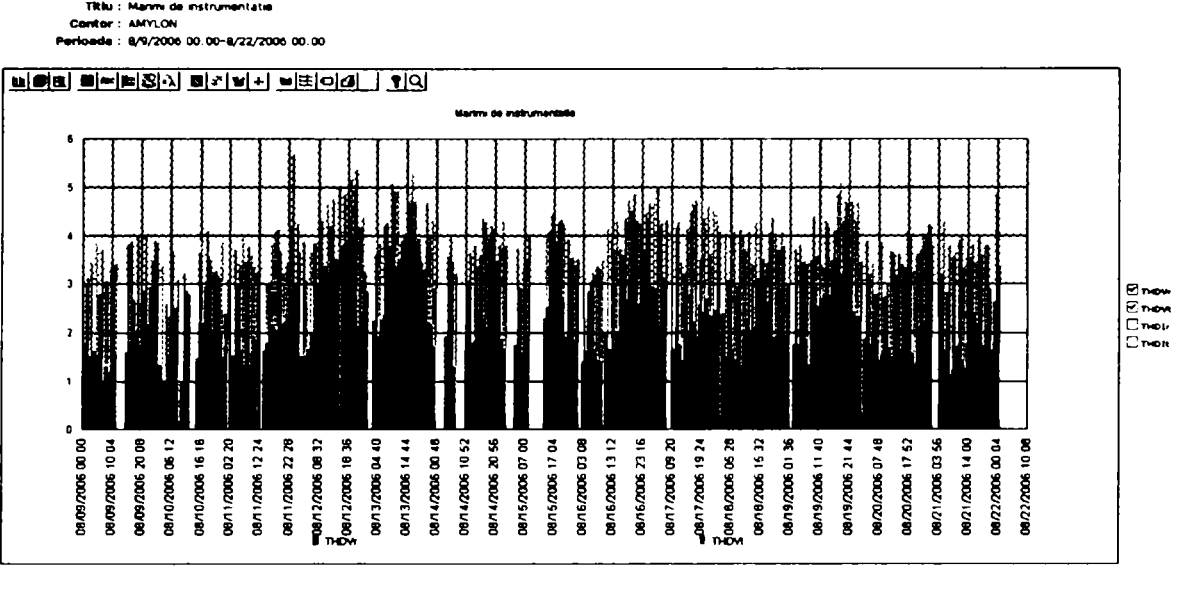

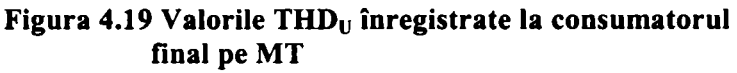

# 4.*8 Concluzii, contribuţii personaie*

Acest capitol a fost introdus în cadrul tezei pentru a sublinia importanţa studiului regimurilor reale de fimcţionare ale reţelei de distribuţie la evaluarea pierderilor de energie.

Sunt evidențiate aspectele teoretice tratate în literatură [ 3] și în studiile de specialitate desfăşurate în special la UPT Bucureşti [ 49], [ 66].

Se constată că regimul nesimetric şi deformant produce pierderi suplimentare în reţea pe de o parte şi conduce la creşterea erorii de măsurare a energiilor vehiculate pe de altă parte. Ambele efecte au o influenţă negativă în actualul mod de determinare a pierderilor comerciale. De asemenea, în ambele cazuri efectele sunt amplificate odată cu deprecierea indicatorilor de calitate a energiei electrice.

Metodele şi algoritmii utilizaţi în mod curent pentru calculul pierderilor în reţelele de distribuţie pomesc de la ipoteza funcţionării acestora în regim ideal. Unul dintre motivele care au condus la acest mod de abordare a fost acela că, până la apariţia echipamentelor electronice inteligente, indicatorii regimului nesimetric şi deformant erau practic imposibil de determinat pentru ansamblul reţelei analizate.

În ultimul subcapitol se propune o metodă de estimare pentru o parte dintre acești indicatori prin utilizarea informaţiilor disponibile în sistemul de telegestiune.

Se analizează o zonă de rețea de 110kV și o zonă de rețea de distribuție care conține atât tronsoane la 1 lOkV cât şi la 20kV până la consumatorul final la MT.

în ambele cazuri s-au efectuat măsurători simultane şi pe o perioadă de timp de peste o săptămână. Rezultatele au fost apoi prelucrate şi pe baza lor au fost întocmite rapoarte sub formă grafică.

Principala concluzie este aceea că în reţeaua de distribuţie gestionată de SDFEE Sibiu nivelul armonicilor de tensiune are un nivel ridicat şi că acest fenomen se observă în întreaga reţea.

Sunt necesare însă studii suplimentare care să utilizeze analizoare dedicate pentru determinarea indicatorilor de calitate a energiei electrice în scopul localizării cu exactitate sursa perturbaţiilor.

# **Capitolul 5. informatica de Proces**

Sistemul de distribuție a energiei electrice a fost reorganizat în anul 1997 asfel încât dispecerii energetici zonali si locali au fost transformați în dispeceri energetici de distribuție cu responsabilități de conducere operativă asupra rețelelor de distribuție de 110 kV și de medie tensiune aflate în gestiunea Sucursalelor de distribuție corespunzătoare teritoriilor județelor, iar pentru exploatarea şi întreţinerea reţetelor electrice de medie şi de joasă tensiune, în cadrul fiecărei sucursale de distribuție s-au organizat mai multe "Centre de Exploatare și Mentenanță". Dispecerii de distribuție (DED) stabilesc regimurile de funcționare și coordonează manevrele pentru instalaţiile şi reţelele electrice din raza lor de activitate. Conducerea operativă în timp real la nivel de DED constă în:

- supravegherea și asigurarea continuității în funcționare a instalațiilor de 1 lOkV şi de MT;
- reglajul curbei de sarcină;
- urmărirea bilanţului de energie electrică pe conturul SD;
- optimizarea funcționării instalațiilor de distribuție de 110 kV și MT;
- reglajul tensiunii în reţelele de distribuţie de 110 kV şi MT şi a nivelului de compensare a circulatiei de putere reactivă;
- urmărirea regimului de tratare a neutrului în rețelele de MT;
- comanda pornirii şi opririi de grupuri ale microhidrocentralelor;
- comanda nemijlocită a instalaţiilor de 110 kV şi de MT şi a automatizărilor de retea.

în afara acestor funcţiuni principale, care se fac în timp real, la DED se realizează şi funcţiuni în afara timpului real şi anume:

- planificarea exploatării;
- pregătirea regimurilor de funcţionare pe zi şi săptămână;
- elaborarea ghidului operator;
- actualizarea schemelor reţelei de distribuţie la 110 kV şi MT;
- analiza post-factum a funcționării rețelei;
- analiza incidentelor:
- evaluarea siguranței în funcționare pe baza calculului indicatorilor de stare.
- dezvoltarea software de aplicaţie pentru timp real şi în afara timpului real.

### *5.1 Impactul tehnologiilor informatice asupra exploatării şi funcţionării sistemelor electroenergetice*

Conducerea operativă prin dispecer a Sistemului Energetic Naţional se realizează pe mai multe nivele de competenţă. Odată cu separarea activităţilor de producere, transport, distribuţie şi furnizare a energiei electrice, în condițiile economiei de piață [ 25] această activitate trebuie să asigure practic, pnn exploatare ON-LINE şi în timp real condiţiile optime de alimentare a consumatorilor din punct de vedere ethnic şi economic, atât pentru furnizor cât şi pentru client. Complexitatea acestei sarcini este reliefată şi de schema simplificată prezentată în Figura 5.1.

EMS(Energy Management System), DMS (Distribution Management System) şi SCADA (Supervisory Control And Data Aquisition) reprezintă instrumente bazate pe calculator destinate asistării dispecerilor şi personalului de planificare operativă în luarea deciziilor pentru asigurarea regimurilor de funcționare sigure și economice în rețelele electrice de transport și distribuție a energiei electrice[ 25].

Baza întregului eşafodaj care concură la supravegherea, controlul şi monitorizarea echipamentelor electrice din staţiile şi reţelele electrice o constituie echipamentele de achiziţie şi comandă. Totodată, între instrumentele enumerate mai sus există o strânsă colaborare; practic nu putem concepe funcțiuni EMS sau DMS, fără a avea la dispoziție un sistem SCADA care să ofere, pe de o parte, informaţii din procesul tehnologic, iar pe de altă parte, posibilitatea comenzii de la distanţă a procesului tehnologic.

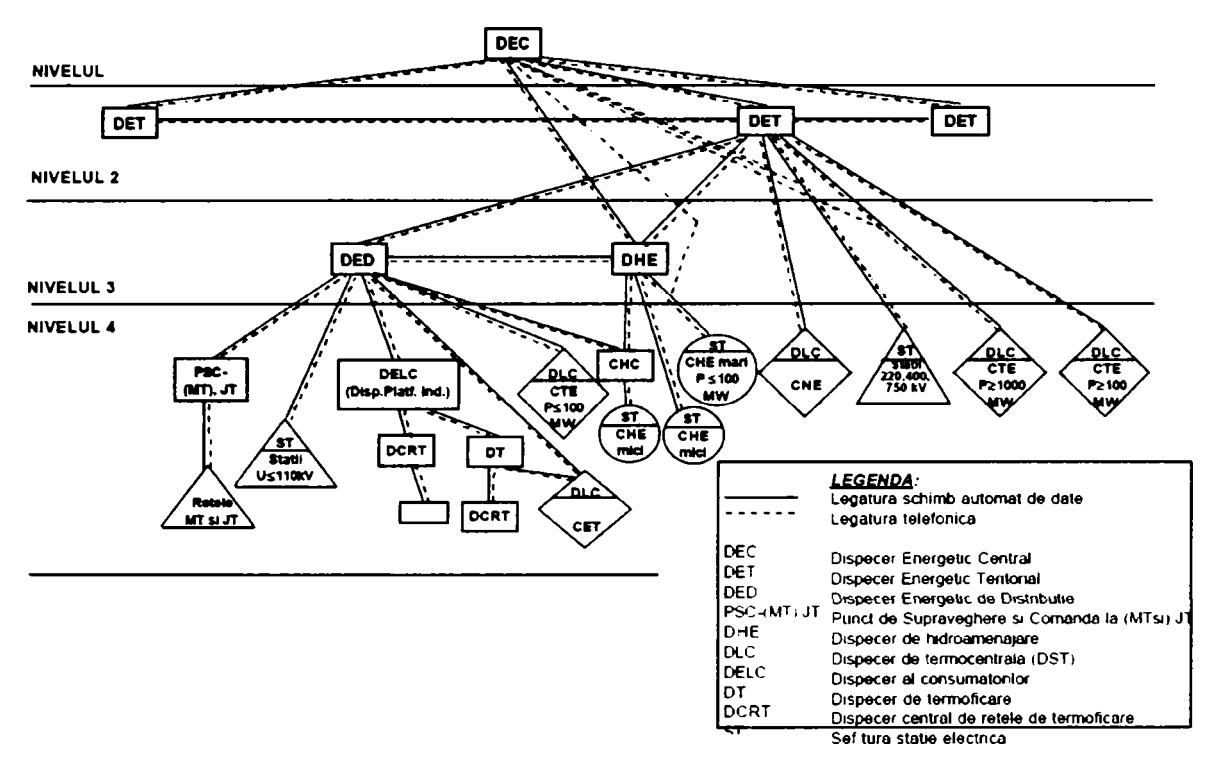

Figura 5.1 Structura Conducerii Operative a instalatiilor din SEN. Subordonare ierarhica.

Există două categorii de funcții EMS incluse în aplicațiile pentru transportul energiei electrice, și anume funcţii de analiză a reţelei în timp real şi funcţii pentru studii de analiză a reţelei în afara timpului real.

- *Funcţii pentru analiza reţelei în timp real:* prelucrarea topologiei; estimatorul de stare; adaptarea parametrilor reţelei; analiza contingenţelor, reglajul de tensiune; analiza scurtcircuitelor
- *Funcții pentru studii de analiză a rețelei:* calculul circulației de puteri; optimizarea circulaţiei de puteri;analiza contingenţelor;planificarea conectărilor/deconectărilor de echipamente;analiza scurtcircuitelor

Aceste funcții sunt întercorelate prin intermediul fluxului de date utilizat de acestea, conform figurii . Datele primare sunt preluate de la sistemele de achiziţii de date şi prelucrate apoi de diversele funcţii ale sistemului.

în continuare se prezintă pe scurt [ 4]câteva dintre aceste funcţii, şi anume cele mai bine conturate şi care au un grad de generalitate mai mare.

### A) Prelucrarea topologiei

Funcţia de prelucrare a topologiei unei reţele electrice construieşte modelul de reţea, reprezentată prin noduri şi laturi conectate conform situaţiei reale din teren pe baza datelor achiziţionate în timp real din staţiile electrice. La baza construirii acestui model stau informaţiile telemăsurate în timp real (starea întreruptoarelor şi separatoarelor) ca şi datele despre starea normala a echipamentelor. De obicei această funcție se execută în "regim de actualizare", în sensul că sunt prelucrate doar informaţiile care s-au schimbat, dar şi ori de câte ori se produce un

eveniment, ca de exemplu schimbarea stării unui întrerupător. Funcția de prelucrare a topologiei furnizează, totodată date pentru funcțiile estimatorul de stare, calculul circulației de puteri și altele.

### B) Estimatorul de stare

Estimatorul de stare este o funcție complexă care oferă o soluție completă a rețetei considerate, soluție reprezentată de un set consistent de vectori ai tensiunilor și puterilor injectate (consumate) în noduri. Ca mărimi de intrare pentru estimatorul de stare se utilizează setul de măsuri accesibile (puteri active şi reactive pe laturi şi injectate /sau consumate în noduri, tensiunile măsurate pe bare, etc), datele furnizate de funcția de prelucrare a topologiei și setul de pseudo-măsurători necesar a fi introdus pentru a face observabilă întreaga reţea. Estimatorul de stare permite astfel validarea sau invalidarea unor mărimi telemăsurate.

Mărimile estimate, ce constituie soluții complete ațe rețelei date, sunt utilizate apoi ca mărimi de intrare pentru alte funcții cum ar fi analize de contingențe, reglaj de tensiune, analiza scurtcircuitelor, sensibilitatea reţelei, etc.

### C) Analiza contingenţelor

Contingenţele sunt evenimente (planificate sau intempestive) prin care o componenţă de reţea sau mai multe (contingențe multiple) sunt scoase din funcțiune. Funcția de analiză a contingenţelor verifică dacă o anumită contingenţă ar putea conduce la regimuri de supraîncărcare a unor elemente de rețea, sau la tensiuni în afara limitelor admisibile ale acestora.

Analiza de contingenţe se poate face atât în timp real cât şi ca analiză de studiu, în afara timpului real. În timp real, analizele de contingente se efectuează pentru un set de contingențe prestabilit, cu o periodicitate redusă, (de obicei o dată la 15 minute), în funcție de modificările de regim ale reţelei. Funcţia primeşte date de la *^Estimatorul de stare"* şi de la *"Calculul circulaţiei de puteri*" și furnizează date pentru aproape toate celelalte funcții.

#### D) Reglajul de tensiune

Reglajul de tensiune determină valorile optime de consemn (setările) pentru poziţiile prizelor transformatoarelor, încărcările cu putere reactivă ale generatoarelor, starea bateriilor de condensatoare, etc. Aceste setări vizează minimizarea pierderilor de putere activă pe elementele de reţea, fară a se supraîncarcă echipamentele şi fară ca tensiunea din noduri să iasă din limitele admisibile. Algoritmul uzual de reglaj de tensiune este similar cu cel de optimizare al circulaţiilor de putere pentru minimizarea pierderilor. De obicei, această funcție are rol de ghid - operator, recomandând dispecerului măsurile operative necesare, fără ca să intervină direct asupra elementelor de reglaj a tensiunii şi puterii reactive.

#### E) Analiza scurtcircuitelor

Funcţia de analiza a scurtcircuitelor este utilizată pentru a determina nivelul curenţilor de scurtcircuit în rețelele electrice de transport și de distribuție. In mod normal sunt considerate doar scurtcircuitele trifazate, deoarece conduc la cele mai mari valori ale curentilor de scurtcircuit. Pentru studii de analiză se consideră însă şi scurtcircuite nesimetrice.

### F) Calculul circulaţiei de puteri

Calculul circulaţiei de puteri se execută doar la cererea utilizatorului, pentru a analiza diverse regimuri de funcționare ce pot fi anticipate pe baza curbei de sarcină a sistemului sau a programului de conectări și deconectări de echipamente planificate. Calculul circulației de puteri furnizează datele necesare analizelor de contingențe și de scurtcircuit ca și cele pentru optimizarea circulaţiei de puteri.

### G) Optimizarea circulaţiei de puteri

Funcția de optimizare a circulației de puteri este din mai multe puncte de vedere similară cu calculul circulaţiei de puteri. Totuşi, spre deosebire de aceasta, optimizarea oferă o soluţie de circulaţie de puteri rezultată pe baza îndeplinirii unui criteriu de performanţă, cum ar fi: minimizarea costului puterii active generate în sistem; minimizarea pierderilor totale de putere activă pe liniile electrice de transport. Optimizarea se realizează intervenind asupra unor variabile de control cărora li se ataşează diferite nivele de prioritate şi diferite ponderi. Dintre aceste variabile de control menționăm: puterile active și reactive injectate în noduri, poziţiile prizelor transformatoarelor, încărcările compensatoarelor sincrone, a bateriilor de condensatoare sau a bobinelor de compensare reactivă.

### *5.2 Sisteme SCAD A aplicate la distribuţia energiei electrice*

Având în vedere structura de organizare a S.C. Electrica S.A. în anul 2004 a fost adoptată [ 25]o structură de conducere operativă a rețelei de distribuție (Figura 5.2) care prevede existența în cadrul FDFEE a unui Centru Dispecer Energetic de Distribuție – DED(F) care are la nivelul fiecărei sucursale un centru de comandă operativă Dispecer Energetic de Distribuţie DED(Z). Personalul DED(Z) este subordonat administrativ FDFEE şi are în autoritatea de decizie toate instalațiile de 110kV din aria sa de activitate care pot funcționa în buclă și care nu intră în aria de activitate a DET. La nivelul fiecărei sucursale există un centru Dispecer Energetic de Distribuţie Local- DED(L). Acesta are în autoritatea de decizie instalațiile de 110kV radiale și toate instalaţiile de medie tensiune din aria sa de activitate.

în cadrul centrelor de exploatare, mentenanţă din sucursale există puncte de supraveghere şi comandă -PSC -CDEE, [ 25].

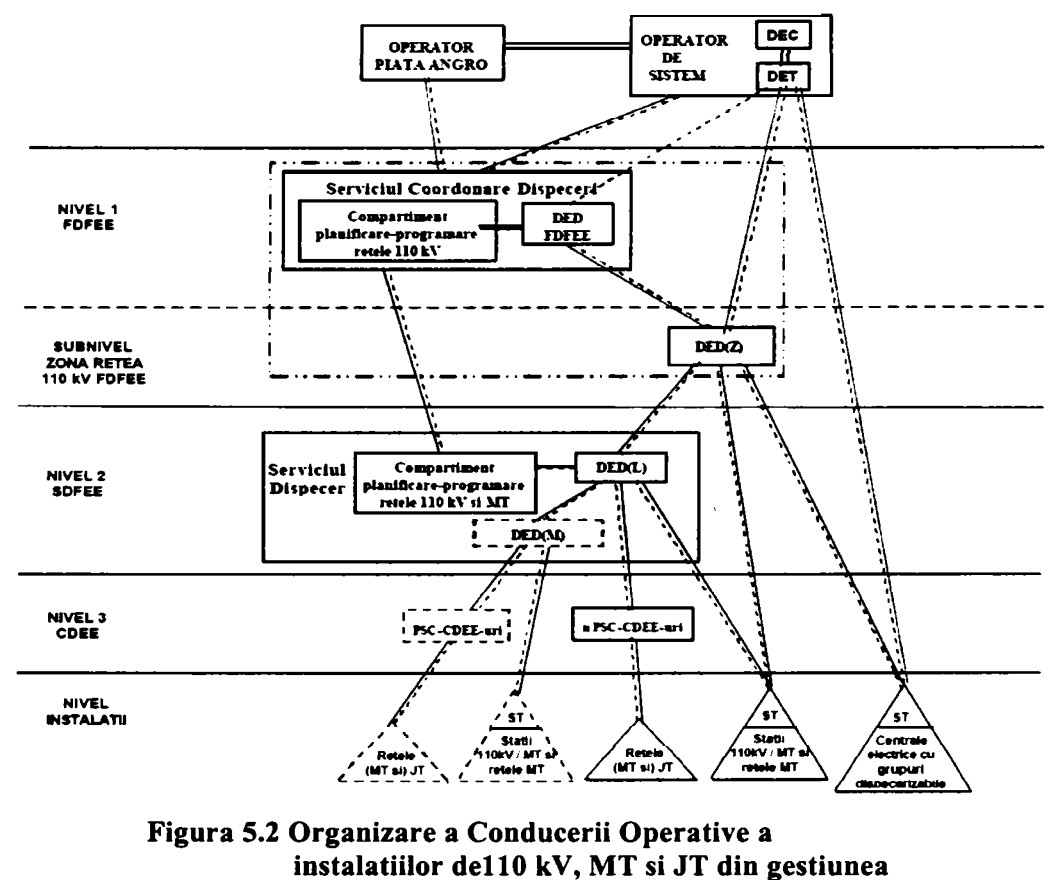

unei FDFEE.

în cazul FDFEE Transilvania Sud, SDFEE Sibiu structura de organizare a conducerii operative este prezentată în Figura 5.3. Trebuie subliniat faptul că la nivelul DED(L) de execută comenzi

nemijlocite în reţeaua de distribuţie prin utilizarea sistemului de teleconducere. Telecomenzile de realizează cu ajutorul sistemelor SCADA din staţiile de transformare 110/20kV fară personal de conducere operativă. Există de asemenea şi echipamente de comutaţie amplasate în reţeaua de medie tensiune care sunt comandate de la distanţă şi care alcătuiesc Sistemul de Automatoizare al Distribuţiei -SAD.

Dezvoltarea actualului sistem de teleconducere s-a realizat în mai multe etape şi cu utilizarea de echipamente din generaţii tehnologice diferite[ 15],[ 16]. în ultimii ani necesitatea înlocuirii sistemului centralizat dezvoltat între anii 1967-1975 devine tot mai acută. Dacă între anii 1995 şi 2004 au fost retehnologizate doar două sisteme SCADA din staţiile de tranformare, în ultimii doi ani dezvoltarea reţelei de distribuţie a impus efectuarea de lucrări de modernizare şi extindere în alte trei stații de transformare<sup>[ 54]</sup>. În aceste condiții devine absolut necesar să se pună bazele pentru implementarea unui sistem DMS care să fie în acord cu dezvoltarea tehnologiilor informatice actuale[ 29].

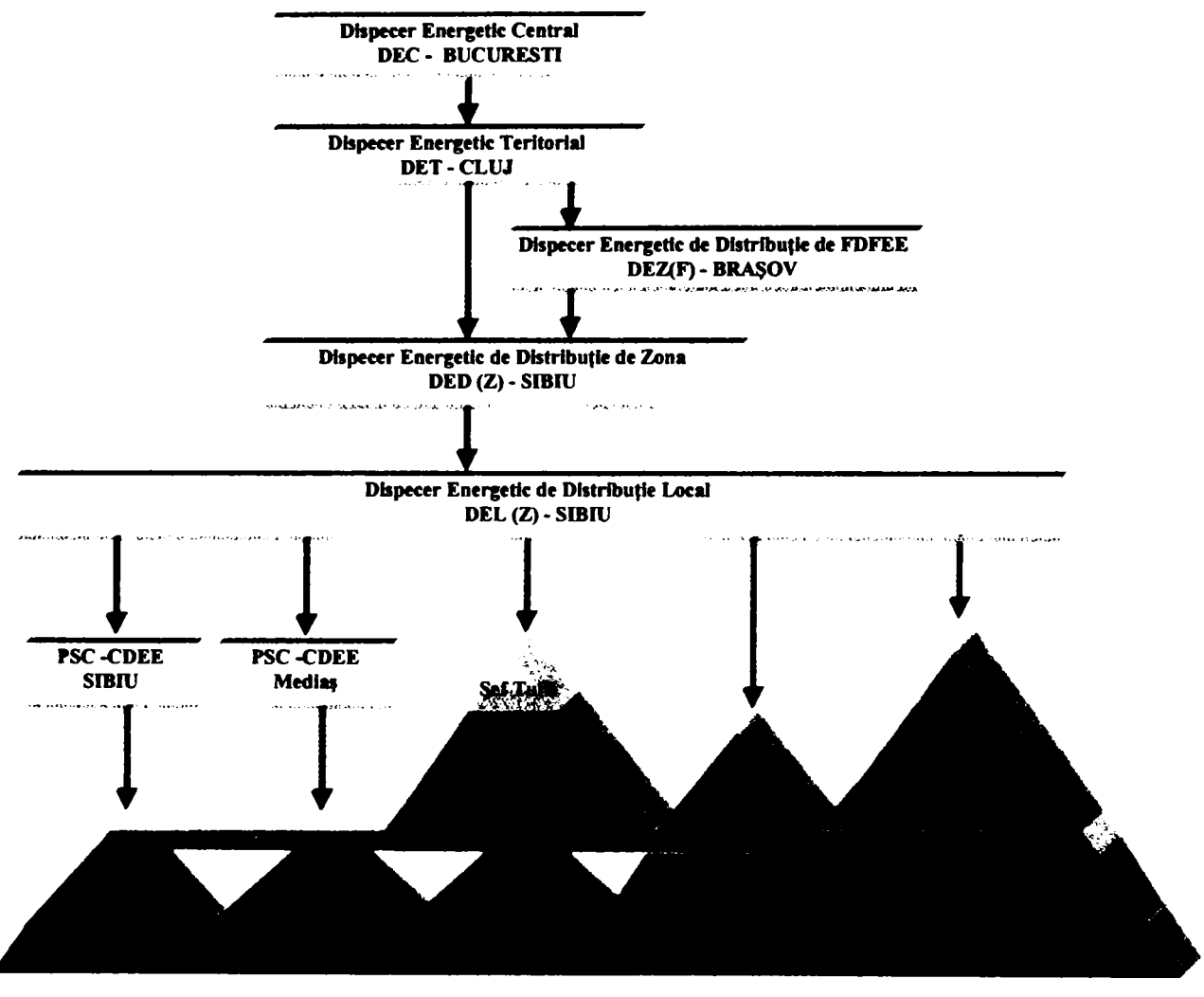

Figura 5 J Structura de organizare a conducerii operative a retelelor de distributie de 110 kV, MT si JT din judetul Sibiu.

Sistemele modeme de Achiziţie şi Schimb de Date din/spre staţii electrice pentru sisteme de tip DMS/SCADA destinate conducerii operative a instalaţiilor de distribuţie sunt bazate pe echipamente numerice integrate sau integrabile, ale căror componente de tip numeric asigură realizarea tuturor funcțiilor de comandă, control, protecție, automatizare, achiziție și schimb de date, necesare conducerii operative locale şi de la distanţă[ 24].

Sistemele informatice aferente centrelor de conducere ale DED (Dispecerilor Energetici de Distribuție), organizate pe structura sistemelor SCADA, îndeplinesc pe lângă funcțiile specifice acestora și funcții DMS. Aceste funcții sunt mai slab conturate și nu beneficiază de o "standardizare" de nivelul funcțiilor de aplicații pentru rețelele electrice de transport. Din acest motiv, funcțiile care vor fi prezentate, succint în continuare, trebuie considerate ca o colecție de posibilităţi funcţionale ce sunt incluse sau considerate de interes pentru aplicaţii DMS.

în sistemele DMS un interes deosebit îi reprezintă flmcţiile care asigură reprezentarea geografică a informațiilor (pe hărți), și care permit adăugarea sau eliminarea interactivă de componente, funcţii bazate pe produsele Geographical Information System - GIS (Sistemul informatic geografic)[ 17],[ 18].

Câteva dintre funcţiile de aplicaţii pentru reţelele de transport, cum ar fi: analizele de scurtcircuit; reglajul de tensiune şi putere reactivă; etc, pot fî considerate şi pentru reţelele de distributie.

Funcţiile complexe din cadrul DMS [64] necesită un model detaliat şi în timp real al sistemului de distribuție. Modelul de rețea în timp real pentru un astfel de sistem constă în încărcările curente pe plecări, amplitudinile şi fazele tensiunilor pe barele de sistem şi în orice alt punct de interes. Configurația sistemului este de asemenea parte a informațiilor date prin modelul de reţea. Aceasta nu se schimbă atât de frecvent ca şi sarcinile şi este actualizată de fiecare dată când apare o schimbare în starea echipamentelor de comutaţie şi protecţie. Interesul pentru implementarea din ce în ce a mai multor funcţii DMS este determinat de tendințele recente de descentralizare și privatizare a întreprinderilor de electricitate. În consecință, acestea acordă o atenție tot mai mare calității energiei electrice livrate.

Dintre funcțiile specifice sistemelor DMS menționate mai frecvent de literatura [24], [25], de specialitate, prezentăm, pe scurt, în continuare:

### 1) Prelucrarea conectivităţilor (a topologiei),

Este o funcție similară cu prelucrarea topologiilor rețelelor de transport, prin care periodic, se citesc stările aparatajului de comutație și se actualizează schemele electrice ale rețelei. Informațiile generate de această funcție sunt prezentate sub diverse forme și criterii de grupare, cum ar fi: toate elementele care aparţin unei plecări, toate plecările alimentate la un anumit transformator într-o staţie, schemele staţiilor, etc.

#### 2) Analiza conectărilor/deconectărilor.

Aceasta funcție se execută atunci când se are în vedere o operațiune de conectare/deconectare a unui separator sau întreruptor pentru a verifica dacă această manevră conduce sau nu la supraîncărcarea unor elemente de reţea sau la depăşirea limitelor tensiunii admisibile în unele noduri;

#### 3) Reglajul automat tensiune - putere reactivă

Funcția este utilizată pentru a menține tensiunile în noduri într-o bandă specificată, prin telecomandarea comutatoarelor de ploturi ale transformatorului de distribuţie şi ale întreruptoarelor bateriilor de condensatoare.

#### *4)* Prognoza consumului pe termen scurt

Prognozele de consum pe termen scurt au în vedere determinarea consumurilor totale orare probabile în reţeaua supravegheată pentru o perioadă de timp dată (de regulă pentru următoarele 7 zile). In determinarea acestor prognoze se va avea în vedere factorii meteorologici probabili pentru aceea perioadă, particularităţile perioadei respective, sezonul, etc.

### 5) Achiziţii de date.

Această funcție citește datele prelevate de echipamentele de calcul (de tip RTU), pe care le depune în baza de date a sistemului DMS. Funcția poate fi abilitată cu stabilirea automată a legăturilor telefonice pentru achiziția datelor din stații, de asemenea cu preluarea, prin sistem de întreruperi, a informațiilor ce trebuiesc tratate imediat.

### **6)** Calculul circulației de puteri

Calculul circulației de puteri permite dispecerului să efectueze analize de circulații de puteri pe anumite plecări sau pe o anumită zonă selectată de reţea. Metodele de calcul sunt diferite de circulațiile de puteri în rețelele de transport. Aici se ia în considerare funcționarea radială a acestor rețele, iar în unele cazuri, calculele se fac considerând rețele trifazate nesimetrice și neechilibrate, inclusiv reţele mono şi biâzate.

#### **7)** Minimizarea pierderilor.

Această funcție este apelată de către utilizator ori de câte ori se impune o modificare majoră a regimului de fimcţionare în reţea, cum ar fi izolarea unor elemente de reţea, conectarea/deconectarea unor consumatori importanți, schimbarea topologiei rețelei, etc. Funcția de minimizare a pierderilor oferă dispecerului lista de manevre pe care trebuie să le execute acesta pentru a obține schema și regimul optim de funcționare a rețelei.

#### **8)** Analize de scurtcircuit

Determinarea prin calcul a curenților de scurtcircuit în diferite puncte ale rețelei de distribuție este necesar în faza de proiectare pentru stabilirea caracteristicilor tehnice principale pentru elementele componente ale reţelei. Din punct de vedere al conducerii operative valoarea curenților de scurtcircuit prin diferite laturi ale rețelei permite sabilirea pragurilor de reglaj a protecțiilor pentru asigurarea sensibilității și selectivității. Posibilitatea determinării la executarea unei manevre, pentru noua valoare a curenților de scurtcircuit este una dintre cele mai importante funcții DMS. Dispecerul poate stabili cu ajutorul acestei funcții dacă este necesar să se modifice caracteristica de declanșare a întrerupătoarelor din zona de rețea respectivă.

#### 9) Coordonarea echipelor de intervenție.

Acestă activitate, realizată de către dispecer în mod curent, poate fi substanțial îmbunătățită prin dezvoltarea unui DMS care să integreze informațiile gestionate de GIS. Localizarea automată prin GPS pe harta digitală a poziției relative a echipelor de intervenție față de locul defectului permite operatorului să determine cel mai adecvat mod de acțiune. Hărțile digitale permit localizarea zonei în care se execută intervenția iar informațiile tehnice atașate pot asista echipele în efectuarea lucrărilor necesare.

#### 10) Identificarea automată a tronsoanelor de MT defecte și conectarea automată a tronsoanelor **sănătoase**

Aceasta este una dintre funcțiile principale a Sistemului de Automatizare a Distribuției (SAD) care este parte integrantă a DMS.

#### **11) Emiterea de diagnostic**

Funcția presupune existența unui Sistem Expert(SE) care să utilizeze datele achiziționate în timp real din reţeaua condusă în timpul unei avarii şi, pe baza unor reguti prestabilite, să ofere informații despre cauza probabilă a acesteia. Prin construirea modelului digital al rețelei acestă funcție permite localizarea automată a defectului.

#### **12) Analiza apdnrilor telefonice în caz de avarie**

Această funcție presupune existența unui centru de preluarea automată a apelurilor telefonice (Call Center). Gestiunea apalurilor telefonice oferă informații importante despre zonele afectate de avarii în rețelele de alimentare cu energie electrică, în special pentru zonele rezidențiale.

**-***92-*

### 13) Supravegherea calității alimentării consumatorilor

Monitorizarea indicatorilor de calitate a energiei electrice a devenit o necesitate pentru operatorii de distribuție odată cu includerea în Codul Tehnic al RED a limitelor admise pentru aceștia. În acelaşi timp monitorizarea indicatorilor pentru funcţionarea în regim nesimetric şi deformant permite estimarea pierderilor suplimentare în retele.

### 14) Gestiunea operativă la nivel de DED(F)/DED(L) a energiei electrice

Această funcție a apărut recent prin introducerea mecanismelor de piață concurențială în domeniul producerii, transportului și distribuției de energie electrică. Se impune asigurarea cantităților de energie electrică livrate consumatorilor şi care sunt stipulate prin contracte comerciale. Nerespectarea acestor cantităţi conduce la penalităţi financiare.

#### 15) Gestiunea clienților.

Gestiunea clienţilor se realizează prin sisteme informatice dedicate care permit societăţilor de furnizare urmărirea consumurilor pentru fiecare client şi emiterea centralizată a facturilor. Din punctul de vedere al unui DMS aceste sisteme pot oferi informații importante referitoare la structura consumului de energie electrică şi repartizarea acestuia pe zone geografice.

Pentru aplicarea practică a acestor funcțiuni în timp real și în afara timpului real se prevede realizarea unor Sisteme Informatice Integrate (S.I.I.) la nivelul Sucursalelor de Distribuţie, care să cuprindă informatizarea celor două tipuri de activităţi (funcţiuni) utilizând un sistem informatic de tip DMS/SCADA, respectiv un sistem informatic de tip MIS. Intre cele două sisteme informatice se impune, de asemenea, realizarea unei interfaţe, din considerente tehnologice, deoarece o serie de informații de bază necesare celor două sisteme informatice sunt comune, iar rezultatele unor prelucrări din sistemul DMS/SCADA (timp real) constituie informații de bază pentru sistemul MIS[ 52].

Toate aceste funcții se bazează pe achiziția de date din sistem clasificate în funcție de intervalul dintre două actualizări succesive astfel:

- Date cu rata mare de actualizare
- Date cu rata medie de actualizare
- Date cu actualizare zilnică
- Date ON-LINE

Pentru datele actualizate ON-LINE și cele actualizate zilnic structura lantului de achiziție este :

• Proces>echipament de achiziție> transmisie la distanță>utilizare>arhivare

### **5.3** *Tendinţe actuale în realizarea sistemelor integrate de protecţie comandă şi control*

Tehnologiile actuale, precum şi tot mai puternicele microprocesoare, uneltele software, dispozitivele VLSI (Very Large Scale Integrated - integrate pe scară foarte largă) sofisticate sunt elemente care forţează schimbarea în toate ramurile tehnologiei informaţiei. Există de asemenea factori - cum sunt schimbarea legislației, problemele de mediu, financiare - care împreună cu creşterea pretenţiilor faţă de servicii conduc la necesitatea îmbunătăţirii performantelor sistemelor de achiziție și comandă de la distanță a proceselor tehnologice - SCADA (Supervisory Control And Data Aquisition - supraveghere, control şi achiziţia datelor) [ 24].

Procesul de modernizare a sistemului energetic românesc implică investiții substanțiale în reabilitarea şi retehnologizarea instalaţiilor şi presupune o durată mare de realizare. Una dintre cele mai importante preocupări este aceea de a alege cea mai buna strategie, şi implicit planificarea optimă a investiţiilor în tehnologii noi. Datorită dinamismului deosebit al tehnologiilor în domeniu în general şi în mod particular în domeniul tehnologiei informaţiei, este necesar ca pentru sistemele de comandă - control (SCADA) să se adopte o arhitectura

corespunzătoare, care să permită extinderea şi să fie adaptabilă la cerinţele viitoare. în acest context, un atare sistem trebuie să răspundă la următoarele cerințe fundamentale:

- sa suporte o mare varietate de echipamente electrice primare (întreruptoare, separatoare, transformatoare de putere) respectiv secundare (protectii, automatizări), instalate într-o perioadă mare de timp şi realizate în tehnologii diverse - varietate care evident se extinde odată cu adoptarea noilor tehnologii;
- să se adapteze schimbărilor viitoare în structura şi organizarea conducerii prin dispecer a instalațiilor electroenergetice precum și a altor schimbări structurale viitoare cum ar fi deregularizarea producerii, transportului şi distribuției energiei electrice prin privatizare.

Integrarea tot mai strânsă a funcțiilor de supraveghere și control, a protecției și automatizării, precum şi a monitorizării este o necesitate izvorâtă din simpla constatare ca aceste obiective au surse comune de informații dinspre echipamentele electrice primare, iar în economia informației colectarea şi transportul datelor este una dintre cele mai costisitoare componente. Utilizarea unor echipamente de achiziție, prelucrare și comandă care să se conformeze conceptului de sistem deschis (open systems) într-un mediu de prelucrare distribuită este fară îndoială singura alternativă viabilă la problemele de mai sus.

Funcțiile EMS (Energy Management System) pe care le includ sistemele SCADA moderne și posibilitatea utilizării datelor colectate de acestea în conjuncție cu sistemul informatic al filialei permit luarea de decizii în domeniul gestiunii economice. Acest lucru duce la îmbunătățirea activităţii economico-financiare a întreprinderii.

Structura funcţională pentru staţiile de transformare este prezentată schematic în Figura 5.4 şi cuprinde trei nivele de ierarhizare:

- 1. Nivelul inferior este reprezentat de echipamentele primare. Din punct de vedere informaţional la acest nivel se află "sursa" de date privind procesul de transport şi distribuție al energiei electrice (poziția elementelor de comutație, valorile curenților vehiculați, nivelul de tensiune, etc.)
- 2. Al doilea nivel îl constituie circuitele secundare de comandă şi control din celulele de înaltă și medie tensiune. Aici se face prelucrarea primară a informațiilor și se iau deciziile cele mai importante în cea ce privește protecția împotriva defectelor, chiar dacă este vorba de relee de protecţie clasice sau numerice.
- 3. La nivelul superior de la nivelul stației de transformare sunt prelucrate informațiile generale din instalație și se asigură protecțiile și automatizările complexe care asigură funcționarea corespunzătoare a statiei în ansamblu.

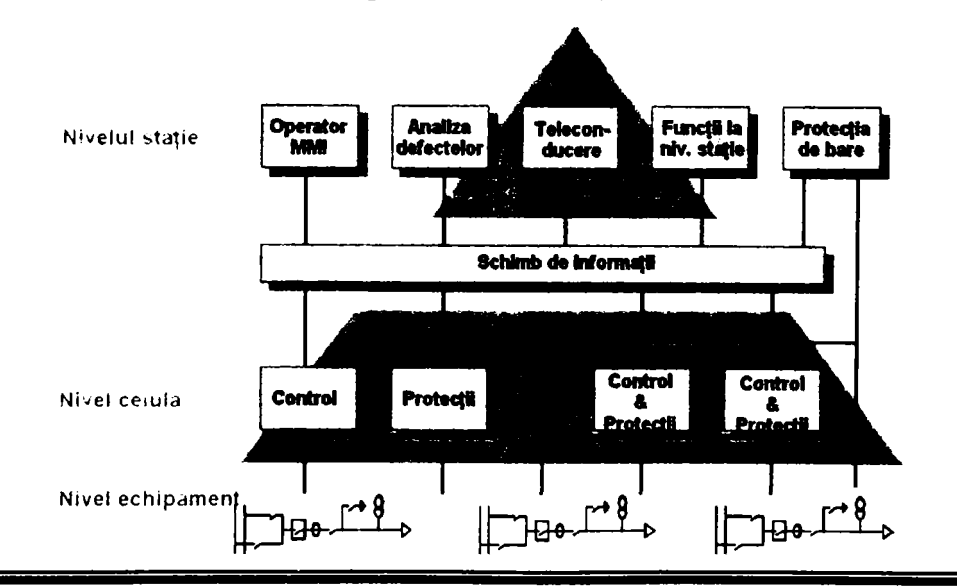

#### Figura 5.4

în cazul staţiilor de transformare realizate cu relee clasice pentru transmiterea semnalelor, mărimilor analogice, a semnalizărilor şi comenzilor se utilizează legături fizice (Figura 5.5) între diferitele subsisteme care compun sistemul de protecție-comandă-control. Dacă o anumită stare sau mărime din proces trebuie transmisă la mai multe echipamente atunci este nevoie de relee suplimentare pentru multiplicarea semnalelor culese din proces şi de dimensionarea corespunzătoare a cablurilor de comanda şi senmalizare care asigură distribuirea către celelalte subsisteme din stația de transformare.

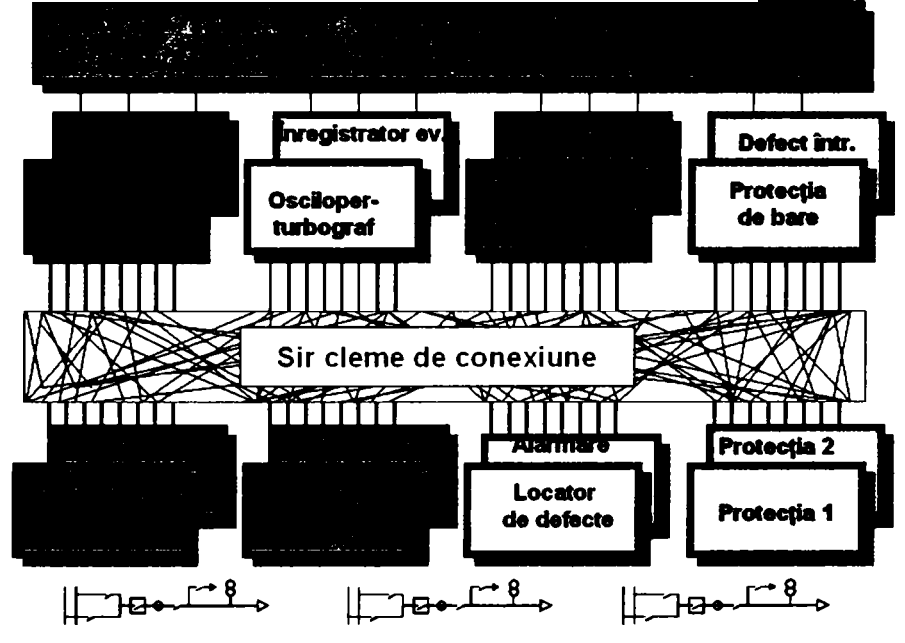

Figura 5.5 Structura convenţională a sistemelor de comandă protecţie şi control

Apariţia echipamentelor numerice care utilizează transmisii de date prin interfeţe de comunicaţie de tip serial a determinat o schimbare a concepţiei de proiectare a sistemului de circuite secundare din staţie. Semnalul numeric sau analogic din proces este achiziţionat numai de echipamentul aferent celulei respective şi transmis apoi pe cale digitală spre nivelele superioare, în cele mai multe cazuri la nivelul echipamentului din celulă se execută şi prelucrarea primară a informaţiilor în scopul minimizării traficului pe canalul de comunicaţie.

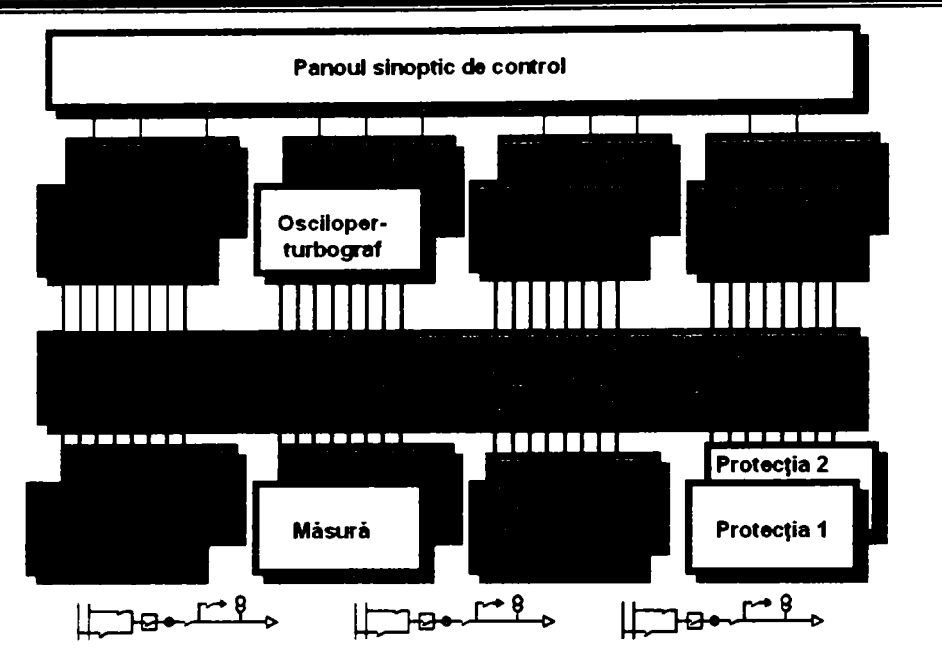

Figura 5.6 Structura actuală a sistemelor de comandă protecţie şi control

Trebuie să menţionăm faptul că din punct de vedere al structurii descrise anterior sistemele existente nu diferă în mod fundamental de cele care utilizează echipamente clasice. Diferenţa se regăseşte însă în modul de prelucrare, transmitere şi distribuire a informaţiilor între echipamentele care alcătuiesc sistemul de protecție, comandă și control.

în Tabelul 5.1 se prezintă o scurtă trecere în revistă a diferenţelor aduse de evoluţia în timp a sistemelor de comandă și control în stațiile de transformare

| Subiectul                                | Sisteme de protecție comandă și control în stațiile de transformare                                                                                             |                                                                                                    |  |
|------------------------------------------|----------------------------------------------------------------------------------------------------|----------------------------------------------------------------------------------------------------|--|
|                                          | Sisteme conventionale                                                                                                    | Sisteme numerice                                                                                                    |  |
| Tipul<br>constructiv                     | Relee electromecanice                                                                                                    | Echipamente conduse de microprocesor                                                                                                    |  |
| Fucționalitate                           | (fiecare<br>Sisteme<br>neintegrate<br>functie<br>este<br>îndeplinită de câte un aparat dedicat)                                                                 | Sisteme integrate (un ecipament poate<br>îndeplini mai multe funcții simultan)                                                                                                    |  |
| Cablare<br><b>si</b><br>conexiuni fizice | Cabluri de circuite secundare numeroase, același<br>semnal trebuind multiplicat. Şiruri de cleme<br>extinse, conexiuni numeroase.                               | Număr redus de conexiuni, semnalele se<br>achiziționează, de regulă de către un<br>singur echipament.                                                                                                    |  |
| Dimensiuni<br>de<br>gabarit              | Dimensiuni<br>mari.<br>necesită<br>spațiu<br>un<br>corespunzător, de obicei un dulap<br>pentru<br>protecții și un altul pentru comandă pentru<br>fiecare celulă | circuitele<br>Dimensiuni<br>mici,<br>toate<br>secundare<br>aferente<br>celule<br>unei<br>se<br>realizează într-un singur dulap                                                                                                    |  |
| Caracteristici<br>tehnice                | Consum propriu ridicat<br>Timp mare de răspuns<br>Precizie redusă a reglajelor<br>Supuse uzurii mecanice                                                        | Consum propriu redus<br>Timp mare de răspuns<br>Precizie ridicată a reglajelor,<br>posibilitatea de includere a mai<br>multor seturi de reglaj<br>Ptogramabile<br>Se pot integra într-un sistem unitar<br>de comandă control local sau de la<br>distanță |  |

Tabelul 5.1 Evoluţia sistemelor de comandă control

Această evoluție a determinat modificări spectaculoase în modul de transmitere, prelucrare și gestionare a informațiilor în stațiile de transformare. După cum se observă în Figura 5.6 cablurile şi clemele de conexiune au fost înlocuite de o reţea locdă pentru transmiterea datelor. Acest fapt permite distribuirea informațiilor acolo unde este nevoie, atunci când este nevoie.

Reducerea spațiului necesar pentru instalarea acestui tip de sisteme se datorează pe de o parte dimensiunilor reduse ale lED-urilor şi, pe de altă parte înlocuirii conexiunilor clasice cu reţele de comunicaţie locale (LAN) aşa cum se arată în Figura 5.7.

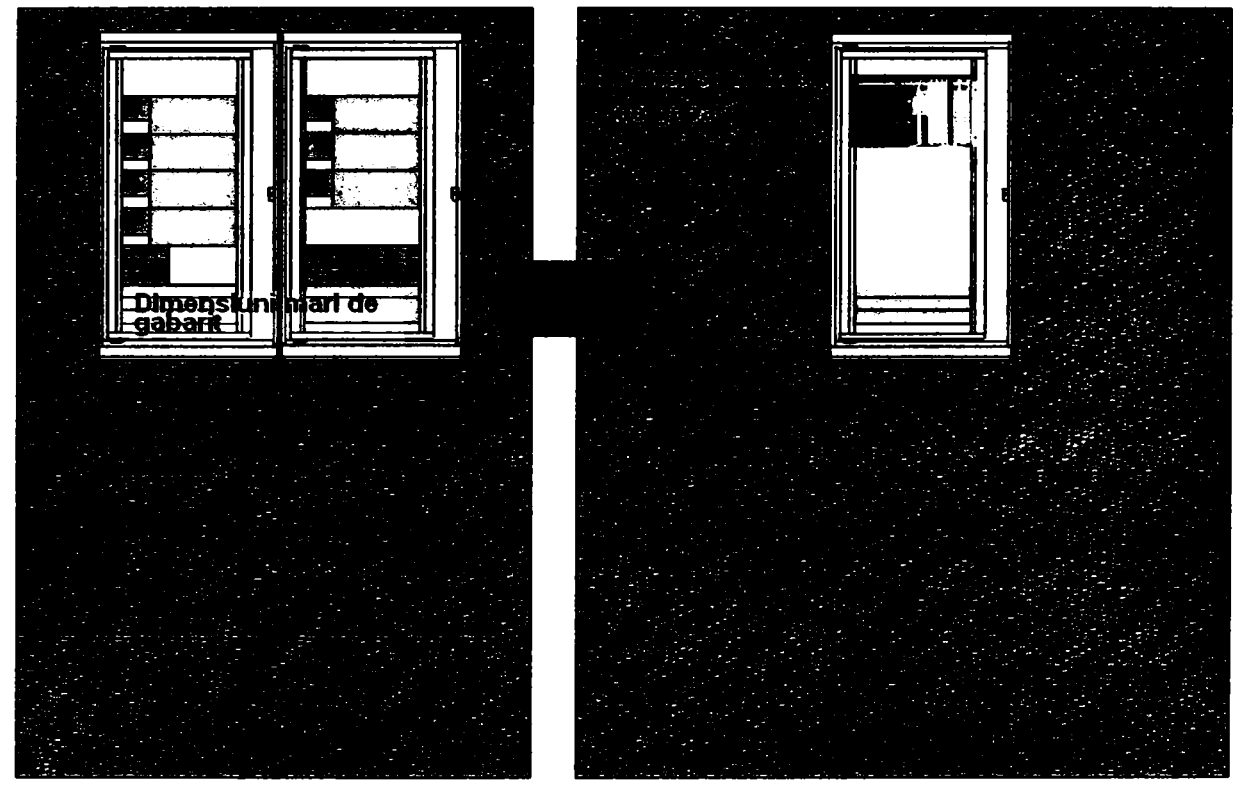

Figura 5.7 Comparaţie între sisteme clasice şi sisteme cu logică programată

Din punctul de vedere al lucrării de fată este important de subliniat că majoritatea echipamentelor numerice actuale au incluse şi facilităţi de programare. Elementele evidenţiate cu culoarea verde în Figura 5.6 au în principiu incluse astfel de facilităţi.

# **5.3.1 Funcţiile sistemelor SCADA**

Sistemele SCADA modeme au o stmctură ierarhică şi distribuită şi trebuie sa îndeplinească funcțiile tipice pentru supravegherea, controlul și achiziția de date prin îndeplinirea următoarelor fimcţiuni de bază:

- Executatea de manevre (controlul) de la distanţă (de la DED) şi local (de la PLC) pentru echipamentele primare de comutaţie;
- indicarea poziției echipamentelor primare de comutație, inclusiv pentru separatoarele de legare la pământ.
- măsurarea marimilor electrice;
- contorizare energie electrică;
- monitorizarea, prelucrarea şi gestiunea alarmelor;
- reglajul tensiunii şi controlul comutatoarelor de ploturi;
- arhivarea datelor pe durată de minim 45 de zile;
- înregistrarea evenimentelor;
- interblocaje echipamente de comutație;
- secvente de comutație și controlul sincronismului.
- transmisie de date la distanţă la Punctul Central de Comandă de la DED;

O arhitectura posibilă pentru un sistem integrat de protecţie comandă şi control care utilizează echipamente numerice este prezentată în Figura 5.8 şi permite identificarea fluxului de informaţii dinspre proces spre nivelul de conducere operativă.

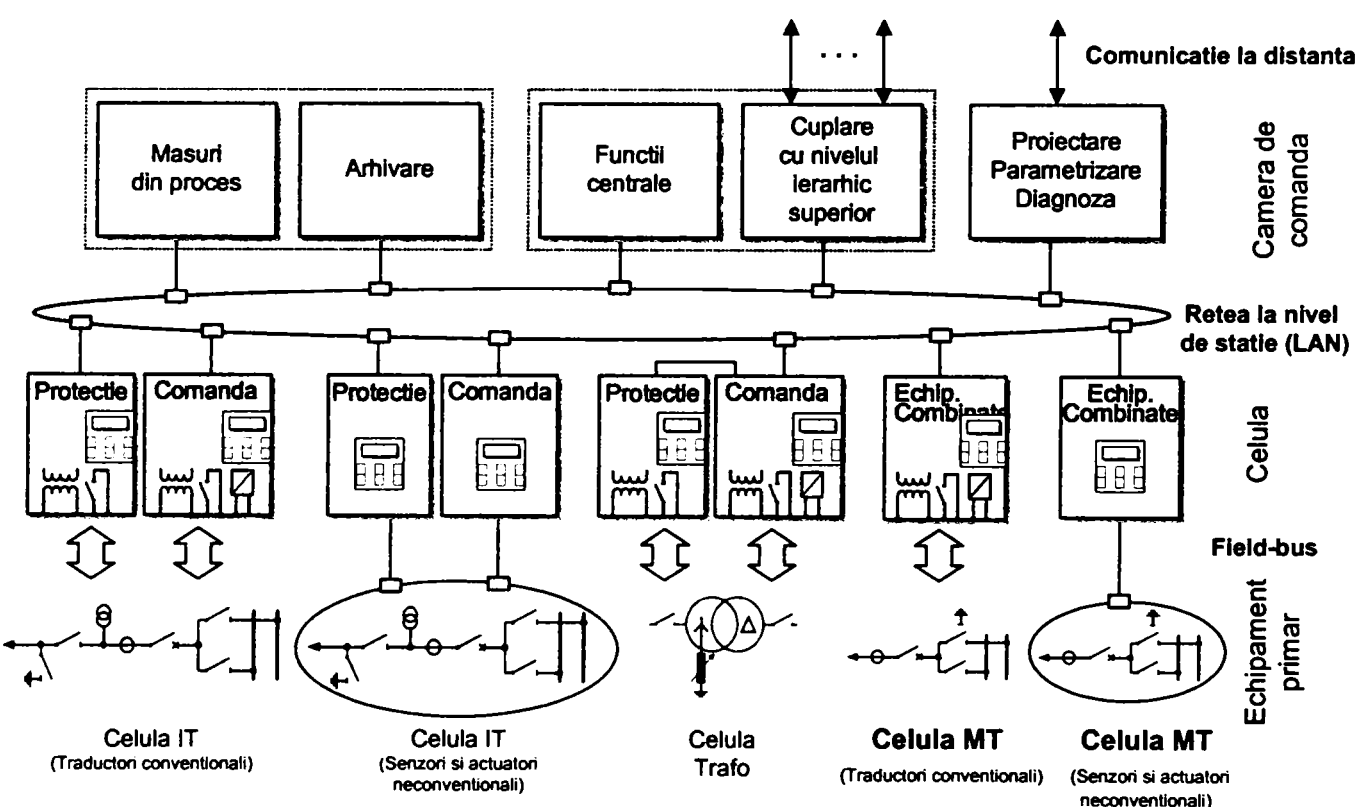

Figura 5.8 Sistem integrat de protecţie comandă şi control

Pentru echipamentele de înaltă tensiune din stațiile de transformare din rețeaua de distribuție se utilizează, de regulă, câte două echipamente numerice : unul îndeplinește funcția de protecție de bază iar al doilea preia rolurile de protecţie de rezervă şi achiziţie semnale analogice şi numerice care trebuie transmise către nivelurile superioare.

Comunicația se realizează prin rețele locale de transmisie de date. Se utilizează de regulă o rețea dedicată conducerii operative a stației pentru comunicație serială prin fibră optică și o rețea ETHERNET pentru accesarea funcțiilor suplimentare disponibile.

Pentru celulele de medie tensiune se adoptă în cele mai multe cazuri soluția utilizării unor ehipamente numerice care integrează funcțiile de comandă, protecție și control. Acest echpament unic la nivelul celulei de medie tensiune, este prevăzut cu interfețe proprii de comunicație care permit transmiterea datelor achiziţionate atât pe inelul de comunicaţie serială cât şi pe reţeaua locală de mentenanţă.

Cuplarea cu nivelul ierarhic superior se realizează, de regulă, prin intermediul unui echipament dedicat -Gateway care permite adaptarea protocoalelor de comunicație și a mediului utilizat pentru aceasta.

Pe lângă funcțiile de bază sistemele SCADA actuale oferă un set de funcții de procesare extinse, cum ar fi:

- setare limite, indicarea depășirii limitelor (limite programabile);
- interpretarea automată a alarmelor;
- afişarea semnalizărilor de defect;
- înregistrarea evenimentelor în timp real şi cu etichetă de timp;
- funcții de arhivare de date.

Monitorizarea continuă presupune de asemenea implementarea unor fimcţii de autodiagnoză care să supravegheze:

- sursa de alimentare de bază;
- sursa de alimentare auxiliară;
- modulele operationale;
- confirmarea execuției comenzilor;
- interfetele seriale,
- secvente software;
- corespondența dintre poziția echipamentelor de comutație și informațiile afişate;

#### **5.3.2 Echipamente utilizate**

Echipamentele numerice actuale posedă, pe lângă funcțiile de protecție, și capacitatea de a achizitiona tot volumul de informații necesar sistemului de comandă-control inclusiv valorile mărimilor electrice din sistem.

Echipamentele de protecţie-comandă-control pot calcula puterile vehiculate în timp real şi contoriza energiile tranzitate. La nivelul fiecărui echipament primar se calculează aceste mărimi pe baza curenţilor şi tensiunilor preluate de pe înfăşurările de măsurare ale transformatoarelor de măsurare. Curenții sunt furnizați de transformatoarele de curent din celula echipamentului respectiv. Pentru liniile de 110 kV, tensiunile sunt furnizate de transformatoarele de tensiune montate în celulele de linie. Pentru celulele de 110 kV ale transformatoarelor de putere, tensiunile sunt furnizate de transformatoarele de tensiune montate în celulele de linie ţinând cont de configuraţia alimentării pe 110 kV. Pentru celulele de 20 kV, tensiunile sunt furnizate de transformatoarele de tensiune montate în celulele de măsurare ale barelor colectoare, de la care sunt alimentate, prin bucle de tensiuni secundare.

Blocurile funcționale pentru un echipament cu funcții integrate de comandă control sunt prezentate în Figura 5.9

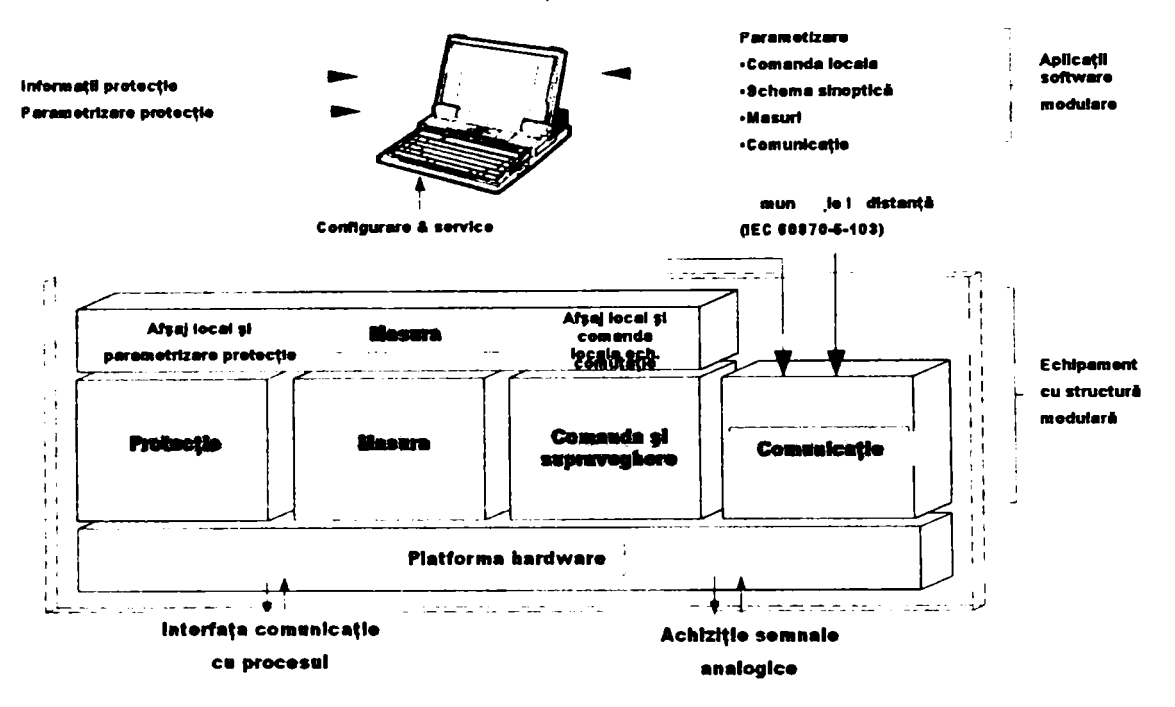

#### **Modul combinat de Protecţie. Comanda şi Supraveghere**

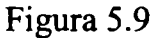

în

Figura 5.10 se exemplifică modul de conectare în secundarul transformatoarelor de masură pentru un echipament utilizat în celulele de medie tensiune. Se observă faptul că se utilizează numai o înfăşurare secundară a transformatorului de măsurare de curent.

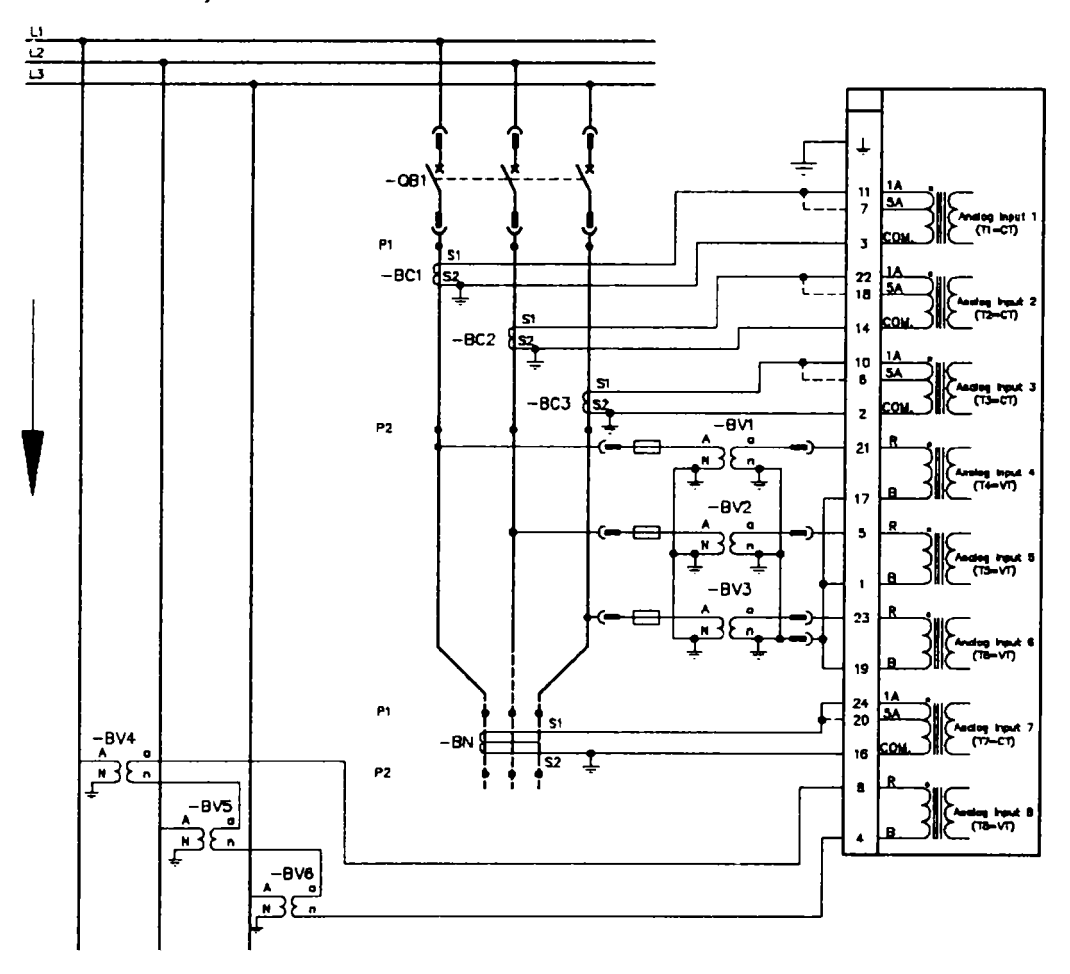

Figura 5.10 Conectarea echipamentelor numerice

în cazul în care echipamentul este integrat într-un sistem scada mărimile analogice achiziţionate din proces sunt arhivate în baza de date istorică a sistemului şi pot fi utilizate la evaluarea pierderilor de energie în reţelele de distribuţie.

Mărimi disponibile sunt:

- Valorile tensiunilor şi a curenţilor de linie
- Valorile maxime pe un anumit interval prestabilit.
- Puterile vehiculate
- Energiile vehiculate
- Pozitia închis/deschis a întrerupătorului durata de funcționare

### **5.3.3 Standardizarea protocoalelor de comunicaţie**

Echipamentele numerice de protecție-comandă-control posedă cel puțin 2 porturi de comunicație. Unul dintre aceste porturi de comunicație este dedicat exclusiv transferului de informații necesar pentru conducerea stației de transformare și utilizează ca suport fira optică. Parametrizarea locală și de la distanță, extragerea informațiilor suplimentare (osciloperturbograme, istoric evenimente, s.a.m.d) se realizeaza prin utilizarea porturilor de comunicaţie suplimentare.

Tipul porturilor si tipul retelelor locale sunt astfel alese încât transmisia de date se poate efectua în condiţii de mediu severe (perturbaţii electromagnetice, alte surse de perturbaţii sau de paraziţi care afectează calea de transmisie). Asigurarea unei integrităti ridicate în transmisia datelor se realizează prin limitarea influenței perturbațiilor electromagnetice, supravegherea nivelului și calităţii semnalului conform CEI 870-5-1.

Cea mai mare problemă în implementarea acestui tip de sistem o constituie compatibilitatea protocoalelor de comunicatie utilizate de echipamentele care îl compun.

Din motive care tin de politica de promovare a produselor proprii, marile companii producătoare de echipamente integrabile în sisteme SCADA au dezvoltat protocoale de comunicație conform standardelor de firmă inteme. în cele mai multe cazuri pentru aceste protocoale de tip proprietar nu se pun la dispoziţie specificaţiile tehnice. Din acest motiv este deosebit de dificilă dezvoltarea de convertoare de protocol necesară pentru integrarea echipamentelor provenite de la furnizori diferiți, și uneori chiar pentru generații diferite de echipamente provenite de la același producător. Această politică s-a întors însă chiar împotriva furnizorilor de echipamente deoarece beneficiarii acceptă cu greu produse noi pe care nu le pot integra în sistemele existente. Ca urmare a apărut necesitatea standardizării protocoalelor de comunicație, susținută atât de producători cât şi de beneficiari.

în momentul actual există două protocoale recomandate de Comitetul IEEE pentru comunicaţia între lED-uri şi RTU la nivelul staţiilor de transformare: lEC 870-5 şi DNP 3.0. Se constată însă că în ultimii ani a început să se aplice tot mai mult și protocolul Modbus, specific echipamentelor cu logică programată, mai ales pentru aplicații unde este necesară o viteza mare de transmisie.

#### **5.3.4 Impactul volumului de date asupra concepţiei Sistemelor de Automatizare**

Sistemele SCADA clasice, în arhitectură concentrată, funcționează în prezent pe principiul colectării datelor la nivel central de la un singur RTU. Volumul de date este limitat de capacitatea acestui RTU şi cuprinde în principal numai datele strict necesare pentru conducerea operativă a staţiei de transformare. în anexa 3 este indicat voumul minim de informaţii necesar pentru conducerea unei staţii de transformare de la distanţă.

Pentru noile sisteme bazate pe lED-uri volumul de date disponibil creste de 10-100 de ori. Un studiu efectuat de către compania ABB determină volumul de date disponibil în cazul în care se

consideră numai informaţiile provenite de Ia 10 plecări de MT dintr-o staţie de transformare (Tabelul 5.2)

|                               | Sistem cu RTU clasic | Sistem cu IED |
|-------------------------------|----------------------|---------------|
| Mărimi analogice              |                      | 430           |
| Semnale de stare              | 20                   | 270           |
| Semnale de comandă și control | ንበ                   | 180           |

Tabelul 5.2

Pentru construirea bazei ar fi deci nevoie fie de un timp proporţional mai mare fie de creşterea corespunzătoare a numărului de specialişti care să se ocupe de această sarcină. Aceste alternative nu pot fi luate în considerare din motive de eficienţă economică.

Prin definirea de obiecte standard cu aceeaşi structură a bazei de date ataşată se creează module predefinite care sunt apoi utilizate la configurarea fiecărui terminal inteligent în parte.

în Tabelul 5.3 se prezintă principalele diferenţe între modul de abordare clasic şi alternativa sugerată mai sus pentru concepția sistemelor de automatizare [7].

| Subiectul                                                                              | Automatizarea Distribuției                                                                                                    |                                                                                                    |
|----------------------------------------------------------------------------------------|----------------------------------------------------------------------------------------------------|----------------------------------------------------------------------------------------------------|
|                                                                                        | Abordarea tradițională                                                                                                    | Abordarea actuală                                                                                                    |
| Integrarea<br>echipamentelor                                                           | Se utilizează protocoale de tip proprietar                                                                                                    | Utilizarea protocoalelor standardizate de<br>tip deschis cum ar fi MODBUS, IEC-870<br>sau DNP3                                                                                                |
| Procesarea datelor                                                                     | Utilizarea de numeroase convertoare de  <br>protocol necesită un volum mare de<br>activități<br>implementare,<br>pentru<br>mentenanță și testare                                                                | Diferitele Echipamente utilizează<br>aceleași cu protocoale de comunicați<br>deschise, minimizează activitatea de<br>parametrizare și structurare a datelor                                   |
| Comunicația<br>cu<br>de <sub>1</sub><br>aplicații<br>automatizare aflate<br>a distanță | Necesită soluții<br>pentru<br>scumpe<br>comunicația între sistemele SCADA<br>dedicate și sistemul de automatizare                                                                                               | Folosesc programe care rulează pe<br>calculatoare industriale compatibile PC<br>sau pe automate programabile pentru<br>aplicații la distanță. Pot utiliza comunica<br>pe rețele radio și GSM. |
| Comunicația<br>cu<br>echipamentul<br>din<br>cadrul celulei                             | soluții costisitoare<br>Necesită<br>pentu<br>realizarea rețelei de comunicație între<br>echipamentele din<br>celulă<br>$\overline{\mathbf{S}}$<br>concentratorul de date la nivelul stației<br>de transformare. | Utilizează soluții integrate pentru nivelul<br>stației și nivelul celulei care necesită<br>doar un canal de comunicație. Se<br>minimizează costurile pentru asigurarea<br>comunicației.       |

Tabelul 5.3

### *5.4 Sistemul de Automatizare al Distribuţiei (SAD)*

în conformitate cu reglementările ANRE, cerinţele privind indicatorii de calitate ai energiei electrice furnizate precum și calitatea serviciului de furnizare impun măsuri urgente pentru limitarea numărului de consumatori deconectați și a duratei întreruperilor în alimentarea consumatorilor în cazul incidentelor care apar în reţeaua de distribuţie de 20kV.

Situațiile cele mai defavorabile din acest punct de vedere se întâlnesc în cazul liniilor electrice aeriene a căror lungime totală (ax plus derivaţii) depăşeşte 50km. Eliminarea defectelor pe aceste linii se realizează prin declanșarea prin protecții a întreruptorului de pe plecarea corespunzătoare. Dacă defectul a fost de natură pasageră el este eliminat prin fimcţionarea RAR. în cazul defectelor cu punere la pământ după numărul de cicluri RAR stabilit întreruptorul rămâne în pozitia deschis.

Gradul de disponibilitate al alimentarii cu energie electrica a unui consumator poate fi apreciat prin:

- numărul evenimentelor ce conduc la întreruperi ale alimentării produse pe parcursul unui an,
- durata medie a întreruperilor,
- timpul total, dintr-un an, în care alimentarea este indisponibilă.

Conform SR EN 50169, întreruperile accidentale pot fi clasificate ca fiind:

- întreruperi de lungă durată (durata mai mare decât 3 minute) cauzate de defecte permanente,
- întreruperi de scurtă durată (durata pana la 3 minute) cauzate de defecte pasagere.

Pentru încadrarea în limitele stabilite de norme în ceea ce priveşte indicatorii de performanţă referitori la rețelele de distribuție, s-a impus conceptul de Sistem Automatizat de Distribuție -SAD.

Sistemele de Automatizare a Distribuției (SAD) pot fi definite succint ca fiind totalitatea echipamentelor primare, secundare și de telecomunicații integrate într-un ansamblu coerent de identificare şi izolare selectivă a defectelor din reţelele de distribuţie.

Acest sistem combină tehnologiile de comutație moderne (in SF6 sau vid) cu performanțele sistemelor moderne de comunicație în scopul creșterii flexibilității în exploatarea rețelelor de MT, a reducerii timpului necesar pentru reconfigurarea reţelei şi nu în ultimul rând pentru achiziția de date relevante referitoare la durata și natura defectelor.

Implementările SAD pe plan european urmează două direcții diferite de abordare și anume:

- 1. SAD centralizat care utilizează separatoare de sarcină telecomandate.
- 2. SAD descentralizat care utilizează reanclanşatoare.

#### **5.4.1 SAD centralizat**

Echipamentele primare utilizate îndeosebi in cadrul SAD au fost şi sunt şi în prezent separatoarele de sarcină telecomandate<sup>[</sup> 32]. Acestea sunt echipamente primare ce au capacitatea de a rupe curenţi de sarcină precum şi capacitatea (în general limitată) de a închide pe scurtcircuit. Separatoarele de sarcină nu pot rupe curenţi de scurcircuit.

SAD realizate cu separatoare de sarcina implică existenţa unui sistem de telecomunicaţii propriu (de transmitere date) pentru a se putea iniţia reconfigurarea sistemului de distribuţie (prin telecomenzi emise de la un Punct Central de Comanda - PCC). "Inteligenţa" necesară funcţionării componentelor unui astfel de SAD rezidă în mare parte intr-o locaţie centralizată şi anume la PCC. Din acest motiv aceste sisteme sunt cunoscute şi sub denumirea generică de *SAD centralizate.* 

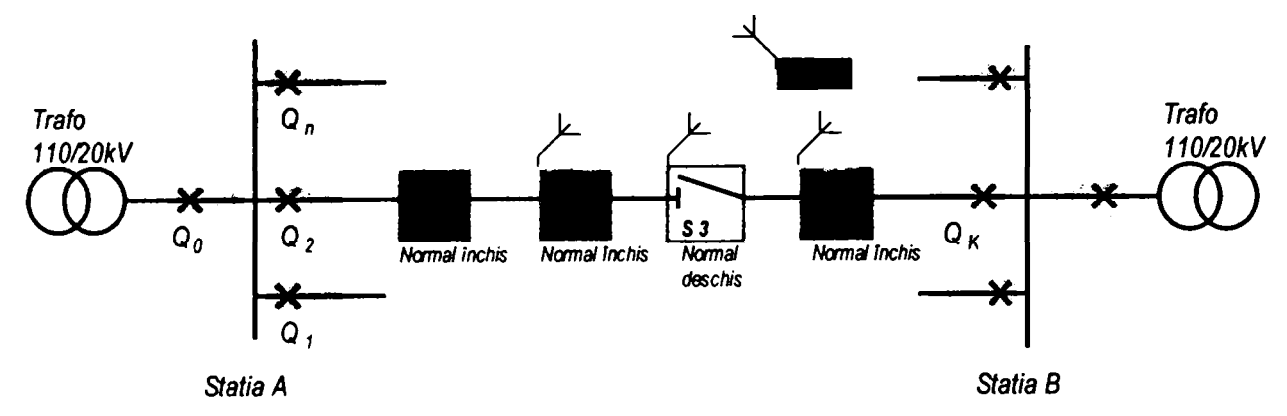

Figura 5.11 SAD centralizat

într-un SAD centralizat, scenariul tipic de reconfigurare a unei linii electrice prin utilizarea separatoarelor de sarcină constă din următoarele:

A) Izolarea portiunii de rețea cu defect:

- La apariția scurtcircuitului în K, întreruptorul de MT din stație va declanșa prin protecție şi va executa secvenţa programată de RAR.
- Se realizează transferul de date (telesemnalizări) între separatoare si Punctul Central de Comanda (PCC).
- La PCC se constată faptul că separatorul de sarcină SI a fost străbătut de curentul de defect.
- De la PCC se emite o telecomandă pentru deschiderea separatorului de sarcină SI.
- La PCC se constată faptul că separatorul de sarcina S2 nu a fost străbătut de curentul de defect.
- De la PCC se emite o telecomandă pentru deschiderea separatorului de sarcină S2.
- în acest timp toţi consumatorii aflaţi între întreruptor şi separatorul de sarcina S3 vor suferi întreruperi.

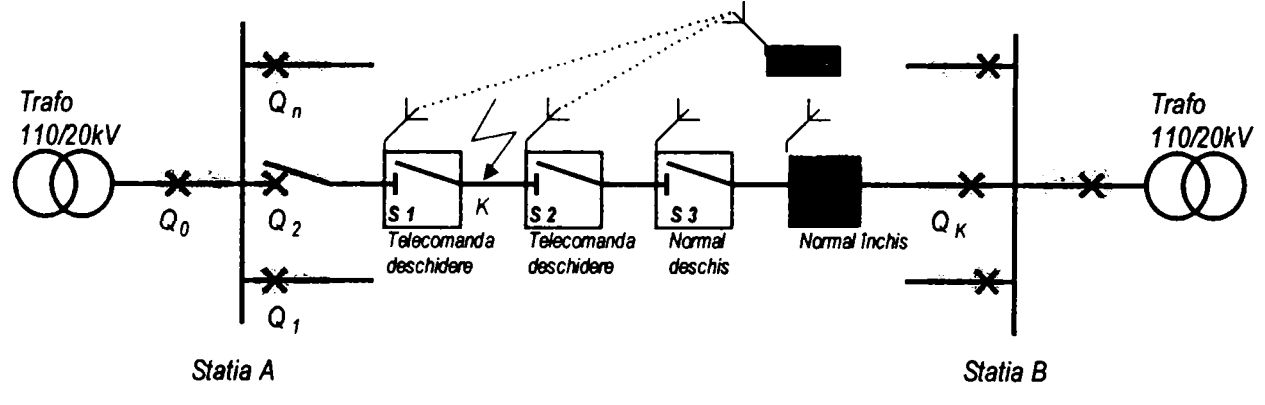

Figura 5.12 Izolarea defectului

B) Realimentarea porţiunii de reţea cu defect:

- De la PCC se emite o telecomandă pentru închiderea întreruptorului din stația de transformare și se realimentează tronsonul de la stația A la S1.
- De la PCC se emite o telecomandă pentru închiderea separatorului de sarcina (de buclare) S3. Consumatorii de pe tronsonul S2 la S3 sunt preluaţi din staţia B.
- Ramân nealimentați, până la remedierea defectului, numai consumatorii alimentați de pe tronsonul de reţea cuprins între SI şi S2.

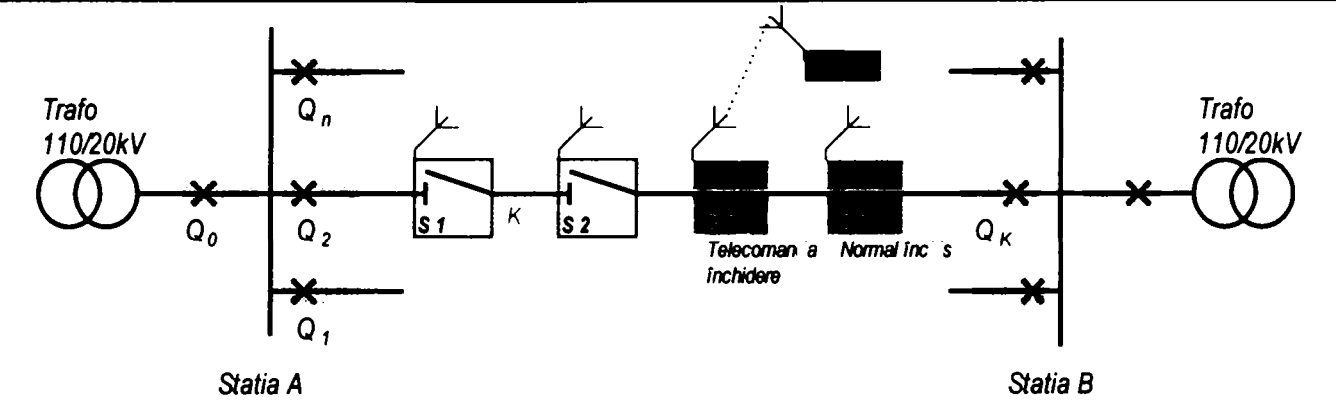

Figura 5.13 Realimentarea consumatorilor

Portiunea de linie cu defect este izolată între separatoarele de sarcină S1 și S2. Pentru asigurarea restaurării rapide a alimentarii consumatorilor este necesară existența unui sistem de transmisiuni de date fiabil.

în SAD centralizate, toate deciziile prin telecomenzi sunt luate la PCC de către operator, sau eventual în mod automat, fiind apoi transmise la echipamentele primare aflate în reţeaua de distribuție prin intermediul sistemului de telecomunicații.

SAD centralizate sunt utilizate atunci când devine prea costisitoare utilizarea echipamentelor autonome "inteligente" sau atunci când o resursă costisitoare existentă - ca de exemplu un sistem de calcul centralizat - poate ajuta operatorul în luarea unor decizii corecte.

# **5.4.2 SAD descentralizat**

*Reanclanşatoarele* (cunoscute în literatura de specialitate de limba engleză sub denumirea de *recloser*) [ 27] sunt echipamente primare autonome, care pe lângă capacitatea de a rupe curenți de sarcină au şi capacitatea de a rupe curenţi de scurtcircuit şi de a închide pe scurtcircuit, într-un mod similar întreruptoarelor.

Reanclanșatoarele sunt destinate pentru protejarea rețelei de distribuție de medie tensiune la expunerea la valori periculoase ale curentului. De asemenea elimină defectele cu punere la pământ pentru reducerea riscului de electrocutare al oamenilor şi animalelor. Aceasta se realizează prin monitorizarea curentului şi a tensiunii pe cele trei faze.

Reanclanșatorul este compus din două părți, carcasa care conține întreruptorul cu camere de stingere în vid, şi cutia de comandă legate prin cablul de circuite secundare. Cele două componente sunt concepute pentru a funcţiona împreună şi se amplasează în reţeaua de medie tensiune pe acelaşi stâlp de susţinere.

Acest tip de echipamente au fost prezente în instalațiile de distribuție de aproape 50 de ani însă evoluția tehnologiei, atât în ceea ce privește echipamentele primare de comutație cât și releele numerice de protecție, au condus la realizarea de performanțe deosebite din punct de vedere al fiabilității și siguranței în exploatare<sup>[27]</sup>,[31].

Reanclanșatorul automat de tip GVR 24kV (Figura 5.14) conține un întreruptor cu vid si mecanism de acţionare electromagnetic încorporate într-o carcasă etanşă de aluminiu umplută cu SF6. Acesta constituie mediul de izolaţie între părţile aflate sub tensiune şi menţine un mediu controlat pentru componentele electrice şi mecanice.

Deoarece stingerea arcului electric la comutație se realizează în vid, nu vor exista produse de descompunere specifice comutaţiei în SF6.

Sistemul de acționare, de tip magnetic, este deosebit de fiabil și necesită o putere redusă pentru acţionare.

**-105-**

Trecerile izolante pentru circuitele primare sunt realizate din cauciuc siliconic.

Pentru măsurarea curenților și protecție sunt prevăzuți reductori de curent toroidali.

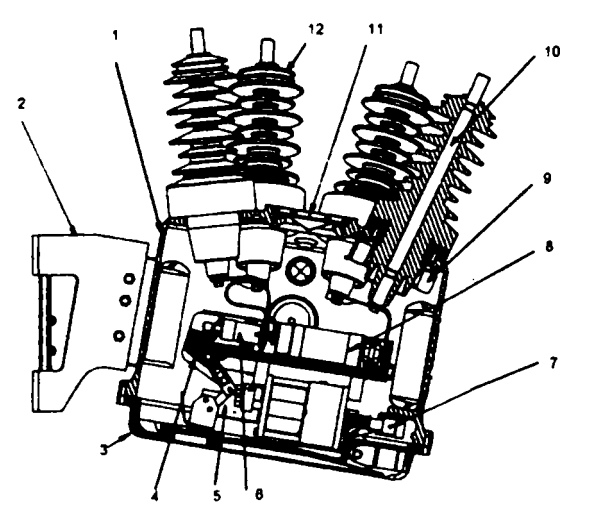

- 1. Carcasă etense de aluminiu
- 2. Armătură pentni fixare pe stâlp
- 3. Capac inferior
- 4. Bielă de acţionare
- 5. Senzor pentru detectarea poziției
- 6. Arc pentm asigurarea presiunii de contact
- 7. Dispozitiv magnetic de actionare
- 8. Capsula întreruptorului cu vid<br>9. Transformatori de curent
- 9. Transformatori de curent
- 10. Calea de curent
- 11. Supapă tip disc pentru suprapresiune
- 12. Trecere izolantă din cauciuc siliconic

#### Figura 5.14 Reanclanşator tip GVR 24kV

Cutia de comandă, de tip etanş cu grad de protecţie IP 55, se conectează la întreruptorul propriuzis printr-un cablu ecranat prin care se comandă mecanismul de actionare, se supraveghează starea şi tensiunea de alimentare, împreună cu semnalele de la transformatoarele de curent. Cablul este conectat la întreruptor printr-o fişă debroşabilă care permite instalarea uşoară a ansamblului

Cutia de comandă este echipată astfel:

- a) Releul digital POLARR cu următoarele caracteristici:
- Protectii maximale de curent pe toate cele 3 faze cu caracteristici dependente de tip invers, având şi posibilitate de reglaj pentru declanşare instantanee.
- Protecţie maximala de curent homopolar cu caracteristici dependente de tip invers, având de asemenea posibilitate de reglaj pentru declanşare instantanee.
- Protecţie maximala de curent homopolar temporizata sensibila pentru eliminarea defectelor cu pământul în cazul utilizării bobinelor de stingere pentru tratarea neutrului.
- Protecţie împotriva declanşărilor eronate la conectarea liniei, datorate curenţilor de magnetizare.
- Secvența automată de protecție. Determină și activează o secvență preprogramată de acţionare pentru reţele buclate sau interconectate.
- Protecţia la dispariţia unei faze este implementată pentm protejarea consumatorilor trifazati.
- O memorie non-volatilă capabilă să înmagazineze până la 20 de secvente de operare (de exemplu 80 de evenimente conținând 20 de grupe a câte 4 acționări de reanclanșare).
- Display cu cristale lichide pentru afişarea informaţiilor şi parametrizare
- Tastatură din folie de plastic pentru comanda şi configurare locală
- Interfaţă serială de comunicaţie cu calculator portabil compatibil IBM- PC
- b) Bateriile de acumulatori
- Un set de acumulatori pentru asigurarea tensiunii operative necesare dispozitivului de actionare.
- Un sistem de alimentare circuite secundare compus din redresor şi baterie de acumulatori.

Operarea întreruptorului împreună cu echipamentul de protecție și control, se efectuează fără folosirea unei surse externe de alimentare. O baterie asigură necesarul de putere pentm întrempător, iar a doua pentm echipamentul de protecţie şi control. Bateriile sunt monitorizate de

un micro-procesor pe întreaga durată a funcționării, pentru a verifica tensiunea și a calcula curentul în Ah rămas. Conform cărții tehnice bateriile asigură funcționarea aparatului în condiții normale de lucru, timp de 5 (cinci) ani, fără altă sursă de alimentare.

Modul de funcționare tipic al unui reanclanșator este următorul:

- Protecţiile asociate reanclanşatorului sesizează defectul şi comandă deschiderea contactelor principale ale reanclanşatorului după un timp prestabilit, întrerupându-se astfel alimentarea defectului.
- Reanclanşatorul îşi închide contactele principale după un interval de timp prestabilit şi execută ciclurile de RAR (până la maximum 4 cicluri de RAR). Dacă defectul este permanent, în final reanclanşatorul se blochează în poziţia deschis.
- Daca defectul a fost pasager, reanclanşatorul revine în starea iniţială avută înainte de aparitia defectului.

Deoarece reanclansatorul si modul de control si protectie sunt projectate unitar acestea pot suporta condițiile deosebit de vitrege de exploatare datorate pertubațiilor din rețea și fenomenelor atmosferice de mare intensitate. Materialele utilizate la construcţia reanclanșatoarelor actuale permit funcționarea acestora în condiții de mediu extreme.

Datorită faptului că acest tip de echipamente sunt amplasate în locuri izolate sunt astfel realizate încât trebuie să necesite activităţi de mentenanţă cât mai reduse. Singurele elemente care trebuie înlocuite sunt bateriile de acumulatoare după o durată de 3-5 ani care depinde de condiţiile de funcționare.

Aceste caracteristici constructive ale reanclanşatoarelor de exterior montate pe stâlpii reţelei de medie tensiune trebuie să asigure că ansamblul îşi îndeplineşte scopul principal de a elimina defectele şi a asigura realimentarea consumatorilor cât mai repede posibil.

Prezenta unui echipament capabil să detecteze și să elimine un defect în mai puțin de o secundă reduce semnificativ riscul producerii de incendii datorate punerilor la pământ. Spre deosebire de reaclanşatoarele cu izolaţie în ulei cele cu izolaţie în SF6 sau din răşini epoxidice reduc şi riscul de incendiu datorat unui defect intem.

Reanclanșatoarele fiind echipamente primare cu funcționare autonomă, pot fi folosite in așa numitele *SAD descentralizate.* 

Astfel de sisteme utilizează "inteligenţa" locala a echipamentelor primare pentru a se putea reconfigura în mod automat sistemul de distribuţie afectat de defect; o "inteligenţa" locală ce este practic independentă de sistemul de telecomunicaţii.

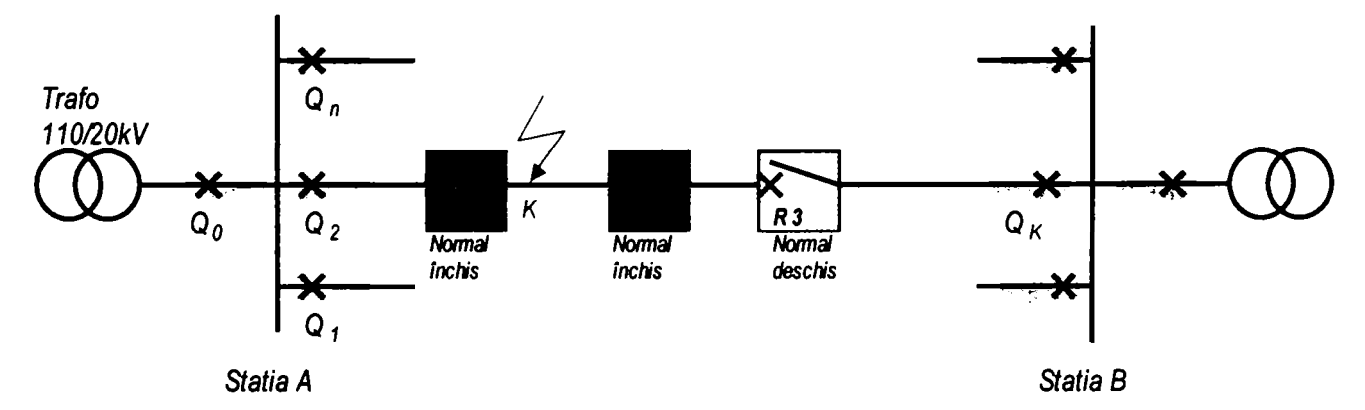

Figura 5.15 SAD descentralizat

Scenariul tipic de reconfigurare a unui linii electrice prin utilizarea reanclanşatoarelor constă din următoarele:

- La apariția scurtcircuitului în K, reanclanșatorul R1 declanșează prin protecția proprie și efectuează ciclurile de RAR. în cazul în care defectul este permanent R1 se blochează în poziţia deschis. Este de notat faptul că întreruptorul din staţie nu declanşează deoarece prin alegerea corespunzătoare a caracteristicilor de declanşare se asigură selectivitatea protecţiilor.
- Reanclanșatorul R2 își modifică secvența de funcționare și reglajele protecțiilor proprii la sesizarea lipsei tensiunii la borne.
- Reanclanşatorul normal deschis R3 se închide la sesizarea lipsei tensiunii la bome.  $\blacksquare$
- Reanclanşatorul R2 declanşează datorită sezizării curentului de defect de către protecţia proprie și rămâne blocat în poziția deschis.
- Porțiunea de linie cu defect este izolată între reanclanșatoarele R1 și R2. Pentru asigurarea restaurării rapide a alimentării consumatorilor nu este necesara existenţa unui sistem de transmisiuni de date.

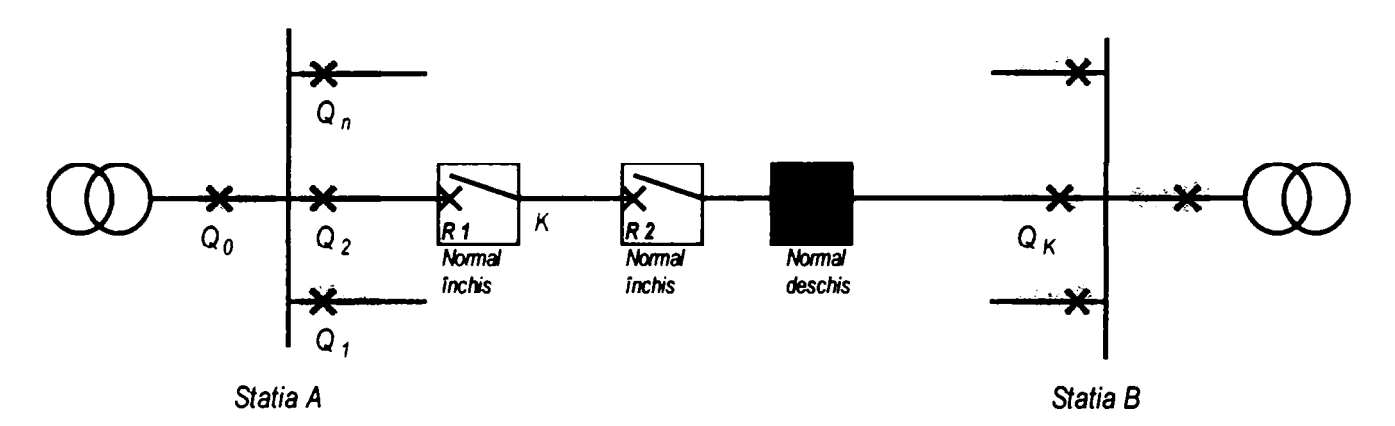

Figura 5.16 Configuraţia reţelei după eliminarea defectului

Utilizarea reanclanşatoarelor autonome în cadrul sistemelor de distribuţie asigură izolarea automată a defectelor şi îmbunătăţirea fiabilităţii sistemului de distribuţie atât în cazul defectelor permanente cât şi în cazul defectelor pasagere.

# **5.4.3 SAD - dezvoltări actuale**

—•

Soluţiile adoptate pentru SAD, sistem centralizat sau sistem descentralizat au avantaje şi dezavantaje care sunt determinate în principal de tehnologiile utilizate[ 54]. în tabelul 5.3 se analizează comparativ cele două tipuri de sisteme.

| <b>Subiectul</b>                | SAD - solutia centralizata                                                                                                    | <b>SAD - solutia</b><br>descentralizata                                                                                                    |
|---------------------------------|----------------------------------------------------------------------------------------------------|----------------------------------------------------------------------------------------------------|
| <b>Eliminarea</b><br>defectului | Pentru eliminarea defectului<br>apărut pe linia de distribuție este<br>necesara existența unui întreruptor in<br>stația de transformare.<br>Toate defectele vor fi eliminate<br>prin protecțiile care declanșează<br>întrerupătorul. | • Reanclanșatoarele elimină<br>cea mai mare parte a defectelor.<br>montate pe linia de distribuție<br>Intreruptorul din stație<br>declanșează numai la defectele<br>apropiate, în treonsonul de rețea<br>dintre întrerupător și<br>reanclansator. |
| <b>Consumatori</b>              | Toți consumatorii alimentați din                                                                                                    | Numai consumatorii aflați în<br>$\bullet$                                                                                                    |
| afectați de                     | linia de distribuție vor fi afectați de                                                                                                    | zona afectata de defect vor fi                                                                                                    |
| interuperile de                 | întreruperile de scurtă durată.                                                                                                    | afectați de întreruperile de scurtă                                                                                                    |

Tabelul 5.4 Comparaţie intre SAD centralizate si SAD descentralizate

**-108-**
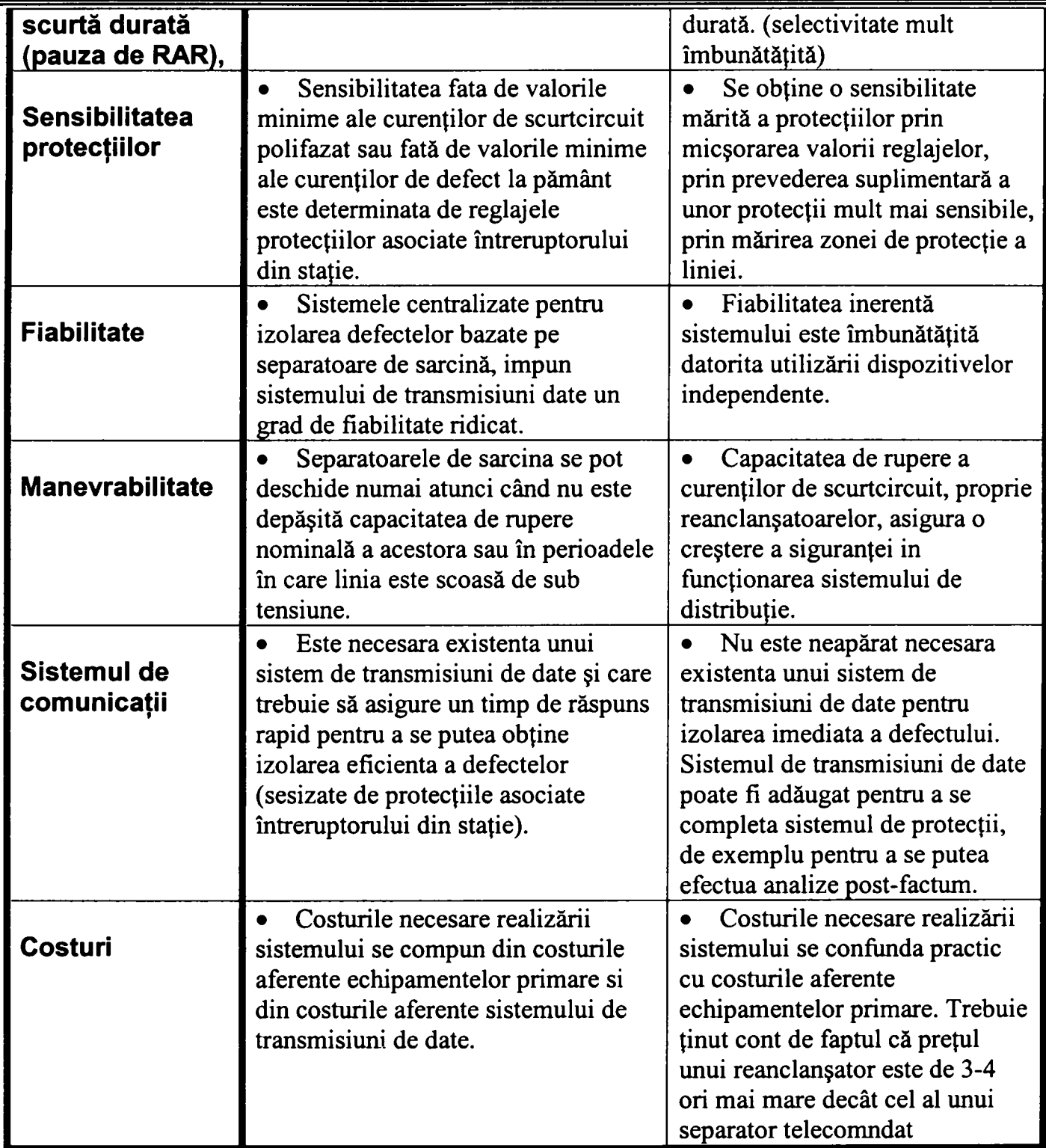

După cum se observă în tabelul 5.3 condiţia principală pentru implementarea cu succes a SAD centralizat este existenţa unui punct central de comandă -PCC- şi a sistemului de comunicaţie pentru transmiterea datelor . Cele mai simple conf iguraţii presupun de asemenea existenţa la PCC a unei console de operare care să permită transmiterea de comenzi către separatoarele din reţea.

în cazul SAD descentralizat, sistemul de transmisiuni de date are rolul de a îmbunătăţi performantele globale ale sistemului de distribuţie şi poate fi utilizat daca se doreşte efectuarea telecomenzilor în cazul situaţiilor necritice sau pentru transmiterea la PCC a telemăsurilor. Utilizarea complementară a unui sistem de transmisiuni de date în cadrul unei abordări descentralizate a SAD asigură atât transmiterea la un PCC a telemăsurilor şi a datelor în timp

real (de exemplu a telesemnalizărilor), cât și optimizarea funcționării sistemului de distribuție în situaţiile normale (fără defect).

Introducerea echipamentelor specifice SAD la SDFEE Sibiu a început în anul 1998 prin montarea cu titlu experimental a trei reanclanşatoare în axul liniilor de medie tensiune. Aceste reanclanșatoare au fost configurate să funcționeze autonom, fără a fi comandate de la distanță.

După depăşirea dificultăţilor inerente legate de parametrizarea corectă a protecţiilor ambele reanclanşatoare si-au dovedit eficienţa în eliminarea cu succes a defectelor pasagere prin efectuarea ciclurilor de RAR programate. De asemenea faptul că declanşarea definitivă în cazul unui defect permanent afectează numai o parte din consumatorii alimentaţi de plecarea din staţie a condus la reducerea numărului de consumatori afectaţi de întreruperile de tensiune şi la reducerea energiei nelivrate.

Pentru a determina modul în care prezenţa reanclanşatoarelor influenţează exploatarea reţelei de MT am efectuat o analiză comparativă privind situaţia incidentelor înainte şi după montarea reanclanşatoarelor, în intervalul 1997-2001. în Tabelul 5.5 sunt prezentate valorile medii pentru timpul de întrerupere şi cantitatea de energie nelivrată în ambele situaţii. De asemenea acestea sunt comparate cu valorile medii pentru acelaşi interval calculate pentru întreaga reţea de MT aflată în exploatarea SDFEE. în cele trei cazuri investigate (cel puţin un an de funcţionare pentru reanclanşator) se constată scăderea semnificativă a timpilor de întrerupere şi al energiei nelivrate[ 54].

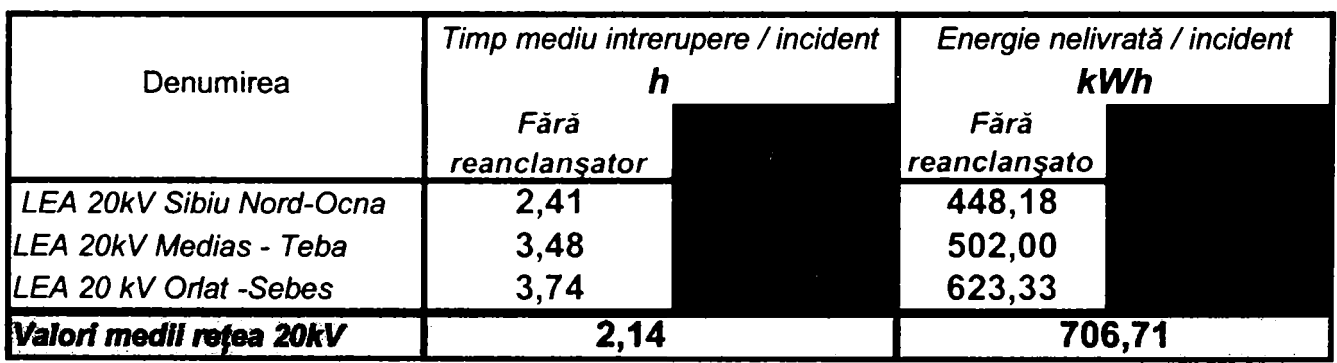

## Tabelul 5.5 Evaluarea performanţelor SAD cu reanclanşatoare

Așa după cum se observă în Figura 5.17 și Figura 5.18 pentru ambii indicatori urmăriți se constată o îmbunătăţire substanţială. Scăderea valorii pentru energia medie nelivrată este însă cel mai semnificativ aspect deoarece pentru zonele protejate cu reanclanşatoare acest indicator a fost adus la 50% faţă de valoarea medie la nivelul reţelei de medie tensiune.

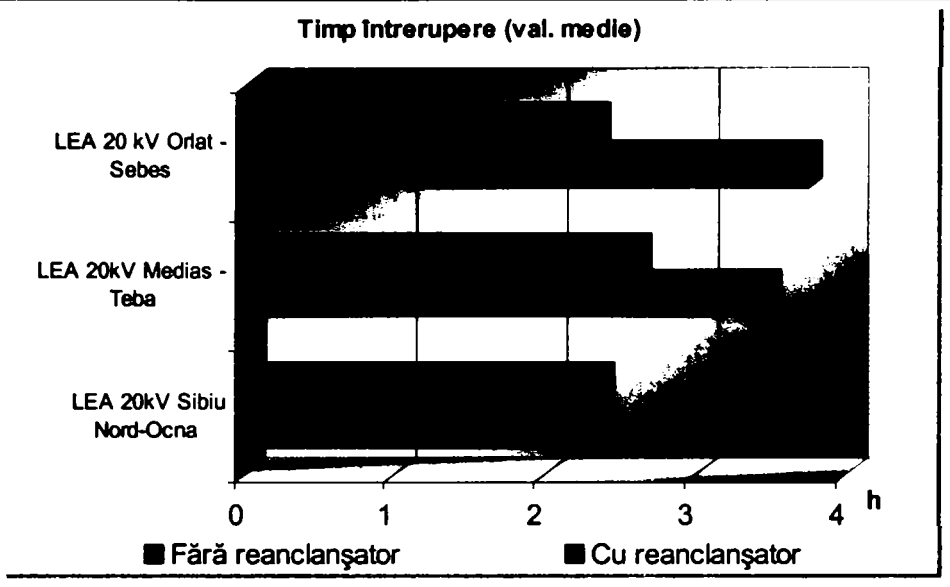

Figura 5.17 Scăderea timpului mediu de întrerupere pe incident după montarea reanclanşatoarelor

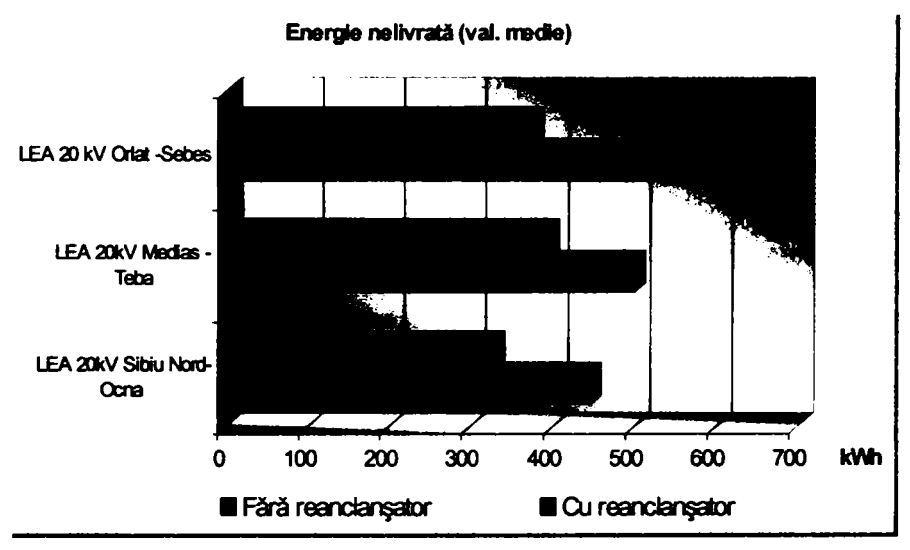

Figura 5.18 Scăderea valorii medii pentru energia nelivrată pe incident

Deși rezultatele obținute au fost încurajatoare s-au evidențiat și o serie de deficiențe apărute în exploatarea reanclanşatoarelor. Acestea se datorează în principal faptului că reţelele de medie tensiune din ţara noastră funcţionează debuclat şi prezintă câteva particularităţi care impun o abordare specială pentru implementarea SAD şi anume:

- Existenţa unor LEA cu lungime de peste 50 km alimentate radial. Pentru aceste linii SAD poate asigura numai deconectarea selectivă a porţiunii de linie în aval de echipamentul de comutaţie. Aceasta înseamnă că în cazul utilizării SAD descentralizat cu reanclanşatoare secvenţa de restaurare automată nu poate fi utilizată. Izolarea automată a tronsonului cu defect şi realimentarea consumatorilor de pe tronsoanele sănătoase din aval nu este posibilă. Se pierde astfel principalul avantaj oferit de SAD descentralizat şi anume autonomia.
- In stații sunt instalate întreruptoare de tip IO cu un număr redus de acționări pe curenți de scurtcircuit, şi fiabilitate redusă a mecanismului de acţionare. în cazul adoptării soluției SAD centralizat cu separatoare de sarcină întreruptoarele de pe plecările din staţii vor fi supuse aceloraşi solicitări ca şi până în prezent şi deci fiabilitatea şi disponibilitatea sistemului în ansamblu nu vor suferi îmbunătăţiri semnificative.

# *Contribuţii privind integrarea funcţiilor de tip DMS în reţele de distribuţie a energiei electrice*

- Manevrele de izolare a defectului implică fie utilizarea întrerupătorului din stație fie acţionarea manuală de la faţa locului a reanclanşatorului. Dacă se utilizează întrerupătorul din stație vor fi deconectați toți consumatorii deci se pierde principalul avantaj oferit de SAD descentralizat. Dacă se utilizează comanda manuală a reanclanșatorului pentru izolarea defectului sunt necesare două echipe de intervenție
- În cazul apariției unui defect permanent, eliminat prin declanșarea definitivă a reanclanșatorului dispecerul nu este informat operativ despre faptul că există porțiuni de retea nealimentate.

în urma observaţiilor prezentate mai sus s-a impus efectuarea unei analize tehnico economice care să fundamenteze dezvoltarea ulterioară a SAD.

Această analiză s-a concretizat în elaborarea, de către autorul prezentei teze, a studiului de fezabilitate şi a caietului de sarcini pentru implementarea SAD la SDFEE Sibiu.

Studiul a pornit de la analiza condițiilor specifice și anume:

- Existenta unui sistem SCADA de conducere de la distanță a rețelei de IT și a 8 stații de transformare.
- Numărul de consumatori și cantitatea de energiei electrice consumată sunt repartizate neuniform pe lungimea liniei. In general se constată concentrarea consumului pe porţiunea de linie dinspre plecarea din staţie. în schimb defectele sunt localizate îndeosebi pe porțiunea dinspre capătul opus care de obicei prezintă și caracteristici tehnice inferioare. Prin amplasarea corespunzătoare a reanclanșatoarelor se poate obține un optim în ceea ce privește numărul de consumatori deconectați raportat la numărul de incidente.
- Necesitatea conducerii de la distanţă a reanclanşatoarelor

Studiul a propus o structură proprie pentru SAD la SDFEE Sibiu, şi anume utilizarea de reanclanşatoare de MT telecomandate (Figura 5.19) pentru eliminarea selectivă a tronsoanelor cu defect şi de separatoare de sarcină telecomandate pentru reconfigurarea reţelei şi izolarea defectului.

Studiul realizat de către autor la SDFEE Sibiu a fost primul care a abordat montarea reanclanşatoarelor într-un sistem şi a servit drept model pentru implementări ulterioare[ 51]. Au fost enunţate criteriile pentru alegerea locului de montare a reanclanşatoarelor şi au fost determinate soluții concrete de montaj.

O altă temă de interes abordată în cadrul studiului a fost comanda de la distantă a reanclanşatoarelor. Iniţial, S.C. Electrica S.A. a recomandat montarea de reanclanşatoare autonome conform principiilor SAD descentralizat. Prezentarea, în cadrul studiului şi în cadrul ședințelor de analiza a stadiului de implementare al SAD a soluțiilor propuse pentru telecomanda reanclanșatoarelor a condus la adoptarea în prezent la scară națională a acestoral 54].

Reanclanșatoarele sunt montate în axul liniilor de medie tensiune și sunt prevăzute cu protecții digitale performante care permit alegerea unui set de reglaje care să asigure selectivitatea în raport cu protecția întrerupătorului din stația de transformare. Prin configurarea corespunzătoare a caracteristicii de declanșare se definesc două zone de protecție:

- Zona I, şi anume tronsonul de reţea dintre întrerupător şi reanclanşator. Defectele care apar în această zonă sunt eliminate de întrerupătorul din stație.
- Zona II, tronsonul din aval de reanclanșator. Atât defectele pasagere cât și cele pennanente sunt detectate şi eliminate de reanclanşator.

Separatoarele telecomandate sunt utilizate în principal pentru reconfigurarea reţelei de medie tensiune şi sunt amplasate de regulă astfel:

- în axul liniilor de medie tensiune la limita de competenţă între centrele de exploatare sau sucursalele învecinate ca de exemplu S1. Ele sunt în poziție normal deschis la funcţionarea la schemă normală. în caz de necesitate ele pot fi închise prin telecomandă pentru preluarea consumurilor dintr-o staţie adiacentă.
- $\blacksquare$ Pe derivaţiile importante pentru efectuarea de la distanţă a menevrelor de izolare a defectului

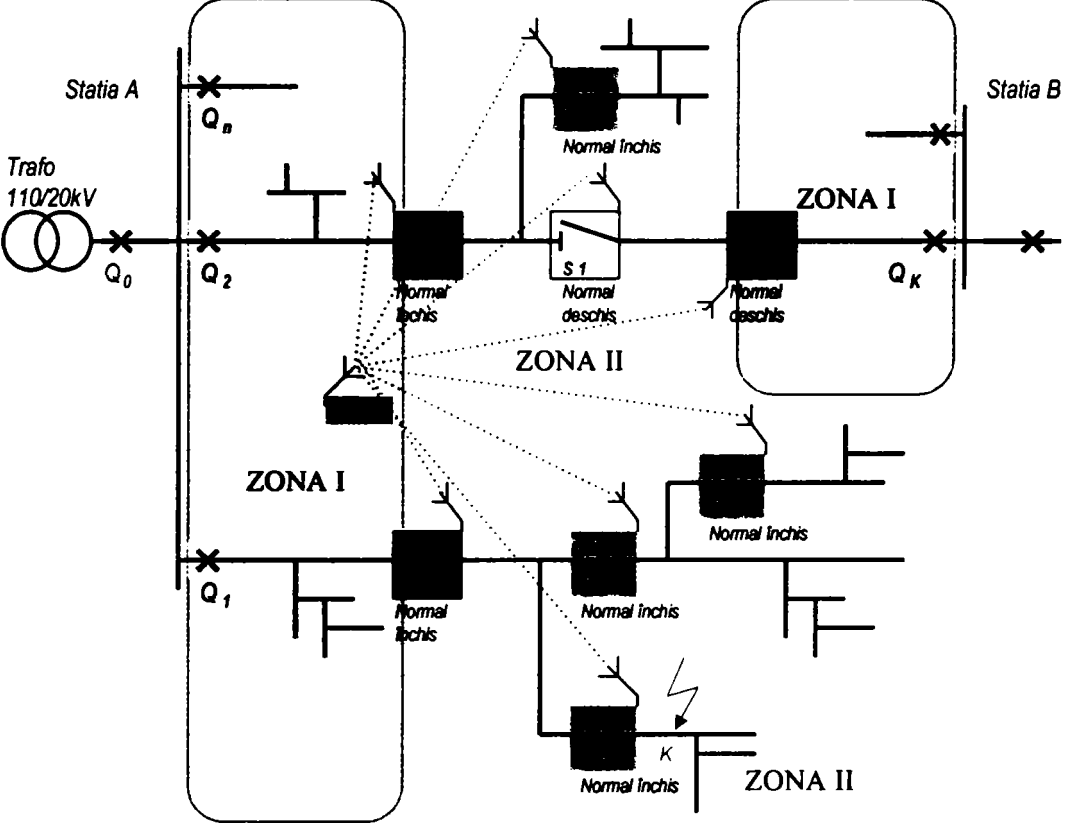

Figura 5.19 SAD cu reanclanşatoare şi separatoare telecomandate

Această soluţie prezintă următoarele avantaje:

- întreruperile în alimentare vor afecta un număr redus de consumatori (Zona II).
- Deoarece ciclul (ciclurile) RAR se efectuează de către reanclanşator eliminarea defectelor pasagere se realizează fără a afecta consumatorii din amonte (Zona I).
- în cazul defectelor în aval de reanclanşator manevrele necesare identificării locului cu defect se vor face prin comanda de la distanţă a reanclanşatorului. în acest fel se reduce semnificativ solicitarea întreruptorului din stație și timpul necesar pentru eliminarea defectului.
- Este asigurată selectivitatea la declanşarea prin protecţii
- Sensibilitatea protecțiilor este mult îmbunătățită, reglajul protecției maximale de curent şi reglajul protecţiei homopolare se poate face la valori mai mici astfel încât pot fi detectate defecte apropiate de capătul liniei (Zona II)

Reanclanșatoarele telecomandate permit operații de deconectare-conectare și reconfigurare a reţelei foarte rapide. Astfel se elimină timpul necesar pentru deplasarea echipelor operative, uneori pe distanţe de zeci de kilometri. Se reduc, de asemenea şi timpii de întrerupere.

## *5.5Sisteme implementate la SDFEE Sibiu*

Preocupările în domeniul teleconducerii stațiilor de transformare la Sucursala de Distribuție Sibiu datează din anii 1970 şi au dus la rezultate deosebite dacă se ia în considerare nivelul tehnologic disponibil în acea perioadă bazat în principal pe echipamente tip TELESTAT. Punerea în funcțiune și exploatarea unui sistem de conducere de la distanță al stațiilor de transformare a constituit o realizare deosebită mai ales dacă specificăm faptul că sistemul respectiv a fost utilizat pentru *conducerea operativă nemijlocită* a reţelei de distribuţie 1 lOkV şi 20 kV.

Topologia rețelei de 110kV, amplasarea stațiior de transformare și împărțirea lor în funcție de modul de conducere local sau de la distanţă pe teritoriul judeţului Sibiu sunt reprezentate în Figura 5.20:

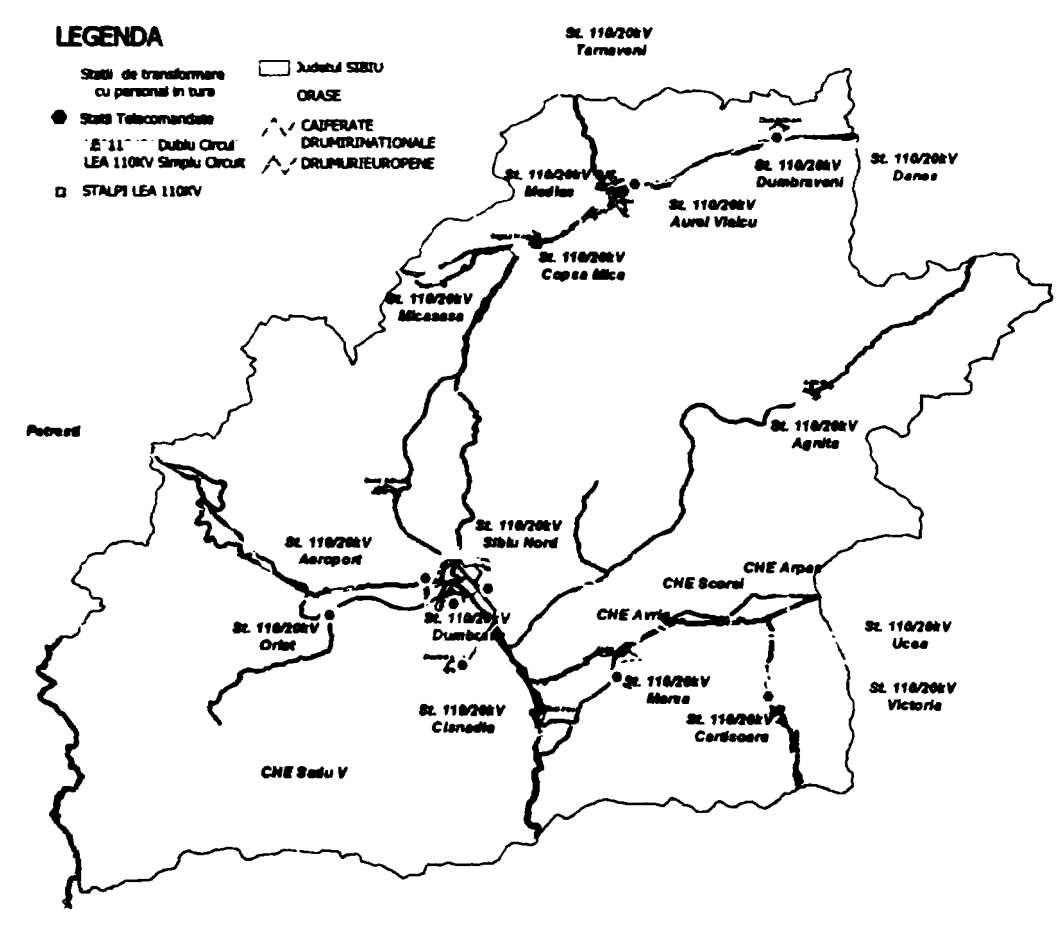

Figura 5.20 Rețeaua de 110kV și amplasarea statiilor de transformare pe teritoriul judeţului Sibiu

Datorită gradului ridicat de uzură morală și fizică menținerea în funcțiune a sistemului TELESTAT necesită eforturi financiare şi de personal destul de importante. în plus, funcţiile oferite de acest sistem nu mai corespund cerinţelor actuale în domeniul sistemelor de teleconducere.

Soluția ideală este înlocuirea în totalitate a actualului sistem cu unul nou, cu arhitectură distribuită şi cu integrarea funcţiilor de control şi protecţie. Pentru aplicarea în practică a acestei soluții sunt însă necesare fonduri substanțiale, a căror procurare este deosebit de dificilă.

Din acest motiv se impune o abordare realistă a modului de dezvoltare şi modernizare al sistemului SCADA, stabilirea corectă a priorităţilor precum şi o preocupare continuă pentru utilizarea celor mai noi tehnologii disponibile[ 54].

Prima etapă în procesul de modemizare a sistemului SCADA a constituit-o implementarea unui sistem SCADA cu arhitectură distribuită în staţia de transformare 110/20kV Cisnădie. Concomitent a fost modernizat şi Punctul Central de Comandă de la Dispecer. Sistemul respectiv va fi prezentat în detaliu în cadrul acestui capitol.

Experiența acumulată în exploatarea sistemului SCADA din stația Cisnădie a permis ulterior aplicarea sistemului pentru stația de transformare 110/20kV Cîrțișoara. Această lucrare a fost realizată într-un timp record (3 luni) deoarece se impunea înlocuirea sistemului bazat pe calculator de proces ECAROM aflat la limita duratei de viaţă.

A doua etapă de implementare a noilor concepte şi funcţiuni SCADA a constituit-o integrarea noului sistem cu cel existent pentru alte 6 statii de transformare. Integrarea s-a realizat doar la nivelul superior al prelucrării și gestiunii datelor din proces pentru obținerea unui sistem de management al distribuției energiei electrice DMS (Distribution Management System), integrat la nivel de sucursală.

Achiziția datelor din proces se efectuează tot cu echipamentele TELESTAT existente în stația de transformare. Interfaţa cu aplicaţia software este asigurată de un echipament specializat pentru conversia de protocol de tip ACE-TLM. Acesta utilizează aceeaşi platformă hardware şi software ca și echipamentele de achiziție de date (RTU) de tip ACE 28S. Concentrarea tuturor datelor se face la sediul SDFEE Sibiu printr-un multiplexor.

Integrarea sistemului TELESTAT (la care comenzile se efectuau de la un panou de comandă prevăzut cu chei şi lămpi de semnalizare) cu sistemul bazat pe conducere prin calculator a permis realizarea la dispecer a unei interfeţe comune cu procesul indiferent de tipul echipamentelor utilizate în staţiile de transformare.

în cursul anului 2006 a fost pus în ftmcţiune un sistem SCADA modem în staţia Aeroport, cu ocazia lucrărilor pentru marirea capacităţii de distribuţie pe platforma din nord-vestul oraşului Sibiu.

Prelucrarea şi gestionarea datelor, precum şi efectuarea telecomenzilor este asigurată de o aplicație software specifică pentru dispecer care rulează pe un server de aplicație conectat în reţeaua de calculatoare locală de la nivelul DEZ+DED. Interfaţa cu utilizatorii (Dispeceri de tură, inginer de sistem, ingineri PRAM) se realizează prin stațiile de lucru conectate în aceeași reţea.

Trebuie subliniat faptul că în prezent în cadrul SDFEE Sibiu sunt teleconduse 8 staţii de transformare în care *nu există personal de deservire operativă* .Aceste staţii sunt indicate în Tabelul 5.6. în acelaşi tabel se poate observa că în sistem sunt integrate şi echipamente din reţeaua de medie tensiune : 2 staţii de conexiuni de 20kV şi 14 reanclanşatoare.

O caracteristică importantă a acestui sistem este că oferă o dispecerului o interfaţă standard cu procesul condus indiferent de tipul echipamentelor utilizate pentru achiziţia de date. Mai mult aceste echipamente folosesc tehnologii şi arhitecturi complet diferite.

Pentru dispecer modul de operare este același pentru o stație cu arhitectură SCADA concentrată care utilizează echipamente cu tanzistoare de siliciu de tip TELESTAT realizat în urmă cu 30 de ani sau pentru o staţie care utilizează terminale integrate de protecţie-comandă-control.

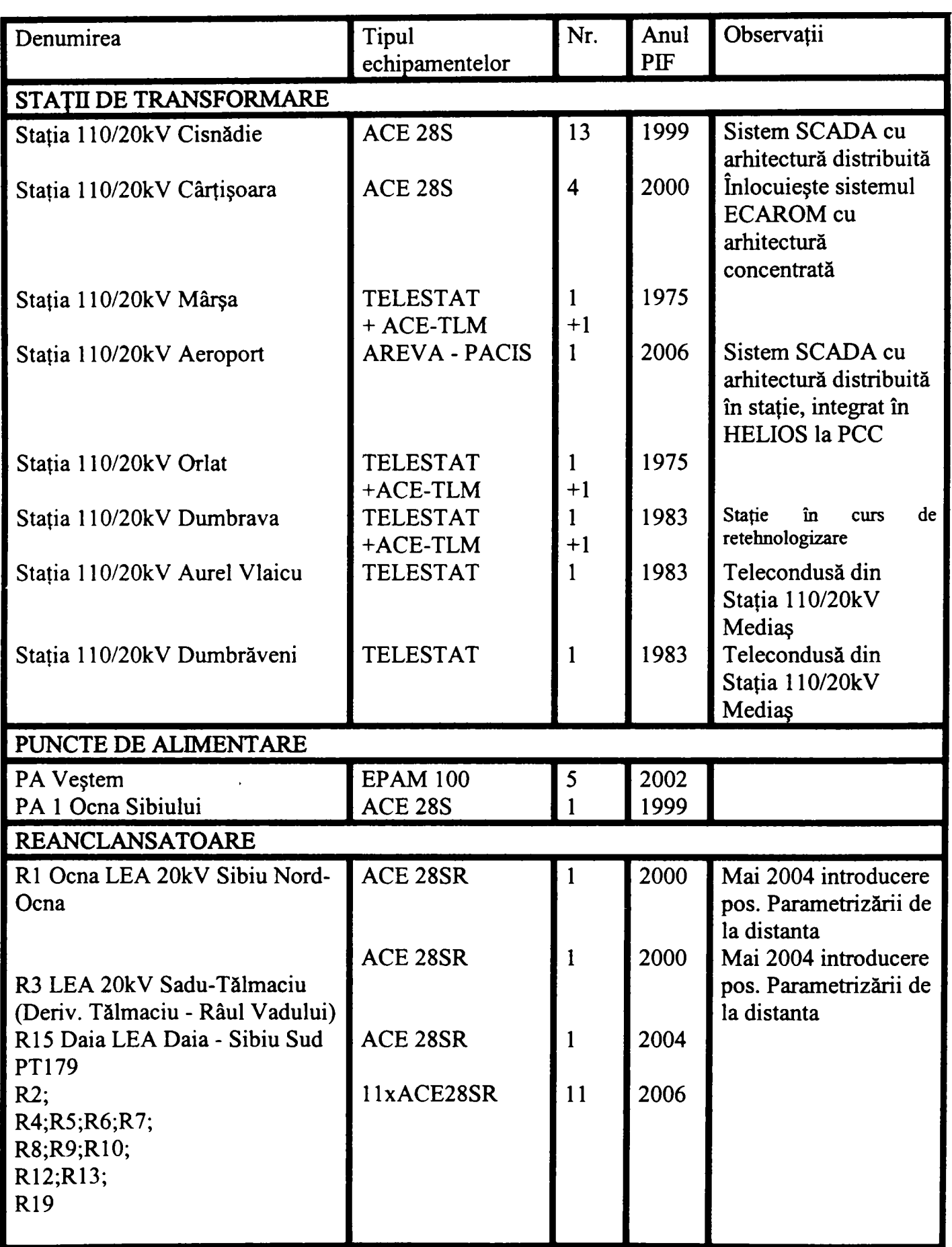

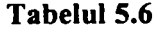

# **5.5.1 Structura Sistemului de Teleconducere în staţia Cisnădie.**

Stația de transformare 110/20kV Cisnădie este amplasată în partea de sud-est a orașului Cisnădie şi asigură alimentarea cu energie electrică a acestuia. De asemenea permite preluarea energiei electrice de la microhidrocentralele de pe râul Sadu prin linia de 20kV Sadu-Cisnădie.

Odată cu creşterea semnificativă a performanţelor echipamentelor de calcul, în paralel cu dezvoltarea de sisteme de operare orientate spre reţele de calculatoare şi mod de lucru multitasking, au apărut și aplicații suficient de puternice pentru îndeplinirea condițiilor complexe, pe care le necesită un sistem SCADA performant.

Pentru implementarea sistemului SCADA în stația Cisnădie se folosește ca RTU echipamentul ACE-28 al firmei TELECOMM S.R.L. Acest RTU a fost proiectat şi realizat pentru a putea fi utilizat în sisteme SCADA cu arhitectură distribuită pentru controlul proceselor electroenergetice [ 22].

Schema bloc a ACE-28M poate fi urmărită în Figura 5.21 şi se compune din[ 22]:

- Blocul interfetelor de proces contine traductoarele de curent si tensiune de tip LEM, adaptoarele pentru intrari numerice si iesiri numerice.
- Blocul procesor de semnal construit in jurul unui DSP. Contine multiplexorul analogic dual, memoria RAM si ROM, ceasul de timp real si circuitul watch-dog.
- blocul de interfată om-masină, construit in jurul unui microcontroler de 8 biti. Are rolul de a gestiona tastatura si afisajul de pe panoul frontal al echipamentului, precum si comunicatia serială cu un calculator local.
- blocul de comunicație echipat cu un cotroler de comunicație specializat, pentru interfaţarea cu magistrala de comunicaţie pe fibră optică a staţiei.

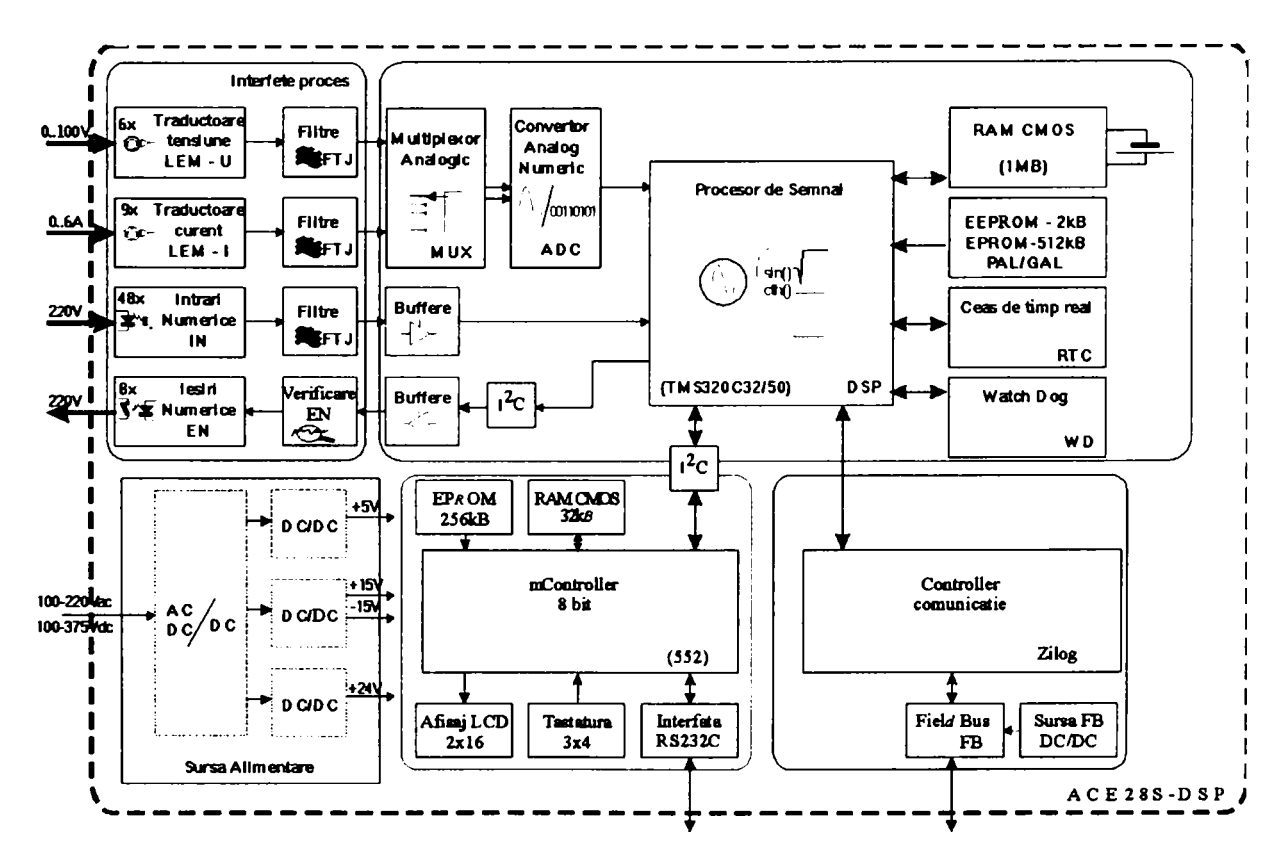

• blocul de alimentare

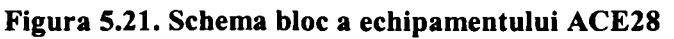

în cele ce urmează sunt descrise mai detaliat câteva din interfeţele echipamentului.

*Contribuţii privind integrarea funcţiilor de tip DMS în reţele de distribuţie a energiei electrice* 

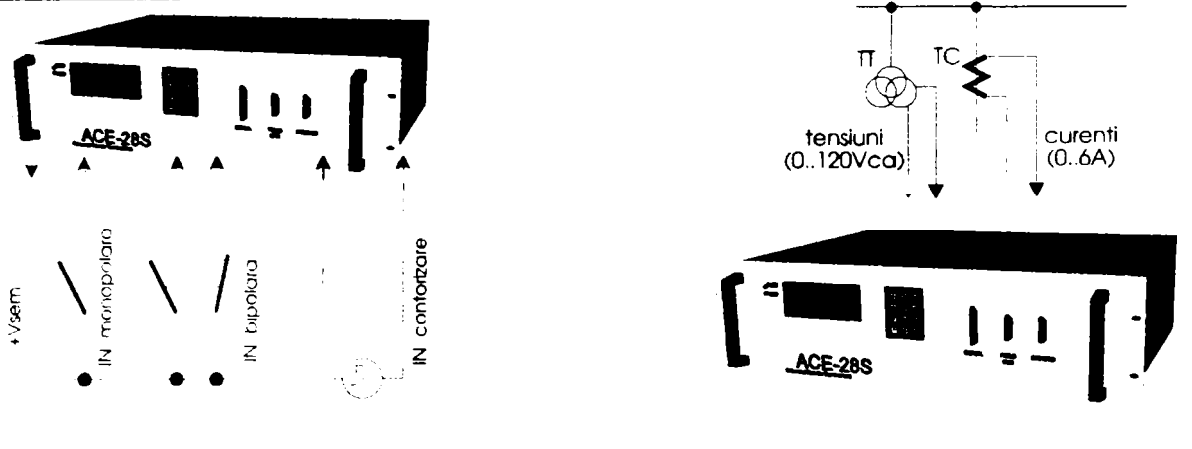

a) Tipuri de intrări numerice b) Tipuri de intrări analogice

## Figura 5.22

Intrări numerice(Figura 5.22): maxim 32 intrări pentru semnale provenite de la contacte libere de potențial, sau de la contori cu generatoare de impulsuri. Toate intrările sunt separate galvanic prin otocuplor. Intrările pot fi configurate de la distanţa după cum urmează:

- intrări numerice monopolare pentru semnalele din proces a căror stare poate fi citită pe un singur bit.
- intrări numerice bipolare pentru semnale din proces a căror stare trebuie citită pe doi biţi (ex. întreruptor) pentru mai multă siguranţă.
- intrări de contorizare care acceptă impulsuri de la contori cu generatoare de impulsuri. Pentru fiecare intrare de contorizare se întreţine intem un index, care poate fi citit de la distanţă.

Intrări analogice. ACE-28 asigură, în varianta standard, un număr de 6 canale de intrare tensiune şi 6 canale de intrare de curent. Acestea pot avea ca sursă secundarele transformatoarelor de măsură de tensiune, respectiv curent, fară a fi nevoie de traductoare intermediare. ACE-28 eşantionează, converteşte din analogic în numeric şi calculează:

- 6 valori efective ale tensiunilor;
- 6 valori efective ale curenţilor;
- 6 puteri active (provenite din perechi U,I);
- 6 puteri reactive (idem);

Aşa cum rezultă de mai sus, ACE-28 include, virtual, un număr de 24 instrumente de masurare.

Ieşiri numerice. în varianta standard, sunt asigurate 18 ieşiri numerice de tip open-colector care pot comanda relee intermediare de 24Vcc. Există doua tipuri de ieşiri numerice:

- 10 ieşiri de comandă în impuls , cu durata impulsului programabilă.
- 8 ieșiri de comandă cu automenținere, utilizate la comanda punerii/scoaterii din funcție a automatizărilor.

Pe baza volumului de informaţii şi a caracteristicilor tehnice ale ACE 28S s-a determinat ca fiind necesare un număr de 13 echipamente de achiziţie de date care au fost repartizate astfel:

A fost alocat câte un echipament pentru fiecare dintre celulele de llOkV. în cazul celulelor de trafo acelaşi echipament preia şi informaţiile din celula aferentă de 20kV. A rezultat un necesar de 4 echipamente. Acestea au fost montate deasupra panourilor de protecţie aferente celulelor respective.

în cazul celulelor de 20kV a fost alocat câte un echipament la două celule (numărul de intrări disponibile permite acest lucru). A rezultat un necesar de 8 echipamente. Echipamentele au fost montate pe uşa celulei, în exterior.

Pentru achiziția și comanda sistemelor auxiliare din stație, (Bobine de Stingere, Servicii Interne de c.c. și c.a., automatizări), a fost alocat un echipament suplimentar. Comunicația între echipamente şi cu punctul local de comadă se realizează printr-o reţea locală în cablu coaxial.

Repartizarea echipamentelor în instalație a dus la structura distribuită prezentată în Figura 5.23

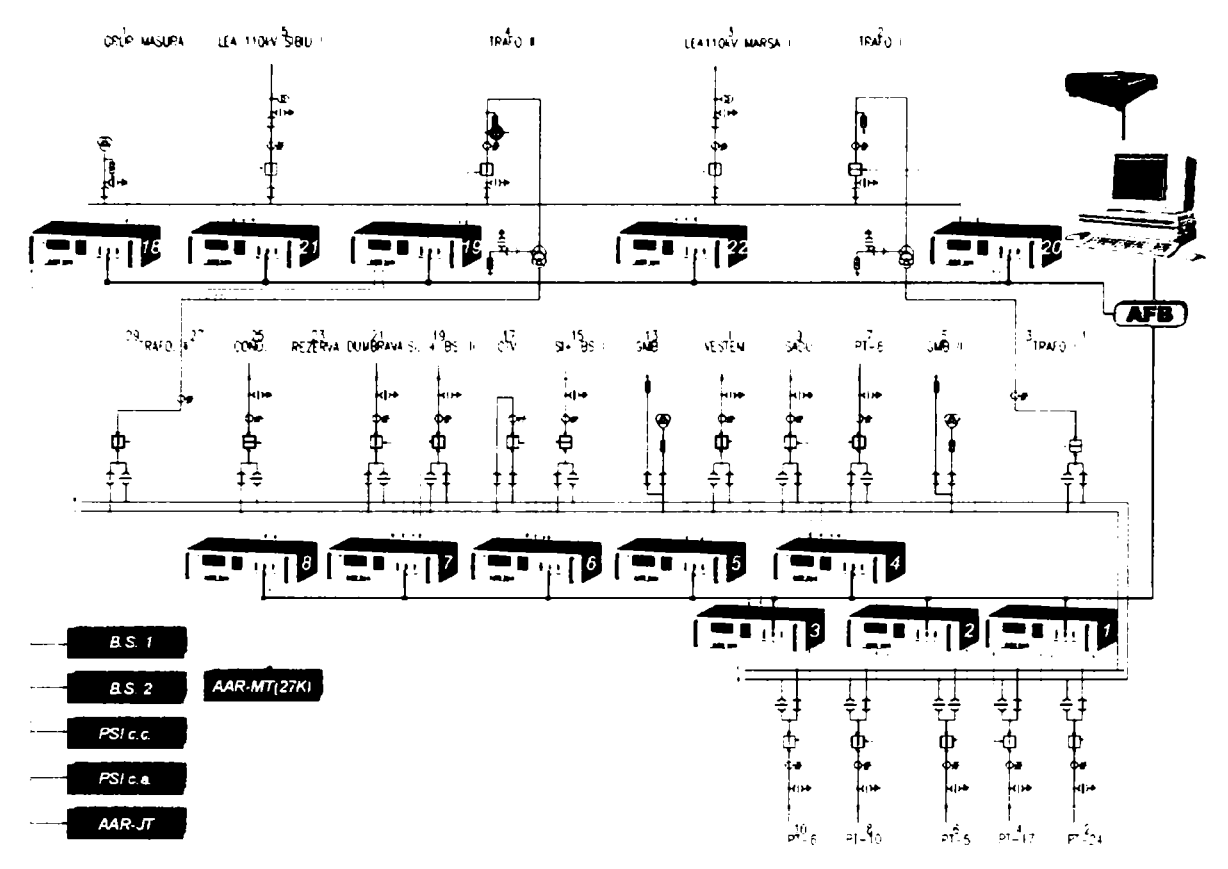

Figura 5.23 Topologia sistemului SCADA în staţia Cisnădie

# **5.5.2 Configuraţia sistemului SCADA într-o staţie retehnologizată**

Cu ocazia lucrărilor de extindere a capacității de distribuție a stației de transformare Aeroport, a fost necesar să se modernizeze şi sistemul de protecţie comandă control.

Autorul a participat la întocmirea studiului de fezabilitate și caietului de sarcini pentru investiția respectivă şi a avut ca responsabilitate definirea arhitecturii, principiilor şi cerinţelor pentru sistemul de comandă control.

Soluțiile adoptate pentru realizarea sistemului SCADA din stație au la bază principiile enunțate la începutul acestui capitol şi au determinat utilizarea unor echipamente realizate cu tehnologii de vârf

O atenţie specială a fost acordată integrării sistemului din staţia modernizată cu sistemul de teleconducere aflat în funcție la SDFEE Sibiu. Sarcina cea mai dificilă a fost aceea de a găsi un mod de abordare care să permită integrarea unor sisteme construite pe platforme hardware şi software diferite.

Soluţia acestei probleme a fost introducerea în caietul de sarcini a unui capitol dedicat descrierii cerințelor care trebuie îndeplinite pentru integrarea unui sistem SCADA în ansamblul sistemului de teleconducere. Acest mod de abordare a permis specificarea condiţiilor concrete care trebuie îndeplinite de sistemul SCADA din staţia de transformare chiar dacă nu se cunoşteau la acea dată caracteristicile tehnice ale echipamentelor utilizate.

De asemenea s fost solicitată întocmirea unui proiect tehnic care să cuprindă lucrările necesare pentru integrarea celor două sisteme, și care să conțină devizul pentru determinarea costurilor pe care aceste lucrări le implică. Separarea costurilor pentru integrarea sistemului din stație cu cel existent a permis cuprinderea costurilor lucrărilor de programare software efectuate la implementarea convertorului de protocol.

Sistemul de comandă-control la nivelul stației de transformare are o arhitectură descentralizată strucurată pe două paliere. Primul palier este compus din terminalele de protecţie-comandăcontrol amplasate în celulele de înaltă tensiune respectiv cele de medie tensiune. Pe al doilea palier se află concentratoare de date cu porturi multiple de comunicație și echipamentul central de achizitie de date. Adoptarea acestei structuri stratificate a fost necesară deoarece au fost utilizate terminale fabricate de producători diferiți. Pentru conexiunea de 110kV sunt instalate terminale din familia MICOM produse de firma AREVA iar celulele de medie tensiune sunt prevăzute cu terminale din familia REF, produse de ABB.

La nivelul fiecărei celule de 110kV există terminale numerice care oferă funcții integrate de protecţie şi comandă-control pentru achiziţia de date din proces. Pentru fiecare celulă acestea sunt montate într-un singur dulap care înlocuiește panourile de comandă și protecție clasice. Dulapurile pentru conexiunea de 110 kV realizează următoarele funcțiuni:

- comanda locală a echipamentului de comutaţie primară din celulă;
- protecții specifice fiecarui tip de celulă
- semnalizarea poziţiei echipamentului de comutaţie primară din celulă, pe schema sinoptică.
- semnalizarea optică a demarării și funcționării fiecărui tip de protecție.
- măsura principalelor mărimi electrice;
- interblocarea electrică şi soft a echipamentului de comutaţie primară din celulă față de echipamentul din celelalte celule;

Conectarea releelor digitale la echipamentul central este realizată prin intermediul fibrei optice. Pentru comunicația dintre concentratorul dedicat conexiunii de înaltă tensiune și releele de protecţie, în interiorul staţiei, sunt utilizate protocoalele standard lEC 60870-5-103 şi lEC 60850.

Informaţiile de la terminalele de protecţie-comandă-control montate în celulele de 20kV sunt transmise către concentratorul de date pe rețeaua locală de comunicație pe fibră optică care are o structură de tip stea. Comenzile pentru acţionarea întrerupătoarelor din celulă şi semnalele pentru actualizarea poziţiei întrerupătoarelor respective sunt achiziţionate direct de către echipamentul central prin conexiuni realizate prin cabluri de circuite secundare.

Echipamentele de achiziţie de date pentru informaţiile şi mărimile care nu sunt disponibile la nivelul releelor de protecție (poziții echipamente de comutație cuplă, telecomunicații, sisteme antiefracţie, servicii proprii de c.a şi c.c, automatizări la nivel de staţie) sunt montate într-un dulap suplimentar care constituie echipamentul central de achiziție la nivel de stație.

Principalele componente ale sistemului SCADA ce pot fi identificate în Figura 5.24, sunt:

- Echipamentul central la nivelul stației care asigură și funcții generale ca interblocaje la nivel de stație, arhivare date pe termen lung, administrare și configurare locală inclusive software-ul aferent;
- echipamente de interfaţă pentru procesare şi transmisie de date de la releele de protecție digitale și de la RTU.
- echipamente de interfaţă pentru achiziţie şi transmisie de date la Punctul Central de comandă de la DED Schimbul de date se efectuează prin utilizarea protocolului standard IEC 60870-5-101.
- Terminalul operatorului (ecran, tastatura, imprimantă, mouse) pentru punctul local de comandă şi pentru Punctul Central de Comandă la DED;
- Interfeţe de rezervă pentru comunicaţie la distanţă;  $\blacksquare$
- $\blacksquare$ Modul sincronizare GPS.

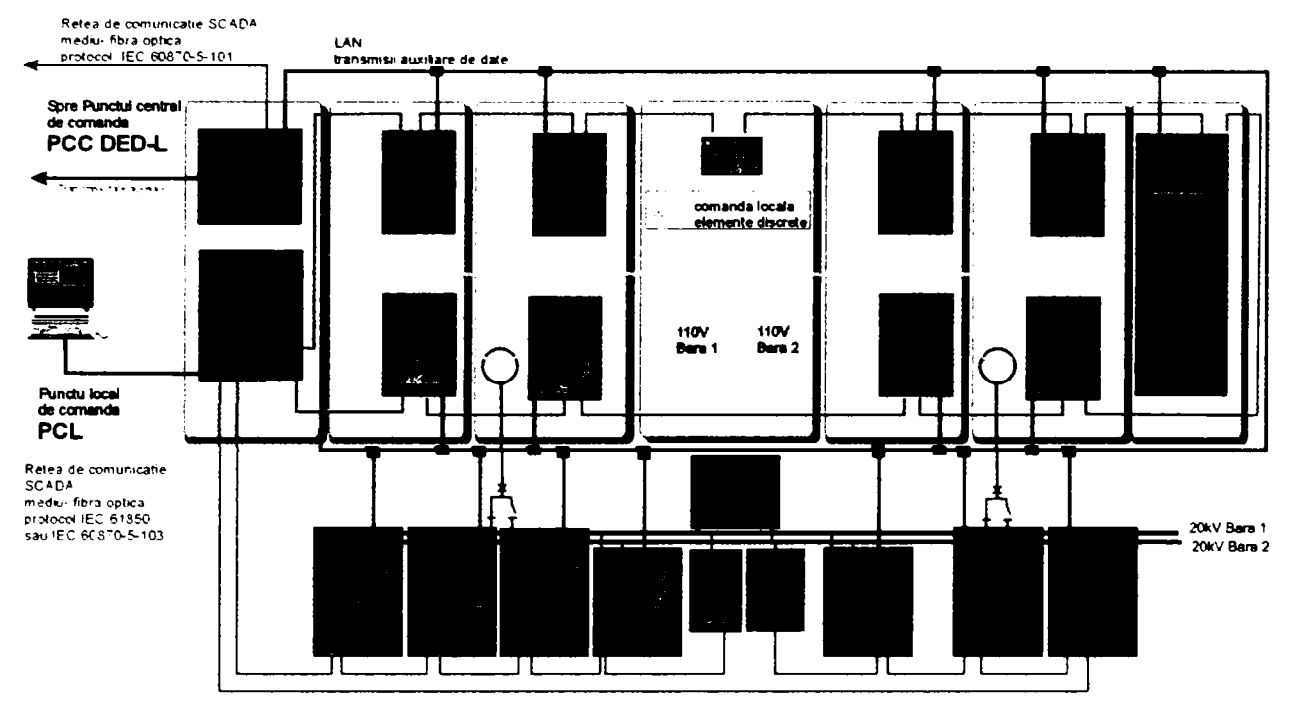

Figura 5.24 Arhitectura sistemului de comandă control

Concentratoarele de date conferă un caracter unitar sistemului SCADA la nivelul staţiei de transformare prin utilizarea aceloraşi principii pentru comunicaţie, aplicaţii software utilizate, şi structuri de date pentru echipamente pentru ambele nivele de tensiune 1 lOkV şi 20kV. în Figura 5.25 se observă arhitectura sistemului de comunicaţie.

|                                                                                                    | <u> La provincia de la componenta</u> |  |
|----------------------------------------------------------------------------------------------------|---------------------------------------|--|
|                                                                                                    |                                       |  |
|                                                                                                    |                                       |  |
| $\mathbf{E}[\mathbf{w}^{(1)}(t)] = \mathbf{E}[\mathbf{w}^{(1)}(t)] = \mathbf{E}[\mathbf{w}^{(1)}(t)] = \mathbf{E}[\mathbf{w}^{(1)}(t)] = \mathbf{E}[\mathbf{w}^{(1)}(t)] = \mathbf{E}[\mathbf{w}^{(1)}(t)] = \mathbf{E}[\mathbf{w}^{(1)}(t)] = \mathbf{E}[\mathbf{w}^{(1)}(t)] = \mathbf{E}[\mathbf{w}^{(1)}(t)] = \mathbf{E}[\mathbf{w}^{(1)}(t)] = \mathbf{E}[\mathbf{w}^{(1)}(t)] =$                                                                                                    |                                       |  |
| $\Phi_{\mathcal{A}}(\mathcal{A})=\left\{ \left\langle \mathbf{A}^{\dagger}_{\mathcal{A}}\right\rangle \left\langle \mathbf{A}^{\dagger}_{\mathcal{A}}\right\rangle \left\langle \mathbf{A}^{\dagger}_{\mathcal{A}}\right\rangle \left\langle \mathbf{A}^{\dagger}_{\mathcal{A}}\right\rangle \left\langle \mathbf{A}^{\dagger}_{\mathcal{A}}\right\rangle \left\langle \mathbf{A}^{\dagger}_{\mathcal{A}}\right\rangle \left\langle \mathbf{A}^{\dagger}_{\mathcal{A}}\right\rangle \left\langle \mathbf{A}^{\dagger}_{\mathcal{A}}\right\rangle \$ |                                       |  |
| $\mathbf{A}^{(n)}(\theta,\theta)=\frac{1}{n}\sum_{i=1}^{n}\left(\frac{1}{n}\sum_{i=1}^{n}\sum_{j=1}^{n}\sum_{j=1}^{n}\sum_{j=1}^{n}\sum_{j=1}^{n}\sum_{j=1}^{n}\sum_{j=1}^{n}\sum_{j=1}^{n}\sum_{j=1}^{n}\sum_{j=1}^{n}\sum_{j=1}^{n}\sum_{j=1}^{n}\sum_{j=1}^{n}\sum_{j=1}^{n}\sum_{j=1}^{n}\sum_{j=1}^{n}\sum_{j=1}^{n}\sum_{j=1}^{n}\sum_{j=1}^{n}\sum_{j=1}^{n}\sum$                                                                                                    |                                       |  |
|                                                                                                    |                                       |  |
|                                                                                                    |                                       |  |
|                                                                                                    |                                       |  |

Figura 5.25 Arhitectura sistemului de comunicaţie

În stația de transformare există un Punct Local de Conducere - PLC dotat cu un terminal numeric (computer de tip industrial) prevăzut cu ecran, tastatură şi mouse pentru conducerea operativă a staţiei. Un sistem de parole permite accesul utilizatorilor pe trei nivele:

- nivel operator (personalul de servire operativă):
	- din statie
	- de la distanţă
- nivelul de mentenanță a sistemului de protecție-comandă
- nivelul administratorului de sistem SCADA pentru upgrade.

Operatorul are la dispoziție în aplicația locală de conducere o serie de ferestre cu imagini tehnologice ale

instalaţiei conduse. în Figura 5.26 şi

Figura 5.27 sunt prezentate ferestrele cu schema rețelei de 110kV din stație, respectiv o porțiune din schema retelei de 20kV.

Valorile mărimilor electrice achiziţionate din proces sunt afişate în timp real pe ecranul terminalului. În același timp, în funcție de configurarea sistemului aceste valori sunt arhivate pe suport magnetic la intervale de timp prestabilite. Aceste informații pot fi apoi accesate și utilizate cu programe specifice.

Pentru LEA 110kV mărimile disponibile sunt: tensiunea pe linie, curentul, puterea activă și reactivă vehiculată

Pentru TRAFO 110/20kV mărimile disponibile sunt: poziţia plotului pentru reglajul tensiunii curentul, puterea activă şi reactivă vehiculată.

Pentru celulele de 20kV mărimile disponibile sunt tensiunea pe linie., curentul, puterea activă şi reactivă vehiculată.

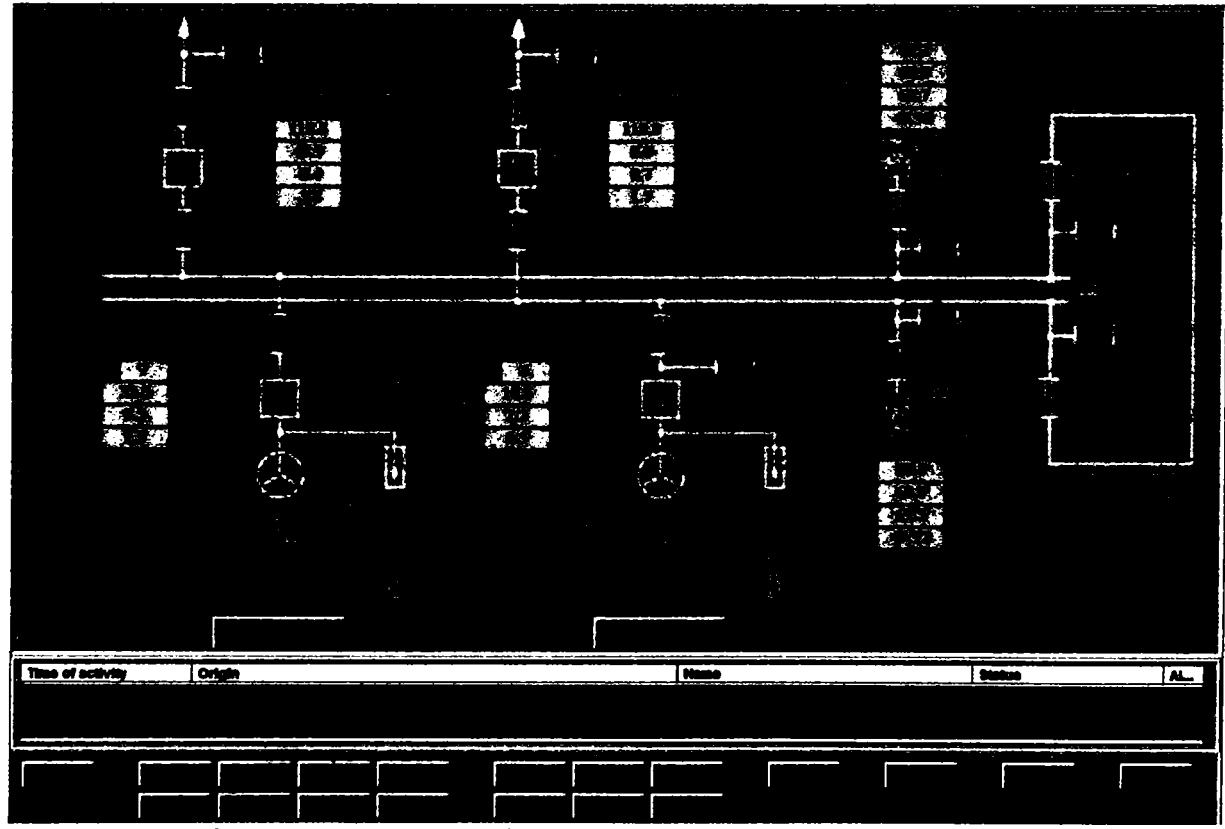

Figura 5.26 Schema de comandă pentru conexiunea 110kV

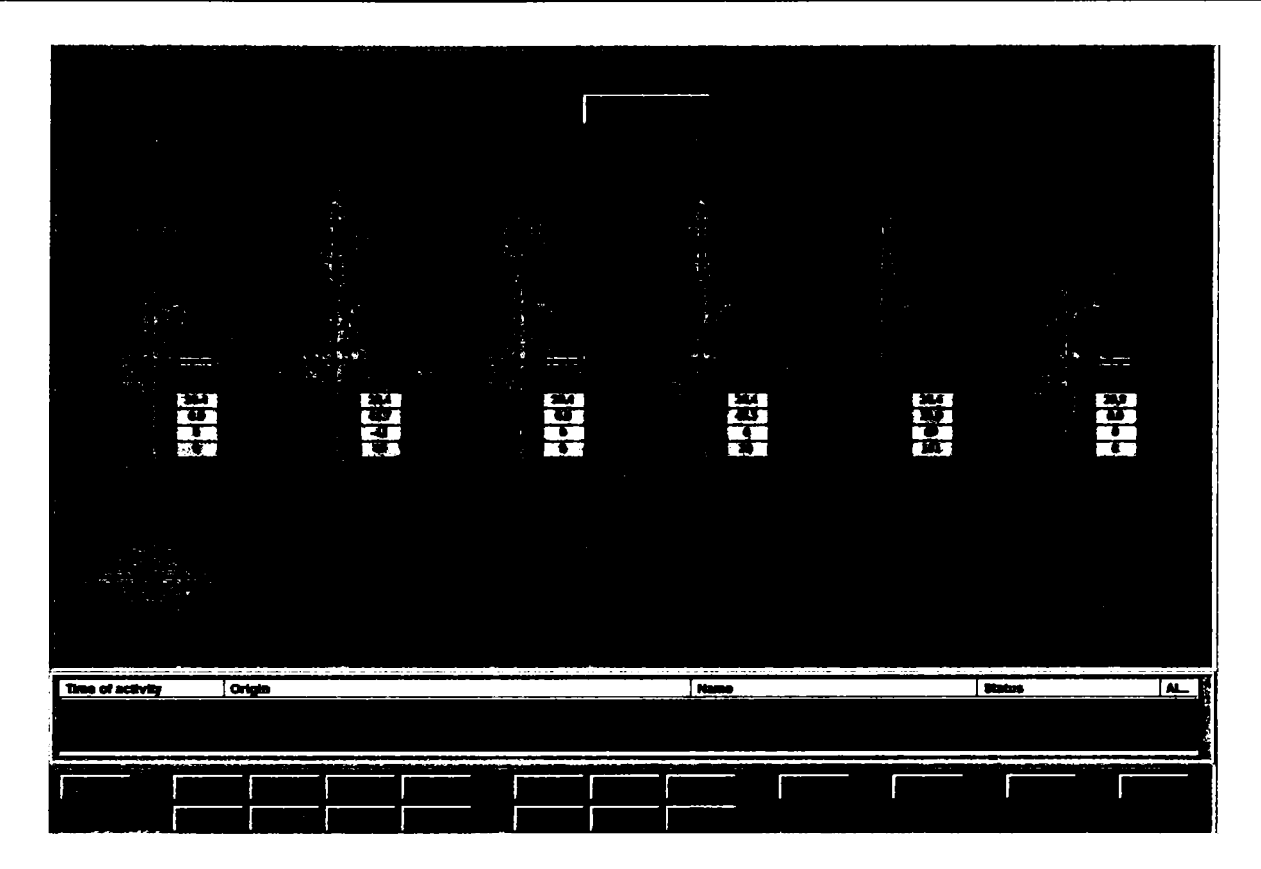

Figura 5.27 Schema de comandă pentru conexiunea 20kV.

Stația fără personal este deservită operativ prin teleconducere de la punctul central de comandă aflat la dispecerul energetic DED Sibiu. Punctul de comandă local din staţie asigură rezervarea conducerii în cazul indisponibilității sistemului de conducere de la distanță. Pentru îndeplinirea condiţiilor de siguranţă în exploatare şi siguranţă în funcţionare sistemul de control este divizat în mai multe nivele de competentă:

- nivelul 1: celulă (supraveghere şi comandă locală);
- nivelul 2: stație (supraveghere centrală, comenzi din camera de comandă a stației);
- nivelul 3: telecomanda (din Punctul de Comandă Central de la DED).

Din punctul de vedere al realizării unui sistem DMS cea mai importantă realizare este includerea noului sistem SCADA din stația Aeroport în sistemul de teleconducere existent la SDFEE Sibiu.

Stația modernizată va fi telecondusă prin intermediul aceleiași aplicații software, împreună cu celelalte stații și puncte de conexiuni deja teleconduse. Interfațarea între sistemul de comandă control din staţia modernizată şi cel existent se realizează cu un server de comunicaţie care asigură comunicaţia la PCC, actualizarea bazei de date de pe server cu volumul de informaţii din staţia modernizată şi oferă o interfaţă om-maşină unică pentru dispecer generată prin Sistemul HELIOS. La punctul central au fost utilizate următoarele echipamente de calcul:

- Server de comunicație pe care rulează componenta software de adaptare între protocolul de comunicaţie lEC 60870-5-101/RS232 utilizat de subsistemul PACiS instalat în staţia Aeroport şi cel utilizat la PCC de sistemul Helios (Modbus/RS232)
- Mediul de comunicație utilizat este constituit, între Serverul de comunicație și echipamentul MICOM C264 de interfaţă a sistemului PACiS, în ordine: tronson Ethernet, media -convertor Ethemet/FO, tronsoane de FO pe traseul stație -PCC, media-convertor FO/Etrhernet, tronson Ethernet, mediaconvertor Ethemet/RS232.

# **5.5.3 SAD - Soluţia mixtă adoptată la SDFEE Sibiu**

Montarea reanclanşatoarelor face parte din strategia SDFEE Sibiu privind implementarea Sistemului de Automatizare a Distribuției (SAD) și preconizează realizarea unui *sistem mixt care utilizează reanclanşatoare pentru deconectarea porţiunii de linie cu defect şi separatoare telecomandate care permit manevre rapide pentru izolarea defectului[ 51].* 

Reanclansatoarele actuale sunt prevăzute cu module inteligente de protectie și control care preiau informații de la transformatoarele de curent incluse și de la transformatoare de tensiune externe.

Posibilitatea arhivării listei de evenimente permite urmărirea în detaliu atât al propriei funcționări cât și a fenomenelor care apar în rețea. Monitorizarea parametrilor energiei vehiculate şi a duratelor de întrerupere accidentală permite inginerilor de sistem să optimizeze modul de exploatare al reţelei.

Pentru realizarea telecomenzii reanclanşatoarelor este necesară montarea unui transformator de tensiune bifazat protejat cu siguranțe de MT care să asigure alimentarea echipamentelor suplimentare (RTU şi modem GSM). în Figura 5.28 este exemplificată una dintre soluţiile posibile de montaj.

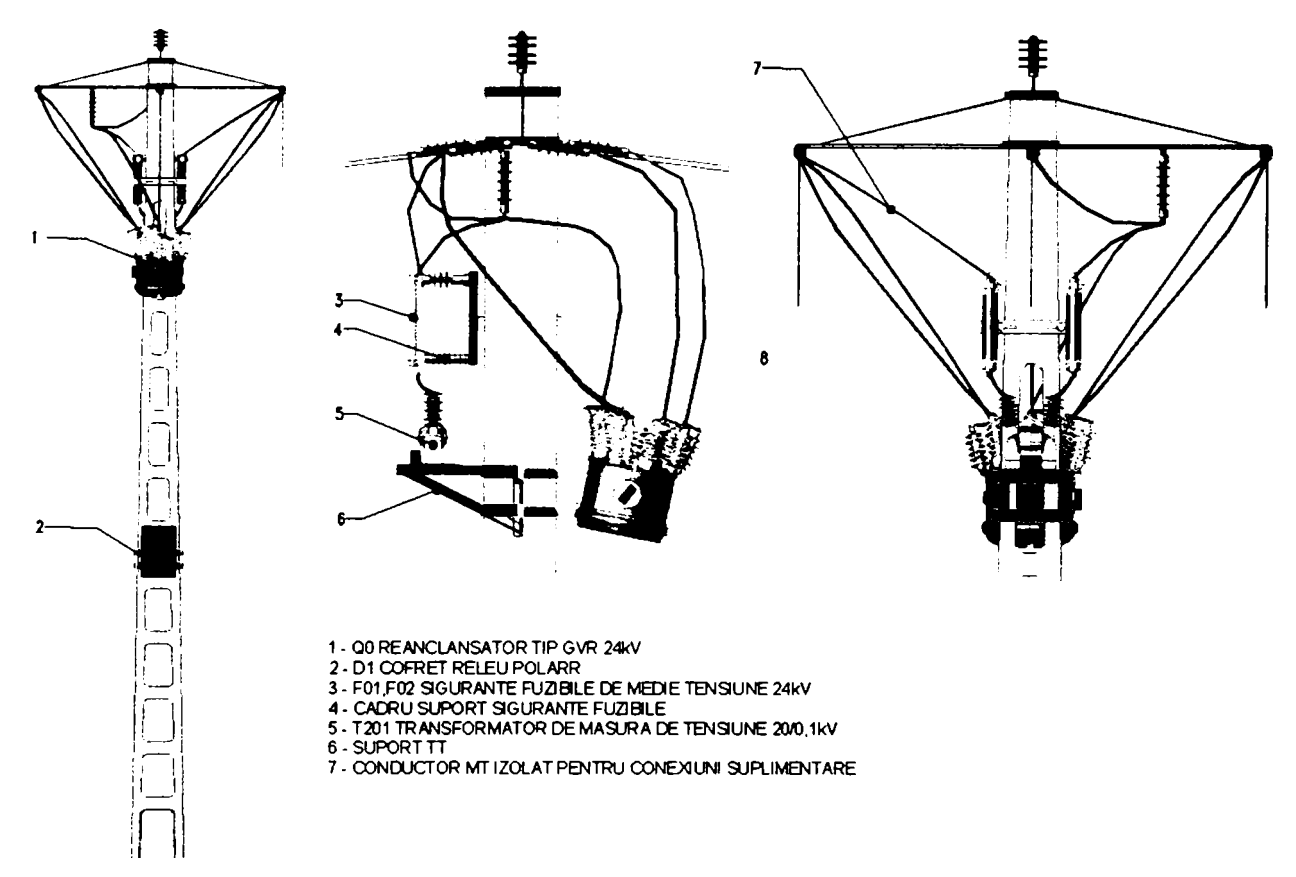

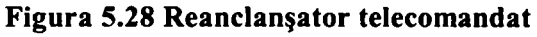

Pentru realizarea funcției de teleconducere în cutia de comandă a fost necesară instalarea unui echipament de tip RTU pentru achiziţie de semnale numerice şi analogice care să îndeplinească următoarele condiții[ 54]:

- Gabarit redus pentru a putea fi montat în spaţiul disponibil din cutia de comandă
- Să funcționeze corect într-o gamă extinsă de temperatură : -30°C la + 70°C
- Consum propriu redus

A fost utilizat un echipament de tip RTU care are la bază echipamentul ACE 28S, utilizat şi în stațiile de transformare. Acesta a fost denumit ACE 28SR (Figura 5.29), se montează în interiorul cutiei de comandă si are următoarele funcții principale:

- conducerea modulară şi distribuită a reanclanşatoarelor şi separatoarelor de sarcină montate pe liniile electrice de medie tensiune ;
- configurarea și parametrizarea software a funcționării intrărilor numerice sau analogice
- Comunicatie prin modem GSM
- Sursa de tensiune incorporează şi redresorul pentru alimentare baterie circuite de comandă

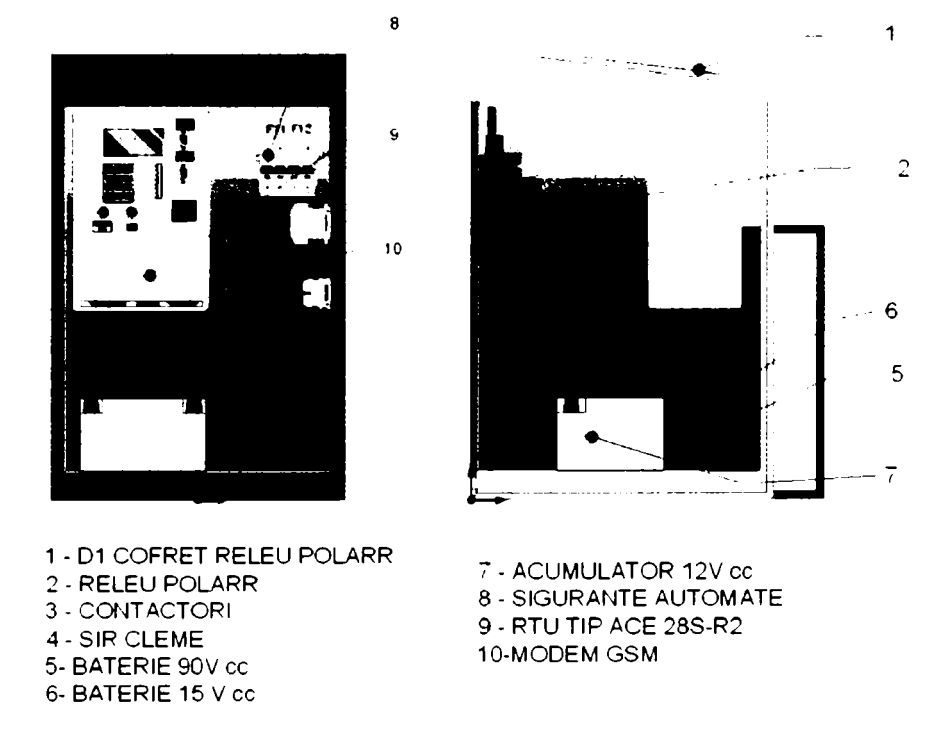

#### **Figura 5.29 Amplasarea ACE28 SR în interiorul cutiei de comandă**

Principalele caracteristici tehnice ale echipamentului ACE28 SR :

8 Intrări numerice:

- poziție închis reanclanșator (separator);
- poziție deschis reanclanșator (separator);<br>• validare protectii:
- validare protecții;
- mod de lucru local/automat;
- 4 intrari de rezervă (configurate de beneficiar)

2 Intrări analogice:

- măsură tensiune linie Unlinie= 100 Vca;
- măsură tensiune baterie Unbat=12 Vcc

8 Ieşiri numerice de comandă în impuls , cu durata impulsului programabilă:

- conectare reanclansator;
- deconectare reanclansator;
- punere în funcție protecție;
- scos din funcție protecție;
- punere în funcție RAR;
- scos din funcţie RAR

Tastatură şi afişaj local:

• Tastatură matricială: 3x4 taste;

- Afisor local: LCD 2x16 caractere;
- Interfaţă serială RS 232 C (CCITT V24).

Pentru asigurarea tensiunii de alimentare a circuitelor suplimentare (RTU şi modem GSM) a fost necesar să se monteze şi un transformator de măsurare de tensiune 20kV/100V. Pe lângă această funcție acest transformator permite monitorizarea tensiunii primare 20kV la locul de montare al reanclanşatorului.

Prin însuşi natura lui SAD presupune răspândirea echipamentelor care îl compun pe o arie geografică extinsă. în cele mai multe cazuri, amplasamentul optim din punct de vedere al eficientei reanclansatoarelor este în afara localităților, departe de canalele clasice de comunicatie.

Schimbul de date se realizează prin reţeaua de telefonie mobilă GSM cu ajutorul unui modem GSM cu antena aferentă pentru fiecare reanclanșator. Suplimentar a fost creat un grup închis de utilizatori pentru protejarea datelor şi pentru a beneficia de un tarif redus.

Spre deosebire de echipamentele clasice ACE-28S din stațiile de transformare, care sunt interogate periodic la interval de 4s, în cazul reanclanşatoarelor a fost adoptat un alt tip de actualizare a datelor.

Datorită modului de funcționare al reanclanșatoarelor nu este necesară monitorizarea acestora în mod continuu ci doar semnalizarea la dispecer în cazul apariţiei unui defect permanent. Din acest motiv RTU-ul de tip ACE 28SR are posibilitatea de a lua iniţiativa pentru stabilirea căii de comunicaţie. Aceasta se realizează prin transmiterea unui mesaj SMS (short messages) care conţine sub formă codificată principalele mărimi şi semnale supravegheate. La recepţionarea mesajului serverul de teleconducere iniţializează comunicaţia serială de date cu reanclanşatorul de la care a primit mesajul și actualizează toate informațiile aferente. Pentru supravegherea funcționării corecte a ansamblului reanclanșator - protecție - comunicație se efectuază însă și o interogare iniţiată de programul de la dispecer la interval de 6 ore.

Sistemul de automatizare al distribuție se extinde în prezent prin montarea unui număr sporit de reanclanşatoare. în cursul anului 2006 vor fi montate şi primele separatoare telecomandate.

# **5.5.4 Sistemul de Teleconducere pentru reţeaua de distribuţie**

Configuraţia sistemului de teleconducere aflat la Punctul Central de Comandă (PCC) situat la sediul SDFEE Sibiu permite conducerea operativă de la distanță a rețelei de distribuție.

în comparaţie cu sisteme similare realizate în ţară sistemul de teleconducere existent la SDFEE Sibiu a avut mai multe etape de dezvoltare, pe parcursul mai multor decenii. Acest fapt a condus la conturarea unor caracteristici specifice:

- Sunt telecomandate atât echipamente primare din stațiile de transformare de 110/20kV cât și echipamente primare amplasate în reteaua de 20kV.
- Echipamentele de achiziție de date din stațiile de transformare sunt realizate în tehnologii diverse, pornind de la echipamentele Telestat care functionează cu tranzistoare din siliciu și până la terminale numerice cu funcții integrate de protecţie-comandă control care folosesc procesoare digitale de semnal şi microprocesoare.
- Se utilizează diverse suporturi de comunicaţie, linii telefonice închiriate, GSM şi fibra optică.
- S-a reuşit până în prezent integrare tuturor acestor componente într-im sistem care permite conducerea în mod unitar a rețelei de distribuție.
- Dezvoltările sau extinderile ulterioare au o platformă de bază comună pentru echipamentele teleconduse până în prezent.

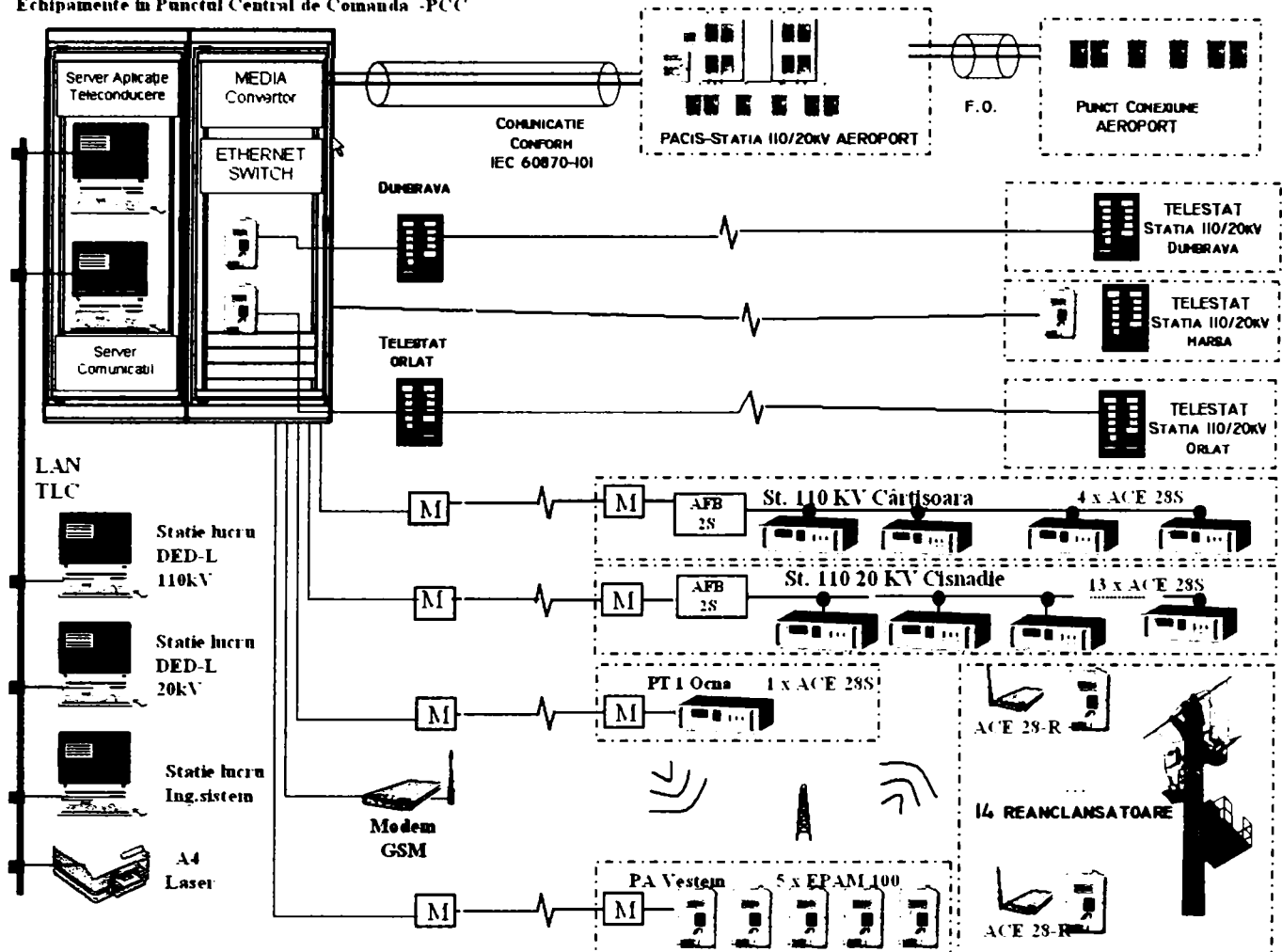

Echipamente in Punctul Central de Comanda -PCC

#### **Figura 5.30 Structura Sistemului de teieconducere şi Punctul Central de Comandă.**

Configuraţia Punctului Central de Comandă (PCC), a reţelei de calculatoare precum şi modul de comunicaţie la distanţă sunt prezentate schematic în Figura 5.30 şi se compun din:

- Serverul de teleconducere Pentium IV, 3.0 GHz, 1GB RAM, Windows XP
- Serverul de comunicații Pentium IV, 3.0 GHz, 1GB RAM, Windows  $XP$
- 5 statii de lucru
- Serverul este conectat la staţiile de lucru prin reţeaua dedicată pentru teieconducere, complet separată de LAN-ul intreprinderii
- Baza de date folosită SQL Server 7
- Pe toate aceste calculatoare funcţionează aplicaţia HELIOS produsă de TELECOMM Bucureşti
- Interfaţarea echipamentelor de tip TELESTAT cu aplicaţia HELIOS se realizează prin echipamente ACE-TLM.

Funcția de aplicație si de prelucrare operativă este asigurată de pachetul software multitasking Helios produs de firma TELECOMM Bucureşti. Acest pachet de programe rulează pe un sistem de operare Windows 2003 server, având ca suport o bază de date SQL Server.

Modulele software sunt integrate, din punctul de vedere al operatorului, prin task-ul *T\_MMI*  care reprezintă interfaţa om-maşină. Acest task permite de fapt conducerea procesului

tehnologic, realizează afișarea stării *actuale* a echipamentelor de comutație și permite interactiunea cu acesta (emiterea de comenzi).

Conducerea procesului se realizează la DED prin intermediul stațiilor de lucru. Următoarele functii standard sunt asigurate de către task-ul de interfațare cu utilizatorul:

- afişarea schemei electrice reale, a abaterilor de la schema normală, starea semnalizărilor (casete virtuale), starea și valorile tensiunilor, curenților, puterilor. In functie de importanta instalatiilor pot fi definite o multitudine de ecrane grafice care pot fi puse la dispoziția utilizatorului. Trecerea de la un ecran grafic la altul se efectuează foarte usor, fiecare ecran grafic (statie, echipament, etc.), fiind instantaneu actualizat.
- Comanda efectivă de anclanşare/declanşare pentru întrerupătoarele din staţiile de transformare.
- afişarea de rapoarte (lista abaterilor de la schema normală, lista evenimentelor cu caracter de avarie, lista evenimentelor cu caracter preventiv, lista ultimelor evenimente, istoricul evenimentelor dintr-o zi precizată, dintr-o anumită perioadă, oră zi luna an, lista pe o perioadă a anumitor evenimente etc.). Aceste rapoarte pot fi listate ulterior la imprimantă, sau pot fi înregistrate sau copiate pe suport extern.
- afisarea, la cerere, a unui grafic cu evoluția în ultimele 2 minute pentru fiecare mărime analogică;
- selectarea şi emiterea de comenzi către procesul comandat, în baza unei parole valide pentru fiecare operator.
- Blocarea informaţiilor (ignorarea) de la anumite intrări numerice sau analogice, aferente unui echipament, informaţii devenite nesemnificative sau deranjante la un moment dat (la o revizie de echipamente), precum şi deblocarea acestora.
- Alarmarea optică și acustică în caz de avarie sau alarmă preventivă din proces, evidenta luării la cunoştinţă a acestor stări.
- Afişarea informaţiilor cu privire la starea de funcţionalitate a sistemului de teleconducere precum şi alarmarea acustică în cazul stărilor anormale survenite (defectare echipamente ACE28, întrerupere comunicație cu stația electrică, etc.)
- Administrarea bazei de date
	- Stocarea datelor brute
	- Verificarea datelor şi înlocuirea datelor incorecte
	- Stocarea datelor verificate
	- Prelucrarea datelor;
- Administrarea accesului utilizatorilor
	- Identificarea si drepturile de acces la sistem ale utilizatorilor
		- Coordonarea între utilizator și datele "sale"

La lansarea aplicației se afisează un ecran ce conține schema generală principială a sistemului (Figura 5.31) cea de pe nivelul 3 ierarhic. Din această imagine se poate naviga în adâncime pentru trecerea pe nivelul următor al ierarhiei unde se afișează o nouă imagine care contine schema detaliată a instalației accesate.

Pe scheletul bazei de date pusă la dispoziție de către furnizorul echipamentelor specialiștii SDFEE Sibiu au creat pentru fiecare staţie în parte structura informaţională proprie (imagini grafice şi date alfanumerice) în strânsă corelaţie cu echipamentele instalate.

Organizarea ierarhică a ferestrelor care conțin schemele instalațiilor teleconduse are trei nivele principale:

## Contribuții privind integrarea funcțiilor de tip DMS în rețele de distribuție a energiei electrice

**Nivel 3:** Nivel SUCURSALĂ (DEZ, DED); La acest nivel este reprezentată schema normală pentru LEA 110kV și barele statiilor de transformare, inclusiv transformatoarele de putere. Această schemă oferă imaginea de ansamblu pentru sistemul telecondus cu indicarea poziţiei actuale a aparatajului de comutaţie. Pentru fiecare stație de transformare există o zonă sensibilizată care permite trecerea rapidă spre nivelul ierarhic inferior.

Nivel 2: Nivel statie electrica; La acest nivel este reprezentată schema electrică monofilară a stației respective, inclusiv plecările de 20kV. Sunt afişate de asemenea principalele mărimi analogice precum şi semnalizările generale la nivelul statiei.

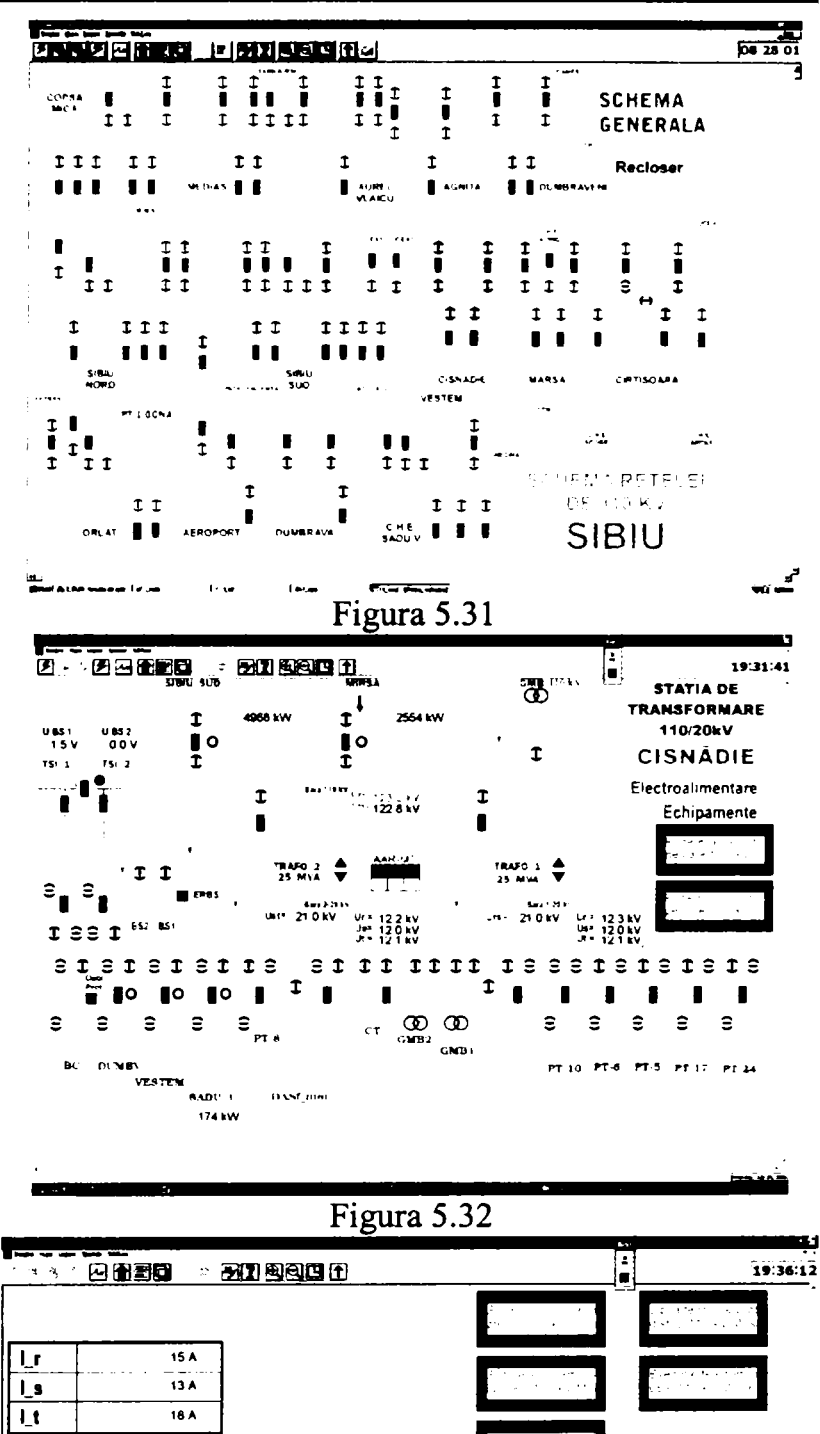

Nivel 1: Nivel *celula de înaltă sau medie tensiune;* Fiecare celulă de IT sau de MT are alocată o fereastră proprie care, pe lângă schema monofilară, afişează mărimile analogice măsurate sau calculate precum şi casetele de semnalizare (Figura 5.33).

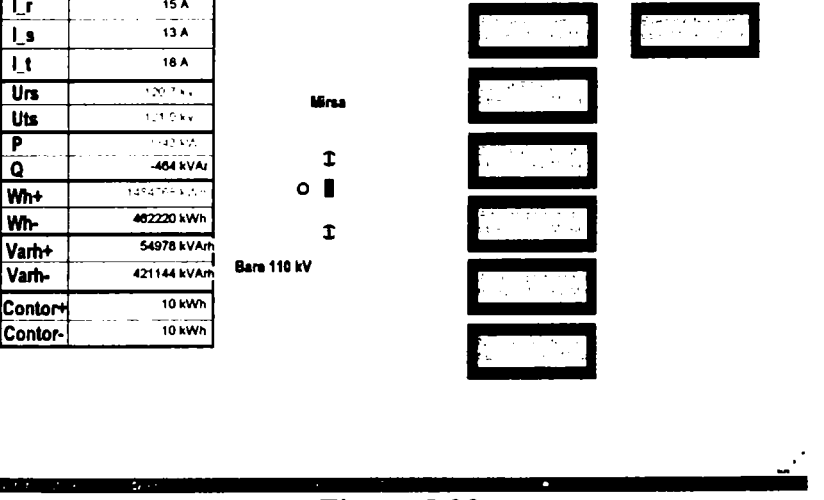

Figura 5.33

Figurile 5.31 la 5.33 reprezintă copii de ecran realizate pe una dintre staţiile de lucru cu sistemul aflat în funcţiune.

După cum am menţionat mai sus o realizare recentă şi care are o importanţă deosebită este integrarea unui sistem SCADA dezvoltat de o companie internaţională cum este AREVA cu sistemul existent la SDFEE Sibiu , dezvoltat în România.

Serverul de comunicație amplasat la PCC îndeplinește rolul principal pentru integrarea celor două sisteme deoarece asigură comunicaţia serială cu staţia Aeroport şi realizeză conversia de protocol necesară pentru interpretarea corectă a datelor.

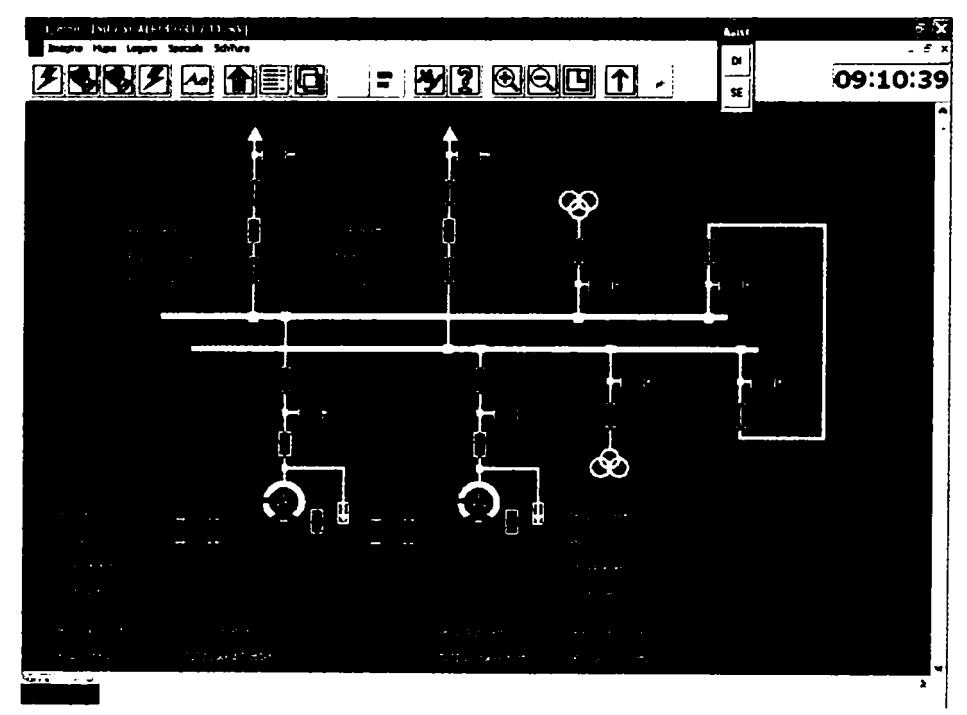

**Figura 5 J 4 Ecranul de comandă pentru Staţia Aeroport; Schema monofilară pentru conexiunea llOkV** 

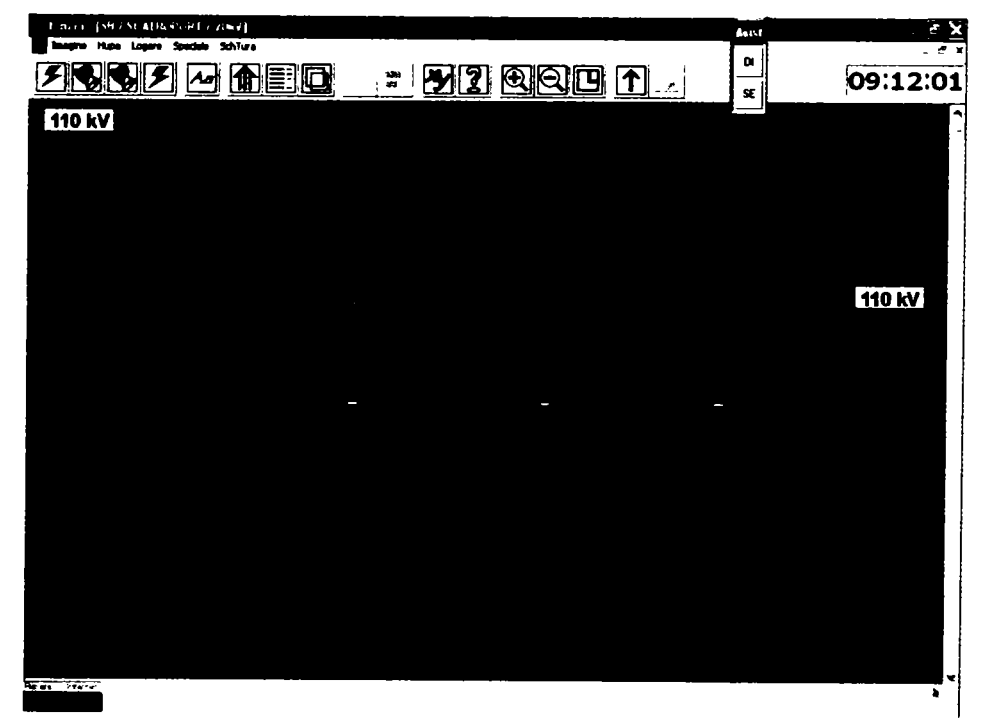

**Figura 5 J 5 Ecranul de comandă pentru Staţia Aeroport; Schema monofilară pentru conexiunea 20kV** 

Serverul de comunicație este dotat cu o placă multiport pentru comunicție serială. Comunicația între stația Aeroport și serverul de comunicație utilizeză protocolul standard IEC 60870 -5-101. Ca suport de comunicaţie se utilizează fibra optică.

După realizarea conversiei datele sunt transmise către baza de date SQL pe serverul de teleconducere.

Pentru comada efectivă de la distanță au fost create ecranele care conțin schemele monofilare pentru stația Aeroport. A fost respectat modul de organizare al informaţiilor folosit la dezvoltarea sistemului SCADA din staţie, şi anume ecrane separate pentru partea de 1 lOkV şi cea de 20kV a staţiei (Figura 5.26 şi

Figura 5.27).

După cum am precizat anterior, telecomanda reanclanşatoarelor este considerată ca unul dintre principalii factori în atingerea obiectivelor SAD prin integrarea la nivelul consolei de operare de la DED a sistemului SCADA existent cu sistemul de teleconducere al separatoarelor şi reanclanşatoarelor. Principalul motiv pentru această opţiune a fost acela că, în lipsa unui sistem de telecomandă, la depistarea locului de defect sunt necesare fie două formații de lucru (una care se deplasează în teren şi una la locul de montare al reanclanşatorului), fie se măreşte foarte mult timpul de depistare al defectului de către o singură formație. De asemenea, în cazul reanclanşatoarelor netelecomandate dispecerul local nu este informat de faptul că o porţiune din reţea a rămas nealimentată în cazul în care reanclanşatorul a efectuat toate cele patru cicluri de RAR programate.

La nivelul punctului central de comandă SAD este complet integrat cu sistemul de teleconducere existent prin includerea schemei simplificate a reţelei de MT supravegheate cu poziţionarea reanclanşatoarelor din axul liniilor care sunt teleconduse (Figura 5.36).

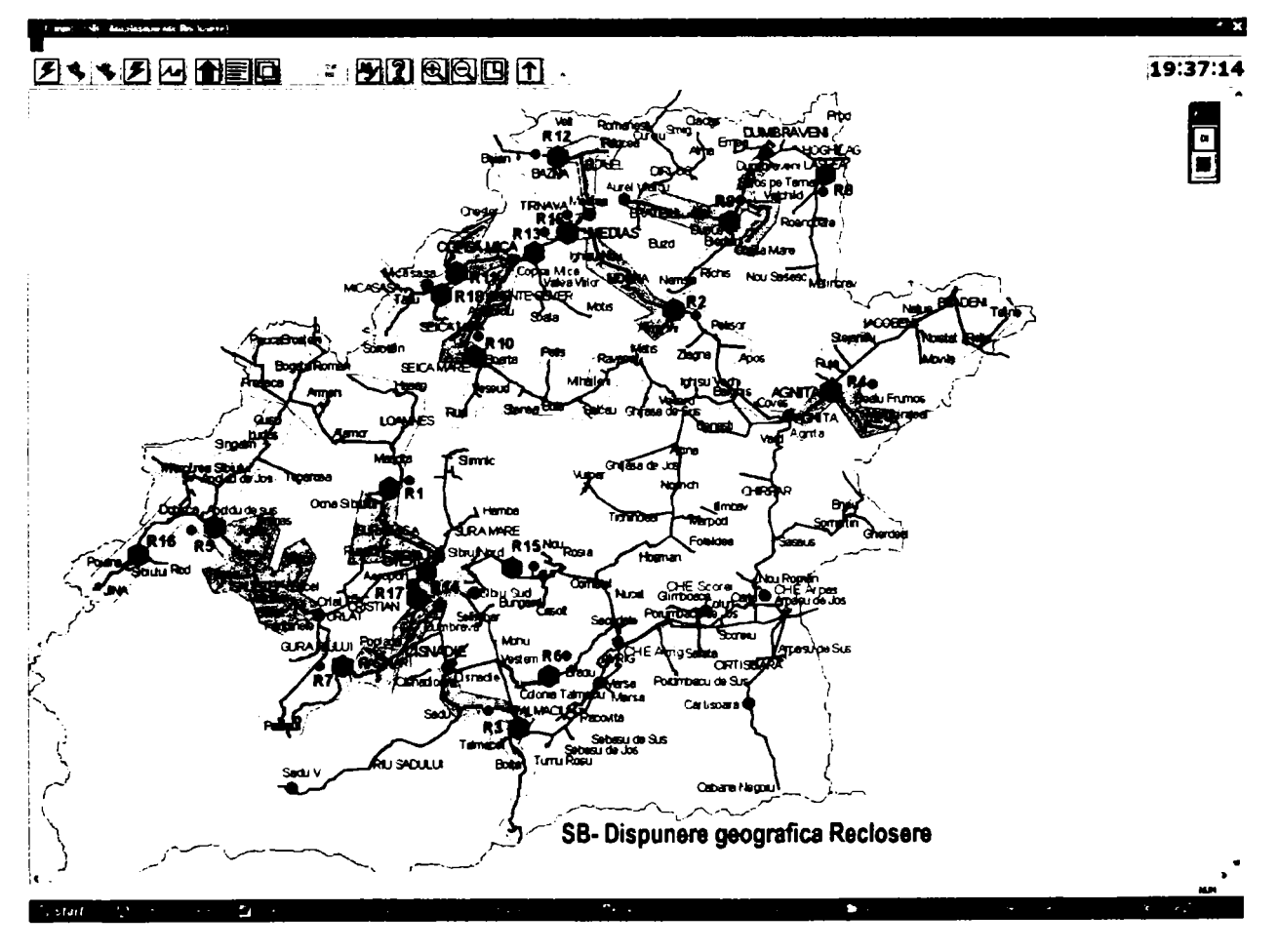

### **Figura 5.36 Integrarea în aplicaţia HELIOS**

După cum se observă în Figura 5.37 telecomanda reanclanşatoarelor se realizează cu aceeaşi aplicatie software ca și în cazul stațiilor de transformare, și anume HELIOS. Acest fapt permite afişarea în timp real şi în aceeaşi fereastră de lucru a informaţiilor referitoare la reanclanşator împreună cu starea echipamentelor de comutaţie de pe plecările din staţiile de transformare.

Trebuie subliniat faptul că soluţia aleasă permite comanda de la distanţă şi pentru alte echipamente amplasate în reţeaua de distribuţie de medie tensiune, în cazul SDFEE Sibiu punctele de conexiune 20kV PTl Ocna şi PA Veştem. Dispecerul are astfel la dispoziţie, pe un singur sistem, toate informaţiile necesare conducerii operative a reţelei de medie tensiune

O altă facilitate deosebit de importantă oferită de sistem este utilizarea căii de comunicaţie prin GSM pentru parametrizarea de la distanţă a protecţiei digitale Polarr. Această funcţie este deosebit de utilă pentru adaptarea caracteristicilor de declanșare la condițiile de funcționare ale rețelei de MT. Aceeași cale de comunicație este utilizată pentru descărcarea arhivei care conține evenimentele înregistrate în memoria locală a releului de protecţie.

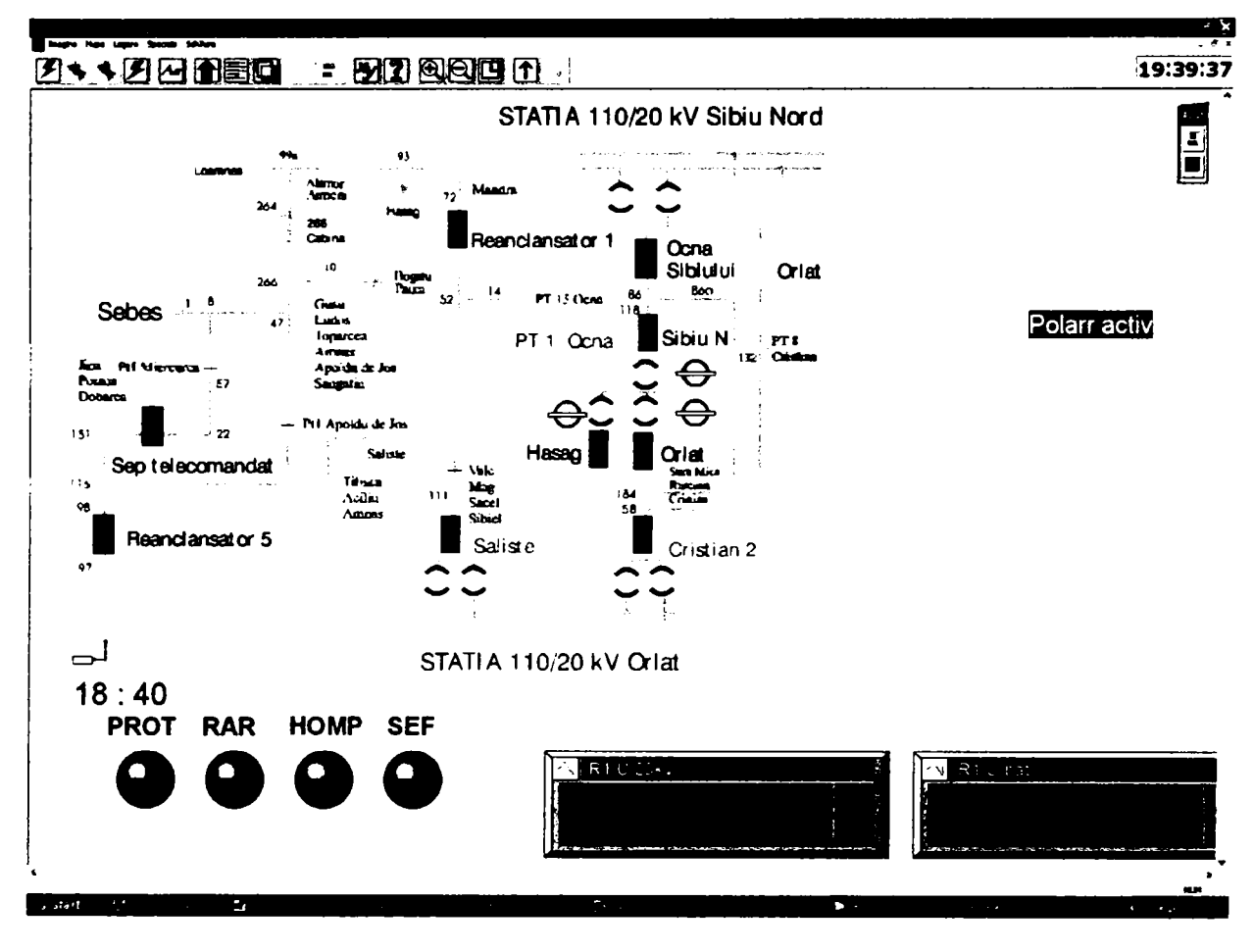

**Figura** *531* **Zona de reţea aferentă reanclanşatorului** 

# **5.5.5 Utilizarea arhivelor generate de sistemele SCADA**

Pachetul de programe **HELIOS** este special conceput pentru a realiza teleconducerea statiilor electrice și reprezintă vârful piramidei sistemului de teleconducere-teleprotecție a sistemelor electroenergetice, dezvoltat de **TELECOMM.** 

**HELIOS** este realizat în conformitate cu cele mai noi concepte informatice, fiind un software de tip deschis care rulează pe platforme deschise care suportă sistemul de operare multitasking preemptiv WINDOWS-NT, WINDOWS XP, WINDOWS 2003 SERVER.

Pachetul nu oferă în forma actuală toate funcţiile specifice DMS, dar fiind un sistem deschis, în continuă dezvoltare, se poate integra într-un sistem DMS, prin utilizarea de convertoare de protocol, sau va putea realiza el însuşi funcţii DMS suplimentare, prin reconfigurarea bazei de date şi adăugarea altor pachete software.

O schemă simplificată pentru fluxul de informații vehiculate între diversele task-uri care compun pachetul HELIOS este reprezentată în Figura 5.38.

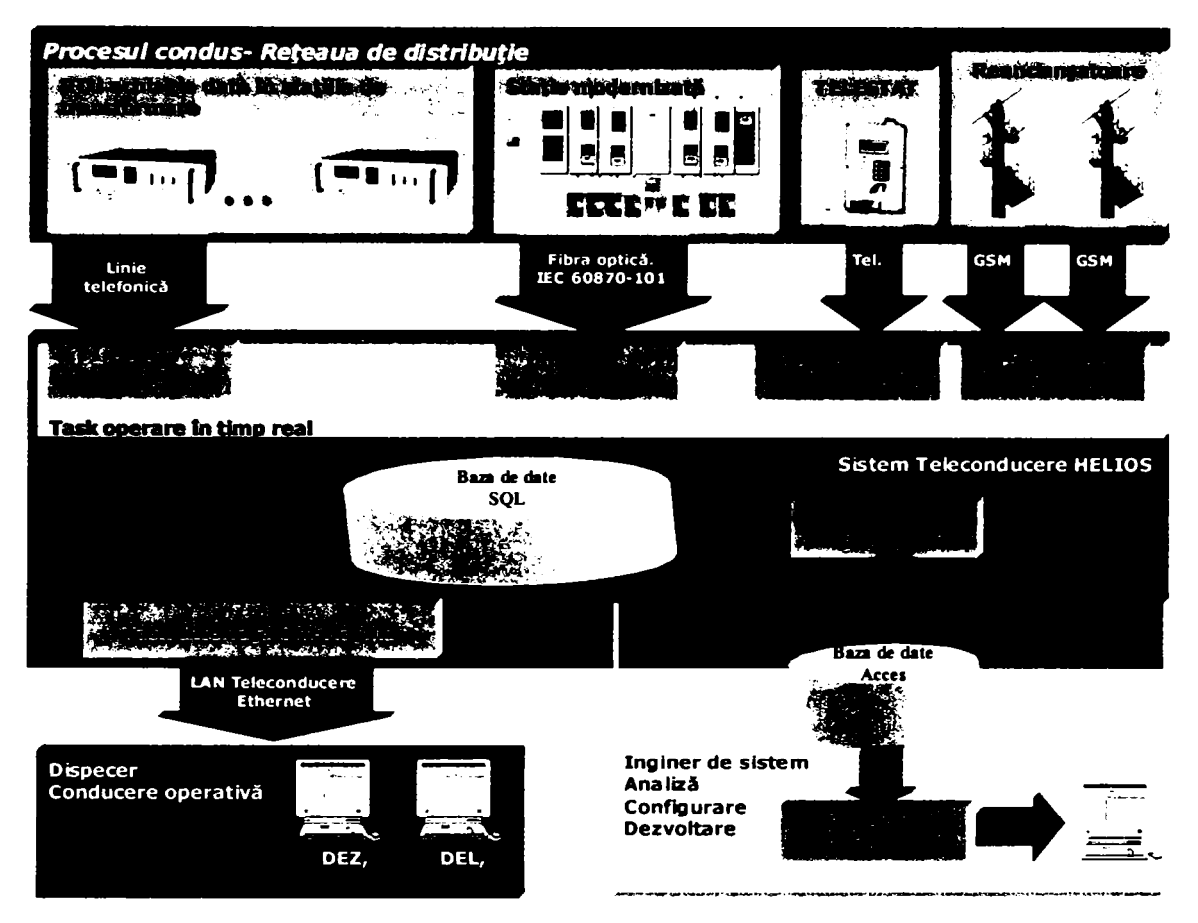

**Figura 5.38 Fluxul de informaţii în Sistemul de Teleconducere HELIOS** 

Pentru a răspunde cerinţelor de operare în timp real sarcina de arhivare a datelor achiziţionate din proces este îndeplinită de un task special denumit t\_arh. Acest task poate rula pe oricare dintre calculatoarele din reţeaua de teleconducere de la PCC pe care rulează pachetul de programe HELIOS.

Acest program este destinat salvării marimilor analogice și evenimentelor care apar în procesul monitorizat. Salvarea se realizează în format .mdb (accesibil cu MSAccess) în două baze de date, separat pentru mărimi analogice şi respectiv pentru evenimente.

Baza de date pentru mărimile analogice contine valorile acestora la intervale de timp care pot fi configurate de către utilizator. Valorilor le sunt asociate indexul (pentru identificare în baza de date de timp real SQL), precum și o etichetă de timp care conține data și ora (cu precizie de ms) la care s-a efectuat arhivarea .

Baza de date pentru evenimente conține valorile binare ale acestora la apariție. Valorilor le sunt asociate indexul (pentru identificare în baza de date de timp real SQL), precum şi o etichetă de timp.

Stabilirea intervalelor de salvare pentru mărimile analogice, în timpul funcţionării programului de arhivare, se realizează prin configuratorul ON-LINE. Lansarea în execuție a acestei funcții se face prin intermediul submeniului Configurare analogice din meniul File al ferestrei asociate programului de arhivare.

După o perioadă de timp în care programul încarcă informațiile necesare din baza de date de configurare a sistemului (marcat de mesajul "ÎNCARC DIN BAZA DE DATE"), se deschide o

**-133-**

fereastră de dialog care conţine un arbore al mărimilor analogice existente organizat pe trei nivele: sisteme tehnologice, categorii de mărimi analogice, mărimi analogice. Această secvenţă este ilustrată în Figura 5.39.

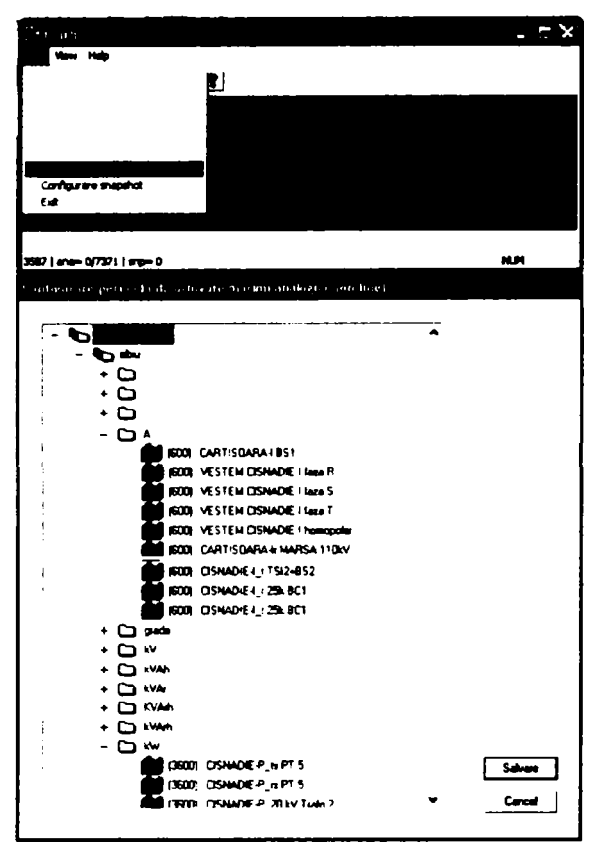

**Figura 5.39 Configurarea mărimilor analogice arhivate** 

Categoriile de mărimi analogice se definesc pe baza denumirii unităților de măsurare declarate la configurarea bazei de date Helios. De aceea se recomanda acurateţe în scrierea acestora.

Mărimile analogice disponibile sunt identificate prin denumirea afișată în clar. În fața denumirii este precizată între paranteze perioada, în secunde, la care mărimea respectivă se arhivează. Valoarea zero semnifică faptul că mărimea nu se arhivează.

Tipul, precizia, şi numărul de mărimile analogice disponibile în sistemul de teleconducere depind de arhitectura SCADA din stațiile de transformare.

în cazul staţiilor realizate în arhitectură concentrată cu echipament Telestat numărul mărimilor analogice este limitat de viteza de transmisie foarte redusă şi de posibilităţile tehnice ale echipamentului.

Pentru stațiile de transformare cu arhitectură distribuită care utilizează pentru achiziția de date RTU de tipul ACE28S sunt disponibile o gamă mult mai largă de mărimi analogice şi anume:

Pentru LEA 110kV și pentru transformatoarele de putere 110/20kV:

- Tensiunile de linie şi tensiunile de fază în cazul în care celula respectivă este echipată cu trei transformatoare de măsurare de tensiune, sau tensiunea de fază dacă celula este echipată cu un singur transformator de măsurare.
- Curenţii pe fiecare dintre cele trei faze.
- Puterile active şi reactive vehiculate pe fiecare fază
- Puterea activă şi reactivă trifazată măsurată la nivelul RTU.
- Puterea aparentă determinată prin calcul.
- Energiile vehiculate calculate de sistem la punctul central.

Pentru LEA 20kV şi LES 20kV:

- Tensiunile de fază măsurate la grupul de măsurare de pe bara de 20kV.
- Curentul pe una dintre faze.
- Puterea activă şi reactivă trifazată calculată.
- Puterea aparentă determinată prin calcul.
- Energiile vehiculate calculate de sistem la punctul central.

Vizualizarea datelor arhivate se realizează cu ajutorul unui program de raportare. Acest program utilizează baza de date arhivată MSAccess şi permite generarea de rapoarte pentru evenimente sau pentru evoluția în timp a mărimilor achiziționate.

în cazul mărimilor analogice este posibilă selectarea mărimilor şi a intervalului de timp pentru afişare. Pentru exemplificare în Figura 5.40 şi Figura 5.41 se prezintă valorile curenţilor în staţia de transformare Cisnădie pentru partea de ÎT respectiv MT.

Reprezentarea graficelor se poate face pentru toate valorile din arhivă sau se poate opta pentru reprezentarea valorilor medii înregistrate pentru anumite intervale (15 minute, o oră, o zi). De asemenea există posibilitatea afişării valorilor minime şi maxime înregistrate pentru fiecare din curbele afişate.

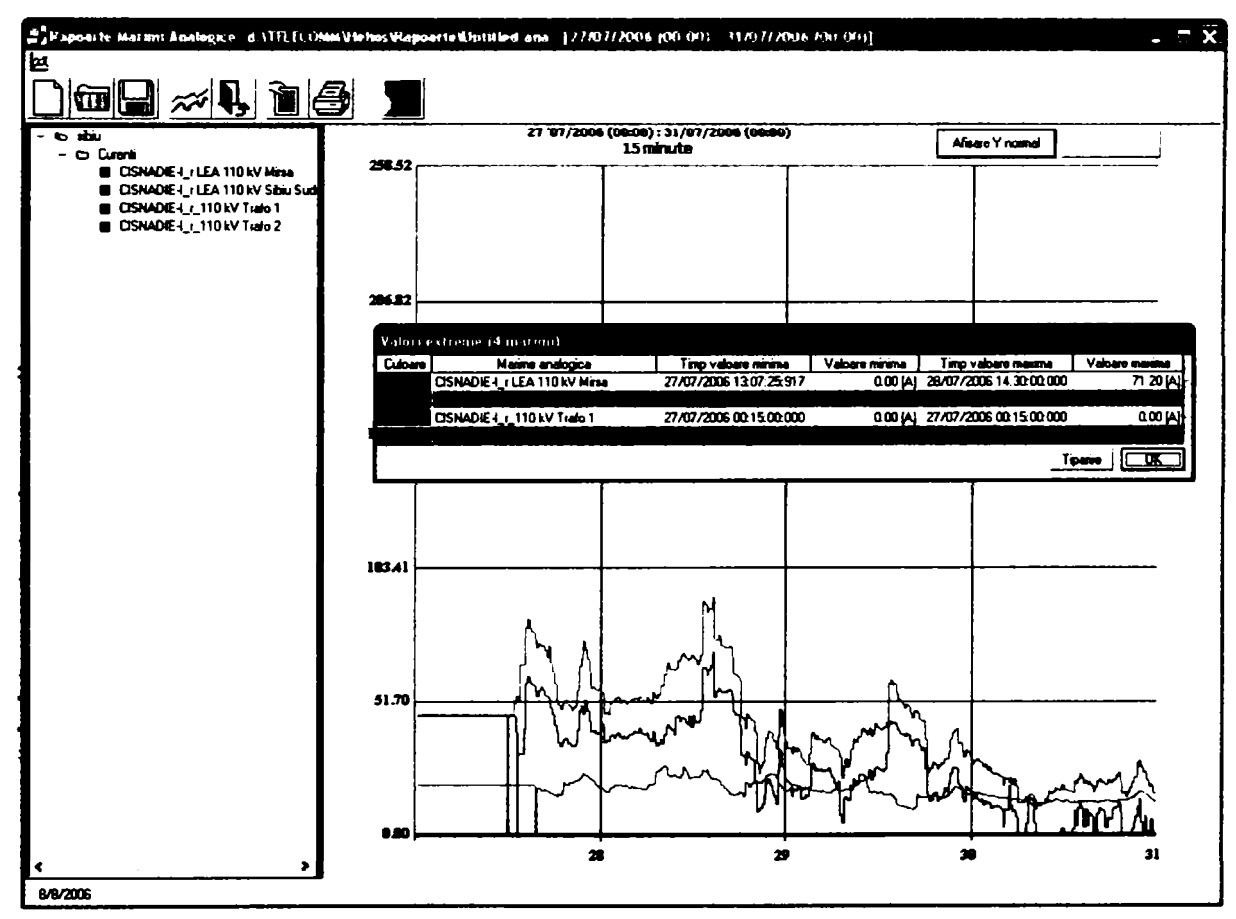

**Figura 5.40 Graficul de evoluţie al curenţilor în conexiunea llOkV** 

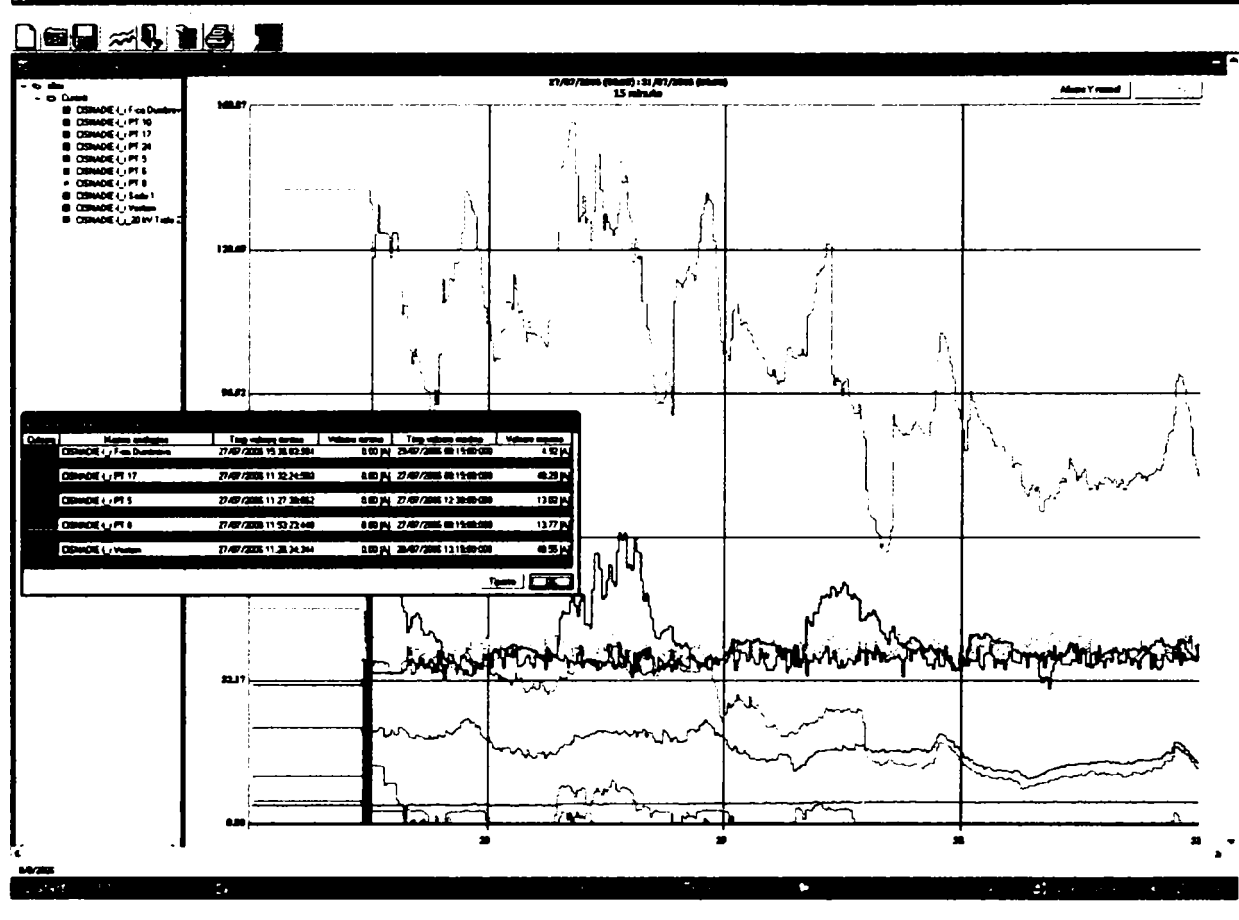

**Figura 5.41 Graficul de evoluţie al curenţilor în conexiunea 20kV** 

Pentru instalațiile în care se utilizează terminale numerice cu funcții integrate de protecțiecomandă control cum este de pildă cazul PA 20kV Veştem puterea activă, reactivă şi aparentă precum şi energia vehiculată sunt măsurate direct de echipamentul de achiziţie prin intermediul modulelor de măsurare harware şi software proprii. Valorile asfel obţinute sunt mult mai precise. Modul de variaţie al puterilor vehiculate pe liniile de medie tensiune în PA Veştem este ilustrat în Figura 5.42.

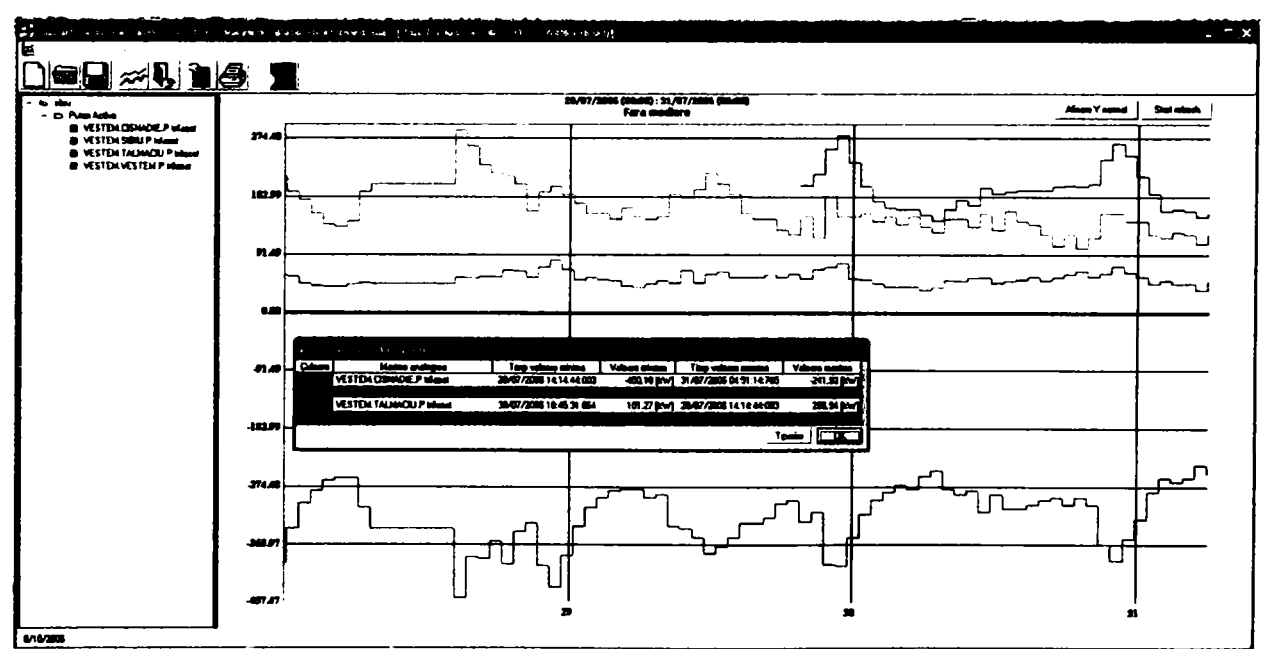

**Figura 5.42 Graficul de evoluţie al puterilor vehiculate pe linii de MT** 

Pe lângă afisarea graficelor de evolutie ale mărimilor analogice arhivate în baza de date programul permite generarea de rapoarte sub formă tabelară. Aceste tabele contin valorile numerice înregistrate, sunt generate în format HTML şi pot fi vizualizate cu un browser de Intemet.

De asemenea, aceste tabele pot fi salvate şi transferate într-o zonă de acces public. Aici rapoartele pot fi consultate de alți utilizatori în scopul întocmirii de analize și studii pentru optimizarea regimurilor de funcționare.

## *5.6Sistemul de Telegestiune a energiei electrice*

Sistemele de Telegestiune asigură citirea automată a datelor de la echipamentele de contorizare, stocarea datelor în baze de date, prelucrarea datelor și transformarea lor în informații precum și afişarea informaţiilor obţinute sub formă de rapoarte.

Managementul energiei electrice este bazat pe citirea de la distantă a datelor memorate în contoare, după un program predefinit sau la cerere, folosind infrastructuri de comunicație din cele mai diverse. Datele sunt transmise pentru stocare şi gestionare unui sistem de gestiune al bazelor de date relaţionale. Diferite tipuri de rapoarte configurabile de către utilizator pot fi accesate local sau de la distanță de mai multi utilizatori. Echipamentele din componența sistemului pot fi distribuite geografic sau instalate în acelaşi loc.

Introducerea sistemelor de Telegestiune în cadrul sistemelor informatice de proces este justificată de faptul că structura fimcţională a acestor sisteme nu diferă fimdamental faţă de cea a sistemelor SCADA de exemplu.

Contoarele electronice pot fi asimilate cu echipamente digitale inteligente (lED-Intelligent Electronic Device) care achiziţionează din proces valorile mărimilor electrice înregistrate întrun nod al retelei, le memorează și le transmit apoi prin căi de comunicație digitală către un punct central unde se realizează arhivarea lor de către un server de baze de date. Acest server este conectat le o rețea locală LAN care permite accesul utilizatorilor la rapoartele și informațiile gestionate de sistem.

Există totuşi deosebiri fundamentale între cele două tipuri de sisteme.

O mare parte din volumul de date vehiculat de sistemele SCADA sunt semnale numerice pe când sistemele AMR vehiculează în principal valori ale mărimilor electrice.

Sistemele SCADA utilizează schimbul de date în timp real, în scopul conducerii operative a reţelei. Mărimile analogice nu sunt memorate la nivel local ci sunt achiziţionate şi stocate în baza de date de la punctul central

Sistemele AMR comunică cu contoarele la intervale prestabilite, uzual o singură dată pe zi, pentru transferul datelor memorate în memoria intemă a contorului.

Pentru sistemele SCADA comunicaţia trebuie să fie bidirecţională pentru a permite efectuarea de comenzi în instalaţiile supravegheate.

în cazul sistemelor AMR este suficientă interogarea echipamentelor aflate în câmp.

în pofida acestor diferenţe se constată însă utilitatea informaţiilor achiziţionate de către sistemele *AMR* la dezvoltarea şi implementarea funcţiilor de tip DMS, în special a celor care nu se efectuaeză în timp real, cum ar fi: optimizarea circulaţiilor de puteri, calculul pierderilor în rețelele electrice de distribuție, efectuarea de prognoze pe termen scurt și mediu.

De asemenea, în urma dezvoltării pieței de energie se constată creșterea exponențială a numărului de contoare electronice dotate cu facilităţi suplimentare cum ar fi memorarea curbelor de sarcină. De obicei aceste sunt montate în noduri ale reţelei în care nu există, sau nu se justifică montarea altor IED pentru achiziţii de date. Faptul că se poate urmări evoluţia consumului de energie electrică la intervale orare în mult mai multe noduri ale reţelei decât până acum permite rafinarea metodelor de calcul de regimuri și obținerea unor rezultate mai precise. O parte dintre contoarele electronice sunt prevăzute cu funcții speciale de măsură a mărimilor electrice din rețeaua de distribuție. Valorile tensiunilor, curenților, puterilor active și reactive precum și coeficienții de distorsiune armonică pentru tensiune și curent pot fi măsurați și transmiși la distantă la intervale prestabilite. Analiza ulterioară a acestor mărimi permite monitorizarea încadrării în limitele prescrise pentru parametrii de calitate ai energiei electrice, sau validarea modelelor matematice de calcul utilizate în aplicațiile informatice.

O parte importantă a măsurătorilor prezentate în cadrul tezei provin din prelucrarea datelor cuprinse în sistemul de telegestiune aflat în functie la SDFEE Sibiu. În cursul anului 2005 a fost definitivat sistemul de telegestiune pe contur al sucursalei Sibiu. în ultima etapă au fost montate contoare electronice cu curbă de sarcină şi comunicaţie la distanţă pe toate transformatoarele de putere 110/20kV din statiile de transformare. În stadiul actual sistemul permite achiziția, arhivarea şi generarea de rapoarte pentru toate liniile electrice aeriene de llOkV şi transformatoarei llOkV din reţelele SDFEE Sibiu. Acest fapt permite măsurarea mai precisă a energiilor vehiculate precum și întocmirea de balanțe pentru conexiunea de 110kV a stațiilor de transformare. Determinarea cantităţilor de energie se realizează lunar prin calculul diferenţei dintre indecşii autocitiţi în data de întâi a fiecărei luni la ora 00:00. Se elimină astfel erorile introduse de citirea contoarelor de către personalul se servire operativă. Sincronizarea automată a contoarelor cu ora oficială a României prin receptorul GPS conectat la serverul de telegestiune asigură creşterea preciziei de citire.

Principalele funcțiuni oferite de software-ul de achiziție sunt:

- Citire automată. Sistemul este capabil să citească contoarele pe baza unui orar predefinit. Pentru fiecare contor se poate defini un orar de citire format din reguli. Regulile sunt caracterizate de o anumită frecvenţă şi o perioadă de valabilitate. Există posibilitatea definirii de reguli de citire singulară sau repetată.
- Citire la cerere.Utilizatorul are posibilitatea să pomească sau să oprească procesul de comunicație pe orice canal de comunicație și să genereze cereri de citire manuală pentru un contor sau un grup de contoare.
- Citire în paralel. Pentru scurtarea timpului necesar achiziţiei datelor, sistemul este capabil să citească mai multe contoare în paralel, folosind pentru aceasta mai multe porturi seriale.
- Sincronizarea ceasurilor contoarelor.Sicronizarea ceasului intem al calculatoarelor de achiziție cu ajutorul unui echipament de sincronizare (receptor GPS) oferă posibilitatea sincronizării ceasului intem al fiecărui contor din sistem. Sincronizarea se realizează atunci când diferenţa dintre ceasul sistemului şi cel al contorului se află între nişte limite definibile, în paşi de dimensiune stabilită de administratorul sistemului.

Sistemul de management al bazelor de date gestionează stocarea datelor citite de la contoare în baza de date de tip Microsoft SQL Server

Alte funcții opționale:

- introducerea manuală a datelor,
- import de date din fisiere,
- exportul de date, replicarea datelor între sisteme.

Sistemul de citire de la distanță a contoarelor de energie electrică – Telegestiune- implementat la SDFEE Sibiu oferă informaţii asupra consumului de energie electrică, bazate pe datele fumizate de contoarele instalate in punctele de măsură de interes.

Din punct de vedere al echipamentelor, sistemul este alcatuit din :

- Contoare electronice tip ALPHA A1R-AL+ si A1R-L+ (Figura 5.43) care masoară energia activă primită şi cedată precum şi energia reactivă în toate cele 4 cadrane, evidenţiind componenta inductivă, respectiv capacitivă a acesteia. Aceste contoare memorează informația privind energia electrică și puterea cedată sau primită folosind 4 canale de curbe de sarcină. Sunt înregistrate: energia activă (primită, cedată) şi energia reactivă (inductivă si capacitivă). Intervalul de înregistrare a curbei de sarcină poate fi ales 15 sau 60 min.
- Echipamentele de comunicație la distanță cu contoarele, modemuri pe linii telefonice comutate, modemuri GSM , multiplexoare precum şi modulele lor de alimentare
- Sistemul informatic, amplasat la punctul central, compus din serverele de achiziție și raportare împreună cu modulele software pentru comunicația cu contoarele, gestionarea bazei de date referitoare la contoare, gestionarea bazei de date istorice şi generare de rapoarte pe baza acestor date.

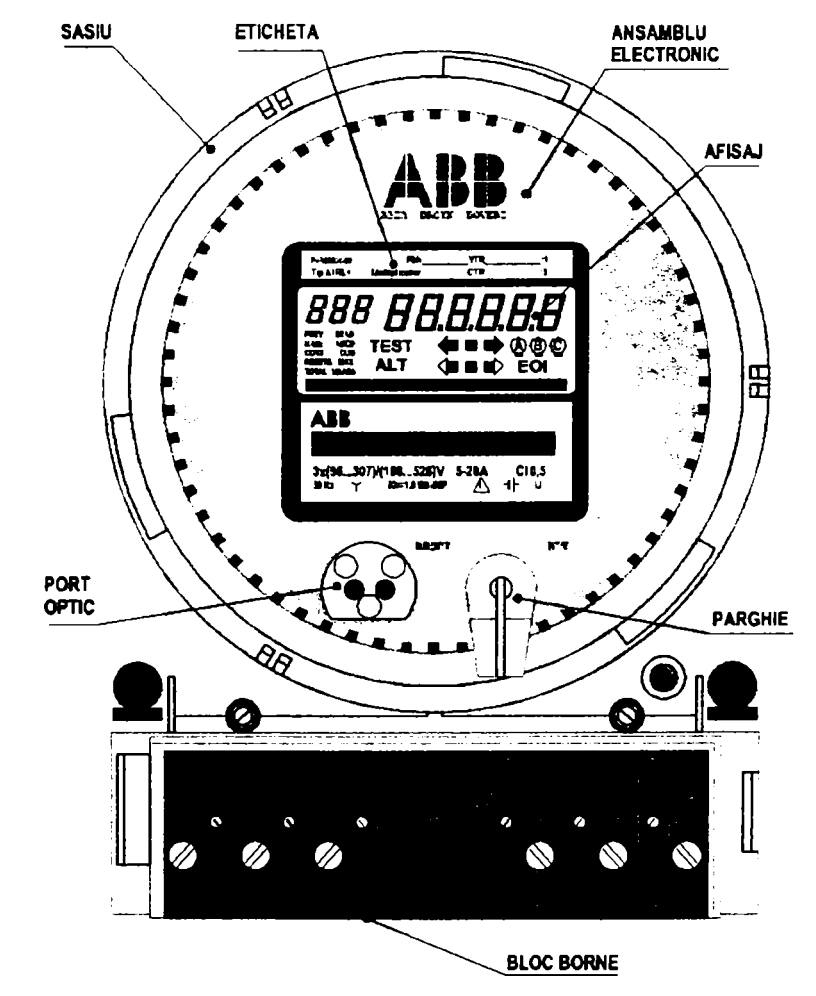

**Figura 5.43 Contorul electronic tip Alpha AIR-L** 

Pentru includerea în sistemul de telegestiune sunt necesare contoare electronice care măsoară energia activă primită şi cedată precum şi energia reactivă în toate cele 4 cadrane, evidențiind componenta inductivă, respectiv capacitivă a acesteia. Aceste contoare memorează informația privind energia electrică și puterea, cedată sau primită, folosind 4 canale de curbă de sarcină. Sunt înregistrate: energia activă (primită şi cedată) şi energia reactivă (inductivă şi capacitivă). Intervalul de înregistrare a curbei de sarcină este variabil 15-6 0 minute şi se stabileşte la programarea contorului. Perioada de stocare a curbei de sarcină depinde de mărimea intervalului de memorare şi numărul de canale alese. O mare parte dintre contoarele utilizate dispun de facilităţi suplimentare şi anume:

- verificarea continuă a corectitudinii modului de conectare a contorului în circuit.
- afisarea mărimilor specificate (instrumentatie).
- monitorizarea calităţii energiei electrice, dispunând de un jumal de evenimente în care sunt stocate evenimentele care au afectat calitatea energiei electrice cum ar fi căderile de tensiune, tensiunea prea mare, factorul de putere, scăderea sau dispariţia curentului pe una din faze, depăşirea unui prag de putere prescris pentru distorsiunile armonice ale curentului sau tensiunii. Toate aceste evenimente au şi un contor al lor.

Măsuratorile de instrumentație oferă o colecție de mărimi ce pot fi afișate în oricare din secventele de lucru ale contorului: normal, alternant, sau test si pot fi citite si raportate fie prin citire locală cu aplicaţia utilizată la programarea contoarelor fie de la distanţă prin sistemul de telegestiune. Formatul valorilor instantanee afișat pe contor si unitățile lor de măsurare sunt:

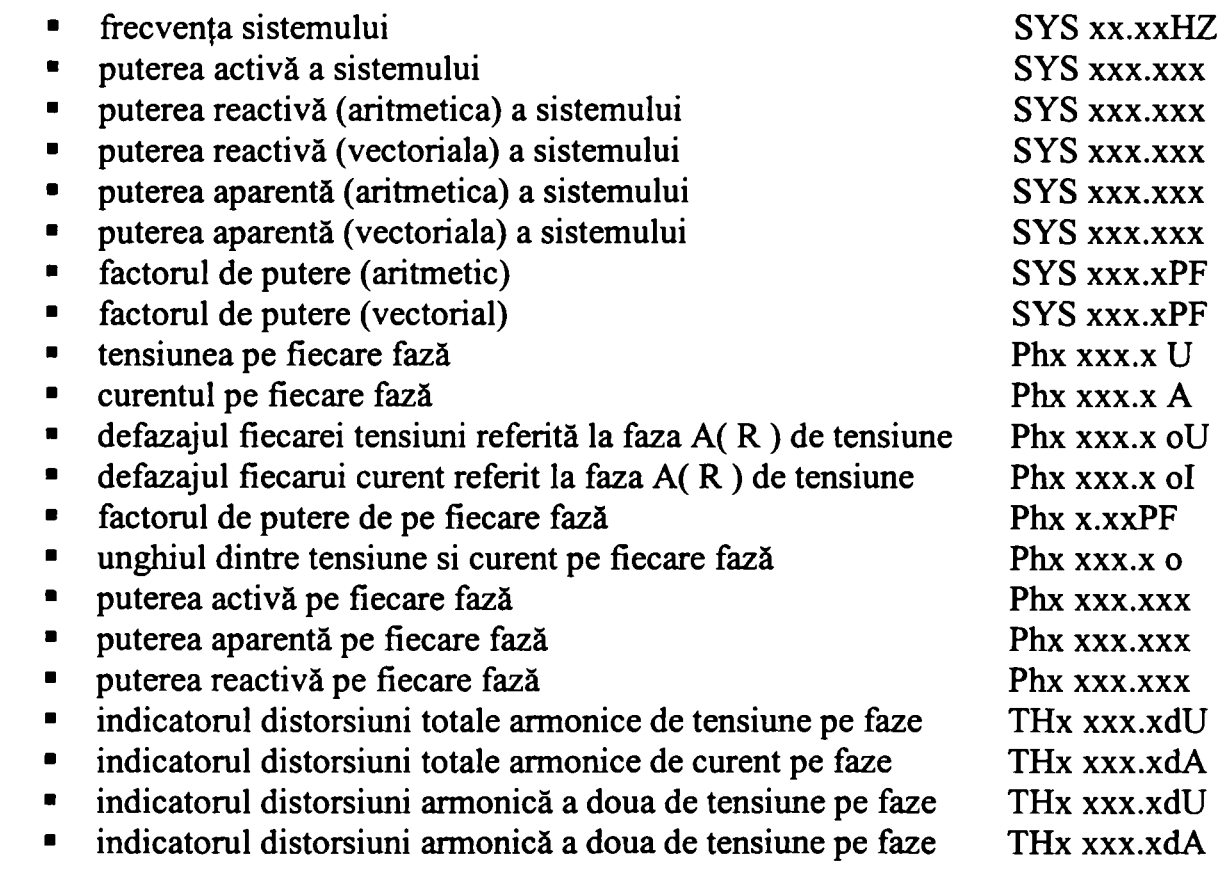

Contoarele sunt echipate cu module de comunicație prin interfață serială RS232 pentru transmiterea datelor la serverul de achiziţie de la punctul central.

Comunicaţia cu contoarele se realizează prin reţeaua de telefonie publică prin intermediul modemurilor GSM şi a MSU-urilor (modem sharing unit).

Datorită numărului mare de contoare integrate în sistemul existent punctul central de achizitie date este dotat cu un server de comunicație și un server de raportare care permit accesul concurent al tuturor utilizatorilor. în regim normal de lucru serverul de achiziţie interoghează pe rând fiecare contor la intervale programabile de timp (de obicei zilnic) atât pentru citirea curbei de sarcină pentru ziua anterioară, cât şi pentru sincronizarea ceasurilor inteme a tuturor echipamentelor.

Pentru realizarea comunicaţiei la distanţă este necesară montarea echipamentelor de comunicaţie în locația în care se află și grupul de măsurare. În cazul în care în respectiva locație se află montat un singur contor de decontare schema de principiu care trebuie realizată cuprinde un adaptor activ (pentru conversia de la interfaţa în buclă de curent a contorului la RS232), modemul GSM și circuitele lor de alimentare (siguranțe automate și prize bipolare cu contact de protectie).

Dacă în locația respectivă se află mai multe contoare de decontare la o distanță de maxim 100 m acestea se pot conecta la un multiplexor si pot fi citite cu ajutorul unui singur modem GSM .

Stația de achiziție comunică direct cu contoarele și gestionează baza de date de referință. Stațiile de raportare utilizează baza de date achiziţionate permit generarea rapoartelor. Staţiile de lucru accesează informaţiile de pe server prin intermediul browserului de intemet. Tehnologia Client-Server permite conectarea simultană pentru mai mulți utilizatori.

*Achiziţia datelor de la contoare* se face prin citirea directă a datelor stocate de contoare: indecşi curenți și autocitiți, curbe de sarcină, parametri de configurare (constante), informații de stare (evenimente, avertismente, erori), informaţii privind calitatea energiei (jumale de evenimente, contori de evenimente), mărimi de instrumentaţie. Datele citite sunt stocate într-o bază de date de tipul Microsoft SQL Server.

Citirea se va face:

- automat, pe baza unui orar definit
- manual, la cererea utilizatorului.

Sistemul asigură sincronizarea ceasurilor echipamentelor (calculatoare, contoare) cu o referinţă obţinută de la satelit (GPS).

Pe lângă citirea directă a datelor de la contoare, este posibilă achiziţia datelor prin importarea fişierelor obţinute cu ajutorul aplicaţiilor de citire locală a contoarelor cu ajutorul calculatorului portabil. Acest mod de achiziție permite funcționarea sistemului chiar și în condițiile în care comunicația cu contoarele este întreruptă. De asemenea, această funcție permite achiziția datelor de la contoarele care nu se pot citi de la distanţă.

Sistemul oferă posibilitatea exportului datelor în fişiere text (ASCII). Formatul datelor exportate este acelaşi cu cel al fişierelor generate de aplicaţia AlphaPlus.

Datele stocate în baza de date sunt prelucrate pentru obţinerea de rapoarte. Sistemul oferă câteva tipuri predefinite de rapoarte configurabile de utilizator, în forme tabelare şi grafice. Rapoartele sunt prezentate sub formă de pagini HTML şi pot fi vizualizate şi tipărite cu ajutorul unui navigator (browser).

Sistemul permite accesul mai multor utilizatori locali (în reţeaua locală - LAN), aflaţi la distanţă (reţea largă -WAN) sau prin Intemet. Accesul acestora este restricţionat prin parole. Utilizatorii au drepturi diferite la funcțiile și datele oferite de sistem.

Utilizatorii conectați la sistem sunt informați continuu de apariția de noi evenimente privind:

- comunicația cu contoarele.
- schimbarea stării contoarelor detectarea unor evenimente, avertismente sau erori.

accesele neautorizate.

La apariția unui eveniment nou, o alarmă vizuală și sonoră este declanșată. Alarma rămâne activată până ce unul din utilizatorii conectaţi ia la cunoştinţă de noile evenimente apărute.

Pentru configurarea elementelor componente: contoare, linii de comunicaţie, baza de date, rapoarte, utilizatori, sunt disponibile module software specifice fiecărei sarcini. Accesul la aceaste funcții este permis doar utilizatorilor autorizați (administrator).

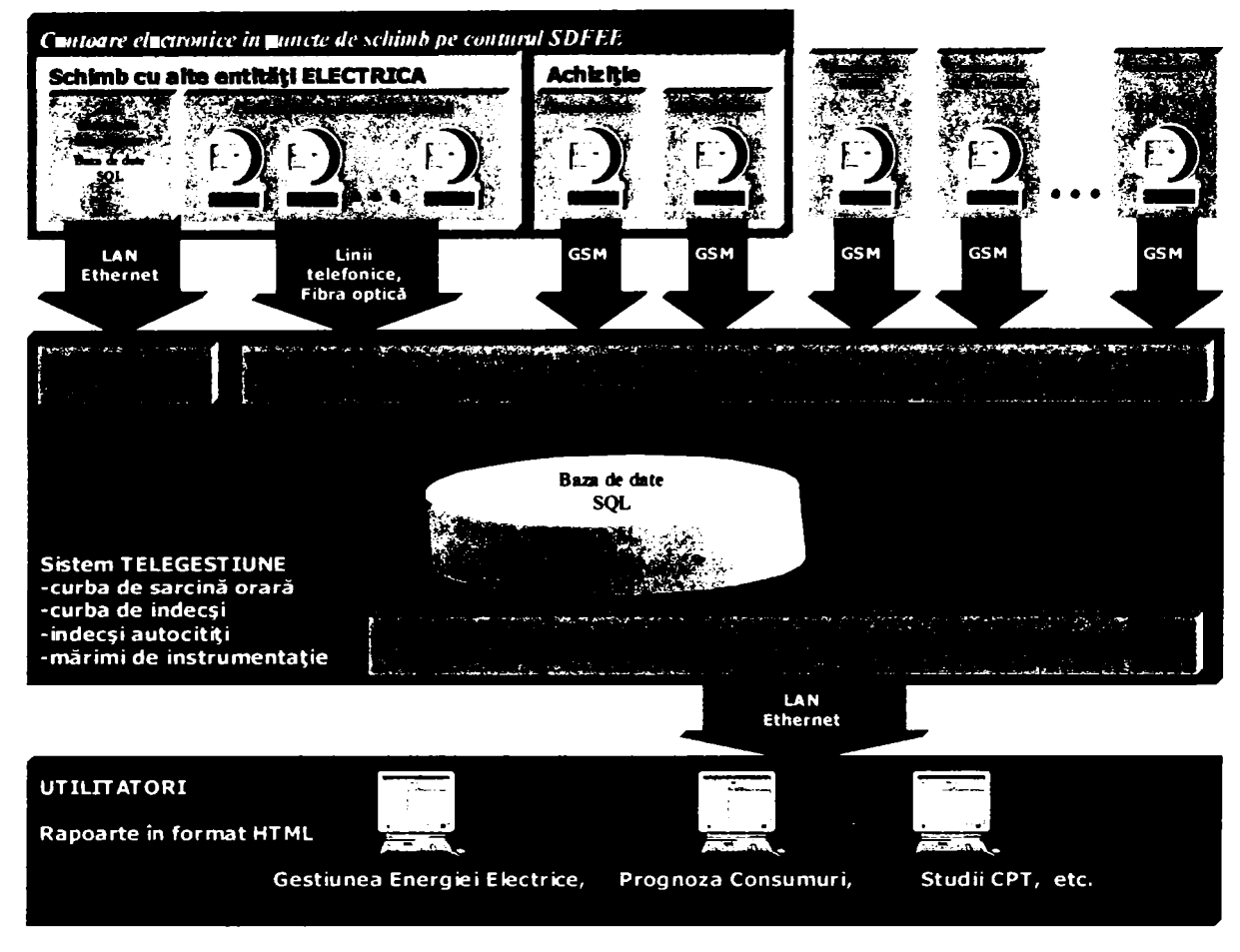

**Figura 5.44 Fluxul de informaţii aferent sistemului de telegestiune** 

Pot fi generate următoarele tipuri de rapoarte:

1. Rapoarte standard. Sunt rapoarte zilnice, lunare sau anuale generate de baza informaţiilor de curbă de sarcină. Ele sunt configurabile de administrator şi sunt reprezentate sub formă tabelară sau grafică.

2. Rapoarte cu indecşi Sistemul oferă mai multe tipuri de rapoarte care prezintă informaţii privind indecşii şi energia înregistrată de contoare într-o perioadă selectată.

3. Curbe de sarcină Aceste rapoarte permit afişarea sub formă grafică sau tabelară a curbei de sarcină a contoarelor sau contoarelor virtuale (suma algebrică a mai multor contoare). Se poate afişa pentru o perioadă selectată energia activă/reactivă/aparentă livrată/primită și factorul de putere cu rezoluții de la un minut la mai multe zile.

4. Mărimi de instrumentaţie. Aceste rapoarte evidenţiază într-o formă grafică sau tabelară variația mărimilor de instrumentație: frecvență, putere, tensiune, curent, factor de putere, factor de distorsiuni armonice pe curent şi tensiune, într-o perioadă selectată.

5. Informaţii generale Raportul oferă posibilitatea monitorizării unui grup de contoare. Mărimile afişate se actualizează continuu. Se pot selecta şi afişa următoarele mărimi:

• puterea pe ultimul interval

- indexul de la ultima citire
- energia orară la data/ora selectată
- indexul la data/ora selectată

6. Informaţii detaliate. Raportul prezintă toate informaţiile disponibile despre un contor: parametri programati (constante), date curente si autocitite, contori de evenimente.

7. Topologie. Topologia sistemului se poate afişa sub forma unor pagini HTML. Prin intermediul lor se pot obtine direct informatii detaliate despre contoare.

8. Prognoze. Raportul oferă o predicție a consumului de energie electrică pentru perioada următoare sub forma unor rapoarte tabelare sau grafice cu rezoluții de o oră sau o zi. Algoritmul de previzionare este bazat pe o reţea neuronală care necesită antrenament pe un set de date anterior colectate.

9. Jurnale de evenimente. Sistemul stochează date privind evoluția stării sale în jurnale de evenimente. Pe baza acestor date stocate se pot genera rapoarte privind:

- evenimentele de comunicatie
- întreruperile de tensiune
- schimbarea stării contoarelor
- evenimente privind calitatea energie  $\bullet$
- accesul utilizatorilor

Un aspect important este acela că sistemul poate fi configurat să genereze automat, la intervale predefinite repoartele necesare în mod uzual. Deoarece acestea au ca suport formatul HTML, pot fi utilizate apoi prin adresare pe intranet.

Pentru exemplificare am ales ilustrarea informațiilor care pot fi oferite de sistemul de telegestiune cu capturi de ecran realizate la analiza detaliată a funcționării unui consumator eligibil din punctul de vedere al nivelului de armonici prezente în reţeaua de alimentare de medie tensiune. Pentru obţinerea acestor date a fost necesar ca citirea contoarelor să se realizeze la interval de o oră.

• Curbele de sarcină permit analiza evoluției în timp a energiei active / reactive / aparente, livrate / primite, şi a factorului de putere, pentru contoare sau contoare virtuale, în formă tabelară sau grafică cu rezoluții de la un minut la o zi ilustrate în Figura 5.45

**09 08.2006 00:00- Perloada: 14 06.2006 00:00 Unitate de mastira : MEGA Rezoluţie : 1 Ore** 

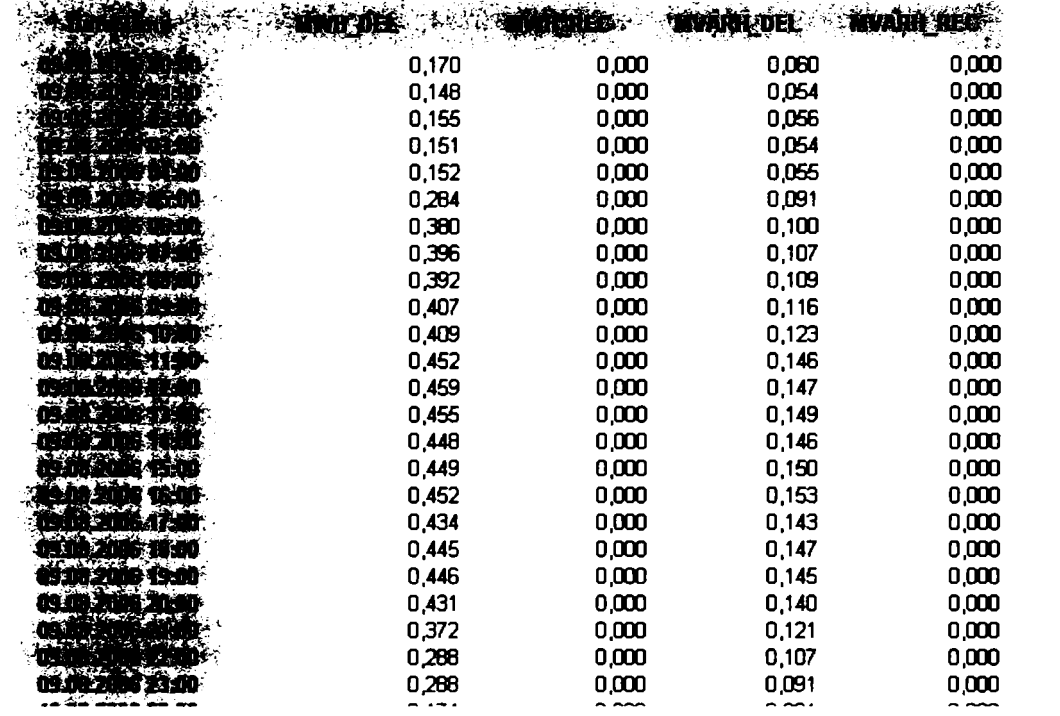

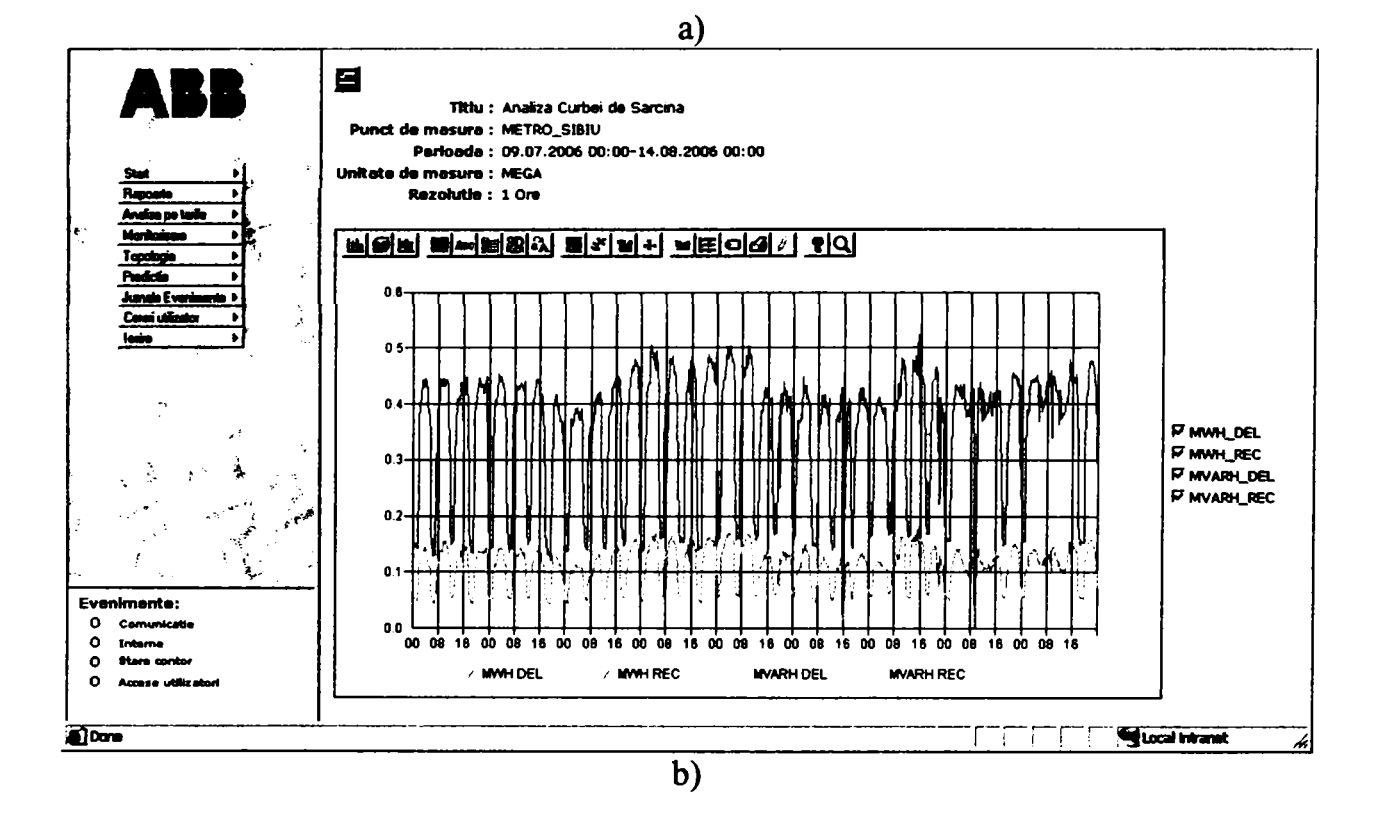

**Figura 5.45 Rapoarte generate pe baza curbei de sarcină**
Pentru mărimile de instrumentație este disponibilă, de asemenea raportarea valorilor  $\bullet$ înregistrate (în momentul în care se execută citirea) sub fomiă tabelară a) sau sub formă de evoluție în timp b), ilustrate în Figura 5.46

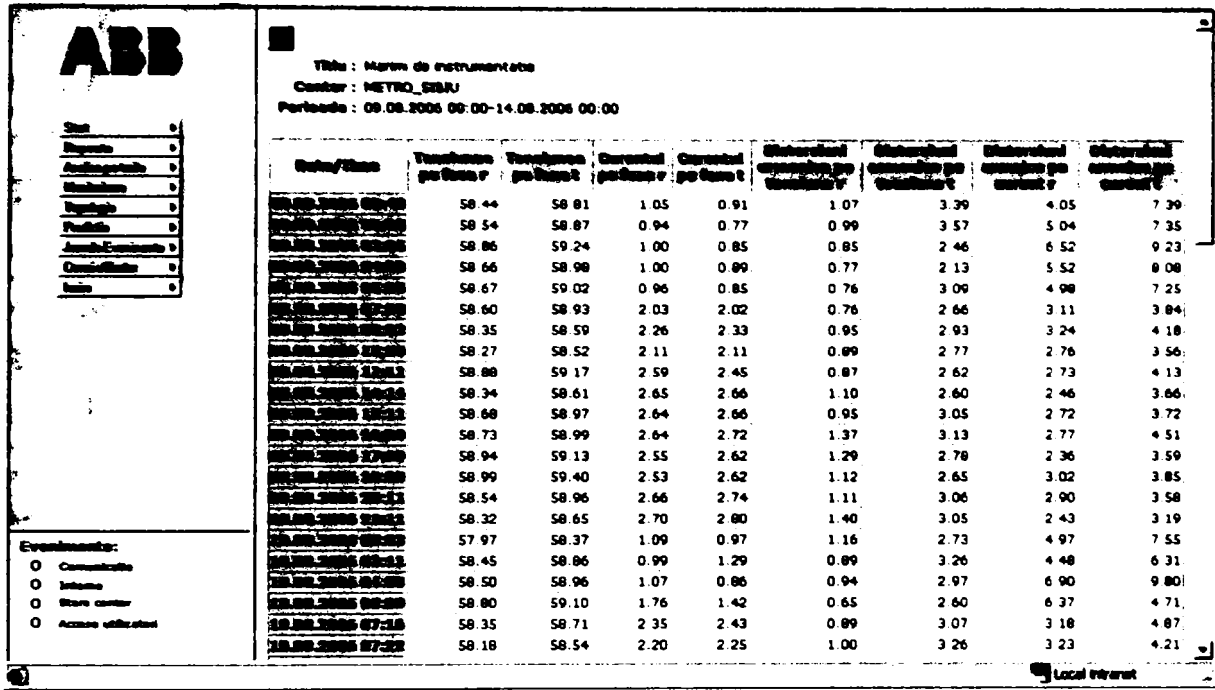

**a)** 

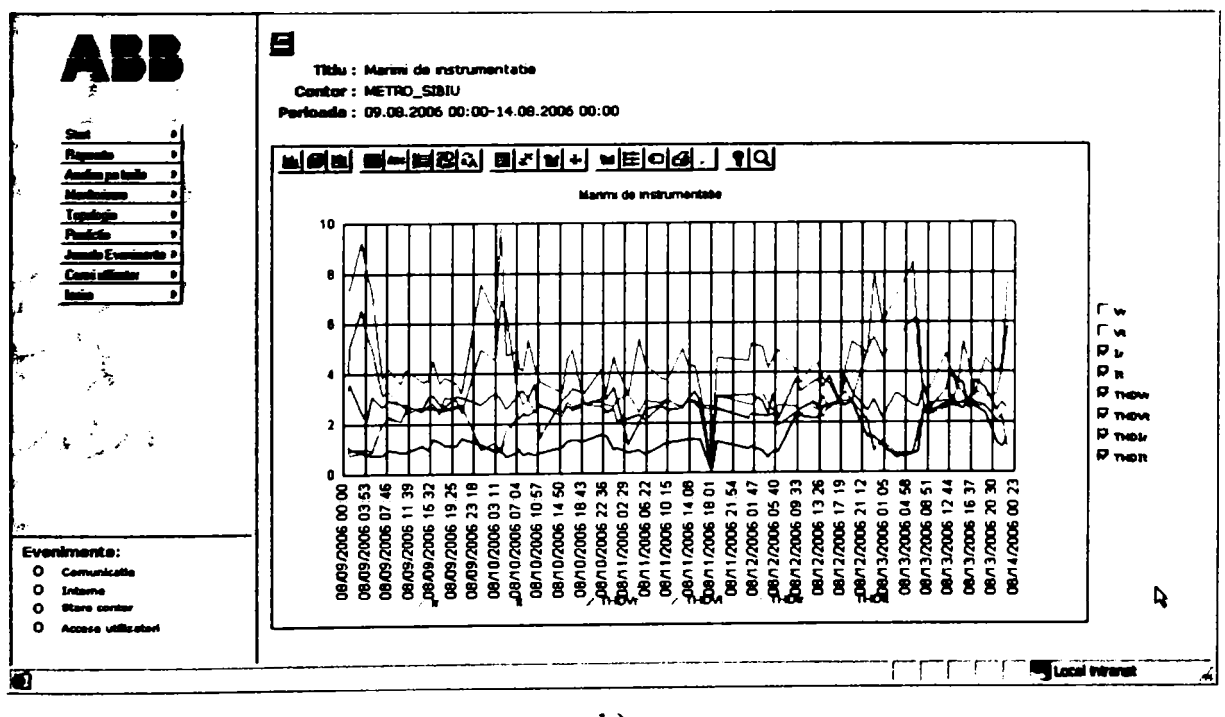

b)

**Figura 5.46 Mărimi de instrumentaţie** 

#### *5.7Contribuţii personale*

în cursul anului 1998 am făcut parte din colectivul care a întocmit Proiectul Directiv pentru Circuite Secundare în Staţiile de Transformare. Acest proiect directiv a fost apoi supus dezbaterii specialiştilor din toată ţara si aprobat la nivel naţional în CTE Electrica Bucureşti. în cadrul studiului respectiv au fost stabilite direcțiile strategice pentru implementarea sistemelor integrate de protectie comandă control pentru stațiile de transformare. Lucrarea a constituit un sprijin important la acea dată pentru specialiştii implicaţi în proiectarea şi implementarea acestui tip de sisteme. Principiile stabilite atunci au rămas valabile chiar dacă pe parcursul ultimilor ani a evoluția tehnologică în domeniu a înregistrat salturi spectaculoase.

De la acel proiect iniţial am avut ocazia să particip la dezvoltarea unor aplicaţii importante în cea ce priveşte implementarea sistemelor care pun bazele pentru dezvoltarea DMS. Cele mai importante contribuţii au fost aduse prin:

- Realizarea Studiului pentru implementarea SAD la SDFEE Sibiu. Importanţa acestui studiu derivă din faptul că a constituit prima abordare a acestui subiect ca sistem pe plan naţional. Deşi în alte filiale de distribuţie au fost montate atât reanclanşatoare cât şi separatoare telecomandate studiul a reliefat importanţa integrării reanclanşatoarelor în sistemul de teleconducere şi a servit drept model pentru implementări ulterioare. Soluțiile tehnice prezentate au fost validate de funcţionarea SAD în ultimii 5 ani (anul 2000).
- Realizarea studiului şi a caietului de sarcini pentru implementarea noilor sisteme SCADA în staţiile Aeroport (anul 2004) şi Dumbrava (anul 2005). Stabilirea corectă din faza de proiectare a condițiilor și cerințelor pentru sistemele SCADA actuale dezvoltate în cadrul lucrărilor de investiții sau modernizare are o importanţă deosebită pentru finalizarea cu succes a acestora
- Contribuţiile autorului la definirea si structurarea sistemului integrat de teleconducere la SDFEE Sibiu care au fost amintite în cuprinsul capitolulu
- Realizarea studiului de fezabilitate şi a caietului de sarcini pentru extinderea sistemului de telegestiune la consumatorii eligibili (anul 2006).

în cadrul capitolului se face o sinteză a priniciilor actuale de dezvoltare şi implementare pentru sisteme SCADA care utilizează echipamente cu funcții integrate de protecție, comandă și control.

în continuare se prezintă pe larg arhitectura şi modul de realizare al sistemelor SCADA din staţiile de transformare ale SDFEE Sibiu, precum şi echipamentele utilizate.

O atenţie specială a fost acordată SAD deoarece implementarea acestui tip de sistem reprezintă condiția pentru realizarea obiectivelor DMS în viitorul apropiat. Au fost evidențiate prioritățile SDFEE Sibiu, în special integrarea SAD cu sistemele SCADA din statiile de transformare pentru obţinerea unui sistem unic de conducere de la distanţă a reţelei de distribuţie. Sunt prezentate arhitectura, fimcţiile şi modul de utilizare al sistemului de teleconducere instalat la Punctul Central de Comandă de la DED(L) care permit conducerea operativă de la distanţă a instalaţiilor electroenergetice, una dintre principalele funcții DMS.

Pentru completare funcţiilor DMS existente cu cele care permit analiza regimurilor de funcționare este prezentat modul de achiziție și arhivare a datelor achiziționate din proces.

#### **Capitolul 6.**  Sistemul GIS (Geographical Information System)

## 6.*1 Necesitatea apariţiei GiS*

Tehnologiile GIS au apărut în urmă cu 30 de ani din necesitatea de a facilita operaţii complexe de analiză geografică pentru care sistemele existente (CAD, DBMS) nu ofereau nici o posibilitate ori necesitau un mare consum de timp sau proceduri foarte anevoioase.

Ca în orice domeniu tehnic, există diverse variante privind prioritatea în acest domeniu. Deşi există o serie de preocupări şi chiar o definire a unui GIS încă de la începutul anilor '60, este în prezent evident faptul că dezvoltarea unui sistem informatic geografic real este direct dependentă de resursele hardware și software disponibile.

în prezent, când performanţele în domeniul procesoarelor, al sistemelor grafice, al dispozitivelor de memorare şi stocare sunt uimitoare chiar şi pentru cei aflaţi în mijlocul tehnologiilor informatice, este greu de acceptat faptul că un sistem cu funcționalitate reală în tehnologia GIS ar fi putut exista mai devreme de deceniul '80. Cert este faptul că piaţa de GIS are în ultimii 10 ani o dinamică anuală constantă de 15%. Creşterea fără precedent a performanţelor sistemelor din clasa PC a asigurat accesul la tehnologiile GIS a unor noi categorii de utilizatori.

Preocuparea pentru reprezentarea grafică a lumii înconjurătoare există din cele mai vechi timpuri când pe pereții peșterilor de lângă Lascaux, Franta, vânătorii Cro-Magnon au pictat animale vânate de ei cu 35 000 ani în urmă. în plus, la desenele animalelor apar liniile ce reprezintă rutele migrațiilor împreună cu informațiile aferente. Aceste înregistrări timpurii au precedat cele două elemente ce compun sistemele de informaţii geografice modeme: un fişier grafic legat de o baza de date cu atribute.

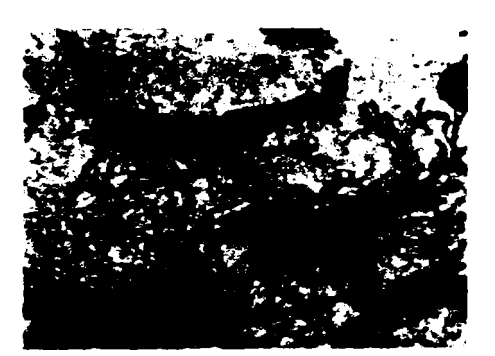

a) Grup de cerbi (pictura rupestră), Lascaux Caves, France (Art Resource, NY)

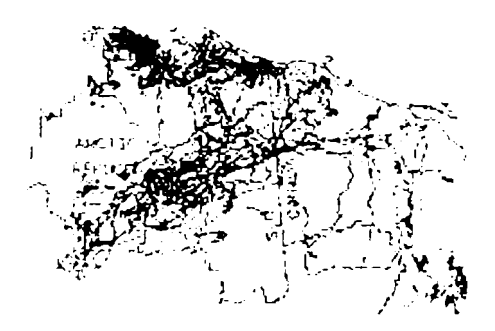

b) Urmele traseelor de caribu în Alaska între Aprilie 1985 şi Decembrie 1986 (U.S. Fish and Wildlife Service)

Figura 6.1

în zilele noastre, biologii folosesc transmiţătoare radio şi antene satelitare pentru a trasa rutele migraţiilor de caribu (Unul dintre cei mai mari cerbi din America de Nord) şi urşi polari, pentru a sustine programul de protecție a animalelor. În GIS rutele migrațiilor au fost indicate de diferite culori pentru fiecare lună timp de 21 luni.

Cercetătorii au folosit apoi GIS pentru a suprapune traseele migraţiei pe harta planului de dezvoltare al exploatărilor petroliere pentru a determina posibilitatea interferenței cu traseele animalelor.

Tehnologia GIS işi dovedeşte utilitatea în orice domeniu de activitate care se bazează pe tratarea informaţiilor spaţiale.

în continuare sunt enuerate câteva dintre cele mai cunoscute domenii în care tehnologia GIS se aplică în mod natural:

- 1*. URBANISM, SISTEMATIZARE ŞI ADMINISTRAŢIE LOCALĂ* (cadastru urban, optimizări transport urban, stabilirea amplasării optime a noilor obiective, spațiu locativ, studii de urbanism, acordarea autorizațiilor de construcţie/demolare, evidenţa folosinţei terenurilor, organizarea colectării si depozitării deșeurilor menajer, reorganizarea intervențiilor de urgența, evidenţe necesare poliţiei, pompierilor, circumscripţiilor financiare)
- 2. *CARTOGRAFIE* (realizarea și actualizarea de hărți și planuri topografice, realizarea și actualizarea de hărți tematice integrarea în conținutul hărților a datelor de teren, fotometrice şi satelitare)
- 3. *CADASTRU* (Integrarea completă a procesului cadastral, pornind cu măsurătorile de teren şi încheind cu editarea planurilor şi registrelor de evidenta cadastrală, facilități de comunicație cu sistemul de taxare a Ministerului Finantelor, cu alte organisme publice sau persoane fizice îndreptăţite la date cadastrale)
- 4. *DOTARI EDILITARE* (planificarea lucrărilor de întreținere a rețelei și echipamentelor din sistemul de distribuţie a apei şi de canalizare, inventarierea cerințelor consumatorilor, cartarea și supravegherea rețelei de distribuţie a apei şi de canalizare, inregistrarea defecţiunilor, planificarea lucrărilor de intervenţie şi identificarea consumatorilor afectaţi în caz de avarie, identificarea traseelor afectate de infiltrarea unor substante poluante, localizarea surselor de poluare și avertizarea consumatorilor, planificarea lucrărilor de extindere a reţelei de distribuţie a apei şi de canalizare)
- *5. SER VICII PUBLICE Aplicaţii în domeniul producerii şi distribuţiei de energie electrică*: (aplicatii AM/FM – Automated Mapping/Facilities Management
	- pentru companii de distribuţie de energie electrică, gaze, apa, etc.)
		- cartografierea dotărilor electrice
		- inventarierea, analiza şi supravegherea dotărilor electrice  $\overline{a}$
		- identificarea amplasamentului optim pentru un nou obiectiv  $\ddot{\phantom{a}}$
		- planificarea operaţiilor de întreţinere, reparaţii  $\overline{a}$
		- proiectarea, întreţinerea şi optimizarea reţelelor electrice  $\blacksquare$
		- analize demografice pentru planificarea distribuţiei şi anticiparea  $\overline{a}$ vârfurilor de sarcină
		- planificarea operaţiilor de rezolvare a reclamaţiilor şi sesizărilor  $\overline{a}$ consumatorilor
		- optimizarea activităţii de citire a contoarelor şi încasare a facturilor prin arondarea consumatorilor
		- analiza zonelor unde apar frecvente disfunctionalități  $\tilde{\phantom{a}}$
		- identificarea şi înştiinţarea promtă a tuturor consumatorilor  $\overline{a}$ afectați de întreruperea temporară a furnizării de energie electrică din diverse motive (avarie, lucrări)
		- analiza încărcării reţelelor electrice
- 6. *TRANSPORTURI ŞI TELECOMUNICA ŢII* ^proiectare, întreţinere şi optimizare rețele transport, optimizări trasee transport, supravegherea traficului)
- 7. PROTECȚIA MEDIULUI (supravegherea rezervațiilor naturale, analiza poluării solului, urmărirea efectelor produse de diverși agenți poluanți, analiza zonelor afectate de diferiți poluanți, analiza zonelor afectate de dezastre naturale)

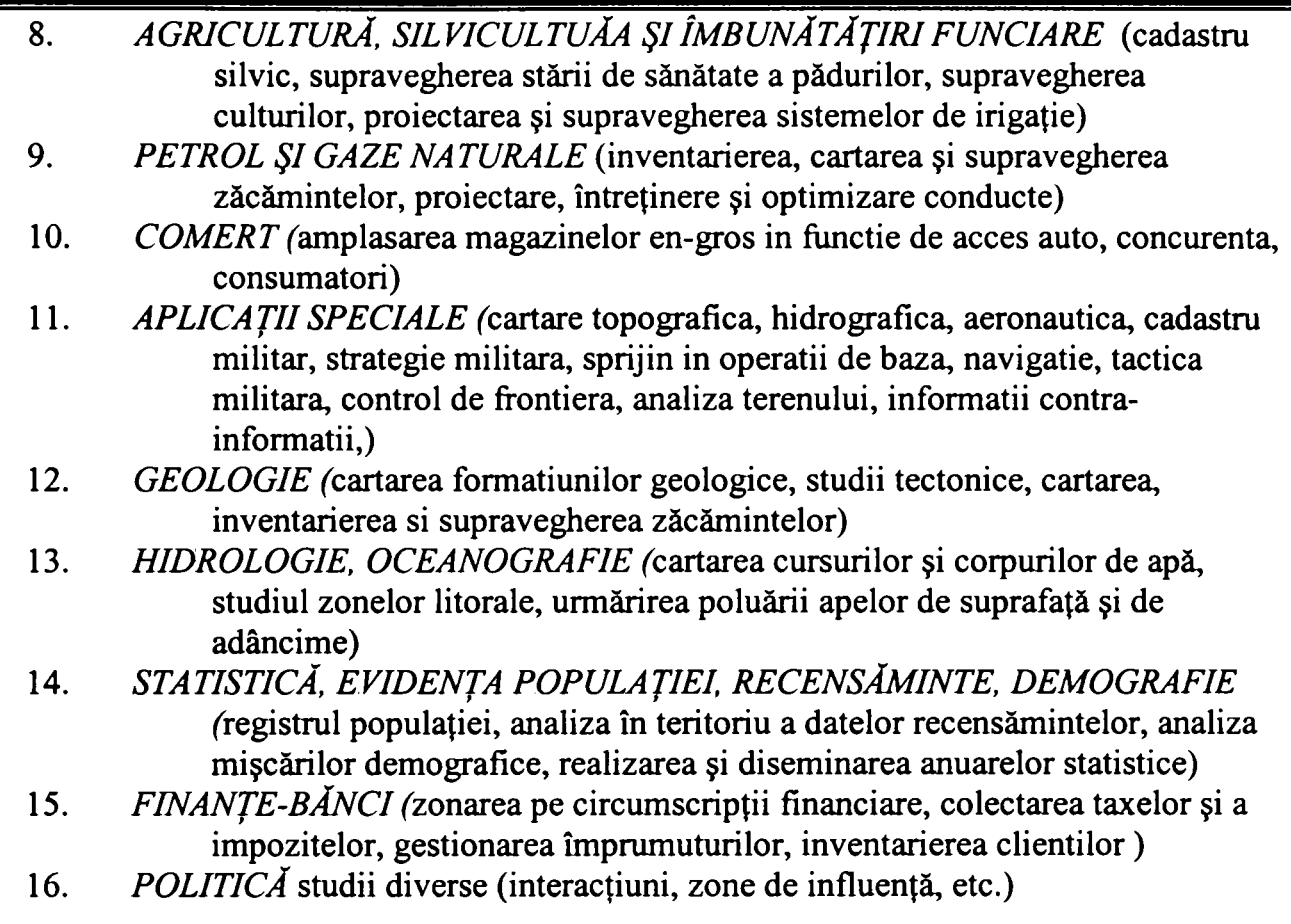

# **6.2** *Aplicaţii* **G/S** *în domeniul producerii şi distribuţiei de energie electrică*

Introducerea unui sistem GIS AM/FM (Automate Mapping/Facilities Management) competitiv şi performant într-o societate comercială care are ca obiect de activitate distribuţia de energie electrică are drept obiective principale:

- Reducerea cheltuielilor rezultate din operarea și optimizarea rețelelor  $$ rezolvarea operativă a problemelor de strictă actualitate.
- Planificarea şi optimizarea lucrărilor de dezvoltare a reţelei de distribuţie.
- Adaptarea la normele și cerințele solicitate prin integrarea în structurile Vest Europene, conform planului de restructurare şi reformă din sectorul energetic.

Posibilităţile oferite de tehnologia sistemelor geografice pentru modelarea informatică a managementului instalațiilor de distribuție, fac din aceasta un instrument vital organizării și conducerii modeme, în conformitate cu principiul conform căruia valoarea unei decizii este direct proporțională cu valoarea informațiilor care o determină.

Un sistem informatic poate fi definit ca ansamblul de proceduri şi procese desfăşurate prin intermediul tehnicii de calcul care asigură circuitul informațional și prelucrarea datelor într-o organizaţie pentru eficientizarea activităţii şi îndeplinirea obiectivelor strategice.

GIS face parte din categoria sistemelor informaționale de importanță strategică și are ca principală particularitate faptul că utilizează ca principiu de bază reprezentarea datelor în context geografic. Datele alfanumerice pot fi astfel asociate diferitelor tipuri de obiecte şi prezentate într-un sistem de coordonate bi sau tridimensional. GIS s-a impus ca soluţie optimă pentru reprezentarea în format digital a caracteristicilor specifice pentru diferitele mijloace fixe

**-149-**

din gestiunea societăţilor comerciale, în special dacă acestea trebuie corelate cu localizarea lor pe arii întinse.

GIS nu se concentraza numai pe o documentare a retelei, ci pe modelare, analiza si managementul resuselor relaţionate geografic conform principiului conectivităţii. Beneficiile pentru consumatori, ca urmare a implementării GIS, sunt legate de eficienţa pe care GIS o conferă localizării şi cunoaşterii exacte a consumatorilor dar şi a reţelelor din exploatare.

Strategia SC Electrica SA în domeniul Informaticii de Gestiune (MIS) -caracterizează Implementarea Sistemului Geografic ca făcând parte din categoria sistemelor informatice de importanţa strategică care au ca obiectiv obţinerea eficientei economice în toate activităţile desfăşurate, obiectiv considerat strategic fimdamental pentru companie.

Implementarea unui sistem informatic GIS AM/FM pentru reţelele de distribuţie, rezultă din obligativitatea asigurării în sectorul energetic a unui cadru tehnic și organizatoric unitar. Documentaţiile de specialitate recomandă acest mod de abordare pentru sisteme informatice mari precum Electrica.

Poziția stategică a GIS în companiile din țările dezvoltate a fost evidentiată într-un studiu de  $caz -$ , GIS-ul este un lux?" - pe un numar de 2500 de organizații, statistica fiind explicitată in tabelul de urmeaza:

| Organizatia                         | <b>Folosinta GIS</b> |  |  |
|-------------------------------------|----------------------|--|--|
| Companii de Utilitati               | 67%                  |  |  |
| Companii deTransport si Comunicatii | <b>58%</b>           |  |  |
| Companii Comerciale                 | 47%                  |  |  |

**Tabelul 6.1** 

Necesitatea acestei investiții a fost evidențiată în plus de o serie de constatări și studii, după cum urmează:

- Starea actuală necorespunzătoare a evidenței tehnice, supuse permanent unui proces de depreciere fizică şi de conţinut a documentelor primare, fapt care afectează calitatea şi promptitudinea deciziei
- Nevoia de operativitate într-un sistem de management bazat pe indicatori de performanţă cum ar fi: disponibilitatea reţelelor, continuitatea în alimentarea cu energie a clienţilor, pierderi în reţeaua de distribuţie, este o necesitate care nu mai poate fi acoperită de prelucrările sistemul clasic PAD. Prin promovarea tehnologiei de prelucrare geografică a informaţiei, se va asigura gestiunea spațială a datelor asupra instalațiilor și clienților precum și simularea structurilor fizice reale ale sistemului energetic
- Demersurile similare ale celorlalţi factori ce administrează mediul de existentă a retelelor electrice, pentru crearea unor baze de date comune (Primării, Unităţi Economice, Oficiul de Cadastru, etc)
- Respectarea legislației și a actelor normative interne în vigoare: PE  $029/1997$  - de proiectarea sistemelor informatice pentru conducerea prin dispecer a instalatiilor energetice din sistemul energetic national cap.5.3; Ordinul MIC nr. 1645/17.11.1997; OG-Ip 79/97.

Precizările legii 453/2001 - art.4.1 şi 37.1 şi ale legii 350/2001 - art.27, obligă posesorii de reţele tehnico-edilitare supra şi subterane să transmită planurile cadastrale cu traseele reţelelor

existente pe teritoriul județului și al localităților, precum și să furnizeze gratuit și prompt toate informațiile necesare desfășurării activității de amenajare a teritoriului și de urbanism la nivel local.

Scopul final al întregii activități din SC Electrica SA este asigurarea unui serviciu de calitate superioară consumatorilor de energie electrică, iar prin implementarea sistemului geografic de gestiune informatică se va obține operativitate și promptitudine în colaborarea cu Primăriile locale, venind astfel atât în întâmpinarea clientului cât şi a prevederilor legislative. Un efect secundar al acestei acțiuni va fi îmbunătățirea remarcabilă a imaginii publice a societății, fapt care nu poate fi cuantificat valoric, dar care face parte dintre obiectivele planului de actiuni derivate din strategia SC Electrica SA.

încă din anii 1994 în Electrica şi în filialele sale există preocupări în utilizarea tehnologiei GIS ca suport pentru luarea de decizii în planificarea curentă sau de viitor a activităţilor specifice pe care le desfășoară. În acest scop, au fost desemnate persoane specializate pentru achizitia, organizarea, prelucrarea şi valorificarea datelor spaţiale şi dezvoltarea de aplicaţii dedicate. Rezultatele obținute au evidențiat necesitatea și utilitatea acestei tehnologii atât la nivel Electrica cât şi în toate filialele din ţară.

Experienţa acumulată a condus la reliefarea unor concluzii care trebuie să stea la baza modului de organizare şi desfăşurare în continuare al acestei activităţi:

- Dezvoltarea, actualizarea şi chiar utilizarea acestui tip de sistem informatic de importanță strategică necesită o solidă pregătire interdisciplinară pentru specialiști din diferite domenii de activitate:
	- *Energetică* cunoașterea instalațiilor electroenergetice atât din punct de vedere teoretic cât şi al experienţei de exploatare
	- *IT* administrarea reţelelor de calculatoare, programare orientată pe obiecte, metode numerice de calcul, administrare baze de date SQL
	- *Topografie* sisteme de georeferențiere, cadastru industrial.
- Experienţa acumulată poate fi valorificată la analiza şi selectarea aplicaţiilor cu potential de generalizare.
	- Realizarea acestui tip de sistem informatic implică descentralizarea activităţii de culegere, introducere şi actualizare a datelor.
- Pentru ca tehnologia GIS să-și poată oferi toate valențele și să fie un instrument vital în managementul societăţii, este **necesară extinderea / implementarea acestei tehnologii într-un concept unitar pe întreaga societate.**

# **6.3** *Descrierea funcţională si tehnoiogică*

Sistemul GIS este o alternativă la modelul informatic tradițional și are un avantaj esențial în faptul că utilizează o rețea arborescentă într-un sistem de referențiere geografic.

Aceasta permite creșterea substanțială a vitezei de lucru în următoarele direcții principale:

- Simularea proceselor din reţea şi identificarea rapidă a elementelor implicate într- $\ddot{\phantom{a}}$ un eveniment;
- Accesarea şi editarea documentaţiei grafice primare (planuri geografice, detalii cadastrale, secţiuni prin instalaţii, scheme tehnice);
- întreținerea și consultarea datelor tehnice și statistice referitoare la instalațiile din gestiune;
- interfaţă prietenoasă cu utilizatorul

Un GIS trebuie să includă facilităţi pentru a răspunde următoarelor 5 întrebări generice:

- LOCALIZARE: "Ce se află la...?". Această întrebare urmărește identificarea obiectelor/fenomenelor amplasate la o anumita poziție geografică specificată prin denumire, adresa poştală, sau coordonate geografice (de exemplu de pe care circuit este alimentat un consumator dacă i se cunoaşte adresa)
- CONDITIE: "Unde se află...?" Această întrebare urmărește aflarea poziției exacte a unui obiect/fenomen sau a unui ansamblu de cerinţe specificate (de ex: Staţia de transformare  $X$  sau postul de transformare  $Y$  amplasat la mai puțin de 1000m de o şosea).
- TENDINŢE: ''Ce s-a modificat de când...?" Aceasta întrebare urmăreşte evidentierea modificărilor survenite într-o zonă geografică de-a lungul unei perioade de timp.
- PARTICULARITĂȚI :"Ce particularități se manifestă în zona...?" Această întrebare presupune o analiză complexă căutând corelaţii de tipul cauză-efect (de ex: care este locaţia posibilă pentru amplasarea unui nou centru de consum într-o anumită zonă cu investiții minime?) sau anomalii apărute la un moment dat într-o zonă cu caracteristici cunoscute (care este cauza scăderii consumului sau a creşterii pierderilor într-o anumită zonă).
- MODELARE: "Ce s-ar întâmpla dacă...?" Această întrebare presupune o analiză complexă urmărind anticiparea impactului unui eveniment (adaugarea, eliminarea, transformarea unui obiect/fenomen) asupra sistemului modelat (de ex: ce se poate întâmpla dacă se construieşte o reţea nouă, o centrală nouă sau se măreşte capacitatea unei stații de transformare etc.? sau care sunt daunele potențiale în cazul indisponibilizării unor capacități?

Implementarea unui sistem informatic GIS pentru managementul tehnic al instalaţiilor electrice de distributie permite realizarea următoarelor obiective:

- conversia hărților și descrierea digitală geografica a instalatiilor;
- eficientizarea achiziţiei / reactualizării datelor tehnice;
- reducerea duratei de răspuns la defecte/deranjamente sau alte analize in retea;
- răspuns mai precis şi mai rapid la solicitările clienţilor precum si localizarea lor;
- creşterea fiabilităţii alimentării cu energie electrică;
- reducerea costurilor de exploatare.

Această tehnologie informatică aduce o serie de particularităţi noi, atipice unui proces clasic de prelucrare automată, care trebuie avute în vedere în planificarea fazelor de realizare, după cum urmează:

- utilizarea unui sistem standard de coordonate geografice;
- volumul resurselor de muncă si financiare necesare la implementare (70% pentru culegere de date, 30% proiectare software) este inversat faţă de sisteme clasice;
- documentele primare preluate în aplicații acoperă toată gama de format fizic: date tabelare, date grafice georeferențiate (hărți și planuri), schițe tehnice (scheme electrice, vederi în plan şi secţiuni), imagini, diagrame, simboluri, etc.;
- operaţii de culegere/editare date specifice (scanare, digitizare, localizări topografice ale instalaţiilor existente, desene în format digital);
- spaţiul geografic virtual fiind realizat prin procese de concatenare (mapare) a datelor culese din documente de dimensiuni limitate, solicită un nivel de

eroare dat de scările de reprezentare a acestor documente, care nu poate coborî sub o valoare standard de 0,5 mm raportată la scara de lucru. ANEXA 1 GIS

- volumul mare al datelor grafice utilizat într-un software de bază GIS necesită capacităţi de prelucrare considerabile şi de calitate, respectiv echipamente de înaltă performanţă;
- costurile de achizitie a produselor soft gis și nivelul ridicat al resurselor necesare implementării sale se justifică numai în ideea implementării la nivelul unui sistem informatic unitar, care să înglobeze baza de date şi aplicaţiile deja existente şi să ofere un instrument unic de gestiune şi analiză a instalaţiilor.

#### *6.4 Structura tehnologiei GIS şi integrarea ei in cadrul sistemului informatic*

GIS este un sistem deschis, a cărui arhitectură prezintă avantajul că oferă soluţii complete de retea într-un mediu client-server. Componentele cheie ale acestei structuri sunt Mediul de Dezvoltare Deschis (ODE), Bazele de Date Deschise şi Tehnologia Modelului Obiectelor Componente (COM).

GIS trebuie sa fie un sistem aflat într-o strânsă conexiune cu celelalte sisteme informatice dezvoltate în cadrul SC Electrica. Aceasta se va materializa prin schimbul reciproc de date alfanumerice şi grafice cu celelalte sisteme: MIS, SCADA, sistemul de management al documentelor.

Necesitatea soluției integrate GIS într-o companie de utilități publice este evidențiată în graficul următor, grafic ce detaliază principalele activităţi specifice, precum şi principalele sisteme funcționale cu interconectarea acestora.

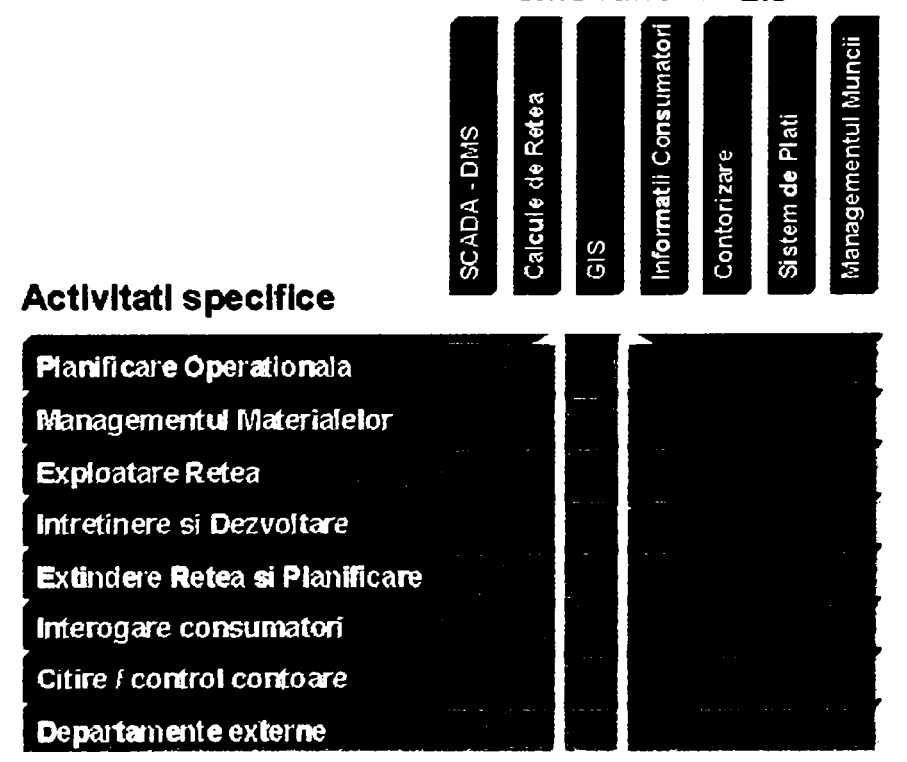

**Sisteme funcţionale** 

Figura 6.2 Distributia categoriilor de informatii in cadrul **MIS** 

După cum se observă, diferitele categorii de informații pot fi gestionate de unul sau mai multe subsisteme informatice. în acelaşi timp însă datele respective trebuie transmise spre utilizare şi celorlalte subsisteme.

| <b>Subsistem</b><br>informatic | <b>Informații</b><br>economice | Informatii<br>contractuale | <b>Topologie</b><br>Rețele | <b>Caracteristici</b><br>tehnice rețele | Măsurători<br>P, Q, U, I | <b>Suport</b><br>geografic |
|--------------------------------|--------------------------------|----------------------------|----------------------------|-----------------------------------------|--------------------------|----------------------------|
| <b>SAP</b>                     |                                |                            |                            |                                         |                          |                            |
| <b>Management</b><br>documente |                                |                            |                            |                                         |                          |                            |
| Evidența<br>consumatori        |                                |                            |                            |                                         |                          |                            |
| <b>SCADA</b>                   |                                |                            |                            |                                         |                          |                            |
| <b>GIS</b>                     |                                |                            |                            |                                         |                          |                            |
| CAD                            |                                |                            |                            |                                         |                          |                            |

**Tabelul 6.2 Distribuţia categoriilor de informaţii necesare subsistemelor informaţionale in cadrul MIS** 

**Legenda:** 

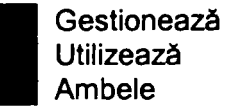

Indiferent de tipul de subsistem informatic pentru care au fost dezvoltate, aplicaţiile software de pe piată includ și module cu funcții specifice celorlalte subsisteme. Din acest motiv există tendința de a considera că implementarea unui singur tip de subsistem informatic va rezolva în întregime problematica MIS. Această abordare conduce însă la blocaje inevitabile pe parcursul construirii şi utilizării bazelor de date aferente. De exemplu modulele care oferă suport geografic pentru sistemele SCADA nu vor fi niciodată capabile să gestioneze volumul impresionant de date aferent GIS. în acelaşi timp posibilele implementări SCADA care pomesc de la functiile de analiză oferite în cadrul aplicațiilor GIS se vor lovi inevitabil de problematica comunicatiei în timp real, precum și de restricțiile de acces pe care le implică gestiunea operativă a rețelei.

Soluția valabilă pe termen lung este aceea de a dezvolta simultan diferitele subsisteme informatice pornind de la următoarele considerente:

- Pentru realizarea unui sistem informatic integrat este necesară identificarea şi plasarea diferitelor tipuri de date în gestiunea subsistemului informatic dedicat pentru prelucrarea lor.
- Stabilirea unei conceptii unitare privind platformele hardware și software utilizate
- Asigurarea unor interfeţe de transfer de date compatibile pentru toate subsistemele.

Se observă că subsistemul GIS trebuie să fie astfel conceput încât să poată pune la dispoziţia celorlalte subsisteme în principal datele referitoare la topologia reţelelor şi la suportul geografic aferent.

## *6.5 GIS Componentele principale*

Sistemul GIS are ca suport pachetul de programe specifice care permite generarea, întreținerea şi corelarea datelor, platforma hardware (calculatoare, reţea, periferice) precum şi echipa de specialiști care trebuie să asigure functionalitatea acestuia.

Din punct de vedere al structurării informației se disting următoarele grupe principale de date:

A) Elemente grafice.

- Harţi geografice în format digital care să respecte anumite cerinte impuse prin legislație (sistem de georeferențiere STEREO 70) la diferite scări de reprezentare. Acestea pot fi atât în format raster cât şi în format digital.
- Peste aceste harti trebuie reprezentate instalaţiile specifice poziţionate prin ridicări topometrice.
- Pentru definirea completă a instalaţiilor baza de date grafică trebuie completată cu scheme şi desene explicative care însă nu trebuie să îndeplinească aceleaşi condiţii g.r.e e repre\_e...re
- B) Baza de date alfanumerică
- $C_{\text{v}}$ n<sub>t</sub>ine total tatea informatively nongrafice structurate s compression conformitate cu elementele grafice. Pe lângă datele care au o corespondenţă directă în nivelul grafic această bază de date trebuie să conţină şi informaţii de sinteză precum și un istoric al evoluției în timp a anumitor parametrii.
- O importanţă deosebită trebuie acordată informaţiilor de ordin financiar în perspectiva efectuării de analize tehnico economice.
- C) Colecţia de aplicaţii orientate pe domenii specifice.  $A \rightarrow a^{-1}$  and  $a^{\dagger i}$  trebuie să fie disponibile la subunităţi pentru îndeplinirea sarcinilor curente de serviciu şi să poată accesa numai la acele date care interesează în mod direct.

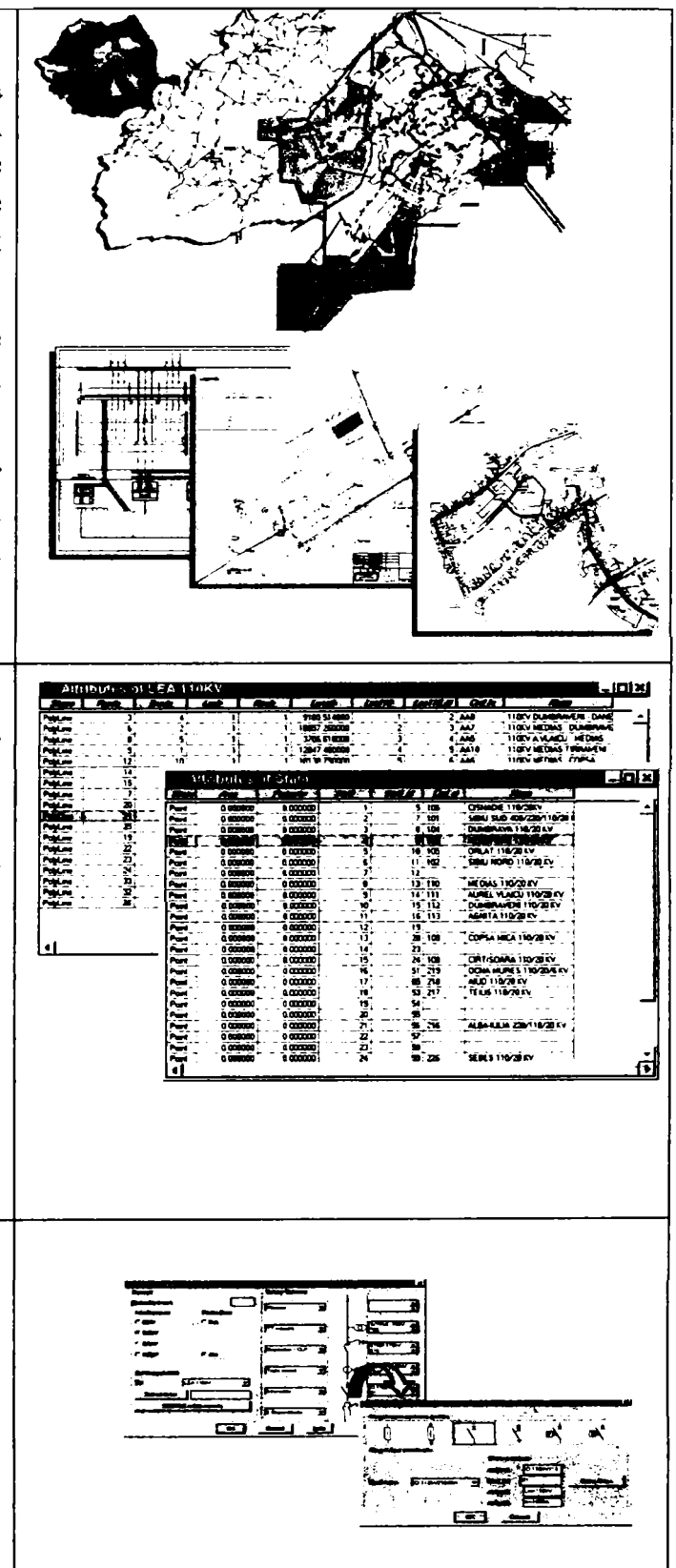

**Figura 6.3 Componente GIS** 

#### **6.5.1 Crearea hărţilor digitale**

Hărțile au fost folosite în mod tradițional la explorarea Pământului și exploatarea resurselor sale. Tehnologia GIS, ca extindere a stiinței cartografiei, a mărit eficiența și puterea de analiză a cartografiei tradiționale. Printr-o funcție cunoscută sub numele de vizualizare, un GIS poate fi folosit pentru a produce imagini - nu doar hărți, ci reprezentări, animații și alte produse cartografice. Aceste imagini permit specialiştilor să vadă obiectele muncii lor în moduri în care nu au putut fi văzute mai înainte. Imaginile sunt deseori de ajutor în reprezentarea conceptelor tehnice ale obiectelor de studiu ale unui GIS pentru persoane nontehnice.

Dacă datele ce urmează a fi utilizate nu sunt încă în format digital, adică într-o formă recunoscută de către calculator, există mai multe tehnici prin care aceste informații pot fi capturate. Dispozitivele electronice de scanare pot de asemenea converti liniile şi punctele de pe o hartă în format digital.

GIS poate fi utilizat pentru a evidenția corelațiile spațiale existente între obiectele ce sunt reprezentate pe hartă în vreme ce un sistem CAD tradiţional utilizat în mapping reprezintă un drum ca o simplă linie, un sistem GIS poate recunoaşte acest drum ca şi graniţa între terenuri extravilane şi dezvoltările urbane.

Captura datelor - introducerea datelor în sistem - este componenta cu cele mai mari cerinţe din punctul de vedere al resurselor de timp din cadrul unui GIS. Fiecare apariţie a obiectelor dintr-o hartă trebuie specificată; la fel și relațiile spațiale dintre ele. Editarea informației capturate automat poate fi, de asemenea, dificilă. Scanerele electronice înregistrează petele de pe o hartă cu aceeaşi acurateţe cu care capturează elementele interesante de pe hartă. De exemplu, o astfel de pată poate duce la conectarea a două linii care nu ar trebui să se întâlneasca. Astfel de informaţii nedorite trebuiesc editate sau eliminate din fişierul de date.

GIS poate face posibilă legarea, sau integrarea, unor informații dificil de reprezentat în orice altă formă. Deci poate utiliza combinaţii ale variabilelor cartografiate pentru a construi sau analiza noi variabile.

Un GIS permite integrarea datelor achizitionate la momente de timp diferite, la scări si cu rezoluții diferite prin diverse metode, elementul de legatura fiind dat de localizarea geografică, în teritoriu.

Surse de date GIS:

- fişe şi carnete de teren;
- digitizarea harților (manuscrise);
- scanarea harților (manuscrise) și vectorizarea lor;
- conversia datelor CAD;
- fotogrametrie (fotograme aeriene);
- teledetecție (imagini multispectrale aeriene sau satelitare);
- GPS

Harta digitală (baza de date GIS) este o reprezentare Ia scara 1:1 a unui teritoriu geografic bine delimitat, informaţiile fiind localizate prin coordonate reale (de teren).

Imaginile satelitare sau scanate care au fost interpretate cu ajutorul computerului pentru a produce o hartă a utilizării terenului pot fi "citite" de GIS într-un format raster. Fişierele de tip raster constau în rânduri de celule uniforme codificate în funcție de valoarea datelor (Figura 6.4). Un exemplu ar putea fi clasificarea acoperirii terenului.

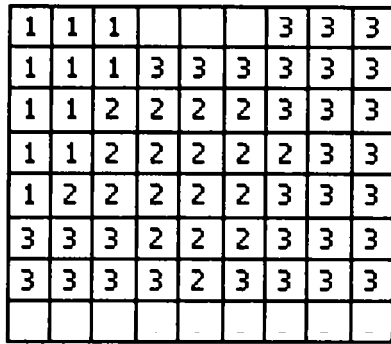

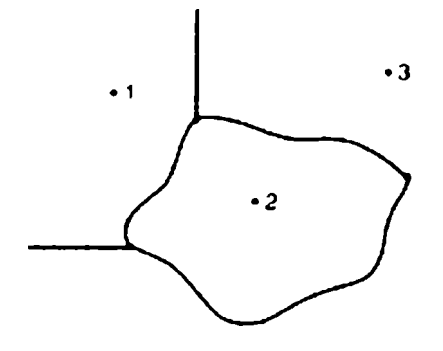

a) Exemplu de fişier de tip raster (1 zona rezidentială, 2-apa, 3-teren agricol).

b) Exemplu de fişier de tip vector (1 zona rezidentială, 2-apa, 3-teren agricol).

#### **Figura 6.4**

Fişierele de date de tip raster pot fi manipulate cu uşurinţă de computer , dar ele sunt adesea mai puțin detaliate și pot fi mai slab vizualizate în comparație cu fișierele de date de tip vector (Figura 6.5), care pot aproxima mai bine hărţile tradiţionale. Datele vectoriale digitale au fost capturate ca puncte, linii (serii de puncte de coordonate), sau suprafeţe (forme mărginite de linii).

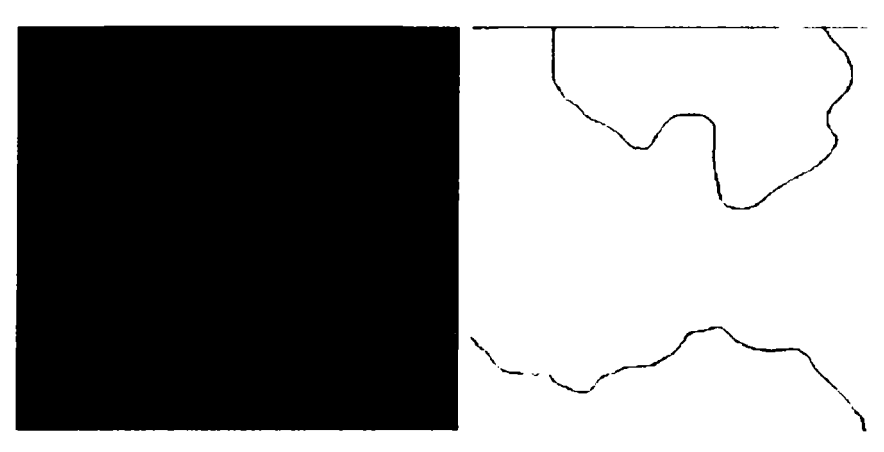

Figura 6.5 Vedere mărită a aceluiaşi fişier GIS, văzut atât în format raster (stânga) şi convertit în format vectorial.

#### **6.5.2 Sisteme de coordonate**

O problemă importantă la utilizarea GIS apare datorită folosirii unor documente primare (hărţi şi planuri) realizate în sisteme de coordonate diferite. La suprapunerea unei hărţi digitizate recent folosind un anume sistem de coordonate, zona de teren reprezentată nu coincide întotdeauna cu cea presupusă a fi pe o hartă existentă, dacă cele două sisteme de coordonate nu coincid.

Pentru a utiliza corect diferite hărți, sunt necesare câteva noțiuni de bază despre geodezie. Altfel erorile de poziţionare pe hartă pot depăşi câteva sute de metri.

Ştim că Pământul este rotund dinainte de Magelan. Dar cât de rotund este în realitate? încercarea de a descrie forma Pământului a fost întotdeauna o ştiinţă imprecisă. Câteva metode diferite au fost folosite de-a lungul secolelor pentru a descrie cât de exact era posibil forma adevarată a Pământului. Geoidul reprezintă o aproximare a acestei forme.

Într**-O** situaţie ideală, prelungirea suprafeţelor mărilor şi oceanelor, (mediate si racordate ) ar reprezenta o aproximare a suprafeţei pământului care a fost denumită prin analogie cu cuvântul grecesc care definea Pământul, GEOID ( Figura 6.6).

Un geoid poate fi definit ca o figură matematică, dar cu un grad limitat de acurateţe. Aceasta şi datorită faptului că distribuția maselor în interiorul Pământului nu este uniformă și prin urmare suprafetele marilor și oceanelor nu se potrivesc exact cu această descriere a suprafeței geoidului.

Desi diferă de suprafata actuală a Pământului, geoidul poate fi definit teoretic ca un corp a cărui suprafaţă intersectează liniile câmpului gravitaţional sub un unghi drept.

Geoidul este folosit ca suprafață de referință pentru măsurarea înălțimilor. De exemplu punctul de referință pentru măsuratea înălțimilor în Elveția este "Repere Pierre du Niton" (RPN -373,600 m) în bazinul portului Geneva. Aceasta înălţime provine din măsurători de la punct la punct, începând de la portul Marseilles considerat cu înălţimea O m faţă de nivelul mării.

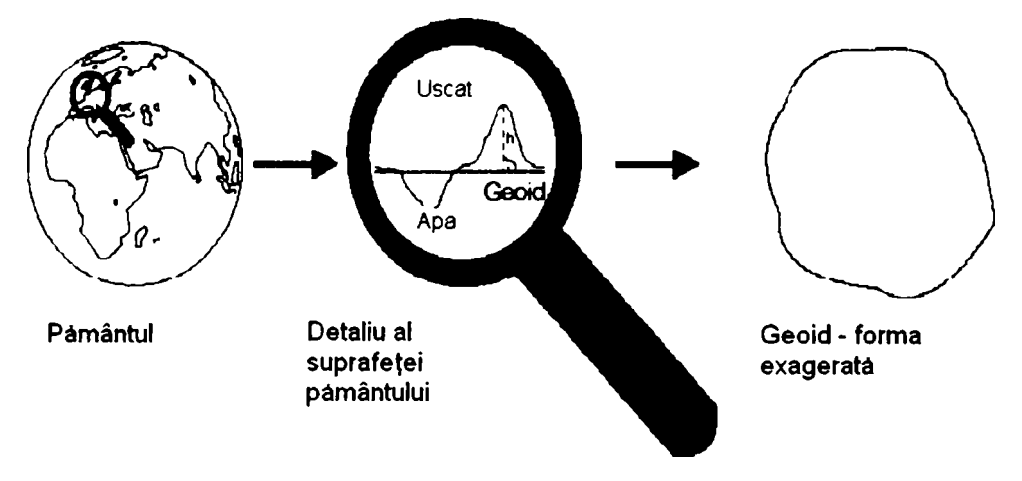

**Figura 6.6- Aproximarea suprafeţei Pământului cu un geoid** 

Geoidul este întotdeauna o formă greu de manipulat atunci când se efectuează calcule. De aceea este necesară utilizarea unei forme mai simplu de definit pentru efectuarea calculelor în determinările de poziție curente. O astfel de suprafață care substitue geoidul este sferoidul de rotație. Acesta este obținut prin rotirea unei elipse în jurul axei de simetrie a polilor  $N - S$ (Fig.22 ).Un sferoid este definit prin doi parametrii:

- semiaxa mare a (în plan ecuatorial);
- semiaxa mică b (pe axa polilor N -S).

Mărimea prin care această formă diferă față de o sferă este definită ca aplatizare  $f = \frac{a - b}{n}$ . *a* 

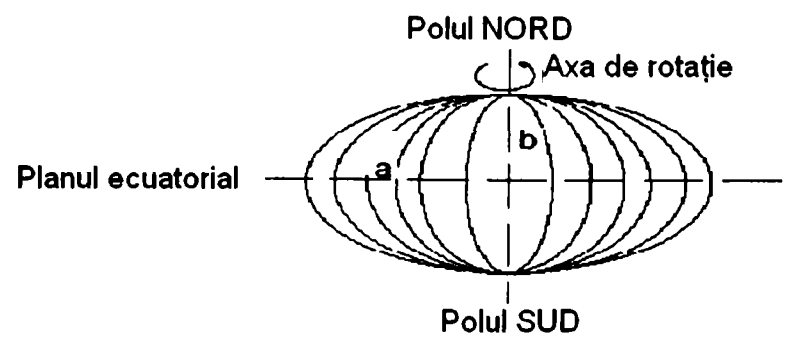

**Figura** *6.1* **Obţinerea unui sferoid** 

Când lucrăm cu sferoidul trebuie să ţinem cont de faptul că perpendiculara normală la suprafaţă nu intersectează verticala în acelaşi punct pentru elipsoid şi geoid. Prin urmare perpendiculara normală la suprafața elipsoidului și verticala nu coincid, ele diferă prin unghiul numit "deflecsia verticalei" (Figura 6.9), şi ca efect suprafaţa Pământului este incorect proiectată. Pentru această deviație minimă, fiecare țară și-a dezvoltat propriul sistem non-geocentric adaptat ca suprafaţă de referinţă pentru operaţiile de topografie şi cartografie (Figura 6.8). Cele două semiaxe şi punctul de mijloc sunt selectate în aşa fel încât geoidul şi elipsoidul să se potrivească cu suprafaţa teritoriului naţional cât mai bine posibil.

Sistemele naționale și internaționale de referință pentru hărți bazate pe anumite tipuri de elipsoide de referinţă se numesc DATUM. Câteva exemple pentru astfel de sisteme de referinţă selectate din cele peste 120 existente, sunt CH-1903 pentru Elveția, WGS-84 ca standard global şi NAD 83 pentru America de Nord.

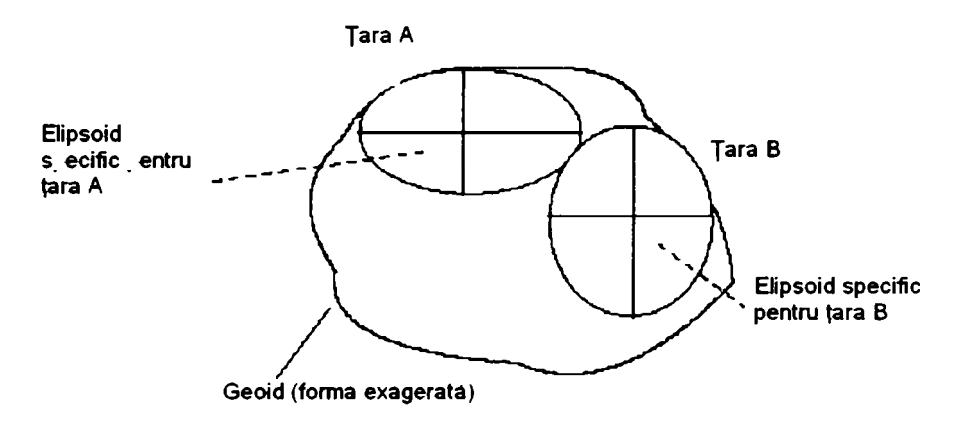

**Figura 6.8 Adaptarea sistemului local de referinţe** 

Sferoidul este potrivit pentru descrierea coordonatelor unui punct în grade longitudine şi grade latitudine. Informațiile de înalțime sunt bazate pe geoid sau elipsoidul de referință. Diferența dintre înălţimea orthometric măsurată H, bazată pe geoid şi înălţimea elipsoidală h bazată pe elipsoidul de referință, este cunoscută ca ondulația geoidului N (Figura 6.9).

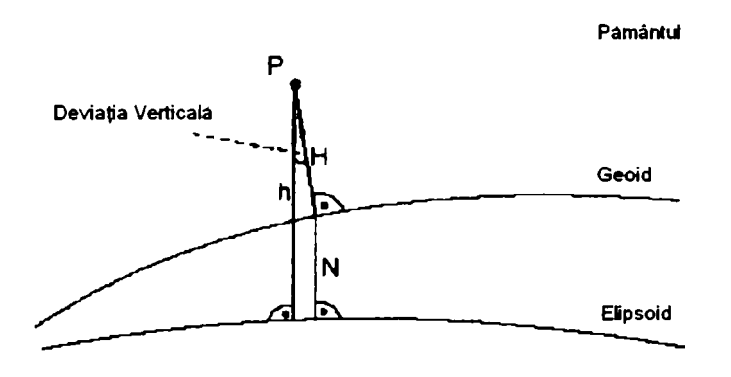

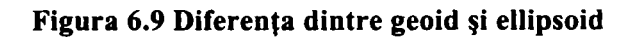

# **6.5.3 Sisteme naţionale de referinţă**

Diferite sisteme de referinţă sunt folosite în Europa şi fiecare sistem de referinţă folosit pentru aplicaţii tehnice de topografie şi cartografie are propriul nume. Elipsoizii non-geocentrici care stau la baza acestora sunt prezentaţi în Tabelul 6.3. Dacă aceşti elipsoizi sunt folosiţi, ei sunt diferiți de la o țară la alta potrivit sistemelor locale de referință.

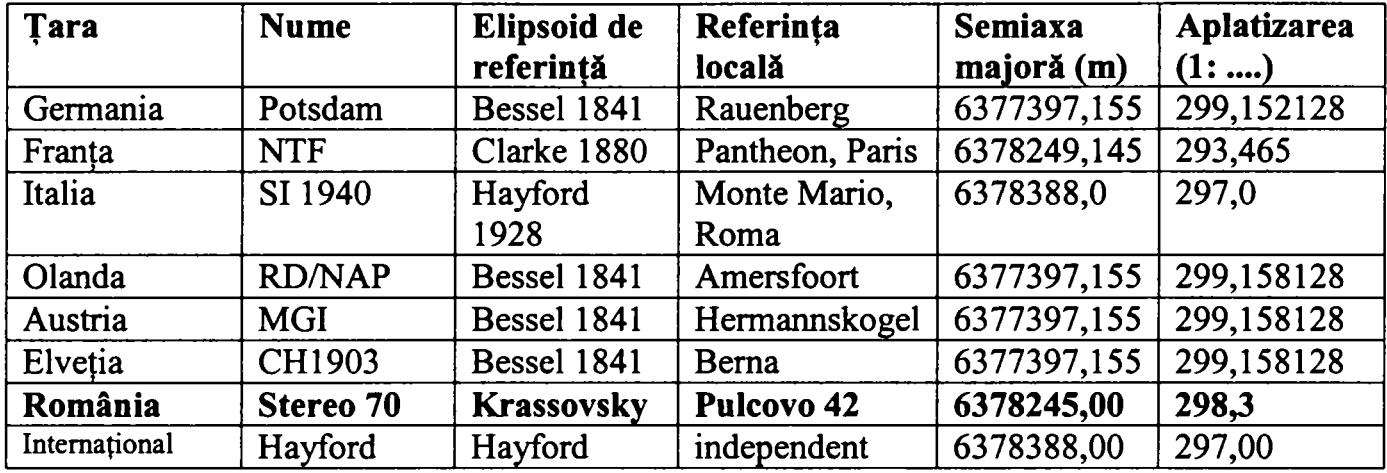

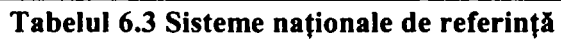

Detaliile afişate şi calculele efectuate de un receptor GPS se bazează în prima fază pe sistemul de referințe WGS-84. Sistemul WGS-84 este geocentric. Un astfel de sistem se numește ECEF (Pământul în Centru - Pământul Fix ). Sistemul WGS-84 este un sistem de coordonate tridimensionale, Cartesian, cu originea în centrul de masă al elipsoidului cu aproximativ aceiaşi masă cu cea a Pământului.

> Axa pozitivă X a elipsoidului se află în planul ecuatorial şi în planul meridianului Greenwich (Meridianul 0).

> > Elipsoid

Axa Y se aşează tot pe planul Ecuatorului şi este perpendiculară spre estul axei X.

Axa Z se aşează perpendicular pe axele X şi Y şi se întinde spre polul geografic N.

Coordonatele elipsoidale  $(\phi, \lambda, h)$  în comparație cu coordonatele carteziene  $(X, Y, Z)$  sunt folosite în general pentru procese mai îndepărtate:

- $\phi$  latitudinea;
- $\lambda$  longitudinea;
- $h$  înălțimea;

P - lungimea liniei verticale până la elipsoid.

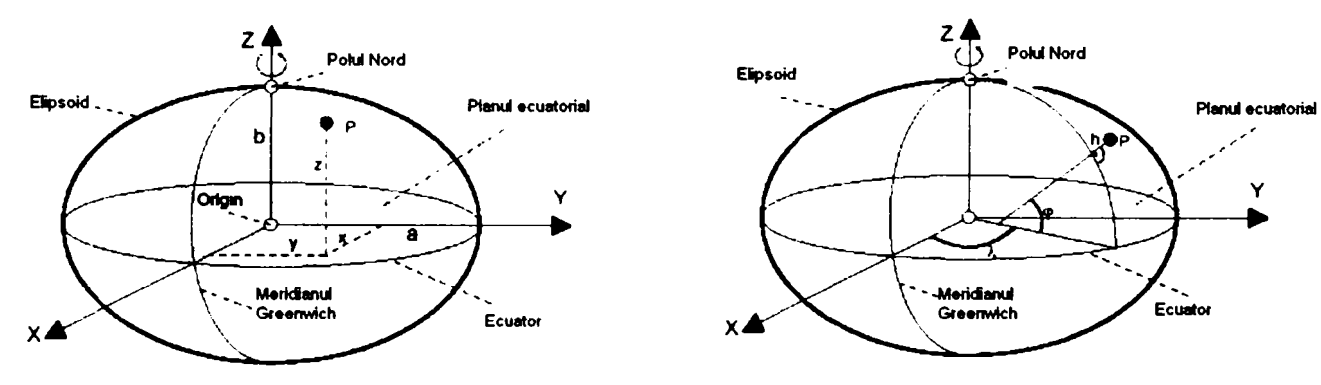

.<br>Meridianu Ecuator Greenwich

**Poki Nord** 

 $71$ 

a) Ilustrarea coordonatelor carteziene b) Ilustrarea coordonatelor elipsoidului

**Figura 6.10 Tipuri de coordonate** 

Tabelul 6.4- Elipsoidul WGS - 84

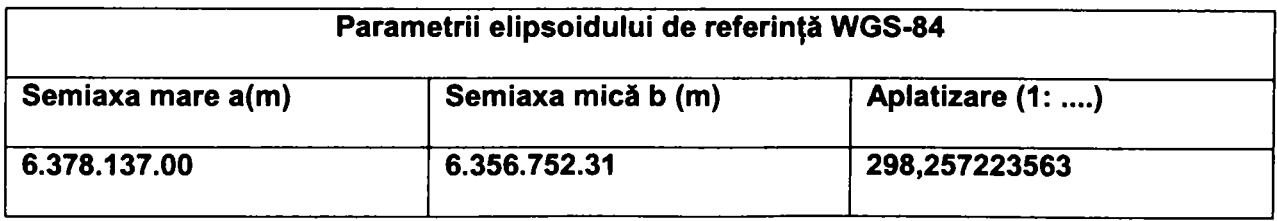

Ca regulă, sistemele de referinţă locale sunt în general elipsoidele geodezice. Relaţia între un sistem geodezic local şi unul global este denumită DATUM GEODEZIC. în cazul în care axele elipsoidului local şi global sunt paralele sau pot fi considerate ca fiind paralele sunt necesari pentru tranziția de DATUM trei parametrii, cunoscuți ca fiind constantele datum  $\Delta X$ ,  $\Delta Y$ ,  $\Delta Z$ .

Trei unghiuri de rotație  $\phi$ x,  $\phi$ y,  $\phi$ z și un factor scalar m, pot fi adăugate astfel încât formula finală de transformare să conţină 7 parametri. Datum geodezic specifică localizarea unui sistem local tridimensional cartezian cu privire la sistemul global. Tabelul următor exemplifică diferiţi parametrii datum utilizaţi.

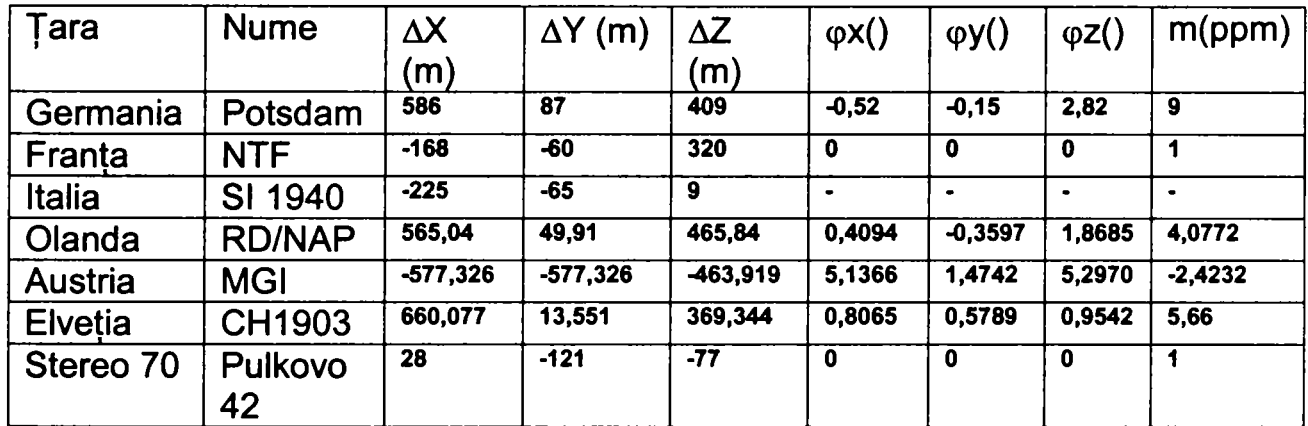

Tabelul 6.5 Parametrii Datum utilizați în diferite țari.

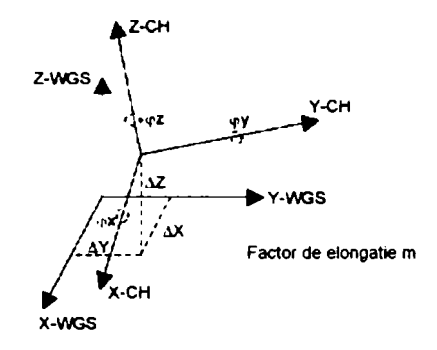

**Figura 6.11 Datum geodetic** 

Conversia unui DATUM înseamnă prin definiție convertirea unui sistem de coordonate local în altul. Formulele de conversie pot fi găsite în literatura de specialitate sau datele pot fi prelucrate direct prin aplicatii software, coordonatele carteziene putând fi transformate în coordonate elipsoidale.

Cele mai multe hărți au un tabel care permite ca un punct să fie ușor localizat oriunde pe glob. Proiectarea unei elipse pe un plan nu este posibilă fară deformarea acestor coordonate, dar este posibil să se opteze pentru o metodă de proiecție care păstrează o deformare minimă. Tipurile standard ale poiectiei includ proiecția cilindrică sau Mercator, proiecția Gauss-Krüger, proiecţia UTM şi proiecţia conică Lambert.

Proiectia Gauss-Krüger este o proiecție tangențială, transversală. Un cilindru eliptic este poziţionat în jurul unei sfere astfel încât vine în contact cu ea de-a lungul întregului meridian Greenwich şi în apropierea polilor. Pentru a păstra deformarea longitudinală şi de suprafaţă, trei zone de 3<sup>°</sup> latitudine sunt luate din elipsa Bessel. Lățimea zonei este poziționată în jurul primului meridian. Cilindrul este situat în unghi transversal cu elipsa, rotit cu 90° (Fig. 27).

**-161-**

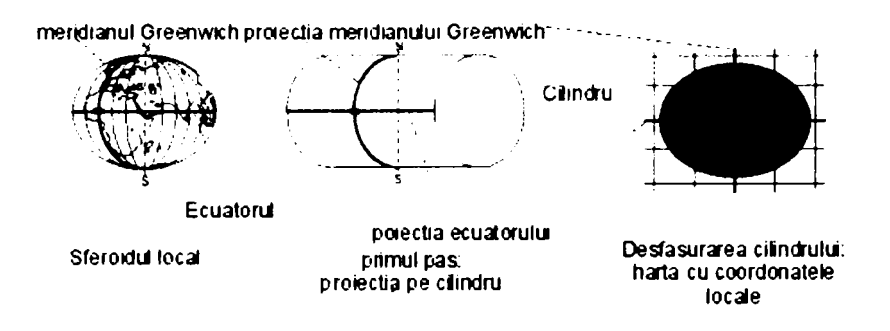

**Figura 6.12 Proiecţia Gauss- Kruger** 

Proiecţia UTM (Proiecţia transversal universală aleator) este virtual identică cu proiecţia Gauss-Kriiger. Singura diferenţă este aceea că meridianul Greenwich nu este corect exprimat în longitudine, dar a fost proiectat la scară constantă de 0,9996 și zona are 6<sup>°</sup> lățime.

Proiectia unei elipse Bessel pe un plan are loc în 2 etape. Elipsa este proiectată inițial pe o sferă şi apoi sfera este proiectată pe un plan printr-un cilindru aşezat în unghi oblic. Pe unele hărţi apar două seturi diferite de coordonate:

- coordonate terestre (X şi Y în kilometri) proiectate pe un plan cu un grilaj de însotire;
- coordonate geografice (longitudine şi latitudine în grade şi secunde) bazate pe elipsa Bessel.

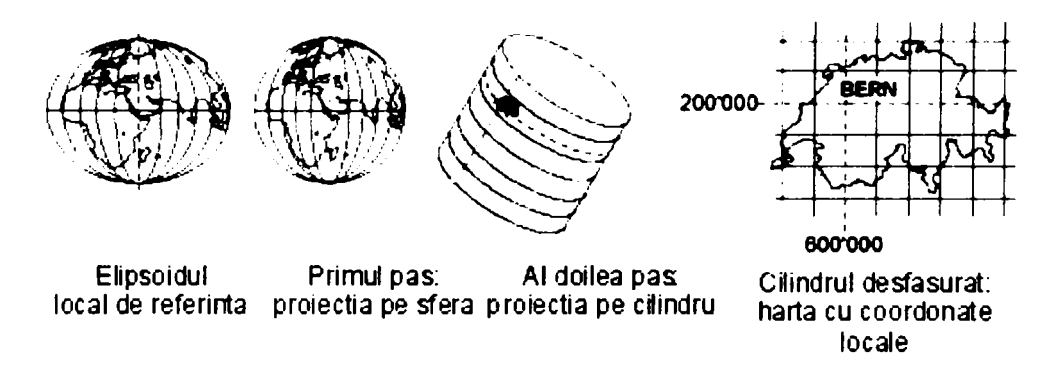

**Figura 6.13 Principiul dublei proiecţii** 

# **6.5.4 Sisteme de referinţe utilizate în România**

Orice aplicație GIS debutează firesc cu operația de georeferențiere – adică poziționarea corectă a tuturor entităţilor reprezentate din punct de vedere geodezic sau cartografic. Din acest motiv prezentarea pe scurt a sistemelor de coordonate utilizate în România este necesară pentru obţinerea unei implementări de calitate a GIS.

Sistemele de proiecție sunt de fapt rețele de meridiane și paralele care se obțin din proiectarea punctelor de pe elipsoid pe plan. Fiecare sistem de coordonate foloseşte un model matematic propriu pentru a realiza această reprezentare. Dacă se combină date care provin din sisteme de coordonate diferite se vor obţine rezultate incompatibile şi imprecise. De aceea datele trebuie reprezentate într-un singur sistem de coordonate. Prin decretul 305 din 1971 se specifică faptul că "lucrările geodezice, topofotogrammetrice și cartografice necesare economiei nationale se execută în proiecție stereografică -1970 și sistem de coordonate cu plan de referință Marea Neagră". În limbajul cotidian acest sistem de proiecție stereografică, definit în 1970, este

cunoscut sub numele de "Stereo 70". în Tabelul 6.6 sunt descrise principalele sisteme de coordonate utilizate în România.

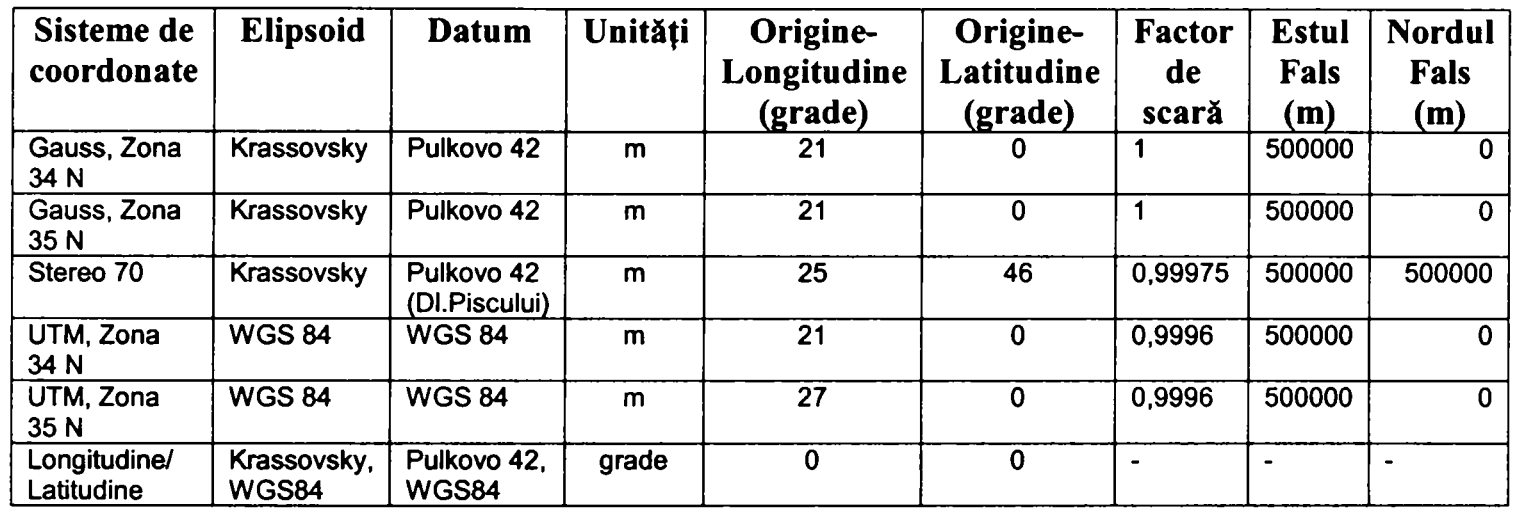

**Tabelul 6.6 Sisteme de coordonate utilizate în România** 

Pe lângă sistemul de coordonate o altă caracteristică importantă a hărţilor tipărite este scara la care acestea sunt executate. Scara de reprezentare reprezintă raportul dintre distanţa măsurată pe hartă şi distanţa existentă pe teren în realitate. De exemplu o clădire patrată cu latura de lOm (comparativă ca dimensiune cu un post de transformare) va fi reprezentată pe o hartă executată la scara 1:1000 printr-un pătrat cu latura de lOmm.

Este evident faptul că reprezentarea pe o hartă clasică tipărită pe hârtie a unor astfel de detalii ar necesita o suprafaţă extrem de mare. Din acest motiv hărţile tipărite se execută pe foi separate, de dimensiuni care pot fi manevrate, cu suprafața de aproximativ  $1m^2$ . Aceste foi sunt denumite în practică trapeze şi pentru a putea fi utilizate a fost instituit un sistem de identificare constituit din litere și cifre pe nivele corespunzătoare diferitelor scări de reprezentare.

Teritoriul României este acoperit în proporție de 97% de trapezele L-34 și L-35. Acestea conțin la rândul lor alte trapeze, după cum se observă în Figura 6.14

Numerotarea foilor de hartă în fimcţie de scara la care este acesta realizată respectă următoarea structură:

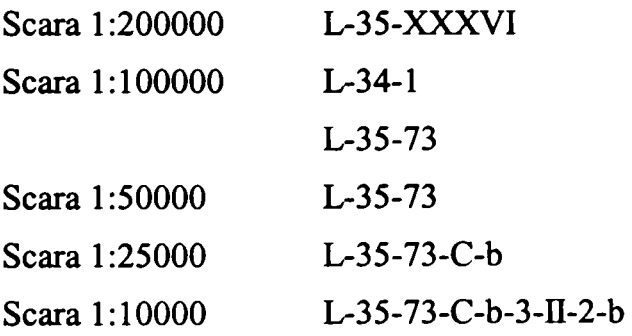

Contribuții privind integrarea funcțiilor de tip DMS în rețele de distribuție a energiei electrice

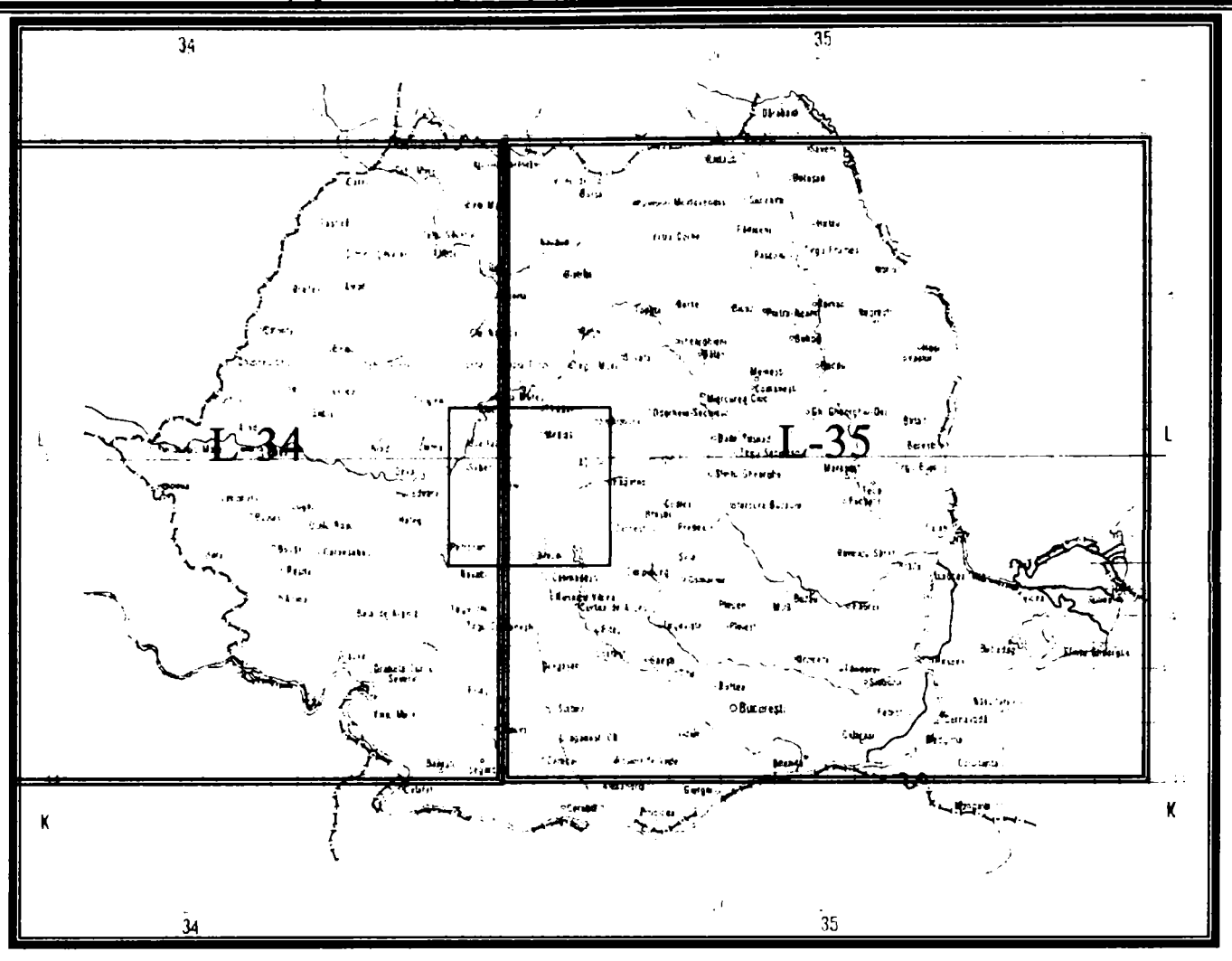

**Figura 6.14 Acoperirea teritoriului României cu foi de hartă** 

Principala diferenţă la utilizarea hărţilor tipărite pe hârtie şi a celor digitale este aceea că în cadrul GIS acestea se pot alătura, suprapune și combina între ele. De asemenea facilitățile oferite de majoritatea programelor permit afişarea pe ecranul calculatorului sau tipărirea la imprimată la o altă scară decât cea la care au fost realizate inițial hărțile utilizate. Folosirea în cadrul aceluiaşi sistem de hărţi executate în sisteme diferite de coordonate şi la scări diferite presupune o activitate laborioasă de translatare și georeferențiere.

în Figura **6.15** se utilizează rezultatul acestei acţiuni pentru exemplificarea modului de notare a foilor de hartă. Se remarcă utilizarea hărţilor digitale tip raster provenite din scanarea foilor de hartă tipărite pe hârtie. După cum se observă trapezele la o scară mai mare de reprezentare se obțin prin alăturarea foilor de hartă realizate la o scară inferioară. Identificarea se realizează însă în sens invers pornind în cazul României de exemplu de la trapezul **L-35** spre foaia de hartă de detahu, realizată la scara 1:1000, denumită L**-34**-A-b-l**-n-3**-d.

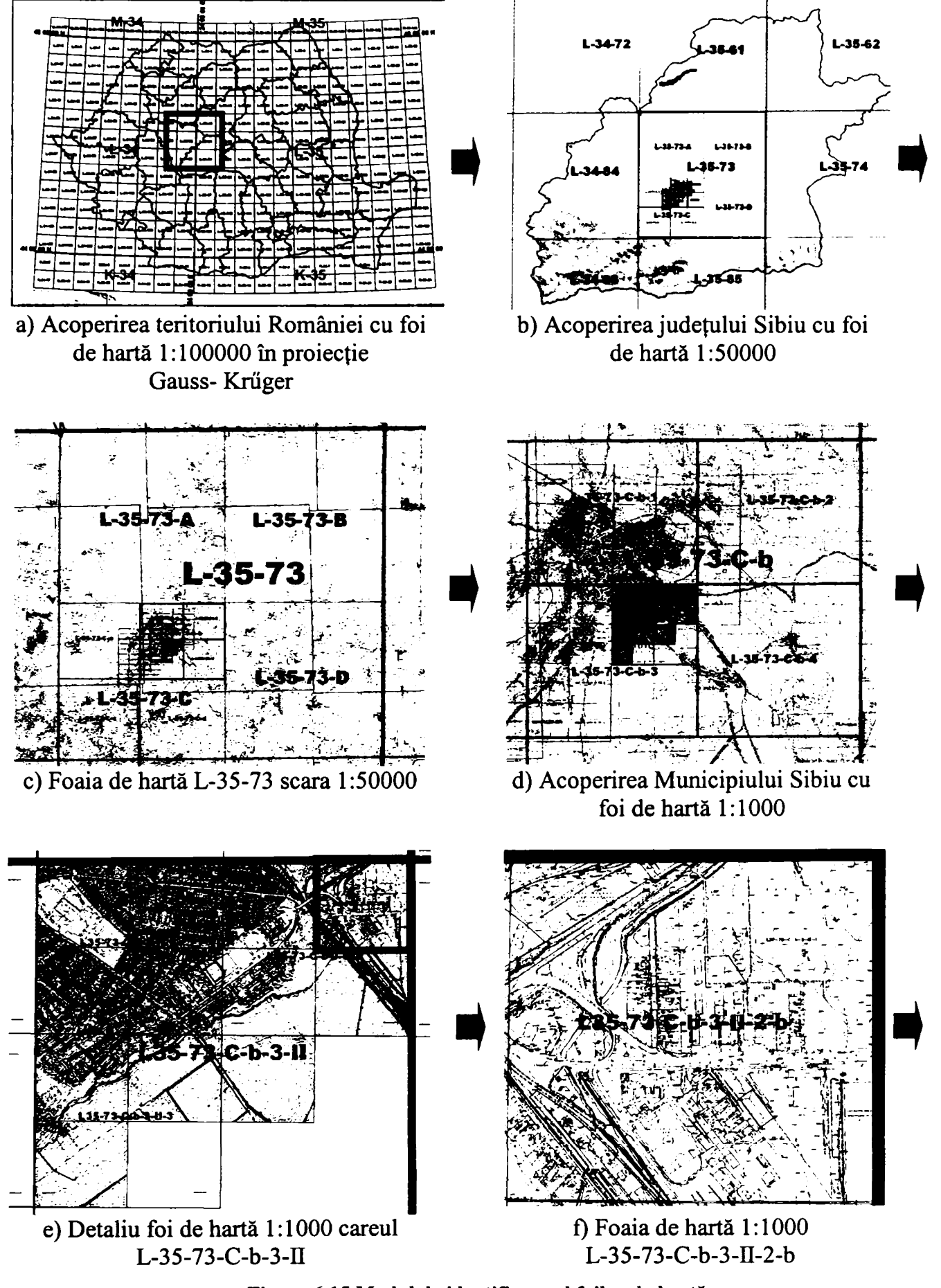

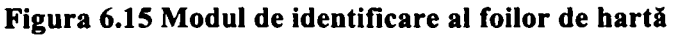

#### **6.5.5 Volum de informaţii**

Sistemul GIS utilizează un volum foarte mare de informații de natură diferită, de aceea el trebuie structurat astfel încât să se realizeze o corespondență biunivocă între reprezentarea grafică şi datele tehnice ale instalaţiilor.

Pentru a modela lumea înconjurătoare, GIS utilizează obiecte şi relaţii spaţiale. Obiectele GIS (în limba engleză features) sunt obiecte sau fenomene geografice localizate pe/sau în apropierea suprafeţei pământului. Acestea pot fi naturale (râuri, vegetaţie), construite (drumuri, conducte, clădiri) sau convenționale (frontiere, limite de parcele, unităti administrative). Un obiect GIS se caracterizează printr-o poziție și o formă în spațiul geografic şi printr-o serie de atribute descriptive. Relaţiile spaţiale dintre obiecte (vecinătate, interconexiune, continuitate, incidenţă, etc.) ajută la înţelegerea situaţiilor şi luarea deciziilor.

Harta este o reprezentare grafică a unei porţiuni din suprafaţa pământului în care puncte, linii şi poligoane indică poziţia şi forma spaţială a obiectelor geografice iar simboluri grafice şi texte descriu aceste obiecte. Relaţiile spaţiale dintre obiectele geografice sunt implicit reprezentate şi trebuiesc interpretate de către cel căruia i se adresează harta.

Un GIS gestionează doua tipuri de date: spatiale(grafice) si descriptive(negrafice)

datele spatiale reprezintă poziția și forma obiectelor (fenomenelor) terestre utilizând trei entităţi grafice:

puncte linii

poligoane

datele descriptive reprezintă informații despre obiectele (fenomenele) terestre amplasate pe o hartă utilizând:

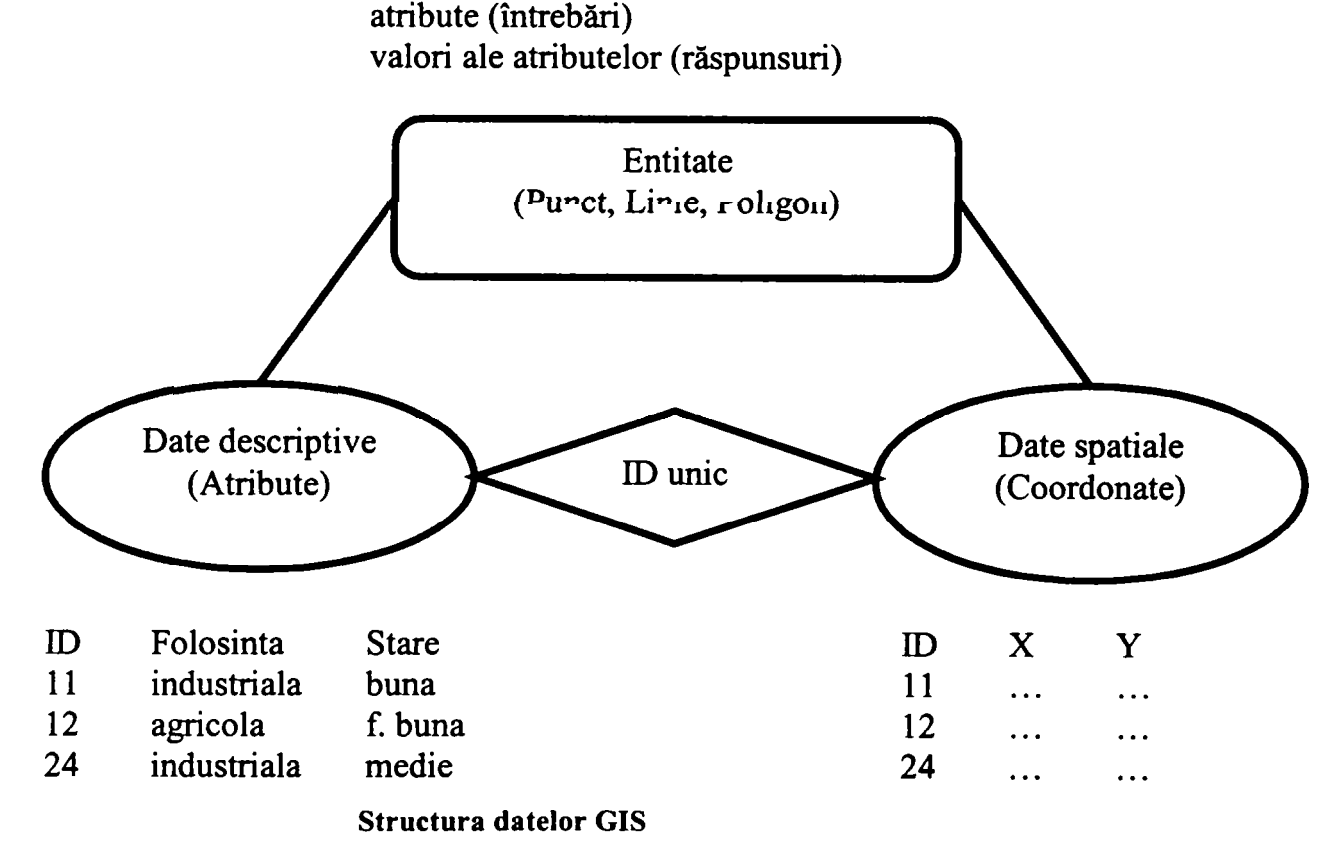

*Punctele* reprezintă obiecte GIS prea mici pentru a putea fi descrise prin linii sau poligoane, cum ar fi stâlpii de înaltă tensiune, copaci, fântâni, precum şi obiecte care nu au suprafaţă, cum sunt vârfurile munţilor. Punctele se reprezintă utilizând diverse simboluri punctuale grafice şi pot fi însoţite de texte explicative corespunzând valorilor atributelor aferente.

**-166-**

*Liniile* reprezintă obiecte GIS prea înguste pentru a putea fi descrise prin poligoane, cum ar fi drumuri, cursuri de apă, precum și obiecte liniare care au lungime dar nu au suprafață cum sunt curbele de nivel. Liniile se reprezintă utilizând diverse simboluri liniare grafice şi pot fi însoțite de texte explicative corespunzând valorilor atributelor aferente. Din punct de vedere geometric, liniile se caracterizează prin *lungime.* Reţelele electrice sunt reprezentate pe hartă prin linii cu tipuri, grosime şi culoare specifice pentru nivelul de tensiune şi modul de cablare aerian sau subteran.

*Poligoanele* sunt suprafete închise reprezentând forma și poziția obiectelor GIS omogene cum ar fi lacuri, unitati administrative, parcele, tipuri de vegetație. Poligoanele se reprezintă utilizând diverse simboluri liniare grafice pentru contururi, simboluri grafice de haşuri pentru interior și pot fi însoțite de texte explicative corespunzând valorilor atributelor aferente. Din punct de vedere geometric, poligoanele se caracterizează prin *arie* si *perimetru.* Poligoanele se utilizează la reprezentarea obiectivelor energetice cum ar fi staţiile şi posturile de transformare, centralele şi amenajările hidroelectrice etc. în cazul reprezentării acestor obiecte pe hărți la scară mai mare de 1:50000 se pot utiliza și simboluri de tip punct.

Pentru fundamentarea unui GIS de calitate este necesară utilizarea unui fond de hartă care să asigure un spatiu continuu cu nivele de scară diferite, în funcție de amplasarea în teren a obiectivelor energetice. Cerinţele pentru hărţi administrative, planuri de situaţie, planuri de amplasament trebuie să fie conforme cu Ord. Min. Ind. şi Com. nr. 1645/17.11.1997 : "planul topografic digital va fi structurat pe straturi, gestionat de o platformă de tip Sistem Informatic Geografic (GIS), fiind exploatat cu produse ESRI - ARCINFO şi ARCVIEW; coordonatele x,y vor fi determinate în sistem de proiecţie STEREO 70, iar altitudinea în sistemul de cote Marea Neagră 1975; detaliile planimetrice vor fi determinate în teren cu precizia de  $\pm$  10 cm față de rețeaua geodezică de sprijin". Suportul geografic necesar trebuie să conțină:

- Harta administrativă a României, scara 1:100 000
- Hărți la scara 1:50000 saul:25000, pentru trasarea rețelelor de MT și JT  $\mathbf{r}$
- Hărți 1 :2000 pentru localități rurale;  $\blacksquare$
- Hărti 1 :1000 sau 1 :500 pentru municipii și orașe ;  $\ddot{\phantom{1}}$
- Planuri de situație 1 :500 pentru obiectivele din patrimoniul SC Electrica SA.

Reprezentarea instalaţiilor care compun reţeaua de distribuţie presupune colectarea altor documente grafice necesare pentru fundamentarea bazei de date a sistemului GIS ca de exemplu:

- Scheme electrice : normale, monofilare, de măsurare-semnalizare-comandăprotecţii, de reţele zonale JT, MT şi IT
- Desene : vederi în plan și secțiuni ale instalațiilor (stații, posturi, celule, alte echipamente, clădiri), profile LEA, subtraversări şi intersecţii LES ;
- Imagini și date alfanumerice atașate echipamentelor și construcțiilor din patrimoniu;
- Documentațiile tehnice existente pentru obiectivele energetice (construcții și retele) :
- Schemele tehnice ale instalatiilor existente (scheme electrice, scheme de circuite secundare, scheme zonale de reţele, vederi în plan şi secţiuni ale instalatiilor, profile Z);
- Imagini (fotografii) ale echipamentelor sau obiectivelor energetice.
- Există posibilitatea utilizării imaginilor de satelit, cu o rezoluție de 0,5m.

Atributele ataşate obiectelor GIS sunt disponibile prin importul de date din baze de date alfanumerice cum ar fi

Documente financiar-contabile (atât pentru instalații cât și pentru clienți);

**-167-**

- Date generate de relatiile economice și juridice dintre unitățile de distribuție a energiei și mediul extern (clienți, furnizori, cadastru edilitar energetic, cadastru general);
- Nomenclatoare inteme de referinţă (tarife, cataloage, consumuri, tehnologii), gestionate exclusiv la nivelul societății;
- Date descriptive asupra instalațiilor și asupra comportării lor în exploatare
- Date cadastrale.
- Caracteristici tehnice constructive, parametrii profilactici, de gestiune a patrimoniului, financiar-contabile şi statistice

Toate informaţiile sunt organizate într-o structură arborescentă şi relaţională, baza de date astfel creată fiind orientată pe obiect, scalabilă şi controlată de evenimente.

Nivelurile de structurare a bazei de date trebuie să reflecte topologia instalaţiilor, iar sistemul de codificare utilizat trebuie să fie conform normativelor şi ITI-urilor de specialitate din sistemul energetic de distributie.

Pentru o eficiență maximă a utilizării informațiilor, având în vedere complexitatea acestora și larga răspândire în teritoriu atât a gestionarilor cât şi a beneficiarilor de date, este preferabil ca baza de date să fie organizată într-o **structură unitară cu stocare si management centralizat, dar acces si utilizare distribuită în teritoriu,** cu posibilitatea centralizării informatiilor la treptele ierarhice superioare. Răspândirea în teritoriu a bazei de date este condiționată de dezvoltarea rețelei de comunicații proprii.

#### **6.5.6 Caracteristici ale programelor GIS**

In mediul actual, specific utilităţilor publice, nici un GIS nu poate să satisfacă în totalitate cerintele fiecărei companii în parte.

Ca urmare, soluția software achizitionată va trebui sa conțină platforma GIS și mediul de dezvoltare, pentru a da posibilitatea customizării interfețelor conform cerințelor exprimate.

Un sistem GIS AM/FM performant trebuie să fie scalabil, deschis şi integrat conceptual, astfel încât să îndeplinească necesităţile unui domeniu larg de utilizatori GIS.

Iată câteva caracteristici de bază pe care trebuie să le aibă un sistem performant GIS AM/FM:

1) Interfaţa grafică utilizator (GUI)

*mSSSS^=SS=^SSSSSSSSSSSSSSSSSSS^* 

- Capacitatea de stocare predefinită a interfeţelor: o combinaţie utilizator specificată de layere, pentru a stabili rapid cele mai comune hărți afișate.
- Bara de meniuri: derulare meniu, acces rapid prin combinații de taste (taste acceleratoare), acces la operaţiile primare ale aplicaţiilor, unelte (tools), etc.
- Bara de unelte trebuie să aibă aspect şi context diferit depinzând de specificul aplicaţiei, precum si posibilitatea de a fi personalizate.
- 2) Controlul vizualizărilor, disponibil pentru diferite funcții ca:
	- Navigare de tip zoom in/out, pan, folosirea mai multor ferestre simultan, cursor cu functii inteligente multiple etc.
	- Modul de vizualizare adaptabil acordând drepturi şi necesităţi diferitelor categorii de utilizatori. Este de dorit să ai posibilitatea să ajustezi interfaţa utilizator, în funcție de necesitățile de lucru, dar și pentru controlul securității. Depinzând de tipul de utilizator, va fi posibil să potriveşti diferite tipuri de acces la orice obiect, să configurezi diferit meniurile și funcțiile de controlul pe ecran.
	- Afișarea informațiilor adecvate în funcție de scara aleasă.
	- Vizualizarea şi salvarea documentelor asociate obiectelor.
- 3) Funcţii de editare
	- Funcții generale de editare (Copiere, Mutare, Ștergere, Adăugare, Modificare)
	- Editare atribute. Crearea si editarea atributelor pentru obiectele individuale, adăugarea notelor asociate obiectelor.
		- Editare obiecte cu unelte de lucru specifice de mare productivitate

4) Versioning & long transactions - constă în capacitatea de utilizare a sesiunilor de editare concurent pentru unul sau mai multi utilizatori. Cu această capabilitate multiplă de editare, utilizatorii se pot conecta, vizualiza şi edita în aceeaşi versiune şi la acelaşi moment modificările făcute şi salva rezultatele.

- 5) Scalabilitate estimăm un numar mare de utilizatori
- 6) Validarea bazelor de date
- 7) Hărţi realizare de hărţi tematice pe diferite criterii şi evaluarea scenariilor.

8) Plotare – sistemul va permite definirea unui larg domeniu de locații, scări, rotații unghiulare, opțiuni de pre-vizualizare precum și includerea unei mari varietăți de dispozitive de plotare, configurabile pe acest sistem.

- 9) Interogări şi analize pentru explorarea datelor şi informare
	- Afişarea atributelor pentru o caracteristică
	- Identificarea caracteristicilor prin pointarea acesteia  $\sim$
	- Găsirea obiectelor cu caracteristici particulare
	- Examinarea atributelor pentru un layer particular
	- Ataşarea şi afişarea imaginilor pentru obiectul interogat
	- Măsurarea distanțelor pe hartă
	- Analize de urmarire de tip upstream și downstream

Volumul foarte mare de informații trebuie gestionat astfel încât să fie îndeplinite următoarele cerinţe :

- Să se elimine redundanţa datelor
- Modificările, completările şi actualizarile operate să fie disponibile cât mai rapid utilizatorilor interesați.
- Accesarea rapidă pentru interogarea datelor și vizualizarea fondului de hărți digitale

Soluția tehnică privind implementarea sistemului client-server și a rețelelor de comunicații va fi stabilită în mod unitar conform strategiei de dezvoltare a MIS.

Informaţiile utilizate în cadrul unui proiect GIS pot fi clasificate, în acest scop, după mai multe criterii, astfel:

- 1. După intervalul mediu de actualizare :
	- Cu durată mare de reactualizare (> 3am). în această categorie pot fi nominalizate de exemplu temele geografice reprezentate la scări => 1 :50000.
	- Cu durată medie de reactualizare (intre 1 an și 3 ani). De exemplu hărți digitale reprezentate la scări  $\approx$  1 :5000, rețele de ÎT și stații de transformare împreună cu datele alfanumerice asociate.
	- Cu durată redusă de reactualizare (< 1 an). De exemplu hărți digitale la scară 1 :1000, reţele de MT şi JT amplasate în intravilan împreună cu datele asociate.
	- Date care trebuie să fie disponibile ON-LINE. De exemplu situația incidentelor, date referitoare la circulațiile de puteri, scheme normale etc.

**-169-**

- *2.* După dimensiunea fişierelor sau a bazei de date interogate :
	- Cu dimensiuni sub 250kB (pot fi accesate de la distanţă într-un timp scurt)
	- Cu dimensiuni mai mari de 250kB (necesită timp mare de acces)
- 3. După relevanța datelor conform tipului de utilizator:
	- Date preprocesate. De exemplu statistici, istoric, date de sinteză necesare utilizatorilor de la nivelele centrale ale structurii organizatorice a SC ELECTRICA SA.
	- Date descriptive necesare la nivelul de executie.

Acest mod de organizare permite pe de o parte reducerea traficului pe rețeaua de comunicație, si plasează informațiile cât mai aproape de utilizatorul care le folosește.

# **6.5.7 Utilizatori GIS în societăţile de distribuţie**

Prin natura ei, tehnologia GIS are ca utilizatori toți angajații întreprinderii, dar și clienții pot beneficia de o parte din informații. Ținând cont de structura și funcțiile acestui sistem, rezultă că în crearea, întreţinerea permanentă şi consultarea bazei de date sunt implicaţi utilizatori cu grade diferite de instruire și responsabilitate. Aceștia pot fi clasificați după cum urmează:

- 1**. Nivel top management** utilizatori cu drepturi de citire-vizualizare, în scopul luării unor decizii, realizării unor analize, prognoze şi sinteze în diverse situaţii.
- 2. Nivelul de administrator stabilește drepturile de acces ale celorlalți utilizatori la baza de date, administrează bazele de date, arhitectura sistemului informatic. Aprobă tranzacțiile între bazele de date specifice GIS şi cele ale celorlalte sisteme informatice, monitorizează fluxul de informații din sistem. Aceștia au obligația să asigure protecția și securitatea informatiilor de serviciu.
- 3. **Nivelul utilizatorilor specializaţi** drepturi de editare date, proiectare CAD, vizualizare, interogare şi analiză.
- 4. Nivelul utilizatorilor "medii" drepturi de citire, vizualizare fără editare, capabili să elaboreze interogări şi analize complexe.
- 5. **Nivelul utilizatorilor "finali\*\*** folosesc o interfaţă grafică simplă şi uşor de utilizat doar pentru a obține interogări, vizualizări și analize predefinite. Aici sunt incluși și beneficiarii externi (publici), cu drept de citire a unei părți limitate din baza de date, respectiv a informaţiilor cu caracter public.

Utilizatorii cu drept de vizualizare a hărţilor şi de consultare a bazelor de date pentru diverse prelucrări (statistici, calcule, simulări, etc) sunt distribuiți în toată societatea și vor fi instruiți local de către personalul calificat.

În final, informațiile GIS vor fi distribuite în compartimentele funcționale însă personalul va avea implicații diferite în actualizarea, completarea si modificarea lor. În acest scop se poate utiliza rețeaua locală de comunicație de tip LAN. Pentru operații de vizualizare majoritatea produselor software de tip GIS au incluse module care folosesc ca interfaţă cu utilizatorul browserele pentru intemet şi oferă posibilitatea generării de fişiere compatibile cu formatele HTML, XML.

# *6.6 Stadiul actual al Sistemului GIS la SDFEE Sibiu*

Demararea activităţii în domeniul GIS a avut loc în anul 1995 de către un colectiv de specialişti din cadrul filialei în colaborare cu diferiti parteneri externi.

Până acum GIS a fost considerat ca un sistem de sine stătător orientat în principal spre gestiunea instalaţiilor din punct de vedere tehnic. Din acest motiv baza de date concepută este alcătuită în principal din informații legate de caracteristicile tehnice ale instalațiilor (date de catalog şi date legate de exploatare). Componenta economică este tratată într-un mod superficial. Structura concentrată de tip piramidal conduce la situaţia în care baza de date nu poate fi utilizată decât dacă este completată în întregime. Din acest motiv aplicaţiile specifice (pentru care sunt necesare doar o parte dintre aceste date) sunt greu de implementat astfel că utilizatorii preferă în general aplicaţii proprii orientate spre sarcini precise.

Deoarece există o singură licenţă pentru programul ArcView utilizarea aplicaţiilor GIS este restrânsă la un număr limitat de utilizatori.

Trebuie amintite totuşi şi principalele realizări în acest domeniu şi anume: SDFEE Sibiu dispune de hărți digitale pentru cele două municipii din județ și anume Sibiu și Medias și pentru câteva din orașe. Aceste hărți sunt intens utilizate în activitatea de proiectare. De asemenea au fost digitizate reţelele de înaltă şi medie tensiune astfel că, din acest punct de vedere (hărți digitale pentru rețelele proprii) SDFEE Sibiu se află într-un stadiu avansat în comparatie cu alte sucursale.

în plus există şi o bogată colecţie de scheme în format digital care trebuie integrată cu sistemul existent.

Experienţa acumulată până în prezent poate fi valorificată prin analiza şi selectarea aplicaţiilor cu potenţial de generalizare.

Obiectivul principal pentru această fază de dezvoltare trebuie să fie completarea şi actualizarea hărților digitale existente. Pentru aceasta vom folosi în continuare programul AutoCAD pentru care există utilizatori experimentați. Fisierele astfel obținute vor fi importate în mediul ArcView pentru ataşarea datelor alfanumerice aferente. Acest mod de lucru implică însă câteva modificări conceptuale şi anume:

- elementele grafice utilizate sunt entități complexe (blocuri în loc de arce și linii) care permit ataşarea de atribute specifice
- dacă până acum elementele de reţea erau figurate pe careul de hartă corespunzător, în prezent acestea se regăsesc într-un singur fişier pentru a uşura operaţiunile de import-export.

Un alt obiectiv de îndeplinit este acela de a distribui datele disponibile spre compartimentele interesate.

Pentru atingerea acestui scop a fost necesară identificarea unei soluții care să asigure următoarele:

- să dispună de o interfaţă uşor de utilizat care să poată fi configurată în funcție de necesitățile utilizatorilor
- să nu necesite aplicații specializate
- să asigure o calitate superioară pentru vizualizare
- să permită structurarea ierarhică a informațiilor și accesarea acestora prin intermediul reţelei INTRANET.
- să permită accesul concurent pentru mai mulţi utilizatori în funcţie de drepturile de acces ale fiecăruia
- să permită integrarea datelor de tip alfanumeric cu informații grafice

Este relativ uşor de observat că aceste condiţii sunt îndeplinite în totalitate de browserele pentru intemet. Din acest motiv am căutat soluţii care să pemiită utilizarea acestei tehnologii pentru a oferi o interfaţă prietenoasă spre bazele de date specifice GIS.

**-171-**

#### **6.6.1 Crearea suportului geografic continuu**

Suportul geografic este alcătuit dintr-o mare varietate de tipuri de date, pornind de la fişiere vectoriale digitizate la scara 1 :1.000.000 până la planuri la scara 1 :1000.

Se utilizează de asemenea fișiere raster (harți digitale la scara 1:50000) și copii scanate ale planurilor de detaliu (scara 1 :200). Toate aceste fişiere au fost georeferenţiate în sistemul de coordonate aferent proiecţiei STEREO 70. La digitizarea temelor care reprezintă reţeaua de distribuție a fost utilizată ca suport cea mai bună hartă disponibilă.

Poziția unui obiect, ca de exemplu un stâlp al rețelei de înaltă tensiune sau limitele unei stații de transformare sunt în acest mod la fel de precise ca şi harta digitală cu cea mai mare rezoluție.

S-a obținut astfel un model interconectat al rețelelor de distribuție prin suprapunerea temelor care reprezintă liniile de înaltă, medie şi joasă tensiune peste acest suport geografic continuu.

Nivelul de vizibilitate al diferitelor detalii depinde de scara la care este reprezentată harta digitală. În acest fel se pot obtine atât vederi de ansamblu asupra retelelor de distribuție cât și planuri detaliate prin utilizarea aceluiaşi model digital pentru reţele. Principalul avantaj în cazul acesta este faptul că atributele alfanumerice sunt disponibile pentru oricare dintre reprezentări.

în Figura 6.16 se exemplifică utilizarea suportului geografic continuu pentru reprezentarea rețelelor de distribuție cu utilizarea harților digitale de tip raster sau vectorial. Pentru reprezentări la scări diferite se utilizează suportul geografic adecvat dar temele care definesc rețeaua de distribuție sunt întotdeauna aceleași. Temele de detaliu, cum ar fi poziția stâlpilor de înaltă tensiune, apar numai la o scara la care pot fi distinse. Prin selectarea cu instrumente soft de tip lupă se poate obţine o hartă detaliată la nivelul branşamentelor electrice aeriene sau subterane.

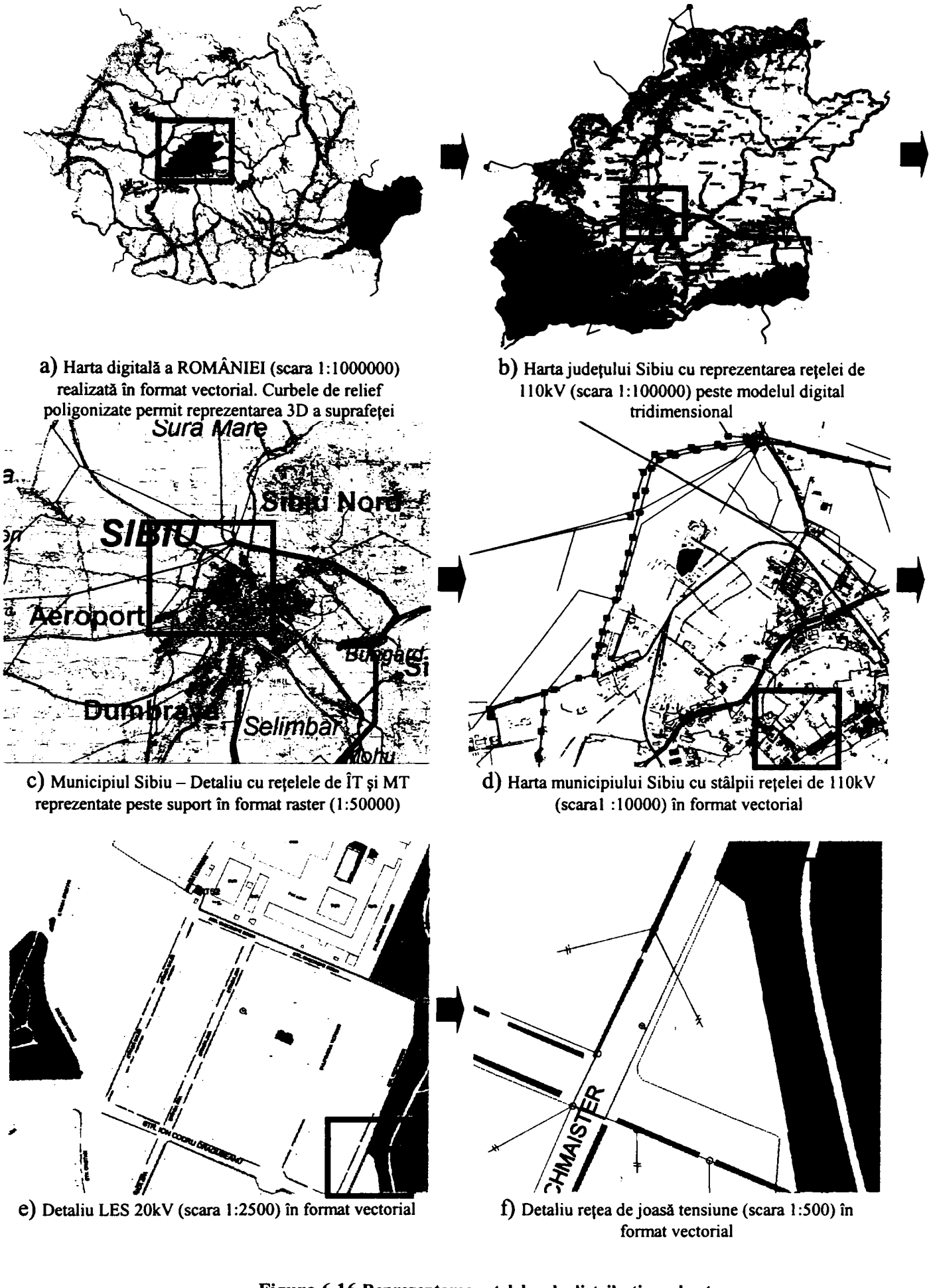

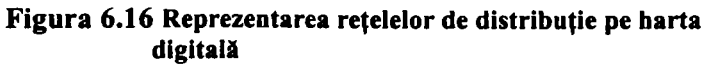

## **6.6.2 Utilizarea GIS în societăţile de distribuţie a energiei electrice**

Aceste aplicaţii trebuie să permită importul transparent cu/în alte sisteme informatice implementate (SCADA, SAP, metering, etc). Soluţia GIS AM/FM trebuie să fie capabilă să furnizeze diferite tipuri de analize peste topologia unei rețele. Operațiile de tip tracing trebuie să includă urmatoarele:

- Tracing de tip upstream şi downstream de la un punct specificat de utilizator la un altul, care să satisfacă câteva condiții de stop.
- Identificarea dispozitivelor de protecție, a structurilor suport și a obiectelor conectate (transformatori, dispozitive de control, etc) sau alte echipamente de interes.
- Calcularea sumei lungimilor liniilor incluse între 2 puncte specificate
- Calculul rutelor optime cea mai bună rută între două puncte date de utilizator vor fi calculate luând în considerație reguli (bazate pe distanțe sau orice alte fimcţii bazate pe costuri sau timp) construite prin programele de analiză de rețea sau orice alt fel de restricții relevante impuse.

Exista o gamă foarte largă de pachete software care conțin instrumente specifice de analize de reţea pentru utilităţi electrice. GIS AM/FM de obicei nu include în totalitate instrumente de analiză de reţea, dar ceea ce este foarte important este faptul că acesta este capabil să furnizeze datele necesare pentru analiza acestor tipuri de rețele. Acestea trebuie să țină cont de algoritmii de calcul şi să respecte normativele în vigoare. Majoritatea tipurilor de calcule specifice reţelelor electrice ţin cont de următoarele caracteristici:

- conectivitate
- parametri echivalenti
- date de catalog
- $\blacksquare$  mărimi electrice măsurate în sistem  $(P, Q, U, \cos \phi)$

GIS permite unificarea bazei de date pentru utilizarea diverselor aplicații ca de exemplu calcule de scurtcircuit, analiza sarcinilor pentru a optimiza încărcarea sistemului, calcule de balanțe energetice calculul unora dintre indicatorii de performanță, calcule de căderi de tensiune, etc.

Datele structurate în GIS sunt de o importanţă deosebită pentru calculul consumului propriu tehnologic. Caracteristicile tehnice ale diferitelor elemente care compun rețeaua de distribuție sunt necesare la alcătuirea modelului matematic. GIS permite determinarea mai precisă a topologiei și a lungimii liniilor de medie și joasă tensiune cu o influență determinanță în micşorarea erorii de calcul. Cea mai importantă îmbunătăţire a modului actual de lucru este recalcularea parametrilor sistemului în cazul adaugării de noi echipamente precum şi la modificări ale configurației retelei.

GIS poate contribui esențial la reducerea pierderilor comerciale prin posibilitatea pe care o oferă în determinarea mai exactă a balanței energetice pe diferite zone sau portiuni de rețea. Această facilitate trebuie utilizată în strânsă corelaţie cu actualul sistem informatizat de gestiune al consumatorilor şi facturare centralizată a consumurilor.

Sistemele GIS AM/FM ajută si furnizează datele necesare pentru evaluarea eficientă a operaţiilor din exploatare şi integrează datele în sarcinile şi programele de lucru:

- Asistă managementul lucrărilor, activităţile de proiectare, mentenanţă şi patrimoniu
- Include informaţii geografice, locaţii, căi de acces, reprezentare grafică a elementelor care trebuiesc revizuite etc

Conține informații de cost pe oră, costul materialelor si echipamentelor (care pot fi prelate din alte aplicatii, ca de exemplu SAP etc)

Prin integrarea cu sistemele SCADA contribuie substanțial la managementul incidentelor :

- Ajută dispecerii să localizeze rapid pe baza apelurilor telefonice primite, locul deranjamentului
- Furnizează informații de calitate, online pentru echipele de intervenții
- Furnizează informații despre istoric și documentație despre intreruperi
- Permite stabilirea corectă a fluxurilor de energie în reteaua de medie tensiune în funcție de abaterile de la schema normală de funcționare.

Realizarea acestui tip de sistem informatic implică descentralizarea activității de culegere, introducere şi actualizare a datelor. Din acest punct de vedere trebuie reconsiderat modul de organizare al colectivului implicat în dezvoltarea GIS prin:

- Reconsiderarea *importanței și localizarii* acestei activități.
- $\ddot{\phantom{a}}$ In contextul dezvoltării sistemului informatic al SDFEE Sibiu noile tehnologii informatice (programare orientată pe obiecte, baze de date relaţionale, reţeaua intranet) permit realizarea unui important salt *CALITATIV.*
- Trecerea de la conceptia potrivit căreia baza de date trebuie utilizată la  $\overline{a}$ gestionarea și integrarea informațiilor, la concepția actuală în care aceasta este parte componentă în sistemul informaţional al sucursalei şi serveşte ca platformă pentru *gestionarea şi integrarea APLICA ŢIILOR.*
- Restructurarea bazei de date. Aceasta trebuie configurată în jurul unui *nucleu comun* pentru aplicaţiile informatice care să conţină *structurile de coduri* pentru *identificarea univocă* a fiecărei parți componente a instalațiilor SDFEE.
- Scopul final este acela de a obţine un sistem în care aplicaţiile să *ruleze individual, independent* una față de cealaltă dar utilizând același *model matematic și structură de codificare.* La nivel superior se vor realiza aplicații de sinteză care vor integra date din diferite domenii de activitate.
- Dacă ar fi să facem o *comparaţie* cu un sistem tehnic, de exemplu *SCADA,*  sistemul mformatic obţinut ar avea o *''structură distribuită"* iar nucleul de coduri ar deveni *''protocolul de comunicaţie standard".*

# *6.7 Contribuţiile autorului la dezvoltarea GIS*

Ca responsabil de proiect GIS la SDFEE Sibiu în perioada 1998-2004 am fost implicat în dezvoltarea continuă a proiectului chiar în lipsa unui colectiv specializat în acest domeniu. Datorită acestor preocupări am fost cooptat în colectivul de redactare pentru Studiul de fundamentare GIS la nivelul S.C. Electrica S.A. Experienţa autorilor în utilizărea produselor pentru dezvoltarea GIS a fost utilizată la definirea principalelor caracteristici tehnice li functionale pentru GIS dedicat sistemului de distribuție a energiei electrice.

Pe plan local preocupare principală a fost realizarea prin georeferențiere a suportului geografic continuu necesar pentru reprezentarea corectă a rețelei de distribuție. Au fost utilizate hărți digitale în format raster şi vectorial. Cele mai importante realizări, care au necesitat un volum important de muncă au fost:

- poligonizarea harţii digitale pentru municipiul Sibiu.
- digitizarea hărții vectoriale pentru orașul Cisnădie
- referențierea hărții în format raster 1:50000 a județului Sibiu și a hărții în format raster 1:1000 a municipiului Sibiu
- realizarea modelului tridimensional pentru judeşul Sibiu, municipiul Mediaş şi oraşul Cisnădie

Digitizarea și reprezentarea pe hartă a rețelelor de distribuție:

- Traseele Liniilor Electrice Aeriene simplu şi dublu circuit 1 lOkV,
- Reteaua de cablu MT în municipiile Sibiu și Mediaș și orașul Cisnădie
- Reteaua de MT extravilană îenru SDFEE Sibiu
- Referențierea rețelelor de MT și JT digitizate cu forțe proprii la Punctul de Exploatare Sălişte.

Executarea, completarea, actualizarea documentelor în format electronic conform cerinţelor de integrare în baza de date GIS:

- Unificarea schemelor normale pentru rețele de distribuție de MT într-un singur fişier care serveşte drept referinţă pentru interogările din GIS
- Crearea de aplicaţii specifice pentru dezvoltarea şi întreţinerea schemelor monofilare şi normale.
- Executarea schemelor în format compatibil GIS pentru toate staţiile de transformare
- Executarea vederilor în plan pentru documentarea staţiilor de transformare.
- Modelul tridimensional pentru două stații de transformare.

#### **6.7.1 Dezvoltarea de aplicaţii conexe pentru popularea şi utilizarea bazei de date specifică GIS**

în ultimul deceniu, pentru realizarea schemelor şi desenelor utilizate în documentarea instatatiilor de distribuție s-a impus pachetul de programe AutoCAD al firmei AutoDESK. SDFEE Sibiu a adoptat această tehnologie încă de la începutul anilor 90, astfel încât astăzi majoritatea desenelor în format digital utilizate în mod curent sunt create cu acest produs software. Deși inițial AutoCAD a fost destinat în special desenelor tehnice de execuție pentru diferite ansamble şi subansamble crearea unor biblioteci de simboluri specifice domeniului electric a permis utilizarea lui intensivă şi în acest domeniu.

De fapt principalul motiv pentru care AutoCAD este lider mondial pe piața CAD este acela că oferă utilizatorului o serie de posibilităţi de personalizare a mediului de lucru. Pornind de la un set de funcții și comenzi comune, se pot dezvolta aplicații pentru desenarea, cu aceeași usurință, a desenelor pentru piese mecanice, a schemelor electrice sau chiar programul poate fi utilizat cu succes la digitizarea hărților geografice.

Schemele monofilare sunt principalul mijloc de reprezentare a instalațiilor electrice de distribuție. Ele utilizează simboluri standardizate pentru reprezentarea echipamentelor din stațiile și posturile de transformare precum și a liniilor electrice. Sunt un instrument de lucru atât în activitatea de proiectare cât şi în cea de exploatare.

Din acest motiv schemele monofilare sunt utilizate intensiv și în aplicațiile GIS. Ele repezintă o imagine sintetică şi concentrată a informaţiilor referitoare la topologie reţelelor de distribuţie.

în general schemele normale cu realizate cu aplicaţii de tip CAD. Rezultă fişiere care pot fi importate sau chiar deschise direct de către aplicțiile GIS.

Pentru a asigura compatibilitatea între cele două medii trebuie însă îndeplinite câteva condiţii. Simbolurile utilizate în CAD trebuie să poată fi recunoscute ca obiecte în aplicația GIS. Mai mult, pentru ca în cadrul GIS obiectelor grafice să le poată fi asociate baze de date, obiectele generate din CAD trebuie să aibă ataşate atribute. Unul dintre atribute trebuie să îndeplinească funcția de identificator unic al elementului reprezentat. Acest identificator unic se va transmite automat în baza de date ataşată în od implici obiectelor grafice reprezentate în GIS şi poate servi drept cheie pentru conectarea cu baze de date generate de alte aplicații. Secvența descrisă este ilustrată în Figura 6.17:

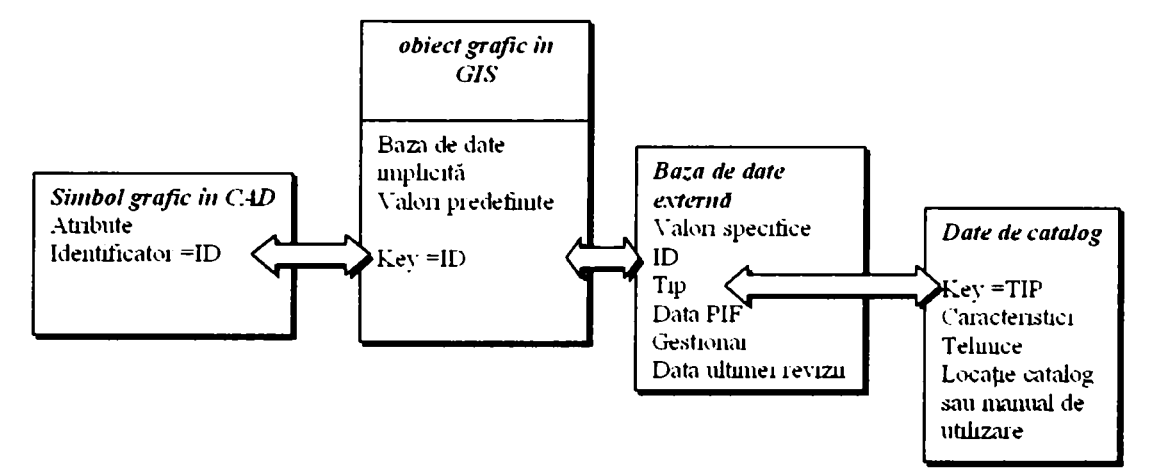

**Figura 6.17 Utilizarea identificatorului unic la corelarea bazelor de date.** 

Pentru a asigura compatibilitatea între cele două medii de dezvoltare utilizate am realizat o serie de aplicații care utilizează facilitățile de creare de aplicații proprii în mediul de programare oferit de AutoCAD. Aceste facilităţi includ :

- Crearea de biblioteci de simboluri personalizate
- Crearea de meniuri personalizate
- Crearea de comenzi noi
- Crearea de aplicații conduse prin casete de dialog proprii.

Prima dintre aplicațiile dezvoltate de autor pentru asigurarea compatibilității între cele două medii de desenare utilizate CAD şi GIS este un program pentru automatizarea desenării schemelor monofilare pentru stații și posturi de transformare împreună cu biblioteca de simboluri aferentă. În fereastra principlă a aplicației se regăsesc mai multe zone distincte. În tab-ul "General" se aleg opțiunile principale : nivelul de tensiune, modul de succedare a simbolurilor sau se poate alege una din configuraţiile salvate anterior în secţiunea "Celule predefinite".

Secţiunea "Celula-Schema" permite utilizatorului configurarea unei cellule proprii prin juxtapunerea a maxim şase simboluri. Pe fiecare nivel se poate alege reprezentarea unui tip de echipament.

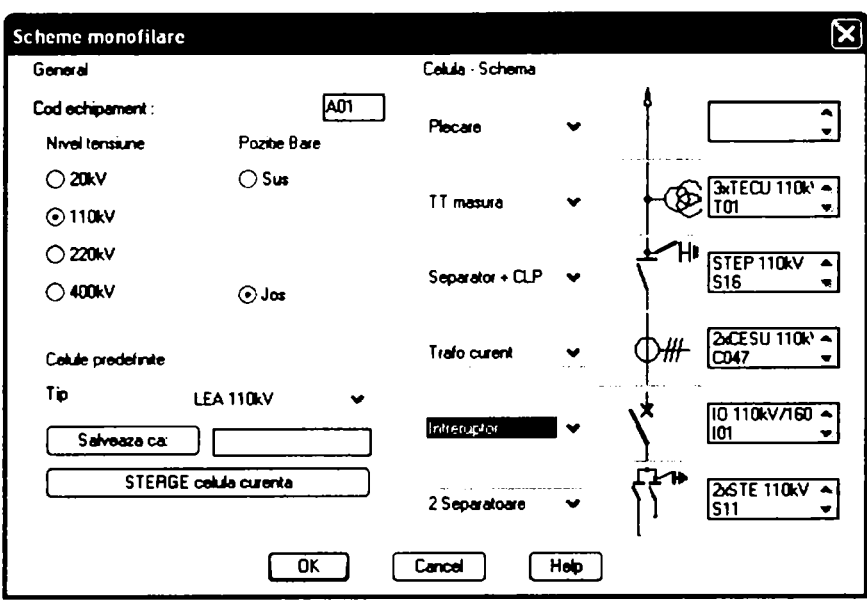

**Figura 6.18 Fereastra principală a aplicaţiei** 

După selectarea tipului dorit se deschide fereastra care permite definirea caracteristicilor pentru echipamentul în cauză(Figura 6.19). Se pot alege diverse simboluri disponibile pentru reprezentarea echipamentului pe lângă simbolurile ISO, de exemplu pentru compatibilitatea cu desene mai vechi.

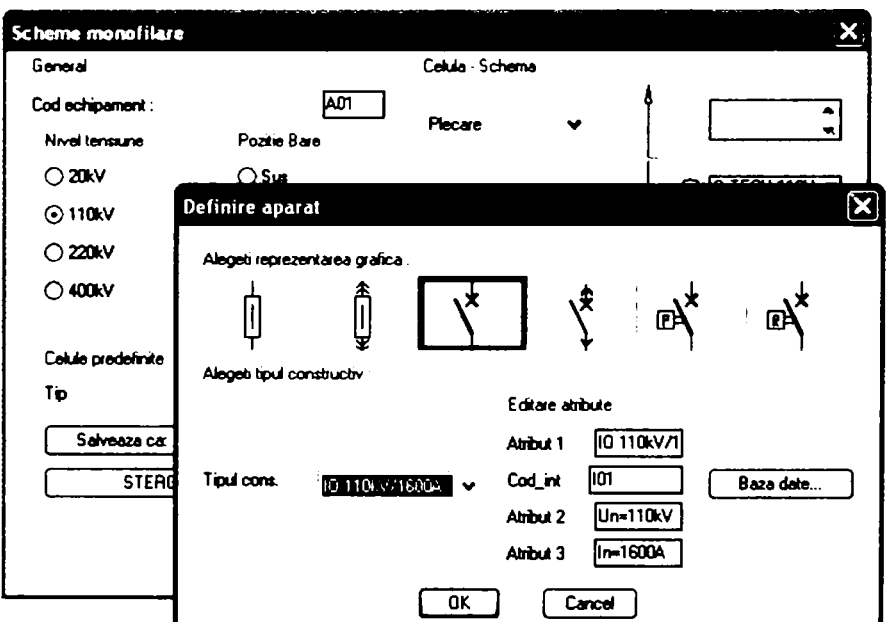

**Figura 6.19 Fereastra pentru selecţia simbolului utilizat** 

O facilitate deosebită este posibilitatea completării automate a atributelor referitoare la caracteristicile tehnice al echipamentului respective. Prin accesarea butonului "Baza de date" se pot încărca date existente în cataloagele diferiţilor producători. Se alege apoi tipul constructiv dorit. Dacă este necesar atributele pot fi editate. După configurarea schemei de celulă dorită aceasta se poate salva pentru a fi utilizată ulterior sau inserată în desen prin apăsarea butonului "OK". Trebuie precizat că desenul obţinut este alcătuit din simboluri diferite care pot fi ulterior editate independent.

Contribuții privind integrarea funcțiilor de tip DMS în rețele de distribuție a energiei electrice

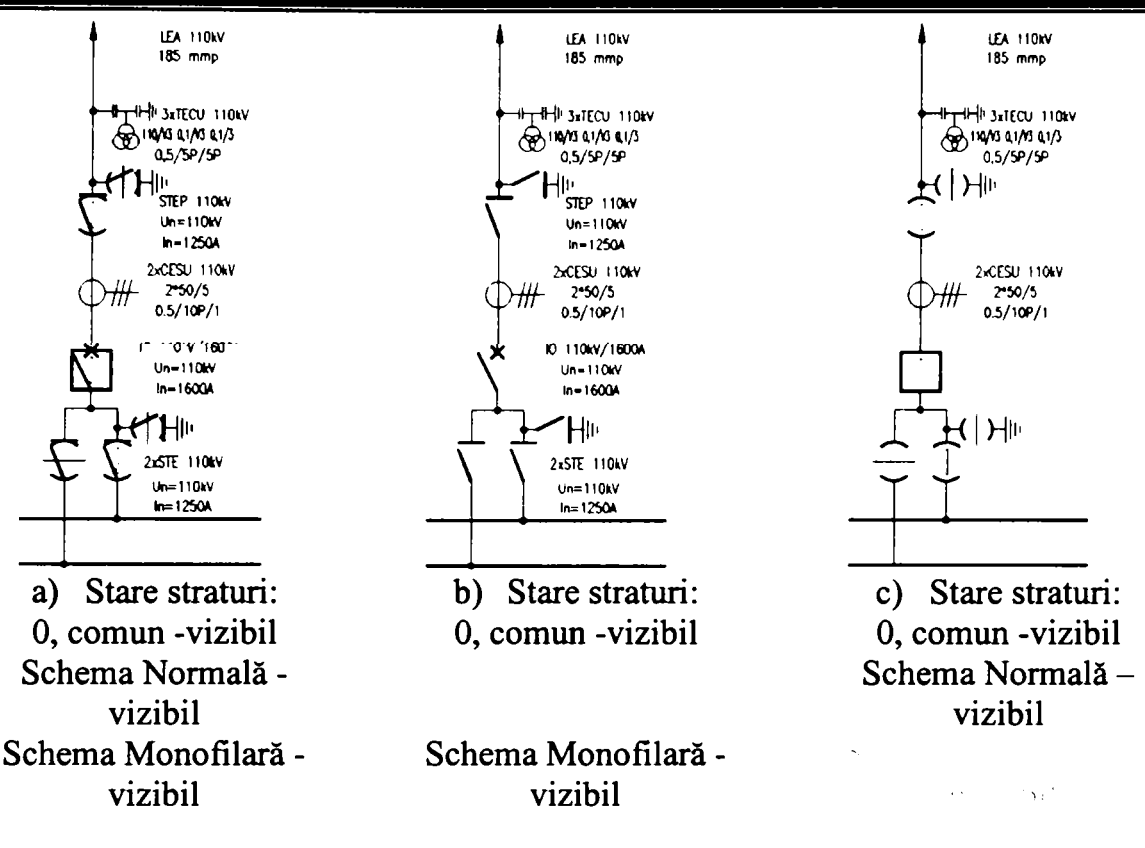

**Figura 6.20 Schema realizată** 

Simbolurile utilizate sunt realizate folosind suprapunerea mai multor straturi (Layer în limba engleză).

După cum se observă în Figura 6.20 prin alegerea modului vizibil/invizibil pentru straturile utilizate se pot obţine vederi diferite ale aceloraţi elemente de reţea. Se pot astfel crea, într-un singur fişier CAD ambele tipuri de scheme utilizate în practică:

- 1) pentru scheme monofilare se vor afişa principale caracteristici tehnice ale echipamentului Figura 6.20 a). Acest mod de reprezentare este utilizat în special în proiectare şi utilizează simbolurile ISO. Atributele diferitelor echipamente pot fi actualizate prin conectarea la baze de date tip SQL.
- 2) Pentru scheme normale cu afişarea poziţiei aparatelor de comutaţie. Pentru fiecare echipment reprezentat poziţia este stocată sub formă de atribute care pot fi utilizate pentru reprezentarea corespunzătoare a schemei în alte programe, de exemplu în GIS. De asemenea acest mod de memorare a poziției aparatelor de comutație poate fi utilizat la generarea de fişiere de referinţă care să permită memorarea configuraţiei pentru întreaga schemă. Aceste fişiere de referinţă vor fi apoi comparate cu starea actuală a atributelor pentru a se determina abaterile de la schema normală.

în Anexa Scheme Staţii sunt ilustrate cele două moduri de reprezentare, în acelaşi fişier digital pentru schema unei staţii de transformare.

Avantajele oferite de acest mod de reprezentare sunt:

- Pentru un anumit echipament obiectul grafic utilizat este unic, chiar dacă are moduri de vizualizare diferite.
- Prin asignarea de coduri unice de identificare, în mod automat la generarea schemei se asigură faptul că indiferent de modul de vizualizare acest cod rămâne unic. Aceeaşi situație se regăsește la asignrea celorialte atribute.
- în cazul în care schema se modifică sau este actualizată este necesară o singură operaţie de editare.
- Se obţine un mod unitar de reprezentare a schemelor utilizate în activitatea de distribuție care permite utilizarea unor proceduri standard de import/export în alte aplicatii.
- Desenele obținute astfel nu mai reprezintă doar o copie digitală a schemelor realizate pe suport de hârtie. Fişierele generate cu acestă aplicaţie sunt de fapt desene"inteligente" care conțin informații suplimentare pe lângă obiectele grafice.

Aplicaţia a fost utilizată pentru realizarea schemelor normale/monofilare pentru toate staţiile de transformare ale SDFEE Sibiu. în prezent se lucrează la reprezentarea schemelor pentru posturile de transformare. Deoarece aplicaţia a fost dezvoltată pe plan local actualizările necesare la migrația spre noile versiuni pentru programul AutoCAD au fost realizate fără costuri suplimentare ca în cazul aplicațiilor de același gen disponibile pe piață. De asemenea utilizarea posibilităţilor de programare cuprinse în pachetul AutoCAD nu necesită costuri suplimentare deoarece sunt incluse în licenţa pentru pacheul de bază.

Următorul pas a fost aplicarea principiilor descrise mai sus la realizarea schemelor normale pentru reţelele de distribuţie de 1 lOkV şi 20kV.

Schema Normală de Functionare (SNF) contine reprezenterea instalațiilor energetice prin simboluri standardizate și se utilizează pentru descrierea topologiei rețelei cu indicarea poziției echipamentelor de comutație în regimul de funcționare optim stabilit de dispecer.

SNF este un instrument de lucru deosebit de important pentru conducerea operativă a reţelei de către DED şi din acest motiv este unul dintre documentele de evidenţă care sunt supuse unui regim special de actualizare şi aprobare.

Din aceste motive schema normală de funcţionare în format digital reprezintă suportul cel mai indicat pentru crearea unui model de digital de referinţă pentru reţeaua de distribuţie prezentat în Figura 6.21

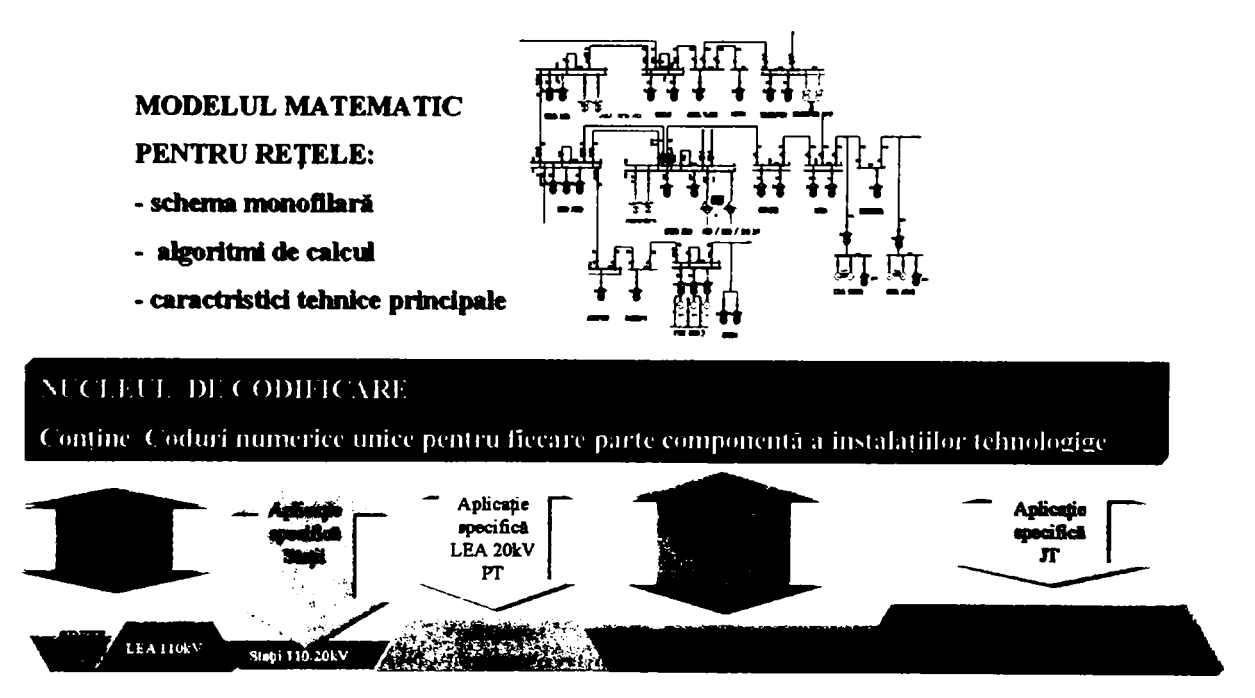

**Figura 6.21 Utilizarea schemelor monofîlare pentru crearea modelului digital de referinţă**
Fiecare dintre echipamentele reprezentate pe schema monofilară prin simboluri grafice au atașate un atribut care conține codul unic de identificare. Pentru a asigura unicitatea acestui cod a fost necesar ca schema monofilară pentru întreaga reţea de 20 kV să fie realizată într-un singur fişier.

Desenul AutoCAD cuprinde schemele normale de funcționare împărțite pe straturi (layere) corespunzătoare fiecărui Centru de Exploatare.

Schema completă a retelei de medie tensiune utilizează blocuri specifice pentru întreruptoare, separatoare și posturi de transformare și a fost realizată ținând cont de anumite reguli interne care asigură coerenţa şi utilizarea corectă a aplicaţiei. Desenarea propriuzisă se face folosind un set de comenzi specifice care reduc la minim numărul acestor reguli. Aceste comenzi sunt disponibile în continuare pentru actualizarea şi completarea schemei.

Practic avem o singură schemă de tip plasă în care fiecare element de rețea apare o singură dată în desen. Aceasta este principala deosebire faţă de schemele utilizate în mod clasic şi permite urmărirea schemei în totalitatea acestei. în cazul unei modificări în schema normală sau a efectuării unei manevre (abatere de la schema normală), este necesară o singură actualizare a desenului.

Pe lângă desenul propriu zis a fost dezvoltată o aplicație dedicată pentru actualizarea desenului. Prin utilizarea mediului de programare AutoLISP au fost create funcții speciale de interogare care permit utilizarea schemei monofilare și a hărților digitale într-o sesiune comună de lucru.. Simbolurile utilizate pentru întrerupătoare și separatoare conțin atribute speciale care indică poziția Închis, respectiv Deschis în schemă. Această poziție poate fi modificată de către utilizator printr-o comandă dedicată care permite modificarea atributului respectiv. Existenţa acestui atribut a permis programarea unei funcții de analiză topologică care permite identificarea posturilor alimentate de pe o anumită plecare de medie tensiune prin interpretarea succesivă a pozițiilor închis sau deschis atribuite echipamentelor de comutație.

Aplicaţia constă din trei părţi principale: :

- A. Schema completă a reţelei de MT a SDFEE Sibiu.
- B. Meniuri personalizate pentru desenarea schemelor normale care au fost implementate cu ajutorul uneltelor de dezvoltare AutoCAD proceduri şi comenzi specifice, uşor de utilizat:
	- 1) O bibliotecă completă cu simbolurile folosite în schemele normale.
	- 2) Meniu personalizat cu comenzile nou introduse.
	- 3) Funcţii AutoLISP pentru inserarea uşoară a simbolurilor.
- C. Urmărirea evolutiei dinamice a schemelor de exploatare:
	- 1) Proceduri rapide de căutare în schema a unui anumit post de transformare
	- 2) Proceduri pentru localizarea rapidă a zonei de interes
	- 3) Analiza topologică a reţelei.
	- 4) Conectarea cu baza de date GIS
	- 5) Posibilitatea modificării simbolurilor conform poziţiei din teren (simularea manevrelor)
	- 6) Analiza buclelor cu indicarea prezenţei/lipsei tensiunii.
	- 7) Atenţionare la manevre greşite (de ex. dacă se conectează o linie legată la pământ)
	- 8) Raportarea abaterilor de la schema normală.

9) Salvarea listei de abateri la părăsirea aplicaţiei permite restaurarea schemei actuale la sesiunea următoare.

Pentru a uşura accesul utilizatorilor comenzile şi procedurile descrise mai sus au fost incluse într-un meniu personalizat care este disponibil în bara de unelte a programului AutoCAD. Acest meniu conține următoarele secțiuni

Secţiunea *Scheme* este desemnată pentru regăsirea zonei de interes din schema de fimcţionare. Pot fi afişate schemele pentru fiecare PEI sau se poate localiza un post de transformare prin alegerea din lista posturilor pentru Pei-ul respectiv.

Secţiunea *Harţi* permite afişarea localizarea pe harta geografică pusă la dispoziţie ăn GIS pentru posturile de transformare din principalele oraşe şi pentru posturile din zona rurală pentru care există suport geografic.

în secţiunea *Modificare* sunt grupate fimcţiile pentru actualizarea schemei de fimcţionare conform situaţiei din teren.

Secţiunea *Desenare* cuprinde comenzile necesare pentru crearea unor scheme noi sau pentru actualizarea celor existente.

Pentru crearea de noi scheme sau actualizarea celei existente sunt necesare cunoştinţe minime de utilizare a AutoCAD.

Simbolurile care reprezintă posturile de transformare au ataşat un atribut unic care permite identidficarea lor în schemă. Acest atribut este utilizat pentru funcția de localizare rapidă prin intermediul unei casete de dialog. în prima fază se selectează Centrul de Exploatare pe raza căruia este amplasat postul de transformare. Din baza de date este returnată o listă care conține toate posturile din gestiunea Centrului de Exploatare respectiv. Postul poate fi selectat din listă sau poata fi identificat prin tastarea numelui în zona de editare. Este permisă utilizarea caracterelor wildcard.

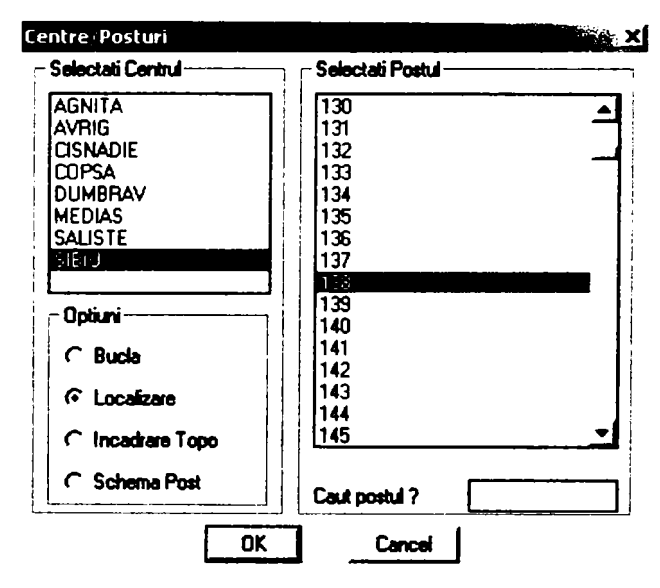

**Figura 6.22 Selectarea postului de transformare dorit prin intermediul casetei de dialog** 

După ce postul a fost găsit în listă se alege una dintre opțiunile de căutare. Dacă se selectează opțiunea Localizare prin apăsarea butonului OK se execută afișează în centrul ecranului postul selectat.

Opțiunea Bucla inițializează funcția de analiză topologică și determină întreaga porțiune de reţea care alimentează postul căutat. Rezultatul căutării efectuate conform acestei opţiuni este prezentat în Figura 6.23 şi reprezintă o porţiune din schemă dintr-o zonă urbană. Se observă evidențierea postului selectat (PT 138) precum și a buclei pe care acesta se găsește.

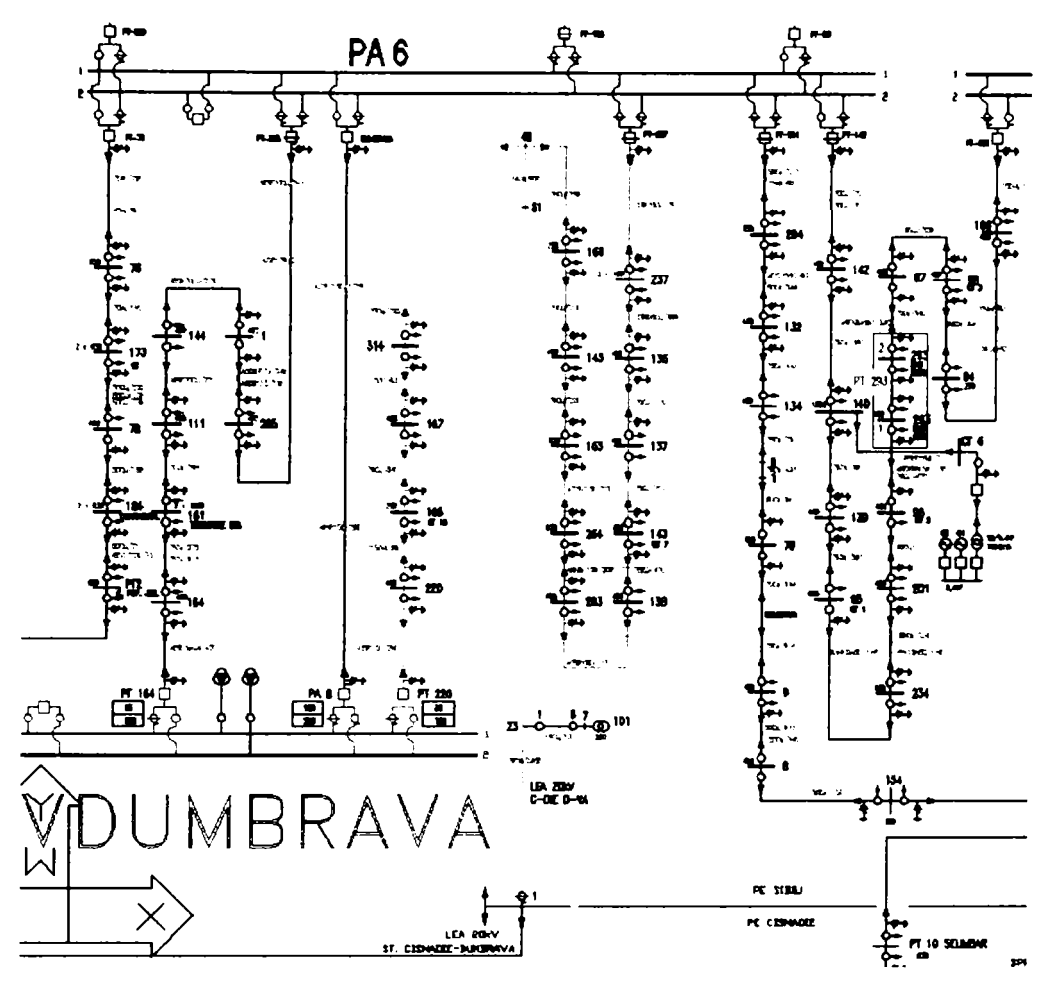

**Figura 6.23 Rezultatele analizei topologice** 

în aceeaşi sesiune de lucru poate fi accesată şi harta geografică a reţelei de medie tensiune care conţine localităţile urbane şi rurale din judeţul Sibiu precum şi liniile de 20kV. Fundalul geografic precum şi temele care reprezintă reţeaua sunt preluate din baza de date aferentă GIS. Pentru identificarea amplasării geografice a unui post de transformare este suficient ca acesta să fie selectat prin intemediul unei casete de dialog ca in Figura 6.24.

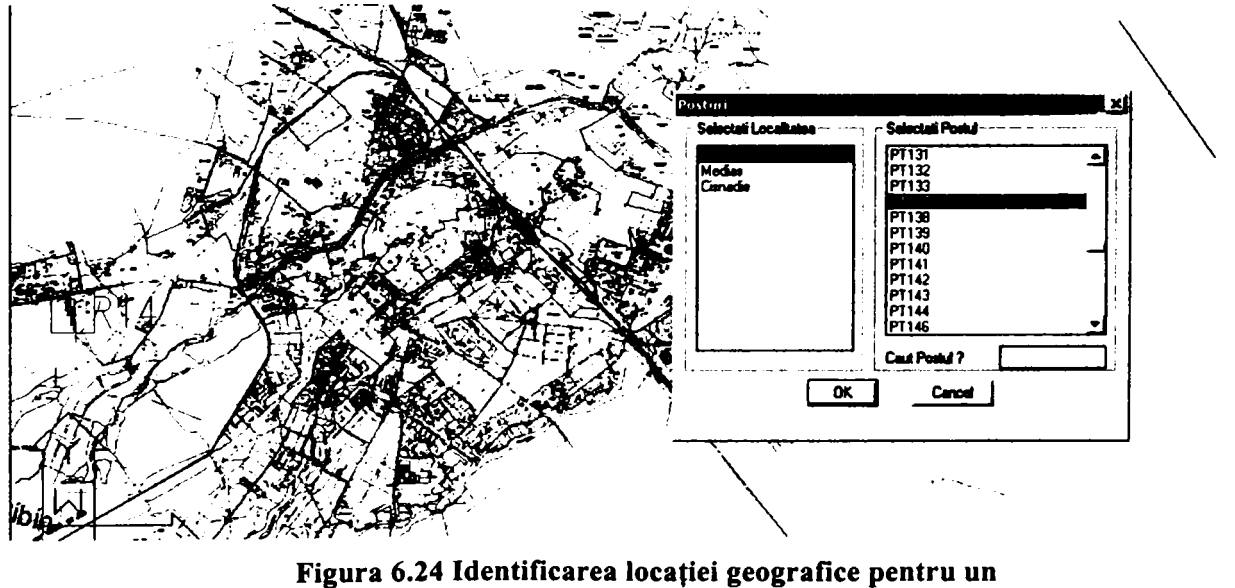

**post de transformare** 

Rezultatul interogarii este prezentat in Figura 6.25. Se observă detaliile de pe harta geografică 1:1000 precum și traseul LES 20kV evidențiat cu culoarea roșie.

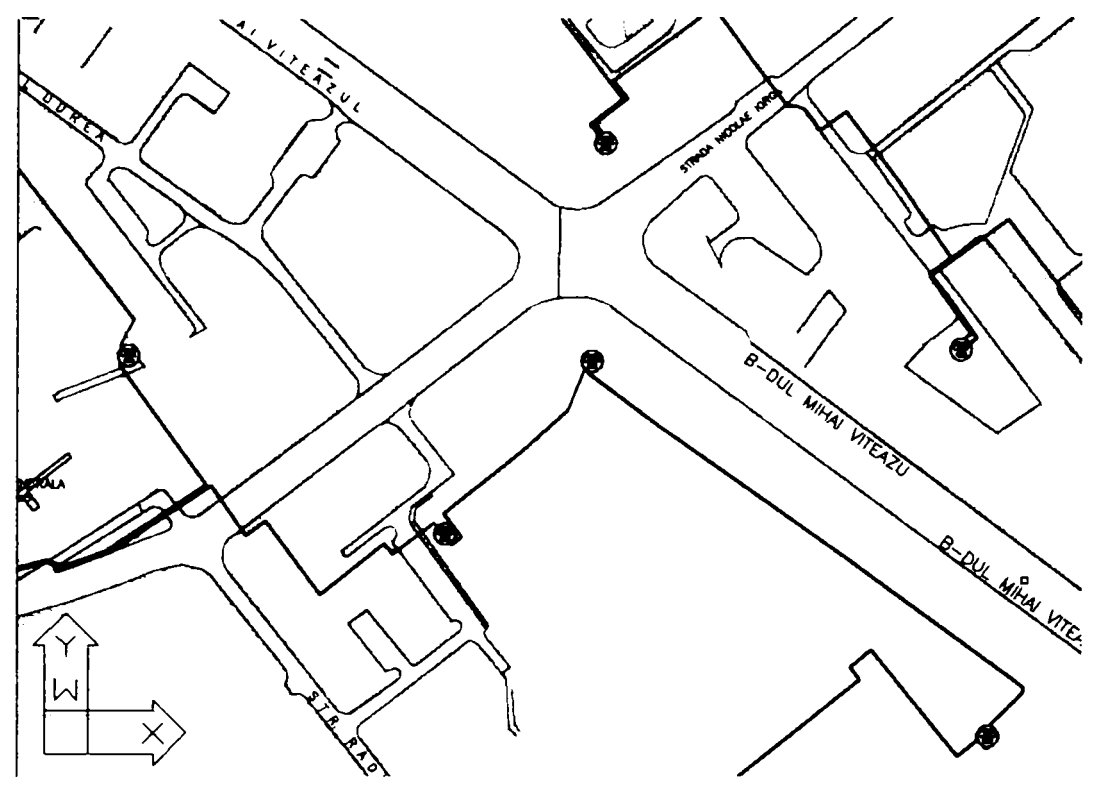

**Figura 6.25 Amplasarea geografica pentru postul selectat** 

Deoarece lucrează off-line această aplicație nu rezolvă în totalitate problema urmăririi schemelor de funcționare, dar poate fi un start bun pentru supravegherea rețelelor de M.T.

Avantajele principale sunt legate de formatul digital în care se păstrează schemele de funcționare. Actualizarea și întreținerea lor devine mai ușoară, pot fi studiate mai multe configuraţii atât pentru instruire cât şi pentru utilizare directă.

Sunt avute în vedere dezvoltări ulterioare pentru introducerea unor funcții puternice cum ar fi:

- Suport pentru activitatea dispecerului
- Optimizarea exploatării reţelelor electrice de distribuţie
- Determinarea pierderilor în rețele de MT.
- Gestionarea consumatorilor

Algoritmul care determină topologia rețelei în funcție de starea echipamentelor de comutație permite determinarea, pe tronsoane, a parametrilor echivalenți ai rețelei necesari la calculul pierderilor. Există de asemenea posibilitatea determinării rapide a puterii instalate pentru o anumită zonă de reţea. Aceste date sunt stocate sub formă de atribute alfanumerice ale obiectelor grafice care simbolizează elementele de reţea. Atributele respective pot fi extrase şi ordonate, în funcție de configurația actualizată a rețelei, pentru realizarea unui model matematic de calcul.

încărcările în diferite noduri ale reţelei trebuiesc introduse manual, pe baza informaţiilor disponibile. Este în lucru etapa de implementare a unor subrutine care să preia, în mod automat, parametrii curbelor de sarcină calculaţi pe baza înregistrărilor din amumite puncte de măsură.

Prin corelaţia geografică între schema de funcţionare a reţelei şi reprezentarea ei pe hartă se deschide posibilitatea extinderii algoritmului şi pentru reţeaua de joasă tensiune.

## **6.7.2 Utilizarea tehnologiei INTRANET pentru distribuirea datelor specifice GIS.**

Distribuirea informaţiilor disponibile în GIS către utilizatori este în prezent o problemă dificil de soluționat în lipsa unor investiții substanțiale în tehnică de calcul și aplicații software. Pe de altă parte experienţa de până acum a demonstrat că pentru a asigura o rată de rentabilitate corespunzătoare pentru o astfel de investiție sunt necesare următoarele condiții:

- Existența unui fond de hărți digitale suficient de extins și de precis pentru a permite demararea rapidă a activităţilor de transferare a datelor existente
- Colectarea și structurarea datelor generale privind traseele rețelelor electrice, în special a celor subterane, amplasarea principalelor obiective energetice. Aceste date vor constitui scheletul viitoarelor implementări.
- Implementarea unui flux informațional care să permită celor care furnizează datele primare utilizarea acestor date cât mai repede posibil. Acest flux permite validarea mai rapidă a datelor şi conştientizarea utilizatorilor asupra oportunităţilor oferite de un astfel de sistem.

Pornind de la considerentele de mai sus am căutat o cale de utilzare a datelor existente în condițiile minimizării cheltuielior implicate. Deoarece aplicațiile informatice GIS existente la SDFEE Sibiu nu permit accesul concomitent al mai mutor utilizatori am ales soluția publicării proiectelor executate în format compatibil cu browserele pentru Intemet. Acest mod de lucru permite protejarea documentelor primare, oferă o interfaţă uşor de utilizat şi utilizează structura de utilizatori și parole implementate deja în rețeaua locală de calculatoare.

în cele ce urmează vom face o scurtă descriere a modului de organizare al datelor precum şi a modului de realizare practică a acestei aplicații (figura 2) care cuprinde trei nivele distincte:

- 1. Nivelul fişierelor sursă.
- 2. Nivelul utilitarelor pentru dezvoltare de pagini HTML
- 3. Nivelul browserului Internet.

Pentru utilizatorul final este disponibil numai nivelul 3 al acestei structuri, ceea ce asigură protecția datelor.

Deoarece majoritatea hărților digitale, a schemelor și desenelor care compun baza de date grafică sunt în format AutoCAD (.dwg) pentru vizualizarea acestora se utilizează formatul DWF destinat pentru publicarea fişierelor AutoCAD pe Intemet. Prin sistemul de adresare disponibil în cadrul acestui format de fişier (hotlink) se realizează o navigare simplă şi rapidă pentru regăsirea informației necesare. Gradul de fidelitate este deosebit de ridicat iar în plus sunt disponibile comenzile de vizualizare clasice ZOOM şi PAN.

Pentru obtinerea unui sistem coerent este însă nevoie de restructurarea bazei de date alfanumerice. Această acţiune reprezintă de fapt cea mai grea sarcină de îndeplinit în momentul actual. în cadrul serviciului Tehnologia Informaţiei din cadrul SDFEE Sibiu se lucrează la adaptarea şi extinderea sistemului acual de codificare al instalaţiilor în conformitate cu cerinţele programării orientate pe obiecte şi a utilizării bazelor de date relaţionale.

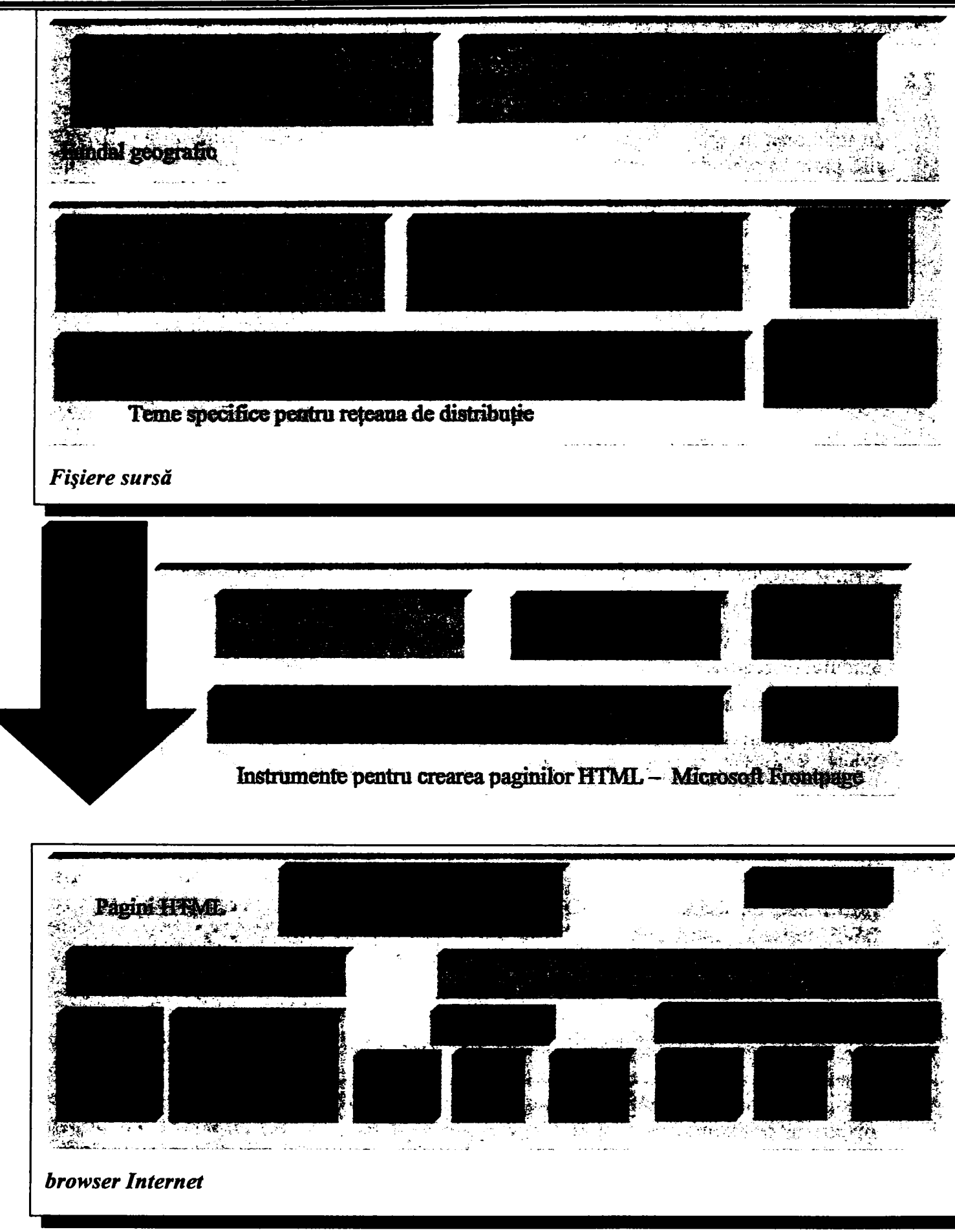

**Figura 6.26 Organizarea datelor GIS pentru a fi vizualizate cu Internet Explorer** 

în continuare sunt prezentate exemple concrete (capturi de ecran) de pagini HTML pentru accesarea datelor specifice GIS.

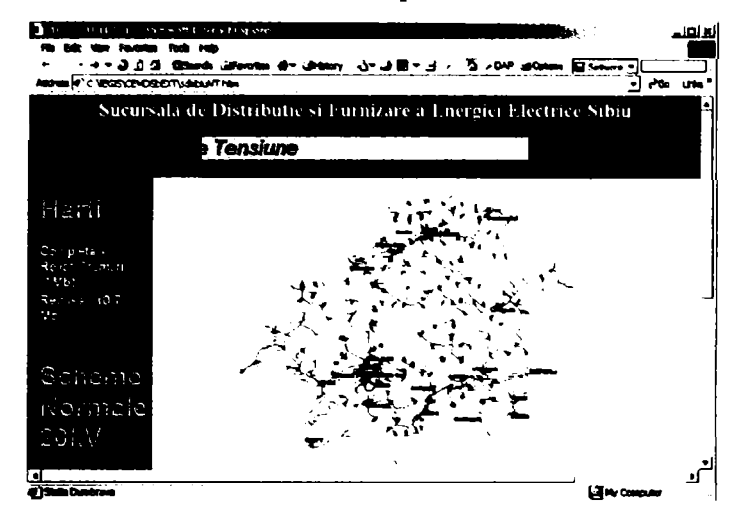

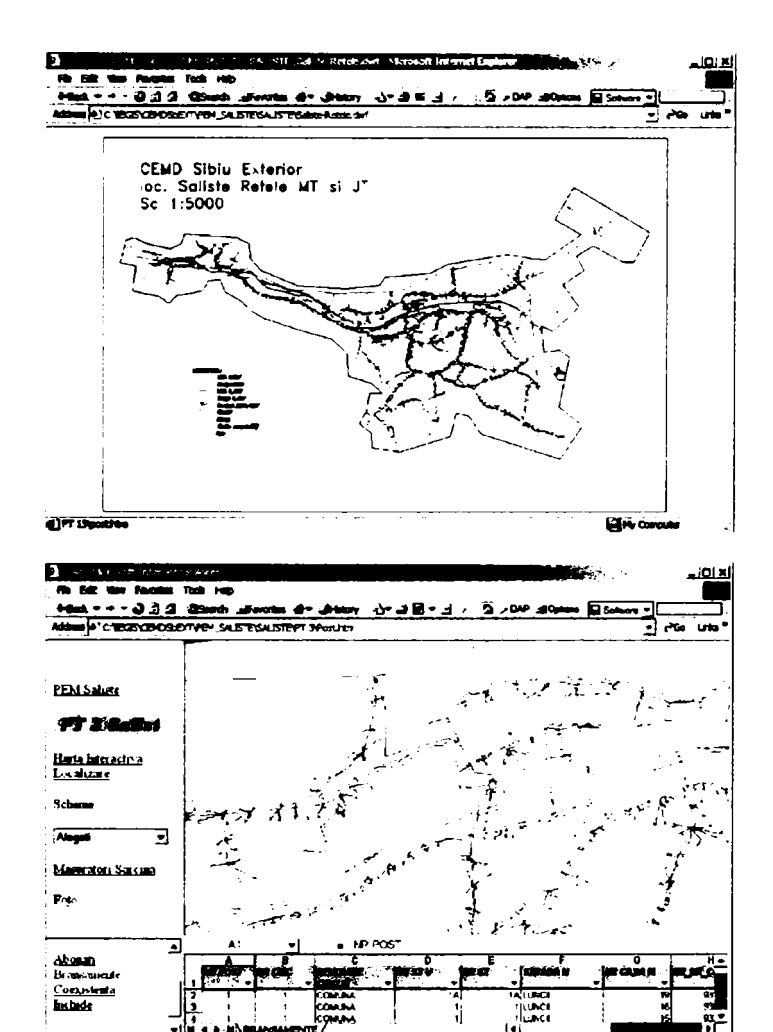

Figura 6.27 Reţele de Medie Tensiune

Această pagină permite accesul la harta digitală a judeţului pe care sunt figurate traseele de MT. Sunt de asemenea disponibile schemele normale pentru reţeaua de 20kV.

Fiecare localitate are ataşată legătura (hotlink) spre harta digitală corespunzătoare. Această facilitate permite o comportare comănătoare cu cea oferită de programe GIS specializate.

Figura 6.28 Harta digitală a localităţii Sălişte.

La acest nivel sunt figurate reţelele de MT şi JT din localităţile rurale, inclusiv posturile de transformare.

Prin executarea unui 'click' pe simbolul unui post de transformare se accesează pagina HTML aferentă

Figura 6.29 Exemplu de pagină HTML pentru un post de transformare.

Sunt disponibile pentru postul de transformare:

- Harta zonei alimentate.
- Schema normală şi monofilară
- Schema reţelei de JT aferentă
- Lista abonaților alimentați din postul respectiv
- Lista branşamentelor

WWW. "POLITEHNICA" TINDSONRA **BIBLIOTECA CENTRALA** 

-187-

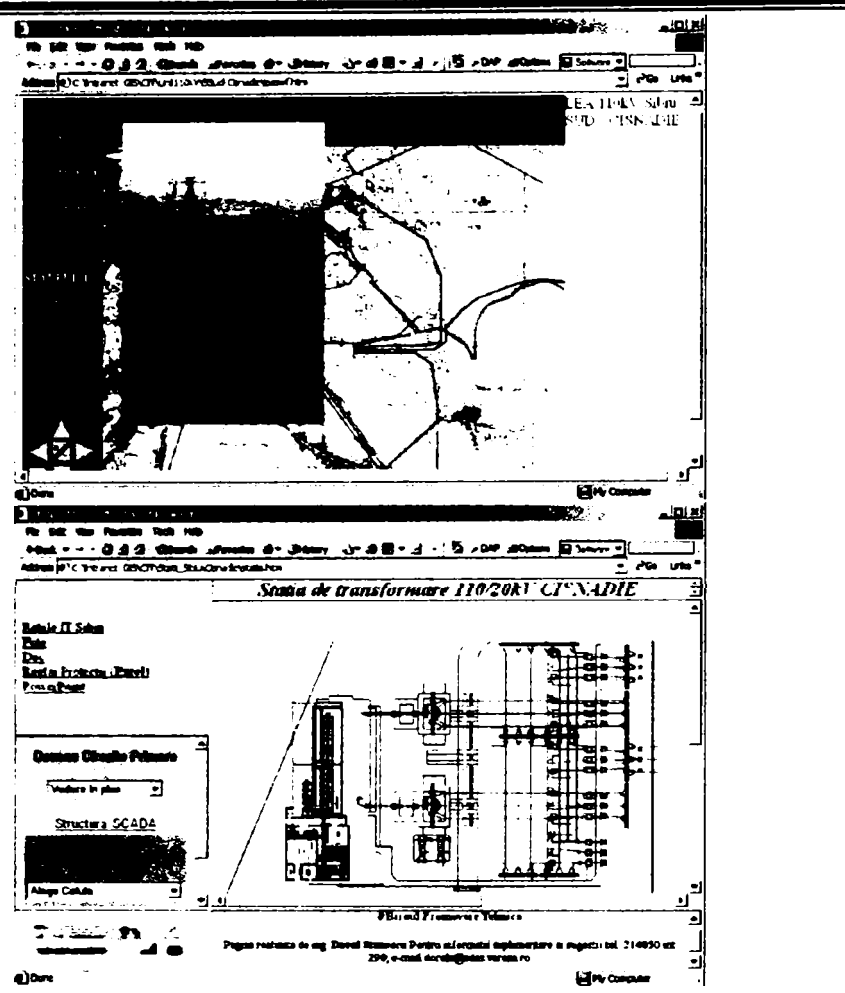

Figura 6.30 Exemplu pentru pagina HTML referitoare la LEA 110 kV

în acest caz harta digitală cuprinde traseul liniei precum și poziția stâlpilor. A fost utilizat utilitarul Macromedia Flash care permite realizarea secvențială a hărții. Suplimentar au fost incluse fotografii aeriene ale stălpilor din LEA llOkV

Figura 6.31 Exemplu pentru o stație de transformare.

Prin intermediul acestei pagini pot fi accesate: Schema normală și monofilară a statiei. Vederea în plan (in figura) Scheme circuite secundare Date de patrimoniu Caracteristici tehnice pentru aparataj.

Principalul scop pentru dezvoltarea aplicațiilor GIS este acela de a produce rezultate în cadrul organizaţiei care le foloseşte.

Baza de date, inima oricărui proiect GIS, trebuie să fie corectă şi precisă, dar nivelul de precizie nu este suficient. Ceea ce este cu adevărat important este determinarea nivelului necesar de precizie. Deoarece creșterea preciziei și a complexității datelor determină o creștere a costurilor de achiziție și întreținere o bază de date prea detaliată poate fi la fel de periculoasă pentru un proiect ca şi o bază de date incorectă.

Orice proiect GIS are nevoie de date îndeajuns de precise pentru a-şi îndeplini obiectivele şi nu mai mult. în plus, o bază de date supradimensionată necesită o durată de implementare exagerat de mare ceea ce poate conduce la pierderea sprijinului pentru respectivul proiect.

Proiectul GIS trebuie să tină cont de considerațiile de mai sus în condițiile specifice SD Sibiu:

- Extinderea utilizării bazei de date existente
- Folosirea experienţei specialiştilor din exploatare şi cooptarea acestora la dezvoltarea proiectului
- Redimensionarea bazei de date prin stabilirea unui nucleu de codificare unic
- Orientarea spre aplicatii dedicate

# Capitolul 7. Studiul pierderilor în reteaua de distributie 110kV

### **7.***1 Clasificări şi metode de determinare a pierderilor*

în exploatarea reţelelor electrice consumul propriu tehnologic reprezintă un indicator care reflectă condițiile de funcționare ale rețelei, determinant pentru eficiența economică a procesului de transport şi distribuţie a energiei electrice. Valoarea acestui indicator se determină prin evidența energiei, ca diferență dintre indicațiile contoarelor care măsoară energia emisă (intrată) în rețea și energia vândută. Consumurile pentru serviciile proprii ale statiilor intră în energia vânduta, iar cele pentru serviciile proprii ale centralelor alimentate de la bomele generatoarelor sau barele centralelor se scad când se determină energia intrată în reţea.

$$
W_{i.nrrata} = \sum_{i=1}^{n} \left( W_{pi} - cpt_{ci} \right) + \sum_{j=1}^{l} W_{imp \ j} ; W_{vandula} = \sum_{i=1}^{n} W_{vi} + \sum_{j=1}^{l} W_{exp \ j} \tag{7.1}
$$

unde:  $W_{pi}$  este energia produsă de centrala *i*;

 $W_{vi}$  - energia vândută în nodul *i*;

 $W_{impi}$  - energia importată pe linia j;

*Wexpj* - energia exportată pe linia *j;* 

cpt<sub>ci</sub> - energia consumată pentru serviciile proprii ale centralei *i*. În cpt<sub>ci</sub> - se include și consumul propriu tehnologic în transformatoarele blocurilor generator - transformator. Nu se includ pierderile în transformatoarele şi autotransformatoarele de legătură cu reteaua (400/220kV, 220/110kV, 400/110kV).

în categoria "pierderilor" de putere şi energie în reţelele electrice pot fi evidenţiate trei componente:

- consumul propriu tehnologic aferent procesului de producere, transport, distribuţie şi utilizare a energiei electrice;
- pierderile tehnice datorate abaterilor față de regimul de funcționare proiectat;
- pierderile comerciale rezultate din erorile şi consumurile proprii ale aparatelor de măsură precum şi din furturile de energie electrică.

Aceste componente au o pondere mai mare sau mai mică în totalul pierderilor de putere şi energie, în functie de tensiunea nominală și de destinația rețelei. Prin introducerea de măsuri specifice adecvate pentru fiecare tip de reţea pot fi reduse toate cele trei componente.

Consumul Propriu Tehnologic (CPT) va fi:

$$
\Delta W = W_{\text{int }raia} - W_{\text{vandula}} = \Delta W_{\text{tehn}} + \Delta W_{\text{com}}
$$
 (7.2)

În această diferență se includ:

- $\Delta W_{tehn}$  pierderi proprii tehnice corespunzătoare regimului de funcționare, consum care poate fi stabilit prin calcul;
- $\Delta W_{com}$  pierderile comerciale și alte consumuri necontorizate. Acestea includ și pierderile tehnice datorate unei funcţionări neoptimizate.

Eroarea în aprecierea pierderilor într-o reţea, prin diferenţa indicaţiilor contoarelor, se determină cu relaţia:

$$
\delta W = W_{\text{int } \text{rad}} \cdot \sqrt{\frac{a^2}{n} + \frac{(1 - \lambda)^2 \cdot b^2}{m}}
$$
 (7.3)

unde: *a* este eroarea medie relativă a contoarelor surselor de energie;

-189-

*b* - eroarea medie relativă a contoarelor consumatorilor;

 $n \sin m$  - numărul contoarelor la surse, respectiv al consumatorilor.

$$
\lambda = \frac{\Delta W}{W_{\text{int }raia}} \tag{7.4}
$$

Se poate constata că eroarea devine mai mică dacă conturul pentru care se face determinarea este mai mare (se fac citiri pe un număr mai mare de contoare).

Diferenţa dintre pierderile determinate prin calcul şi cele determinate prin evidenţă se consideră ca fiind pierderi comerciale. Valoarea diferenţei depinde de precizia în întocmirea calculelor analitice și calitatea evidenței energiei (precizia grupurilor de măsură, corecta alegere a caracteristicilor grupurilor de măsură în raport cu condițiile de funcționare reale ale instalaţiilor, reacţia contoarelor la sarcini mici, consumul pauşal, inexactitatea măsurării proprii în staţii, decalajul şi precizia în citirea contoarelor ş.a.).

Valoarea şi structura pierderilor tehnice poate fi determinată analitic, efectuând calculele corespunzătoare. Totuşi, în condiţiile exploatării, această valoare nu poate fi determinată absolut exact. Abaterile admisibile în aprecierea lor trebuie stabilite în fiecare caz în parte. Pentru analiza pierderilor de energie în sistemele energetice şi pentru stabilirea măsurilor de reducere a acestora se poate considera ca bună o eroare de *± 2%* şi se poate admite o eroare de până la  $\pm$  5%, atunci când condițiile de funcționare ale grupurilor de măsură sunt în afara domeniului în care este garantată clasa acestora.

Relaţia (7.2) conduce la următorul model de analiză şi urmărire a unui anumit nivel al pierderilor. Se formează un subsistem de calcul al pierderilor prin evidenţă. Pe de altă parte, este necesar să se elaboreze şi să se introducă un subsistem de calcul al pierderilor tehnice cu ajutorul metodelor analitice. Analiza pierderilor tehnice poate evidenția proiectarea necorespunzătoare a unor elemente sau părţi din instalaţii.

Compararea pierderilor tehnice cu cele obținute prin evidență permite să se determine valoarea şi structura pierderilor comerciale de energie. Pe baza unei astfel de analize, prin intermediul unui subsistem pentru reducerea pierderilor, se pot stabili măsurile pentru reducerea ambelor componente.

Este evident că efectuarea unei astfel de analize a pierderilor pentru sistemul energetic în ansamblu este puţin eficientă, întrucât nu permite să se localizeze principalele pierderi tehnice şi comerciale şi cauzele care le determină.

Calculele trebuie efectuate pentru contururi caracteristice ale reţelei electrice. Evident aceste contururi sunt astfel alcătuite, încât să se poată determina şi pierderile prin evidenţă şi cele prin calcul.

În cadrul S.C. ELECTRICA S.A. atât pierderile prin evidență cât și cele calculate se determină pe conturul Sucursalelor de Distribuţie şi Furnizare a Energiei Electrice (SDFEE). Valorile obţinute se centralizează la nivelul Fililalelor de Distribuţie şi Furnizare a Energiei Electrice (FDFEE).

Exemplificările prezentate în continuare se referă la SDFEE Sibiu, sucursală a FDFEE Transilvania Sud.

Deoarece reţelele electrice îndeplinesc diferite roluri (transport, distribuţie) şi au tensiuni nominale diferite, acestea sunt modelate diferit pentru calculul analitic al pierderilor. Aceasta conduce la concluzia că este raţională o împărţire a reţelelor în patru grupe:

- rețele de transport ( $220 \div 400 \text{kV}$ );
- retele de repartiție (110kV);  $\overline{a}$

-190-

- rețelele primei trepte de distribuție medie tensiune (mt);
- rețelele celei de-a doua trepte de distribuție joasă tensiune (jt).

Liniile de interconexiune între SEN şi sistemele ţărilor vecine nu se includ în nici o categorie, ele având un regim specific.

Problema urmăririi nivelului consumului propriu tehnologic de putere şi energie comportă trei domenii principale:

- evidenţa consumului propriu tehnologic, adică verificarea pierderilor obţinute ca diferență între indicațiile contoarelor care indică energia intrată în rețea și energia livrată consumatorilor;
- calculul pierderilor tehnice de energie în elementele retelei efectuate cu scopul analizei şi reducerilor;
- normarea consumului propriu tehnologic, adică stabilirea pe unități a nivelului consumului propriu tehnologic de energie planificat.

Determinarea pierderilor prin evidenţă se face în sistemele energetice relativ simplu. în acest scop este prevăzută montarea de contoare în centrale şi pe liniile de interconexiune, pentru determinarea energiei intrate în reţea, precum şi la consumatori şi pe toate plecările de alimentare a serviciilor inteme sau proprii, pentru determinarea energiei util consumate. Diferenţa dintre indicaţiile acestor contoare reprezintă pierderile de energie în reţele.

Acest mod de stabilire a pierderilor se aplică atât la nivelul întregului sistem de distribuţie cât şi la nivelul filialelor şi sucursalelor de distribuţie.

Pierderile determinate prin diferenţa indicaţiilor de contoare reprezintă un indicator de calitate. Totuşi, pe baza acestor indicaţii este greu să se stabilească valoarea reală a consumului propriu tehnologic întrucât pot apărea pierderi comerciale mari datorate preciziei reduse a măsurătorii, citirilor nesimultane, furturilor de energie ş.a.

De aceea este necesar să se cunoască consumul propriu tehnologic real în diferite elemente ale reţelei şi să se compare cu valori admisibile. în paralel cu determinarea pierderilor de energie prin evidenţă este necesar ca periodic, trimestrial sau anual, să se determine consumul propriu tehnologic de energie prin postcalcul şi prognoză, adică să se evalueze consumul propriu tehnologic.

în acest scop este necesar să se elaboreze algoritmi şi programe pentru calculul consumului propriu tehnologic astfel încât, cu ajutorul lor să se poată determina consumul propriu tehnologic pe fiecare contur al reţelei, să se poată compara pe fiecare element cu valorile măsurate și cu valorile admisibile, să se evidențieze elementele cu consumuri proprii tehnologice peste cele admisibile, să se determine măsurile de reducere a acestora.

în actuala structură de organizare a S.C. Electrica S.A., determinarea analitică a pierderilor în reţele se realizează prin întocmirea de studii de postcalcul la nivelul fiecărei sucursale de distribuție. Aceste studii se întocmesc trimestrial conform etapizării și metodologiilor avizate la nivel central. Rezultatele centralizate la nivel național sunt utilizate apoi pentru întocmirea de studii la nivel naţional şi pentru planificare.

La elaborarea studiilor de postcalcul se respectă următoarele principii:

- Energiile vehiculate prin elementele de reţea trebuie să fie aceleaşi cu cele înregistrate în calculul prin evidenţă, adică cele cuprinse în procesul tehnologic pe tensiuni. (face excepție cantitatea de energie livrată consumatorilor la care diferența între cele două metode este constituită de pierderile comerciale)
- Calculul se realizează pentru fiecare element de reţea şi pentru fiecare nivel de tensiune cu programe de calcul și algoritmi specifici în funcție de nivelul de complexitate al reţelei.

-191-

- Se întocmeşte energograma pentru sucursala de distribuţie şi pentru centrele de exploatare care o compun. Pe aceste energograme sunt evidențiate fluxurile de energie precum şi valorile pierderilor pe fiecare element de reţea. Pentru fiecare din aceste energograme se verifică balanțele pe barele de 110kV, Medie Tensiune şi Joasă Tensiune precum şi diferenţa dintre valorile din energograme şi cele din procesul tenologic pe tensiuni. Aceste balanțe trebuie să fie zero.
- Se compară valorile obţinute pentru fiecare element de reţea cu cele medii la nivel national și se determină nivelul de perfoemanță.
- Se analizează în detaliu elementele de rețea la care diferența dintre valoarea obtinută și media națională este mare și se propun măsuri concrete pentru remedierea situatiei.

Pentru ultimii doi ani studiul de postcalcul a fost extins prin determinarea separată a pierderilor pentru rețelele de distribuție gestionate de fiecare din Centrele de Exploatare și Mentenantă care intră în componenta sucursalei de distribuție.

Acest mod de abordare permite o evaluare mai corectă a performanţelor obţinute şi identificarea mai exactă a zonelor de rețea cu pierderi comerciale mari. Colectarea și corelarea datelor necesare pentru efectuarea studiului la acest nivel de detaliu necesită un efort sporit deoarece implică determinarea corectă a pierderilor calculate prin evidenţă şi a celor tehnice.

Pentru ca această activitate să-şi îndeplinească scopul a fost necesar să se utilizeze cu eficienţă sporită datele și informațiile generate de alte subsisteme informatice. Cantitățile de energii vehiculate sunt determinate prin utilizarea sistemului de telegestiune, datele tehnice care definesc comportarea elementelor de reţea (lungimi, secţiuni de linii electrice; puterea nominală, pierderile de mers îngol şi tensiunea descurcircuit pentru transformatoare) şi topologia rețelelor de MT sunt actualizate pornind de la datele furnizate de GIS. Arhiva de date SCADA este utilizată la determinarea încărcărilor şi a circulaţiei de puteri pe liniile de medie tensiune precum şi la analiza detaliată a elementelor de reţea care prezintă fimcţionări defectuoase.

În continuare sunt prezentate preocupările autorului pentru îmbunătățirea metodelor actuale de calcul atît pentru pierderile prin evidenţă cât şi a celor postcalculate. Au fost depuse eforturi pentru a determina mai precis elementele de reţea care provoacă pierderi importante şi pentru a localiza mai exact zonele în care valorile înregistrate au abateri mari faţă de valorile de referinţă.

## *7.2 Determinarea pierderilor prin evidenţă*

Apariţia şi dezvoltarea pieţei de energie electrică a impus trecerea la decontarea orară a energiilor vehiculate prin conturul sucursalei de distribuție. Din acest motiv în toate punctele de schimb au fost montate contoare electronice care permit măsurarea energiei electrice active şi reactive în două sensuri (energie primită, energie cedată) şi care permit înregistrarea şi memorarea curbei de sarcină. Majoritatea acestor contoare electronice sunt prevăzute cu interfaţă de comunicaţie serială. Acest lucru permite citirea de la distanţă atât a contoarelor de decontare cât şi a contoarelor martor.

în punctele de schimb dintre Transelectrica şi Sucursala de Distribuţie energia vehiculată este măsurată prin grupuri de măsurare dotate cu contoare electronice aflate în exploatarea Operatorului de Măsură pe Piaţa Angro (OMEPA).

Pentru schimburile de energie electrică pe liniile electrice de 110kV se utilizează grupuri de măsurare amplasate la capetele acestora. Rolul de contor de decontare sau de contor martor depinde de sensul de vehiculare a energiei. Prin conventie se consideră contor de decontare contorul care face parte din grupul de măsurare amplasat în capătul liniei prin care se cedează energie electrică. La schimbarea sensului de vehiculare a energiei se consideră drept contor de schimb cel din capătul opus al liniei. Prin compararea mărimilor înregistrate de ambele contoare se poate aprecia corectitudinea măsurării (eroarea relativă dintre indicaţiile celor două contoare trebuie să fie sub 1%)

Pentru determinarea energiei care este transmisă din reţeaua de llOkV înspre reţeaua de distribuție de 20kV prin intermediul transformatoarelor de putere 110/20kV se utilizează de asemenea contoare electronice cu curbă de sarcină şi interfaţă de comunicaţie. Aceste contoare sunt montate atât pe partea de IT (1 lOkV) cât şi pe partea de 20 kV. Energiile înregistrate de aceste contoare permit determinarea energiei care intră în conturul centrelor de distribuţie din componenţa sucursalei.

Energia produsă în centralele electrice este măsurată tot cu contoare electronice performante care permit urmărirea orară a energiei livrate în sistem.

Pentru consumatorii care achiziţionează energia de pe piaţă, au renunţat la contracte reglementate şi au optat pentru contracte bilaterale cu diferiţi furnizori activi pe piaţa de energie, reglementările actuale impun urmărirea orară a consumului. Şi grupurile de măsură aferente acestei categorii importante de consumatori, denumiți în mod curent consumatori eligibili, au fost dotate cu contoare electronice performante.

Se observă deci că cea mai mare parte a fluxurilor de energie este măsurată și înregistrată cu mijloace modeme de măsurare cu capacităţi extinse de memorare şi prelucrare a mărimilor măsurate.

Există însă o parte importantă a consumurilor de energie electrică, în principal consumul consumatorilor captivi, care sunt determinate cu contoare trifazate și monofazate fără funcții suplimentare. în aceste cazuri curba de sarcină nu este disponibilă şi calculul energiei de face prin diferenţa de indecşi.

Pentru determinarea prin evidență a pierderilor în rețeaua de distribuție se utilizează o procedură intemă care stabileşte modul în care se calculează energiile vehiculate în punctele de schimb dintre o anumită sucursală de distribuţie şi partenerii externi pe de o parte (compania naţională de transport Transelectrica, producători de energie electrică, consumatori) precum şi cu alte sucursale de distribuţie pe de altă parte. Principalele fluxuri de

-193-

energie sunt indicate prin săgeţi de culoare roşie în Figura 7.1. Tot în această figură este prezentat succint modul de organizare al societăţii de distribuţie a energie electrice până la nivel de centru de exploatare medie şi joasă tensiune.

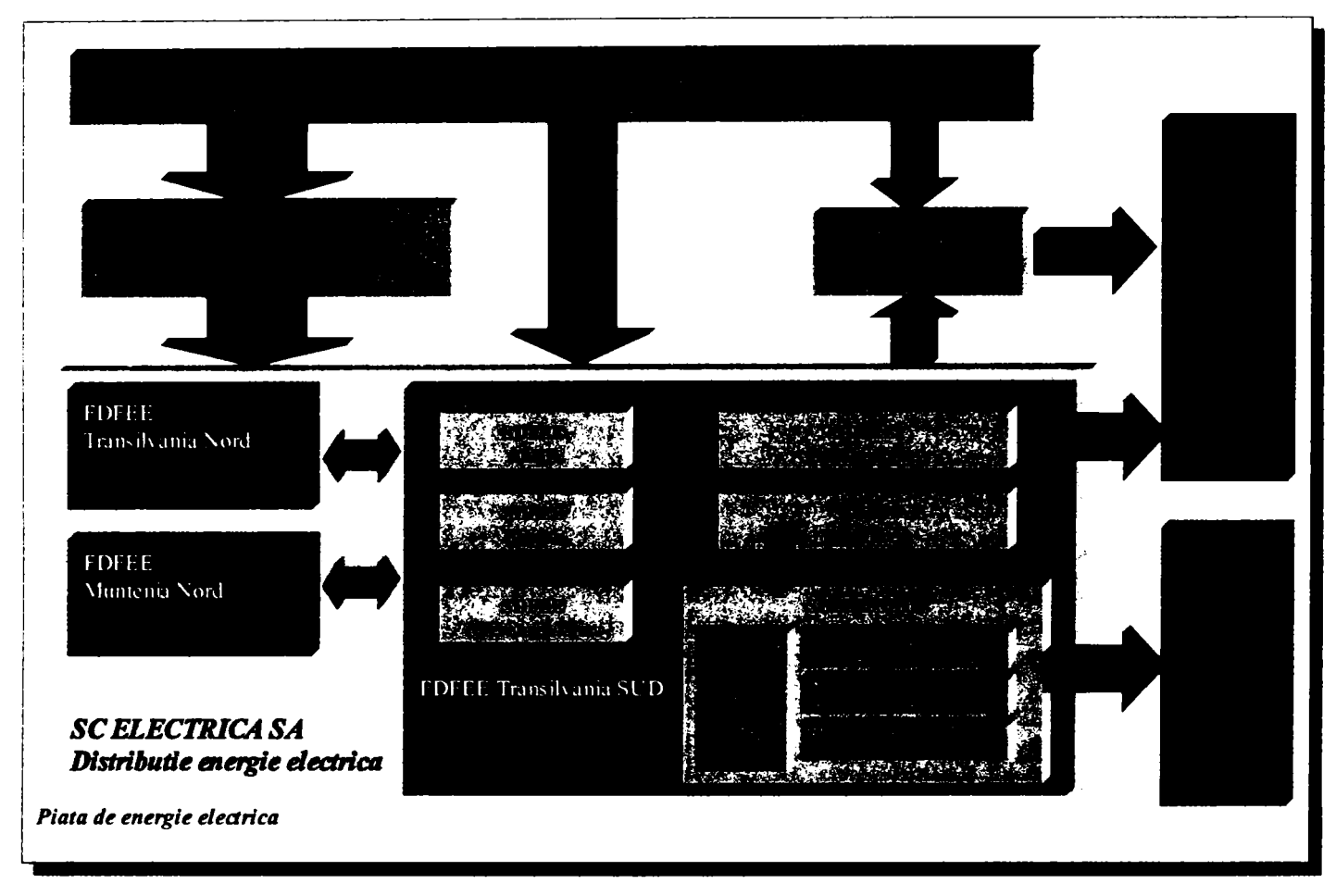

**Figura 7.1 Principalele schimburi de energie** 

în toate punctele de schimb cu alţi parteneri energiile vehiculate se determină prin diferenţa de indecşi înregistraţi de contoare de energie electrică şi se consemnează în procese verbale de schimb. Această procedură se aplică lunar.

Aceste procese verbale de schimb stau la baza întocmirii unui document denumit Proces Tehnologic care centralizează energia achiziţionată, energia transferată între sucursale şi energia vândută. Se determină astfel energia rămasă în conturul sucursalei. Diferenţa dintre energia ramasă în contur şi energia vândută reprezintă pierderile de energie înregistrate în intervalul pentru care a fost întocmit procesul tehnologic.

Pentru urmărirea exactă a cantităţilor de energie vehiculate prin fiecare tip de reţea şi calcularea pierderilor pe fiecare din elementele componente se întocmeşte Procesul Tehnologic pe Tensiuni în care energiile achiziționate, schimburile se energie cu alți parteneri şi consumurile sunt defalcate pe nivele de tensiune. Procesul Tehnologic pe Tensiuni reprezintă documentul oficial pe baza căruia se vor întocmi rapoartele şi analizele privind indicatorul CPT.

Deoarece cuantumul pierderilor reprezintă un indicator important al activității de distribuție acesta este calculat în fiecare lună. Prin însumarea datelor pentru trei luni consecutive se determină acest indicator trimestrial. Similar se procedează pentru determinarea CPT semestrial şi anual.

|       |                                                   |              | <b>110 kV</b> | frato 110 kV             | MТ      | JT.    | <b>TOTAL</b> |           |                                      |             |              | 110 kV Trate 110 kV | MТ             | л                 | <b>TOTAL</b>               |
|-------|---------------------------------------------------|--------------|---------------|--------------------------|---------|--------|--------------|-----------|--------------------------------------|-------------|--------------|---------------------|----------------|-------------------|----------------------------|
|       | <b><i>MONOTE DINCONTUR</i></b>                    |              |               |                          |         |        |              |           | CONSUMER DIN CONTUR                  |             |              |                     |                |                   |                            |
|       | Din centralele electrice, din d <sup>147</sup> Wh |              | 305890        |                          | 32041   | 185    | 338116 7     |           | Centrale electrice, din care         | <b>MWh</b>  | 841          |                     | 1383           | 73                | 2262                       |
|       | SC TERMOELECTRICA SA                              | <b>MWT</b>   |               |                          |         |        |              | 71        | <b>SC TERMOELECTRICA SA</b>          | <b>MWh</b>  |              |                     |                |                   |                            |
| 12    | SC HIDROELECTRICA SA                              | <b>MW</b>    | 305890        |                          | 28500   | 185    | 334576 72    |           | <b>SC HIDROELECTRICA SA</b>          | <b>MWh</b>  | 841          |                     | 1273           | 58                | 2172                       |
|       | A12 Din care -CHE                                 | MW1          | 229067        |                          |         |        | 229067       | 73        | Producatori independenti+AP          | <b>MWh</b>  |              |                     | 109            | $\overline{0}$    | 109                        |
| IA1.2 | <b>MHC</b>                                        | <b>MW</b>    | 76823         |                          | 28500   | 185    | 105509 7.3.1 |           | din care facturata                   | <b>MWh</b>  | 0            |                     | 109            | 0                 | 109                        |
| 13    | Producăton independenti                           | <b>MWI</b>   |               | $\blacksquare$           | 2621    |        | 2621         | 732       | care soldata                         | <b>MWh</b>  | $\mathbf{0}$ |                     | 0              | 0                 |                            |
| 14    | RAAN                                              | <b>MWT</b>   |               |                          |         |        |              | 7.4       | RAAN                                 | <b>MWh</b>  | ٥            |                     |                |                   |                            |
| 15    | SC NUCLEARELECTRICA SAMMIN                        |              |               | $\bullet$                |         |        |              | 75        | SC NUCLEARELECTRICA SA               | <b>MWh</b>  |              | $\hat{\phantom{a}}$ |                |                   |                            |
| 1.6   | Autoproducation                                   | <b>MAYN</b>  |               |                          | 919     |        | 9191         |           | Export                               | <b>MWh</b>  |              |                     | $\blacksquare$ |                   |                            |
| F     | <b>Din Transport</b>                              | <b>MAV1</b>  | 920379        | $\overline{\phantom{a}}$ | ٠       |        | 820379 9     |           | Consum STD (stetil 400(220)/11       | <b>MWh</b>  |              |                     | 990            | 198               | 1188                       |
| b١    | Pnn AT 220/110 kV                                 | <b>LAVI</b>  | 920379        |                          |         |        | 920379 10    |           | <b>Consum SISE</b>                   | <b>MWh</b>  |              |                     | o              | 300               | 300                        |
| b2    | Pnn TR 400/110 kV                                 | <b>LEWT</b>  |               |                          |         |        |              | 11        | Cedet in Transport                   | <b>MWh</b>  | 27           |                     | $\blacksquare$ |                   | 27                         |
| þз    | Prin TR 220/30 kV                                 | <b>MW</b>    |               |                          |         |        |              | 11.1      | Prin AT 220/110 kV                   | <b>MWh</b>  | 27           |                     |                |                   | 27                         |
| b     | Din Import                                        | <b>MWI</b>   |               |                          |         |        |              | 11.2      | Prin TR 400/110 kV                   | <b>MWh</b>  |              |                     | $\mathbf{r}$   |                   |                            |
|       | Din alia tensiuni                                 | MW I         | 3566          | 611582                   | 601745  | 403502 |              | 12        | Energie Ivrată                       | <b>MWh</b>  | 76589        |                     | 174550         | 309471            | 560610                     |
| k۱    | 110 LV                                            | ww           |               | 607971                   |         |        |              | 12.1      | Dın reteaua de JT                    | <b>MWh</b>  |              |                     | $\bullet$      | 287394            | 287394                     |
| 42    | Trafo (110 kV)                                    | <b>MW</b>    | 3566          |                          | 601745  |        |              | 12.2      | Oin bara de JT a PT MT/JT            | <b>LIWh</b> |              |                     | $\sim$         | 22077             | 2207                       |
| kз    | Iмт                                               | <b>MAY!</b>  |               | 3612                     |         | 403502 |              | 123       | <b>IDin bara de MT a PT MT/JT</b>    | <b>MWh</b>  |              |                     | 174550         |                   | 174550                     |
| 44    | JΤ                                                | <b>MW</b>    |               |                          | 0       |        |              | 12.4      | <b>IDin bara de MT a ST 110 kVMT</b> | <b>LIWh</b> |              |                     | o              |                   |                            |
| ls    | De la alte ED                                     | MV.          | 106352        |                          | 326     | 100    | 106778 12.5  |           | Din bara 110 kV a ST 110 kVMT        | <b>MWh</b>  | 75140        |                     |                |                   | 75140                      |
| 5.1   | SD ALBA                                           | WW           | 75653         |                          | 15      |        | 75668 12.6   |           | Din bara de 110 kV a ST 220/110      | <b>Live</b> | 1449         |                     |                |                   | 1449                       |
| 62    | SD BRASOV                                         | wv           | 8004          |                          | 0       |        |              | 8094 12.7 | Din barate centralelor               | <b>LIWN</b> | ٥            |                     |                |                   |                            |
| 6.3   | <b>SD MURES</b>                                   | ww           | 22005         |                          | 212     | 100    | 22917113     |           | Energie ävrata eligibili propril FD  | <b>MWh</b>  | 5000         |                     | 900            | 0                 | 5960                       |
| 6.4   | <b>ISO VALCEA</b>                                 | ww           | $\Omega$      |                          | 99      |        |              | 99 14     | Energie flvrata consumatori eligi    | <b>MWh</b>  | 0            |                     | ango           | 27                | 9896                       |
|       |                                                   | MW)          |               |                          |         |        |              | 15        | <b>Cedet in alte tensioni</b>        | <b>MWh</b>  | 607971       | 605312              | 407114         | 0                 |                            |
|       |                                                   | MW I         |               |                          |         |        |              | 15.1      | 110 kV                               | MWh         |              | 3566                |                |                   |                            |
| k     | Cedat la alte ED                                  | mw           | 629349        |                          | 247     | 162    | 629750 15.2  |           | Tranko (110 kV)                      | <b>MWh</b>  | 607971       |                     | 3612           | ٠                 |                            |
| в.    | ISD ALBA                                          | MWI          | 138970        |                          | 201     |        | 13917        | 15.3      | Iмт                                  | <b>MWh</b>  |              | 601745              |                | 0                 |                            |
| 82    | <b>ISD BRASOV</b>                                 | ww           | 286791        |                          | 0       |        | 28679        | 15.4      | lπ                                   | <b>MWh</b>  |              |                     | 403502         |                   |                            |
| 63    | <b>SO MURES</b>                                   | WV           | 203589        |                          | 44      | 162    | 203795 16    |           | Consum compensatori sincroni         | <b>MWh</b>  |              | $\bullet$           |                |                   |                            |
| 6.4   | <b>SO VALCEA</b>                                  | ww           | o.            |                          | 2       |        |              | 2117      | Consum in reale SOFEE                | <b>MWh</b>  | o.           |                     | 1969           | 479               | 244                        |
| 6.5   |                                                   | ww           |               |                          |         |        |              |           | TOTAL (7+8+9+10+11+12+13+1)          | <b>MWh</b>  | ويبتت        | 63332               |                | <b>Example 19</b> | $\mathcal{L}(\mathcal{L})$ |
| 86    |                                                   | <b>Liver</b> |               |                          |         |        |              | c         | <b>CPT (A-B)</b>                     | MWh         | 16350        | 6271                | 37093          | 33,62             | 152715                     |
| π     | TOTAL (1+2+3+4+5-6)                               |              | 700035        | 811522                   | المعجدة | 403625 | 735515       | m         | <b>CPT (100°CIA)</b>                 | ÷           | 2.31         | 1.03                | 565            | <b>2163</b>       | 发方                         |

**Tabelul 7.1 Procesul Tehnologic cu valorile obţinute în anul 2005. PROCES TEHNOLOGIC PE TENSIUNI PENTRU CALCULUL CPT ÎN DISTRIBUŢIE Total AN** 

Valoarea procentuală de 20,76% a pierderilor la SDFEE Sibiu este deosebit de ridicată şi constituie un motiv pentru o preocupare permanentă în acest domeniu.

Trebuie subliniat însă că valoarea mare a CPT exprimat procentual este influenţată decisiv de modul actual de calcul al conturului sucursalei de distribuţie. Energia tranzitată în punctele de schimb cu alte filiale şi sucursale ELECTRICA nu este luată în considerare la determinarea conturului. în cazul general, atunci când cantităţile de energie care intră în contur sunt sensibil egale cu cele care ies, acest mod de calcul nu influenţează rezultatul final.

în cazul SDFEE Sibiu însă, acest algoritm are un impact negativ asupra valorii procentuale obţinute. Cantitatea de energie care părăseşte conturul sucursalei este de 6 ori mai mare decât cantitatea care intră în contur. Această energie este achiziţionată de la Transelectrica şi Hidroelectrica, vehiculată prin reţelele SDFEE Sibiu şi distribuită apoi prin reţelele sucursalelor învecinate. În aceste condiții energia vehiculată prin rețelele de distribuție ale SDFEE Sibiu este de două ori mai mare decât energia distribuită consumatorilor (1364GWh față de 582 GWh).

După cum se observă în Figura 7.2 a) conturul care rezultă în urma aplicării algoritmului actual de calcul (7.5) reprezintă numai jumătate din cantitatea de energie vehiculată prin reţelele SDFEE Sibiu.

$$
W_{\text{int } \text{rad}} = W_{\text{central}} + W_{\text{transport}} + W_{\text{import}} + W_{\text{brior}}^{SDFEE} - W_{\text{cedat}}^{SDFEE} =
$$
  
= 338GWh + 920GWh + 0 + 107GWh - 630GWh = 735GWh (7.5)

Cantitatile de energie sunt reprezentate proporţional cu cele din procesul tehnologic.

Dacă se determină conturul ca fiind energia achiziţionată din care se scade energiei primită de la sucursalele vecine (7.6),valoarea calculată devine 1152 GWh. Acest mod de calcul

-195-

evidenţiază mai corect energiaveiculată. în Figura *12* b), se observă că în cazul utilizării formulei (7.6) valoarea CPT exprimat în procente se reduce de la 20,76% la 13,19%. Valoarea procentuală care se obţine astfel este comparabilă cu media pe ţară care a fost în anul 2004 de 12,34%.

$$
W_{\text{int } \text{rad}} = W_{\text{centrale}} + W_{\text{Transport}} + W_{\text{import}} - W_{\text{primitive}}^{SDFEE} =
$$
  
= 338*GWh* + 920*GWh* + 0 – 107*GWh* = 1152*GWh* (7.6)

Pierderile de energie electrică exprimate în unităţi fizice rămân însă deosebit de importante, şi anume 152GWh pe an. Măsurile pentru reducerea acestor pierderi trebuie să fie o preocupare continuă şi constantă în activitatea de distribuţie a energiei electrice.

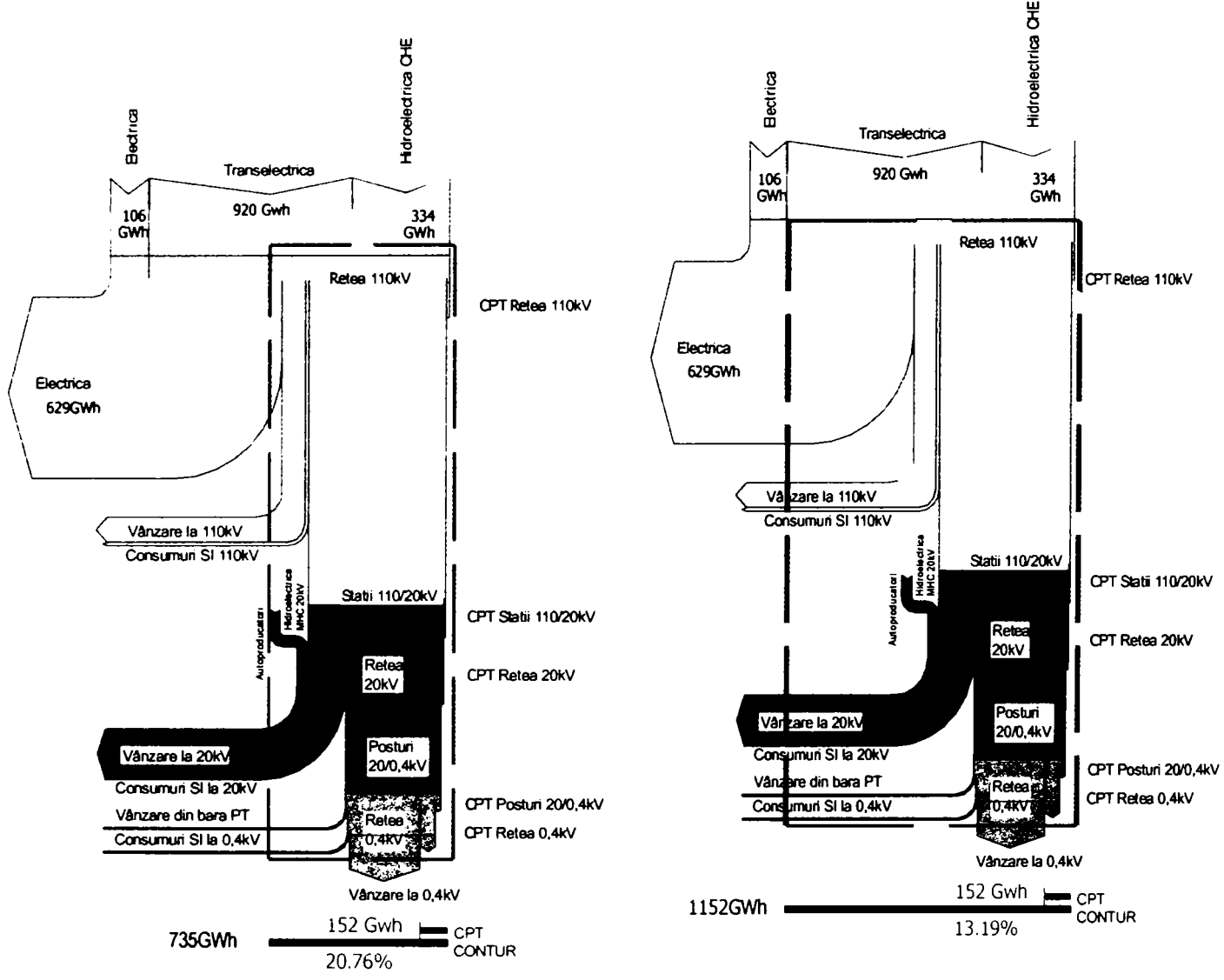

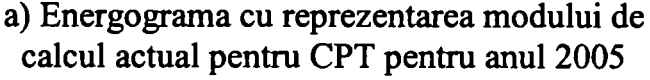

b) Energograma cu reprezentarea modului de calcul al CPT pentru anul 2005 daca se considera energia distribuită

**Figura 7.2 Energograma SDFEE Sibiu în anul 2005** 

Studiul realizat de ISPE pentru determinarea pierderilor de energie electrică în reţelele de distribuție ale S.C. Electrica S.A. în anul 2004 a evidențiat o serie de concluzii importante pentru SDFEE Sibiu.

în Tabelul 7.3 sunt prezentate valorile pierderilor raportate obţinute prin aplicarea *metodei bilanţului energetic* pentru SDFEE-urile din componenţa FDFEE Transilvania Sud.

Aceste valori sunt comparate cu valorile maxime și minime determinate în conformitate cu PE 139/97 pe tipuri de elemente de reţea.

Pentru **transformatoare** valorile maxime ale pierderilor corespund unei încărcări până la 20%  $S_{\text{nom}}$  și cos $\varphi$ =0.8 iar valorile minime ale pierderilor corespund unei încărcări în jur de 50% S<sub>nom</sub>  $\sin \cos \varphi = 0.9$ 

Cu referire la **liniile electrice,** pentru a stabili pierderea procentuală maximă pe o linie cu o anumită secțiune (r<sub>0</sub> și x<sub>0</sub> date) și având – corespunzător – *un curent maxim admisibil* (limită termică) Imax, se are în vedere că, în condiţii normale, *căderea maximă de tensiune admisibilă*  este 10% pentru liniile electrice aeriene şi subterane de MT şi JT (conform PE 139/97). Valorile considerate cele cuprinse în Tabelul 7.2:

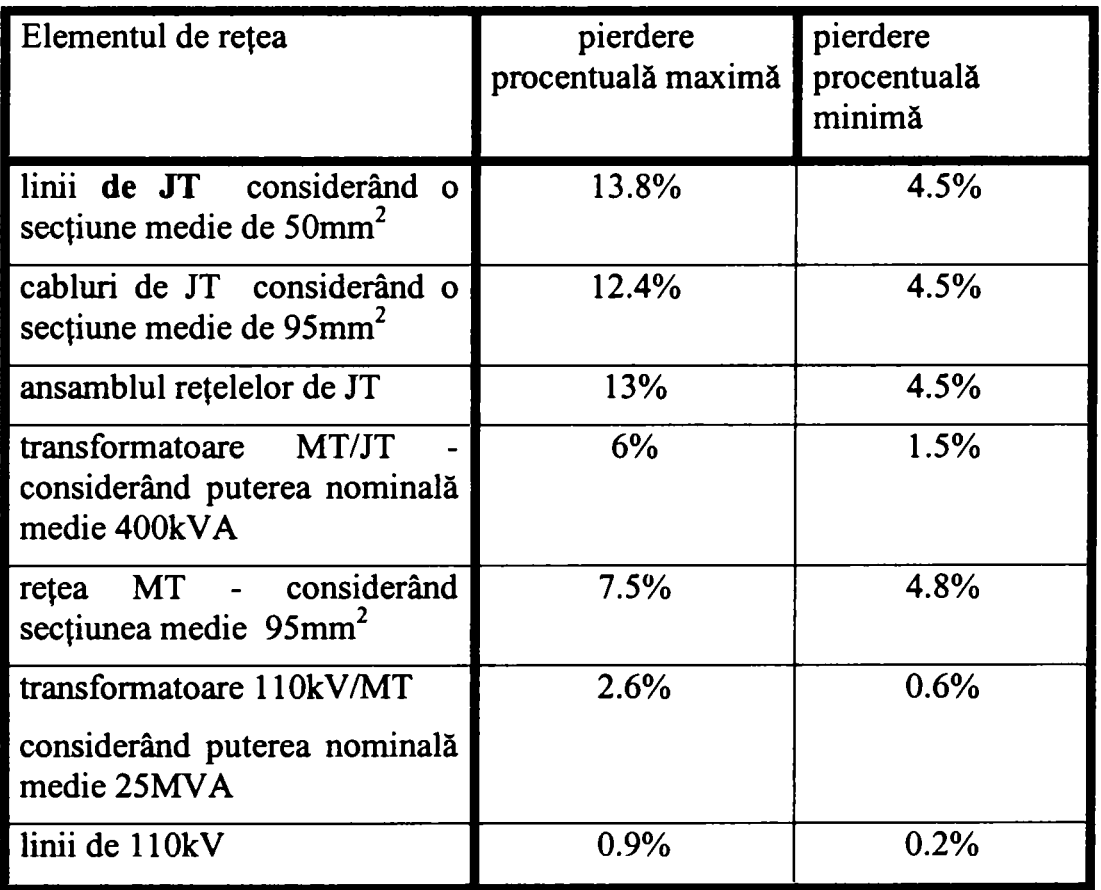

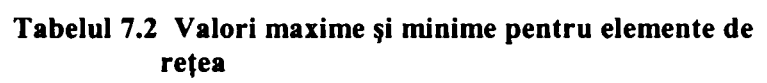

Valorile minime şi maxime pentru reţelele de MT şi JT sunt diferite pentru fiecare SDFEE în parte deorece au fost determinate în funcție de volumul de instalații.

Se observă că valoarea procentuală a pierderilor pe LEA 110kV este de 1,122% la SDFEE Sibiu, cea mai ridicată dintre sucursalele FDFEE Transilvania Sud. Şi valoarea de 22,38% obţinută pentru reţelele de distribuţie de MT şi JT depăşeşte media pe filială.

-197-

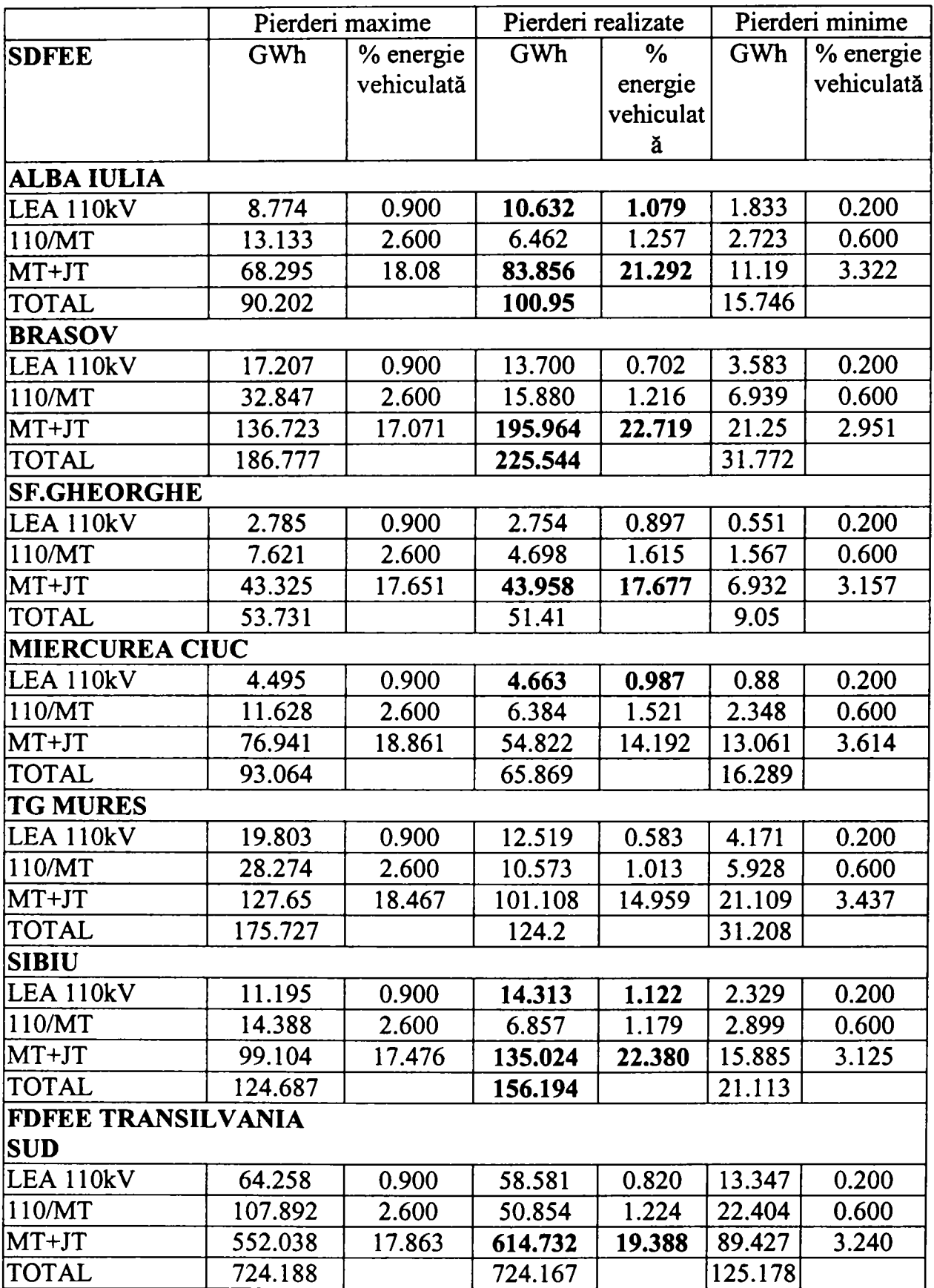

#### **Tabelul** *13* **FDFEE Transilvania Sud - CPT realizat pe elemente de reţea.**

Din analiza rezultatelor prezentate în Tabelul 7.3 se poate constata că:

• Pentru *liniile de llOkV* SDFEE Sibiu are valori raportate cu mult peste pierderea maximă admisibilă. Se poate constata o creştere importantă, în

raport cu anul anterior, a pierderilor ca urmare a lucrărilor de retehnologizare din zona Transilvania de Nord la SDFEE Sibiu de la 12.7GWh la 14.3GWh

- Pentru *transformatoarele 110/MT* în toate cele 8 de SDFEE-uri valorile raportate se încadrează între limitele teoretice.
- Pentru *rețelele de MT+JT* SDFEE- Sibiu are valori raportate mai mari decât valoarea maximă teoretic admisibilă.
- Situația prezentată este similară cu cea din anul precedent. Se remarcă necesitatea unei mai atente urmăriri a măsurării energiei electrice *în primul*  rând în rețeaua de 110kV și luarea unor măsuri de creștere a exactității de măsurare *în special la acele SDFEE* în care depăşirile faţă de valoarea maximă depăşeşte 10%.
- Pe ansamblul conturului ELECTRICA pentru anul 2004:
- pe liniile de llOkV valoarea raportată de 1.363% este cu mult mai mare decât valoarea maximă teoretic admisibilă de 0.9%;
- în transformatoarele llOkV/MT valoarea raportată se încadrează între limitele teoretic admisibile;
- în reţelele de MT+JT valoarea raportată de 18.993% este mai mare decât valoarea maximă teoretic admisibilă de 18.166%.

Se remarcă faptul că pentru liniile de 110kV, ale căror pierderi nu sunt practic afectate de efectul corona şi nici de pierderi comerciale (inclusiv furturi) valoarea mare realizată necesită o analiză de detaliu (eventual postcalcul pe baza citirilor de P, Q, U), în principal a măsurării energiei în punctul de delimitare cu sursele (inclusiv RET) şi urmărirea optimizării regimurilor de funcționare. De asemenea este foarte importantă evaluarea efectelor modificării schemei normale de functionare ca urmare a unor activități ale CN Transelectrica SA.

**Pierderile de mers în gol în transformatoare** reprezintă o cotă importantă din valoarea pierderilor totale, ele reprezentând totodată o pierdere practic constantă indiferent de încărcarea acestora (variază numai cu tensiunea în nod).

Pentru transformatoarele de 110kV/MT se cunoaște numărul de transformatoare instalate, numărul de unităţi în funcţiune şi puterea unitară a acestora. Valorile pierderilor de mers în gol (de putere şi de energie considerând transformatoarele conectate la reţea 8760 ore) estimate şi valorile raportate ale pierderilor totale pe sucursale sunt prezentate în Tabelul 7.4.

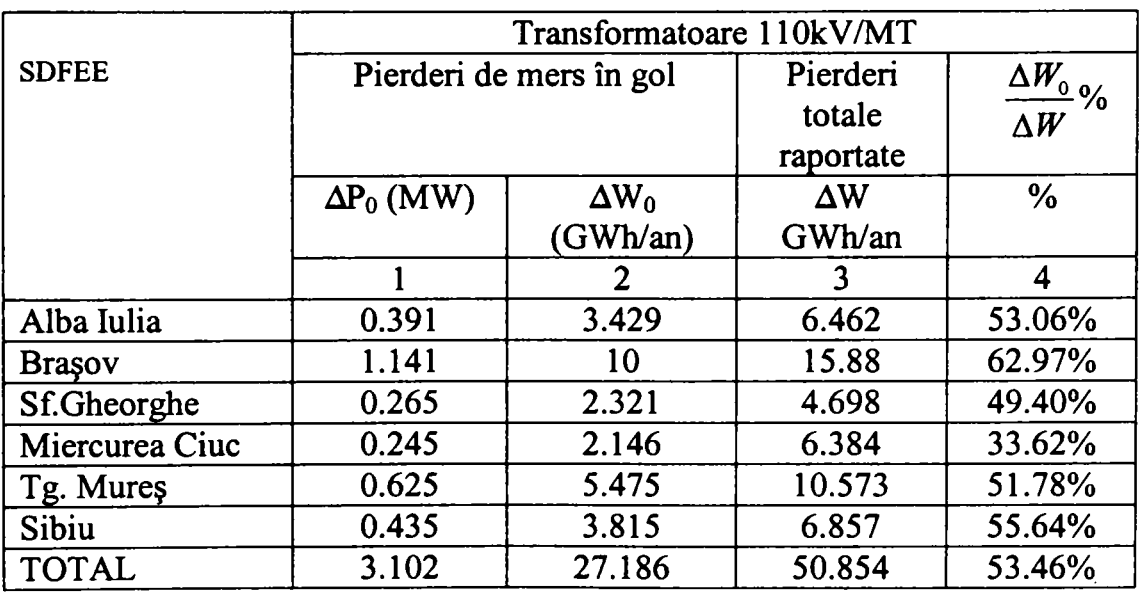

**Tabelul 7.4 Valorile pierderilor de mers în gol** 

-199-

Pe ansamblul SC Electrica SA pierderile de mers în gol estimate pentru transformatoarele 110/MT reprezintă 74% din pierderile totale, valoare comparabilă cu cea din anul precedent.

Dacă se ţine seama de încărcările relativ reduse ale transformatoarelor, o pondere a pierderilor de mers în gol (din valoarea totala a pierderilor) de 50 - 80% apare posibilă.

Din analiza datelor prezentate în Tabelul 7.4 se constată că în SDFEE -urile din componenţa FDFEE Transilvania Sud valoarea pierderilor de mers în gol estimate reprezintă între 33% - 62% din pierderile totale ceea ce reflectă un grad de încarcare mai mare al transformatoarelor decât în alte filiale.

Pentru transformatoarele MT/JT, neexistând informații actualizate, nu s-a putut efectua o analiză a ponderii pierderilor de mers în gol.

Se impune realizarea unui inventar riguros al pierderilor de mers în gol pe fiecare SDFEE pentru evidenta corectă a acestora, acestea reprezentând date de bază pentru efectuarea postcalcului dar şi pentru optimizarea schemelor de funcţionare a reţelelor de distribuţie.

*Ca o observaţie generală, pentru toate transformatoarele, se poate considera că analiza prezentată în studiul întocmit de ISPE constituie semnale pentru SDFEE în vederea aprofundării cauzelor care conduc la pierderi nejustificate. Aceasta necesită în primul rând realizarea unei baze complete şi corecte de date pentru analiza pierderilor tehnice.* 

Pomind de la recomandările prezentate în studiul menţionat mai sus, pentru a identifica elementele care au cea mai mare contribuție la generarea pierderilor în rețelele de 110kV și în transformtoarele 110/20kV la SDFEE Sibiu a fost necesar să se monitorizeze mult mai exact vehicularea energiei prin retelele de 110kV. Pentru realizarea acestui obiectiv sunt necesare:

- Măsurători cât mai exacte în reţea
- Realizarea şi implementare unei metode eficiente de interpretare a datelor.

Prima condiție a fost îndeplinită prin definitivarea sistemului de telegestiune pe conturul sucursalei în luna ianuarie 2005. Au dotate cu contoare electronice cu curbă de sarcină toate grupurile de măsură de pe liniile de 1 lOkV, în primarul şi în secundarul transformatoarelor de putere 110/20kV. Se poate considera că, pe parcursul anului 2005 energiile vehiculate prin rețeaua de 110kV și stațiile de transformare 110/20kV au fost determinate cu o precizie mult îmbunătăţită faţă de anii precedenţi când acestea erau determinate prin citirea contoarelor de inducţie.

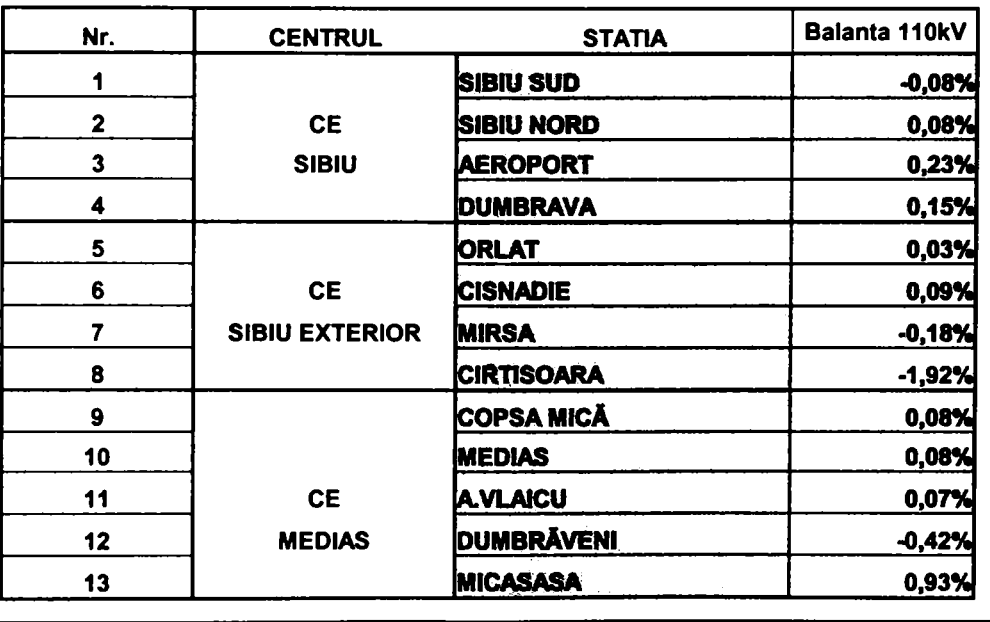

### **Tabelul 7.5 Balanţe pe bara de llOkV din staţiile de transformare în anul 2005**

Această concluzie este bazată pe faptul că au fost obţinute valori mult mai mici decât limita impusă de 1% pentru balanțele de energie pe barele de 110kV ale stațiilor de transformare. Aceste balanțe se calculează pe baza determinării energiilor vehiculate prin liniile de 110kV și trafo 110/20kV și sunt prezentate în ANEXA 19, grupate în funcție de centrele de exploatare MT/JT pe teritoriul cărora se află staţia respectivă. în Tabelul 7.5. se regăsesc numai valorile procentuale ale balanţelor pentru anul 2005 şi sunt evidenţiate staţiile în care se înregistrează valori în afara intevalului de  $-0,20\%$  și  $+0,25\%$ .

Pentru fiecare dintre stațiile respective s-au analizat condițiile care conduc la aceste valori. Aceste analize vor fi prezentate în continuare.

De asemenea valorile măsurate sunt deosebit de utile pentru determinarea mai exactă ca până acum a cantităţilor de energie distribuite către fiecare centru de exploatare prin intermediul transformatoarelor din staţii. Se poate calcula astfel mai precis conturul centrelor de exploatare şi implicit pierderile pentru fiecare centru.

Suplimentar a fost automatizat calculul pierderilor pe elemente de reţea pe două direcţii principale:

- Automatizarea modului de determinare a CPT prin evidenţă
- Realizarea bilanţurilor pe zone ale reţelei de 1 lOkV

Automatizarea modului de determinare a CPT prin evidenţă şi completarea metodologiei cu realizarea automată a energogramelor pentru SDFEE Sibiu la nivel global şi pentru fiecare dintre centrele de exploatare a fost realizată utilizând facilitatea aplicaţiei de calcul tabelar MS Excel de a utiliza în formulele de calcul din fişierul curent datele stocate în alte fişiere. A fost concepută o matruţă de calcul care preia automat datele introduse în fişierul de calcul pentru procesul tehnologic, şi caluează pierderile pe fiecare element de reţea. Afişarea se face pe schema reţelei de 110 kV (vezi Figura 7.3) şi permite evaluarea rapidă pentru valoarea pierderilor măsurate pe baza indicaţiilor contoareloe electronice, în special în punctele de schimb cu alte entităţi.

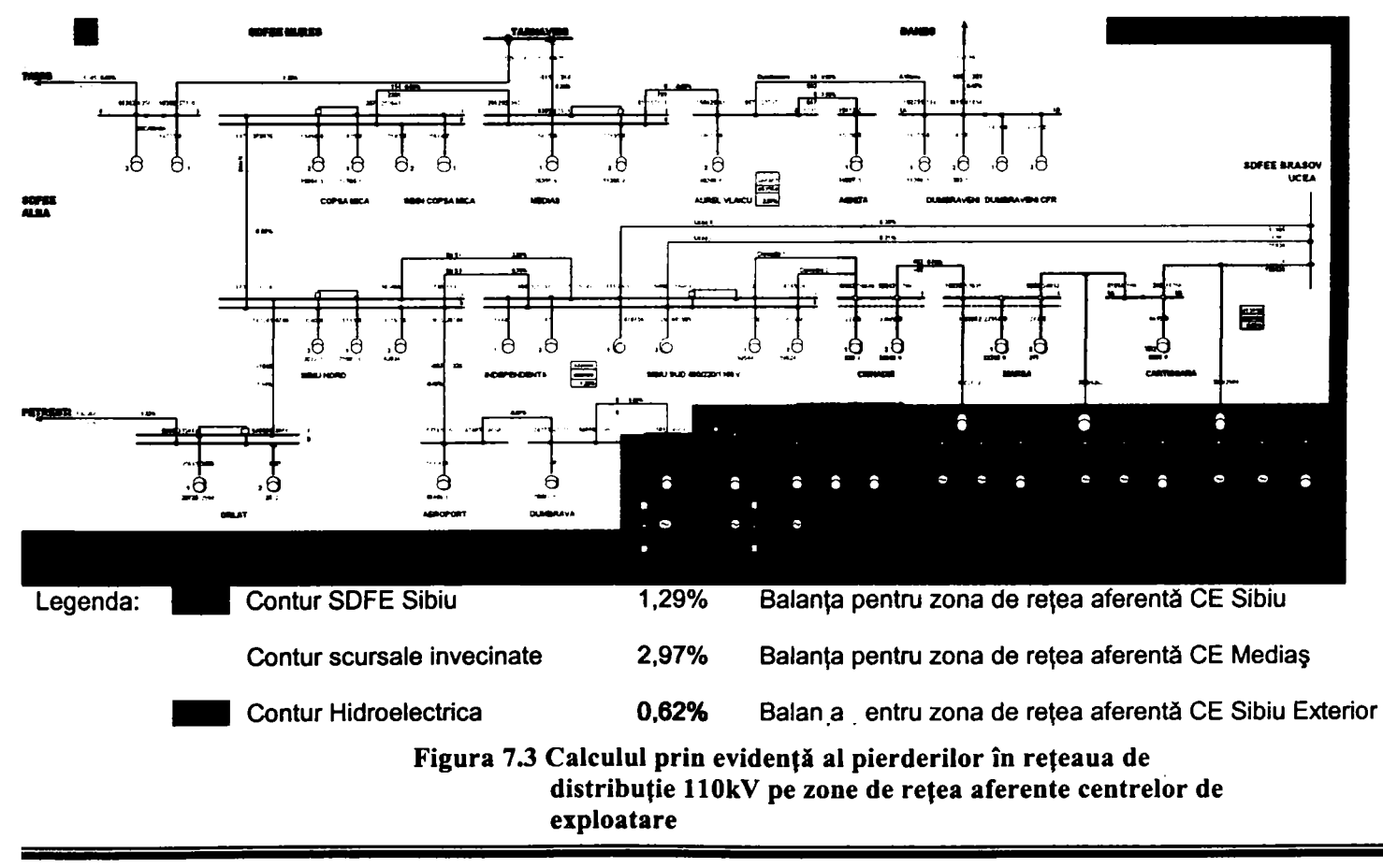

Au fost create mai multe pagini, în funcție de scopul urmărit. În ANEXA 20 a) este prezentată paginia care contine balantele realizate pe ansamblul stațiilor de transformare cu includerea pierderilor în linii şi transformatoare. Acest mod de analiză permite identificarea staţiilor pentru care consumurile proprii sunt nejustificat de mari.

Verificarea corectitudinii măsurării energiilor vehiculate se poate efectua prin balanțe pe zone extinse de rețea, care includ mai multe linii de 110kV și stații de transformare (vezi ANEXA 20 B). Acest tip de verificare permite evaluarea globală a schimbului de energie între diferite entități deoarece consideră cantitatea totală de energie care intră în conturul respectiv și o compară cu cantitatea totală care părăseşte conturul respectiv. Exemplificările sunt realizate pentru cantităţile vehiculate pe durata anului 2005.

Pentru exemplificare am ales zona de rețea din Figura 7.4. Aceasta cuprinde balanța pentru zona 1 de retea prin care se evacuează energia electrică produsă în hidrocentrale colorată cu culoare galbenă, şi balanţa pentru schimbul de energie cu SDFEE Braşov, zona 2 colorată în roz. în acest caz valorile curespund cantităţilor vehiculate în luna aprilie 2006. Deşi pentru prima zonă sunt de 1,1% se observă că pierderile calculate pe ansamblul schimbului cu SDFEE Brașov reprezintă 0,46% din energia vehiculată, și se încadrează în linitele admise. Aceeaşi reprezentare ne indică însă că trebuie studiată mai în amănunt precizia grupurilor de măsură din staţia Cârţisoara unde se înregistrează de fapt abaterea de 1,14%.

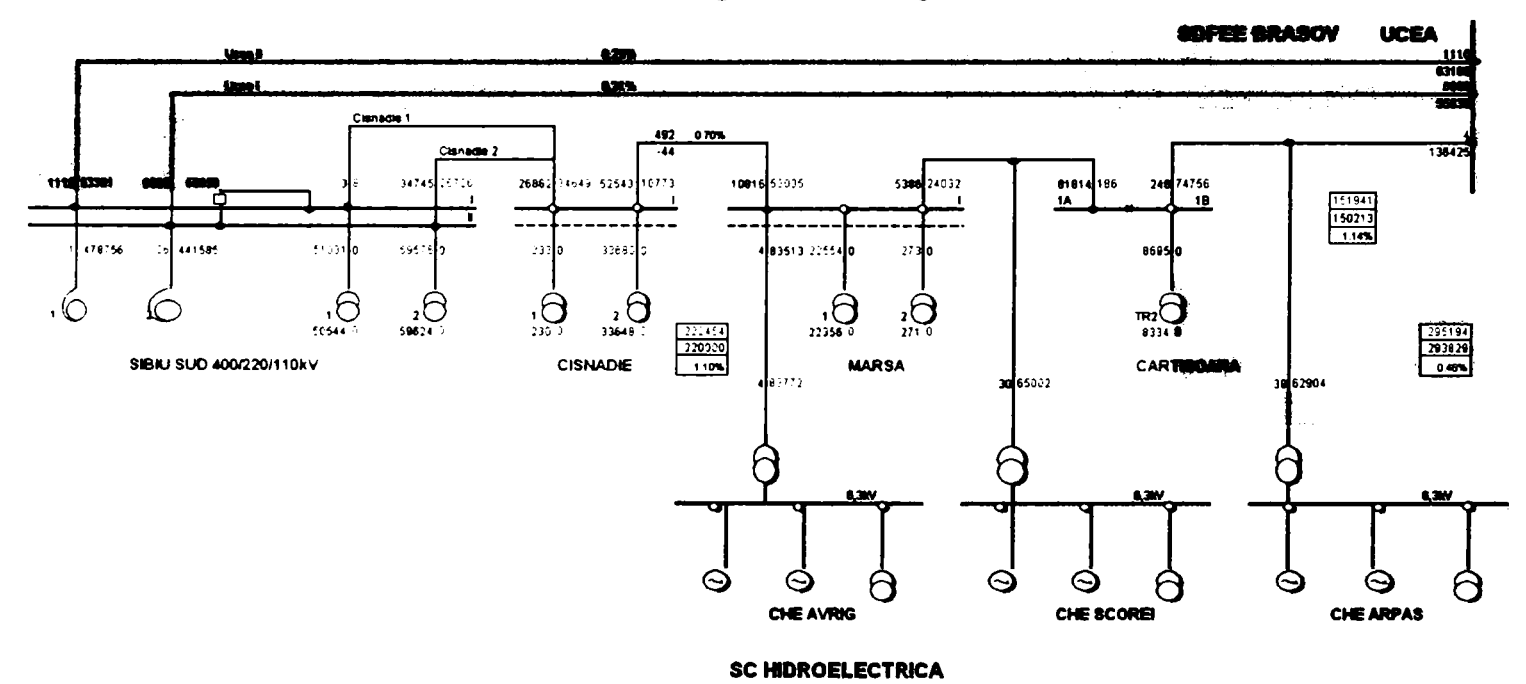

**Figura 7.4 Calculul prin evidenţă al pierderilor în reţeaua de distribuţie llOkV pe zone de reţea aferente centrelor de exploatare** 

Acest mod de reprezentare extinde posibilitatea efectuării de balanțe energetice la zone de rețea cu mai multe stații de transformare și poate da o indicație suplimentară asupra pierderilor pe *LE A.* llOkV. Bineînţeles zonele care sunt studiate cu prioritate sunt cele în care se efectuează schimburi cu alți parteneri, distribuitori sau producători de energie. Odată realizată matriţa de calcul, rezultatele se obţin foarte rapid, odată cu încheierea proceselor verbale de schimb lunare.

Fiind o aplicaţie relativ simplă zonele de interes pot fî definite de către utilizator. Acest mod de reprezentare a circulaţiilor de energie permite însă studierea detaliată pierderilor înregistrate în cazul în care apar abateri de la valorile prestabilite.

Deoarece valoarea pierderilor înregistrate pe elemente de rețea de 110kV (linii și transformatoare) este comparabilă cu eroarea grupurilor de măsurare care concură la determinarea lor, este evident că rezultatele nu pot fi folosite ca atare şi necesită o prelucrare şi interpretare ulterioară. Dacă ţinem însă cont de faptul că pentru grupurile de măsurare respective curba de dependență dintre sarcină și eroare nu se modifică în timp (este aceeasi pe durata de viaţă a transformatoarelor de măsurare de curent şi tensiune în cazul în care asupra echipamentelor respective nu se intervine) atunci se pot stabili corelaţii între valorile măsurate şi cele determinate prin calcul.

Pe baza valorilor determinate în decursul ultimilor doi ani s-a întocmit o bază de date martor care cuprinde valorile lunare, minime şi maxime anuale. Acestea pot fi utilizate ca valori de referinţă şi comparate cu valorile curente.

## *7.3 Calculul analitic al consumului propriu tehnologic de energie*

Calculul analitic pentru determinarea pierderilor în rețelele electrice de distribuție se efectuează conform metodologiei aprobate de S.C. Electrica S.A. este necesar pentru:

- localizarea pierderilo;r
- stabilirea structurii lor;
- stabilirea de măsuri concrete de reducere a acestora;
- aprecierea nivelului rațional de consum propriu tehnologic;
- evidenţierea valorii pierderilor comerciale, prin comparare cu valoarea pierderilor determinată prin evidenţă;
- creşterea răspunderii personalului pentru optimizarea regimurilor de funcționare, prin evidențierea cauzelor concrete de producere nejustificată a pierderilor tehnice;
- îmbunătăţirea pregătirii personalului, prin prelucrarea rezultatelor şi analizelor efectuate.

Calculele şi analizele tehnico-economice ale consumului propriu tehnologic de energie necesită un volum foarte mare de muncă. Pentru rezolvarea acestora este necesară o metodică adecvată, algoritmi şi programe care să permită abordarea cu ajutorul tehnicii de calcul. Algoritmii şi programele pentru determinarea consumului propriu tehnologic de energie este raţional să fie construite pe baza metodelor de calcul a regimurilor reţelelor electrice.

în paralel cu metodele deterministe este, de asemenea, raţional să se utilizeze modele statisticoprobabilistice de evaluare a consumului propriu tehnologic, care permit ca într-un timp scurt şi fară efort prea mare să se evalueze nivelul consumului propriu tehnologic în reţele.

Pentru aplicarea cu bune rezultate a metodelor de calcul de regim este necesar ca informația de bază să fie constituită din datele curente din exploatare, fără să fie nevoie de acţiuni măsurători - speciale pentru obţinerea ei.

De regulă, aceste date se găsesc în evidența serviciilor de dispecer sau a stațiilor cu personal permanent.

Este important ca organizarea calculelor să se facă având la bază o bază de date, a cărei adaptare la condițiile concrete de calcul în fiecare situație'în parte să se facă cu ușurință și întrun timp scurt.

Schema bloc privind metodele de calcul a consumului propriu tehnologic de energie în reţelele electrice este prezentată în Figura 7.5

în cele ce urmează se vor prezenta metodele, algoritmii şi programele în prezent curent utilizate în România, care au.fost verificate mai mulţi ani şi au condus la rezultate bune. De asemenea, se vor prezenta şi unele metode utilizate în alte ţari care ar putea completa actuala practică din ţara noastră.

-203-

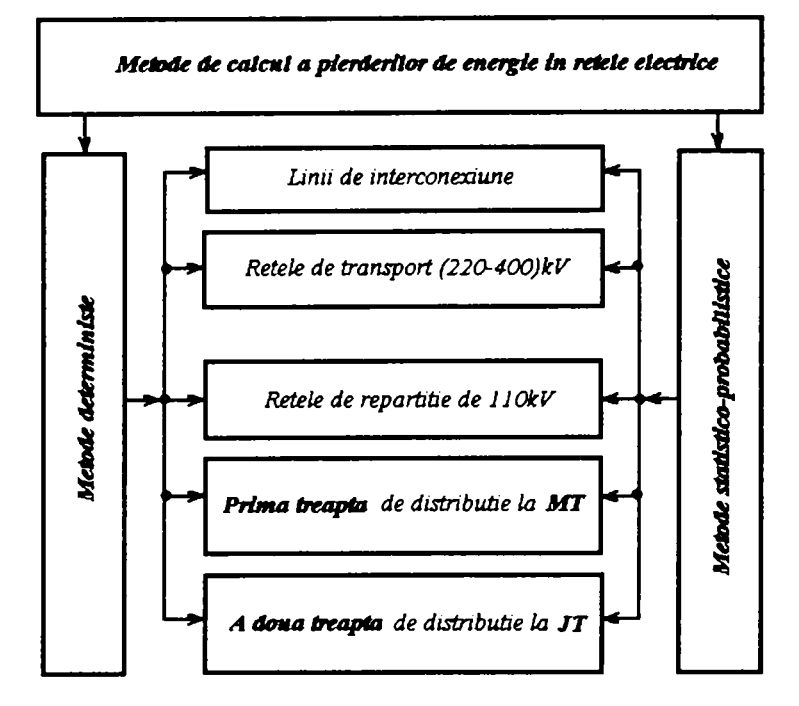

**Figura 7.5 Schema bloc privind metodele de calcul ale CPT de energie în reţelele electrice** 

Este important de subliniat că studiul pierderilor de energie, trebuie realizat sistematic, deoarece:

- în rețelele de repartiție (110kV), trebuie făcut împreună cu rețelele de transport cu care funcționează buclat;
- regimurile celor două reţele se influenţează reciproc, şi se pot realiza separat numai în măsura în care reteaua de 110 kV functionează radial;
- pentru reţelele de medie tensiune este necesar să se facă corelat cu reţeaua de llOkV, pentru stabilirea punctelor optime de debuclare a reţelei de MT sau se poate face separat pe fiecare stație (sector) pentru rețelele radiale;
- la retelele de joasă tensiune se poate face pe sectoare.

De regulă consumul propriu tehnologic din rețelele de distribuție se urmărește la nivel de secții şi întreprinderi de reţele.

Conform metodologiei DGTDEE - postcalculul pentru Anul 2005 în reţelele de 110 -20kV aflate în gestiunea SDFEE Sibiu s-a făcut pe fiecare element în parte. Conturul energetic al SDFEE a fost stabilit pe baza procesului tehnologic întocmit pentru Anul 2005 (Tabelul 7.1).

Calculul CPT în reţelele 110 kV s-a făcut folosind programul Linii.exe, în conformitate cu dispoziţia SC Electrica SA-D.D. nr. 3513/01.03.2004. Prin aceasta fiecare sucursală îşi însuşeşte pierderile pe liniile de schimb doar pentru energia primită de la sucursalele vecine.

Calculul CPT în reţelele 20 kV şi pentru posturi trafo s-a făcut cu programul GUT95R. în perspectiva întocmirii studiului postcalcul CPT pe Centre de Exploatare rezultatele au fost defalcate fiecare centru de exploatare în parte.

Datele de intrare pentru retelele de 110 kV au fost obtinute prin telecitirea sistemului Galaxy, iar unde nu au existat posibilități de telecitire, datele au fost furnizate de către CE 110 kV. Cantităţile de energie vehiculate pe plecările de 20 kV din staţii au fost determinate de CE 110 kV prin citirea contoarelor amplasate în celulele de medie tensiune. Curentul maxim a fost apreciat (acolo unde nu au existat alte informaţii de la CE 110 kV) pentru un coeficient de umplere a curbei de sarcină de cca. 0,5. Acolo unde contoarele pentru energie reactivă de pe plecările de 20 kV din staţii nu au funcţionat sau au arătat valori ale tranzitului de energie

reactivă anormale, energia electrică reactivă a fost apreciată la un factor de putere de 0,88 , intrinsec introdus de programul utilizat.

Rezultatele obținute sunt prezentate în Tabelul 7.6 care conține valorile exprimate în MWh și procentual pentru pierderile calculate pe elementele care compun rețeaua de distribuție. Suplimentar, pierderile au fost defalcate pentru fiecare Centru de Exploatare.

#### **Tabelul 7.6 Rezultatele studiului de postcalcul pentru pierderile în reţeaua de distribuţie a SDFEE Sibiu.**

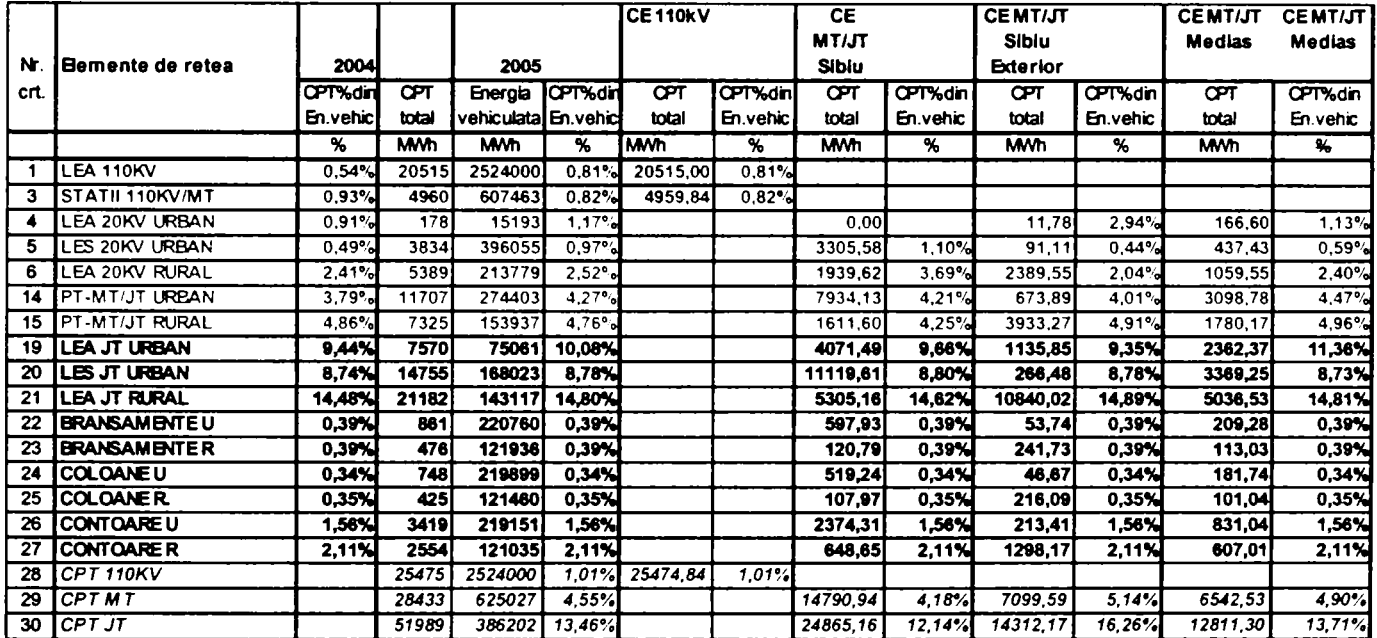

Reprezentarea pe schema de bilanţ energetic a valorilor obţinute permite realizarea energogramei pentru SDFEE Sibiu şi pentru Centrele de Exploatare din Figura 7.2. Pe această energogramă sunt incluse cantitățile de energie primite sau cedate pe nivele de tensiune.

Pentru fiecare element de rețea sunt indicate pierderile de energie constante, variabile și total. Energiile vehiculate prin fiecare element de reţea se determină prin verificarea balanţei pe fiecare bară și la toate nivelele de tensiune. Condiția care trebuie îndeplinită este ca acestă balantă să se închidă cu valoarea 0.

Prin aplicarea acestei metode se obţine o valoare calculată a energiei vândute la joasă tensiune care diferă de cea determinată prin evidenţă. Acestă diferenţă perezintă de fapt valoarea pierderilor de energie comerciale.

Valoarea totală a pierderilor de energie calculate se raportează la energia intrată în contur şi reprezintă indicatorul principal în evaluarea rezultatelor activității de distribuție a energiei electrice. în anul 2004 acest indicator a avut valoarea de 14.4%.

Contribuții privind integrarea funcțiilor de tip DMS în rețele de distribuție a energiei electrice

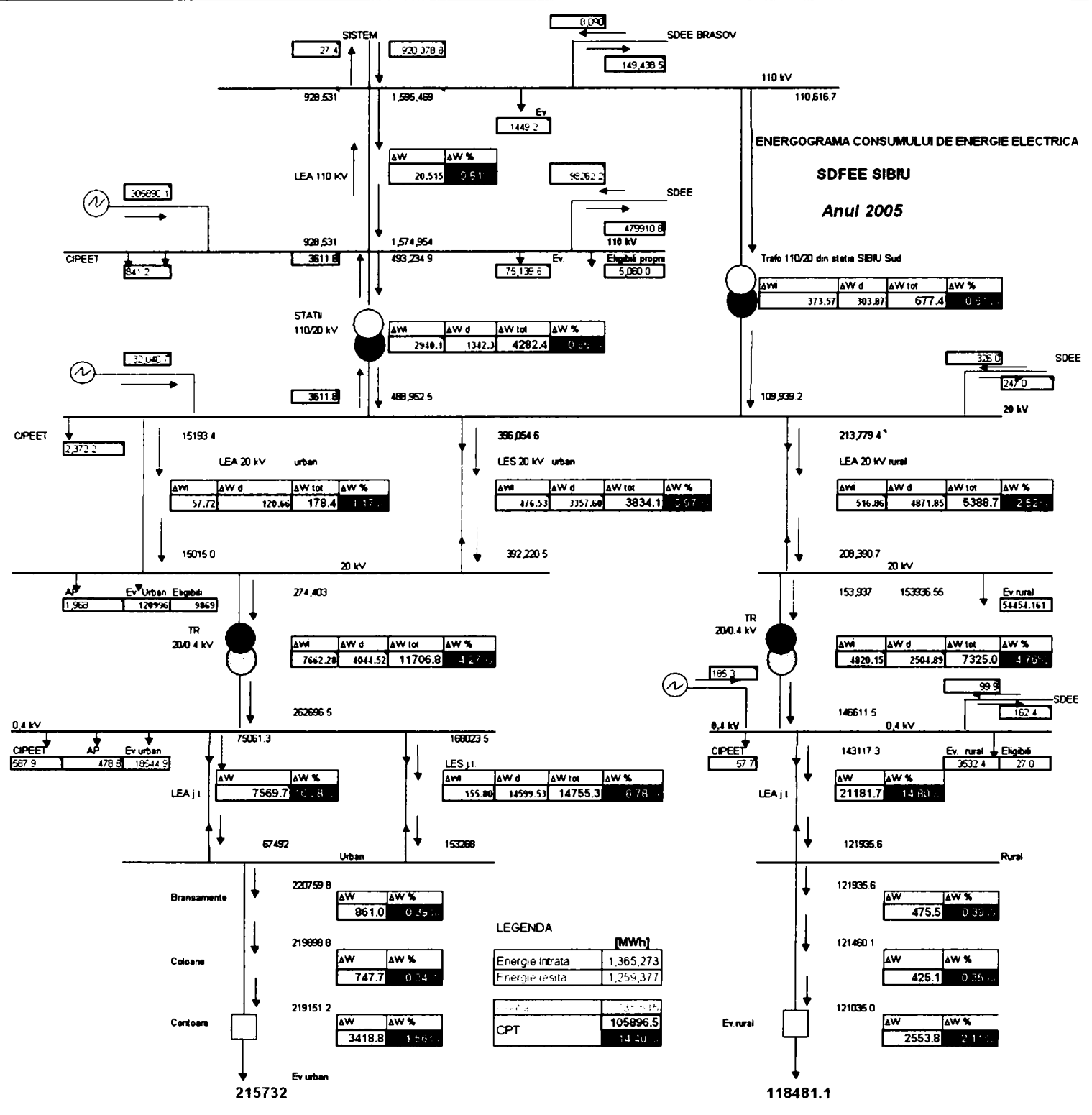

Figura 7.6 Energograma (bilanţul energetic) pentru SDFEE Sibiu determinată prin postcalcul pentru anul 2005

În Figura 7.7 și Figura 7.8 se prezintă comparativ ponderea pierderilor calculate pentru elementele de reţea din totalul pierderilor. Se poate observa faptul că pierderile în reţeaua de distribuție de 110kV reprezintă un sfert din total în condițiile în care energia vândută la 110kV reprezintă 11% din energia intrată în contur. În aceste condiții este necesar ca pierderile în reţeaua de 1 lOkV să fie mai atent analizate.

Din acest motiv a fost dezvoltată o metodă proprie care permite determinarea prin calcul a pierderilor în acest tip de reţele pentru intervale lunare.

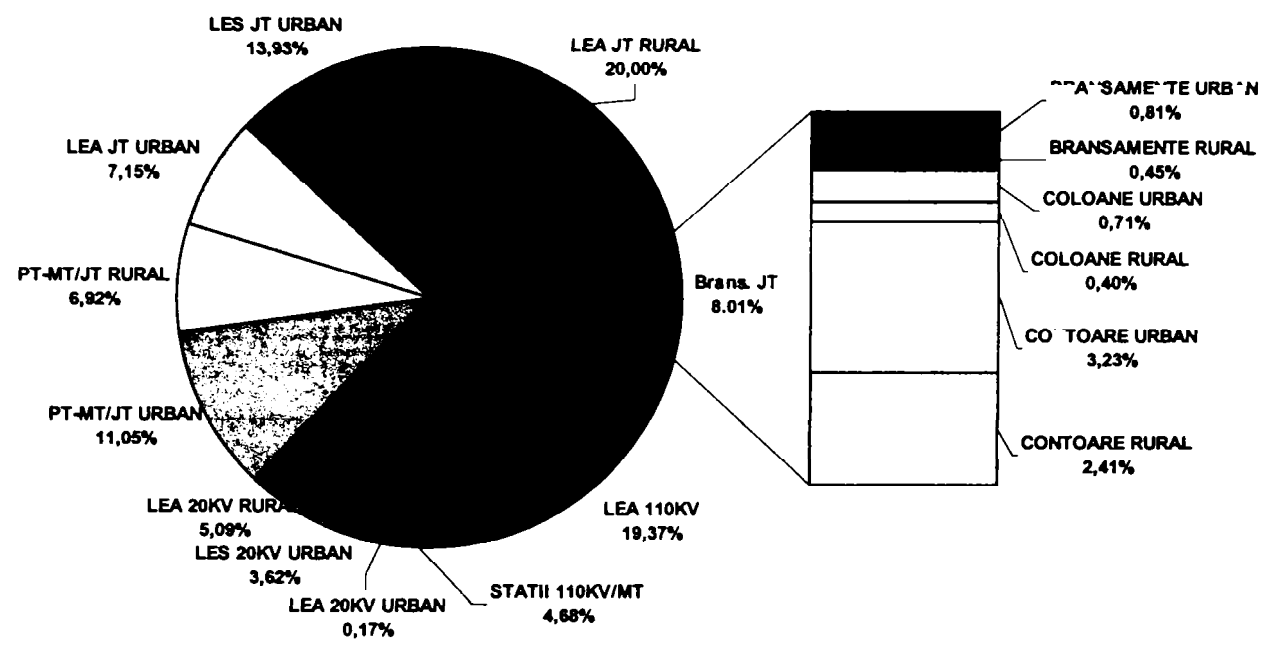

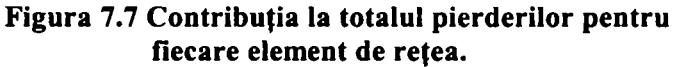

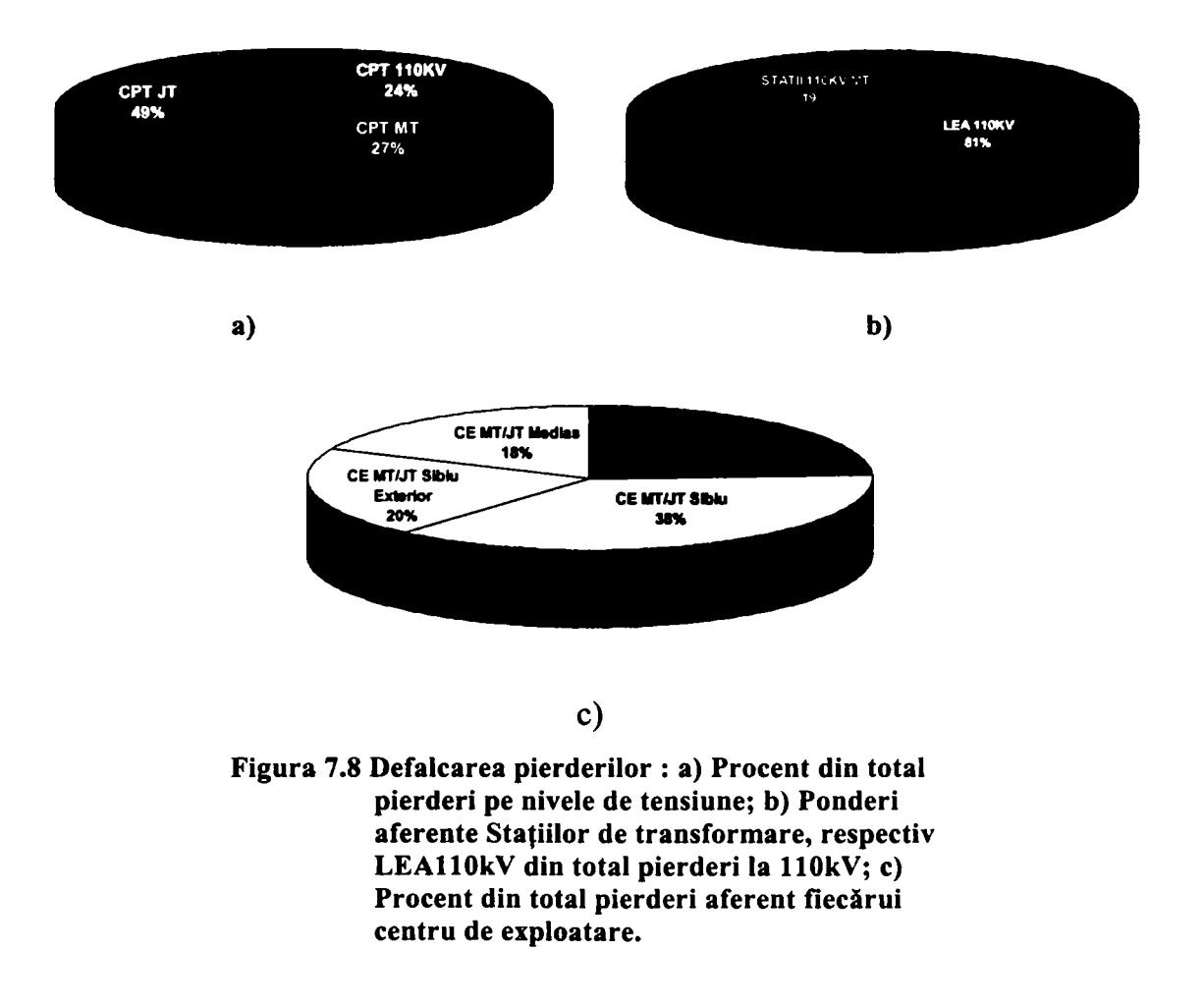

### **7.3.1 Calculul pierderilor prin metoda integrării curbei de sarcină achiziţionată prin sistemul de telegestiune.**

Odată cu finalizarea sistemului de telegestiune pentru întreaga rețea de 110kV este disponibil volumul necesar de informaţii pentru urmărirea pierderilor in reţea cu mai mare acurateţe.

A fost concepută o aplicaţie care permite calculul pierderilor prin metoda integrării curbei de sarcină disponibilă pentru fiecare LEA110kV și Trafo 110kV din stațiile de transformare. Spre deosebire de alte metode de calcul metoda prezintă avantajul că se poate aplica pe orice interval de studiu dorit.

Pentru aplicarea metodei integrării grafice se consideră că este cunoscută variaţia în timp a curentului pe element și că ea este reprezentată grafic. În acest caz se poate face cu usurință o integrare grafică.

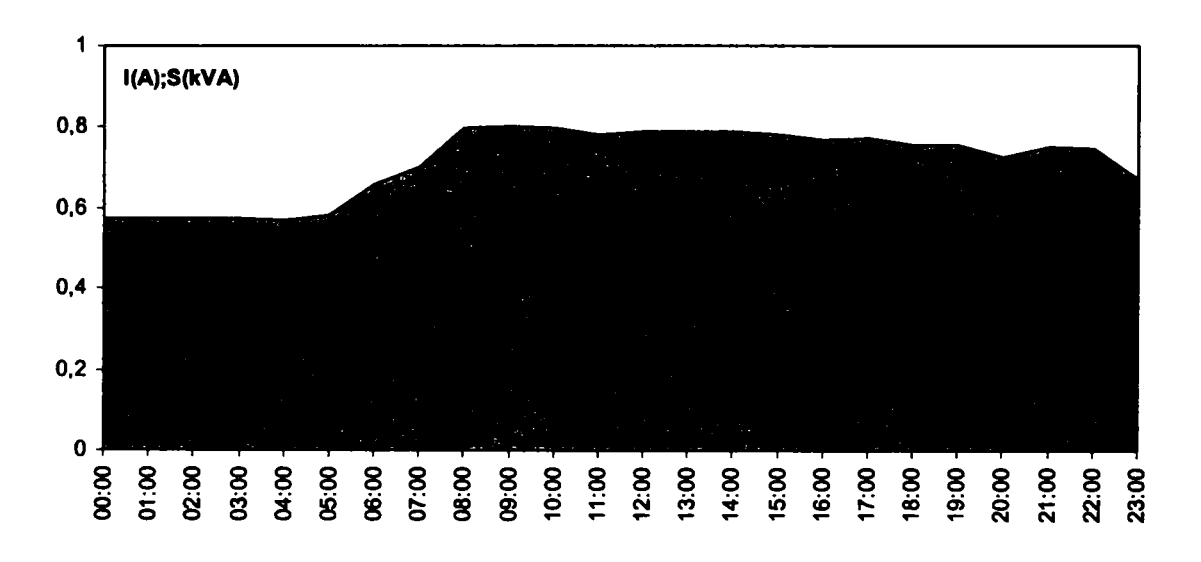

Figura 7.9 Curba e sarcină zilnică

Intervalul de timp T se împarte în intervale At egale (n intervale). Suprafeţele dintre două ordonate vecine pot fi considerate fie ca dreptunghiuri, fie ca trapeze. Pentru sarcinile indicate în punctele de intersecţie cu curba de sarcină se poate scrie:

aproximând cu dreptunghiuri:

$$
\int_{0}^{T} I_t^2 dt = \sum_{t=1}^{n} I_t^2 \Delta t = \frac{T}{n} \sum_{t=1}^{n} I_t^2
$$
\n(7.7)

aproximând cu trapeze:

$$
\int_{0}^{T} I_{t}^{2} dt = \frac{T}{2n} \left( I_{0}^{2} + I_{n}^{2} + 2 \sum_{t=1}^{n-1} I_{t}^{2} \right)
$$
 (7.8)

pentru  $I_0 = I_n$ , relația (3. )se reducela(3. ).

în consecinţă pierderile de energie [kWh] vor fi:

$$
\Delta W = 3 \cdot R \cdot \frac{T}{n} \sum_{t=1}^{n} I_t^2 10^3
$$
 (7.9)

Pentru sarcinile exprimate în amperi, sau:

-208-

$$
\Delta W = 1.5 \cdot R \cdot \frac{T}{n} \left( I_0^2 + I_n^2 + 2 \sum_{i=1}^{n-1} I_i^2 \right) 10^3 \tag{7.10}
$$

pentru sarcini exprimate în puteri, în kVA, şi tensiunile în kV:

$$
\Delta W = 3 \cdot R \cdot \frac{T}{n} \sum_{i=1}^{n} \left| \frac{S_i}{U_i} \right|^2 \cdot 10^3 \tag{7.11}
$$

sau

$$
\Delta W = 3 \cdot R \cdot \frac{T}{n} \left[ \left| \frac{S_0}{U_o} \right|^2 + \left| \frac{S_n}{U_n} \right|^2 + 2 \sum_{i=1}^{n-1} \left| \frac{S_i}{U_i} \right|^2 \right] \cdot 10^3 \tag{7.12}
$$

Metoda integrării grafice dă o precizie ridicată. Până la apariţia echipamentelor de măsură digitale, prevăzute cu memorie intemă, această metodă era dificil de aplicat şi se utiliza, de regulă numai pentru curbele de sarcină din zilele caracteristice. Prin extrapolare se putea aproxima valoarea pierderilor

Dacă se utilizează tehnica de calcul sarcina rezolvării problemei de mai sus devine relativ simplă.

Contoarele electronice actuale sunt prevăzute cu ceas intem şi memorie pentru stocarea informaţiilor referitoarea la istoricul de consum. Informaţiile pentru decontare se se păstrează fie ca indecşi la adrese de memorie bine stabilite şi la momente de timp prestabilite ca de exemplu ora 00:00 a primei ore din prima zi a lunii. Energia vehiculată pe durata unei luni se determină prin calculul diferenței dintre indexul "autocitit" curent și cel anterior. Istoricul de consum se memorează la intervale determinate de timp sub forma de perechi de valori care conțin data și ora exactă la care se face memorarea și cantitatea de energie înregistrată în intervalul respectiv. Energia poate fi exprimată prin indecși sau în unități fizice kWh. Dacă intevalul de timp dintre două înregistrări consecutive este stabilit la o oră atunci cantitatea de energie consumată este egală cu media puterii consumate. Din acest motiv acestea se numesc curbe de sarcină de putere.

în funcţie de tipul contorului electronic acesta poate memora mai multe astfel de curbe, pentru puterea activă sau reactivă, în ambele sensuri de vehiculare a energiei, puterea aparentă sau cuentul pe fază. în cazul contoarelor utilizate la SDFEE Sibiu acestea sunt programate să memoreze pe patru canale independente curbele corespunzătoare energiei active cedate (W-), energiei active primite (W+), energiei reactive cedate (VAR-) şi energiei reactive primite (VAR+).

în cadrul aplicaţiilor software pentru programarea contoarelor şi pentru generarea rapoartelor utilizate la SDFEE Sibiu notaţiile utilizate sunt MWh DEL pentru energia activă cedată, MWh\_REC pentru energia activă primită, MVARh DEL pentru energia reactivă cedată şi MVARh REC pentru energia reactivă primită.

în cazul contoarelor electronice integrate în sistemul de telegestiune GALAXY informaţiile referitoare la curba de sarcină sunt stocate în baza de date de tip SQL şi sunt disponibile sub formă de rapoarte la cerere exemplificate în Figura 7.10. Aceste rapoarte sunt disponibile sub formă de grafic sau sub formă de tabel. Pentru calcul se utilizează datele sub formă tabelară care pot fi utilizate într-o aplicaţie de tip calcul tabelar ca de exemplu Microsoft Excel.

Raportul poate fi salvat ca fişier pe disc şi poate fi arhivat în format .xls sau .HTML compatibil cu browserele de intemet.

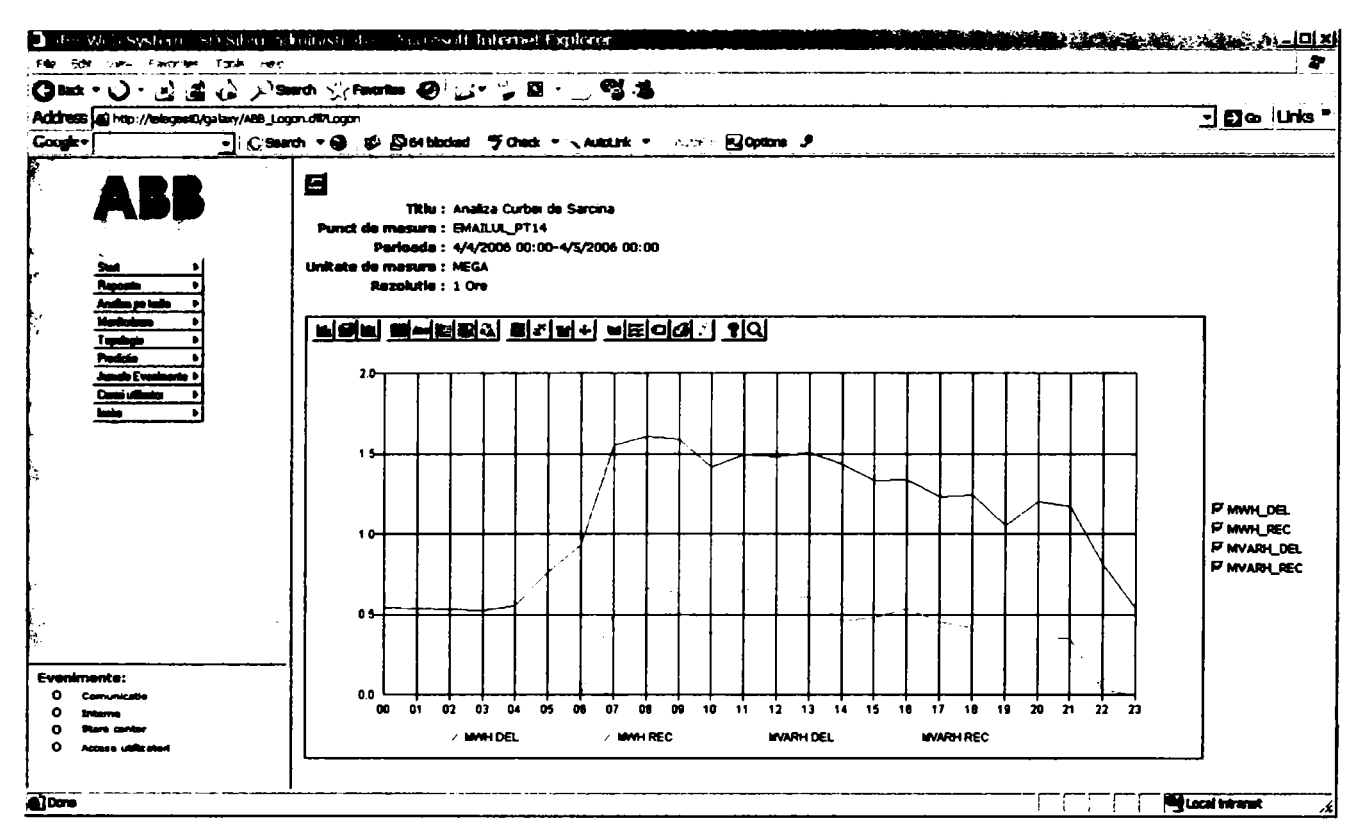

a) Raport generat de sistemul de telegestiune cu reprezentarea grafică a curbei de sarcină pentru un consumator industrial, pe durata unei zile

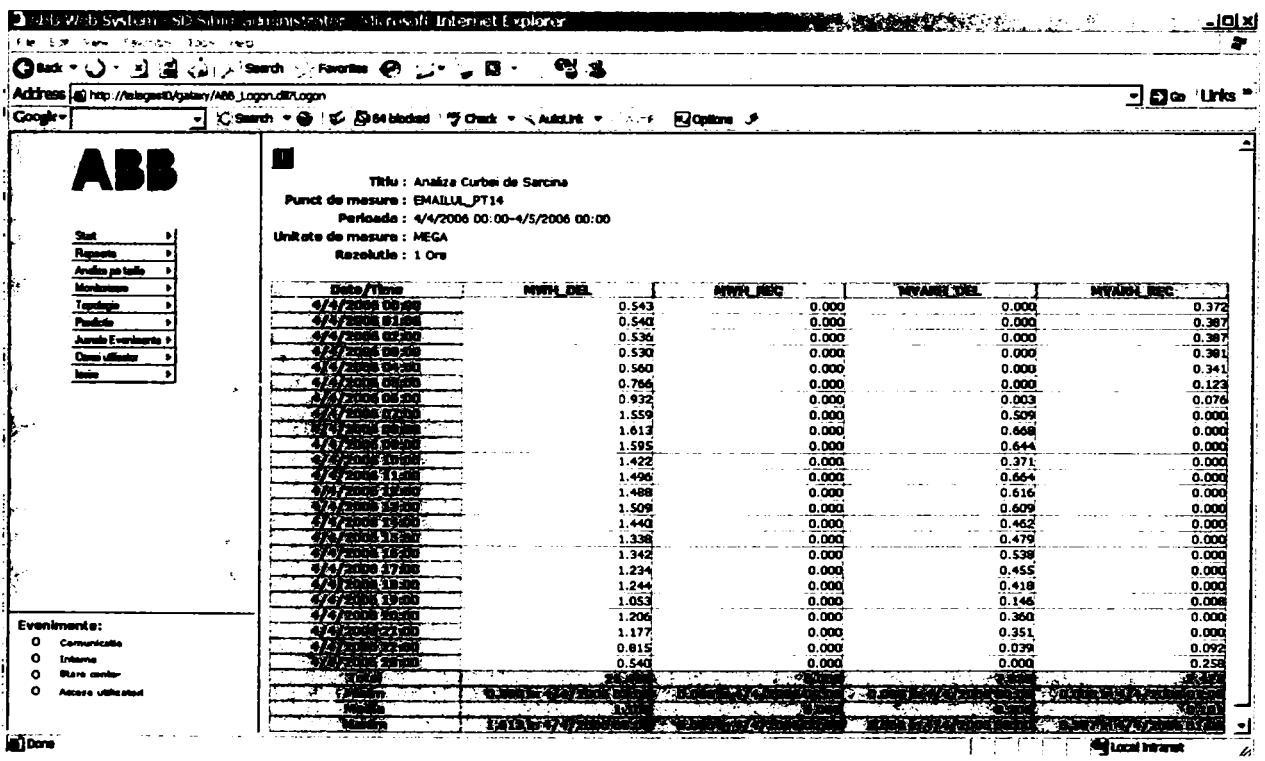

b) Raport generat de sistemul de telegestiune cu reprezentarea tabelară a curbei de sarcină pentru un consumator industrial, pe durata unei zile.

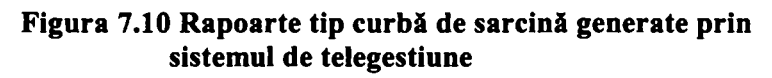

Este evident faptul că aceste curbe se pretează la calculul pierderilor prin metoda integrării curbei de sarcină deoarece conțin cantități de energie măsurate cu contoare cu clasă de acuratete 0,2 sau 0,5 si pentru intervale de timp riguros egale.

Curba de sarcină orară poate fi generată pentru o perioadă definită de utilizator, de exemplu pentru o săptămână ca în Figura 7.11.

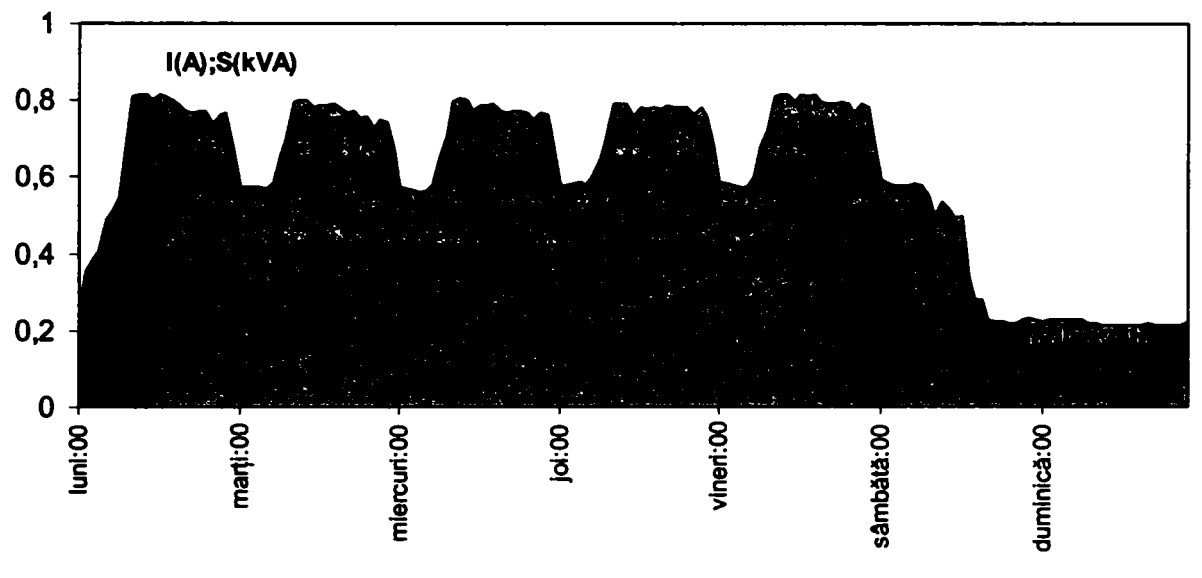

Figura 7.11 Integrarea curbei de sarcină pentru o **siptămâni** 

Curba de sarcină corespunzătoare puterii aparente trebuie determinată prin calcularea valorilor orare:

$$
S_h = \sqrt{\left(MWh \underline{DEL_h + MWh} \underline{REC_h}\right)^2 + \left(MVARh \underline{DEL_h + MVAR} \underline{REC_h}\right)^2} \tag{7.13}
$$

Pierderile pentru fiecare oră din intervalul considerat se calculează cu următoarele formule:

$$
\Delta W_h = 3 \cdot R \cdot \left| \frac{S_h}{U} \right|^2 \cdot 10^3 \tag{7.14}
$$

pentru liniile electrice, şi:

$$
\Delta W_h = \left( \left| \frac{S_h}{S_n} \right|^2 \cdot \Delta P_{Cu} + \Delta P_{Fe} \right) 10^3 \tag{7.15}
$$

pentru transformatoare.

Pentru calculul pierderilor pentru întreaga perioadă operația de integrare se reduce la o operație simplă de însumare a tuturor valorilor orare din intervalul considerat.

$$
\Delta W_{tot} = \sum_{h=1}^{n} W_h \tag{7.16}
$$

unde n= numărul de ore de funcționare.

Pentru calculul efectiv s-a utilizat o aplicație standard de tip spreadsheet în care a fost importat fişierul de tip HTML generat de sistemul GALAXY.

### **7.3.2 Rezultate obţinute în cazul LEA 110kV**

Pentru calculul pierderior pentru o linie electrică aeriană de 1 lOkV, pe lângă curba de sarcină, mai sunt necesare lumgimea în km, secțiunea conductorului în mm<sup>2</sup> sau rezistența specifică în ohm/km. Deoarece curba de variație a tensiunii nu se cunoaște, în calcul s-a utilizat valoarea tensiunii nominale a liniei. Pentru calculul pierderilor orare a fost utilizată formula (6.14)

La determinarea lungimii LEA 110kV s-au utilizat inițial datele tehnice cuprinse în evidența volumului de instalații și care sunt utilizate va date de intrare în programul de postcalcul LINII folosit în cadrul Electrica.

Prin compararea acestor valori cu cele măsurate efectiv pe harta digitală a rețelelor de 110kV disponibilă în GIS s-a constatat existenţa unor diferenţe pentru anumite linii, în special pentru cele de tip distribuţie zonală. La acest tip de linii a fost considerată în postcalcul lungimea tronsonului aflat în gestiunea sucursalei şi nu lungimea totală a liniei. Repartizarea pierderilor pentru liniile de distribuție zonală între sucursalele învecinate se face însă în funcție de sensul de circulație și cantitatea energiilor vehiculate și nu de delimitarea patrimonială.

S-a constatat de asemenea că în anumite cazuri la determinarea lungimii LEA110kV nu au fost considerate tronsoanele comune dublu circuit de ieșire din stație pentru ambele LEA110kV

Aceste diferenţe determină proporţional şi erori la calculul pierderilor. Valorile pentru lungimile utilizate în aplicaţie au fost cele măsurate pe harta digitală care au un grad de precizie mult mai ridicat.

în Tabelul 7.7 se prezintă rezlutatul aplicării acestei metode pentru LEA llOkV Sibiu Nord-Copşa Mică. Calculul tabelar permite obţinerea valorilor maxime şi totale atât pentru energiile vehiculate cât şi pentru pierderile calculate. După cum se observă în tabelul de mai sus, pe lângă valoarea totală, se determină şi valorile pierderilor calculate orar. Acest şir de valori poate fi reprezentat grafic şi se obţine astfel şi modul de variaţie în timp al acestora.

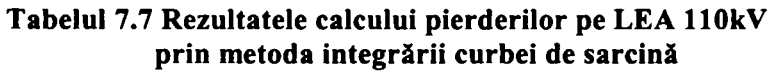

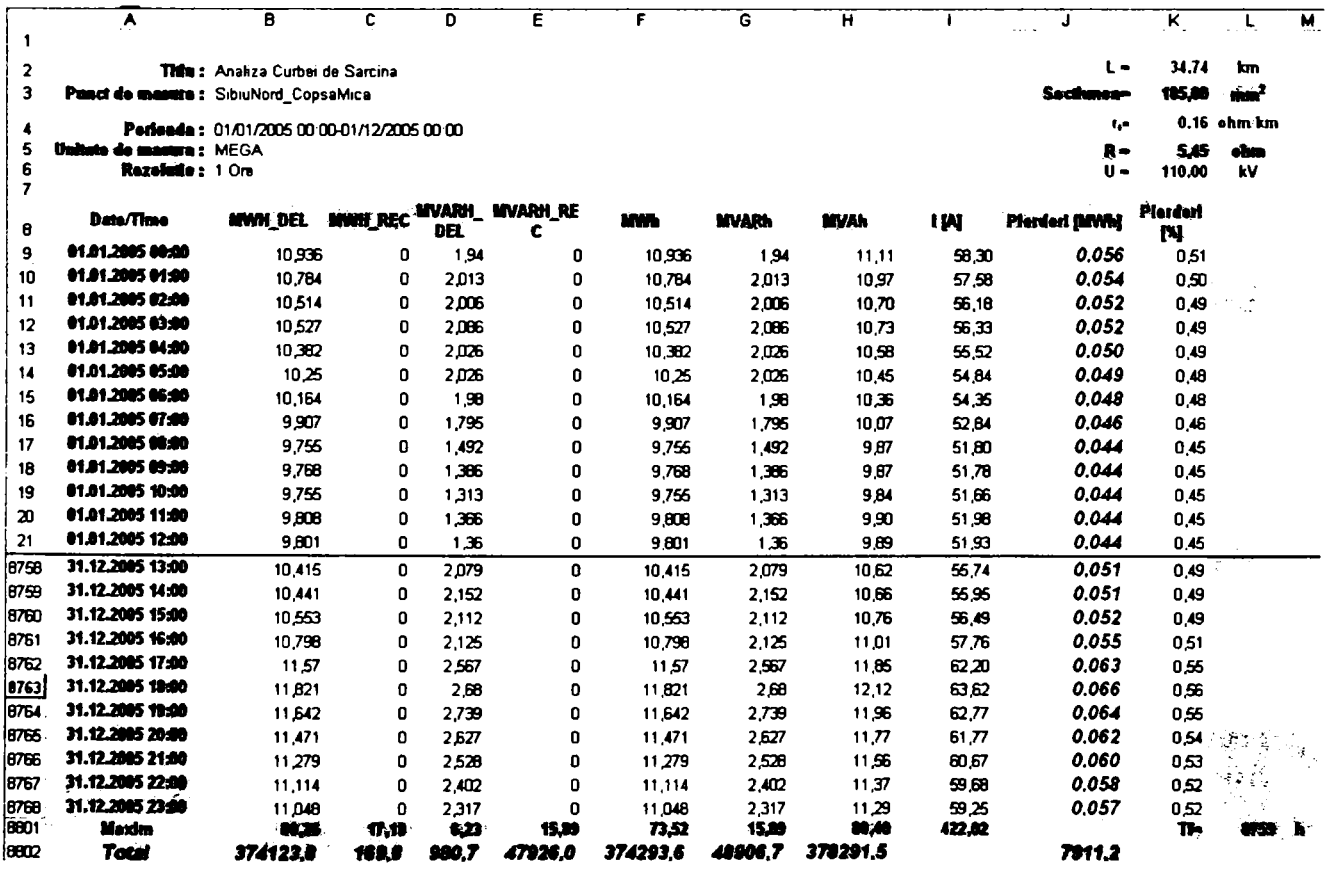

După cum se observă în Tabelul 7.7 a fost utilizată curba de sarcină pentru întregul an 2005 cea ce a permis determinare principalilor coeficienţi caracteristici pentru curba anuală, coeficientul de umplere  $k_u$ , și timpul total de funcționare  $T_f$ . De asemenea se determină valorile puterilor active şi reactive maxime înregistrate în fiecare trimestru. în Tabelul 7.8 se regăsesc aceste valori care au fost apoi utilizate pentru calculul alternativ al pierderilor prin metoda clasică care presupune determinarea timpului de pierderi. Pentru calculul timpului de pierderi au fost utilizate mai multe formule indicate în literatură.

În cazul LEA 110kV calculul pierderilor prin metoda timpului de pierderi a fost tratat în mod asemănător dar cu câteva elemente specifice:

- Una dintre formulele utilizate a fost cea folosită în programul LINII, care face parte din metodologia de postcalcul aprobată de S.C. Electrica S.A.
- Calculul s-a efectuat pentru fiecare trimestru în parte şi pe total an
- A fost utilizat numai coeficientul de umplere al curbei de sarcină de putere aparentă

Rezultatele obținute pentru LEA 110kV Sibiu Nord - Copșa Mică pot fi urmărite în Tabelul 7.8. Se observă următoarele:

- Rezultatul obţinut prin metoda integrării curbei de sarcină într-un an •Wmas diferă sensibil faţă de valorile obţinute prin aplicarea metodei timpului de pierderi. De altfel acestă concluzie se regăseşte şi la analiza pierderilor pe celelalte LEA 1 lOkV.
- Atât pierderile exprimate în unități fizice 7911,2 MWh cât și cele exprimate procentual au valori deosebit de mari. Procentul de 2,29% obţinut pentru trimestrul I 2005 este de peste două ori mai mare decât limita maximă admisă de 0,9%.
- Este necesară analizarea regimului actual de funcţionare ale LEAllOkV Sibiu Nord - Copşa Mică.

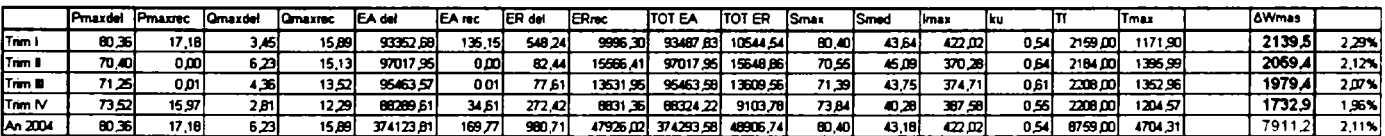

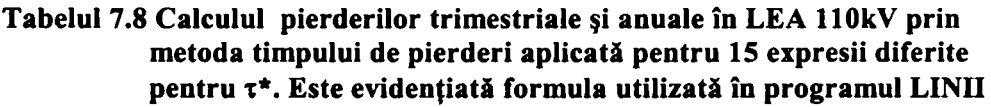

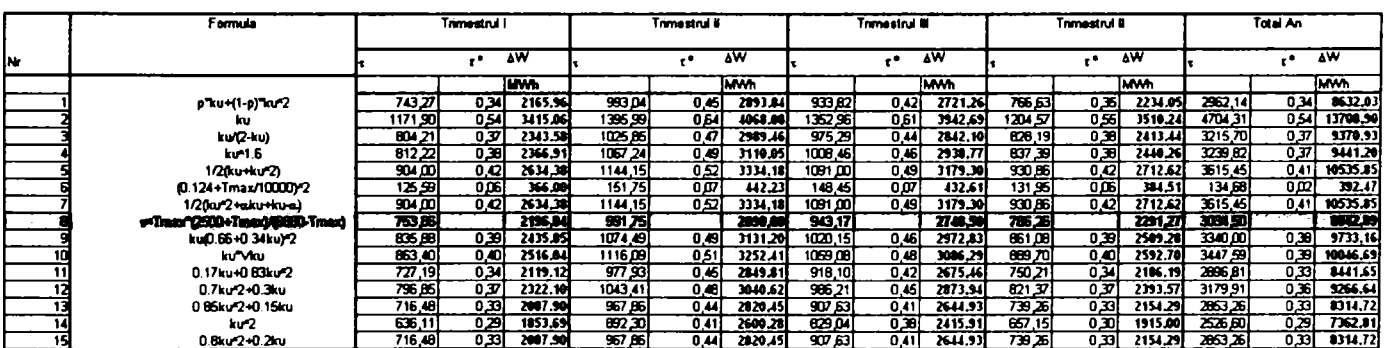

Aplicaţia Excel a fost completată cu o interfaţă grafică care permite vizualizarea curbelor de sarcină şi a principalelor valori calculate. Acestă interfaţă este împărţită în câteva zone cu funcționalități diferite. Aceste zone sunt ilustrate în Figura 7.12 îndeplinesc următoarele funcţiuni:

- Zona 1 permite selecția perioadei pentru care va fi afișată curba de sarcina. în prima etapă se alege luna dorită. în a doua etapă se poziţionează lupa care selectează 3 zile din luna respectivă
- Zona 2 afişează în partea superioară curbele de sarcină pentru întreaga lună aleasă şi în partea inferioară o porţiunea pentru care curba este detaliată.
- în zona3 şi zona 4 sunt afişate rezultatele calculului prin metoda integrării curbei de sarcină pentru fiecare lună calendaristică numeric şi sub formă de grafic
- Zona4 este destinată afişării rezultatelor obţinute prin metoda timpului de pierderi.

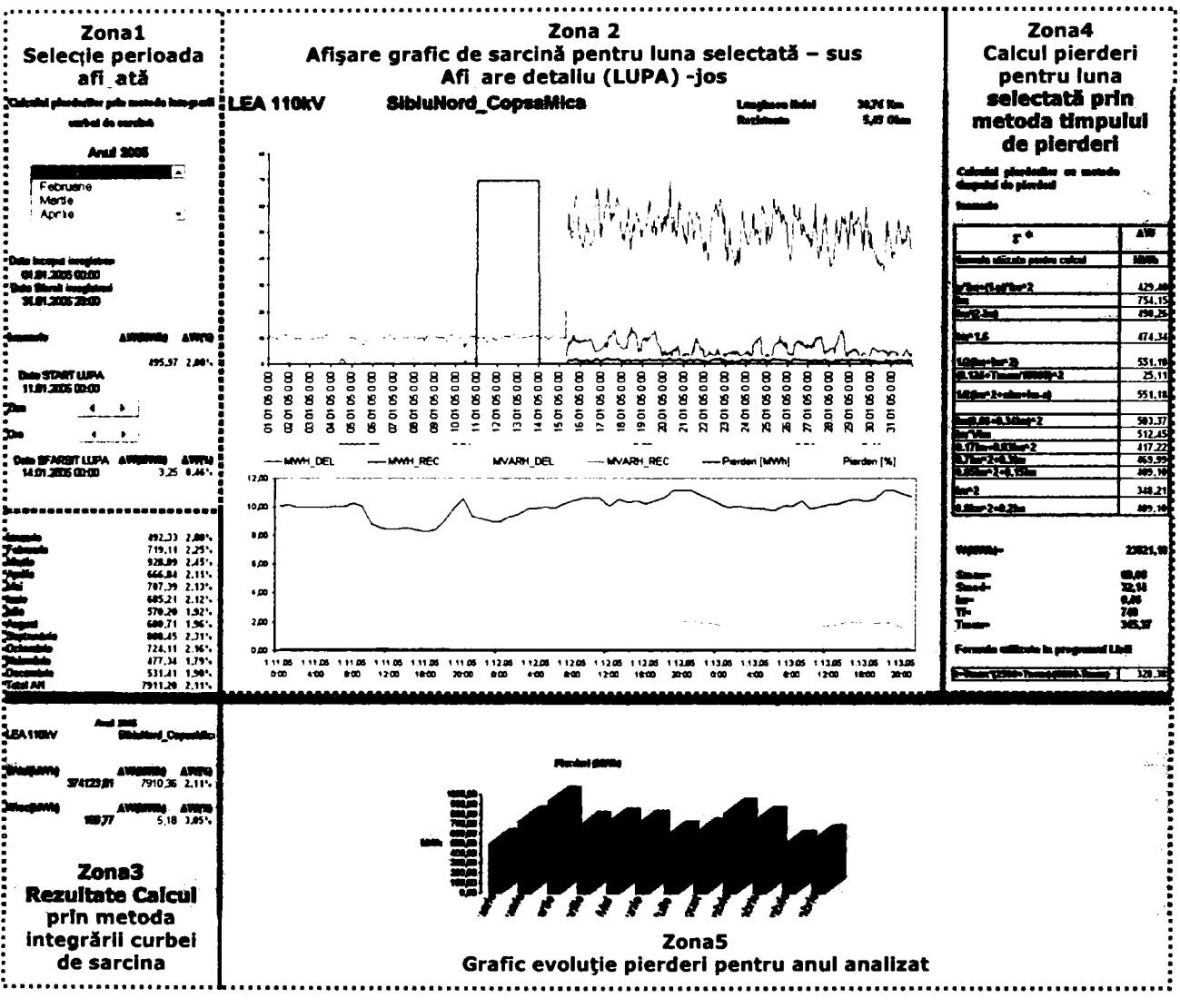

**Figura 7.12 Curba de sarcină şi pierderi pe LEA Sibiu Nord - Copşa Mică pentru anul 2005** 

Acest mod de calcul a fost aplicat pentru fiecare LEA110kV pornind de la curba de sarcină anuală. Au fost determinate pierderile de energie în unităţi fizice, MWh, şi procentual în fiecare lună caracteristică. în Tabelul 7.9 se pot urmări pierderile totale pentru anul 2005 pentru toate liniile electrice aeriene de înaltă tensiune gestionate de SDFEE Sibiu.

In aplicaţiile de postcalcul LEA 1 lOkV sunt grupate în trei categorii principale:

- LEAl 1 OkV pentru alimentarea zonelor de consum-AZC
- LEA 11 OkV pentru racordarea centralelor -RC
- LEA 110kV de schimb cu entitățile învecinate, denumite și de distribuție zonală -DZ

Pierderile pe LEA 110kV de distribuție zonală se împart între partenerii de schimb în functie de sensul de circulație al energiei active. Fiecare partener suportă pierderile corespunzătoare pentru energia primită. Acest mod de calcul este evidențiat în Tabelul 7.9.

Din acest motiv din cantitatea de 20589,1 MWh/an calculată pentru ansamblul liniilor electrice aeriene se reţine în sarcina SDFEE Sibiu numai cantitatea de 17043,68 MWh/an. Cele două valori au fost prezentate împreună deoarece defalcarea pierderilor s-a realizat numai pentru intervalul de 1 an calendaristic.

Dacă se pierderile calculate se raportează la cantitatea de energie vehiculată se obține pentru anul 2005 o valoare de 1,54%, de două ori mai mică decât cea de 2,91% obţinută prin raportarea la cantitatea de energie rămasă în conturul sucursalei la tensiunea de llOkV. Se observă diferenţa semnificativă a valorilor procentuale obţinute în fimcţie de formula de calcul utilizată.

Studierea valorilor cuprinse în Tabelul 7.9 fierale 7.10 conduce la următoarele observații:

Pentru majoritatea LEA 1 lOkV din gestiunea SDFEE Sibiu piederile procentuale calculate prin metoda integrării curbei de sarcină se încadrează între limita minimă de 0,2% şi cea maximă de 0,9% considerate ca valori de referinţă în normele în vigoare.

LEA 1 lOkV care depăşesc limita maximă se regăsesc în fiecare categorie LEA de 1 lOkV Sibiu Nord-Copşa Mică de tip AZC, LEA 1 lOkV Sadu V-Dumbrava de tip RC şi LEA 1 lOkV Olat-Petrești de tip DZ. Aceasta indică faptul că analiza trebuie făcută individual în funcție de particularităţile liniei respective.

Pierderile de energie activă datorate evacuării puterii din centralele electrice prin LEA llOkV utilizate pentru racordarea acestora sunt foarte reduse (valorile calculate sunt sub 0,2%). Efectul transportului acestei energii se regăseşte însă în valorile mai ridicate înregistrate datorită încărcării linilor de distribuție zonală.

Pentru a tine cont de modul de alocare al pierderilor pe liniile de schimb valorile procentuale ale pierderilor cuprinse în Tabelul 7.10 trebuie multiplicate cu nu factor de corecţie. Acest factor este determinat din raportul dintre pierderile totale (20589MWh) şi pierderile alocate SDFEE Sibiu care se obţin prin scăderea din total a cantităţii de 3545MWh care este suportată de sucursalele învecinate. Acest factor de corecție are valoarea de 0,8%.

Valorile obținute prin calcul cu utilizarea mtodei integrării curbei de sarcină sunt sensibil apropiate de valorile obţinute prin evidenţă: 17073MWh faţă de 17332MWh. Şi evoluţia în timp, pe intervale lunare prezentată în Tabelul 7.11 şi Figura 7.13 indică o corelare corespunzătoare între cele două metode.

Valorile pierderilor procentuale la nivel de sucursală depăşesc sistematic valoarea maximă recomandată de norme. Principala cauză este aceea că o anumită cantitate de energie distribuită produce pierderi de energie pe toate liniile pe care este vehiculată pornind de la producător şi ajungând la consumator.

Este necesară analizarea fiecărei linii cu pierderi mari şi determinarea cauzelor care conduc la această situaţie precum şi identificarea soluţiilor pentru reducerea pierderilor.

#### **Tabelul 7.9 Pierderile de energie în LEA 1 lOkV calculate prin metoda integrării curbei de sarcină pe perioada anului 2005**

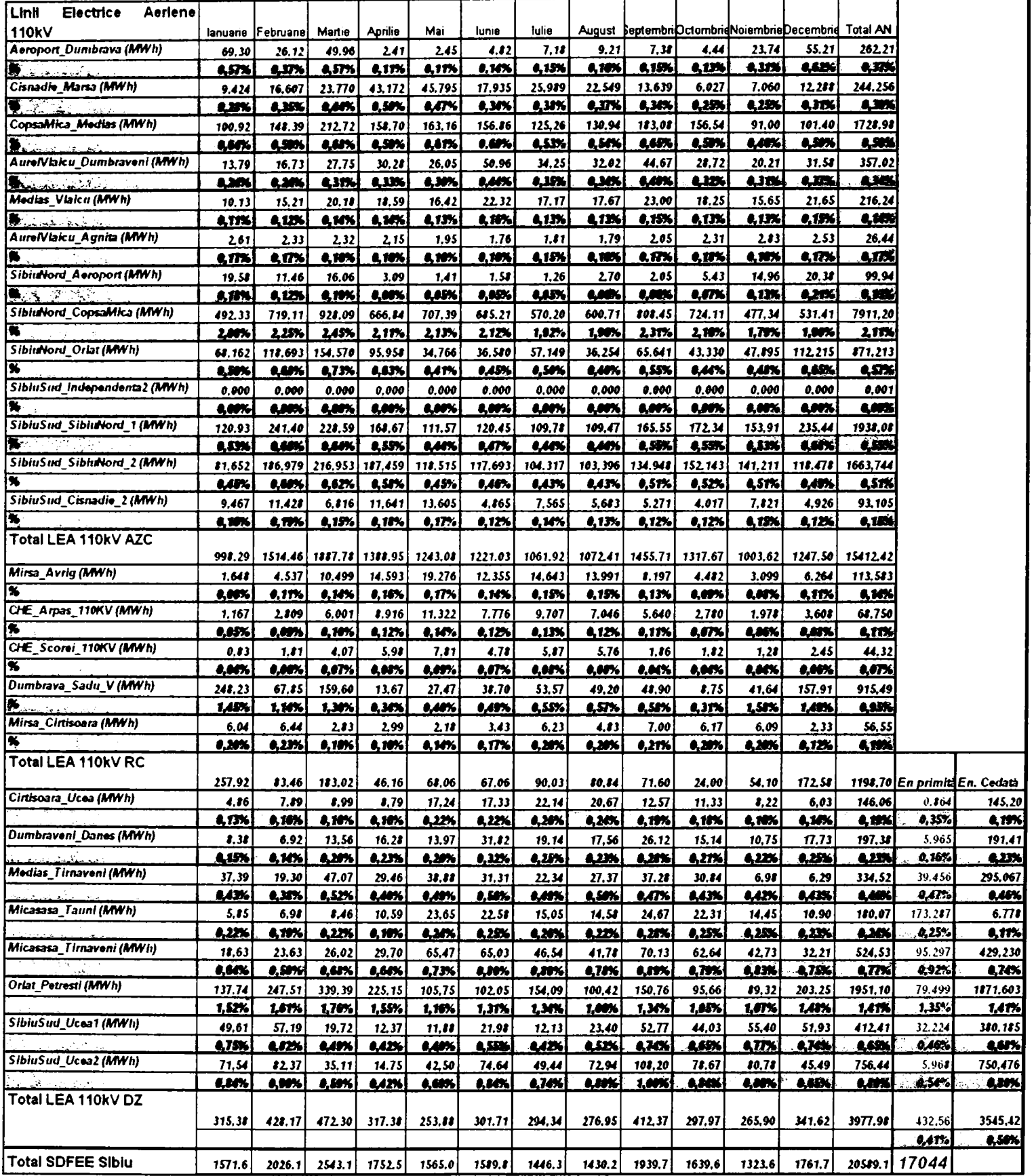
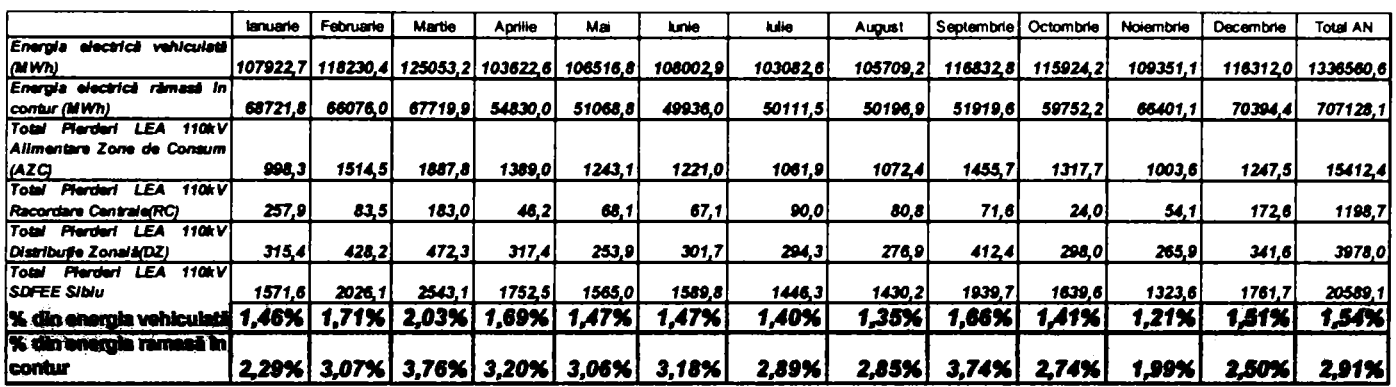

#### **Tabelul 7.10 Tabelul centralizator cu rezultatele calcului pierderilor pe LE A llOkV prin metoda integrării curbei de sarcină**

**Tabelul 7.11 Comparaţie între valorile obţinute prin calcul şi cele obţinute prin evidenţă** 

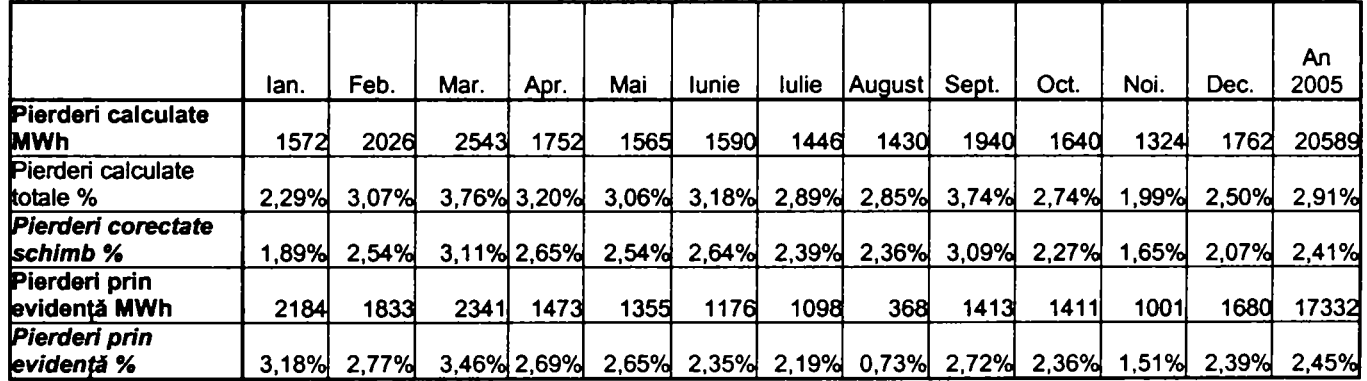

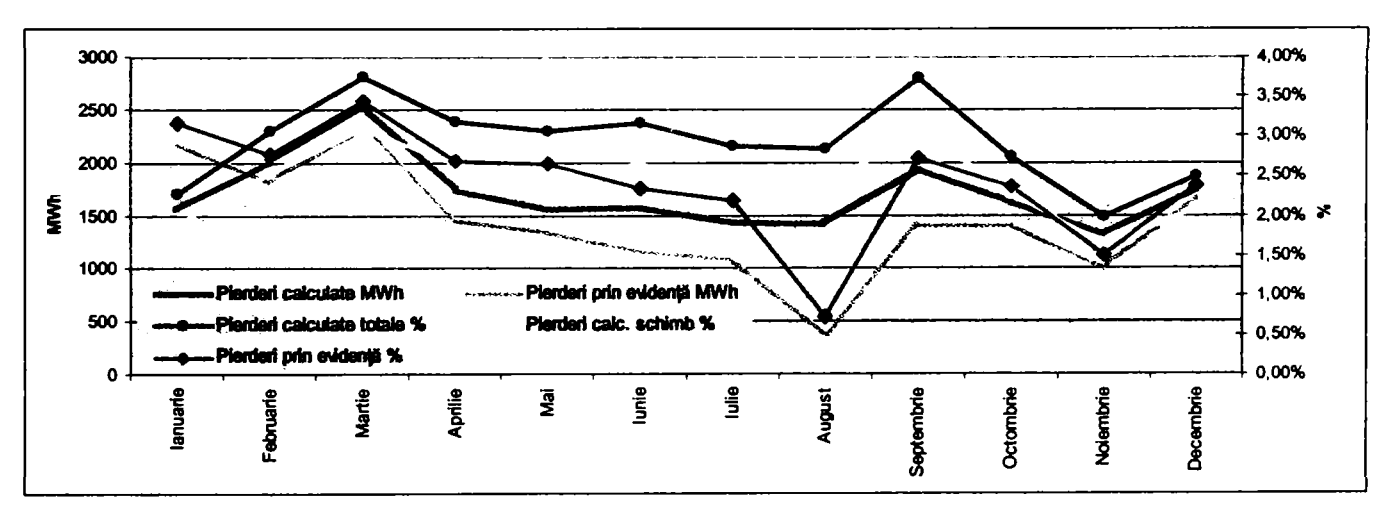

**Figura 7.13 Graficul evoluţiei pierderilor în LEAllOkV în anul 2005** 

LEA de llOkV Sibiu Nord-Copşa Mică de tip AZC înregistrează cea mai mare valoare procentuală şi anume 2,11%. Valoarea pierderilor exprimată în MWh este de 7912 MWh, cea mai mare înregistrată la SDFEE Sibiu. Pe acestă linie se regăsesc 46,42% din totalul pierderilor calculate ceea ce o indică drept zona de reţea în care este localizată cea mai importantă parte a lor. Factorul determinant pentru acestă situație este funcționarea în buclă a acestei linii. Prin închiderea întrerupătorului evidențiat în Figura 7.14 se crează o buclă închisă în rețeaua de llOkV pentru transportul de energie electrică dinspre Staţia Sibiu- Sud prin staţia Sibiu Nord spre SDFEE Mureş.

în Figura 7.12 se observă faptul că funcţionarea cu abatere de la schema mormală (întrerupătorul de pe LEA llOkV Copşa -Mediaş) închis determină creşterea de la 0,47% la 2,09% a pierderilor exprimate în procente.

De fapt pe axa Sibiu Sud-Sibiu Nord-Copşa Mică se regăsesc 11513Mwh adică 67,55% din totalul pierderilor calculate. Aceeastă concluzie este validată şi de calculul prin evidenţă care indică o valoare de 12598MWh adică 71% din totalul pierderilor determinate pe baza citirii indexilor contoarelor electronice de pe liniile de 1 lOKv.

Pentru ilustrarea rezultatelor obținute am ales datele referitoare la LEA110kV care prezintă cele mai mari pierderi şi anume LEA 1 lOkV Sibiu Nord-Copşa Mică.

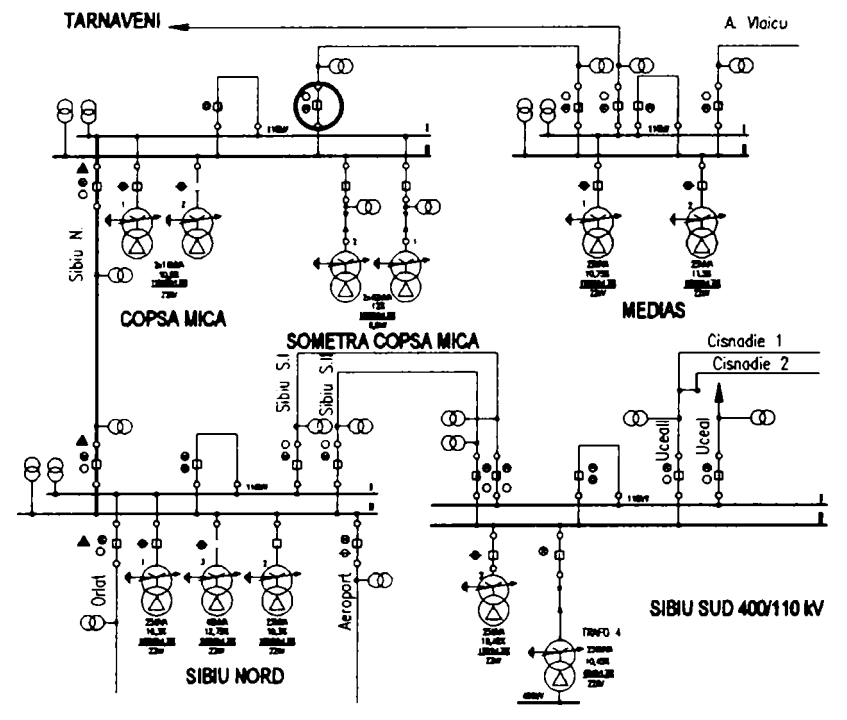

**Figura 7.14 încadrarea în sistem pentru LEAllOkV Sibiu Nord-Copşa Mică - evidenţiată cu culoare mov.** 

Principalul avantaj oferit de aplicarea metodei descrise mai sus este acela că permite studiul pierderilor în functie de regimul de funcționare fără a apela la aplicații software specializate. Reprezentarea curbei de sarcină acelaşi ecran cu valorile calculate pentru pierderi permite evaluarea rapidă a cauzelor care conduc la valori ridicate ale pierderilor. în continuare sunt prezentate câteva exemple concludente pentru elemente de retea reprezentative.

Pierderile mari (Figura 7.15 a) constatate prin evidenta energiilor vehiculate în statia Micăsasa care alimentează transportul feroviar cu tracțiune electrică se regăsesc și la aplicarea metodei propuse şi sunt generate în special de energia reactivă vehiculată pe liniile de alimentare.( Figura 7.15 b şi c). Se constată de asemenea şi confirmarea valorii mari a pierderilor în transformatorul de alimentare al reţelei de tracţiune electrică. (Figura 7.15 d).

În cazul LEA 110kV utilizate pentru racordarea centralelor electrice (Figura 7.16) am ales cazul LEAl lOkV Sadu V -Dumbrava prin care se evacuează energia produsă în hidrocentrala SaduV.

Pierderile la funcţionarea în regim normal de exploatare al centralei (Figura 7.16 a) se încadrează în limitele admise şi reprezintă o valoare cuprinsă între 0,35% şi 0,50% din energia livrată. În cazul în care prin barele stației Sadu V se vehiculează și energia produsă la hidrocentrala Lotru (care în regim normal evacuează energia pe linii de 220kV) se ajunge la valori foarte mari pentru pierderile procentuale care pot ajunge până la 1,5% din energia vehiculată (Figura 7.16 b).

LEA llOkV Orlat-Petreşti este un exemplu concludent pentru liniile electrice de distribuţie zonală. Şi în acest caz se observă că valoarea mare calculată prin evidenţă este justificată de calculul prin metoda integrării curbei de sarcină. (Figura 7.17)

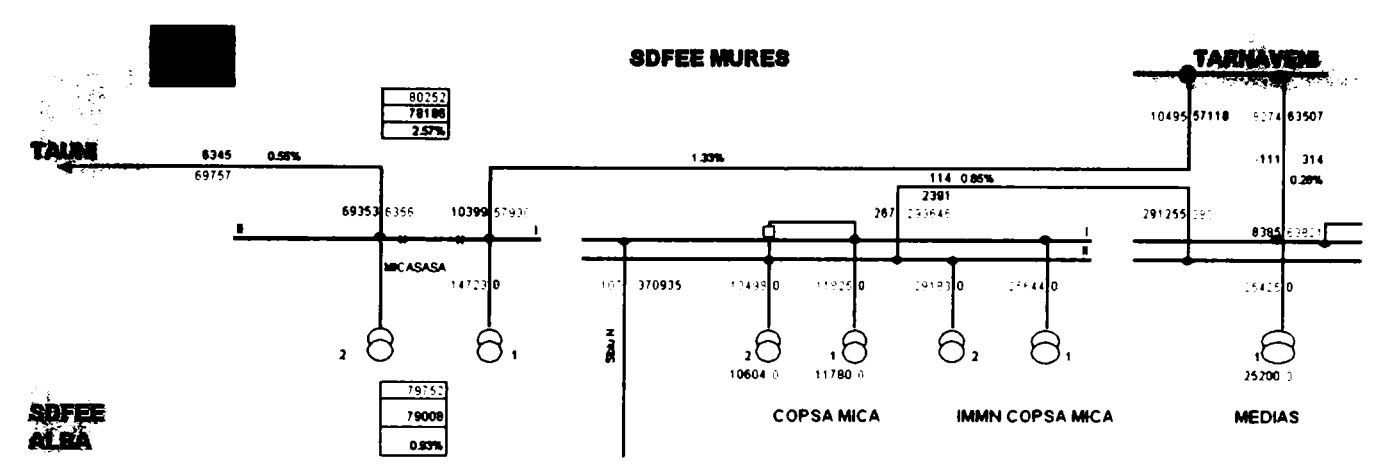

Balanța de energie electrică activă pentru Stația Micăsasa - CFR determinnată prin evidență

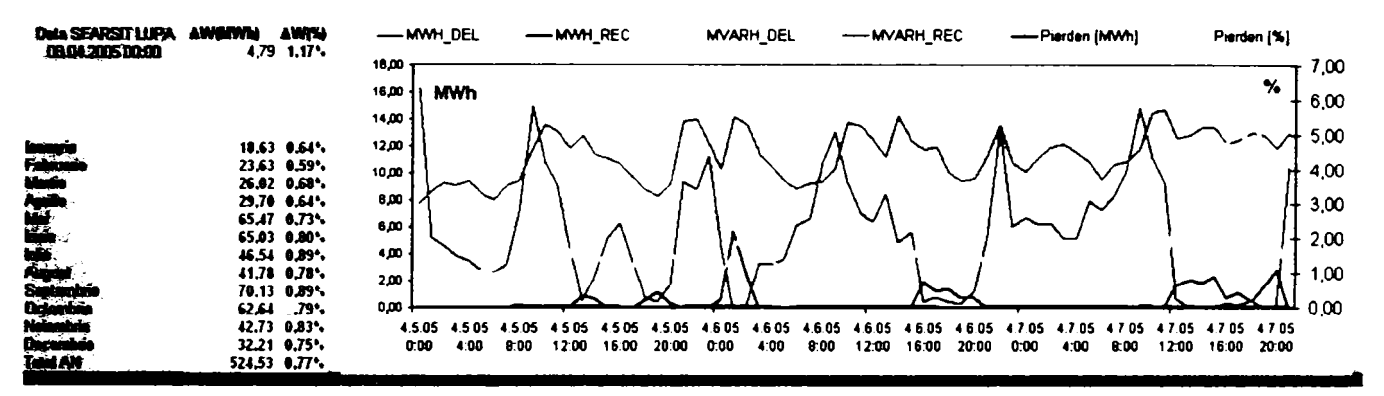

#### b) Pierderi calculate pe LEA110 Micăsasa Târnăveni.

MVARH DEL

-MWH\_REC

-MWH DEL

 $\mathbf{m}$ 

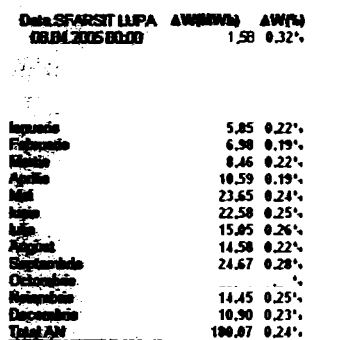

1,60

Date SEARSIT LUPA<br>11,04,2005 00:00

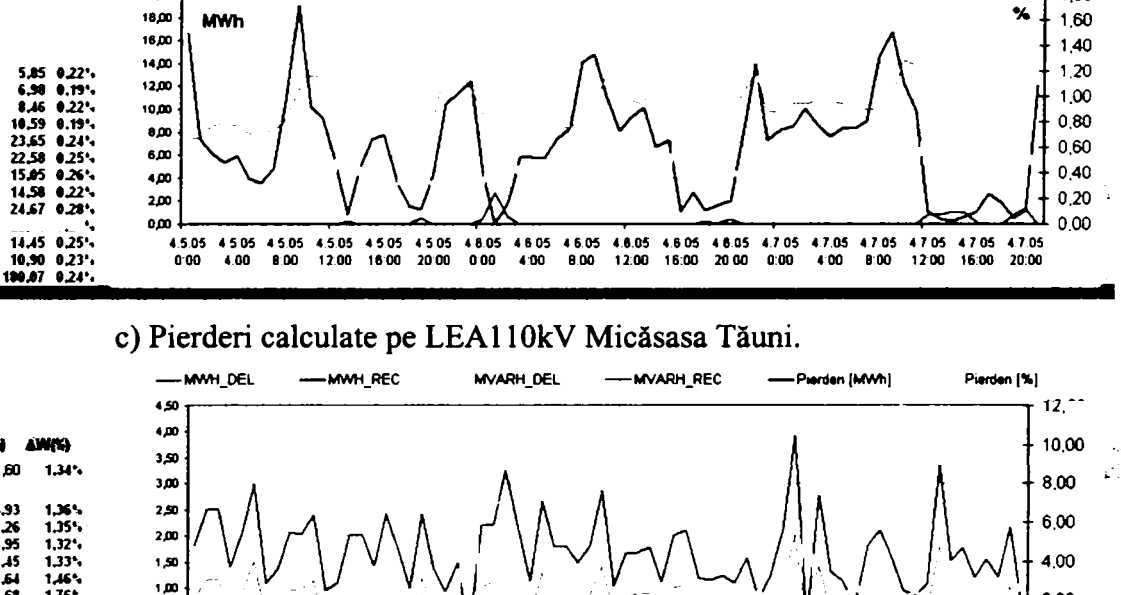

**MVARH REC** 

Pierderi [MWh]

Perden (%)

1.80

1,355,275,375,465,575,225,575,225,575,135,575,375,45,575,45,575,45,575,45,575,45,575,45,45,45,45,45,  $2,00$  $0.93$ 0.00 0,00  $48.05$  0.00 4.8.05<br>4.00  $48.06$ <br>6:00 48.05<br>12.00 4.8.05<br>16.00 4.8.05<br>20:00 4.9.05<br>0.00  $4.9.06$ <br> $4.00$ 4.9.05<br>0.00 4.9.05<br>1200 4.9.05<br>16:00 4.9.05 4.10.05 4.10.05 4.10.05 4.10.05 4.10.05 4.10.05<br>20:00 0:00 4:00 6:00 12:00 16:00 20:00

d)Pierderi calculate pe trafo monofazat 110/24kV alimentare transport feroviar în Stația Micăsasa.

Figura 7.15 Analiza comparativă pentru Stația Micăsasa - CFR.

Contribuții privind integrarea funcțiilor de tip DMS în rețele de distribuție a energiei electrice

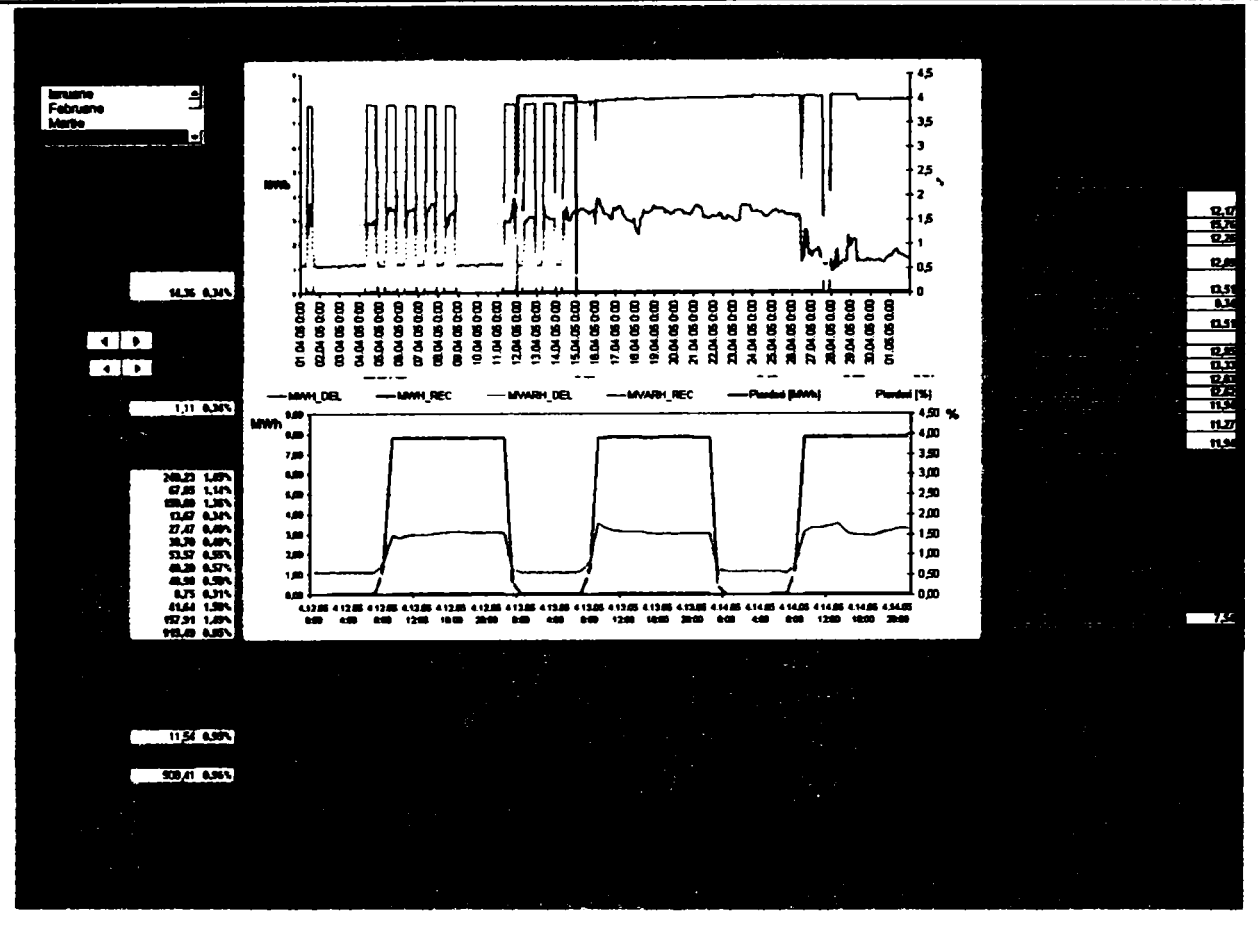

a) pierderi pe LEA Dumbrava -Sadu V de tip racord hidrocentrala la funcționare normală

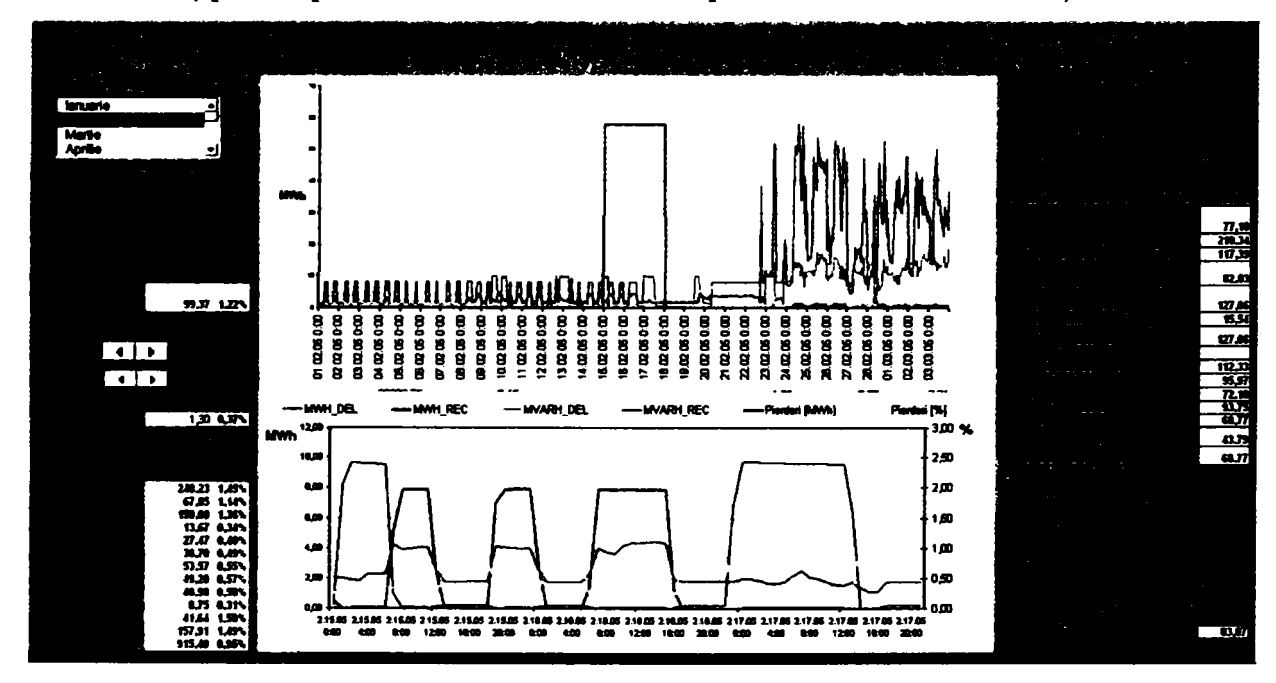

b) pierderi pe LEA Dumbrava -Sadu V de tip racord hidrocentrala la abateri de la schema de functionare normală (preluare energie produsă la hidrocentrala Lotru suplimentar față de producția de la Sadu V)

Figura 7.16 Exemplu pentru LEA110kV de tip Racordare Centrale

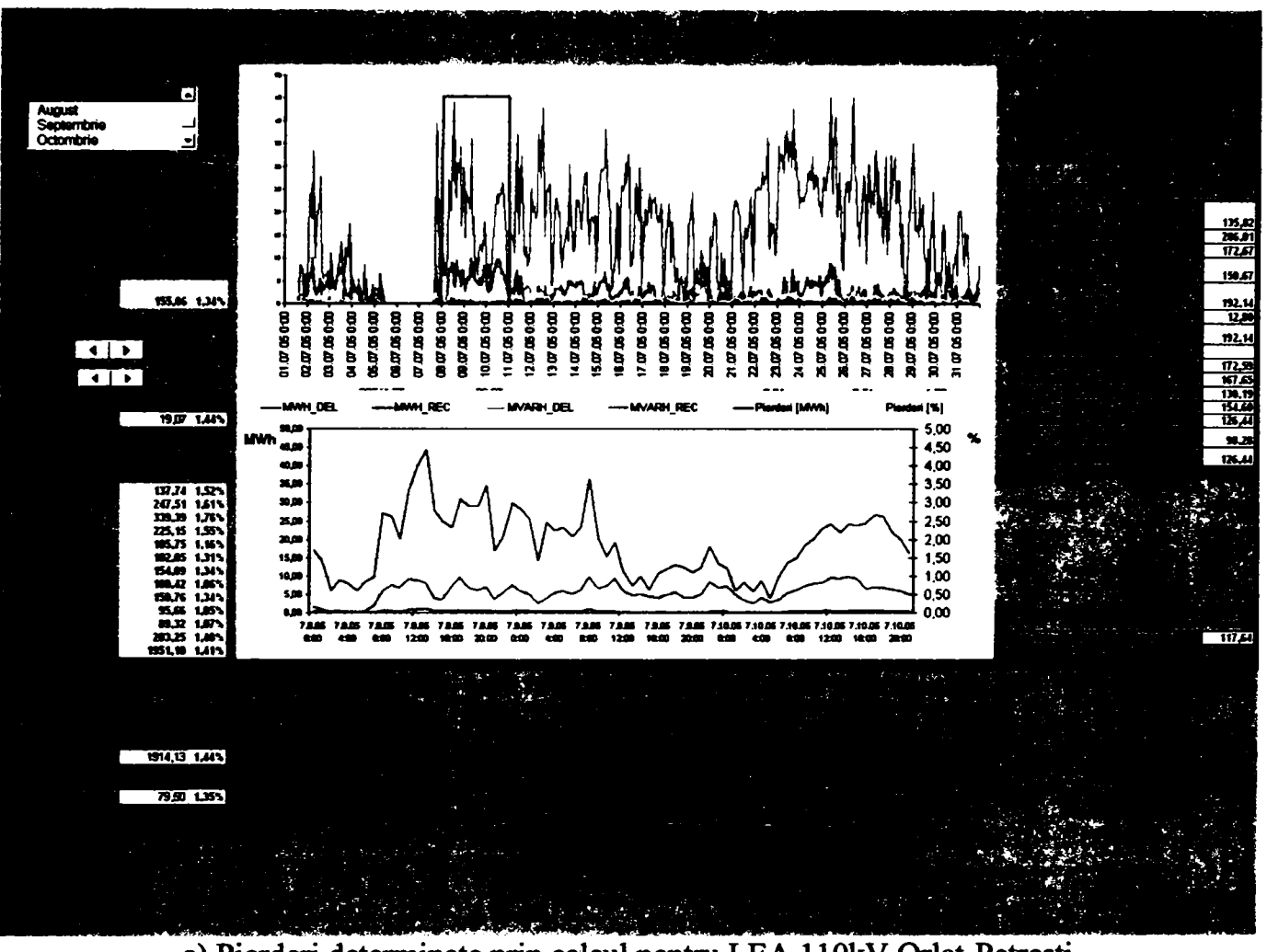

a) Pierderi determinate prin calcul pentru LEA 1 lOkV Orlat-Petreşti

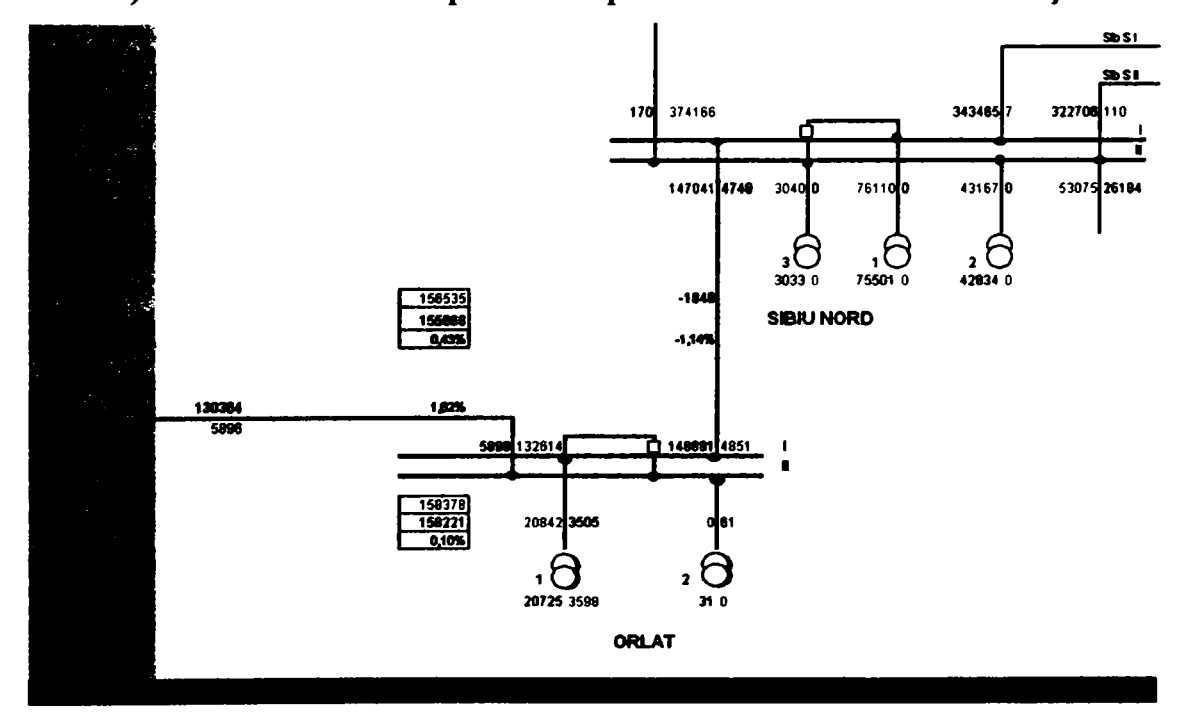

a) Pierderi determinate prin evidenţă pentru LEA 1 lOkV Orlat-Petreşti

**Figura 7.17 Exemplu pentru LEAllOkV de tip Distribufie Zonală** 

-221-

Pierderile au fost calculate prin ambele metode pentru toate liniile electrice aeriene de 110kV de pe raza SDFEE Sibiu. Pentru compararea rezultatelor obţinute prin metoda integrării curbei de sarcină cu valorile obţinute prin aplicarea metodei timpului de pierderi a fost utilizat coeficientul de omogenitate.

Coeficientul de omogenitate (de variaţie) este o măsură a dispersiei relative care descrie abaterea medie pătratică ca procent din media aritmetică[68]. Acest coeficient de variaţie permite compararea împrăştierii valorilor care nu sunt exprimate în aceeaşi unitate.

Coeficientul de variație (CV) se definește ca raport între abaterea medie pătratică și media aritmetică a ansamblului de observații. Astfel,

$$
CV_{\overline{x}} = \frac{\sigma_{\overline{x}}}{X} \cdot 100
$$
 (7.17)

unde: *X* este media aritmetică a valorilor analizate iar

$$
\sigma_{\overline{X}} = \sqrt{\frac{\sum_{i=1}^{n} (x_i - \overline{X})^2}{n}}
$$
este abaterea medie pătratică

Coeficientul de variație este cel mai sintetic indicator al împrăștierii, nu numai pentru că permite comparaţia variabilităţii, dar şi pentru că valorile sale sunt localizate în intervalul {0,100}. Cu cât valorile sale sunt mai apropiate de zero, cu atât seria este mai omogenă (media este mai reprezentativă); cu cât valorile sale sunt mai aproape de 100 cu atât ansamblul valorilor individuale observate este mai eterogen (împrăştierea este mai mare, iar media calculată este mai puţin reprezentativă). Practica utilizării coeficientului de variaţie a stabilit pragul de trecere de la starea de omogenitate la cea de eterogenitate: dacă CV<=35% colectivitatea este omogenă; dacă CV>35% colectiviatea este eterogenă.

Se constată că în cazul liniilor electrice aeriene există diferențe mari între valorile calculate prin metoda întegrării curbei de sarcină şi valorile determinate pentru unele dintre cele 16 formule diferite de calcul a timpului de pierderi. Din acest motiv coeficienții de omogenitate calculați pentru valorile obţinute pe tipuri de linii din Tabelul 7.13 au valori mari apropiate de limita pentru care valorile respective sunt considerate neomogene.

Dacă analizăm numai formulele de calcul recomandate în literatură pentru utilizare în cazul reţelelor de distribuţie (1, 8, 11, 13 şi 15) valoarea coeficientului de omogenitate scade foarte mult ceea ce sporeşte gradul de încredere în valorile obţinute prin ambele metode. (Tabelul 7.13)

Valorile pentru coeficientul de omogenitate calculat pentru fiecare linie în parte sunt prezentate în ANEXA 22 pentru liniile de tip alimentare zone de consum, ANEXA 23 pentru cele de tip racordare centrale și ANEXA 24pentru cele de distribuție zonală.

Se observă că valorile coeficientului de omogenitate diferă în limite largi de la un caz individual la altul. Aceasta indică faptul că aplicarea unei singure formule de calcul pentru timpul de pierderi pentru toate liniile poate conduce a apariția de erori importante, în funcție de tipul şi regimul de exploatare al acestora.

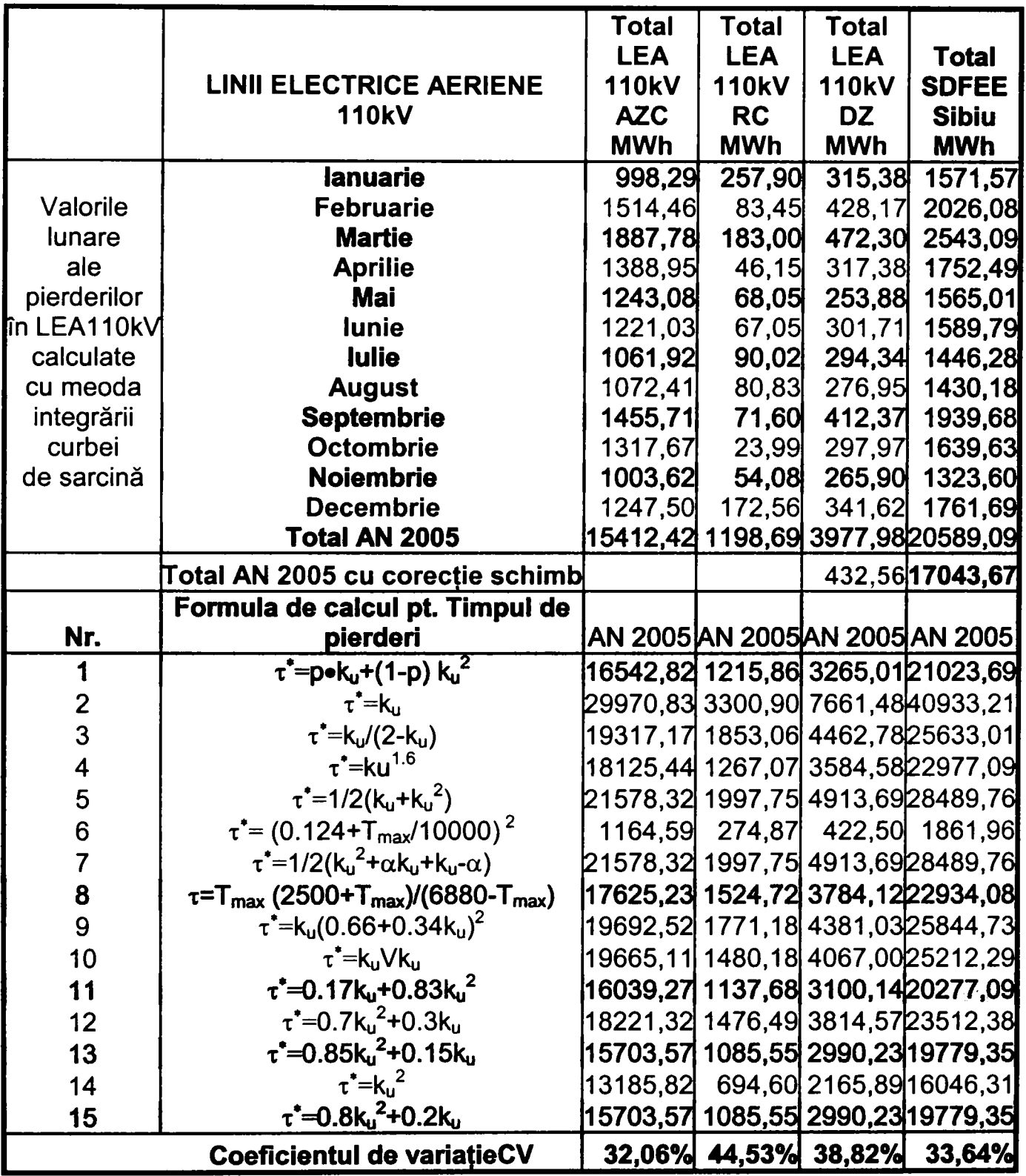

**Tabelul 7.12 Comparaţie intre metodele utilizate în cazul LE A llOkV** 

-223-

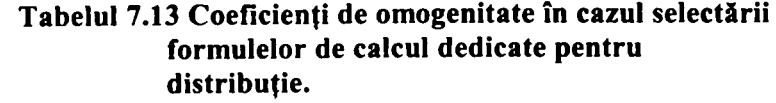

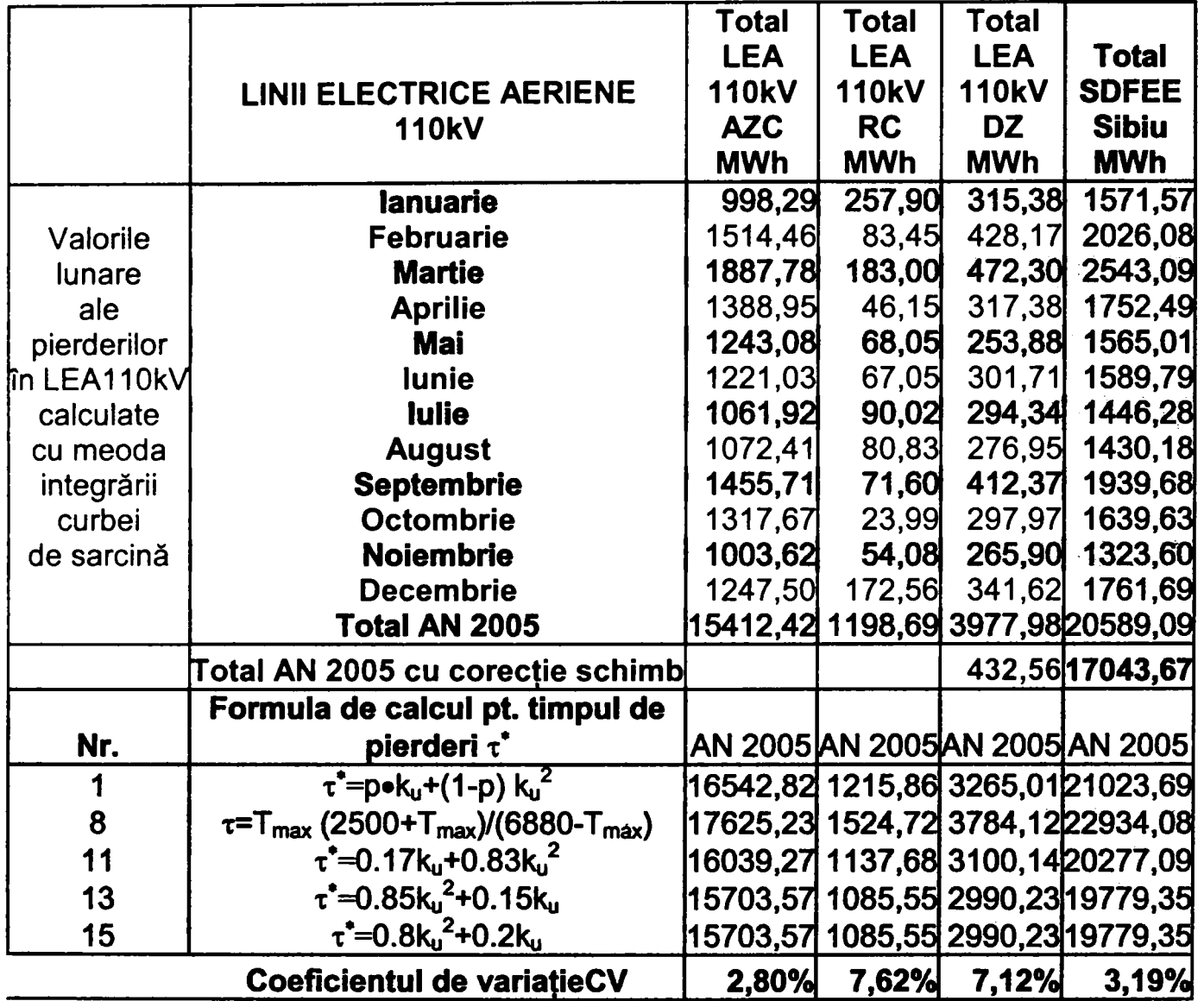

### **7.3.3 Rezultate obţinute pentru Transformatoarele 110/20kV din staţiile de transformare**

Aceaşi metodă a fost aplicată şi pentru determinarea pierderilor în trafo 110/20kV cu modificările de rigoare. Pentru calculul pierderilor orare a fost utilizată formula (6.15). Datele tehnice ale transformatoarelor de putere au fost preluate din baza de date GIS. Pentru această aplicație sunt necesare puterea nominală, pierderile la mers în gol și pierderile specifice în cupru.

Şi în acest caz tensiunea a fost considerată constantă. Această aproximaţie este necesară deoarece valorile măsurate de contoarele electronice sunt valori instantanee, determinate în momentul citirii contorului, o singură dată pe zi. Deoarece interogarea are loc în primele ore ale zilei valorile obţinute nu sunt relevante.

Metoda a fost aplicată pentru toate transformatoarele de putere din gestiunea SDFEE Sibiu. Datele obținute au fost centralizate și comparate cu valorile determinate prin evidență. În Tabelul 7.14 se prezintă ca exemplu rezultatele obţinute pentru Transformatorul 110/20kV din staţia de transformare Mediaş.

-224-

**Tabelul 7.14 Rezultatele calcului pierderilor pe TRAFO 110/20kV prin metoda integrării curbei de sarcină** 

|                      | A                                    | в                                           | с              | D                          | Е            | F             | G            | н            |              | J                        | κ             |        | м         |
|----------------------|--------------------------------------|---------------------------------------------|----------------|----------------------------|--------------|---------------|--------------|--------------|--------------|--------------------------|---------------|--------|-----------|
| 1                    |                                      |                                             |                |                            |              |               |              |              |              |                          |               |        |           |
| 2                    |                                      | <b>Titlu: Analiza Curbei de Sarcina</b>     |                |                            |              |               |              |              |              |                          | <b>Sim</b>    | 25,00  | <b>MW</b> |
| з                    | Prenct de manure: Medias_TR1_110kv   |                                             |                |                            |              |               |              |              |              |                          | Pfe-          | 22.69  | w         |
| $\blacktriangleleft$ |                                      | Perieada: 01/01/2005 00 00-01/01/2006 00:00 |                |                            |              |               |              |              |              |                          |               |        |           |
| 5                    | <b>Unitate de masura: MEGA</b>       |                                             |                |                            |              |               |              |              |              |                          | Par-          | 126.9  | <b>LW</b> |
| 6<br>$\overline{r}$  | Rezelutio: 1 Ore                     |                                             |                |                            |              |               |              |              |              |                          | u-            | 110    | w         |
| в                    | . Data/Tane                          | <b>MWH DEL</b>                              | <b>MWH REC</b> | <b>MVARH_WVARH_</b><br>DEL | <b>REC</b>   | <b>MWh</b>    | <b>MVARL</b> | <b>MVAL</b>  | <b>S/Sn</b>  | Plerderl<br><b>BAWAI</b> | Plerderi<br>M |        |           |
| 9                    | 01.01.2005 00:00                     | 10,77                                       | 0.00           | 2,90                       | 0,00         | 10,77         | 2,90         | 11,15        | 0.45         | 0.04786                  | 0,44          |        |           |
| 10                   | <b>MARK 2005 01:00</b>               | 9,95                                        | 0.00           | 274                        | 0,00         | 9,95          | 2.74         | 10.32        | 0,41         | 0.04422                  | 0,44          |        |           |
| 11                   | <b>013120050200</b>                  | 9,29                                        | 0.00           | 2.69                       | 0,00         | 9,29          | 2,69         | 9.67         | 0.39         | 0.04158                  | 0.45          |        |           |
| 12                   | <b>81.31.2005 03:00</b>              | 8,64                                        | 0,00           | 2.58                       | 0,00         | 8,64          | 2.58         | 9.02         | 0.36         | 0.03911                  | 0.45          |        |           |
| 13                   | <b>01:01:2005 04:00</b>              | 8,31                                        | 0.00           | 259                        | 0.00         | 8.31          | 2.59         | 8.71         | 0.36         | 0.03799                  | 0.46          |        |           |
| 14                   | 0121205.05:00                        | 8,13                                        | 0.00           | 2.60                       | 0,00         | 8,13          | 2,60         | 8,54         | 0.34         | 0.03740                  | 0,46          |        |           |
| 15                   | 0131200506:00                        | 7,91                                        | 0,00           | 2.40                       | 0,00         | 7,91          | 2,40         | 8.27         | 0.33         | 0.03641                  | 0.46          |        |           |
| 16                   | 01:01:2005 07:00                     | 7,70                                        | 0,00           | 2.24                       | 0.00         | 7.70          | 2,24         | θ,Ω2         | 0,32         | 0.03565                  | 0,46          |        |           |
| 17                   | \$1,91,2005 08:00                    | 722                                         | 0.00           | 1.74                       | οm           | 722           | 1.74         |              | 7.42 0.30    | 0.03379                  | 0,47          |        |           |
| 8756                 | 31.12.2005 11:00                     | 100                                         | 0.00           | 0.00                       | 0.01         | 1,00          | 0.01         | 100          | 0.04         | 0,02200                  | 220           |        |           |
| 8757                 | 31.12.2005 12:00                     | 0,98                                        | 0.00           | 0.00                       | οœ           | 0,98          | 0.02         | 0,98         | 0.04         | 0.02280                  | 2,33          |        |           |
| 8759                 | 31.12.2005 13:00                     | 0,96                                        | 0.00           | 0.00                       | 0.02         | 0,96          | 0.02         | 0,96         | 0.04         | 0.02279                  | 2.36          |        |           |
| 6759                 | 31.12.2005 14:00                     | 0.92                                        | 0.00           | 0.00                       | 0.05         | 0.92          | 0.05         | 0.92         | 0.04         | 0.02277                  | 2,48          |        |           |
| 8760                 | 31.12.2005 15:00                     | 0,93                                        | 0.00           | 0.00                       | 0,05         | 0.93          | 0.05         | 0,93         | 0.04         | 0.02277                  | 2,46          |        |           |
| 8761<br>8762         | 31.12.2005 16:00<br>31.12.2005 17:00 | 0,96                                        | 0.00<br>0.00   | 0,00                       | 0,06         | 0.96          | 0.06         | 0,96         | 0,04         | 0.02279                  | 2,36          |        |           |
| 8763                 | 31.12.2005 18:00                     | 1 D4<br>1D7                                 | 0.00           | 0,00<br>0.00               | 0.05<br>0.O3 | 1.04<br>1.07  | 0.05<br>0.03 | 1.04<br>1.07 | 0.04<br>0,04 | 0.02282<br>0.02283       | 2.19<br>2,13  |        |           |
| 8764                 | 31.12.2005 19:00                     | 1,08                                        | 0.00           | 0.00                       | 0.03         | 1.08          | 0.D3         | 1.08         | 0.04         | 0.02224                  | 2,11          |        |           |
| 8765                 | 31.12.2005 20:00                     | 1,03                                        | 0,00           | 0,00                       | 0,04         | $1 \text{ m}$ | 0,04         | 1,03         | 0.04         | 0.02282                  | 2,21          |        |           |
| 8766                 | 31.12.2005 21:00                     | 1.07                                        | 0.00           | 0.00                       | 0.03         | 1.07          | оœ           | 1.07         | 0.04         | 0.02283                  | 2,13          |        |           |
| 8767                 | 31.12.2005 22:00                     | 100                                         | 0.00           | 0,00                       | 0.05         | 1,00          | 0,05         | 1,00         | 0.04         | 0.02280                  | 2,28          |        |           |
| 8768                 | 31.12.2005 23:00                     | 100                                         | 0,00           | 0.00                       | 0.05         | 1,00          | 0,05         | 100          | 0.04         | 0.02280                  | 2,28          |        |           |
| 8801                 | <b>Maxim</b>                         | 13.76                                       | 9.00           | 3.24                       | 4.93         | 25416.53      | 8575.26      | 27329.14     |              | 217.51                   | TF            | 8678 h |           |
| 18802                | <b>Total</b>                         | 25416.5                                     | 0.0            | 2834.9 5740.4              |              | 5.0           | 4.9          | 13.8         | 0.6          |                          |               |        |           |

A fost utilizată curba de sarcină pentru un întregul an 2005 ceea ce a permis determinarea automată a valorilor înregistrate în zilele caracteristice. Suplimentar s-au determinat şi principalii coeficienți ceacteristici pentru curba anuală, coeficientul de umplere k<sub>u</sub>, și timpul total de funcționare  $T_f$ . De asemenea se determină valorile puterilor active și reactive în zilele caracteristice. în Tabelul 7.15 se regăsesc aceste valori determinate pentru acelaşi transformator 110/20kV din staţia Mediaş.

#### **Tabelul 7.15 Determinarea valorilor pentru zilele carateristice şi pentru indicatorii curbei de sarcină pentru TRAFO 110/20kV**

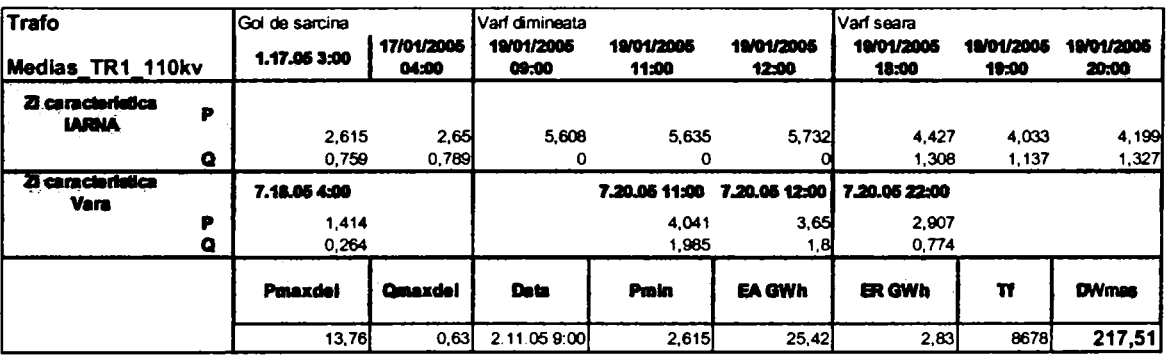

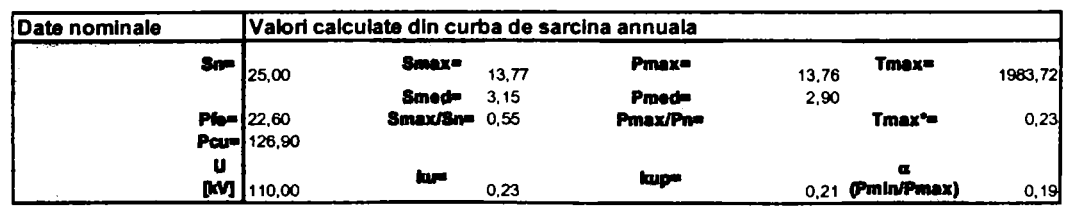

-225-

Acesti parametrii au fost utilizați, în cadrul aceleiași aplicații pentru calcularea pierderilor prin metoda timpului de pierderi în scopul comparării rezultatelor obținute prin cele două metode. S-au utilizat mai multe formule de calcul indicate în literatură pentru calculul timpului de pierderi în functie de coeficientul de umplere al curbei de sarcină de putere activa k<sub>up</sub> sau de coeficientul de umlpere al curbei de sarcină de putere aparentă k<sub>u</sub>.

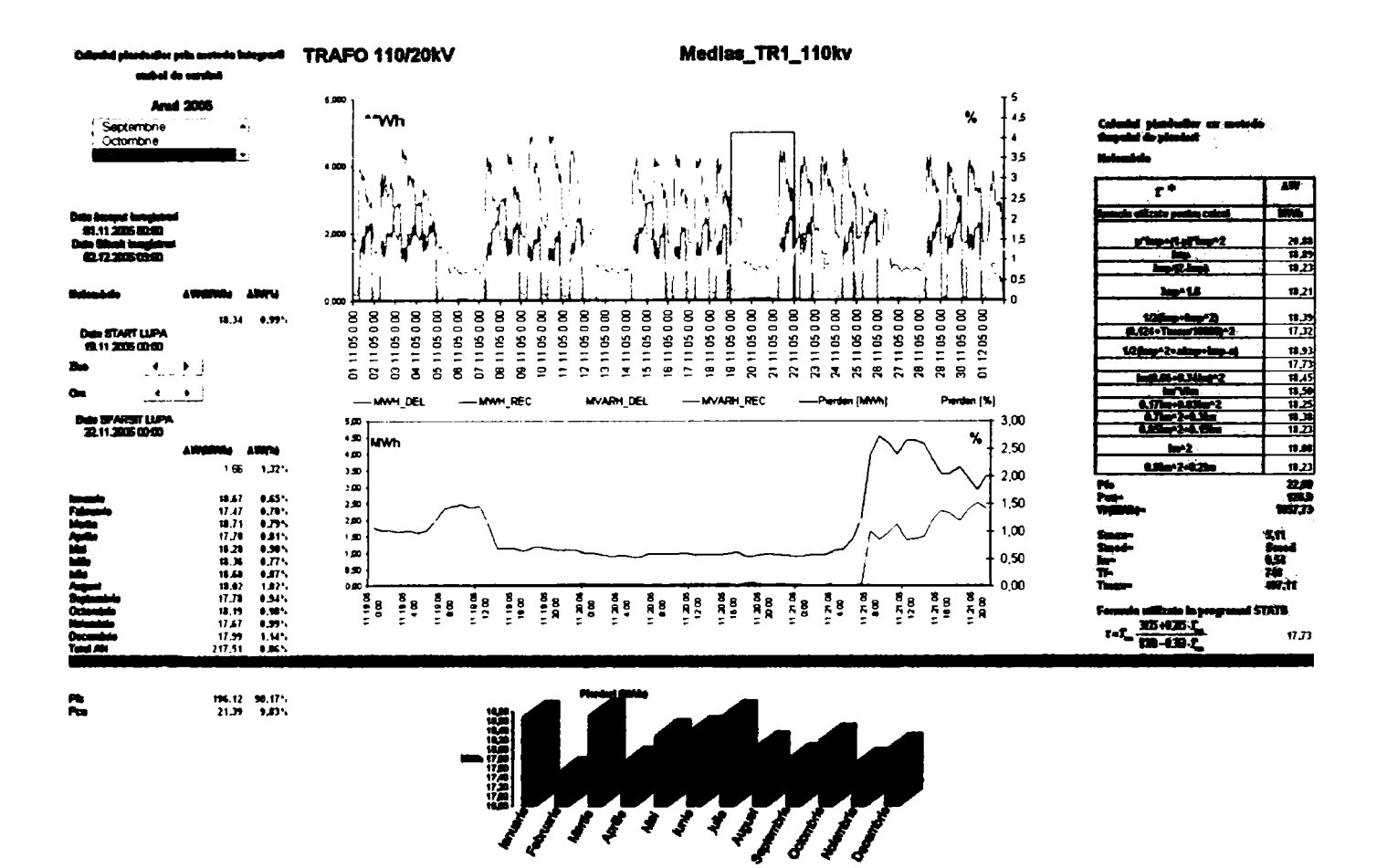

Figura 7.18 Curba de sarcină și pierderi pe Trafo 1 110kV Mediaș

În Figura 7.18 se poate observa o curbă de sarcină clasică înregistrată pentru un transformator care alimentează consumatori industriali conectati la o retea de distribuție urbană. Se poare observa că în timpul zilelor de repaos, sâmbătă și duminică mentinerea în functiune a transformatorului încărcat mult sub puterea nominală determină creșterea valorii exprimate procentual la peste 2% pe pentru pierderile de energie. O altă observație importantă este aceea că ponderea pierderilor constante reprezintă 90,17% din totalul calculat. Aceste două cauze conduc la înregistrarea unor pierderi de energie importante în cazul acestui transformator.

Tot în Figura 7.18 se pot observa valorile calculate prin metoda timpului de pierderi

Cele 16 formule de calcul [5], [52] pentru timpul de pierderi care au fost utilizate în cadrul aplicației sunt prezentate în Tabelul 6.16.

Este evidențiată formula utilizată în programul STAȚII, utilizat în metodologia de postcalcul aprobată de S.C. Electrica S.A.

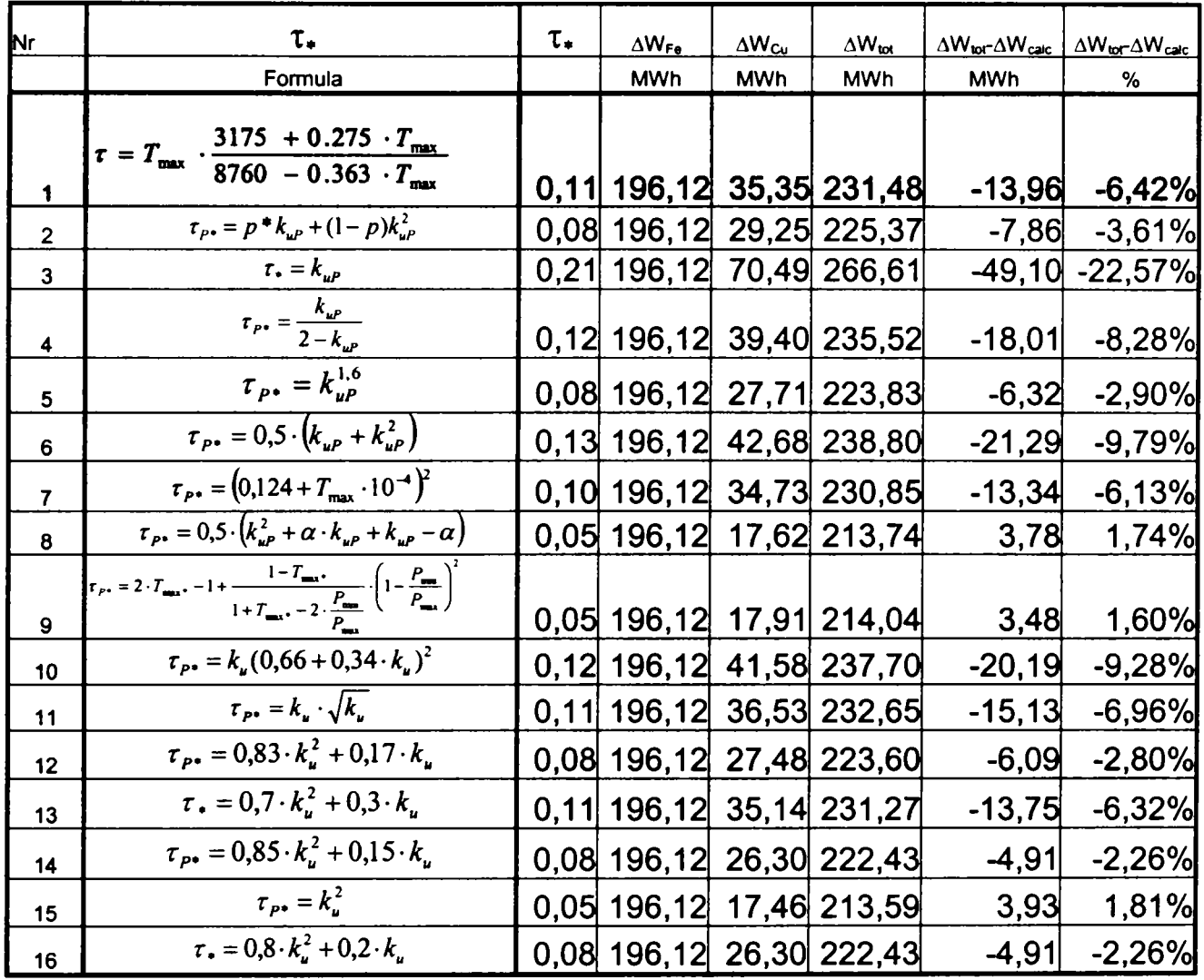

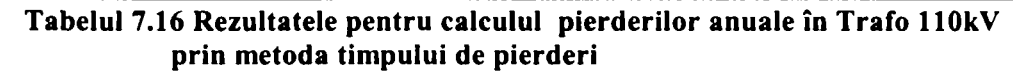

Pentru compararea celor două metode utilizate în Tabelul 6.16 sunt evidențiate diferențele  $(\Delta W_{\text{tar}} \Delta W_{\text{right}})$  dintre rezultatul obținut prin metoda integrării curbei de sarcină și fiecare dintre valorile determinate pentru formule diferite de calcul pentru timpul de pierderi atât în unități fizice MWh cât și procentual.

Transformatoarele au fost grupate în funcție de zona de rețea pe care o alimentează iar valorile obținute sunt prezentate pentru fiecare dintre ele în. În cazul transformatoarelor se observă în general diferențe mici între cele două metode.

Analiza valorilor obținute pentru toate transformatoarele din stațiile SDFEE Sibiu a fost efectuată tot prin utilizarea coeficientului de omogenitate și este prezentată în Tabelul 7.17.

Se observă valori mult mai reduse ale acestui coeficient, fapt ce indică o corelare mult mai bună între rezultatele obținute prin metode diferite de calcul. Acest fapt se datorează în mare măsură faptului că pierderile constante, care se calculează în același mod pentru ambele metode, au o pondere importantă în cazul transformatoarelor analizate.

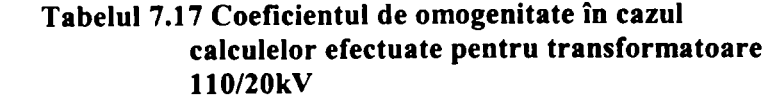

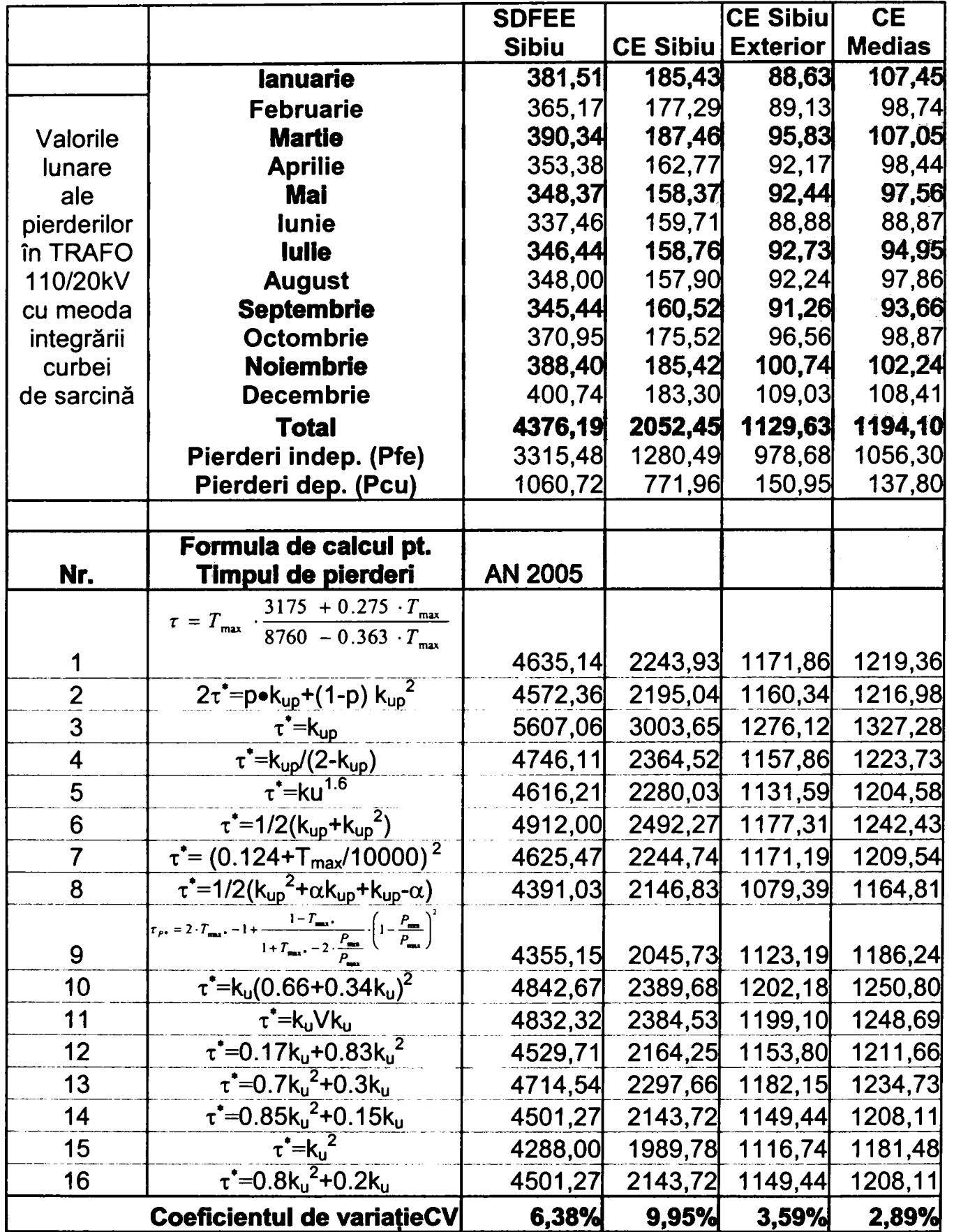

Modul de calcul al pierderilor în reţelele de distribuţie de 1 lOkV propus în acest capitol este în primul rând destinat detalierii acestui tip de analiză.

-228-

Deoarece este disponibilă curba de sarcină pe durata unui an întreg există posibilitatea urmăririi lunare, mai precise, a valorii pierderilor în raport cu regimul de funcționare al rețelei. Prin crearea unei ferestre de detaliu care poate fi poziţionată de utilizator se poate în continuare focaliza aria de interes pentru determinarea situaţiilor defavorabile.

Pe lângă calculul pierderilor prin metoda integrării curbei de sarcină se propune comparația simultană cu alte metode utilizate în mod curent.

Corectarea parametrilor schemelor echivalente se poate realiza direct în fişierul de lucru, sau prin preluare automată a valorilor acestora din baza de date GIS.

Meoda poate fi aplicată îndiferent de sursa de provenienţă a datelor deoarece utilizează în fundal o aplicaţie larg răspândită, de tip spredsheet care are multiple posibilităţi de import şi export a datelor.

Deși inițial a fost depus un volum mare de muncă realizarea aplicației sub forma unei matrițe va necesita în viitor doar actualizarea legăturii cu baza de date referitoare la curbele de sarcină arhivate în cadrul sistemului de telegestiune.

### **7.3.4 Automatizarea calculului**

Validarea metodei propuse pentru calcul pierdrilor în transformatoarele 110kV/20kV a condus la aplicarea acesteia direct în programul utilizat pentru generarea rapoartelor. Se utilizează un tip de raport definit de utilizator care conține trei coloane. În prima coloană se calculează puterea aparentă orară din valorile puterilor active și reactive corespunzătoare orei respective.

în coloana următoare se calculează pierderile orare cu formula (7.15). ultima coloană conţine valoarea procentuală raportată la energia activă vehiculată. Raportul în formă tabelară (Figura 7.20) sau sub formă de grafic (Figura 7.19) permit evaluarea rapidă a cuantumului pierderilor pe o perioadă determinată, precum şi evoluţia relativ la sarcina tranzitată prin element.

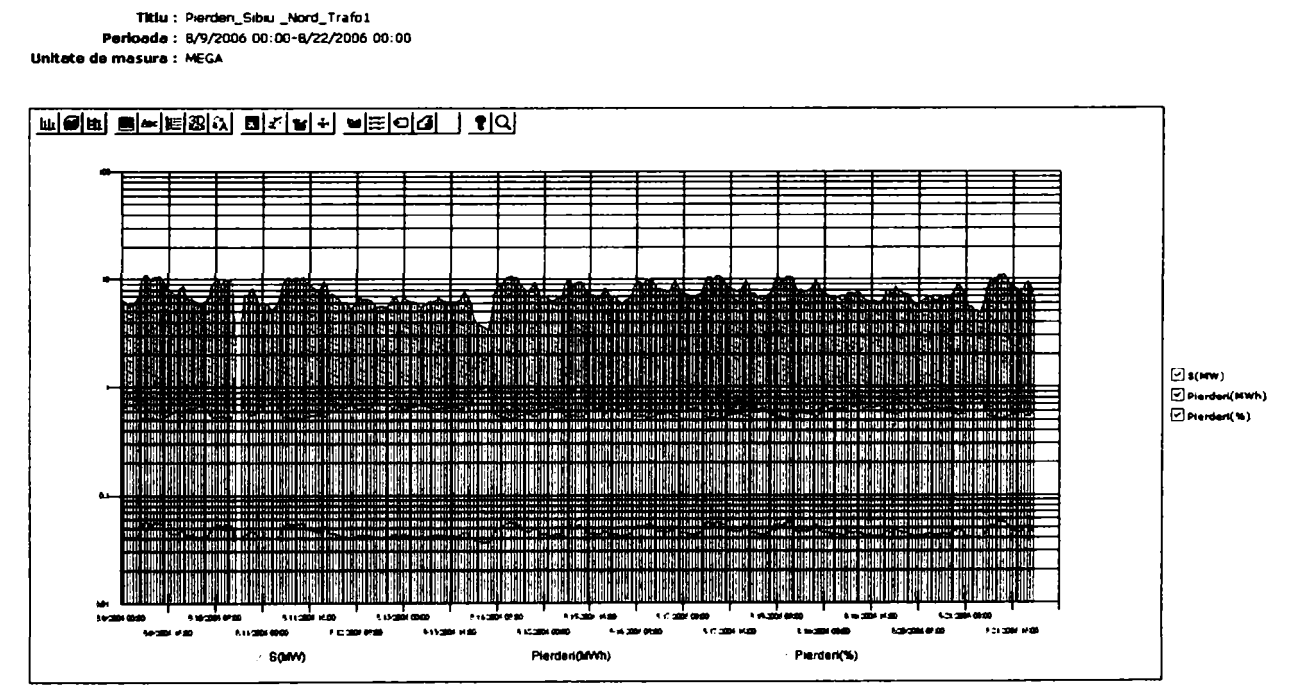

**Figura 7.19 Reprezentarea grafică a pirderilor calculate pentru TRAFO 110/20kV** 

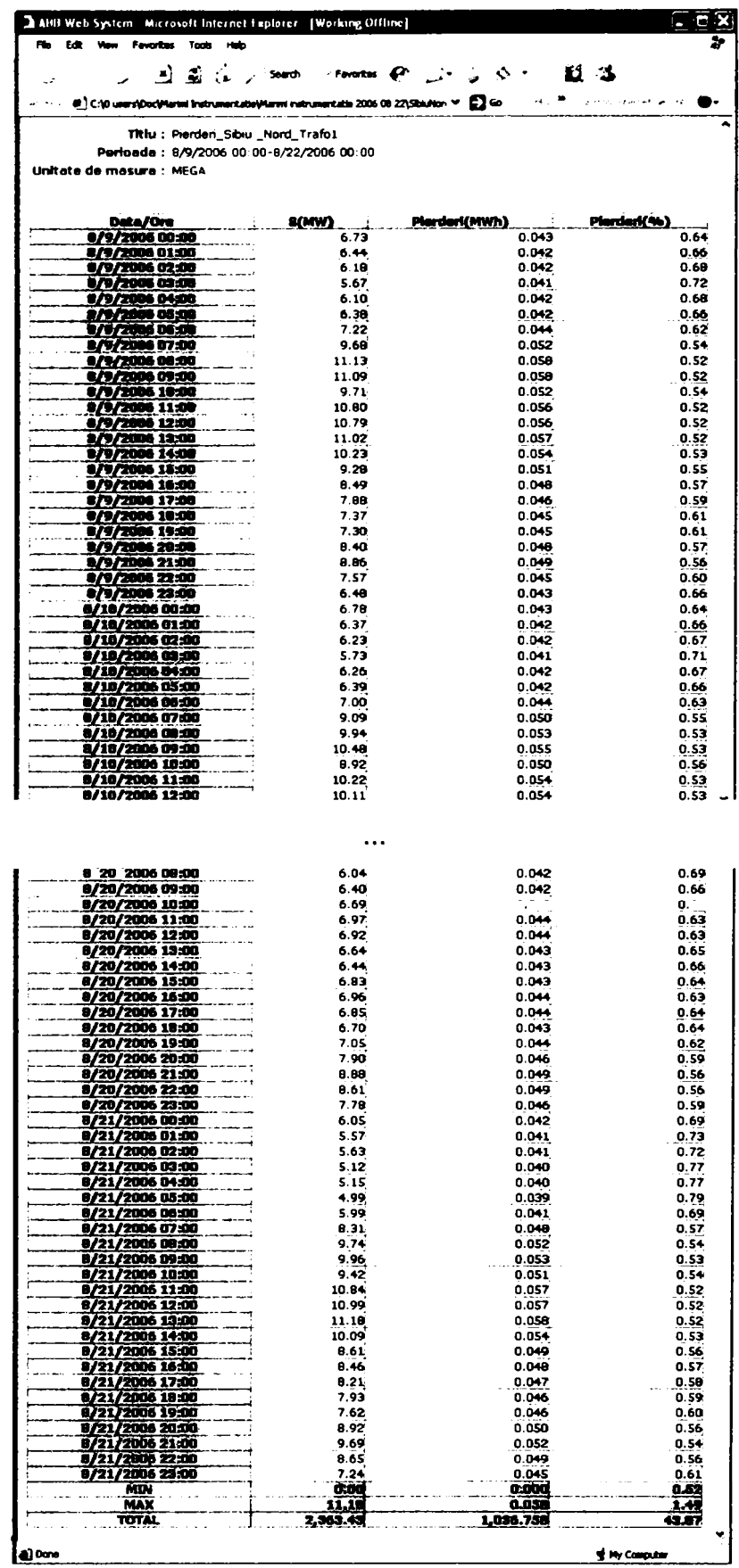

**Figura 7.20 Reprezentarea tabelară a pirderilor calculate pentru TRAFO 110/20kV** 

## *7.4 Concluzii, contribuţii personale*

*=SSSSSSSSSSi==!==SSSSSSSSSSSS^* 

În cadrul acestui capitol a fost efectuată o analiză de detaliu a modului de determinare a pierderilor în rețelele electrice aflate în gestiunea unei sucursale de distribuție.

Se prezintă principiile şi metodele care se aplică în activitatea curentă şi se realizează o sinteză a rezultatelor obţinute. Se propune un mod de interpretare a acestor rezultate care să permită evaluarea lor cu un grad mai mare de corectitudine.

Pornind de la recomandările cuprinse în concluziile studiului efectuat de ISPE pentru determinarea pierderilor pe ansamblul S.C. Electrica S.A., care subliniază necesitatea de a acorda o atenție specială pierderilor în rețeaua de distribuție de 110kV aferentă SDFEE Sibiu, au fost dezvoltate metode noi de analiză.

Aceste metode utilizează în special volumul uriaș de informații achiziționat de sistemul de Telegestiune a energiei electrice pe ansamblul reţelei de 1 lOkV. Deoarece sunt disponibile date înregistrate orar pentru toate elementele componente ale reţelei (linii electrice aeriene de llOkV şi transformatoare 110/20kV) este posibil ca pe lângă analiza globală a reţelei să fie efectuate studii pe porţiuni mai restânse de reţea până la studiul pe fiecare element în parte.

Pentru determinarea prin evidență a pierderilor a fost realizată o aplicație care permite individualizarea pierderilor pe elemente de rețea și în special efectuarea de balanțe lunare pentru punctele de schimb. Aplicaţia utilizează ca suport o un program informatic de tip spreadsheet care preia automat datele utilizate în mod curent la întocmirea documentelor de evidență a energiei electrice tranzitate prin rețelele de distribuție și le reprezintă pe schema reţelei de llOkV. Apoi se utilizează formulele de calcul predefinite pentru determinarea pierderilor pentru elementul sau zona definită de utilizator.

S-au efectuat calcule pentru fiecare lună din anul studiat 2005 şi s-a creat o bază de date de referință care va fi utilizată pentru validarea datelor obținute ulterior.

Pentru determinarea prin calcul a pierderilor în rețelele de distribuție de 110kV a fost dezvoltată o aplicație originală care permite calculul pierderilor simultan prin mai multe metode.

Se aplică metoda integrării curbei de sarcină la calculul pierderilor în linii de 110kV și transformatoare 110/20kV şi se determină pentru fiecare element şi indicatorii caracteristici ai curbei de sarcină respective. Acești indicatori sunt apoi utilizați la calculul prin metoda timpului de pierderi. Rezultatele obținute prin cele două metode sunt comparate pe fiecare interval de calcul considerat.

Interfaţa grafică ataşată permite evaluarea calitativă a rezultatelor prin compararea valorilor obţinute cu graficul curbei de sarcină. Interpretarea rezultatelor poate fi făcută cu uşurinţă iar selectarea unei zone de detaliu permite analiza unor situații speciale care pot apărea în funcționare.

Dacă până în prezent calculele pentru determinarea pierderilor se efectuau la intervale trimestriale metoda propusă permite calculul lunar al pierderilor. în cazuri speciale analiza se poate efectua şi pentru alte intervale de timp stabilite de utilizator.

Se prezintă rezultatele obținute pentru un an calendaristic în formă sintetică și individual pentru fiecare element. Acest mod de lucru a permis evidenţierea cauzelor care conduc la înregistrarea unor pierderi de energie în reţelele de 1 lOkV ale SDFEE Sibiu care depăşesc valoarea maximă la nivel național. Se constată că, practic, valoarea pierderilor calculate este foarte apropiată de cea a pierderilor determinate prin evidenţă. Această constatare confirmă concluzia că nivelul

ridicat al pierderilor se datorează în principal regimului de funcționare al rețelei de distribuție 1 lOkV care nu este optimizat.

Este evidenţiată importanţa corelării cu celelalte subsisteme informatice de la care provin datele tehnice referitoare la reţelele de distribuţie, cu un accent special pe determinarea lungimii liniilor electrice cu ajutorul GIS.

Se utilizează coeficientul de variaţie pentru compararea rezultatelor obţinute prin cele două metode de calcul a pierderilor. Valorile obţinute indică o corelare bună a acestor rezultate atât în cazul liniilor electrice aeriene cât şi în cazul transformatoarelor.

Validarea metodei de calcul a pierderilor prin integrarea curbei de sarcină pentru intervale orare a condus la aplicarea ei direct în programul de raportare inclus în sistemul de Telegestiune. Acest mod de abordare permite reducerea la minim a duratei necesare pentru calculul pierderilor în cazul unui anumit regim de funcționare pe fiecare element de rețea. Accesarea acestor rapoarte se face prin utilizarea unui program uzual pentru navigare pe internet şi al reţelei locale de calculatoare INTRANET.

Deoarece sunt disponibile date istorice referitoare la evoluția în timp a consumurilor de energie electrică, a valorilor pentru mărimi electrice în diferite noduri ale rețelei de distribuție 110kV aplicația poate constitui un instrument util de lucru în evaluarea diferitelor regimuri de funcţionare, optimizarea fimcţionării reţelei şi pentru efectuarea de prognoze pe termen mediu şi lung. Acestea sunt de fapt funcţii specifice DMS care vor fi necesare în viitor pentru conducerea operativă a rețelei de distribuție de către DED(L).

Se prevede extinderea aplicațiilor prezentate în acest capitol și la rețeaua de distribuție de medie tensiune, odată cu creşterea numărului de echipamente capabile să achiziţioneze şi să transmită la distanţă date referitoare la evoluţia în timp a mărimilor electrice în nodurile acesteia.

## Capitolul 8. Concluzii, contribuții personale

În cadrul tezei au fost prezentate principalele componente care contribuie la realizarea unui  $\frac{1}{2}$  $S<sub>1</sub>$  and the Management alone  $\gamma$  and  $\gamma$  and  $\gamma$ 

- Modelele matematice și schemele echivalente de reprezentare a retelelor electrice de distribuție.
- Arhitectura și funcțiile sistemelor SCADA realizate cu echipamente modeme
- Sistemul de Automatizare al Distributiei
- Realizarea unui sistem unic de conducere de la distanţă prin integrarea sistemelor SCADA și a SAD pentru ansamblul rețelelor de distribuție
- Gestionarea datelor şi caracteristicilor tehnice ale elementelor care compun rețeaua de distribuție în format digital cu ajutorul GIS
- Aplicaţii pentm utilizarea în comun a schemei de conducere operativă cu datele disponibile în GIS

Pe lângă componentele enumerate mai sus autorul propune considerarea sistemului de telegestiune ca sursă esențială de informații pentru determinarea regimurilor de funcționare ale rețelei de distribuție. Calculul pierderilor în rețelele de distribuție constituie un exemplu concludent

în structura tezei se regăsesc două direcţii principale de abordare. Capitolele 2,3,4 şi 7 prezintă aspecte teoretice referitoare la determinarea pierderilor de energie iar Capitolele 5 și 6 aspecte practice legate de implementarea sistemelor informatice.

Pentru calculul regimurilor de funcționare în rețelele electrice de distribuție este necesar să se construiască un model matematic compus din scheme echivalente care modelează elementele fizice care compun reţeaua respectivă

în c^ilolele 2 şi 3 se realizează o sinteză bibihografică a noţiunilor referitoare la modul de determinare a parametrilor schemelor echivalente, cu un acent deosebit pentru cazul reţelelor de distribuție a energiei electrice.

Se prezintă şi se analizează diferite metode care pot fi utilizate la modelarea consumatorilor în acest tip de rețele și se evidențiază rolul echipamentelor actuale în achiziția, arhivarea și interpretarea curbelor de sarcină.

Se propune un mod de automatizare a calculului pentru indicatorii caracteristici ai curbelor de sarcină pornind de la înregistrările orare ale consumurilor. Analiza acestor indicatori reprezintă un instrument important la implementarea și validarea algoritmilor utilizați pentru calculul pierderilor de putere şi energie în regim permanent

Capitolul 4 tratează efectele regimului nesimetric şi nesinusoidal din punct de vedere al pierderilor suplimentare de energie în rețelele de distribuție.

Sunt evidențiate aspectele teoretice tratate în literatură [ 3] și în studiile de specialitate desfăşurate în special la UPT Bucureşti [ 49], [ 66].

Se propune o metodă de estimare pentru o parte dintre acești indicatori prin utilizarea informaţiilor disponibile în sistemul de telegestiune şi se analizează din această perspectivă două zone de reţea.

Principala concluzie este aceea că în rețeaua de distribuție gestionată de SDFEE Sibiu nivelul armonicilor de tensiune are un nivel ridicat și că acest fenomen se observă în întreaga rețea.

în capitolul 7 a fost efectuată o analiză de detaliu a modului de determinare a pierderilor în reţelele electrice aflate în gestiunea unei sucursale de distribuţie.

Se prezintă principiile şi metodele care se aplică în activitatea curentă şi se realizează o sinteză a rezultatelor obţinute. Se propune un mod de interpretare a acestor rezultate care să permită evaluarea lor cu un grad mai mare de corectitudine.

Au fost dezvoltate metode noi de analiză care utilizează în special volumul uriaş de informaţii achiziționat de sistemul de Telegestiune a energiei electrice pe ansamblul rețelei de 110kV.

Pentru determinarea prin calcul a pierderilor în rețelele de distribuție de 110kV a fost dezvoltată o aplicație originală care permite calculul pierderilor simultan prin mai multe metode.

Dacă până în prezent calculele pentru determinarea pierderilor se efectuau la intervale trimestriale metoda propusă permite calculul lunar al pierderilor. în cazuri speciale analiza se poate efectua şi pentru intervale de timp stabilite de utilizator.

Este evidentiată importanța corelării cu celelalte subsisteme informatice de la care provin datele tehnice referitoare la retelele de distributie, cu un accent special pe determinarea lungimii liniilor electrice cu ajutorul GIS.

Se prevede extinderea aplicațiilor prezentate și la rețeaua de distribuție de medie tensiune, odată cu creşterea numărului de echipamente capabile să achiziţioneze şi să transmită la distantă date referitoare la evoluția în timp a mărimilor electrice în nodurile acesteia.

în capitolul 5 este prezentat sistemul integrat de conducere de la distanţă a reţelei de distribuţie implementat la SDFEE Sibiu. Autorul a contribuit la realizarea acestui sistem prin realizarea studiilor care au fundamentat o parte dintre sistemele componente.

Capitolul 6 prezintă preocupările autorului la dezvoltarea GIS şi utilizarea acestui sistem în organizarea şi planificarea activităţii DED(L). în condiţiile fluctuaţiei de personal şi a extinderii reţelei de MT se impune utilizarea tot mai extinsă a hărţilor geografice la dispecer pentru coordonarea echipelor în teren.

Se preconizează de asemenea trecerea în viitorul previzibil de la lucrul cu SCHEMA NORMALĂ, pe support hârtie, la lucrul cu SCHEMA ACTUALĂ afişată pe ecranul calculatorului cu achiziţionarea în timp real a poziţiilor aparatelor de comutaţie.

Aplicaţia dezvoltată de autor care utilizează în aceeaşi sesiune de lucru schema digitală a reţelei de MT și informațiile disponibile în GIS reprezintă un prim pas în această direcție. Funcțiile topologice implementate în cadrul acestei aplicații permit realizarea unui model digital dinamic pentru reţeaua de distribuţie, model care poate fi utilizat pentru dezvoltarea unor instrumente de analiză specifică cum ar fi calculul pierderilor de energie.

Principalele concluzii care se desprinse pe parcursul elaborării tezei au fost:

- 1. Metodele actuale de calcul pentru pierderile de energie sunt diversificate şi orientate spre aplicaţii specifice pentru diferite nivele de tensiune. Toate aceste metode prezintă câteva caracteristici comune : algoritmii utilizaţi se aplică unui model matematic pentru reţeaua studiată iar variabilele introduse reprezintă date referitoare la energiile vehiculate prin reţele. în toate cazurile problema care trebuie rezolvată este acea de a oferi un cadru organizat pentru colectarea, validarea şi apoi distribuirea informatiilor respective.
- 2. Determinarea pierderilor este de fapt o funcție de tip DMS. Din acest motiv strategia pe termen lung trebuie să stabilească dacă un astfel de sistem este necesar sau nu. Exemplele din alte ţări ne conving de faptul ca direcţia de urmat este aceea de a pregăti terenul pentru o astfel de dezvoltare.
- 3. Experienţa SDFEE Sibiu în promovarea tehnologiilor noi este o dovadă că dezvoltarea pe baza unor principii teoretice fundamentate conduce la rezultate pozitive.
- 4. La SDFEE Sibiu există premizele dezvoltării unui sistem DMS deoarece :
	- a. Există un sistem de teleconducere care integrează sisteme SCADA din stațiile de transformare din generații diferite și executate cu tehnologii diferite.
	- b. Sistemul de Automatizare al Distribuției este complet integrat cu sistemul pentru statii.
	- c. O conditie necesară pentru imlementarea funcțiilor DMS o constituie existenţa hărţilor electronice cu reprezentarea reţelelor. Preocupările pentru asigurarea fondului de hărți și reprezentarea instalațiilor electice se află întrun stadiu avansat.
	- d. Există posibilitatea achiziției în timp real a mărimilor electrice în nodurile retelei
	- e. Există condiţiile necesare pentru efectuarea de calcule pentru optimizarea regimurilor de functionare.
- 5. Fiecare dintre sistemele descrise prezintă limitări care trebuie depăşite prin dezvoltarea de programme care să asigure transferul de date de la un sistem la altul.
- 6. Pana cand aceste funcţii vor fî disponibile utilizarea în comun a datelor oferite de sisteme diferite se poate realiza la nivelul interfetei cu utilizatorul final și anume a rapoartelor pe intranet.
- 7. Toate aplicaţiile descrise oferă posibilitatea pubicării rezultatelor în format HTML, o parte permit automatizarea generării de astfel de rapoarte
- 8. Interfaţa prin browser internet a devenit un mod comun de vizualizare şi chiar de introducere a datelor. În general nu necesită software licențiat, este ușor de utilizat, permite protejarea bazelor de date primare (sunt disponibile numai rapoartele)

în cea ce priveşte perspectivele DMS la SFDEE Sibiu trebuie constatat faptul că s-a ajuns întro etapă care necesită evaluarea corectă a rezultatelor obţinute şi gândirea unei strategii de dezvoltare coerente. Această analiză trebuie să includă efectuarea unui studiu aprofundat pentru determinarea modului în care sistemele informaționale existente pot și/sau trebuie să functioneze interconectat.

Pentru dezvoltarea în continuare a funcțiilor de tip DMS există în prezent două direcții posibile :

- Dezvoltarea și actualizarea actualei aplicații Helios utilizată la DED(L) pentru conducerea operativă de la distanţă a reţelei de distribuţie
- Definirea cerințelor necesare pentru achiziția unei alicații software dedicate și a echipamentelor harware care să îndeplinească în totalitate funcțiile DMS.

ss

## **BIBLIOGRAFIE**

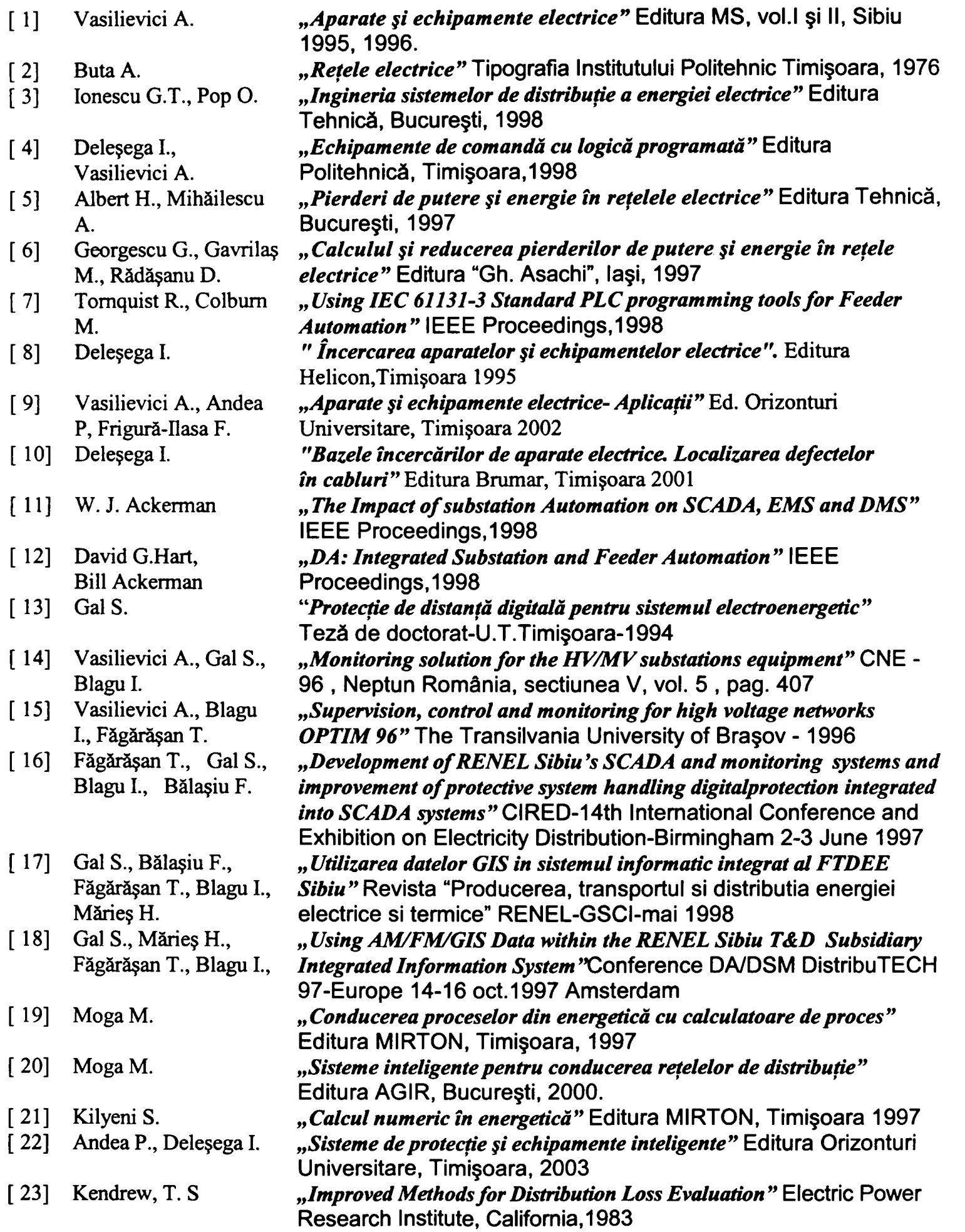

Contribuții privind integrarea funcțiilor de tip DMS în rețele de distribuție a energiei electrice

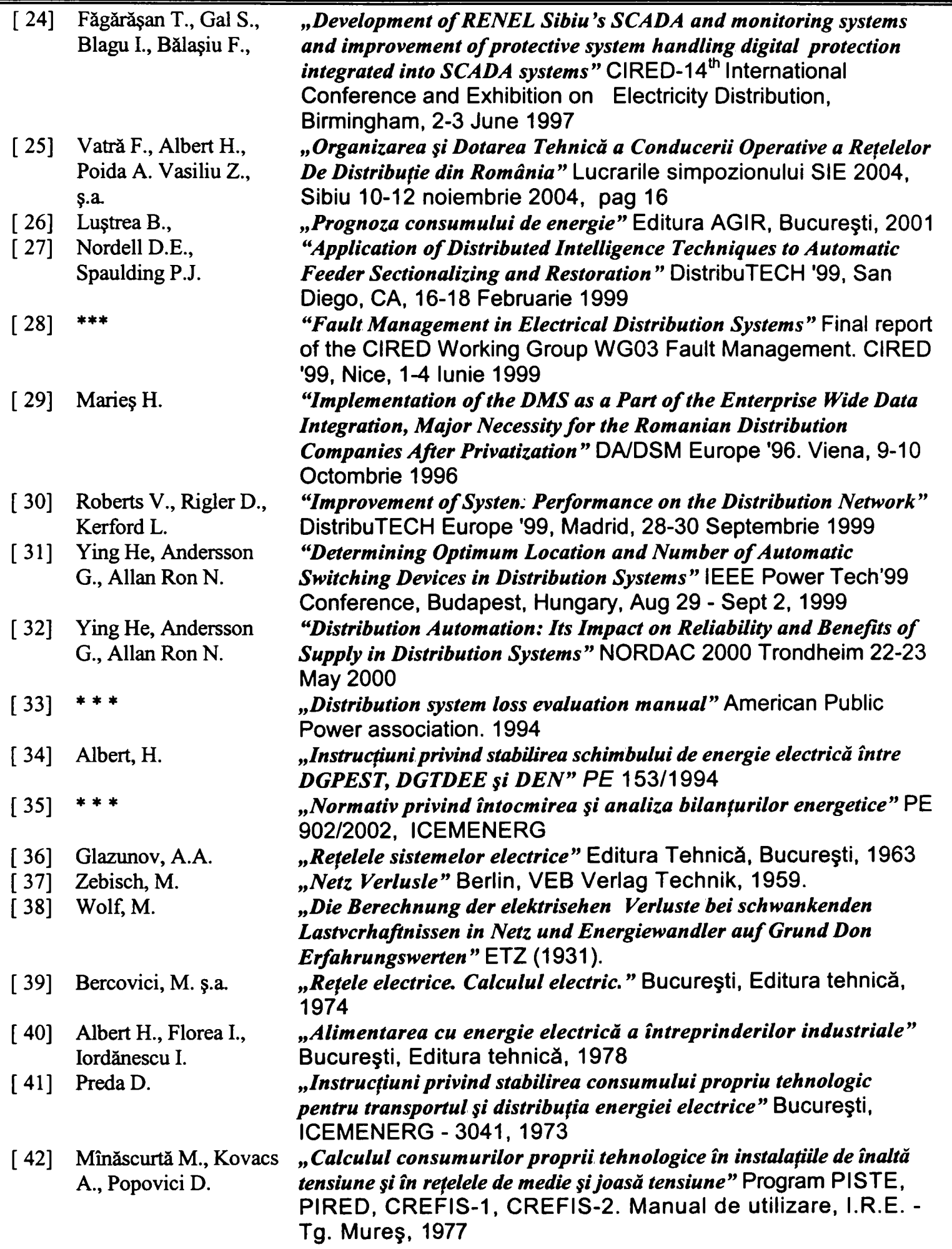

 $\blacksquare$ 

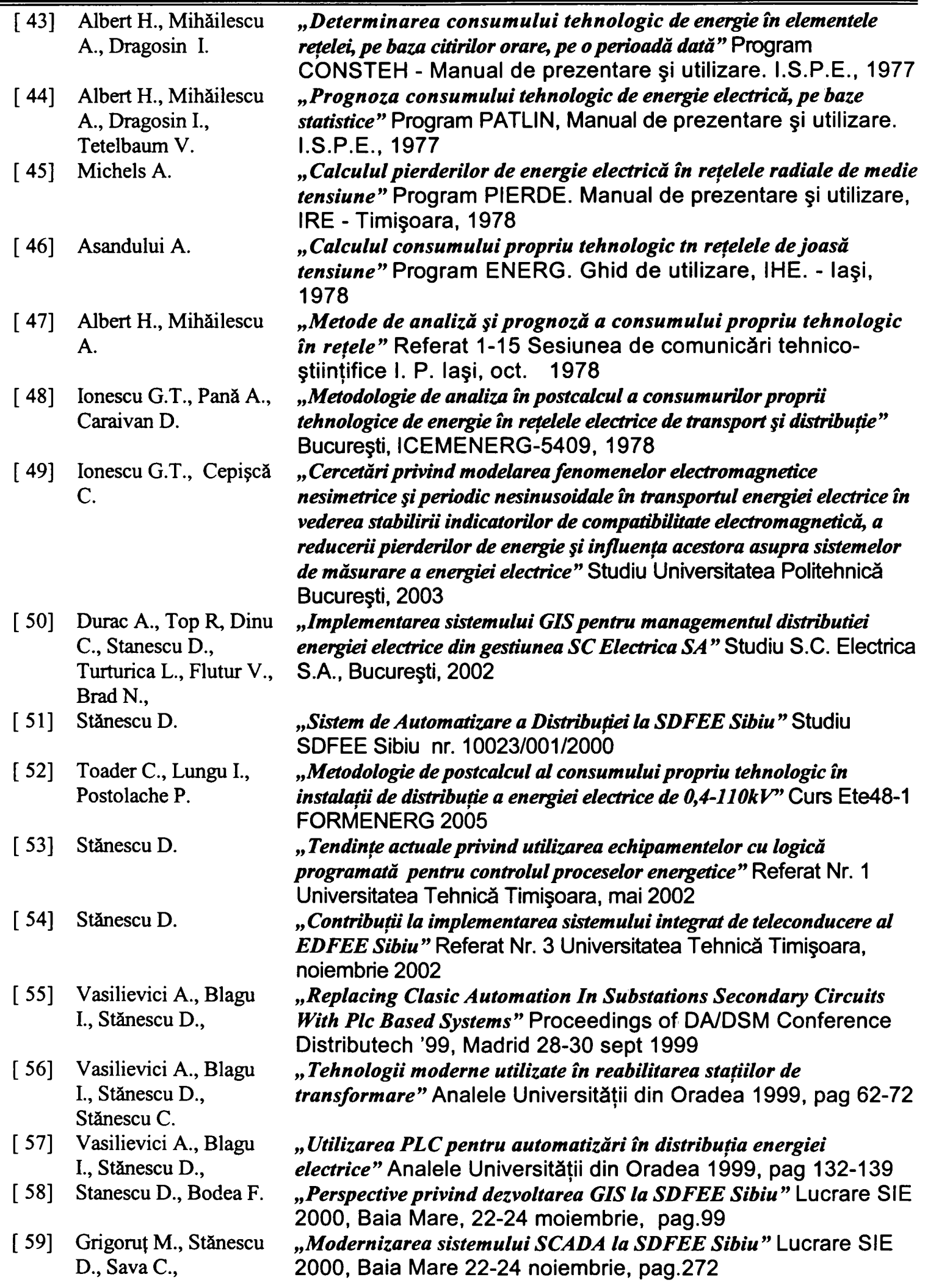

*Contribuţii* 

 $\blacksquare$ 

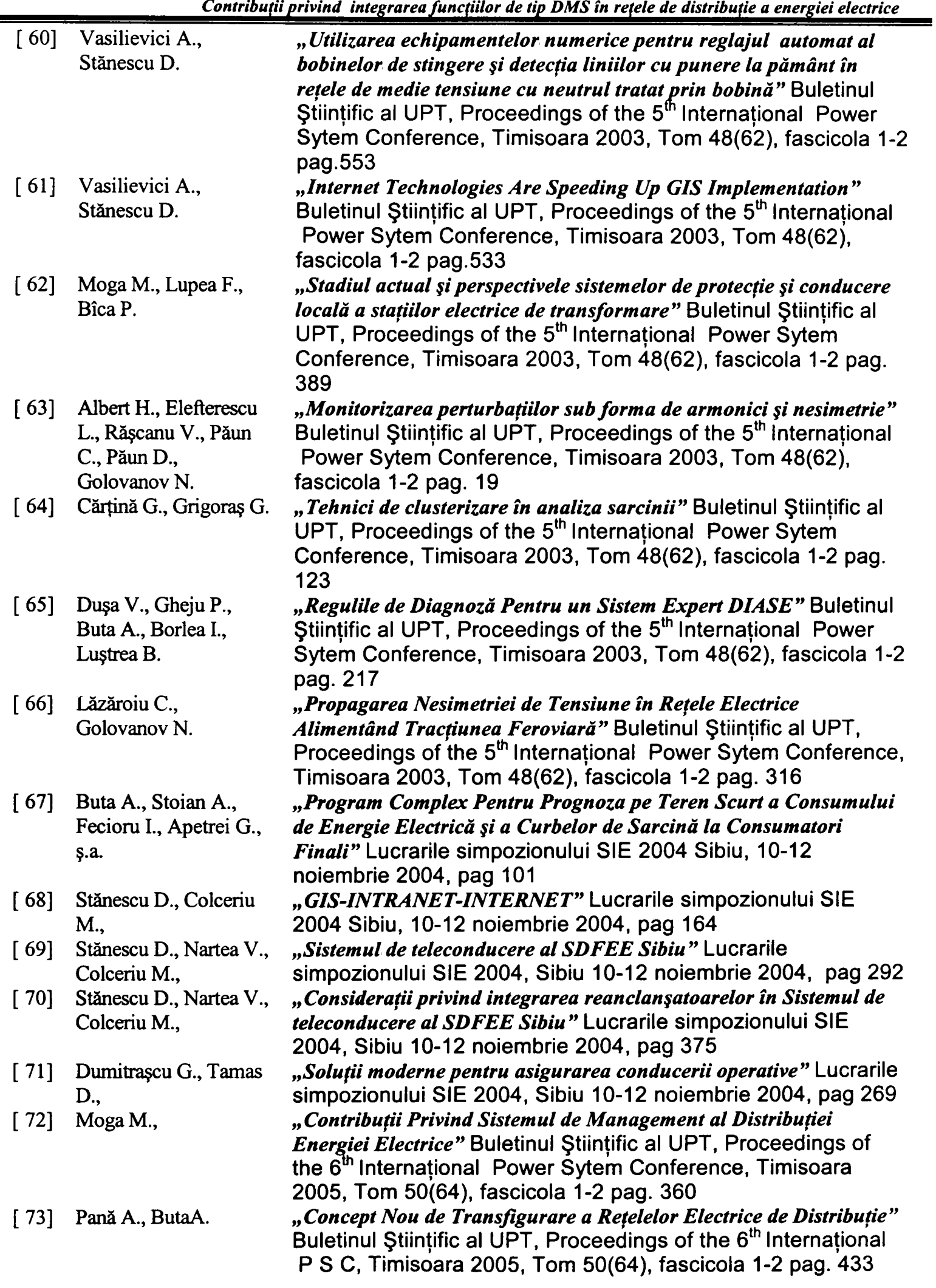

-239-

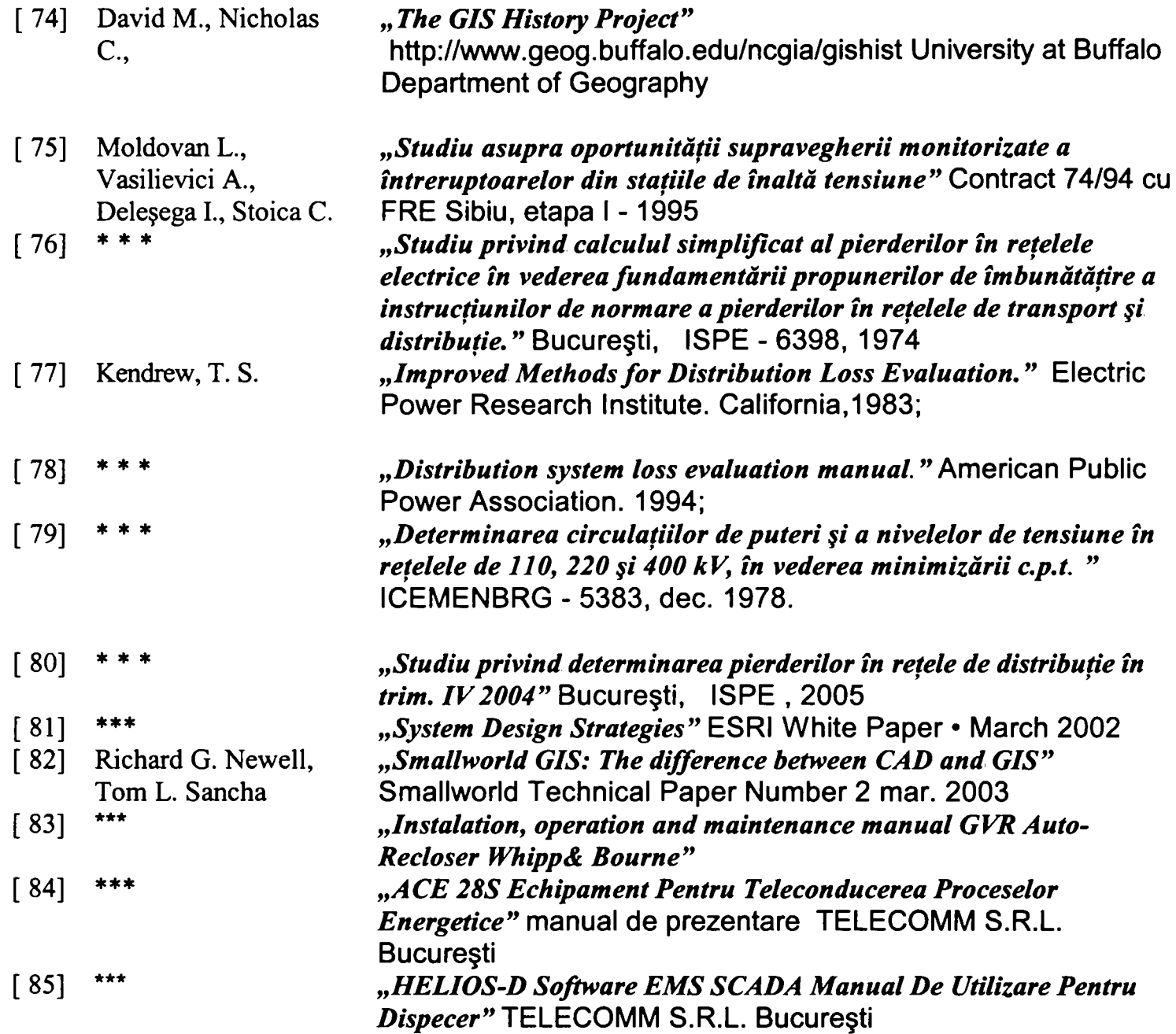

# **ANEXE**

#### **ANEXA 1 Curbe de sarcină penru consumatori industriali**

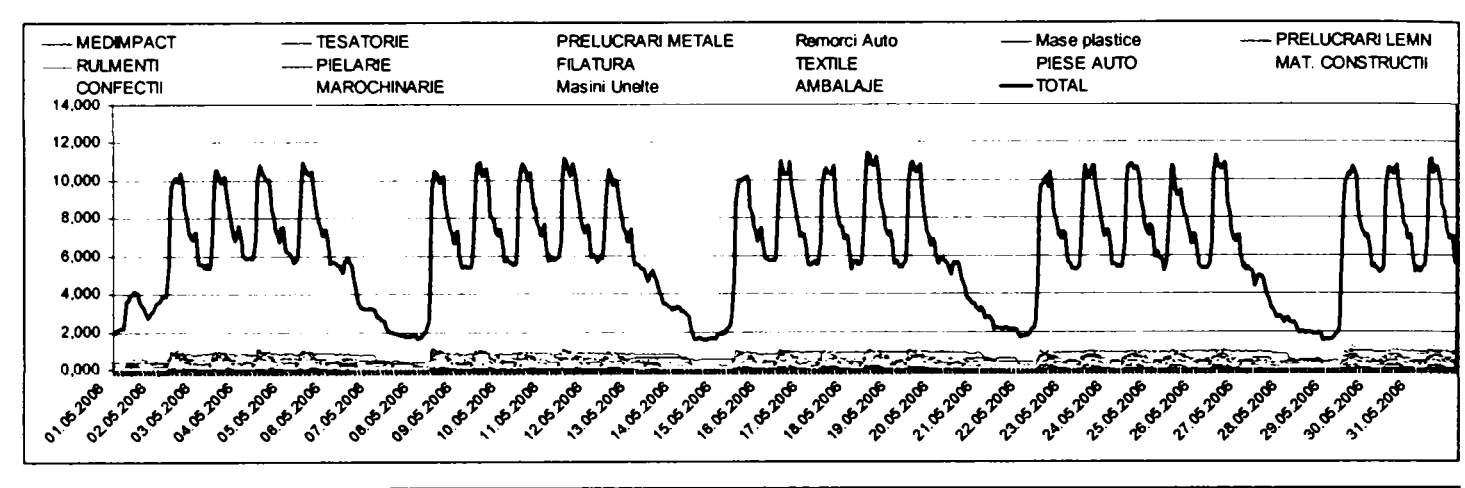

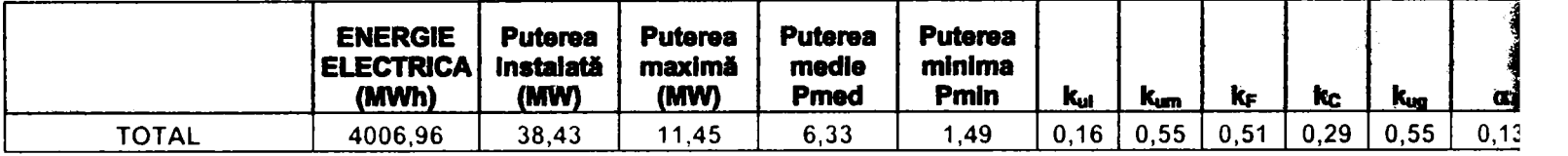

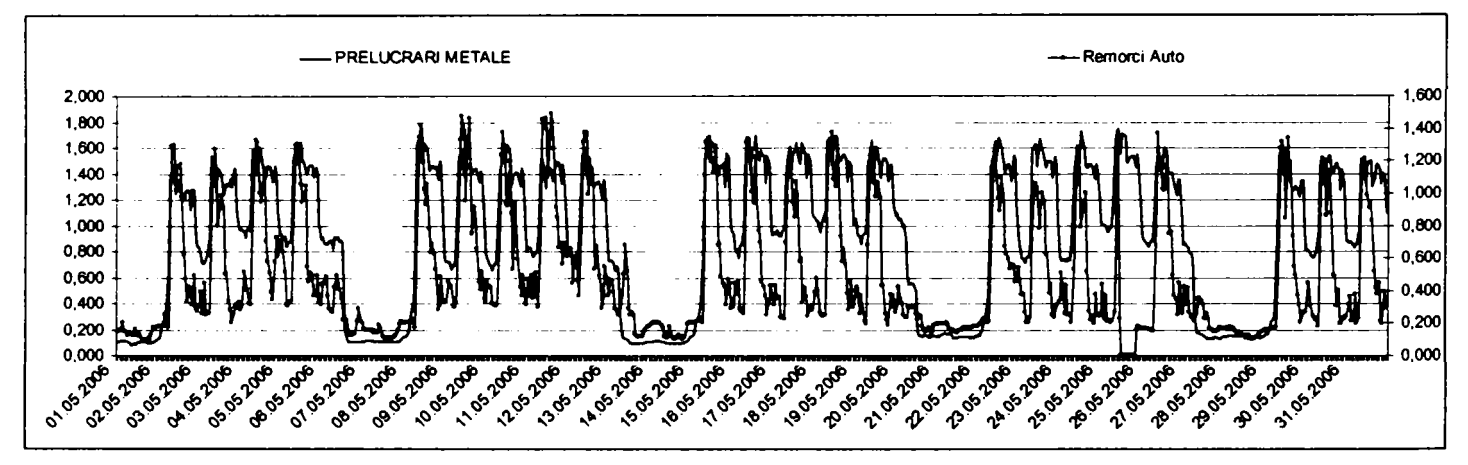

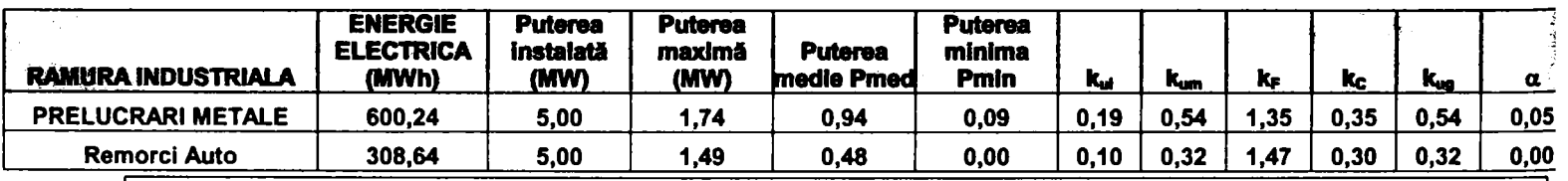

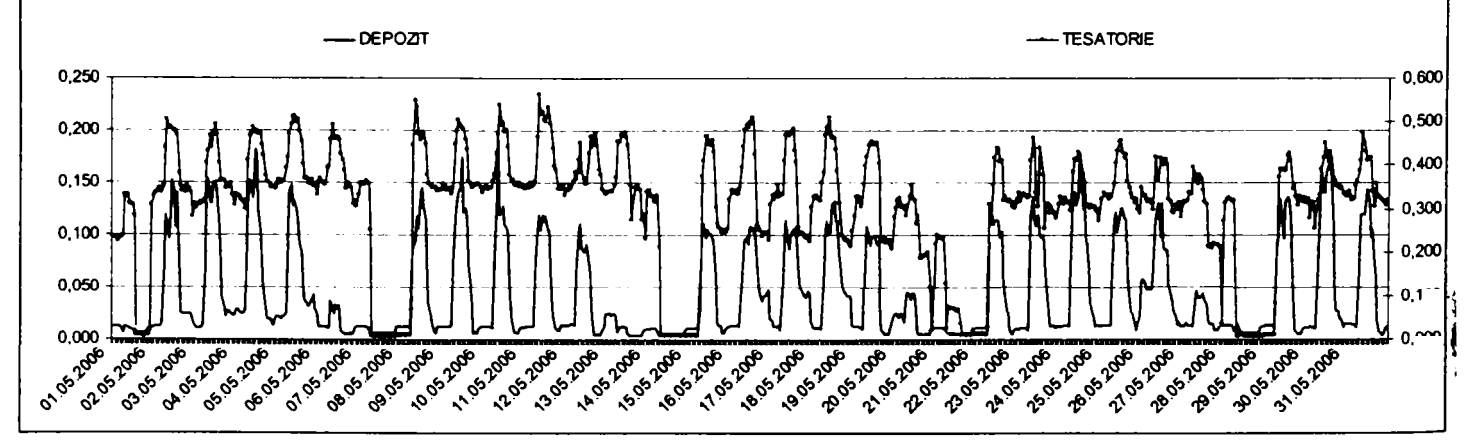

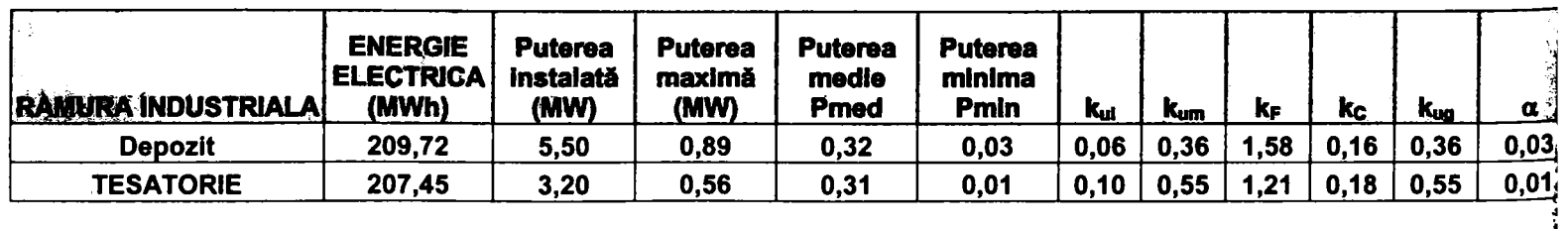

-242-

**î i** 

Contribuții privind integrarea funcțiilor de tip DMS în rețele de distribuție a energiei electrice

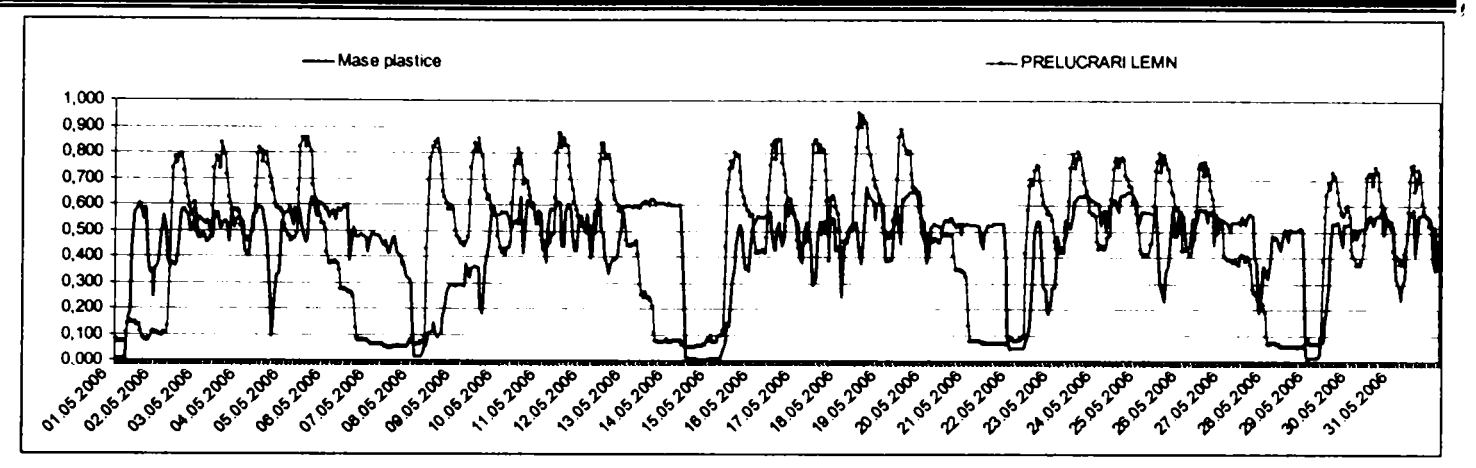

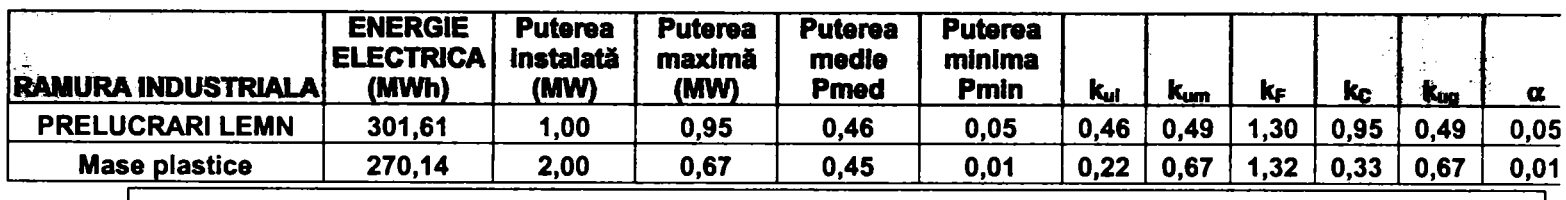

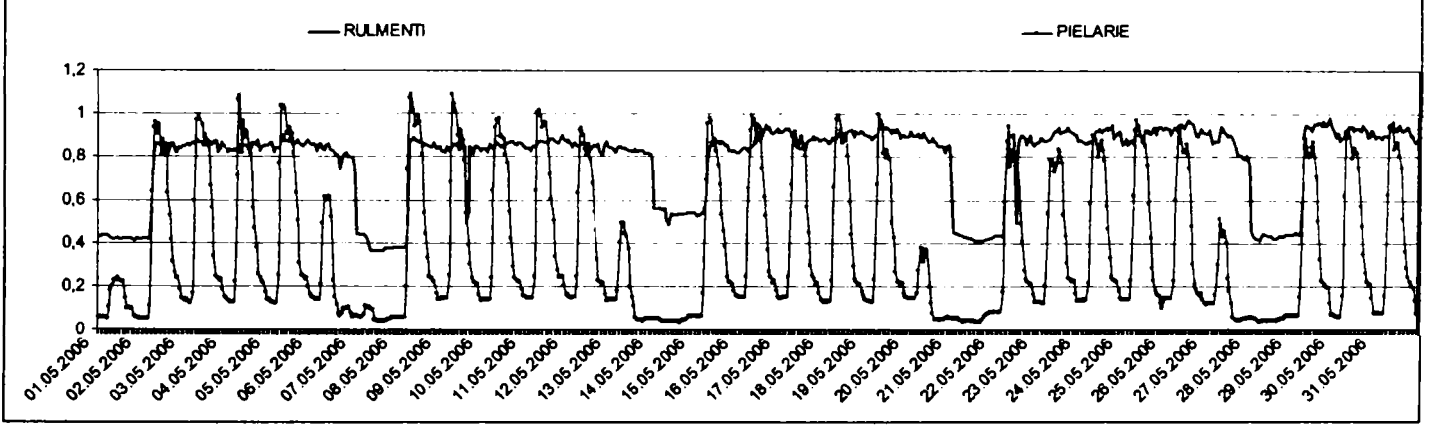

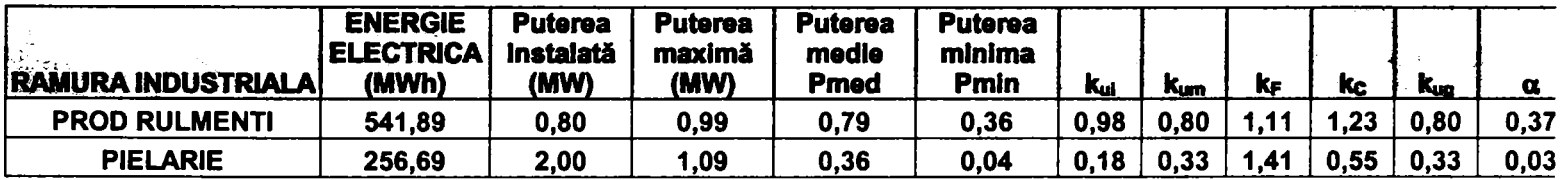

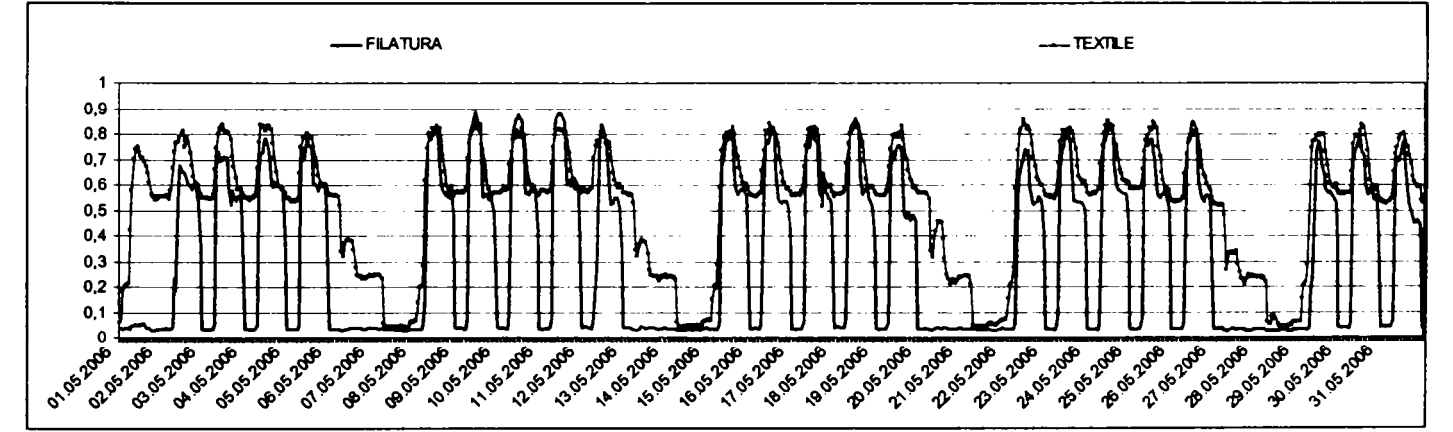

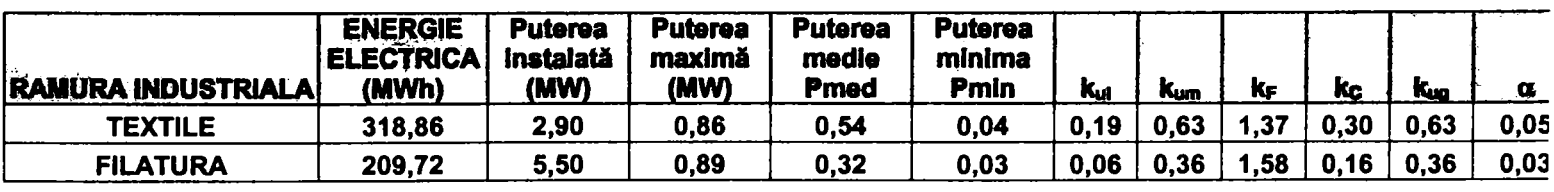

Contribuții privind integrarea funcțiilor de tip DMS în rețele de distribuție a energiei electrice

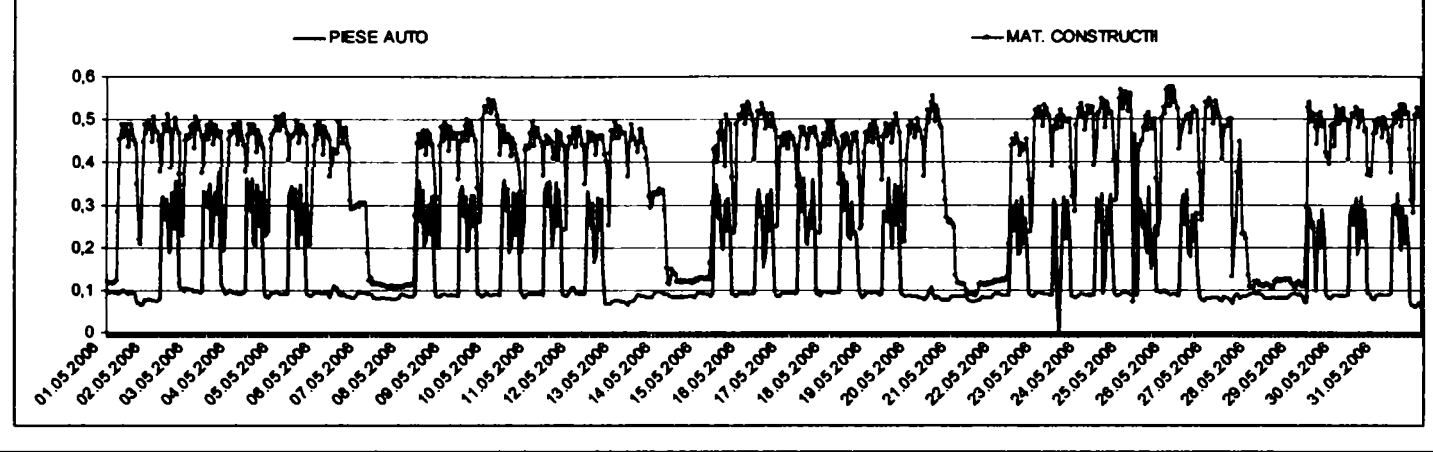

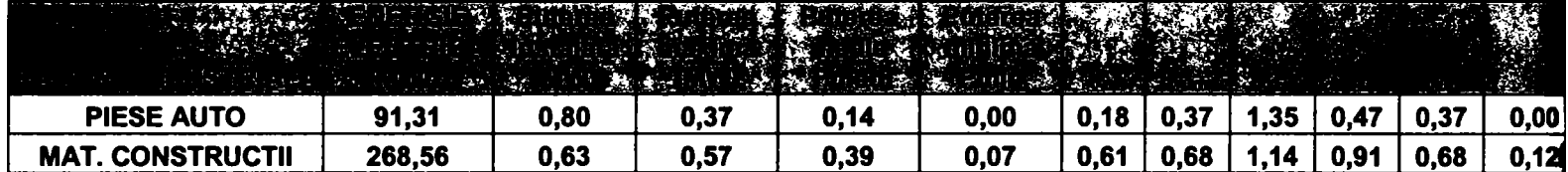

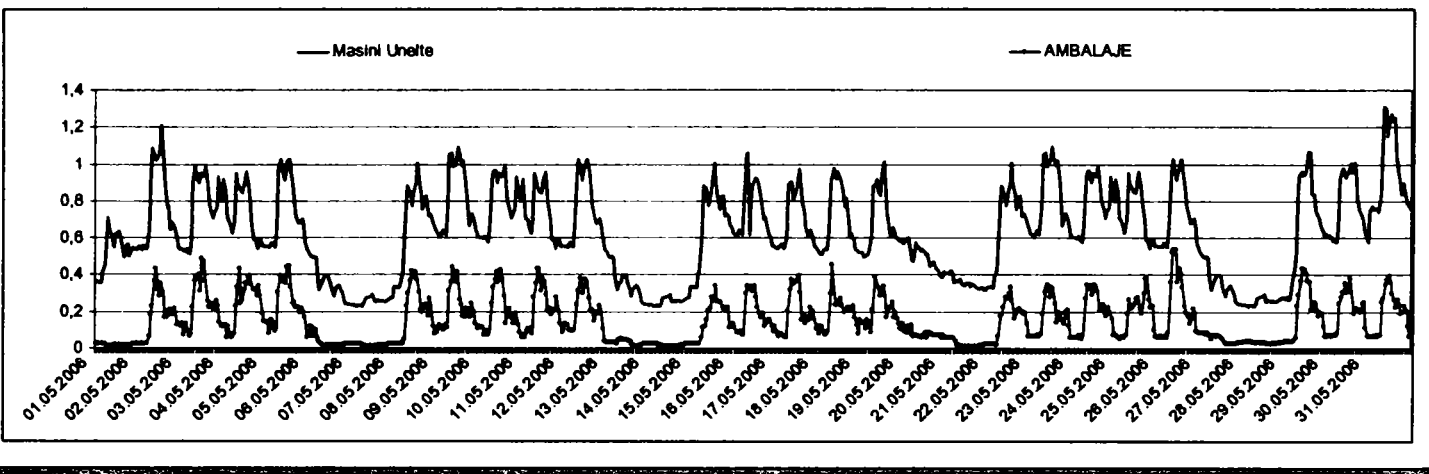

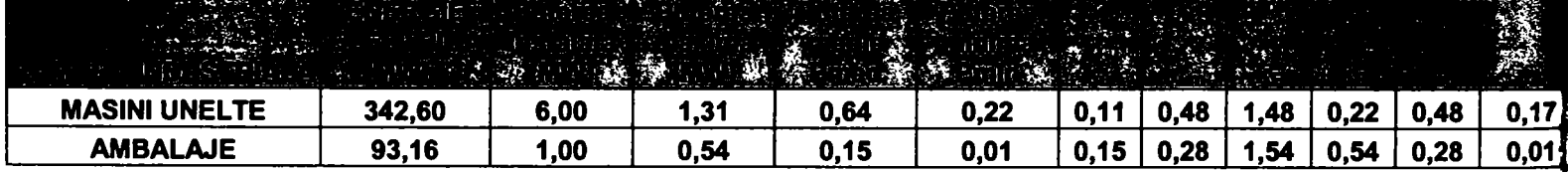

 $\overline{\phantom{a}}$ 

**ANEXA 2 Prescripţii tehnice pentru contoare** 

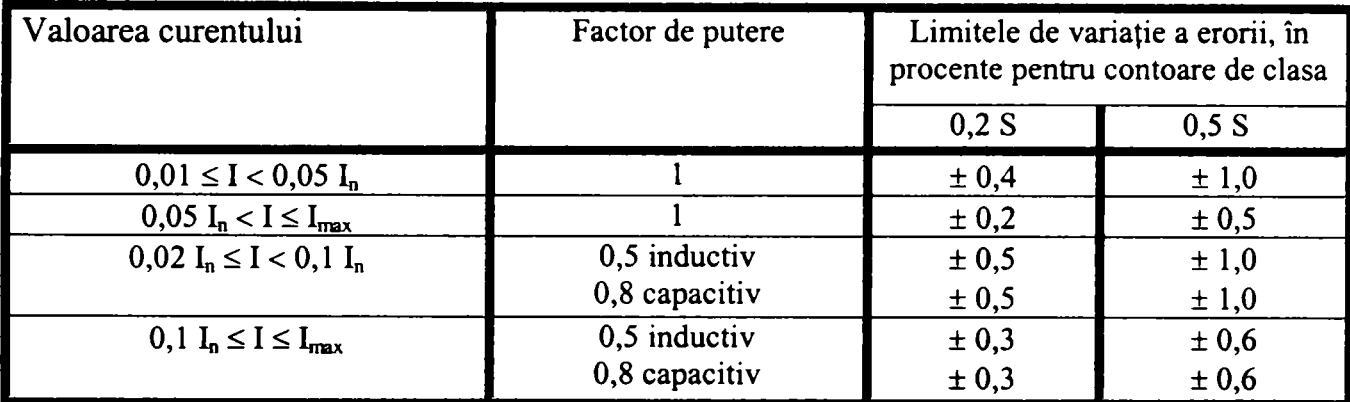

#### **a) Limite de erori în procente (contoare electronice statice de energie activă, sarcină echilibrată)**

#### **b) Mărimea care influenţează exactitatea contorului electronic**

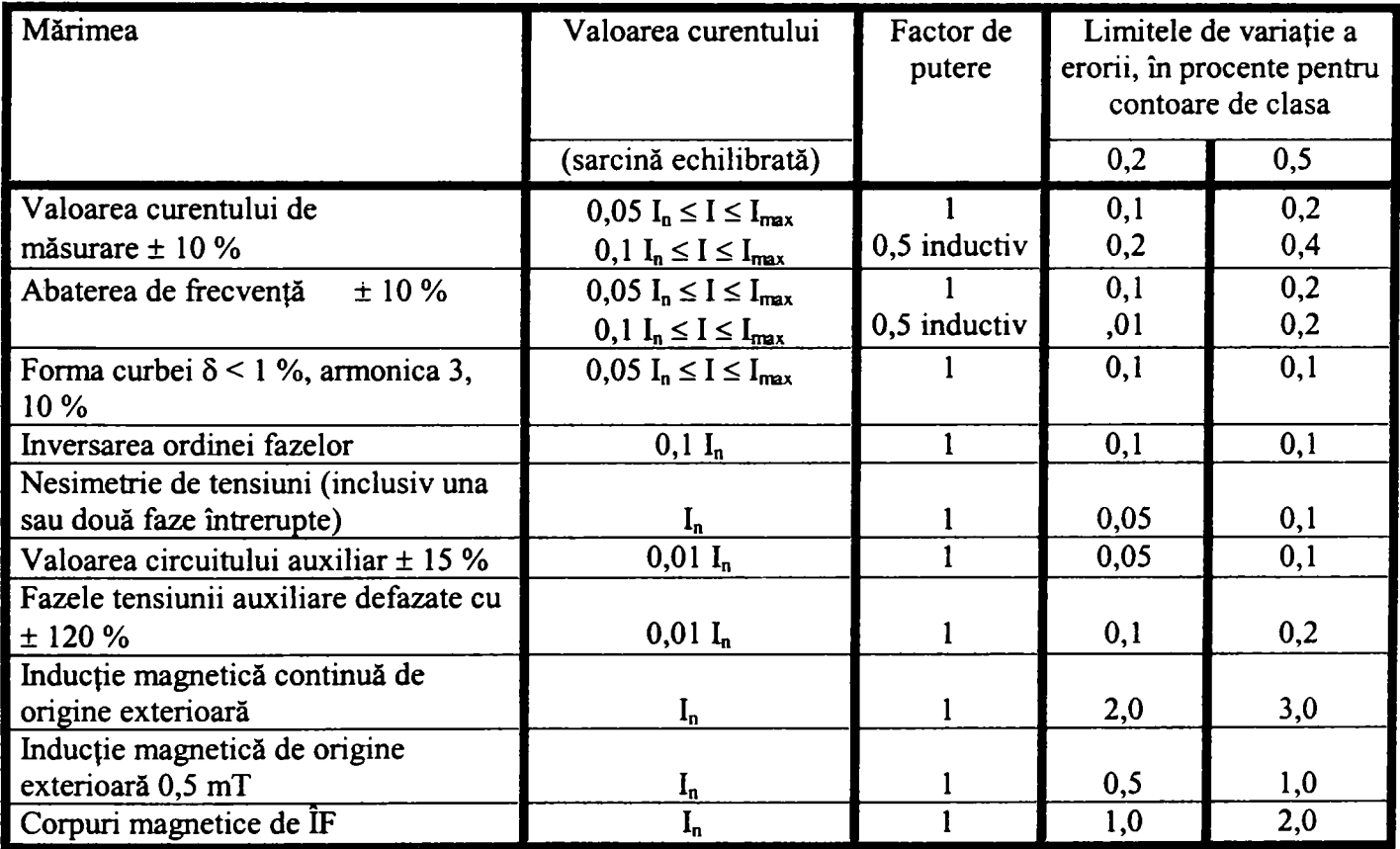

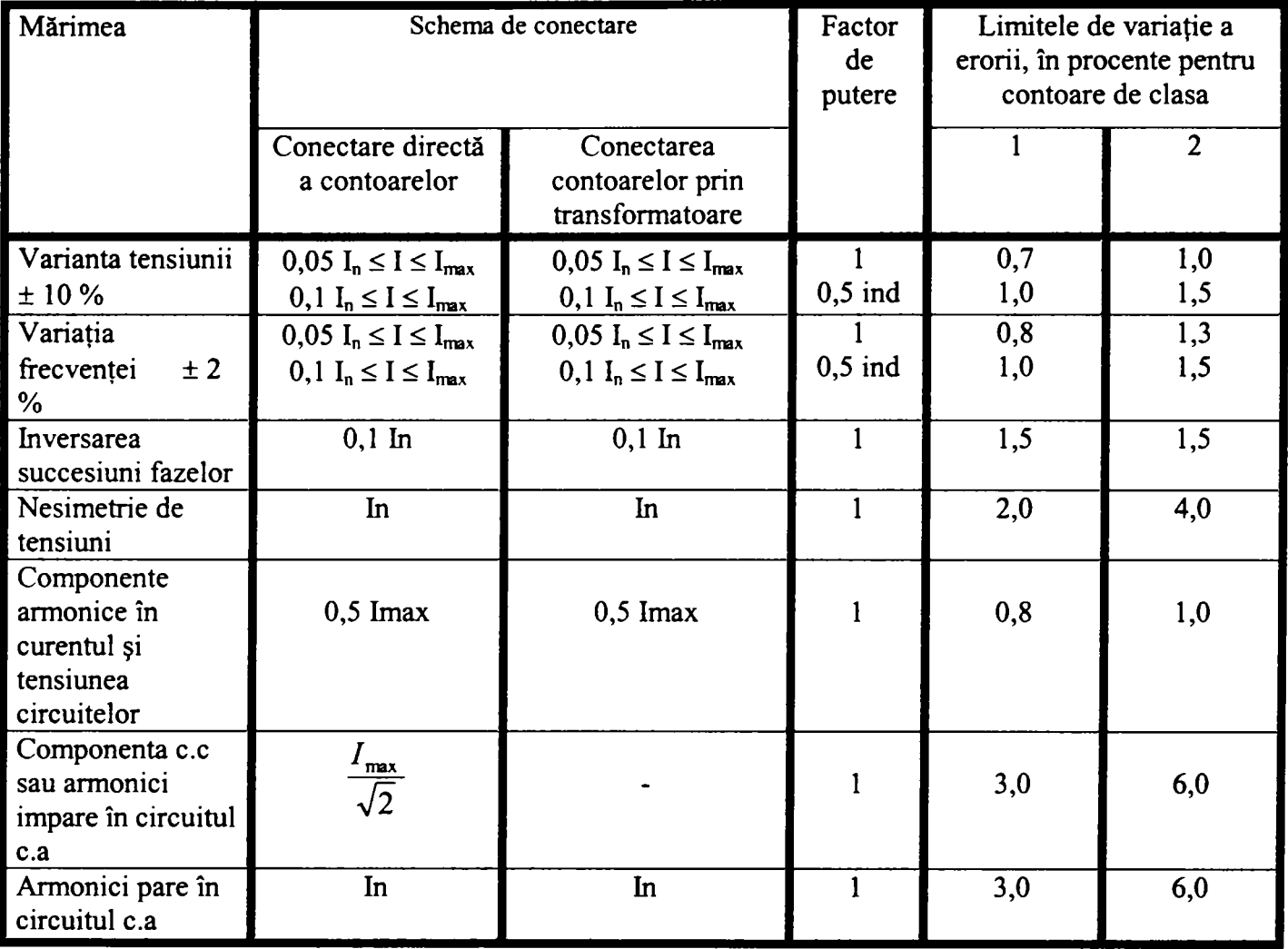

## **ANEXA 3 Mărimi care influenţează exactitatea grupului de măsurare**

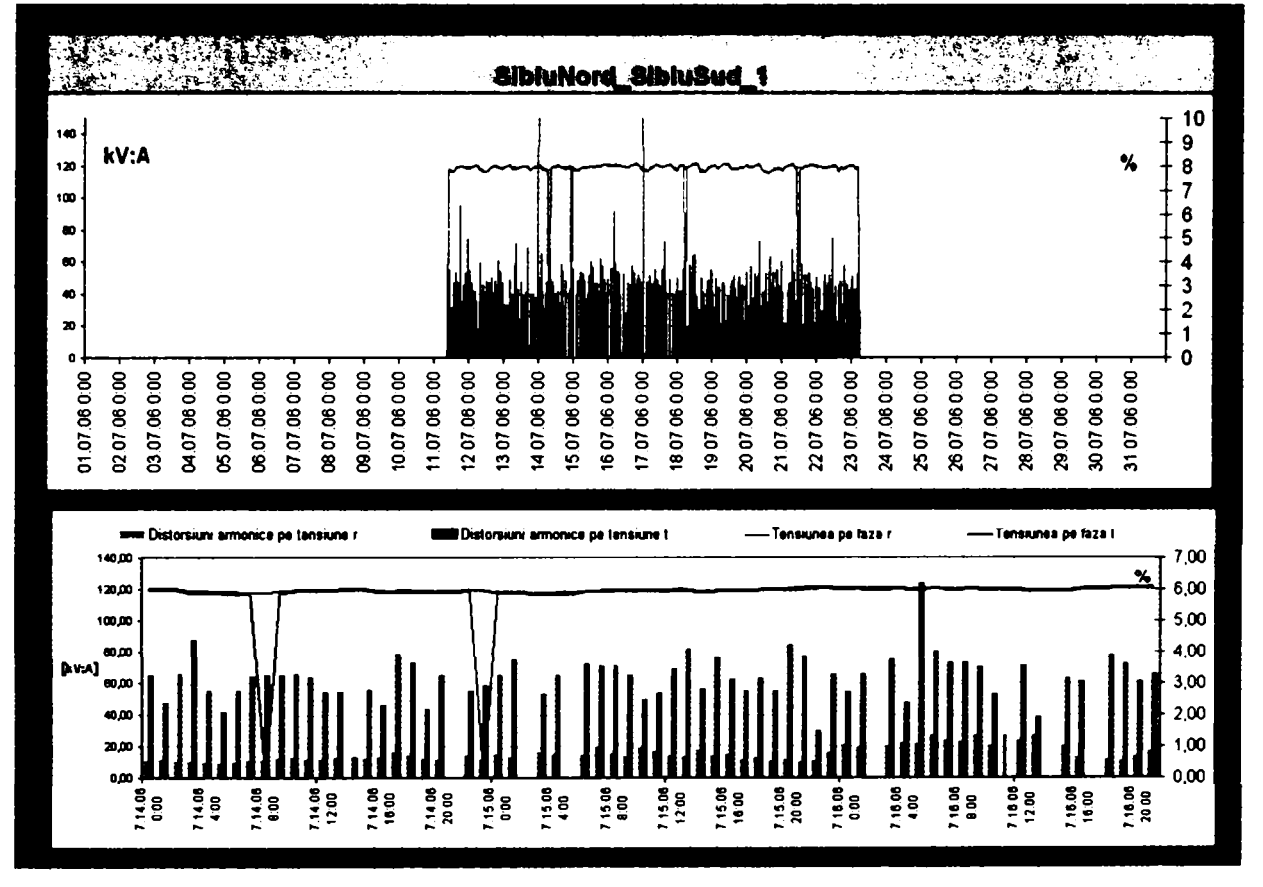

**ANEXA 4 înregistrări mărimi de instrumentaţie contor electronic grup măsură LEAllOkV Sibiu Nord- Sibiu Sud** 

a. Evoluţia tensiunii si a THDu în interval de 12 zile respectiv detaliu 3 zile

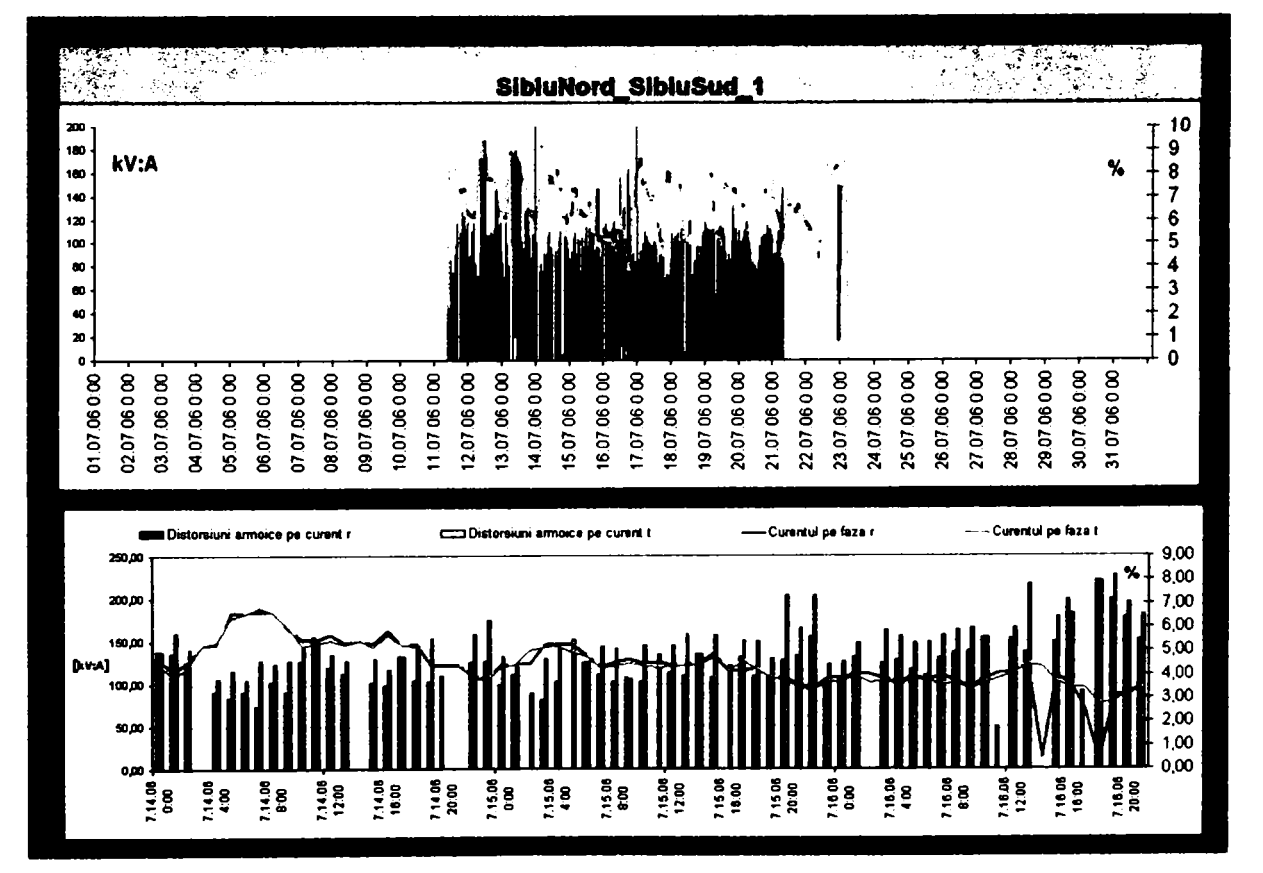

b. Evoluția curentului si a  $THD<sub>I</sub>$ în interval de 12 zile respectiv detaliu 3 zile

**ANEXA 5 înregistrări mărimi de instrumentaţie contor electronic grup măsură LEAllOkV Sibiu Nord- Copşa Mică** 

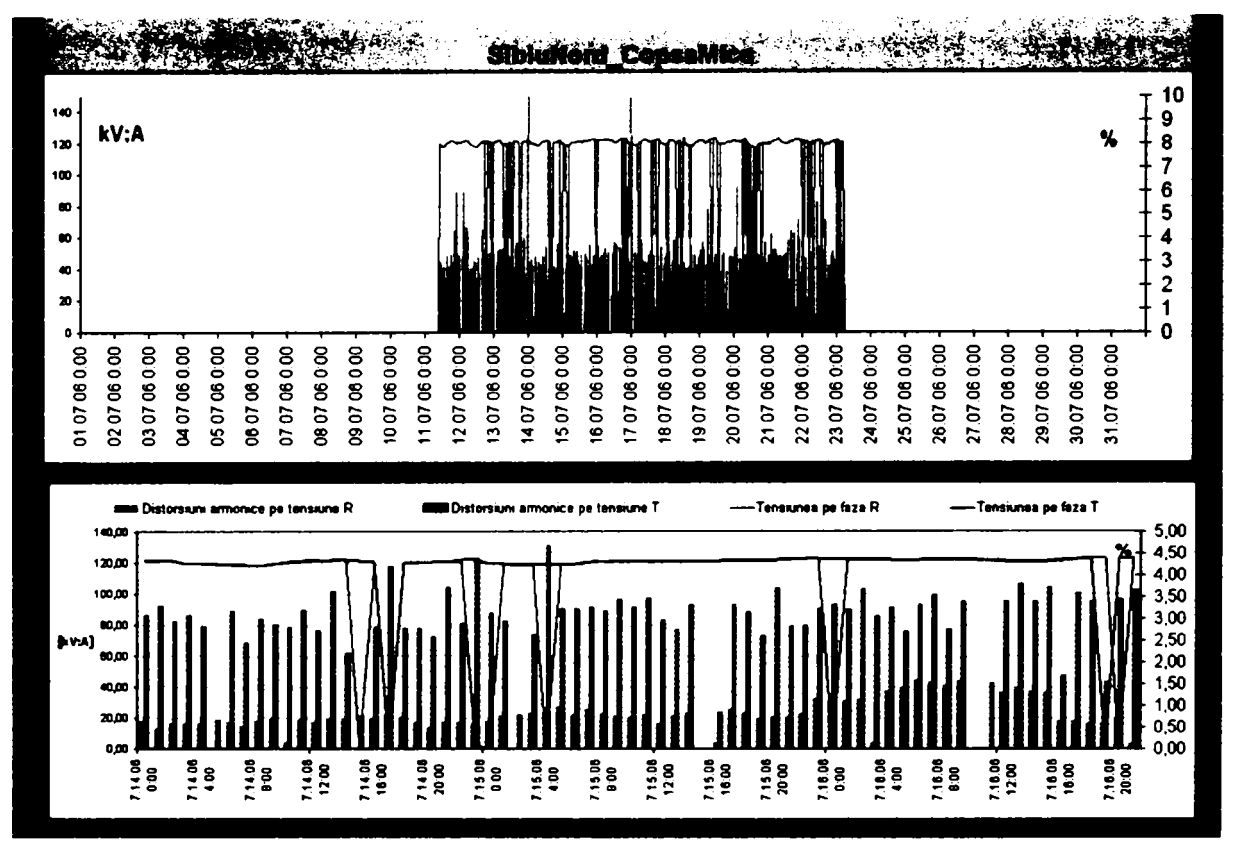

a. Evoluția tensiunii si a  $THD_{U}$ în interval de 12 zile respectiv detaliu 3 zile

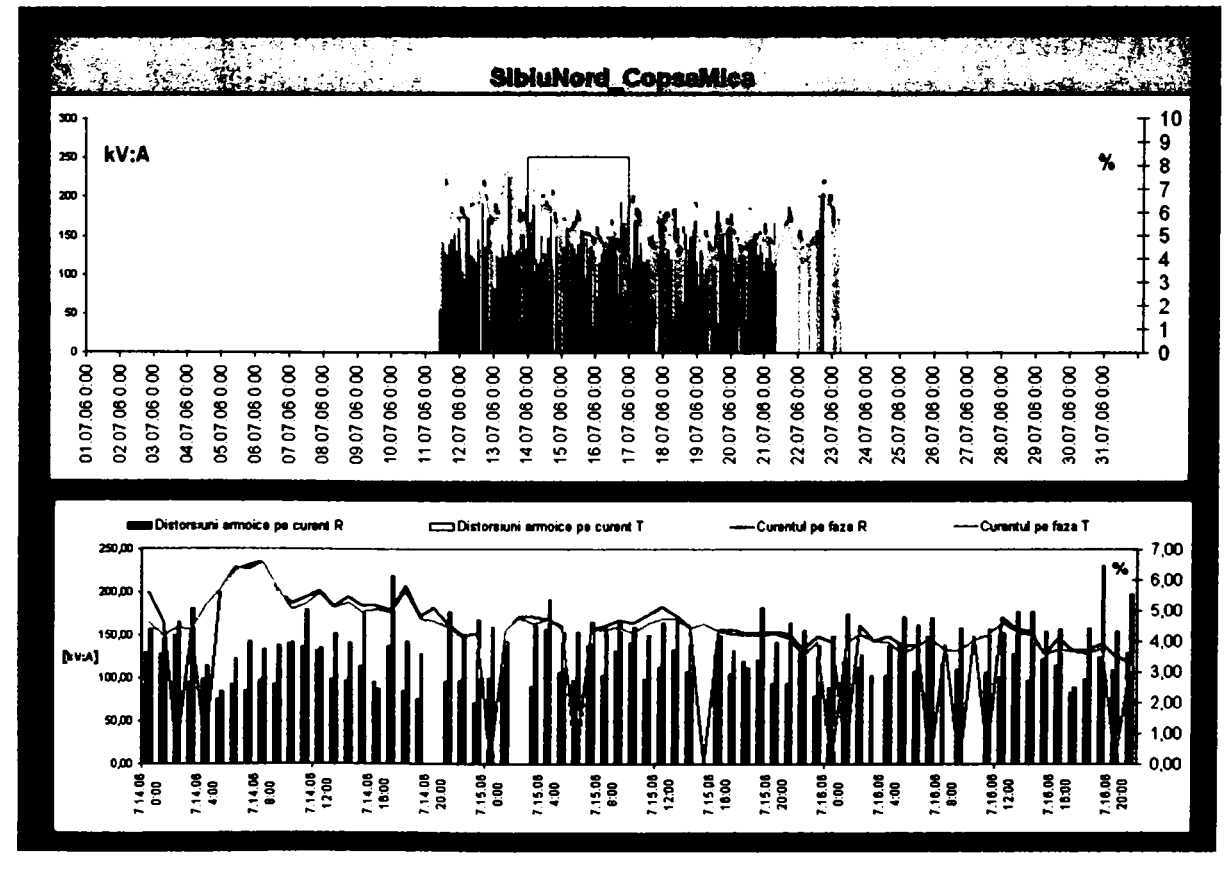

b. Evoluția curentului si a THD<sub>1</sub> în interval de 12 zile respectiv detaliu 3 zile

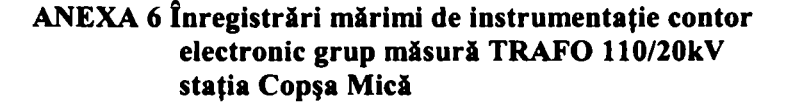

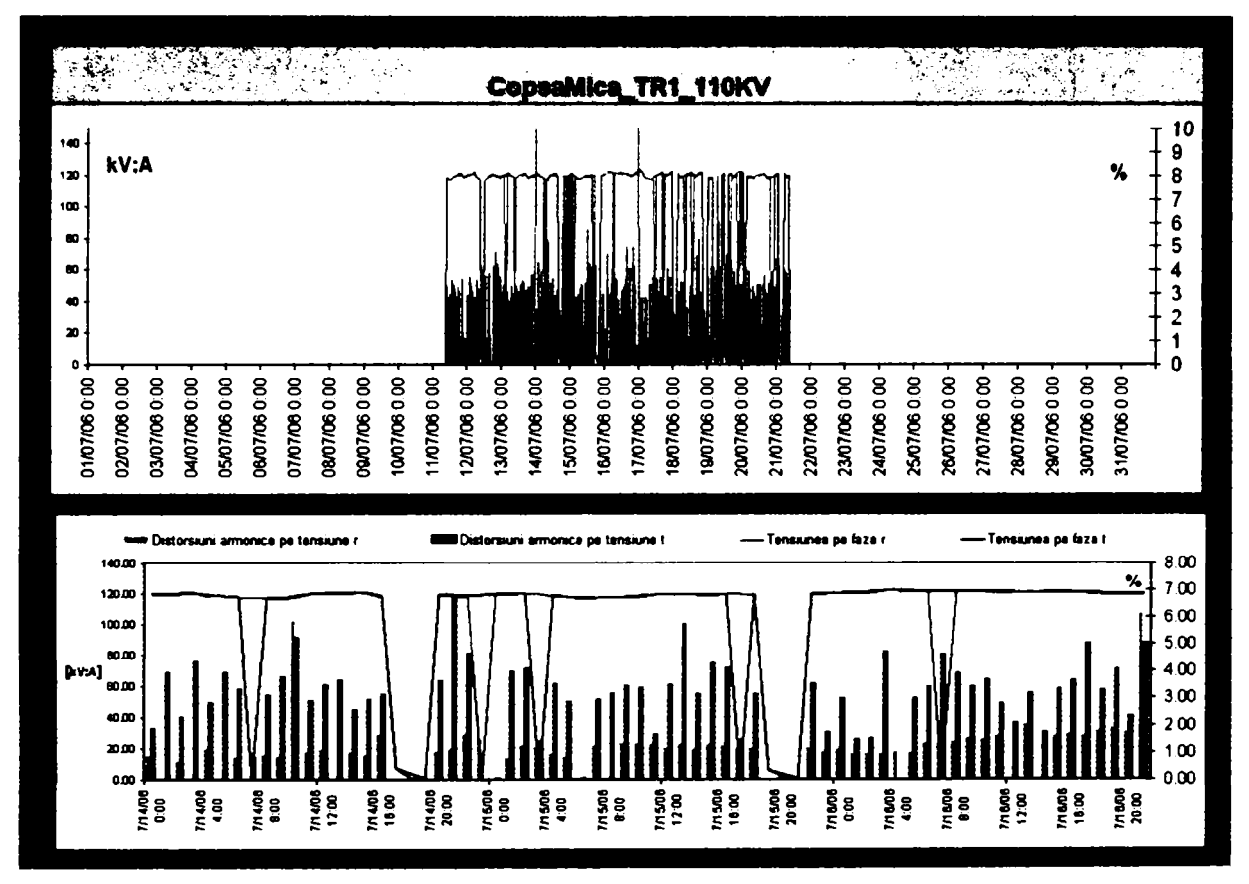

a. Evoluția tensiunii si a THD<sub>U</sub> în interval de 12 zile respectiv detaliu 3 zile

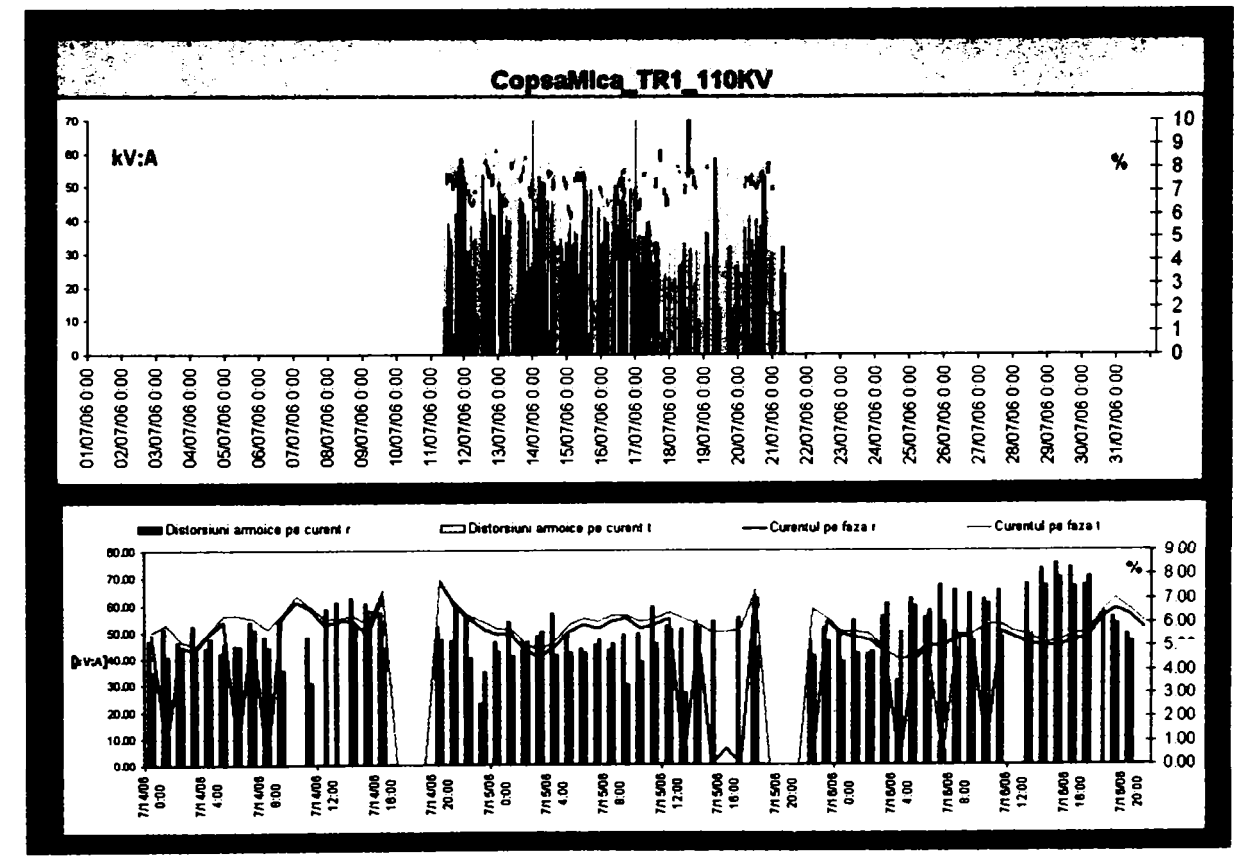

b. Evoluția curentului si a THD<sub>1</sub> în interval de 12 zile respectiv detaliu 3 zile

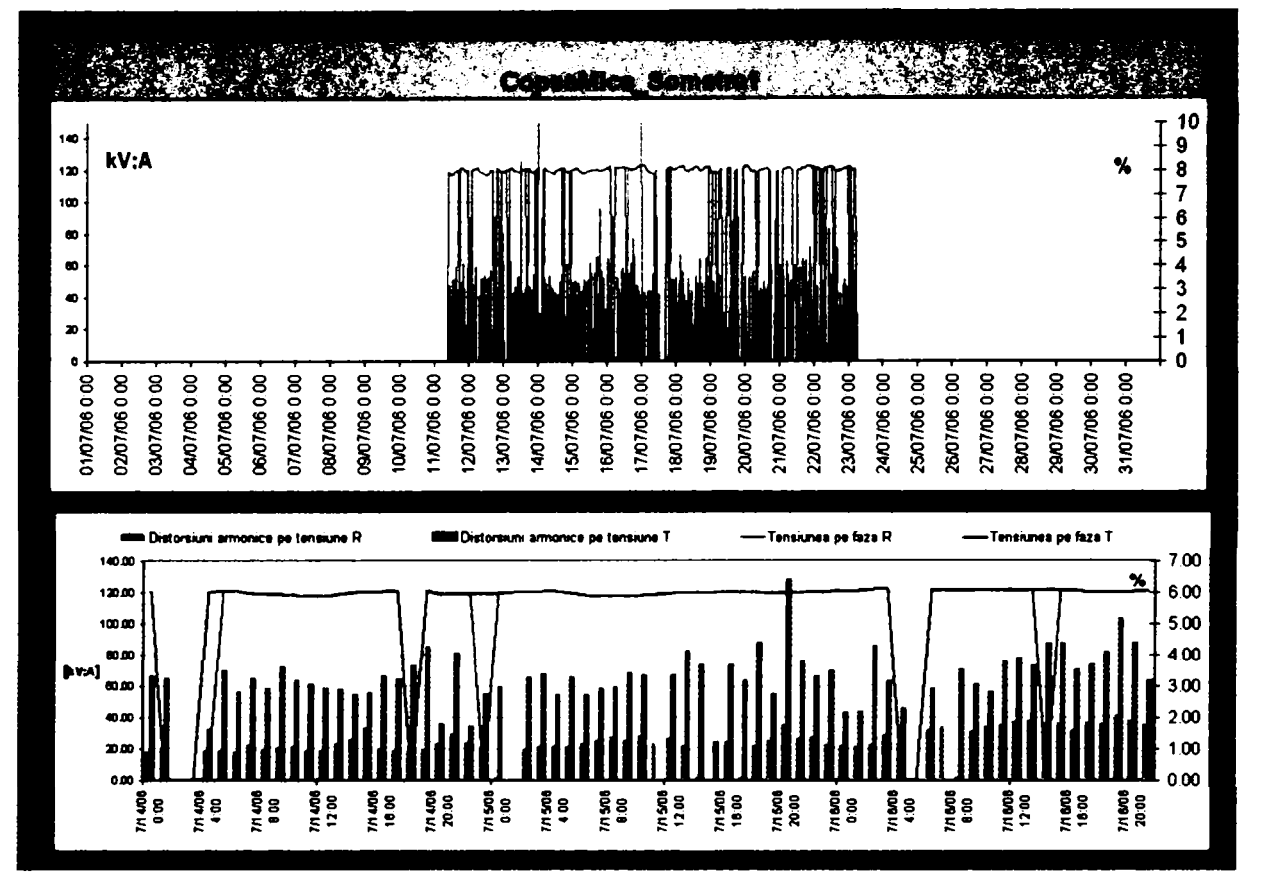

**ANEXA 7 înregistrări mărimi de instrumentaţie contor electronic grup măsură TRAFO 110/20kV consumator Sometra** 

a. Evoluţia tensiunii si a **THDu** în interval de **12** zile respectiv detaliu **3** zile

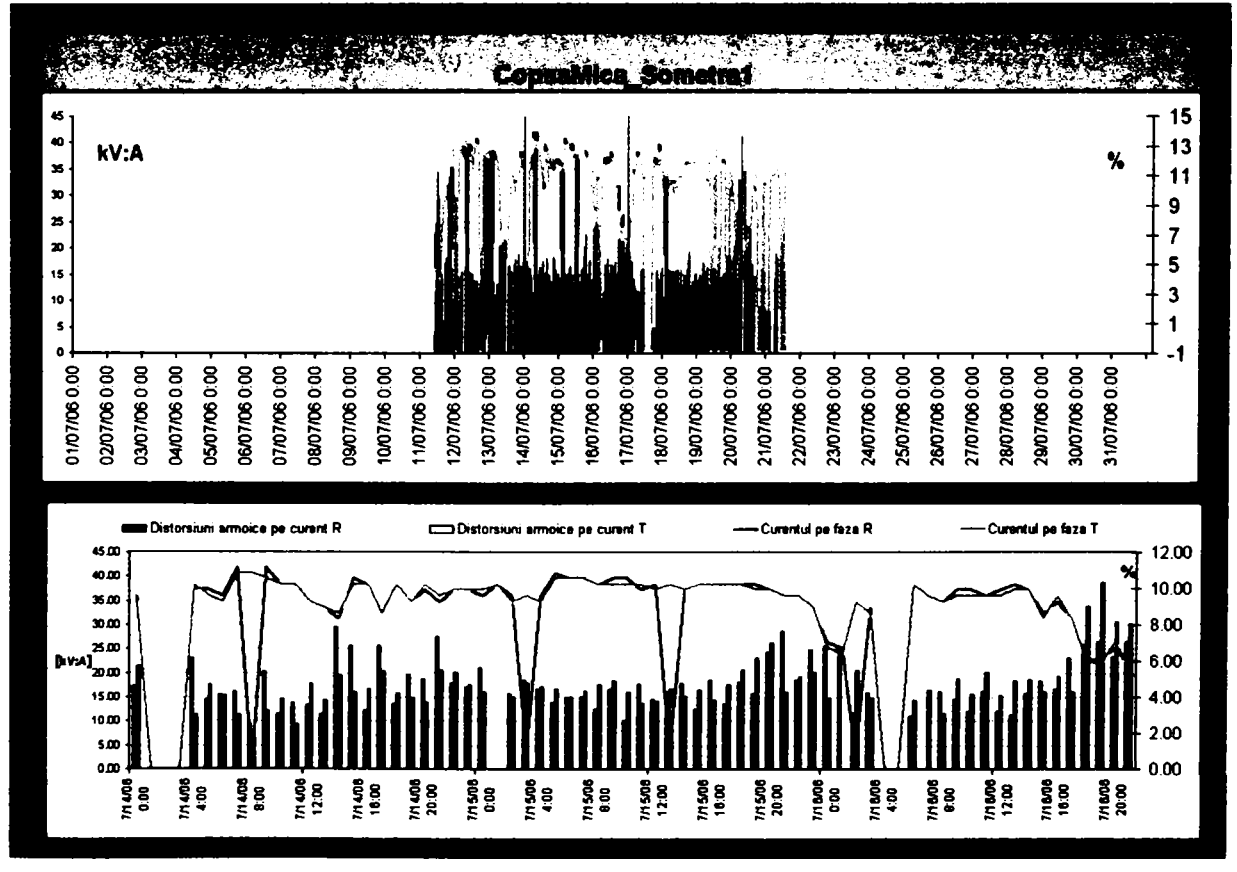

b. Evoluția curentului si a  $THD<sub>I</sub>$ în interval de 12 zile respectiv detaliu 3 zile

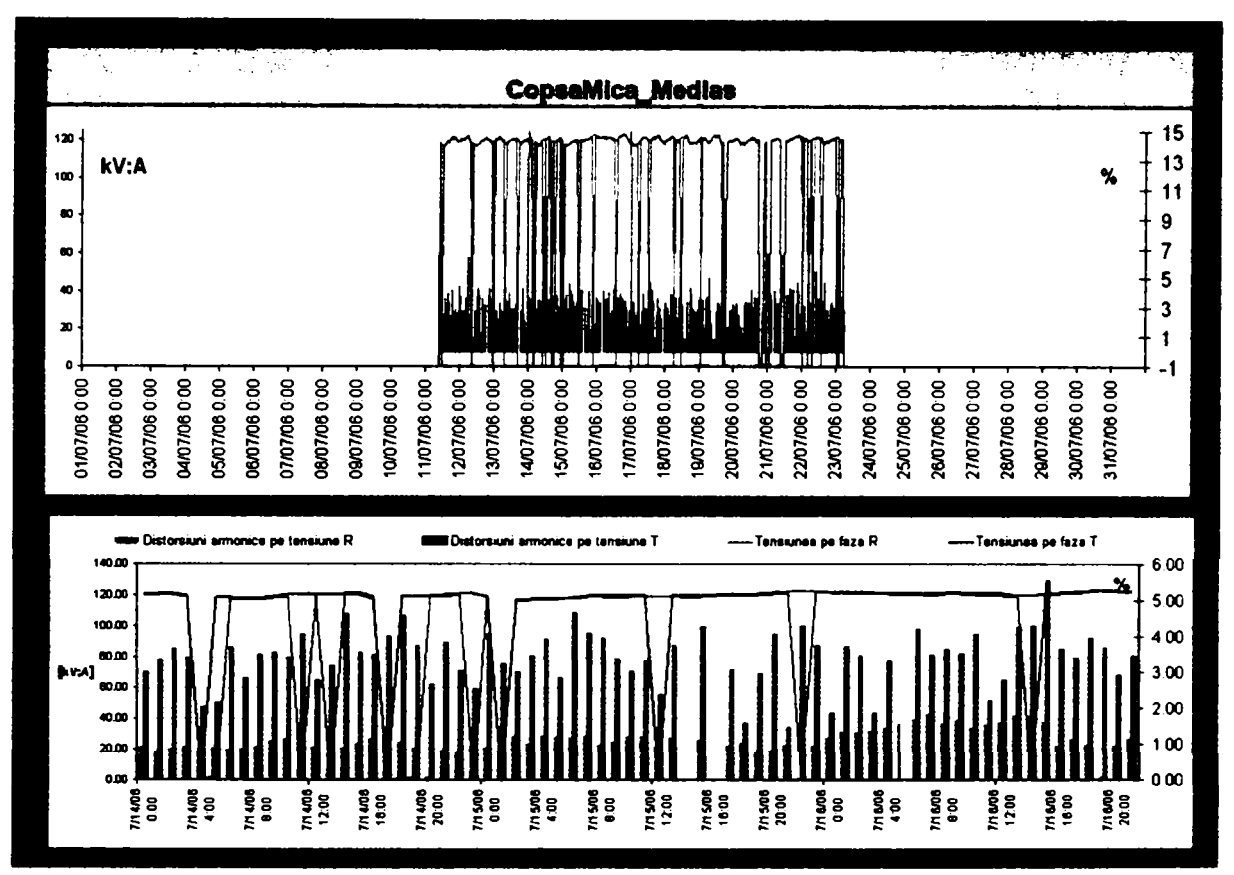

ANEXA 8 Înregistrări mărimi de instrumentație contor electronic grup măsură TRAFO 110/20kV consumator Sometra

a. Evoluția tensiunii si a  $THD<sub>U</sub>$ în interval de 12 zile respectiv detaliu 3 zile

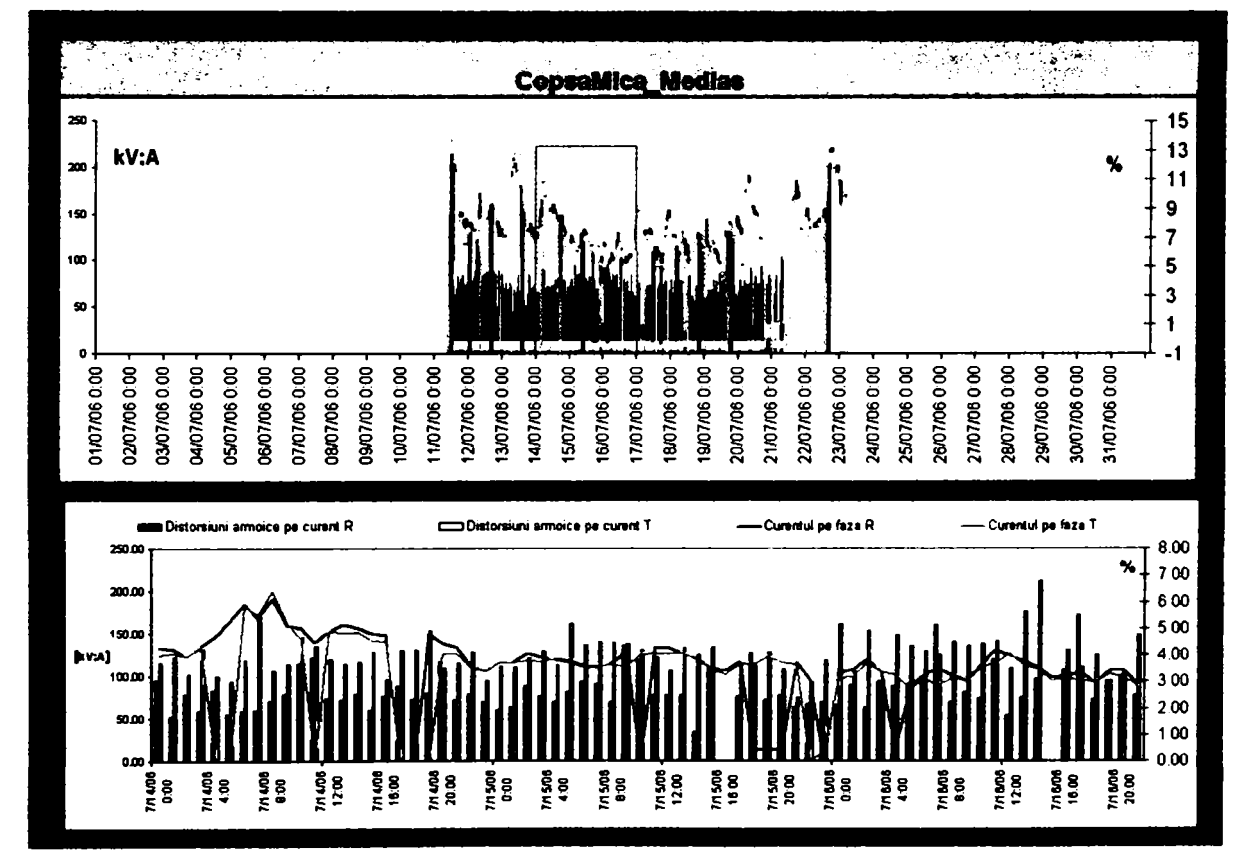

b. Evoluția curentului și a  $THD_1$ în interval de 12 zile respectiv detaliu 3 zile

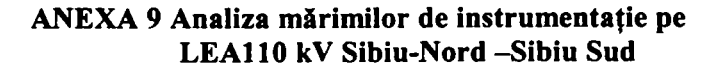

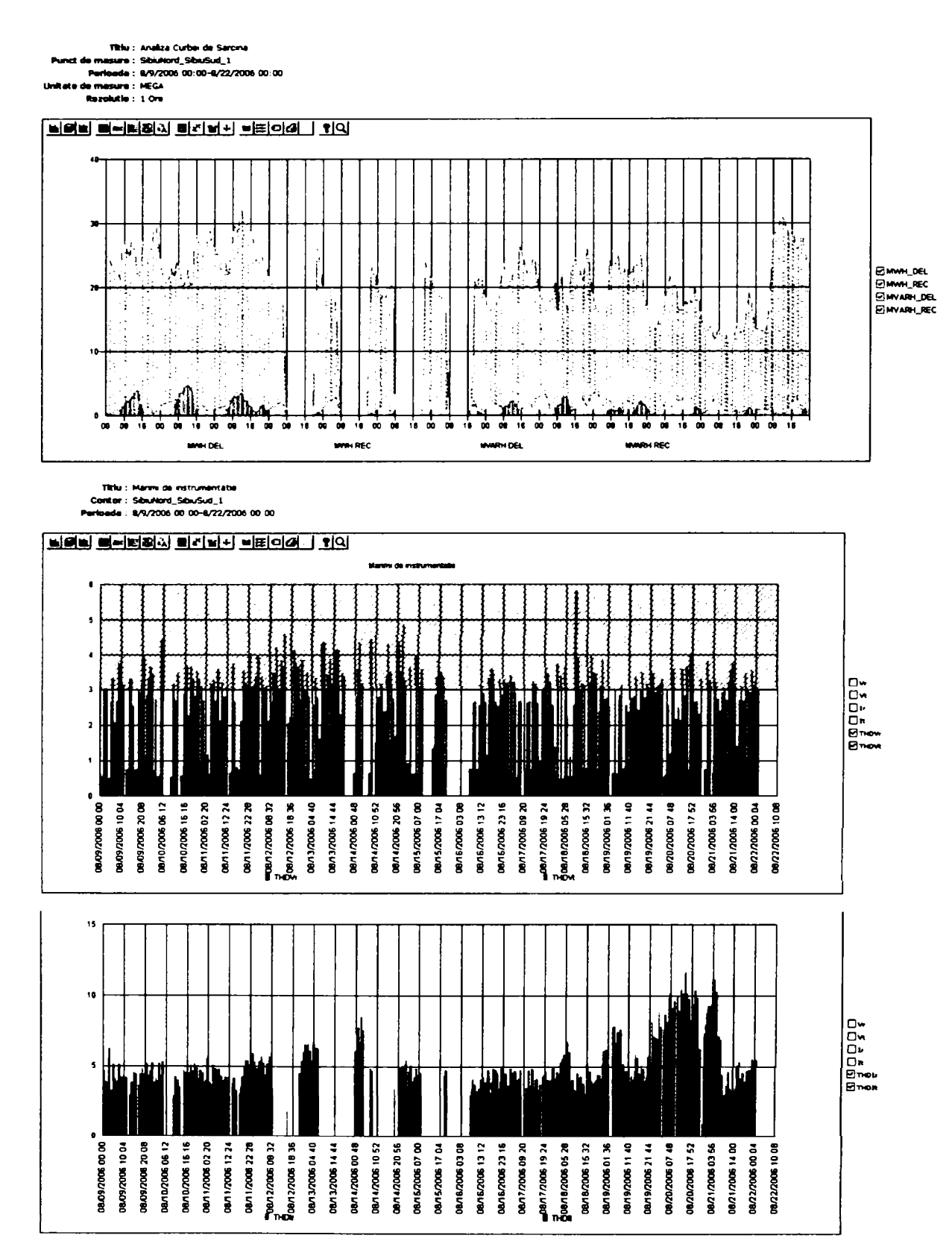

 $-252-$
ANEXA 10 Analiza mărimilor de instrumentație pe LEA110 kV Sibiu-Nord -Copsa Mica

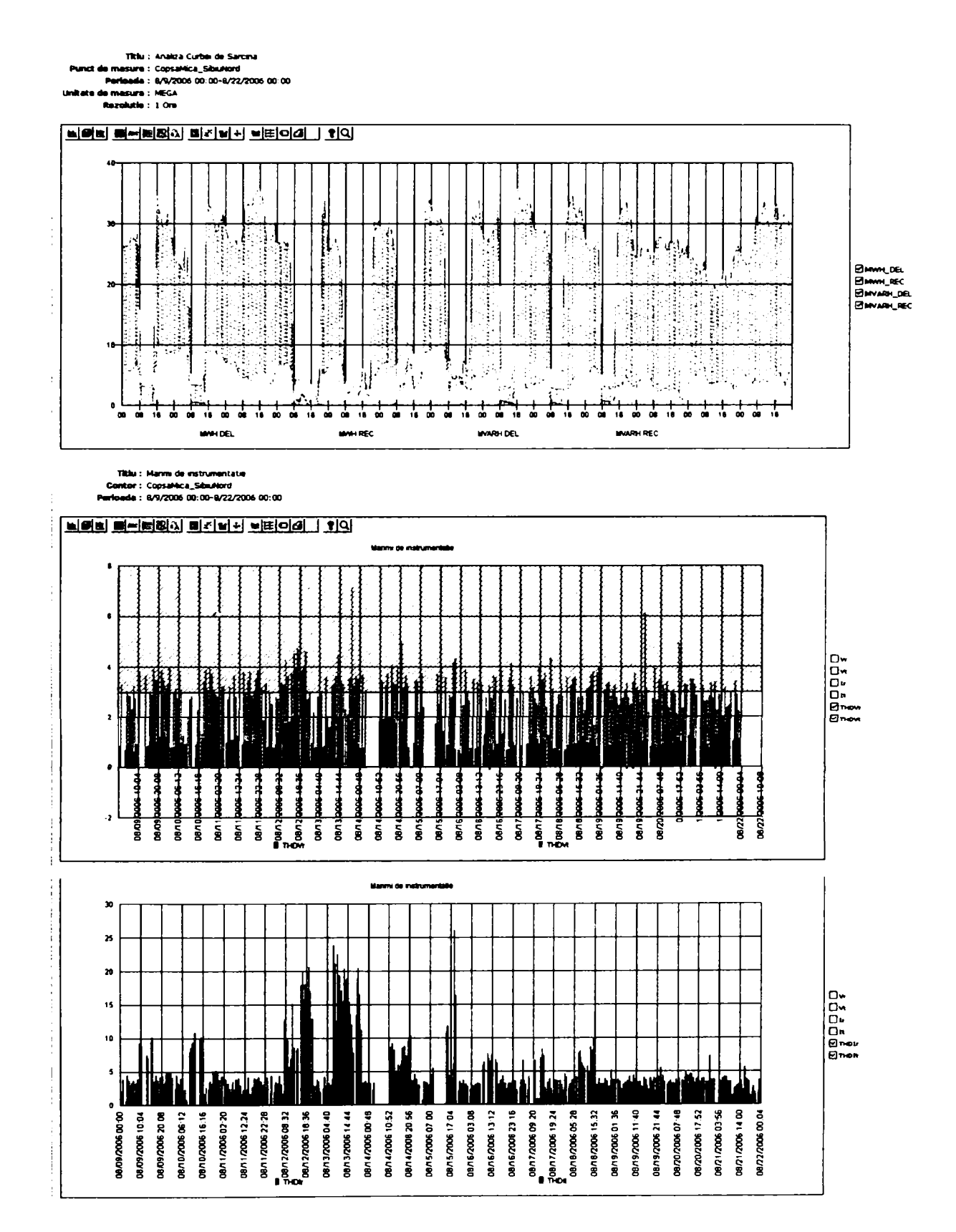

ANEXA 11 Analiza mărimilor de instrumentație pe partea de 110kV a TRAFO1 110/20 kV Sibiu-**Nord** 

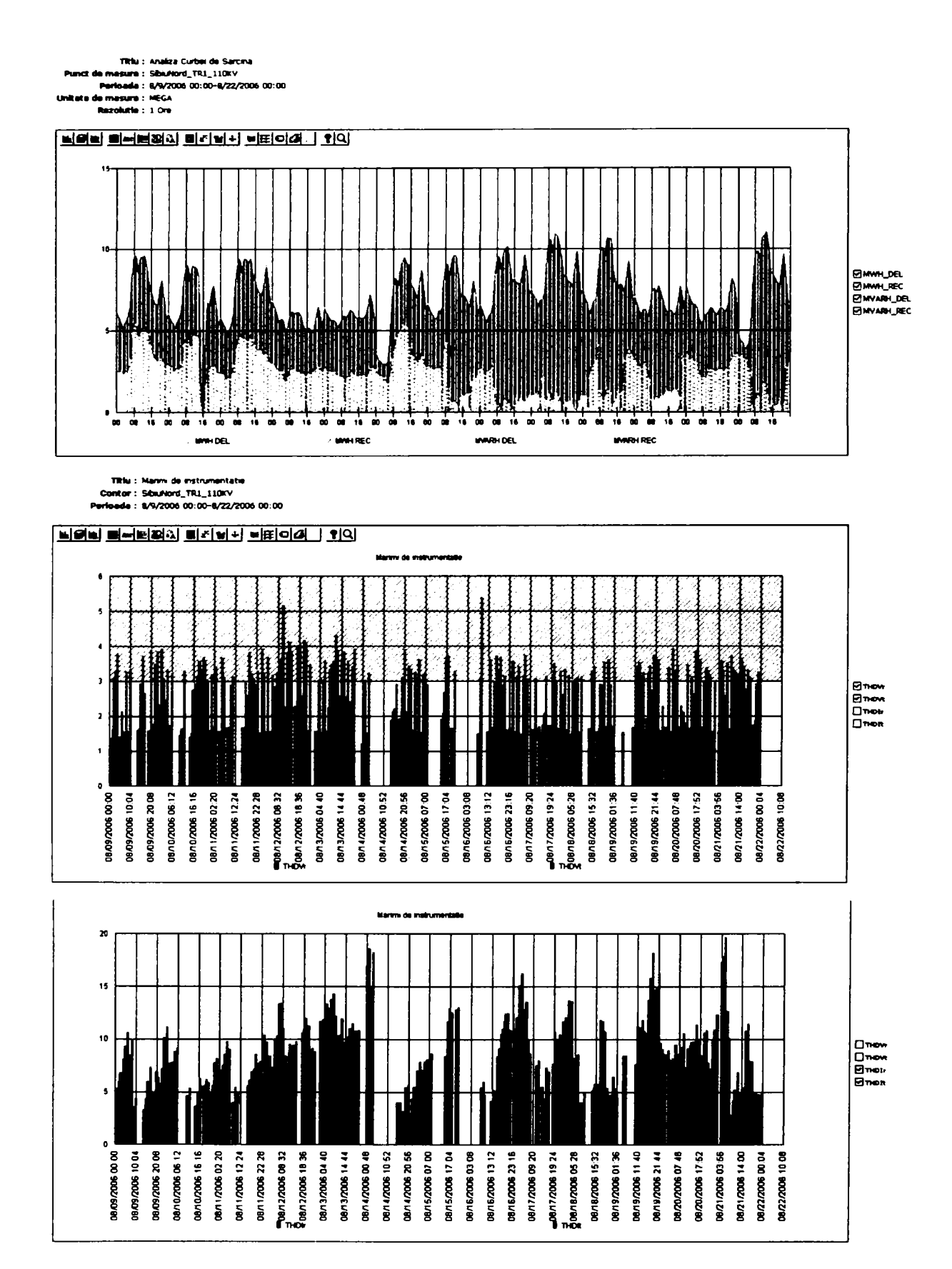

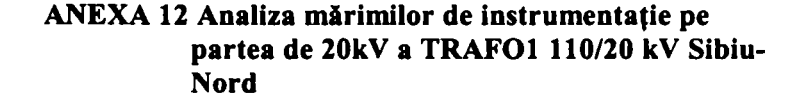

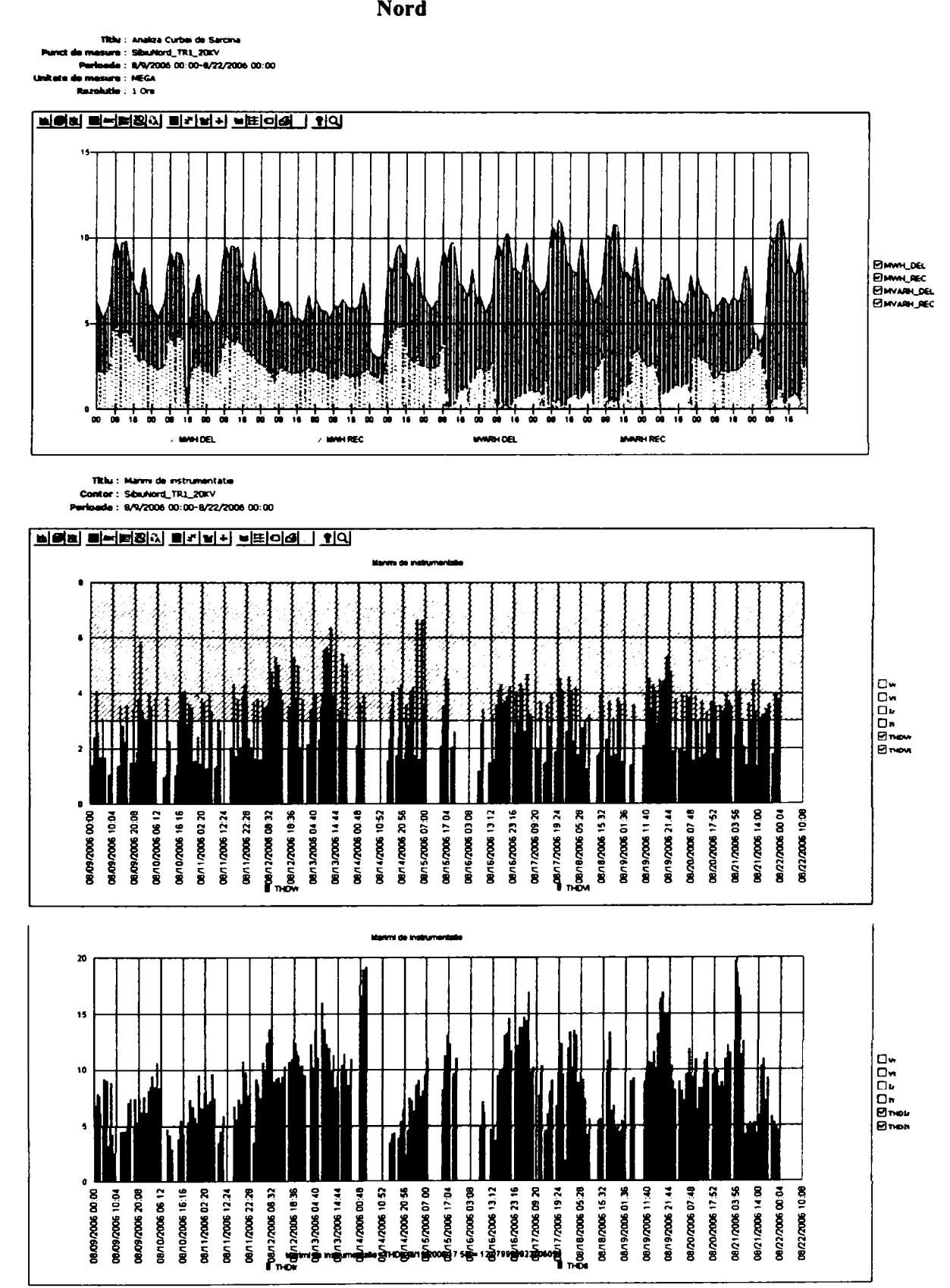

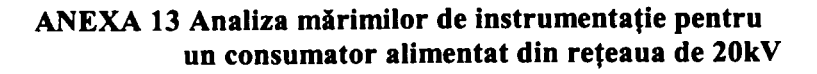

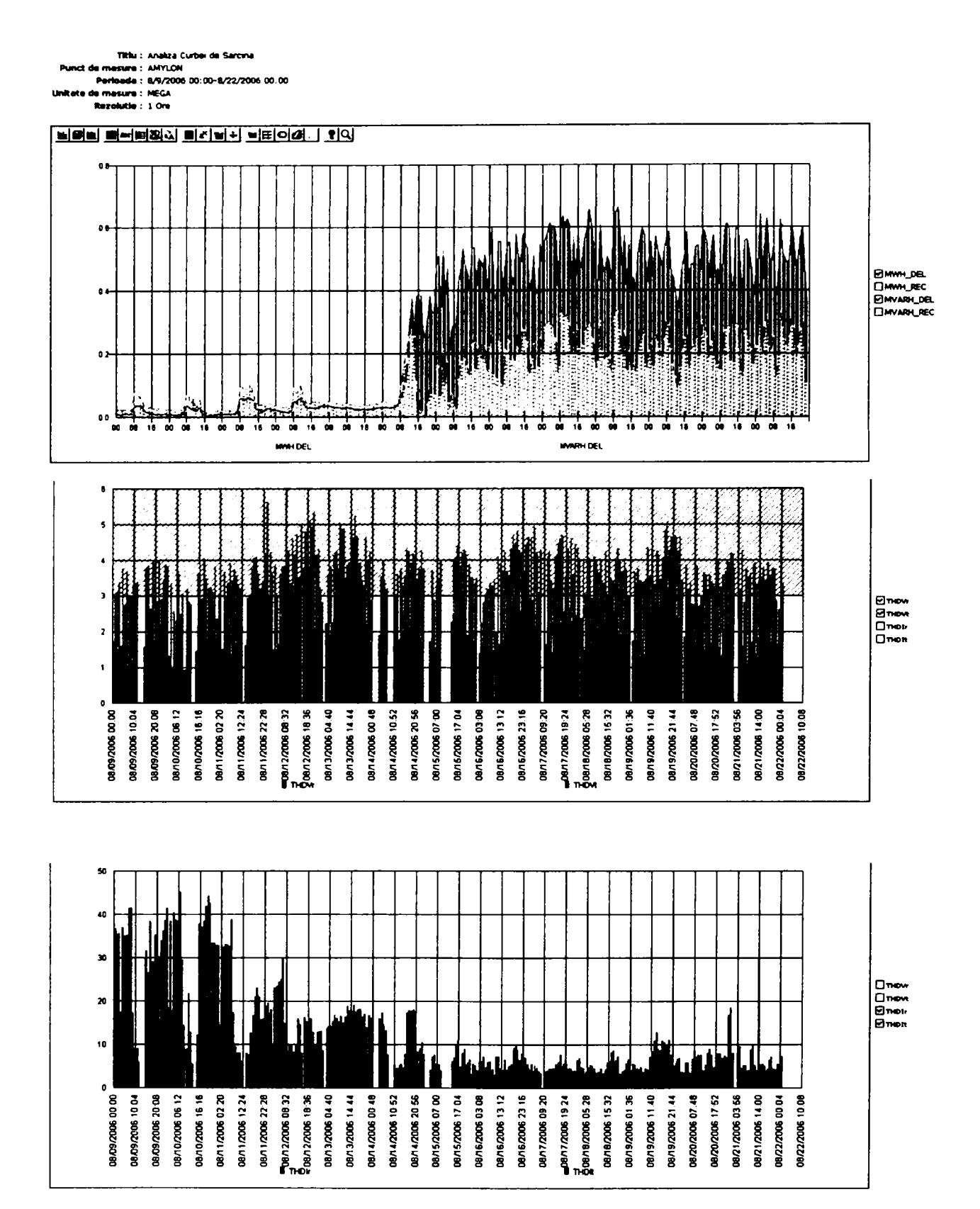

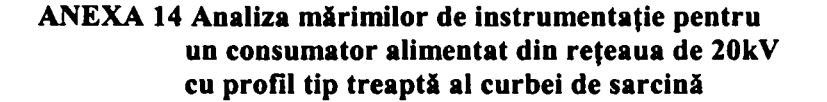

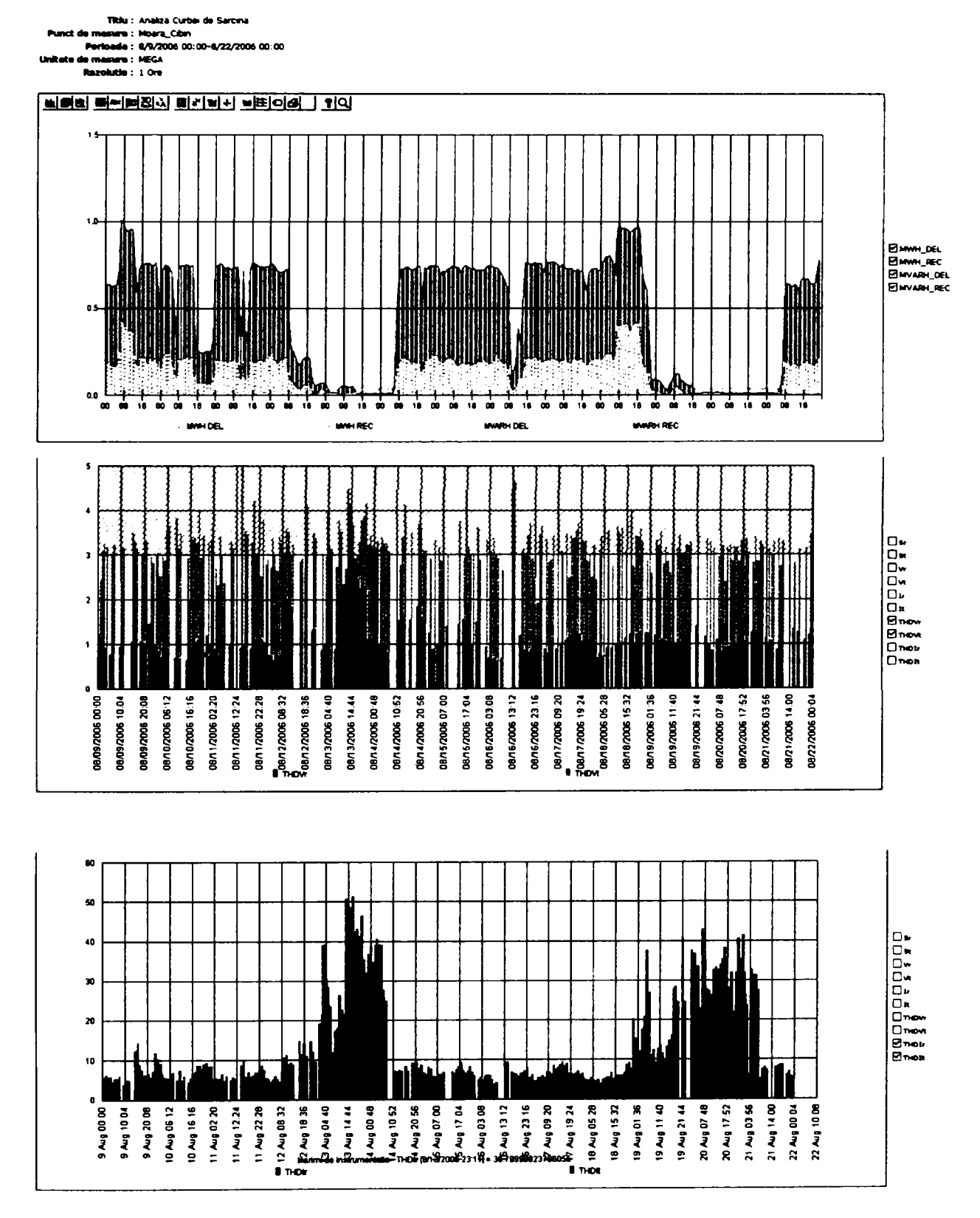

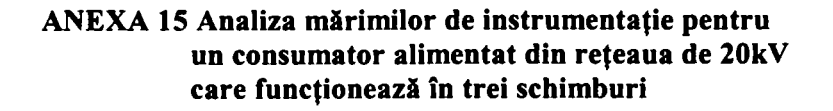

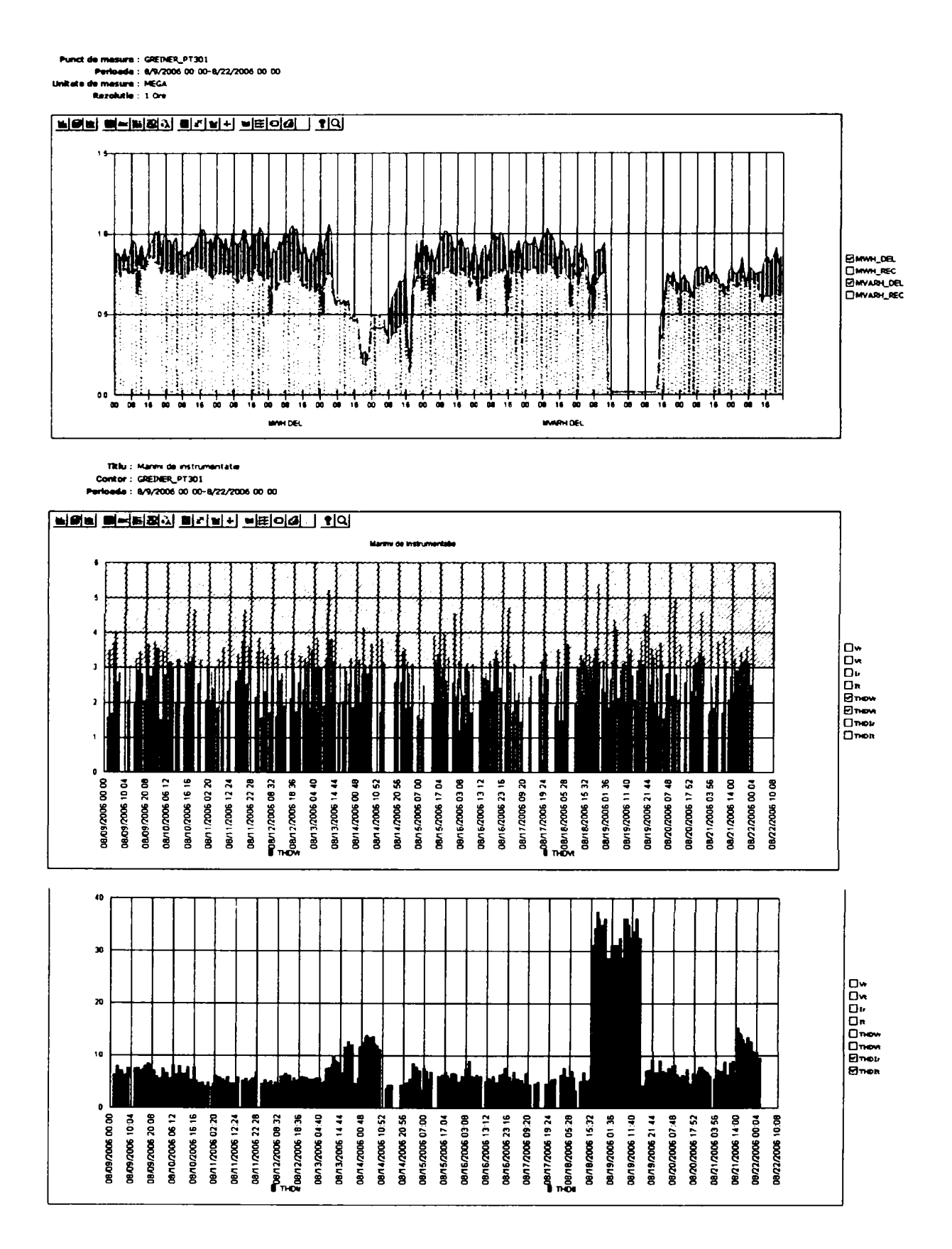

ANEXA 16 Analiza mărimilor de instrumentație pentru un centru comercial alimentat din rețeaua de **20kV** 

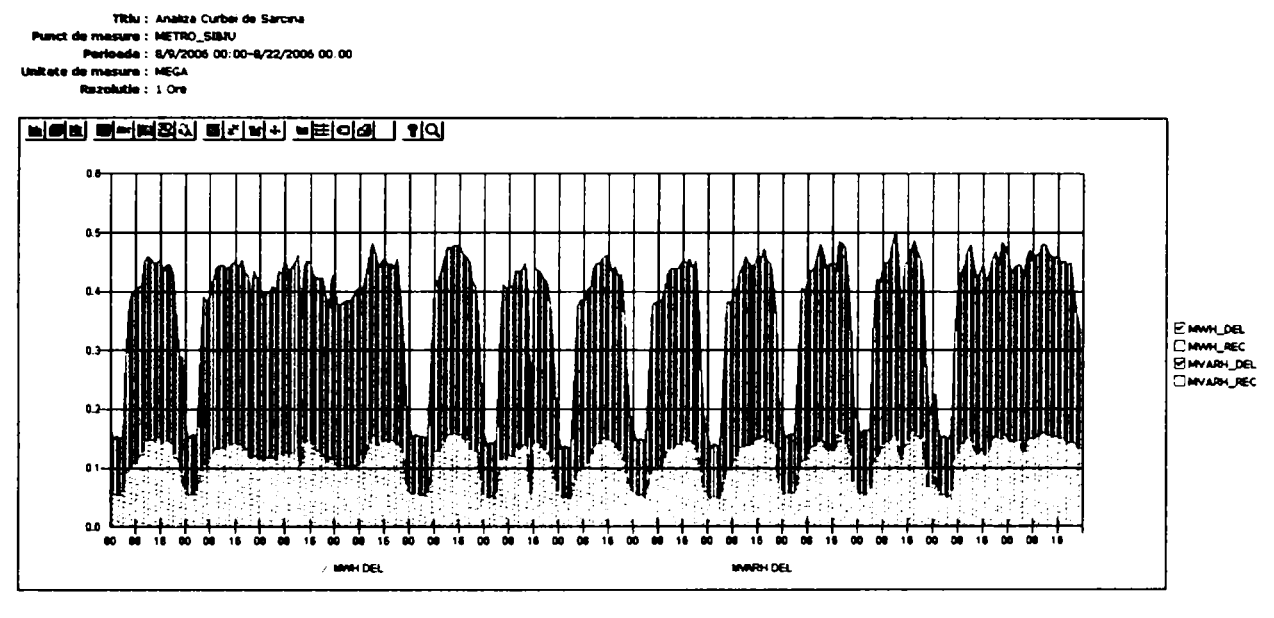

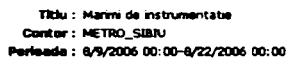

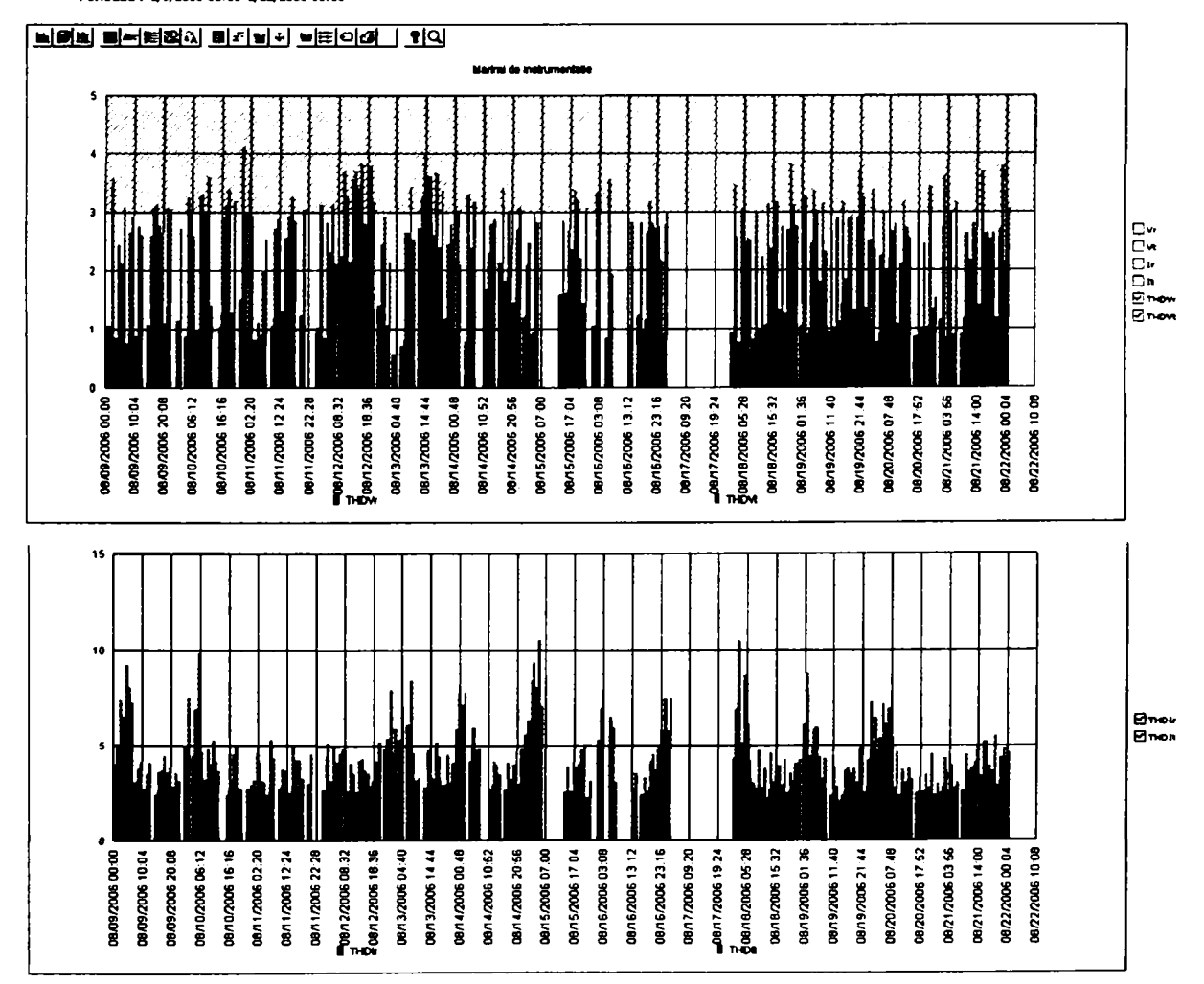

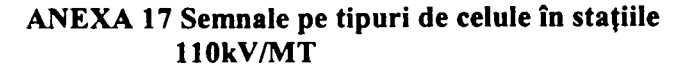

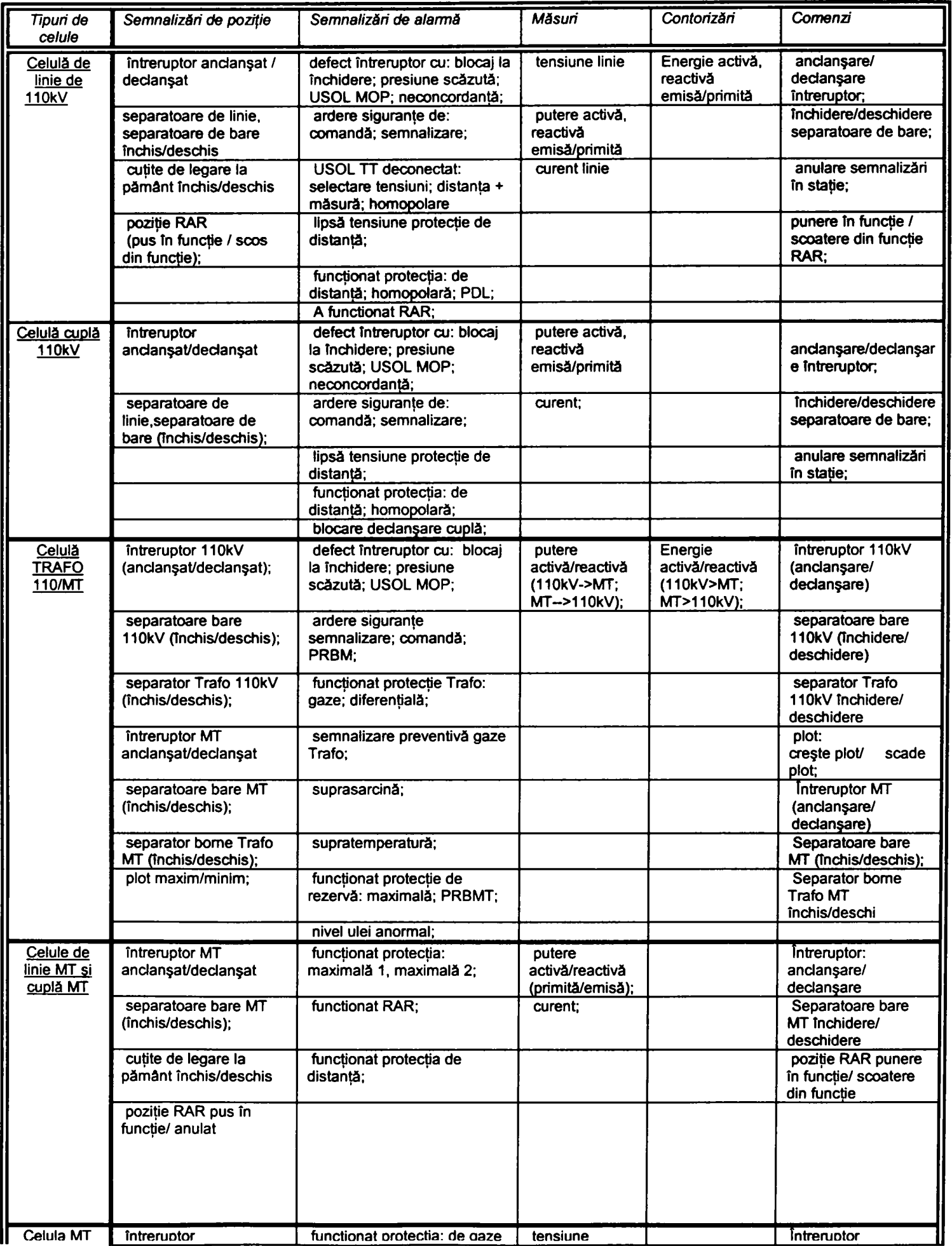

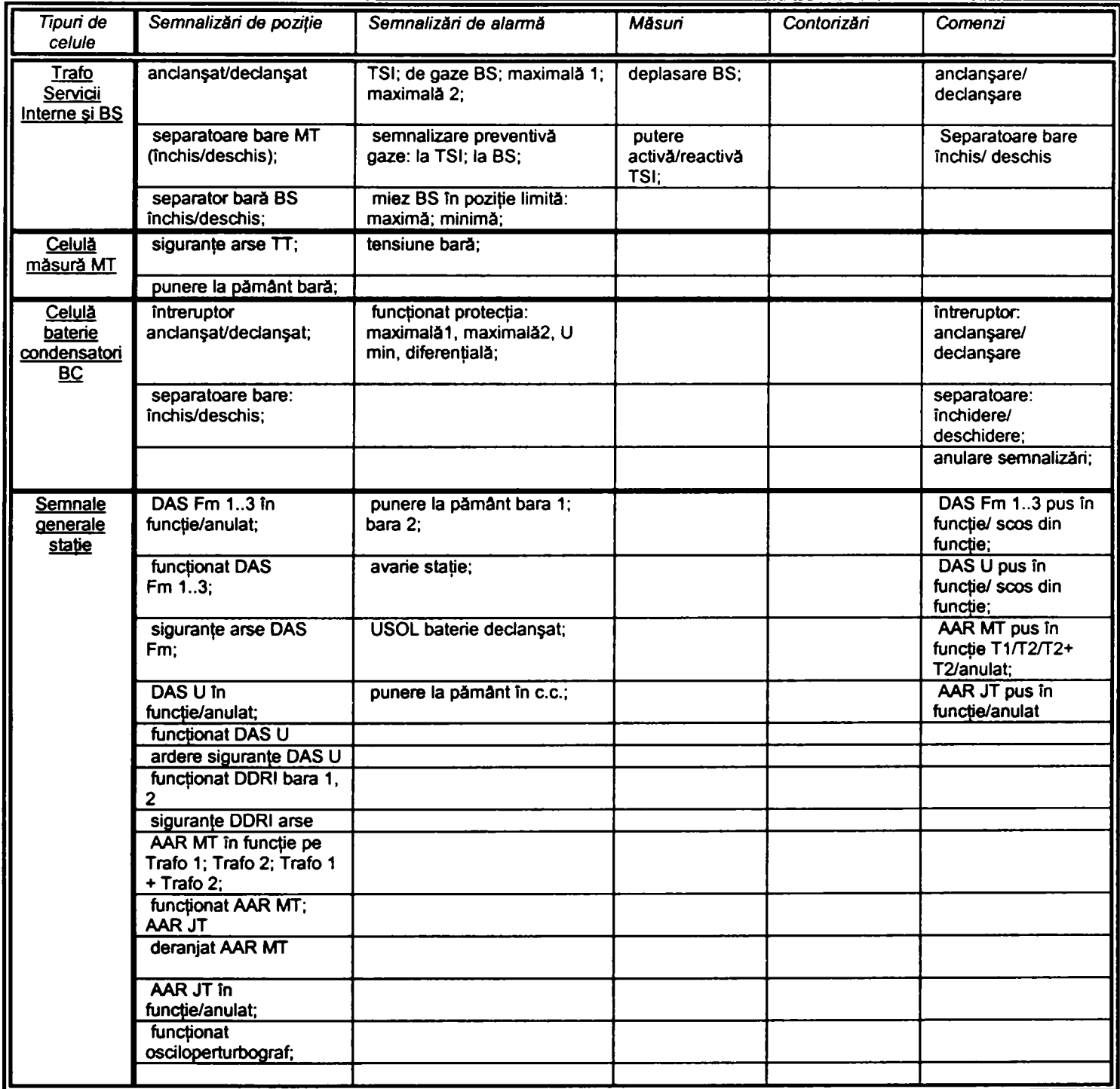

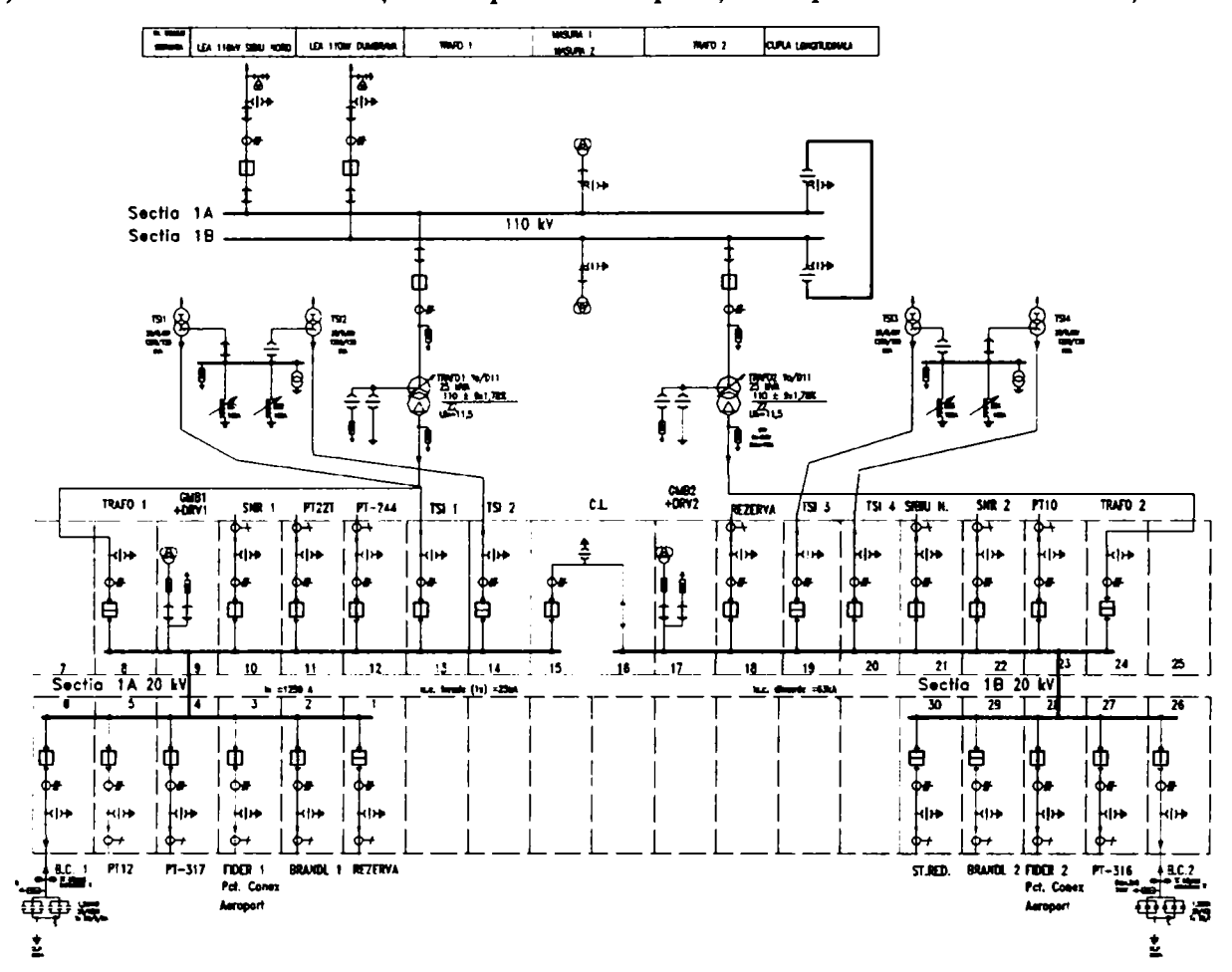

ANEXA 18 Schema normală și schema monofilară Stația 110/20kv Aeroport a) Schema monofilară a stației cu specificarea poziției ecipamentelor de comutație

b) Schema monofilară cu specificarea caracteisticilor tehnice ale echipamentului

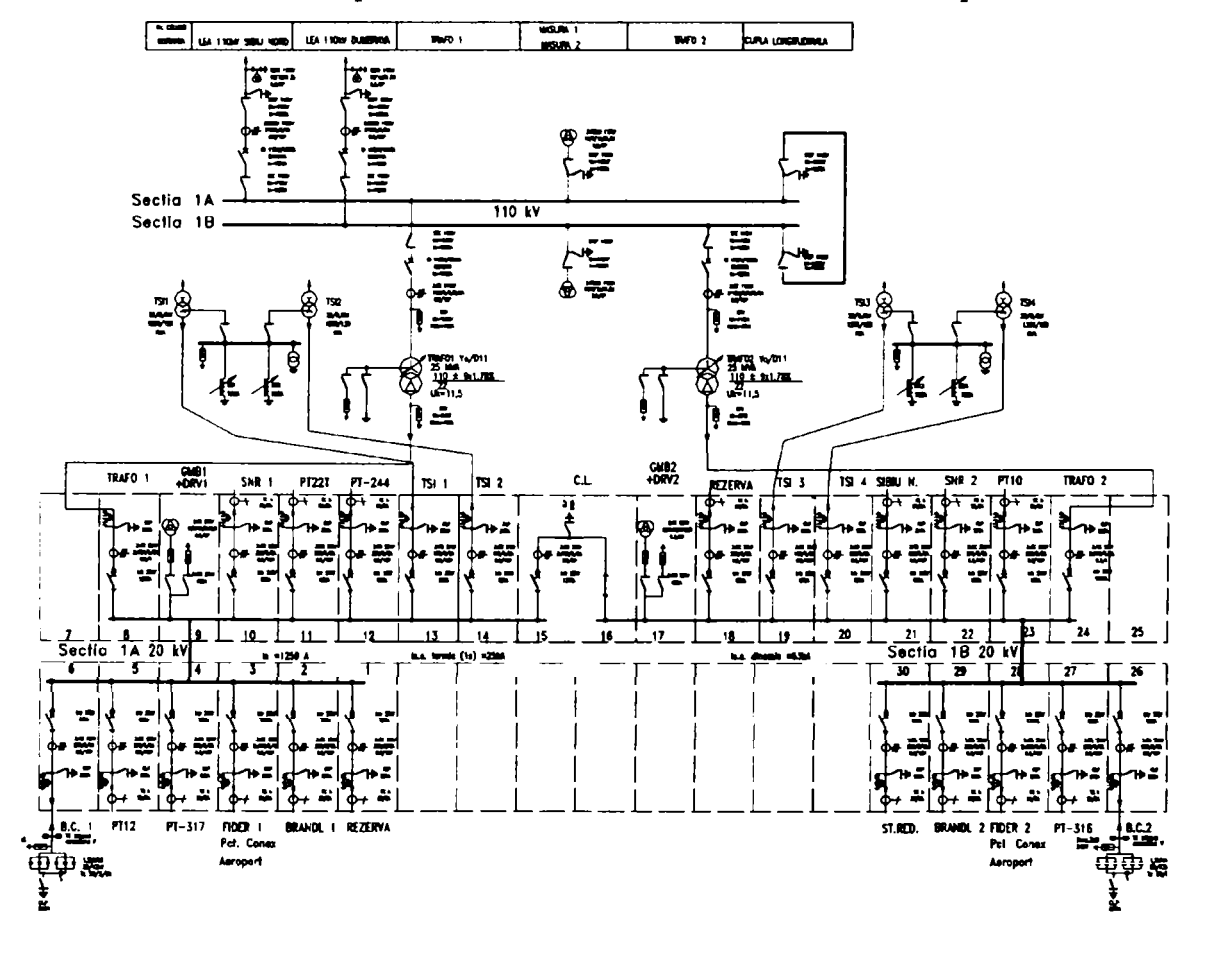

### **ANEXA 19 A) Balanţa de energie pe bara de llOkV pentru staţiile de pe raza CE Sibiu**

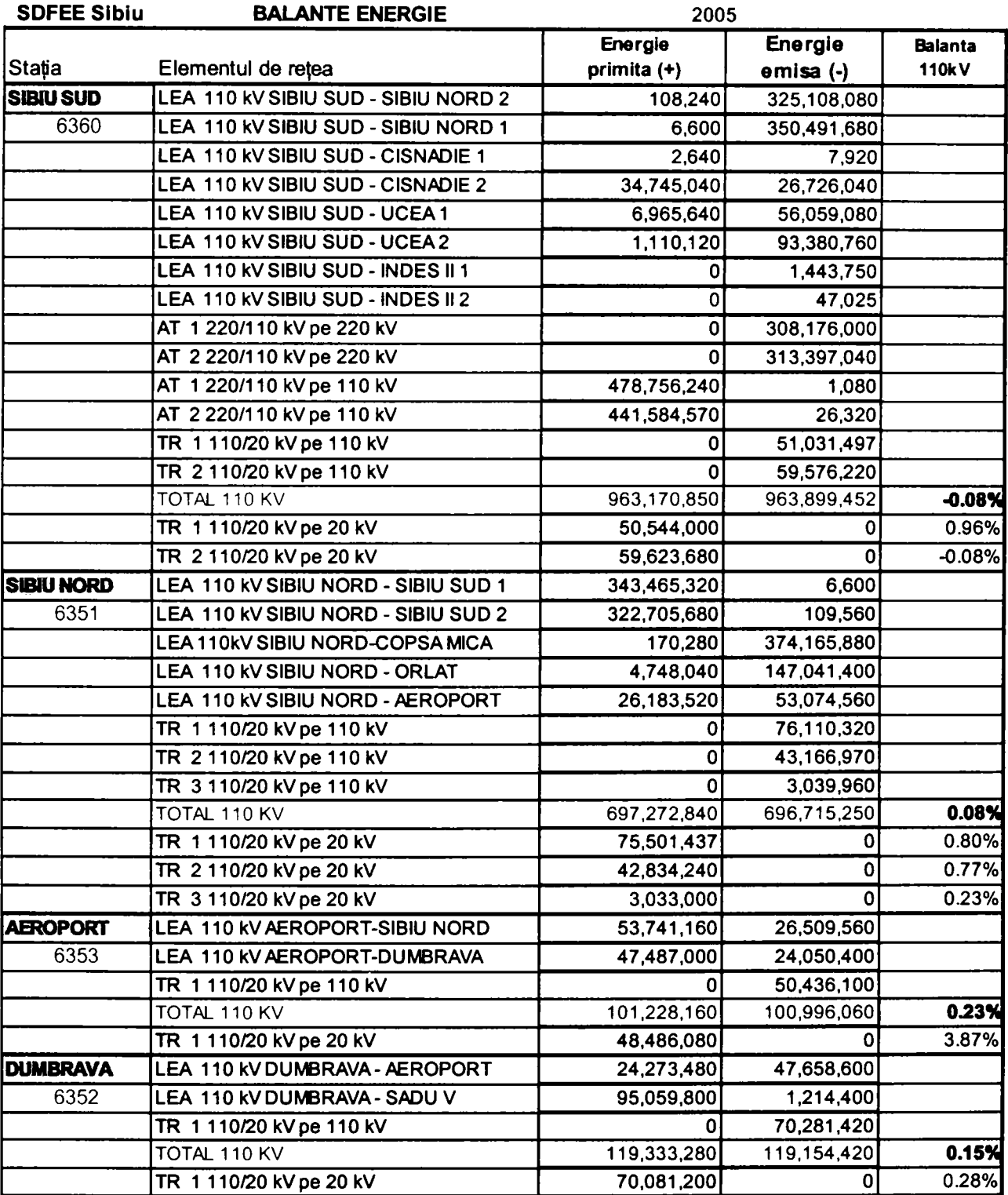

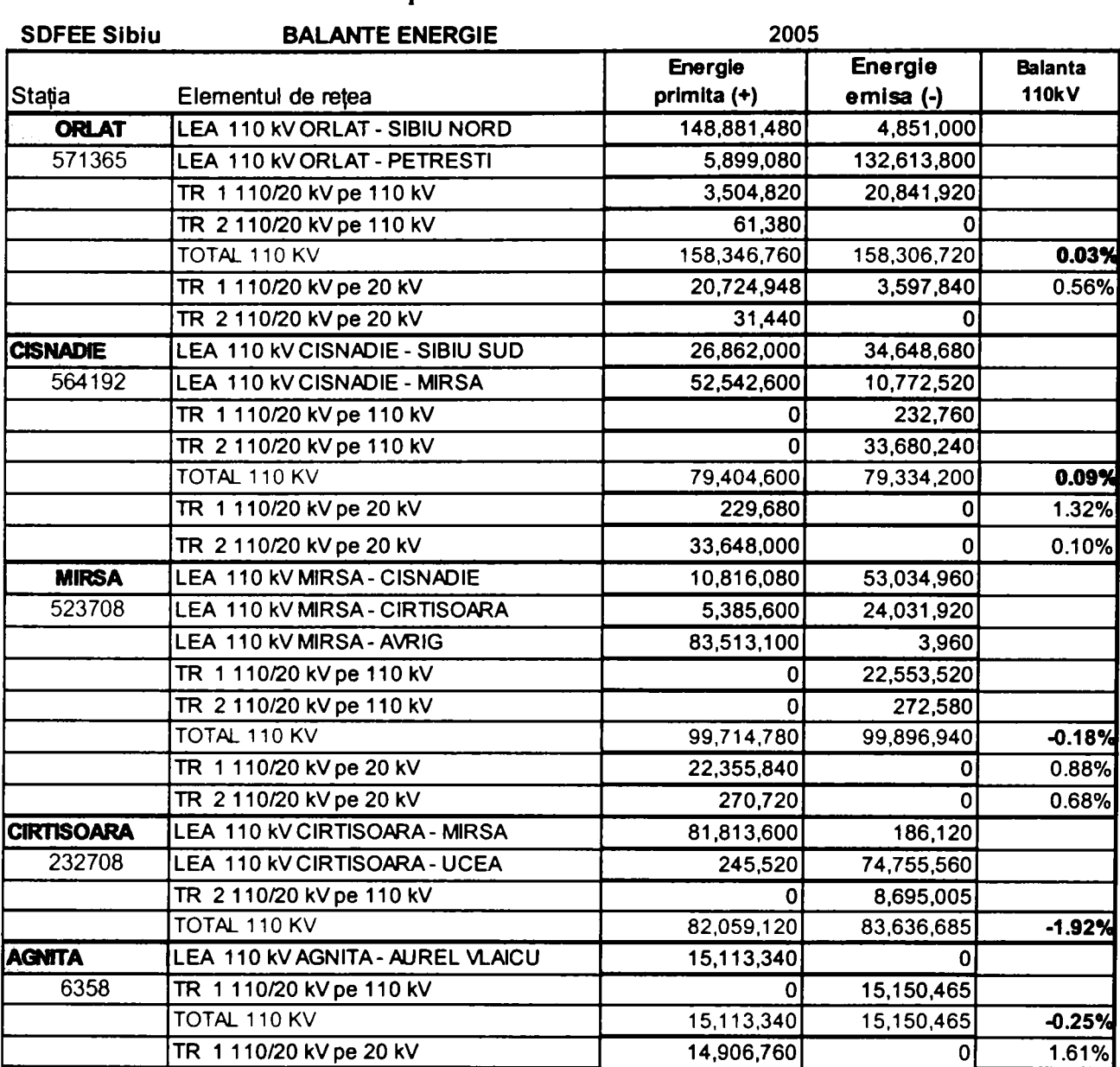

# **B) Balanţa de energie pe bara de llOkV pentru staţiile de pe raza CE Sibiu Exterior**

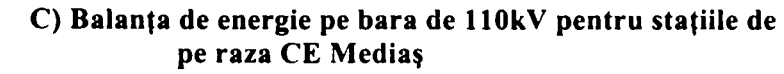

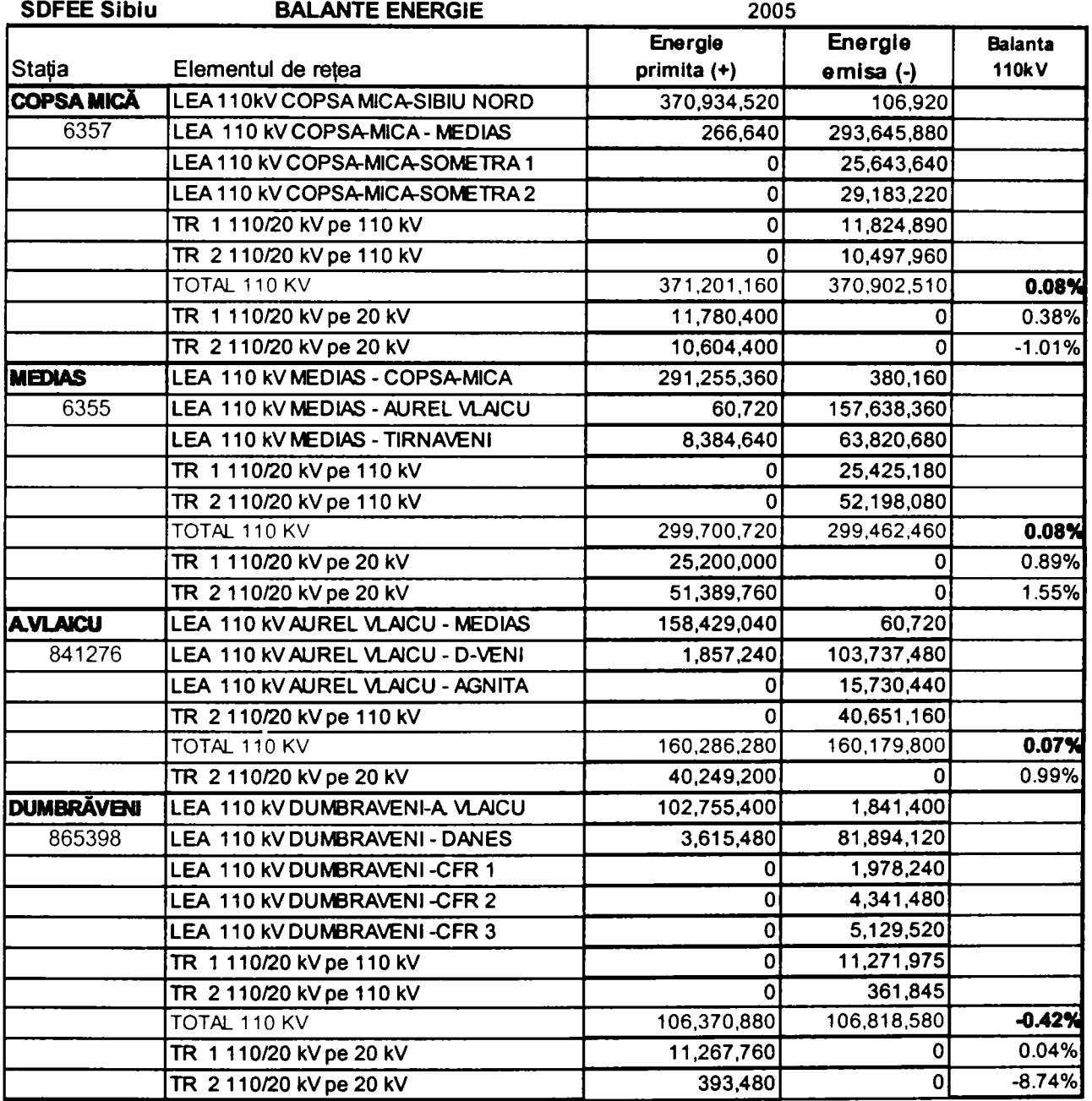

ú

**ANEXA 20 Exemplificarea metodei de analiză prin balanţe efectuate pe zone de reţea** 

**A) Balanţe realizate pe ansamblul staţiei de transformare cu includerea pierderilor în linii şi transformatoare** 

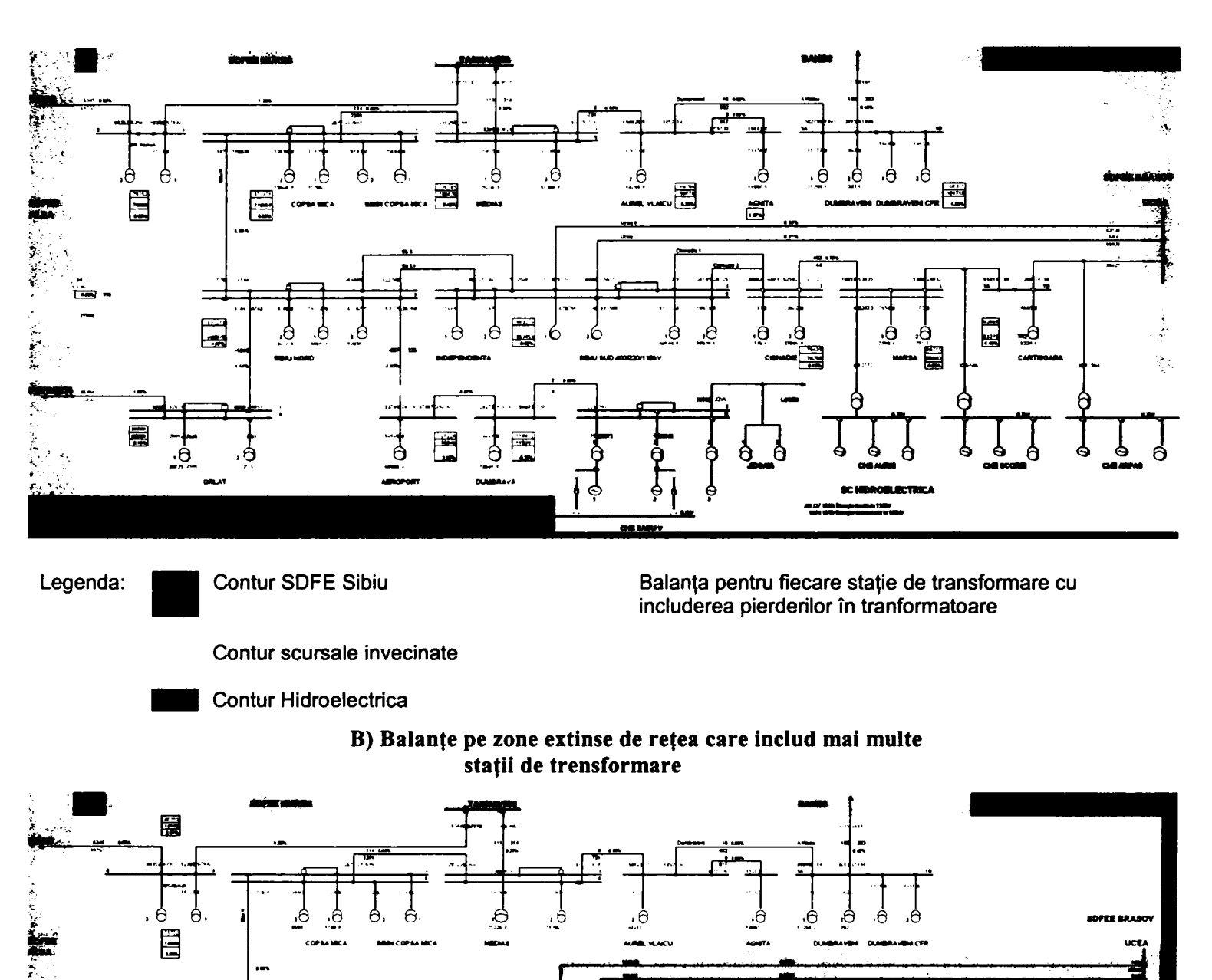

.6 .6 ,6 **>e .o 6 .6 .6 .6 >6** 

Legenda: **Contur SDFE Sibiu** 

層

大家 家中女子 一切

局

**Contur scursale invecinate** 

**Contur Hidroelectrica** 

 $\frac{1}{2}$   $\frac{1}{2}$   $\frac{1}{2}$   $\frac{1}{2}$   $\frac{1}{2}$ 

**Balanţa pe staţie ÎT+MT** 

**Balanţe pe zone de reţea** 

**Balante pe zone extinse de re ea** 

-266-

冒

僵

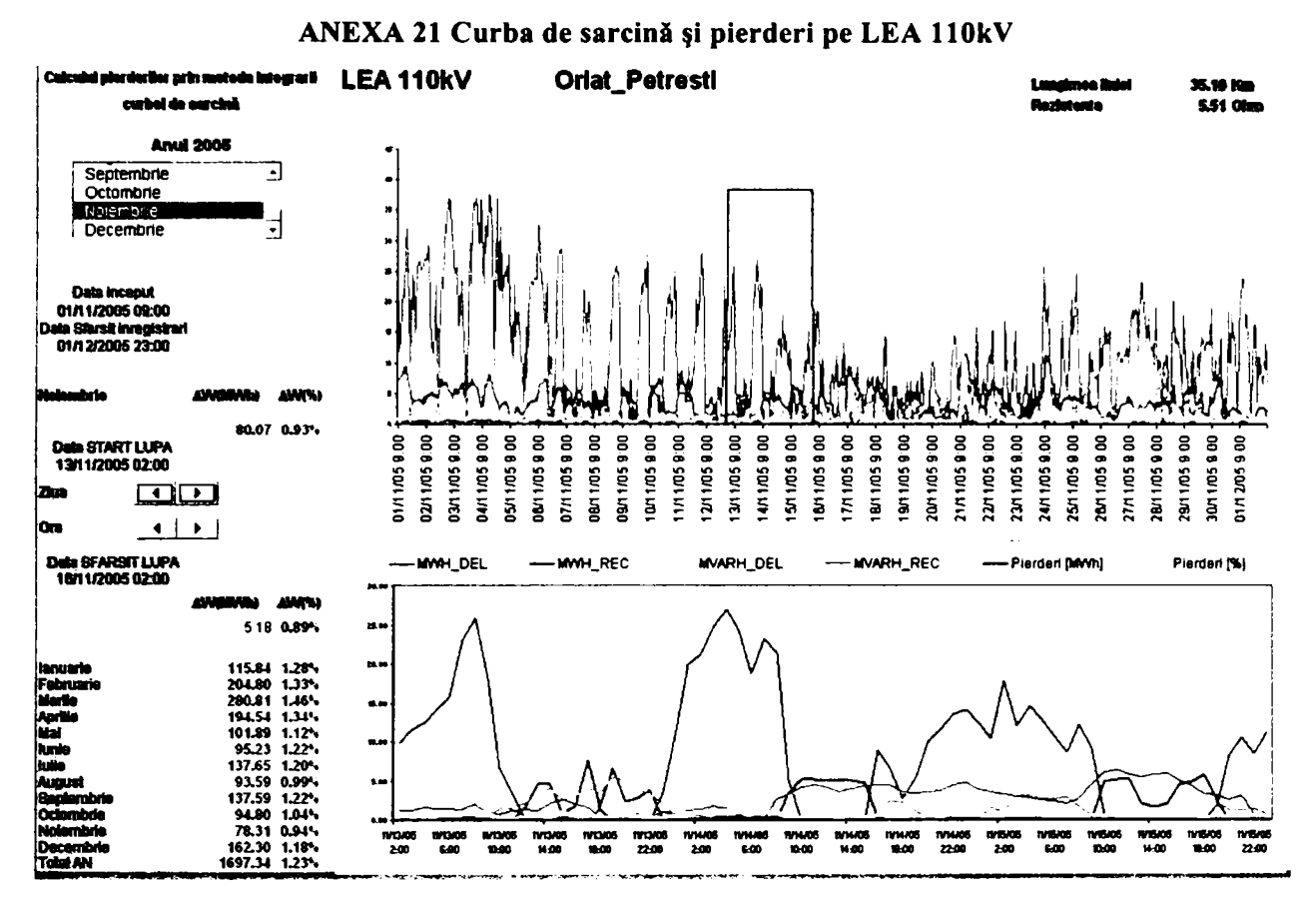

a) LEA 110kV Olat-Petrești de tip distribuție zonală

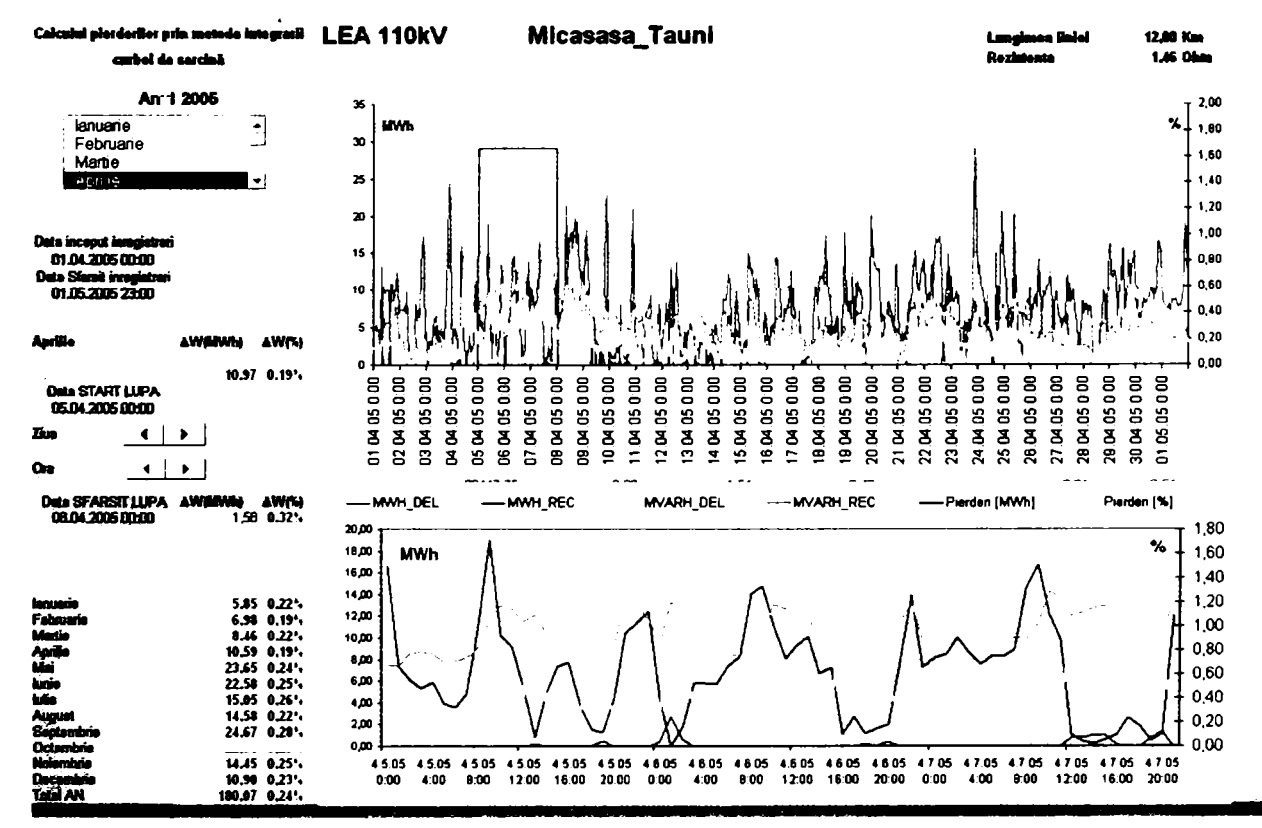

b) LEA110kV Micăsasa -- Tăuni de tip distribuție zonală și alimentare Stație transport feroviar.

### **ANEXA 22 Coeficientul de omogenitate la compararea metodelor de calcul a pierderilor pe LEAllOkV de tip AZC**

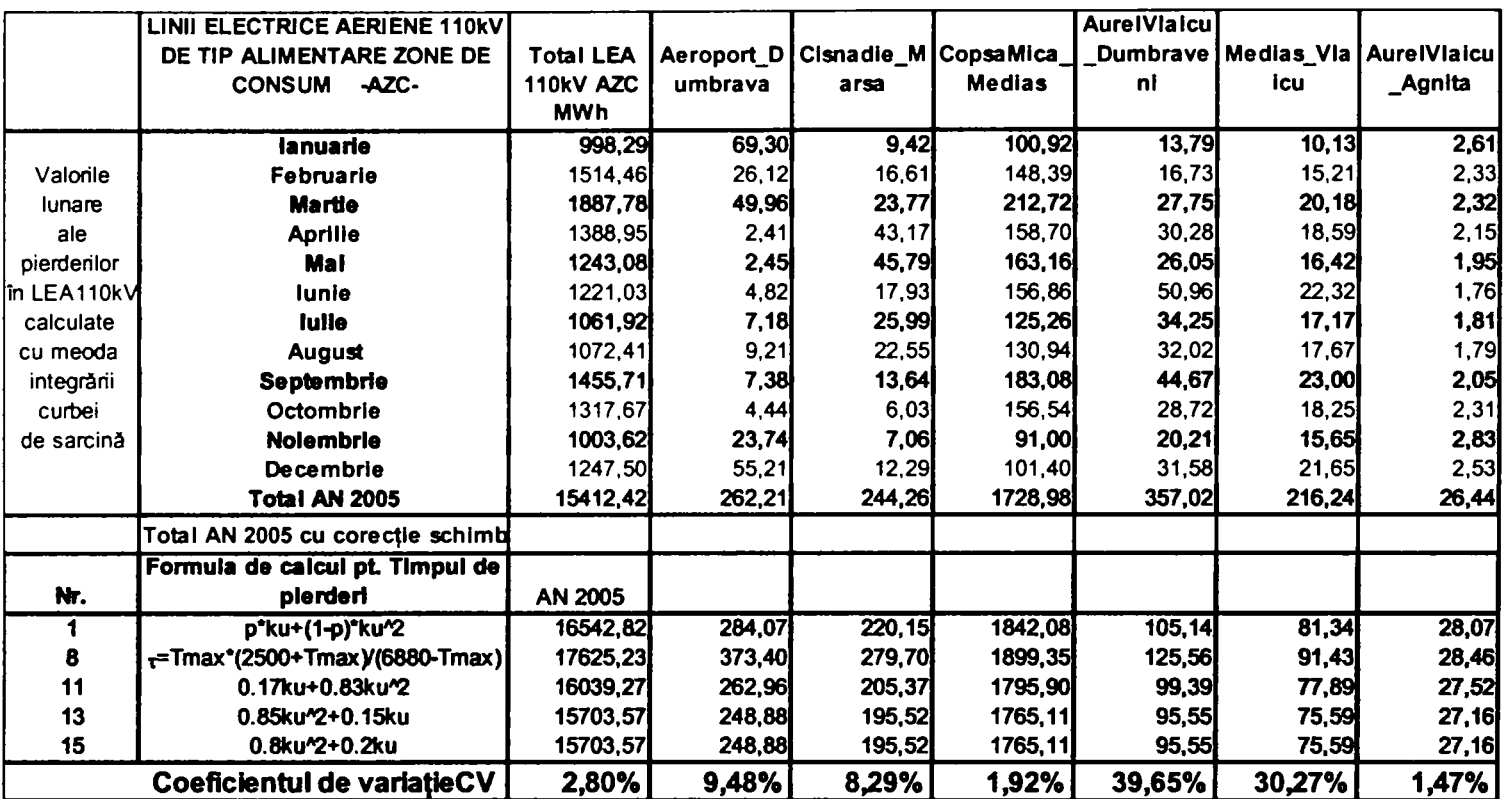

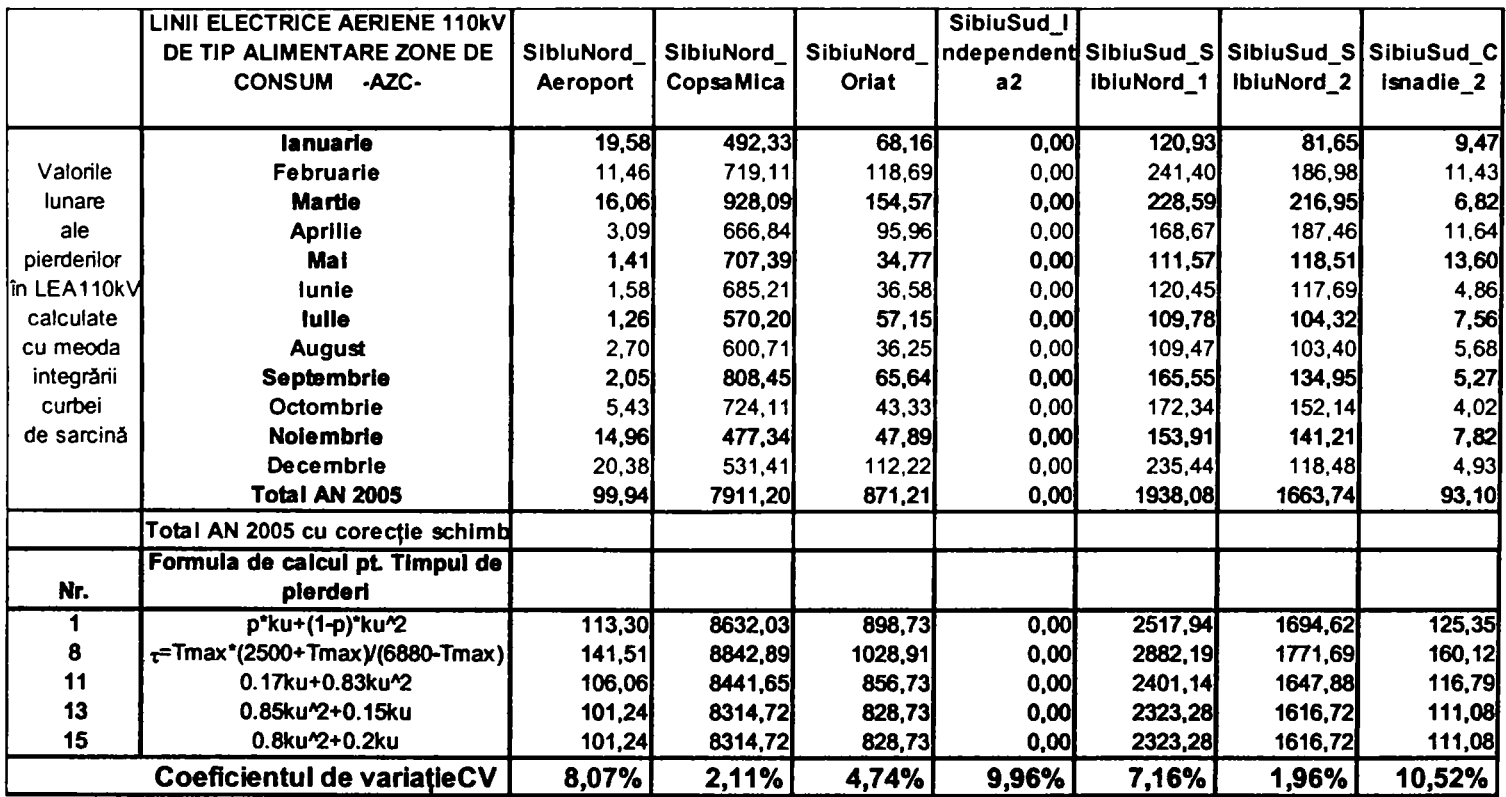

#### ANEXA 23 Coeficientul de omogenitate la compararea metodelor de calcul a pierderilor pe LEA110kV de tip RC

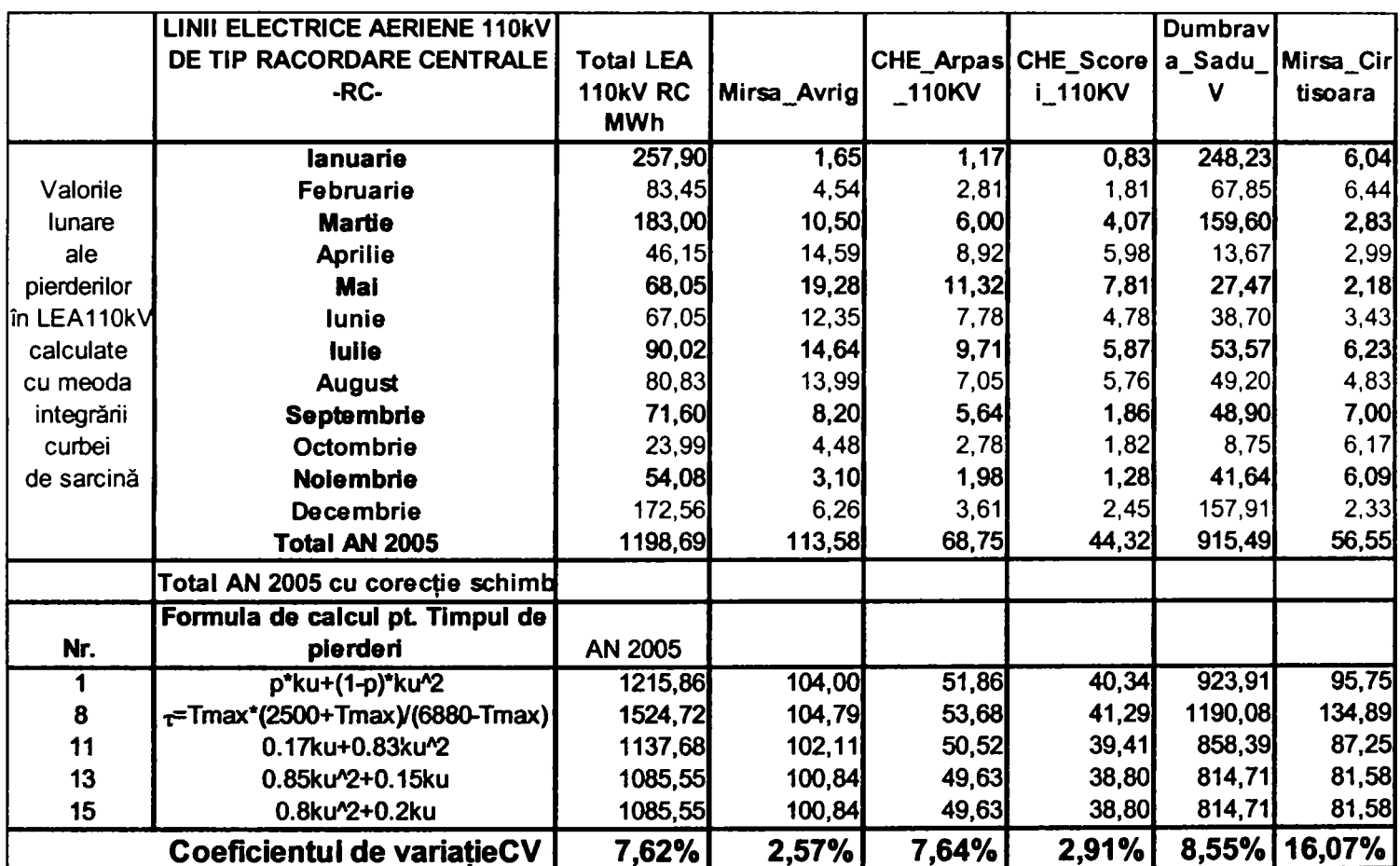

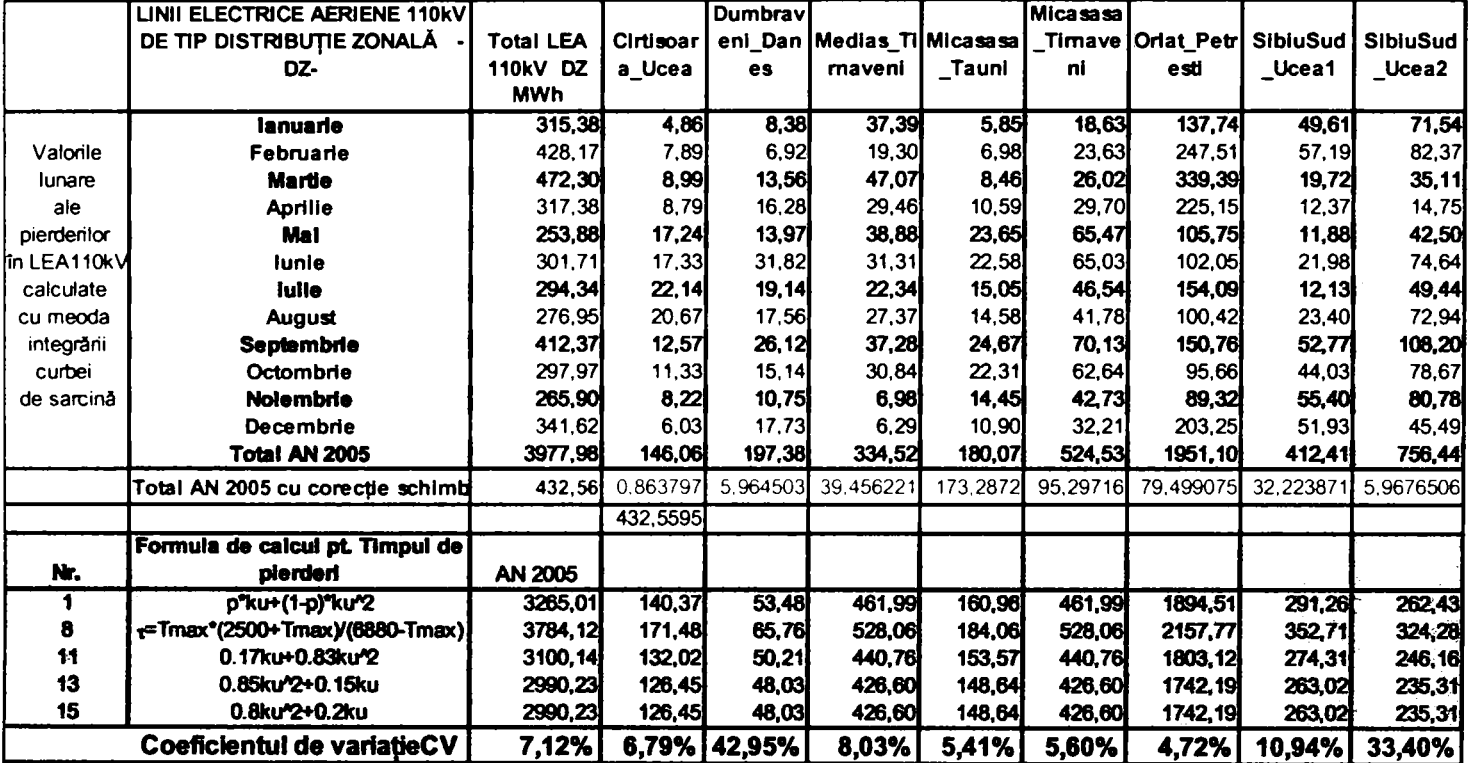

### **ANEXA 24 Coeficientul de omogenitate la compararea metodelor de calcul a pierderilor pe LEAllOkV de tip DZ**

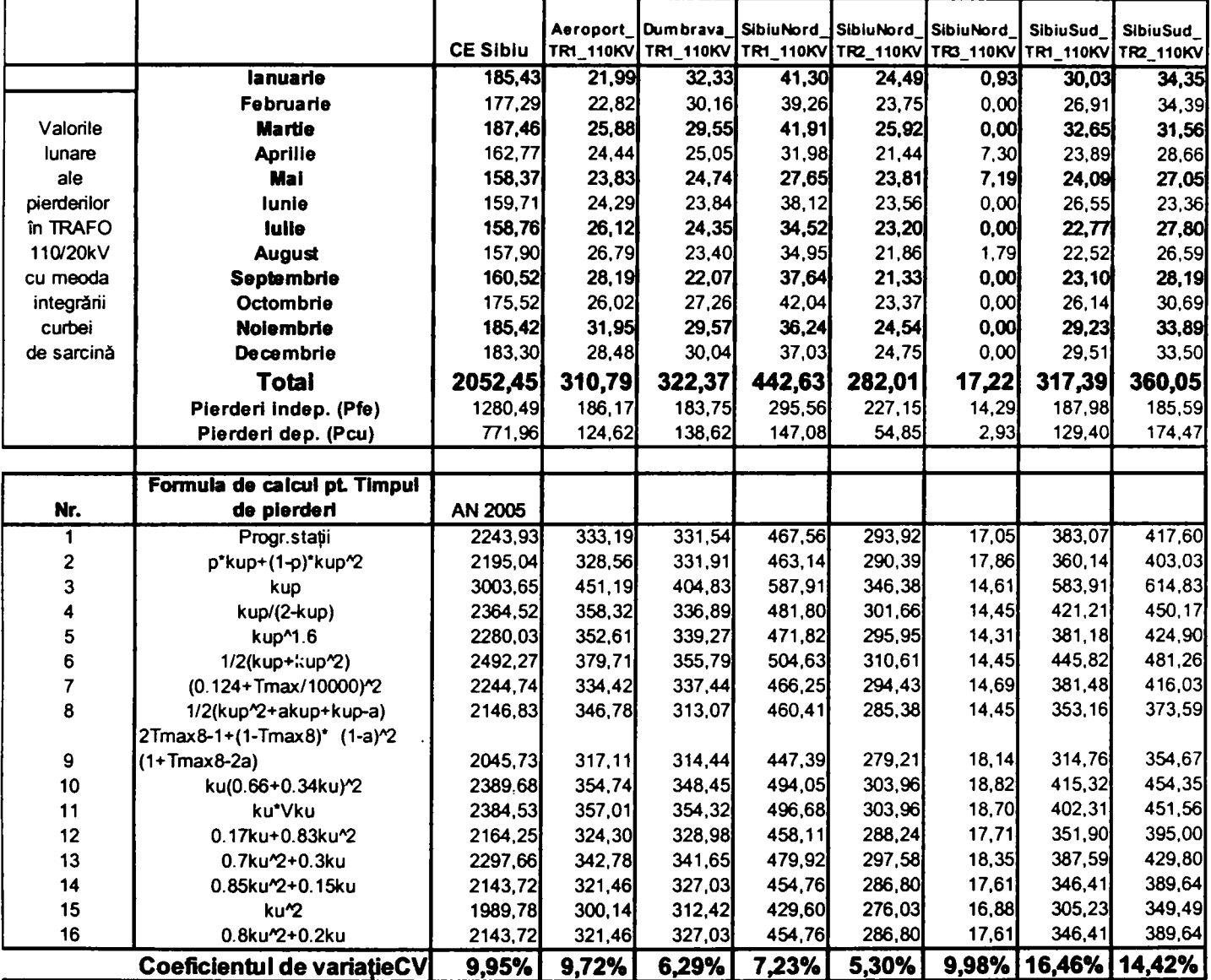

## **ANEXA 25 Valoarea pierderilor şi coericientul de omogenitate la compararea metodelor de calcul a pierderilor în tansformatoarele din staţiile de pe raza CE Sibiu Urban**

## **ANEXA 26 Valoarea pierderilor şi coeficientul de variaţie la compararea metodelor de calcul a pierderilor în tansformatoarele din staţiile de pe raza CE Sibiu Exterior**

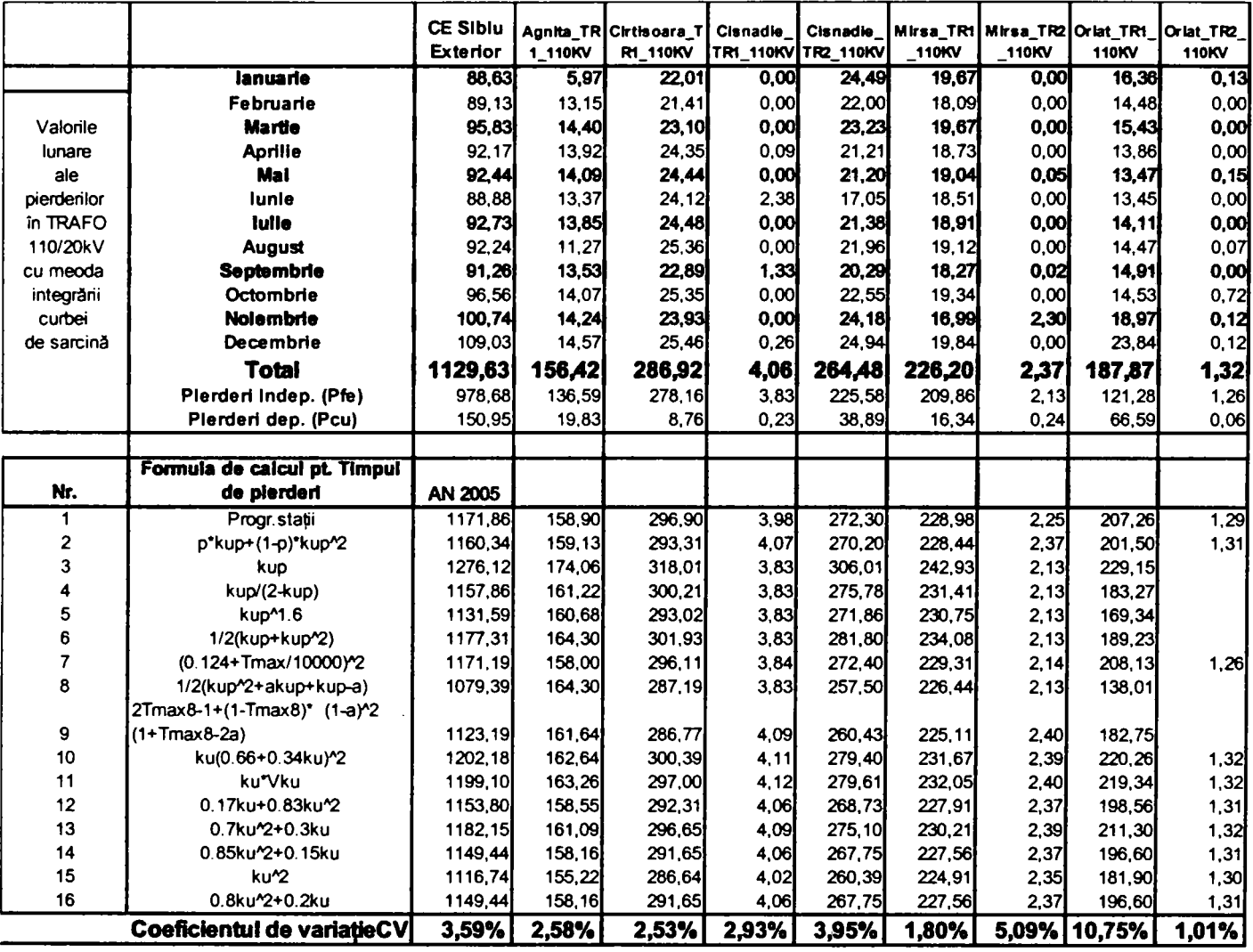

## **ANEXA 27 Valoarea pierderilor şi coeficientul de variaţie la compararea metodelor de calcul a pierderilor în tansformatoarele din staţiile de pe raza CE Mediaş**

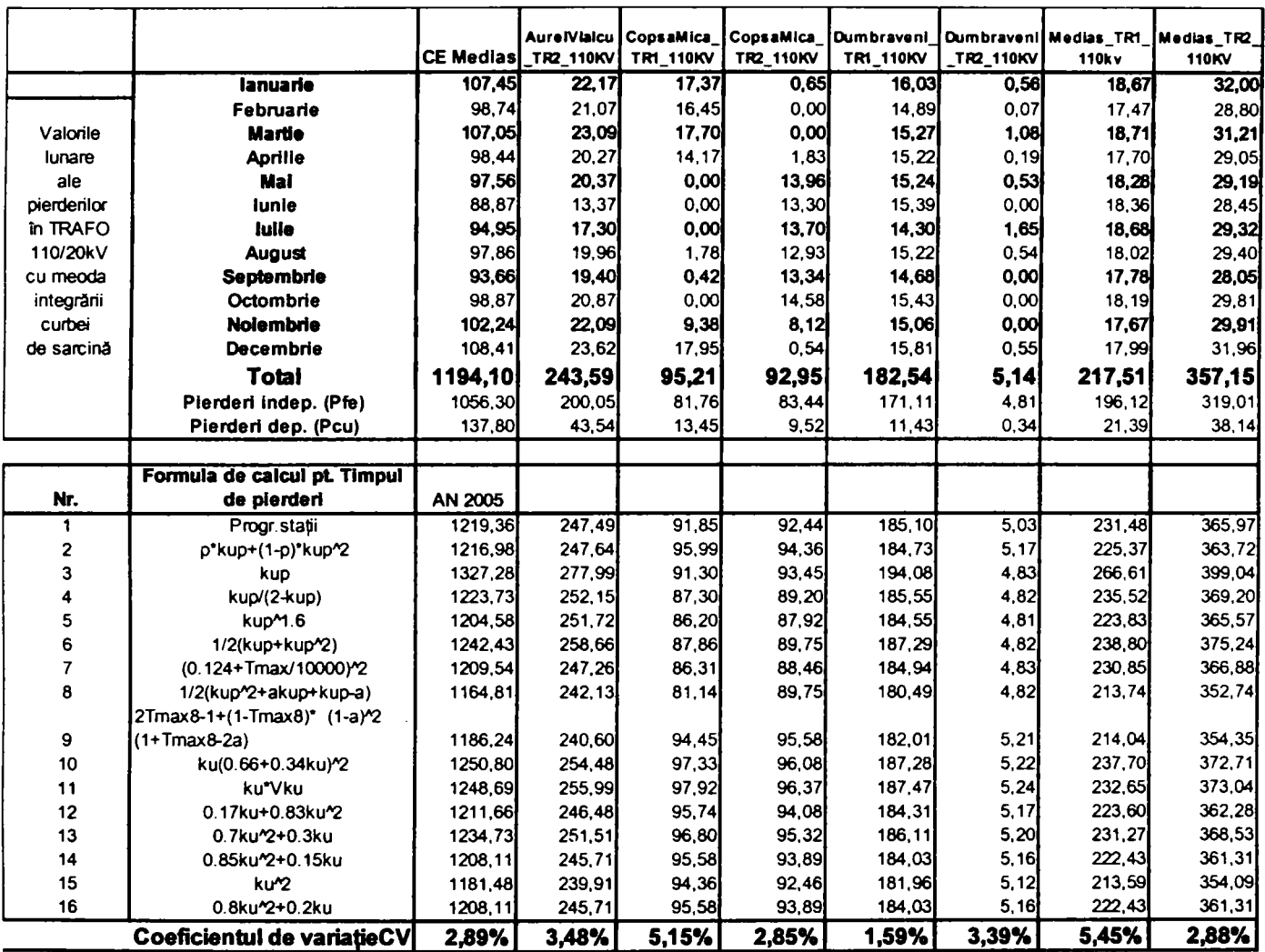